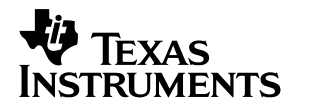

# MSP50x3x Mixed-Signal Processor

# User's Guide

**2000 Mixed-Signal Products**

**SPSU006C**

### **IMPORTANT NOTICE**

Texas Instruments and its subsidiaries (TI) reserve the right to make changes to their products or to discontinue any product or service without notice, and advise customers to obtain the latest version of relevant information to verify, before placing orders, that information being relied on is current and complete. All products are sold subject to the terms and conditions of sale supplied at the time of order acknowledgment, including those pertaining to warranty, patent infringement, and limitation of liability.

TI warrants performance of its semiconductor products to the specifications applicable at the time of sale in accordance with TI's standard warranty. Testing and other quality control techniques are utilized to the extent TI deems necessary to support this warranty. Specific testing of all parameters of each device is not necessarily performed, except those mandated by government requirements.

Customers are responsible for their applications using TI components.

In order to minimize risks associated with the customer's applications, adequate design and operating safeguards must be provided by the customer to minimize inherent or procedural hazards.

TI assumes no liability for applications assistance or customer product design. TI does not warrant or represent that any license, either express or implied, is granted under any patent right, copyright, mask work right, or other intellectual property right of TI covering or relating to any combination, machine, or process in which such semiconductor products or services might be or are used. TI's publication of information regarding any third party's products or services does not constitute TI's approval, warranty or endorsement thereof.

Copyright 2000, Texas Instruments Incorporated

## **Preface**

# **Read This First**

## **About This Manual**

This manual describes the MSP50x3x family of speech synthesizing devices. When necessary, the differences between the family members are shown in separate and consecutive sections. The object of this user's guide is to provide the information needed to implement a speech synthesizer design using a MSP50x3x devices.

## **How to Use This Manual**

This document contains the following chapters:

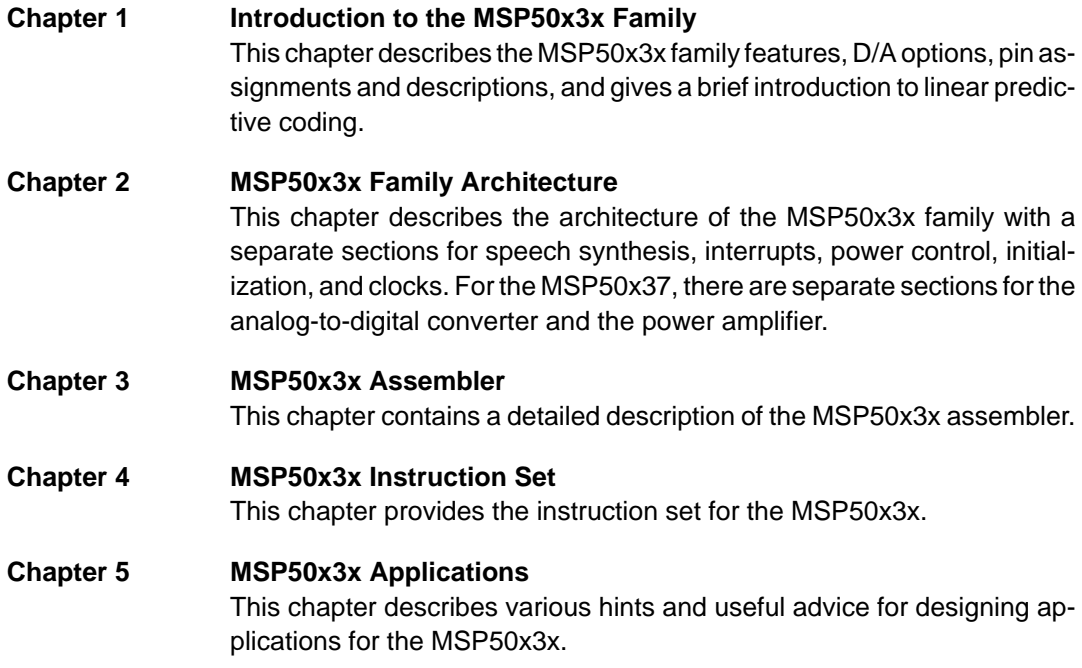

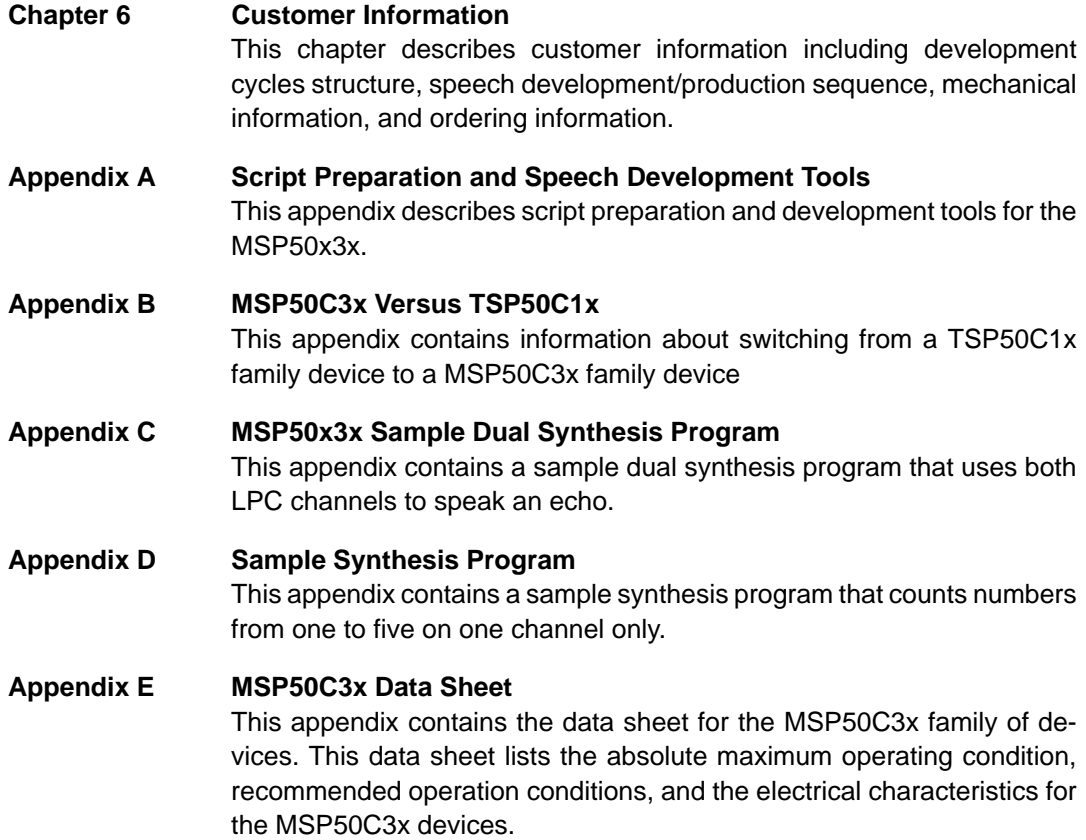

## **Notational Conventions**

This document uses the following conventions.

 $\Box$  Program listings, program examples, and interactive displays are shown in a special typeface similar to a typewriter's.

Here is a sample program listing:

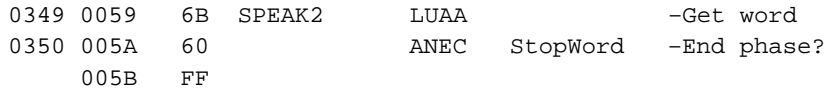

- $\Box$  In syntax descriptions the following notational conventions are used in this guide:
	- A reserved keyword (an instruction, command or directive) is shown in **bold** capital letters and should be entered as shown.
	- An optional field is indicated by brackets and italics and describes the type of information that should be entered: [label]
	- User-supplied contents are indicated by angle brackets and italics and describe the type of information that should be entered:

 $<$ num $>$ 

 $\blacksquare$  A required blank is indicated by a caret ( $\land$ ).

The following syntax example demonstrates the notational conventions used in this guide.

```
[<label>]^ABAAC^...[<comment>]
```
- A lower case **h** at the end of a numeric value indicates that the value is hexadecimal (e.g., 01FAh, 032Bh, and 0FFh).
- $\Box$  All addresses in this manual are in hexadecimal format unless otherwise noted. All other are numbers are in decimal format unless otherwise noted.
- Abbreviations:
	- **'04:** MSP50C04
	- **'06:** MSP50C06
	- **'10:** MSP50C10
	- **'11:** MSP50C11
	- **'12:** MSP50C12
	- **'13:** MSP50C13
	- **'14:** MSP50C14
	- **'19:** MSP50C19
	- **LSB, MSB:** Least significant and most significant bits
	- LSbyte, MSbyte: Least significant and most significant bytes

- **Port A** refers to pins PA0 PA7 operating together.
- **Port B** refers to pins PB0 and PB1 operating together.
- $\Box$  Individual bits of a register are indicated with the register abbreviation followed by a decimal point and the bit number (e.g., bit 5 of the A register is A.5 or bit 2 of the mode register is MR.2).
- $\rightarrow$  \*X is the contents of the location pointed to by the address stored in X register.
- $\Box$  A' indicates the old contents of the A register

## **Information About Cautions**

This book may contain cautions.

**This is an example of a caution statement.**

**A caution statement describes a situation that could potentially damage your software or equipment.**

The information in a caution is provided for your protection. Please read each caution carefully.

## **If You Need Assistance . . .**

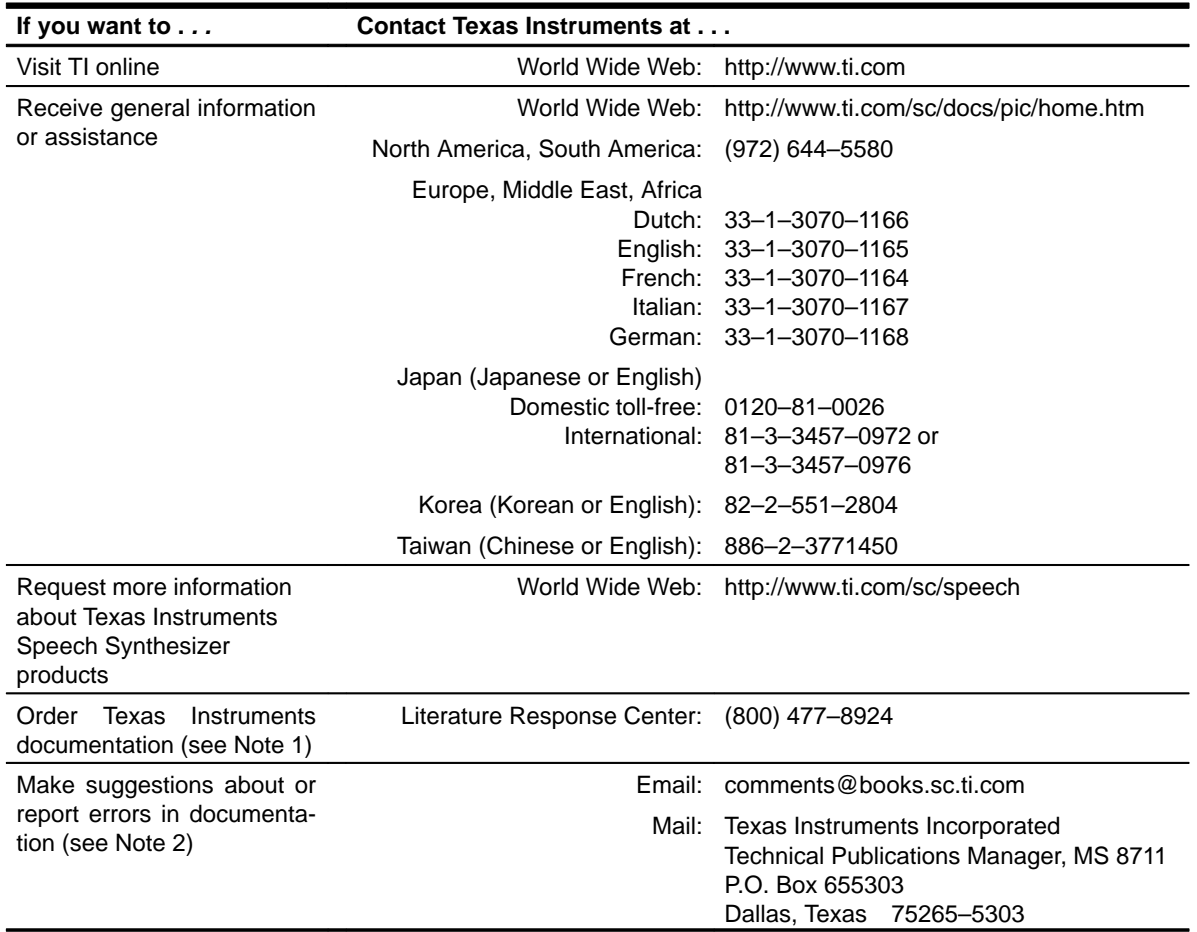

Notes: 1) The literature number for the book is required; see the lower-right corner on the back cover.

2) Please mention the full title of the book, the literature number from the lower-right corner of the back cover, and the publication date from the spine or front cover.

## **Trademarks**

IBM, PC, PC/XT, PC/AT are trademarks of IBM Corporation. TI is a trademark of Texas Instrument Incorporated.

# **Contents**

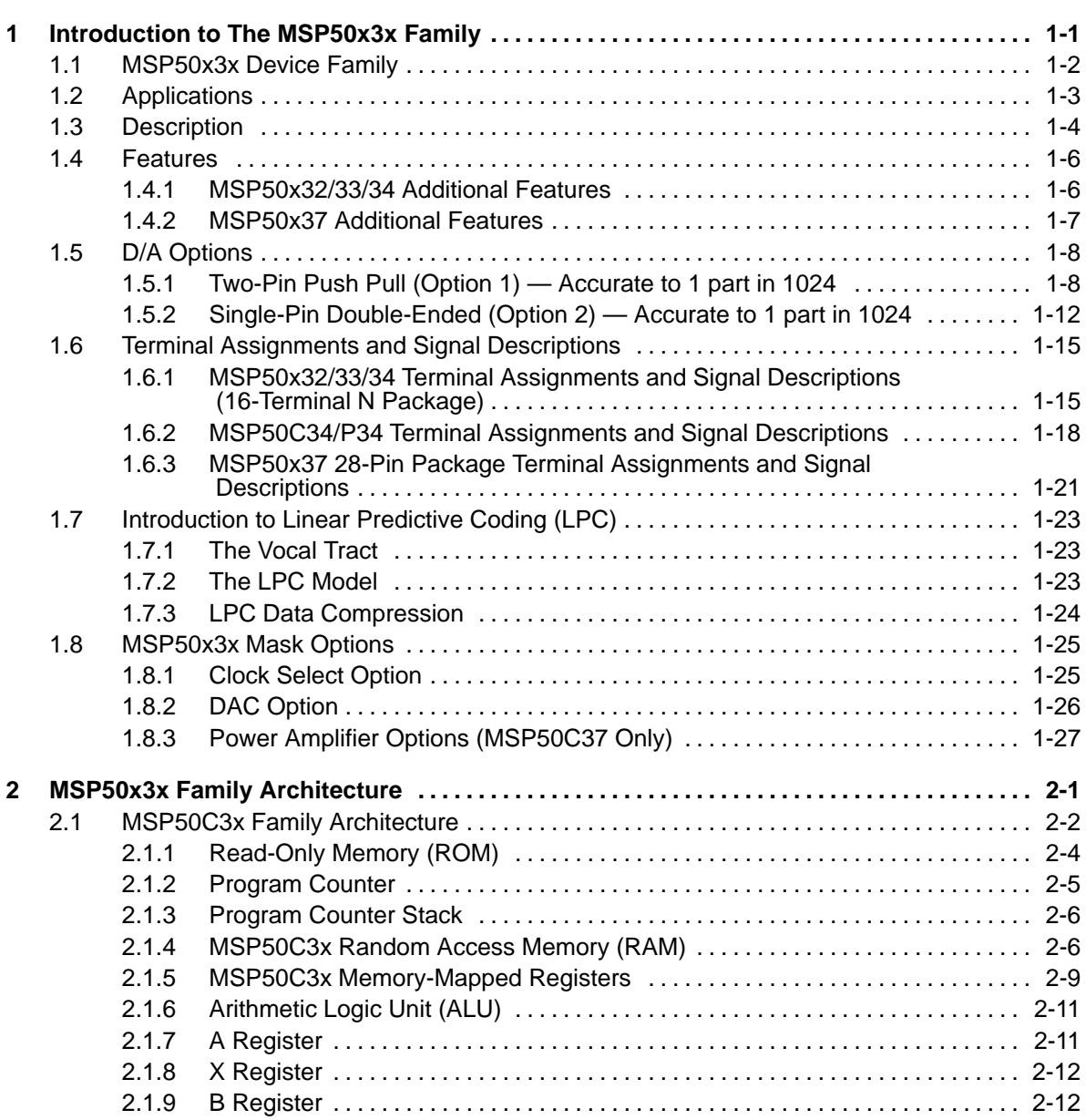

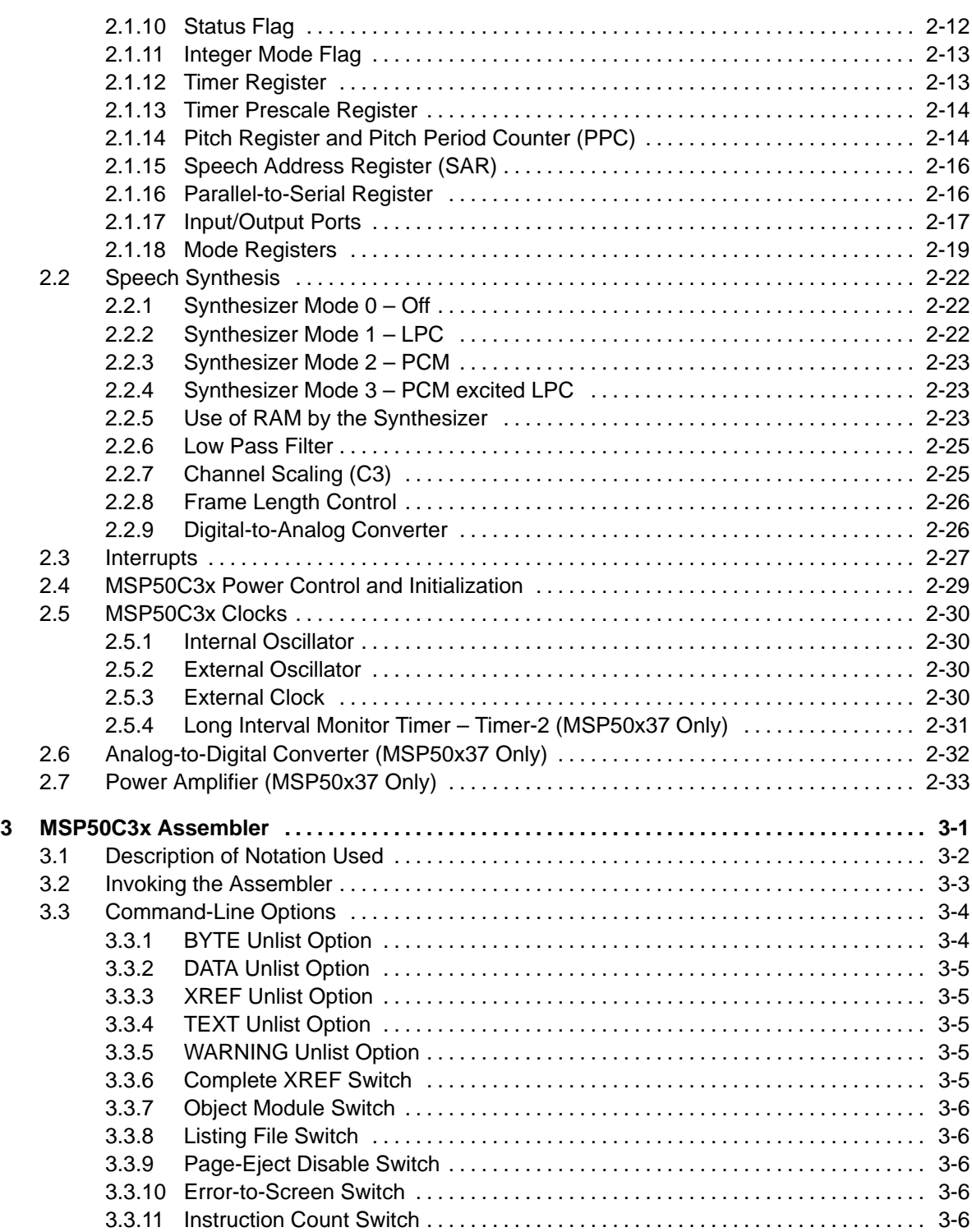

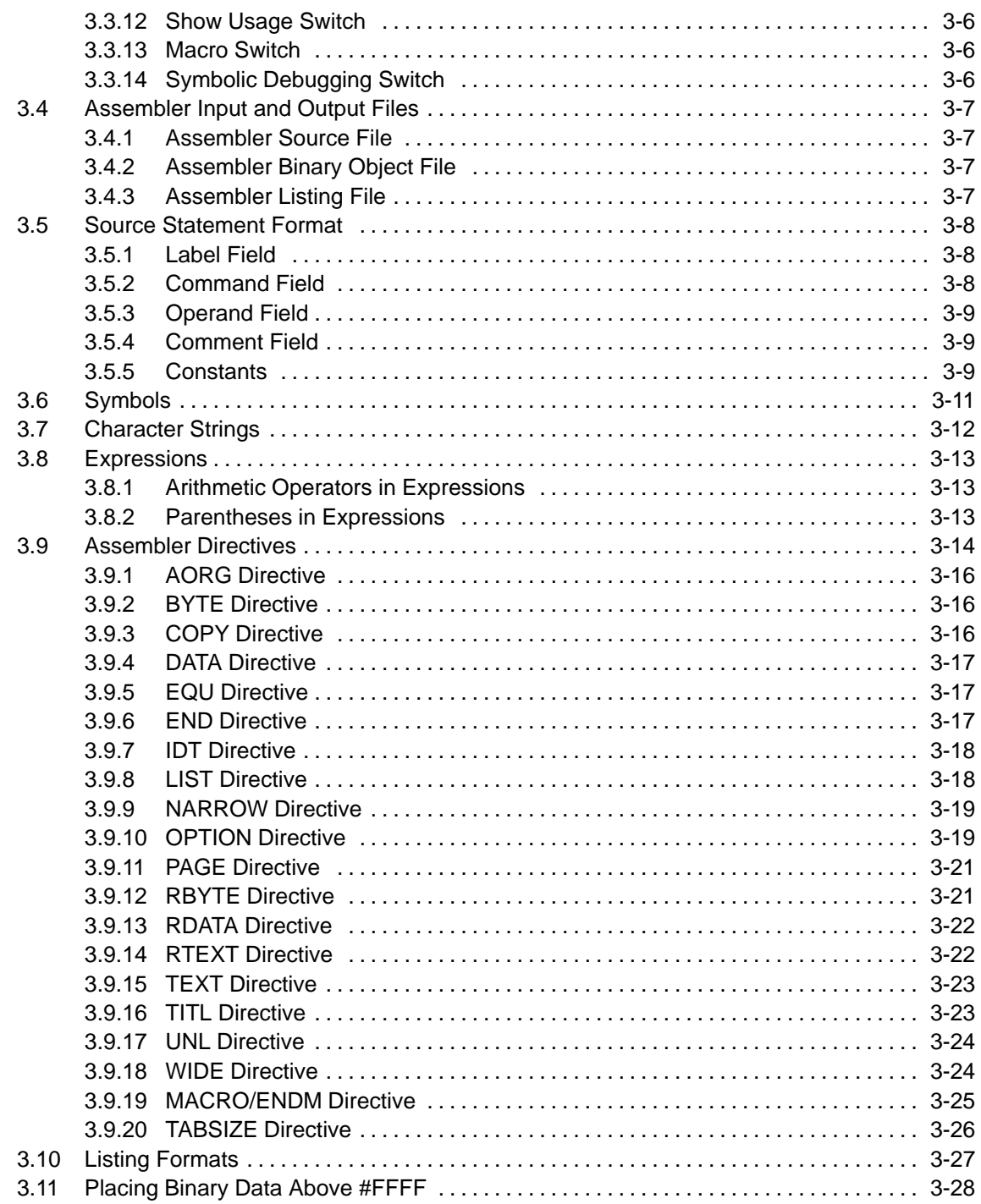

## **Contents**

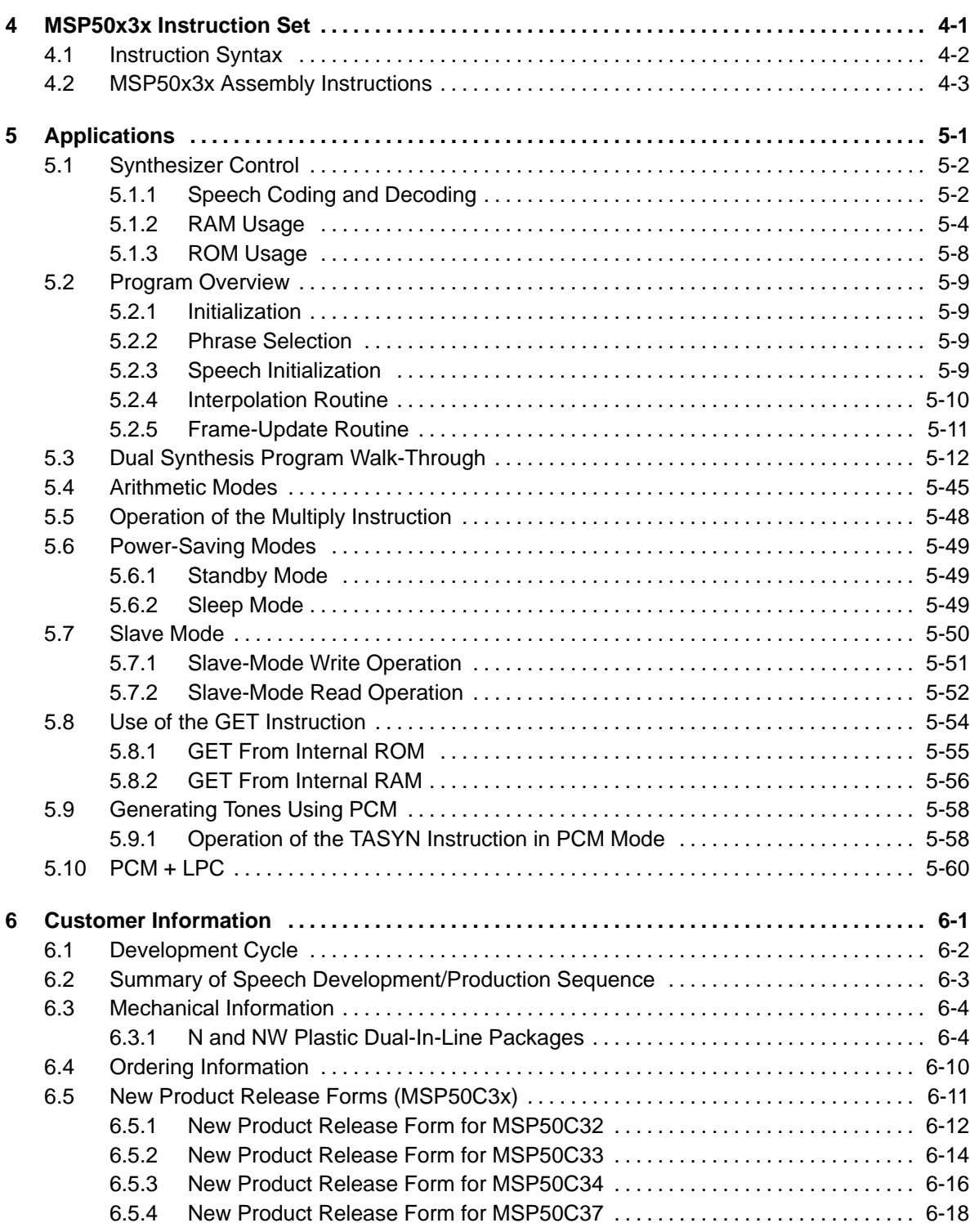

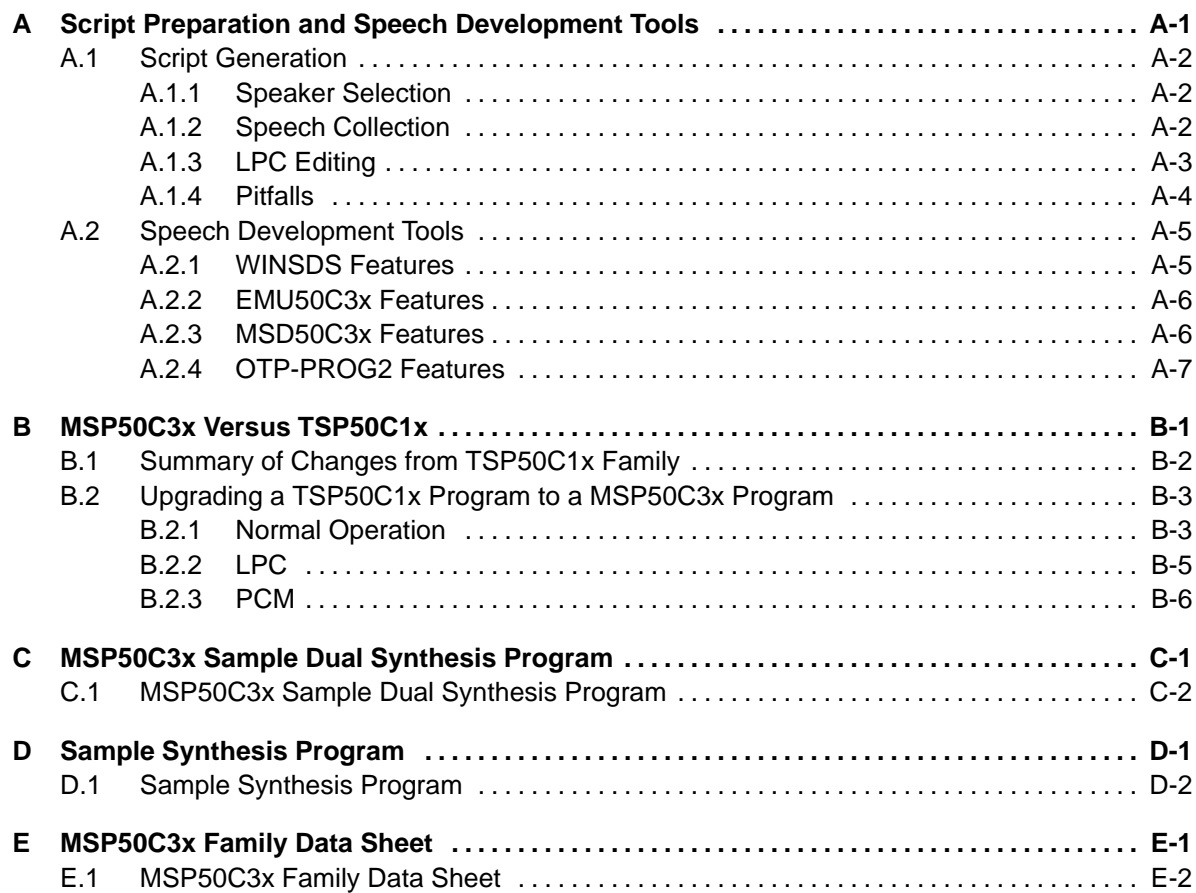

# **Figures**

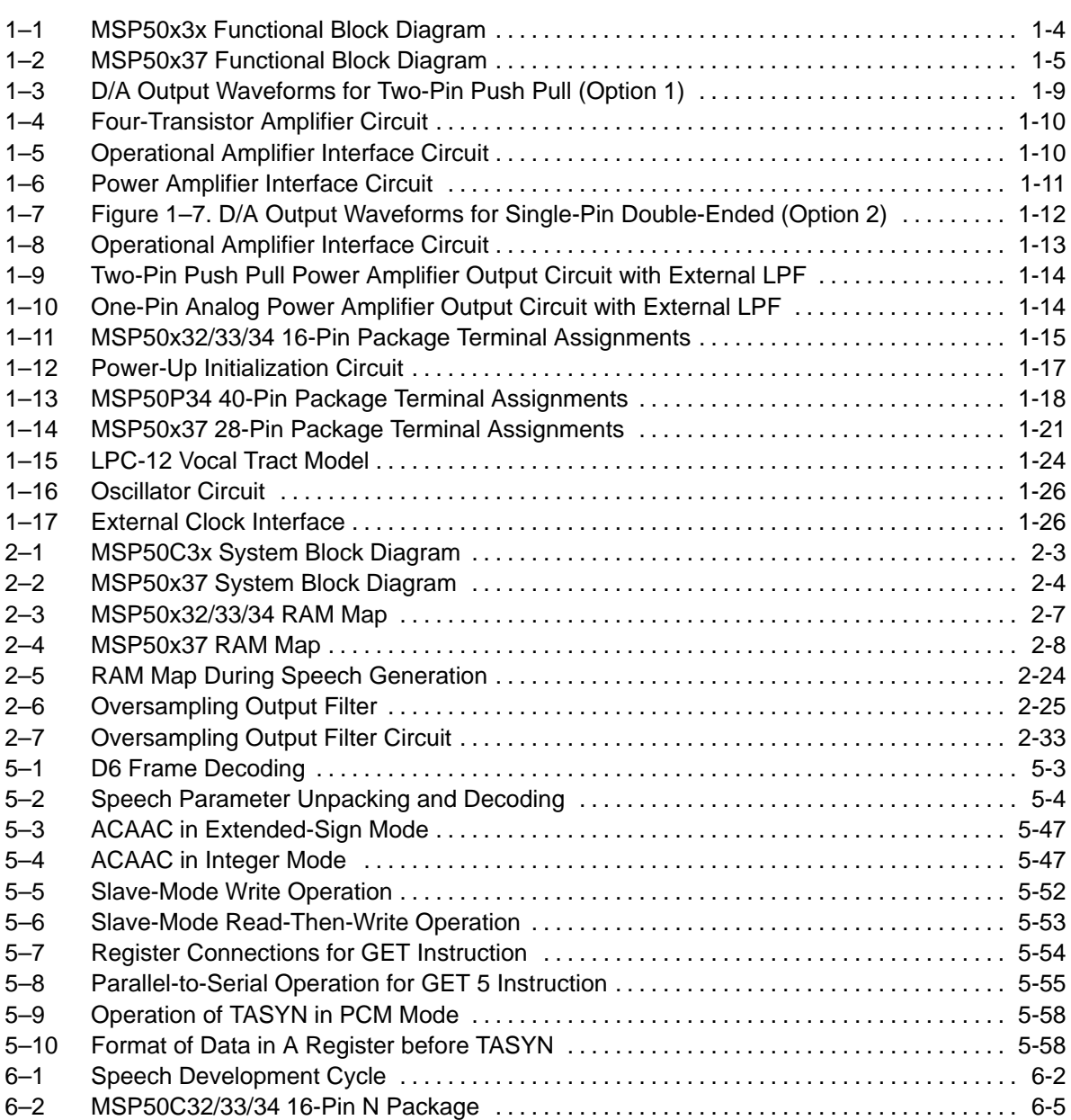

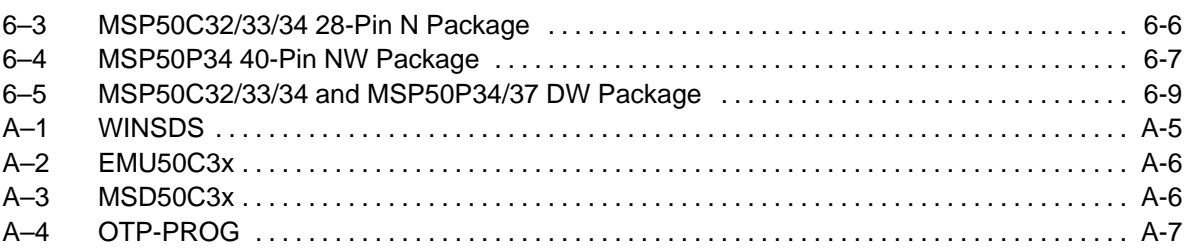

# **Tables**

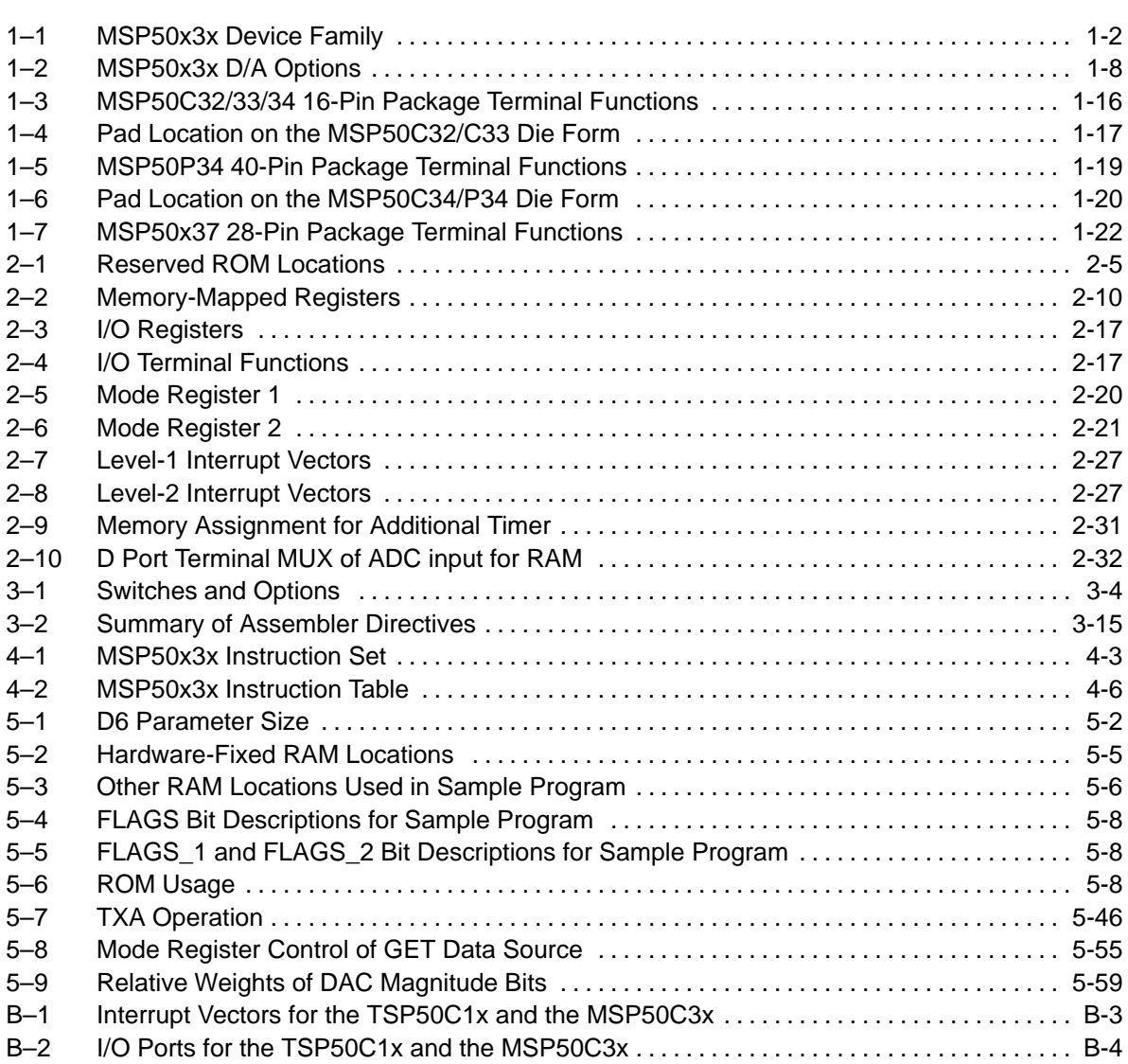

# **Examples**

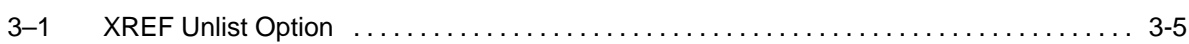

Contents xvii

# **Notes and Cautions**

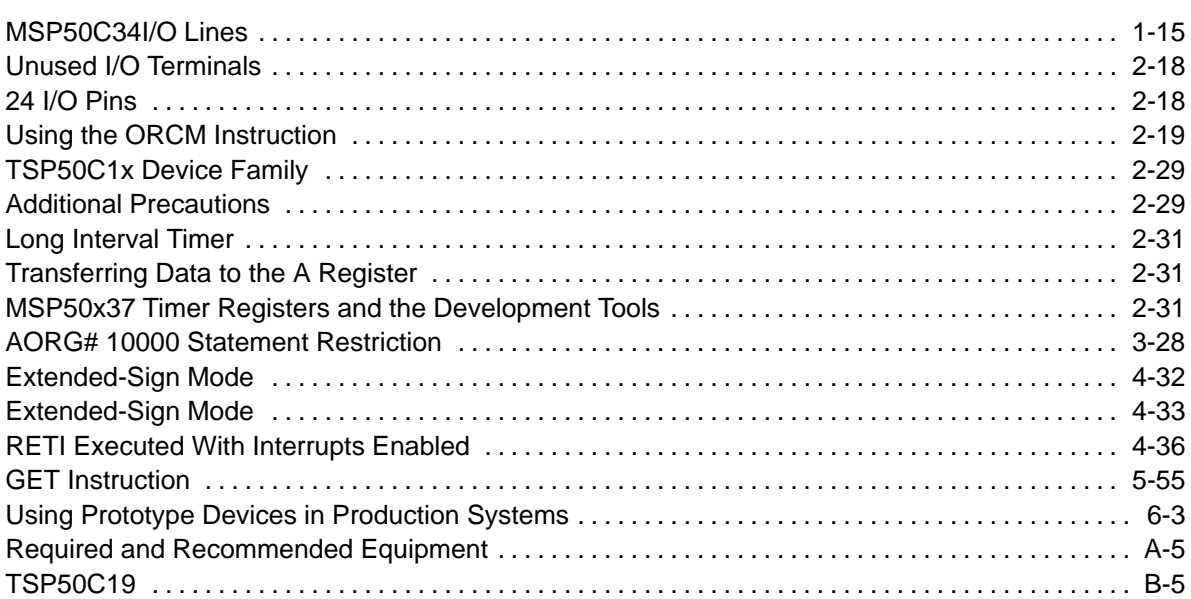

## **Chapter 1**

# **Introduction to The MSP50x3x Family**

The MSP50x3x family uses a revolutionary architecture to combine an 8-bit microprocessor, two speech synthesizers, ROM, RAM, and I/O in a low-cost single-chip system. The architecture uses the same arithmetic logic unit (ALU) for the two synthesizers and the microprocessor, thus reducing chip area and cost and enabling the microprocessor to do a multiply operation in 0.8 µs. The MSP50x3x family features two semi-independent channels of linear predictive coding (LPC), which synthesize high-quality speech at a low data rate. Pulsecode modulation (PCM) can produce music or sound effects. LPC and PCM can be added together to produce a composite result.

## **Topic Page**

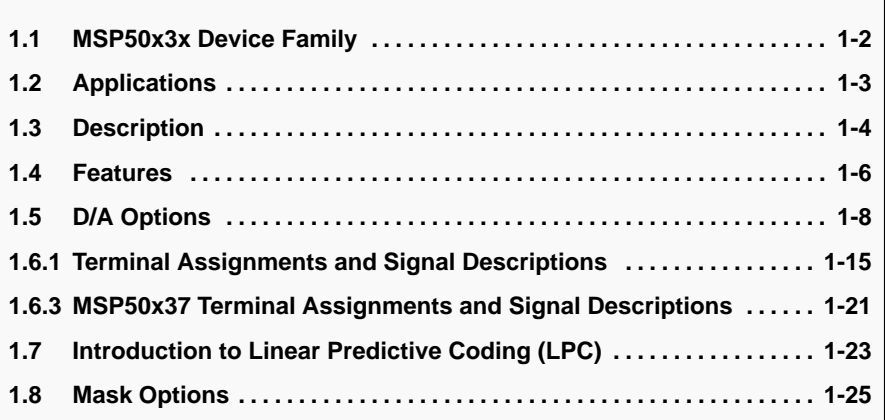

## **1.1 MSP50x3x Device Family**

The MSP50x3x family of speech synthesizers consists of six family members differentiated by the size and type of hard storage incorporated on the device. Table 1–1 gives a list of members with the amount of ROM or PROM on each device.

Table 1–1.MSP50x3x Device Family

| <b>Device</b> | <b>Amount of ROM/PROM</b> | <b>Features</b>                                     |
|---------------|---------------------------|-----------------------------------------------------|
| MSP50C32      | 16K bytes mask ROM        | $9/10$ I/O lines                                    |
| MSP50C33      | 32K bytes mask ROM        | $9/10$ I/O lines                                    |
| MSP50C34      | 64K bytes mask ROM        | 9/10 I/O lines in package, 24 I/O lines in die form |
| MSP50P34      | 64K bytes PROM            | $9/10$ I/O lines                                    |
| MSP50C37      | 16K bytes mask ROM        | 18 I/O lines, A/D converter/analog amplifier        |
| MSP50P37      | 16K bytes PROM            | 18 I/O lines, A/D converter/analog amplifier        |

## **1.2 Applications**

The MSP50x3x is highly flexible and programmable, making it suitable for a wide variety of applications. Its low system cost opens up new applications for solid-state speech. These include:

- $\Box$  Talking clocks
- **Toys**
- Games
- $\Box$  Telephone answering machines
- **Home monitors**
- Navigation aids
- $\Box$  Laboratory instruments
- **Personal computers**
- □ Inspection controls
- $\Box$  Inventory controls
- **Machine controls**
- Warehouse systems
- **□** Warning systems
- Appliances
- Voice mailboxes
- **Equipment for the handicapped**
- **Learning aids**
- Computer-aided instruction
- Magazine and direct-mail advertisements
- □ Point-of-sale displays
- Talking books

The MSP50x37 is basically designed for warning systems such as the gas warning system (GWS), smoke detector systems, and other similar applications. The device is flexible enough to be used in other applications that require A/D converters such as motor control for toys, etc.

## **1.3 Description**

The MSP50x3x can be divided into several functional blocks (see Figure 1–1 and Figure 1–2). The ALU and RAM are shared by the two speech synthesizers and the microcomputer.

The MSP50x3x implements an LPC-12 speech-synthesis algorithm using two 12-pole lattice filters. The internal microprocessor fetches speech data from the internal ROM, decodes the speech data, and sends the decoded data to the synthesizer. The microprocessor also interpolates (smoothes) the speech data between fetches. The microprocessor can calculate a PCM waveform, which can be added to the output of one of the two lattice filters to create composite PCM + LPC waveforms.

The general purpose microprocessor in the MSP50x3x, which is capable of a variety of logical, arithmetic, and control functions, can be used for the nonsynthesis tasks of the application as well.

The MSP50x3x family of parts incorporates a built-in oscillator and has the capability of directly driving a 32- $\Omega$  speaker.

## Figure 1–1. MSP50x3x Functional Block Diagram

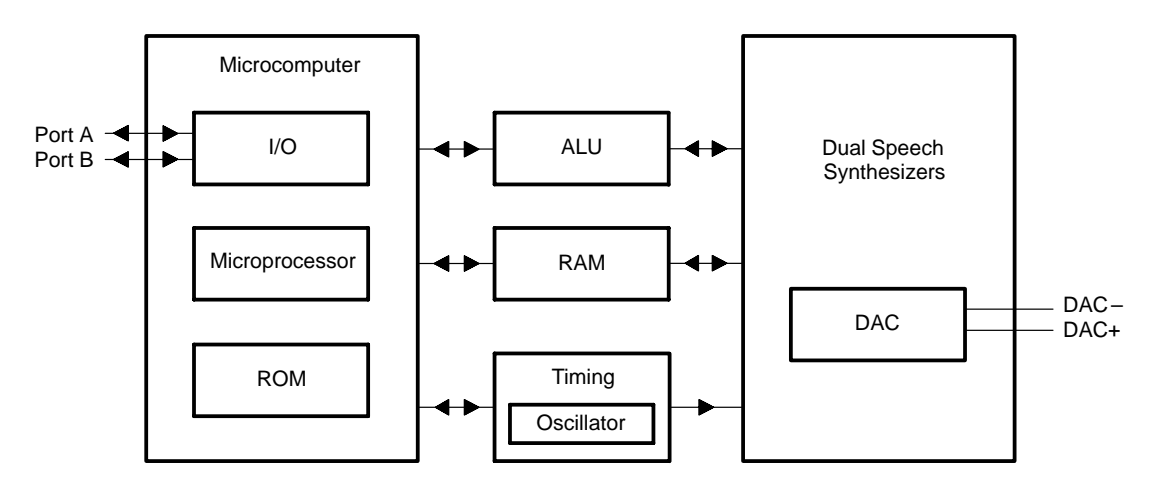

The MSP50x37 contains features not contained in the other members of the MSP50x3x family such as an integrated 8-bit successive approximation (SAR) analog-to-digital converter (ADC) with 8 to 1 analog multiplexer ports, a power amplifier that has the capability to directly drive an  $8-\Omega$  speaker, a long interval timer and four I/O ports with sufficient drive capability to directly drive an LED.

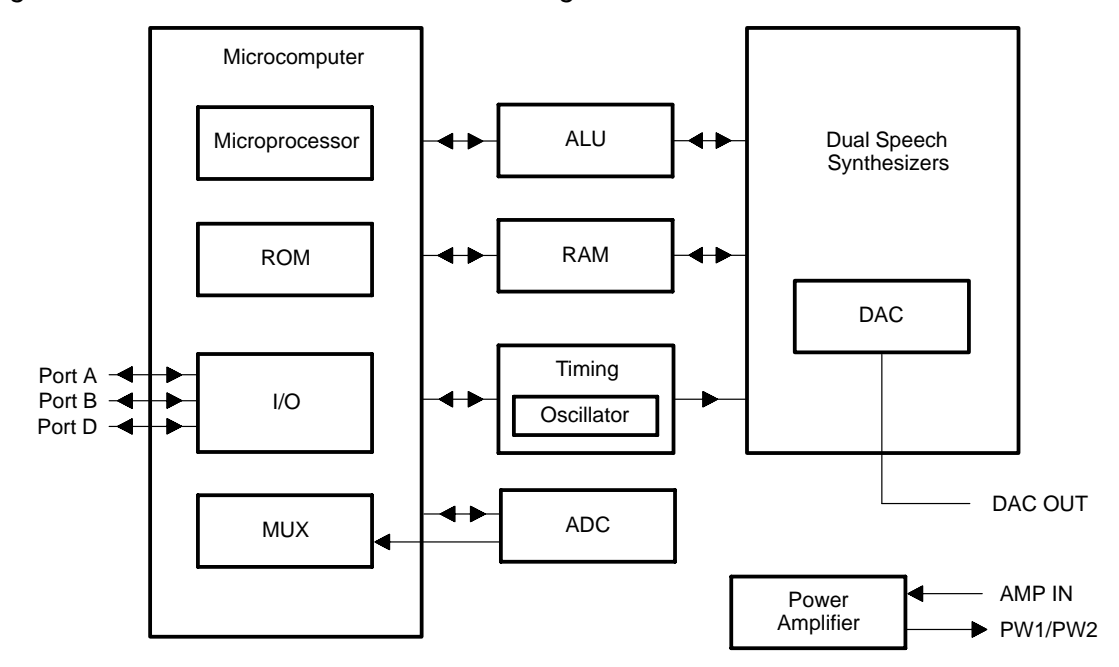

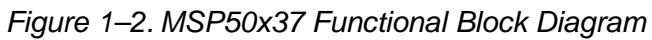

Introduction to The MSP50x3x Family 1-5

## **1.4 Features**

The key features of the entire MSP50x3x family are in the following list.

- $\Box$  Dual programmable LPC-12 speech synthesizers
- □ Simultaneous LPC and PCM
- $\Box$  8-bit microprocessor with 61 instructions
- Thirty-two 12-bit words and 224 bytes of RAM
- 3.3V to 6.5V CMOS technology for low power dissipation
- Direct speaker drive capability
- Mask-selectable internal or external Clock
- $\Box$  Internal clock generator that requires no external components
- $\Box$  Two software-selectable clock speeds
- 10-kHz or 8-kHz speech sample rate
- $\Box$  Seven levels of stack
- $\Box$  Internal timer
- Externally-controlled interrupt
- $\Box$  Single-cycle multiply instruction
- $\Box$  Executes 1,200,000 instructions per second
- Built-in slave mode to act as a microprocessor peripheral
- □ Software-configurable wakeup function from any A Port I/O line

## **1.4.1 MSP50x32/33/34 Additional Features**

MSP50x32/33/34 features not present in other family members include:

- □ Ten software configurable I/O terminals (nine I/O terminals with external clock selected)
- □ Two digital-to-analog (D/A) configurations—mask selectable
- Several ROM/PROM configurations
	- 16K bytes for MSP50C32
	- 32K bytes for MSP50C33
	- 64K bytes for MSP50C34 and MSP50P34

## **1.4.2 MSP50x37 Additional Features**

MSP50x37 features not present in other family members include:

- □ Incorporated 8-bit analog-to-digital converter multiplexed to one of 8 I/O ports (D Ports)
- 18 software configurable I/O terminals
- Power amplifier for direct speaker drive (8  $\Omega$ /500 mW)
- $\Box$  20-mA sink current for LED direct drive (A4 A7)
- Additional long interval timer/counter
- Single-pin double-ended D/A output
- □ 16K-bytes of ROM/PROM

## **1.5 D/A Options**

The MSP50x3x family offers two D/A (digital-to-analog) output options to match different applications. Option 1 can directly drive a  $32-\Omega$  speaker.

### **Note:**

The MSP50x37 incorporates an analog power amplifier that can drive an 8- $\Omega$ speaker.

Table 1–2 gives a list of the devices and the options available for each.

### Table 1–2.MSP50x3x D/A Options

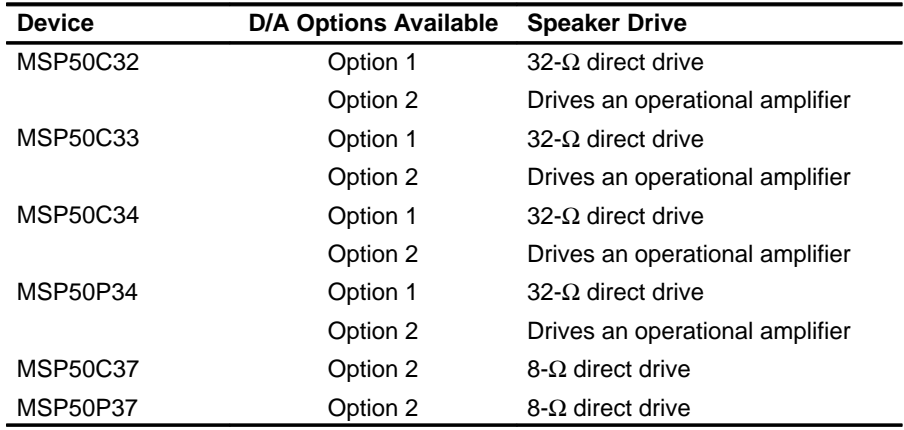

## **1.5.1 Two-Pin Push Pull (Option 1) — Accurate to 1 part in 1024**

Option 1 is a two-pin push pull. If direct speaker drive is not desired, it works well with a very efficient and inexpensive four-transistor amplifier. When the DAC is idle or the output value is 0, both pins are low. When the output value is positive, DAC+ pulses high with a pulse density proportional to the output value, while DAC– stays low. When the output value is negative, DAC– goes high with a pulse density proportional to the output value, while DAC+ stays low. This option can respond to values ranging from –512 to +512.

Figure 1–3 shows examples of D/A output waveforms with different output values. Each sample period of the DAC is divided into 512 segments. For a positive output value,  $x = 0$  to 512, DAC+ goes high for x segments while DACstays low. When the DAC is idle or the output value is 0, both DAC+ and DAC– are low. For a negative value  $x = 0$  to  $-512$ , DAC – goes high for  $|x|$  segments while DAC+ stays low.

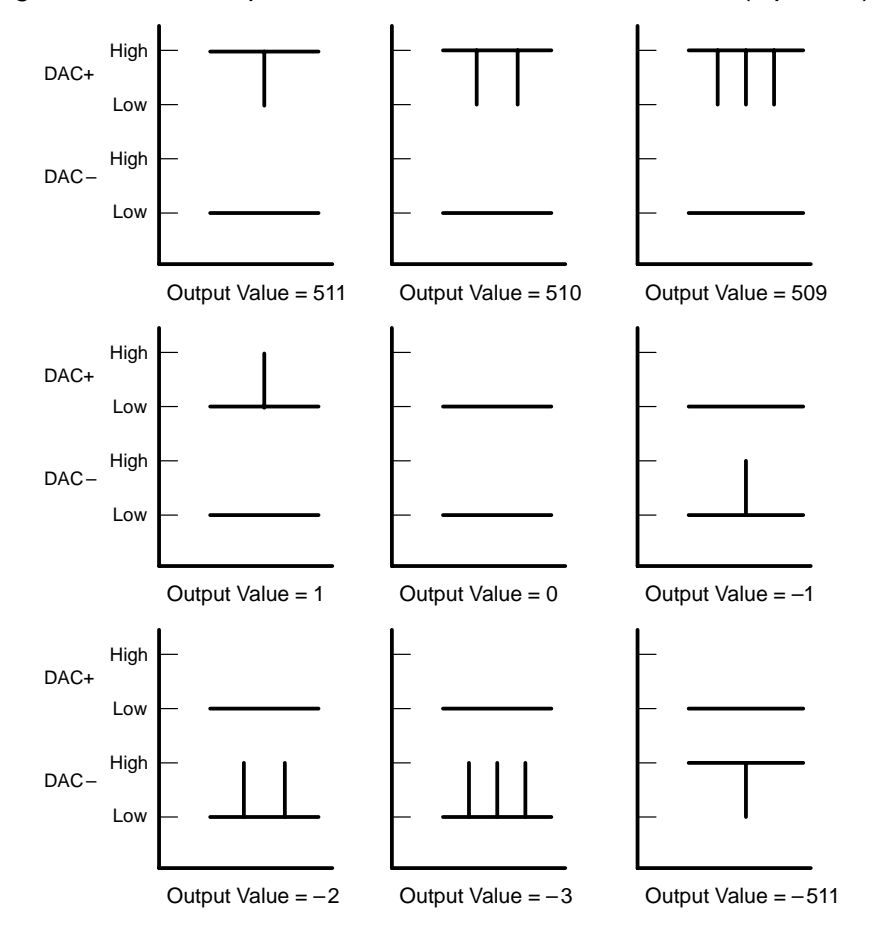

Figure 1–3. D/A Output Waveforms for Two-Pin Push Pull (Option 1)

Figure 1–4, Figure 1–5, and Figure 1–6 show examples of circuits that can be used with this option.

Figure 1–4. Four-Transistor Amplifier Circuit

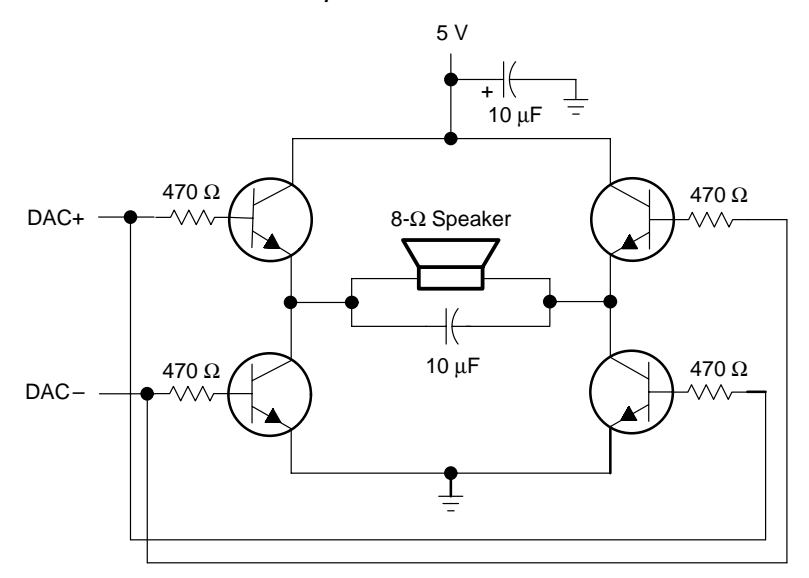

Figure 1–5. Operational Amplifier Interface Circuit

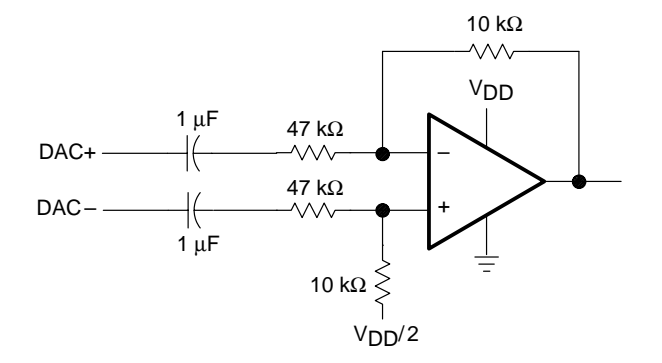

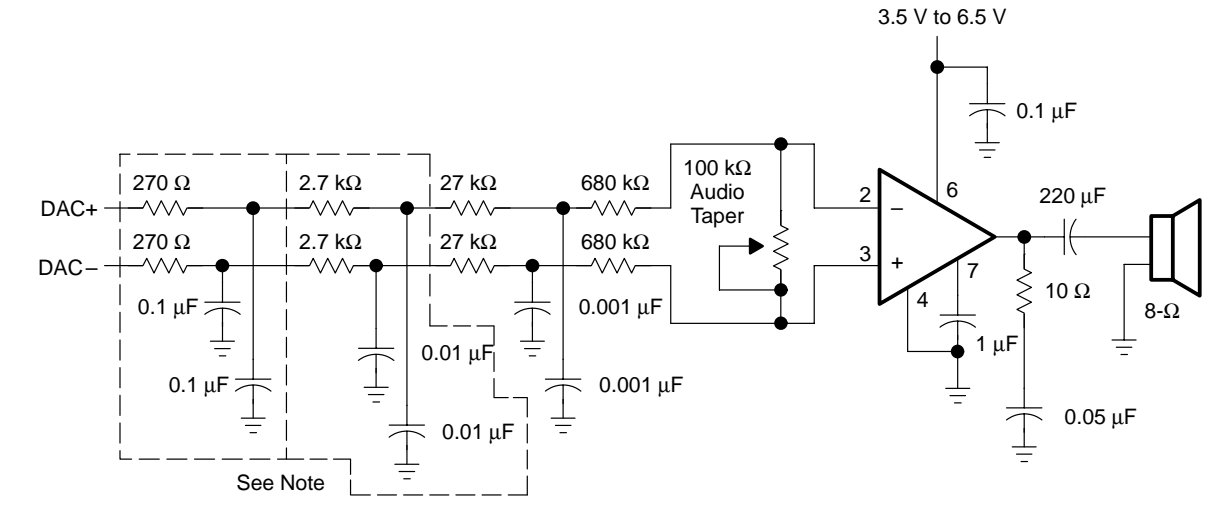

Figure 1–6. Power Amplifier Interface Circuit

**Note:** The components in each dotted box are optional. They provide stages of low-pass filters. The remainder of the circuit is the minimum configuration recommended. If the application does not need a volume control, the 100-kΩ potentiometer can be replaced with a fixed-value resistor.

## **1.5.2 Single-Pin Double-Ended (Option 2) — Accurate to 1 part in 1024**

Option 2 is for use with operational and power amplifiers. When the output value is zero, the D/A output is biased at approximately  $1/2$   $V<sub>DD</sub>$ . When the output value is positive, the D/A output pulses to approximately  $3/4$   $V_{DD}$  with a pulse density proportional to the output value. When the output value is negative, the D/A output pulses to 1/4  $V_{DD}$  with a pulse density proportional to the output value.

Figure 1–7 shows examples of D/A output waveforms with different output values. Each pulse of the DAC is divided into 512 segments per sample period. For a positive output value  $x = 0$  to 512, DAC+ goes high to 3/4V<sub>DD</sub> for x segments. When the DAC is idle or the output value is 0, DAC+ stays at  $1/2V_{DD}$ . For a negative value  $x = 0$  to  $-512$ , DAC+ goes low to  $1/4V_{DD}$  for  $|x|$  segments.

Figure 1–7. Figure 1–7. D/A Output Waveforms for Single-Pin Double-Ended (Option 2)

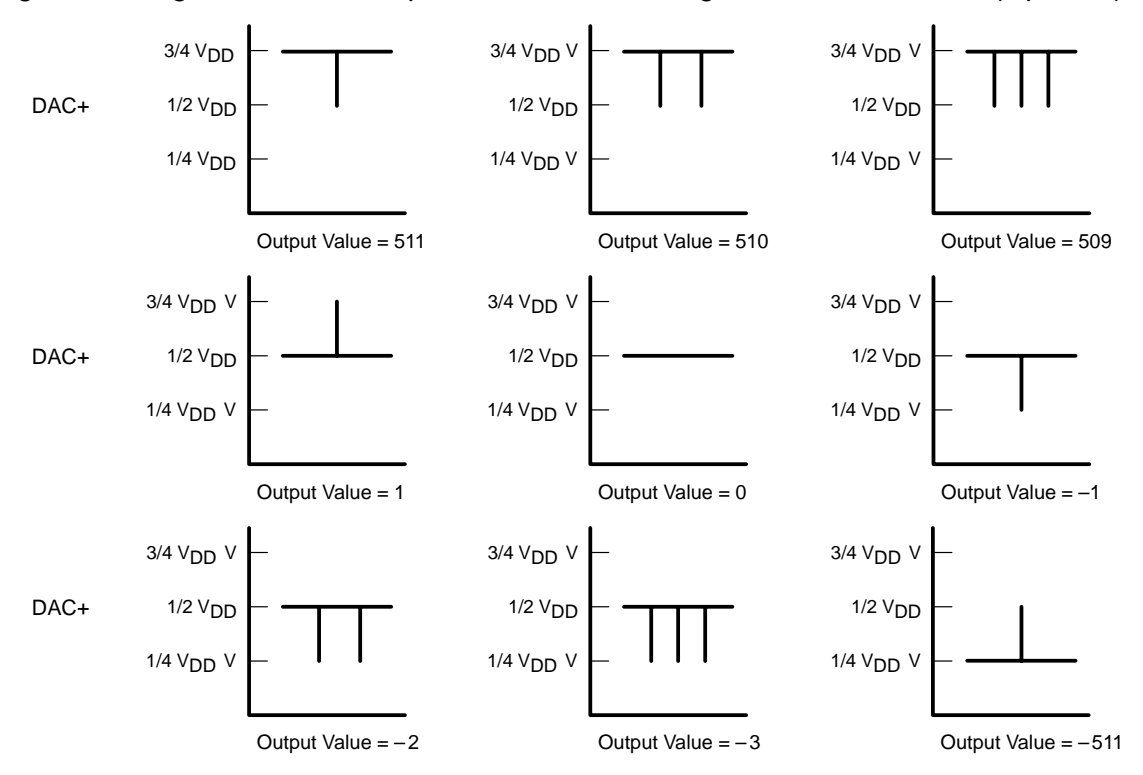

Figure 1–8 gives an example circuit that demonstrates how to interface with this output DAC option.

Figure 1–8. Operational Amplifier Interface Circuit

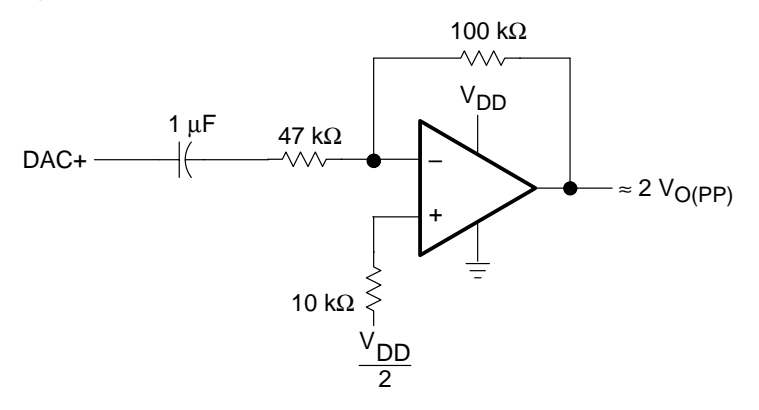

The MSP50x37 incorporates a power amplifier that consists of one AMP IN terminal and either a two-pin differential output or one-pin analog output. This amplifier has the capability to drive an  $8-\Omega$  speaker with 0.5-W typical power. The one-pin analog output typically has one-half the power of the two-pin differential output. The amplifier is set to have ten times  $(10\times)$  voltage gain. Therefore, the input voltage range should be limited to within  $1/2$  V<sub>DD</sub>  $\pm$ 0.28V to prevent the output power from exceeding 0.5 W.

Figure 1–9 shows the two-pin push pull power amplifier output option with an external filter circuit. Figure 1–10 shows the one-pin analog power amplifier output option with an external filter circuit. It is recommended that an analog signal that is filtered at 3.5 kHz externally be applied. When applying a signal not centered to  $1/2$  V<sub>DD</sub>, a coupling condenser is required between the filter output and AMP IN.

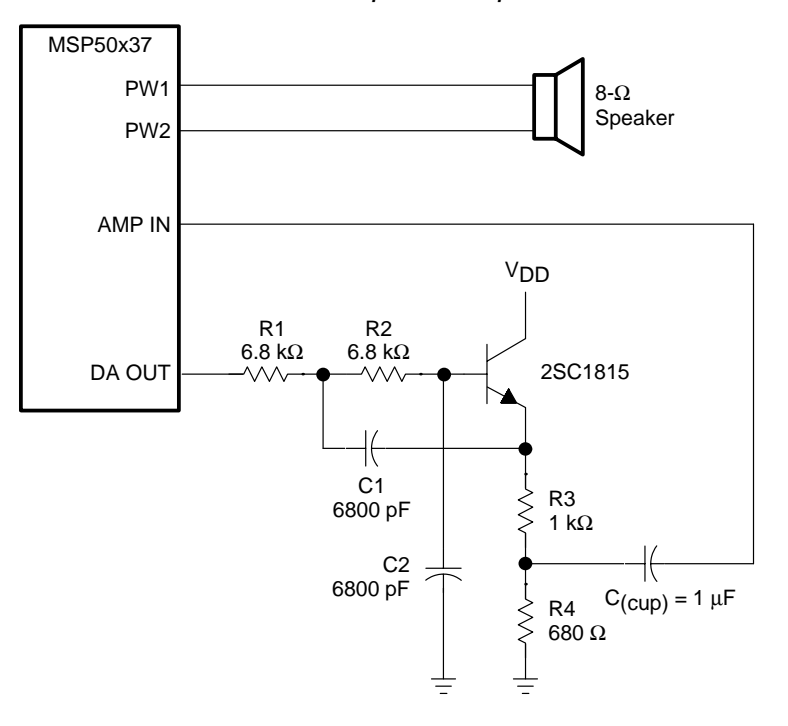

Figure 1–9. Two-Pin Push Pull Power Amplifier Output Circuit with External LPF

Figure 1–10. One-Pin Analog Power Amplifier Output Circuit with External LPF

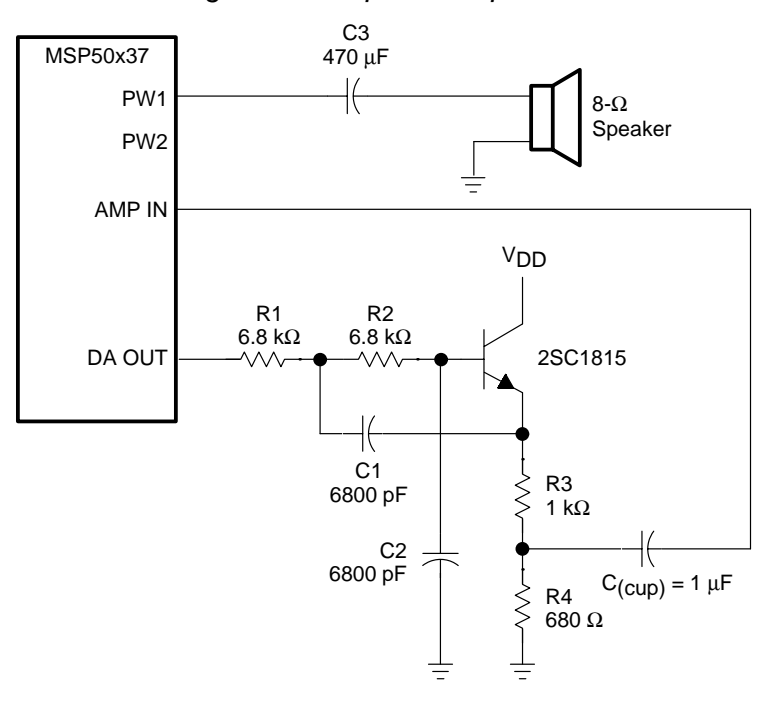

1-14

## **1.6 Terminal Assignments and Signal Descriptions**

The following sections give terminal assignment and signal description information for the MSP50x3x family. The MSP50x32/33/34 are all available in a 16-pin DW or N package and in die form. The MSP50P34 is also available in a 40-pin NW package, which is used for engineering evaluation. The MSP50x37 is available in a 28-pin DW package.

## **1.6.1 MSP50x32/33/34 Terminal Assignments and Signal Descriptions (16-Terminal N Package)**

The MSP50x32/33/34 are all available in a 16-pin DW or N package and in die form. Figure 1–11 shows the terminal assignments for the MSP50x32/33/34 for the 16-pin package. Table 1–3 provides terminal function descriptions. Table 1–4 gives the pad locations on the MSP50C32/C33 in die form.

## **Note: MSP50C34I/O Lines**

In die form, more I/O lines are available on the MSP50C34 than on the packaged version.

Figure 1–12 illustrates the recommended power-up initialization circuit. Refer to Chapter 6 for more information on I/O configuration. Refer to section 6.3, Mechanical Information, for detailed package dimensions.

Figure 1–11. MSP50x32/33/34 16-Pin Package Terminal Assignments

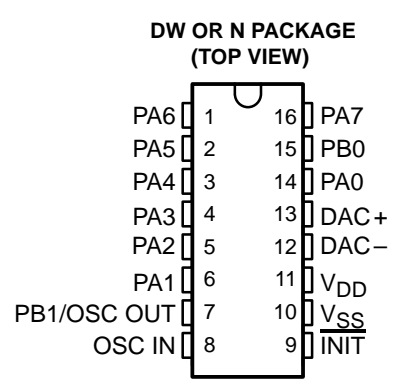

| <b>Terminal</b><br>Name          | Terminal<br><b>Number</b> | I/O          | <b>Signal Description</b>                                                                                                    |  |  |
|----------------------------------|---------------------------|--------------|----------------------------------------------------------------------------------------------------|--|--|
| DAC+                             | 13                        | O            | D/A output. When D/A Option 1 is selected, DAC+ pulses high for positive<br>output values. It remains low when negative values are output.                                                                                                    |  |  |
| $DAC-$                           | 12 <sup>†</sup>           | O            | D/A output. When D/A Options 1 is selected, DAC – pulses high for negative<br>output values. It remains low when positive values are output. When D/A<br>Option 2 is selected, this terminal is driven low.                                        |  |  |
| <b>INIT</b>                      | 9                         | I            | Initialize input. When INIT goes low, the clock stops, the MSP50x3x goes<br>into low-power mode, the program counter is set to 0, and the contents of<br>the RAM are retained. An INIT pulse of 1 $\mu$ s is sufficient to reset the<br>processor. |  |  |
| OSC IN                           | 8                         | $\mathsf{I}$ | Clock input. When not in use, OSC IN should be tied to $V_{SS}$ .                                                                                                    |  |  |
| OSC OUT                          | 7                         |              | Clock return. When the internal clock option is selected, This terminal is the<br>B1 I/O terminal.                                                                                                    |  |  |
| PA0-PA7                          | $14,6 - 1,16$             | 1/O          | 8-bit bidirectional I/O port                                                                                                    |  |  |
| PB <sub>0</sub> -PB <sub>1</sub> | 15, 7                     | I/O          | 2-bit bidirectional I/O port. When the external clock option is selected, B1<br>is not available, since terminal 7 is used for the OSC OUT function.                                                                                               |  |  |
| $V_{DD}$                         | 11                        |              | 5-V supply voltage                                                                                                    |  |  |
| $V_{SS}$                         | 10                        |              | Ground                                                                                                    |  |  |

Table 1–3.MSP50C32/33/34 16-Pin Package Terminal Functions

† If D/A Option 2 is selected, the DAC– terminal is asserted low.

|                 |                | Lower Left <sup>†</sup> |                | Upper Right <sup>†</sup> |                                  |  |
|-----------------|----------------|-------------------------|----------------|--------------------------|----------------------------------|--|
| <b>Pad Name</b> | X<br>(microns) | Y<br>(microns)          | X<br>(microns) | Y<br>(microns)           | <b>Description</b>               |  |
| PA <sub>6</sub> | 902.25         | 4321.00                 | 1053.75        | 4772.50                  | A Port I/O, terminal 6           |  |
| PA <sub>5</sub> | 571.50         | 4321.75                 | 721.50         | 4471.75                  | A Port I/O, terminal 5           |  |
| PA4             | 185.00         | 4321.75                 | 335.00         | 4471.75                  | A Port I/O, terminal 4           |  |
| PA <sub>3</sub> | 28.75          | 1719.75                 | 178.75         | 1869.75                  | A Port I/O, terminal 3           |  |
| PA <sub>2</sub> | 28.75          | 1333.25                 | 178.75         | 1483.25                  | A Port I/O, terminal 2           |  |
| PA <sub>1</sub> | 261.00         | 31.00                   | 411.00         | 181.00                   | A Port I/O, terminal 1           |  |
| PB1/<br>OSC OUT | 647.50         | 31.00                   | 797.50         | 181.00                   | B Port I/O, terminal 1           |  |
| OSC IN          | 979.00         | 31.00                   | 1129.00        | 181.00                   | Clock input (see Table 1-3)      |  |
| <b>INIT</b>     | 3153.50        | 36.50                   | 3303.50        | 186.50                   | Initialize input (see Table 1–3) |  |
| $V_{SS}$        | 3450.50        | 36.25                   | 3600.50        | 186.25                   | Ground                           |  |
| V <sub>DD</sub> | 3783.75        | 36.25                   | 3933.75        | 186.25                   | 5-V supply voltage               |  |
| DAC-            | 4007.75        | 1749.75                 | 4157.75        | 1899.75                  | $D/A$ output (see Table 1-3)     |  |
| DAC+            | 4007.75        | 2759.25                 | 4157.75        | 2909.25                  | D/A output (see Table 1-3)       |  |
| PA <sub>0</sub> | 4031.00        | 4043.25                 | 4181.00        | 4193.25                  | A Port I/O, terminal 0           |  |
| PB <sub>0</sub> | 3721.00        | 4321.75                 | 3871.00        | 4471.75                  | B Port I/O, terminal 0           |  |
| PA7             | 3334.50        | 4321.75                 | 3484.50        | 4471.75                  | A Port I/O, terminal 7           |  |

Table 1–4.Pad Location on the MSP50C32/C33 Die Form

† Coordinates are in respect to a specific corner of the device.

Figure 1–12. Power-Up Initialization Circuit

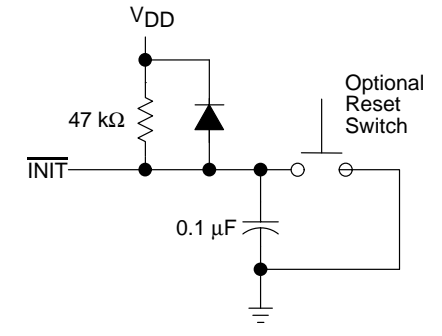

## **1.6.2 MSP50C34/P34 Terminal Assignments and Signal Descriptions**

The MSP50C34 and MSP50P34 are available in die form allowing additional I/O capability. The MSP50P34 is also available in a 40-pin NW package for engineering evaluation purposes. Figure 1–13 shows the terminal assignments for the MSP50P34 in the 40-pin package. Table 1–5 provides terminal function descriptions. Table 1–6 gives the pad location on the MSP50C34 in die form. Figure 1–12 illustrates the recommended power up initialization circuit. Refer to Chapter 6 for more information on I/O configuration. Refer to section 6.3, Mechanical Information, for detailed package dimensions.

Figure 1–13. MSP50P34 40-Pin Package Terminal Assignments

|                      | NW PACKAGE<br>(TOP VIEW) |    |      |  |  |  |
|----------------------|--------------------------|----|------|--|--|--|
| PB5                  |                          | 40 | PC5  |  |  |  |
| PA6<br>Ш             | 2                        | 39 | PB6  |  |  |  |
| PA5<br>Ш             | 3                        | 38 | PA7  |  |  |  |
| PB7                  | 4                        | 37 | PB0  |  |  |  |
| NС ∏                 | 5                        | 36 | PC0  |  |  |  |
| PA4<br>II            | 6                        | 35 | PA0  |  |  |  |
| PC4<br>Н             | 7                        | 34 | PC1  |  |  |  |
| PA3<br>Ш             | 8                        | 33 | PC6  |  |  |  |
| PB4                  | 9                        | 32 | PC7  |  |  |  |
| PC3                  | 10                       | 31 | DAC+ |  |  |  |
| PB3                  | 11                       | 30 | ΝC   |  |  |  |
| PC2                  | 12                       | 29 | ΝC   |  |  |  |
| PB2                  | 13                       | 28 | DAC  |  |  |  |
| PA <sub>2</sub><br>Ш | 14                       | 27 | ΝC   |  |  |  |
| ΝC                   | 15                       | 26 | ΝC   |  |  |  |
| <b>NC</b><br>Ι       | 16                       | 25 | ΝC   |  |  |  |
| ΝC<br>Ш              | 17                       | 24 | ΝC   |  |  |  |
| PA <sub>1</sub>      | 18                       | 23 |      |  |  |  |
| PB1/OSC OU           | 19                       | 22 |      |  |  |  |
| OSC IN               | 20                       | 21 |      |  |  |  |
|                      |                          |    |      |  |  |  |

NC – No internal connection
| <b>Terminal</b><br><b>Name</b> | <b>Terminal</b><br><b>Number</b> | I/O          | <b>Signal Description</b>                                                                                                    |
|--------------------------------|----------------------------------|--------------|----------------------------------------------------------------------------------------------------|
| $DAC+$                         | 31                               | O            | D/A output. When D/A Option 1 is selected, DAC+ pulses high for positive<br>output values. It remains low when negative values are output.                                                                                                    |
| $DAC-$                         | 28†                              | O            | D/A output. When D/A Options 1 is selected, DAC- pulses high for nega-<br>tive output values. It remains low when positive values are output. When<br>D/A Option 2 is selected, this terminal is driven low.                                  |
| <b>INIT</b>                    | 21                               | L            | Initialize input. When INIT goes low, the clock stops, the MSP50x3x goes<br>into low-power mode, the program counter is set to 0, and the contents of<br>the RAM are retained. An INIT pulse of 1 us is sufficient to reset the<br>processor. |
| <b>OSC IN</b>                  | 20                               | $\mathbf{I}$ | Clock input. When not in use, OSC IN should be tied to V <sub>SS</sub> .                                                                                                    |
| OSC OUT                        | 19                               |              | Clock return. When the internal clock option is selected, this terminal is the<br>B1 I/O terminal.                                                                                                    |
| $PA0-PA7$                      | 35, 18, 14<br>8, 6, 3, 2, 38     | 1/O          | 8-bit bidirectional I/O port                                                                                                    |
| PB0-PB7                        | 37.19.13<br>11, 9, 1, 39, 4      | 1/O          | 8-bit bidirectional I/O port. When the external clock option is selected, B1<br>is not available, since terminal 19 is used for the OSC OUT function.                                                                                         |
| PC0-PC7                        | 36, 34, 12, 10<br>7, 40, 33, 32  | I/O          | 8-bit bidirectional I/O port.                                                                                                    |
| V <sub>DD</sub>                | 23                               |              | 5-V supply voltage                                                                                                    |
| $V_{SS}$                       | 22                               |              | Ground                                                                                                    |

Table 1–5.MSP50P34 40-Pin Package Terminal Functions

† If D/A Option 2 is selected, the DAC– terminal is asserted low.

|                 | Lower Left <sup>†</sup>              |                             |                                      | Upper Right <sup>†</sup> |                                  |
|-----------------|--------------------------------------|-----------------------------|--------------------------------------|--------------------------|----------------------------------|
| <b>Pad Name</b> | $\overline{\mathsf{x}}$<br>(microns) | $\overline{Y}$<br>(microns) | $\overline{\mathbf{x}}$<br>(microns) | Y<br>(microns)           | <b>Description</b>               |
| PA <sub>6</sub> | 982.50                               | 6375.25                     | 1132.50                              | 6525.25                  | A Port I/O, terminal 6           |
| PA <sub>5</sub> | 538.00                               | 6376.25                     | 688.00                               | 6526.25                  | A Port I/O, terminal 5           |
| PB7             | 245.50                               | 6376.25                     | 395.50                               | 6526.25                  | B Port I/O, terminal 7           |
| PA4             | 25.50                                | 5903.25                     | 175.50                               | 6053.25                  | A Port I/O, terminal 4           |
| PC4             | 25.50                                | 5488.75                     | 175.50                               | 5638.25                  | C Port I/O, terminal 4           |
| PA <sub>3</sub> | 25.50                                | 4963.25                     | 175.50                               | 5113.25                  | A Port I/O, terminal 3           |
| PB4             | 25.50                                | 4232.75                     | 175.50                               | 4832.75                  | B Port I/O, terminal 4           |
| PC <sub>3</sub> | 25.50                                | 3799.25                     | 175.50                               | 3949.25                  | C Port I/O, terminal 3           |
| PB <sub>3</sub> | 25.50                                | 3124.25                     | 175.50                               | 3274.25                  | B Port I/O, terminal 3           |
| PC <sub>2</sub> | 25.50                                | 2709.25                     | 175.50                               | 2859.25                  | C Port I/O, terminal 2           |
| PB <sub>2</sub> | 25.50                                | 2034.25                     | 175.50                               | 2184.25                  | B Port I/O, terminal 2           |
| PA <sub>2</sub> | 25.50                                | 1283.75                     | 175.50                               | 1433.75                  | A Port I/O, terminal 2           |
| PA <sub>1</sub> | 257.00                               | 22.50                       | 407.00                               | 172.50                   | A Port I/O, terminal 1           |
| PB1/<br>OSC OUT | 614.50                               | 22.50                       | 764.50                               | 172.50                   | B Port I/O, terminal 1           |
| OSC IN          | 926.25                               | 22.50                       | 1076.25                              | 172.50                   | Clock input (see Table 1-5)      |
| <b>INIT</b>     | 3200.50                              | 30.00                       | 3350.50                              | 180.00                   | Initialize input (see Table 1-5) |
| $V_{SS}$        | 3497.50                              | 29.75                       | 3647.50                              | 179.75                   | Ground                           |
| V <sub>DD</sub> | 3830.75                              | 29.75                       | 3980.75                              | 179.75                   | 5-V supply voltage               |
| DAC-            | 4053.25                              | 1744.50                     | 4203.25                              | 1894.50                  | D/A output (see Table 1-5)       |
| DAC+            | 4053.25                              | 4018.25                     | 4203.25                              | 4168.25                  | D/A output (see Table 1-5)       |
| PC7             | 4079.50                              | 4461.50                     | 4229.50                              | 4611.50                  | C Port I/O, terminal 7           |
| PC6             | 4079.50                              | 5136.50                     | 4229.50                              | 5286.50                  | C Port I/O, terminal 6           |
| PC <sub>1</sub> | 4079.50                              | 5551.50                     | 4229.50                              | 5701.50                  | C Port I/O, terminal 1           |
| PA <sub>0</sub> | 4079.50                              | 6198.50                     | 4229.50                              | 6348.50                  | A Port I/O, terminal 0           |
| PC <sub>0</sub> | 3751.25                              | 6376.25                     | 3901.25                              | 6526.25                  | C Port I/O, terminal 0           |
| PB <sub>0</sub> | 3440.25                              | 6376.25                     | 3590.25                              | 6526.25                  | B Port I/O, terminal 0           |
| PA7             | 2941.50                              | 6376.25                     | 3091.50                              | 6526.25                  | A Port I/O, terminal 7           |
| PB <sub>6</sub> | 2565.25                              | 6376.25                     | 2715.25                              | 6526.25                  | B Port I/O, terminal 6           |
| PC <sub>5</sub> | 1944.75                              | 6376.25                     | 2094.75                              | 6526.25                  | C Port I/O, terminal 5           |
| PB <sub>5</sub> | 1502.00                              | 6376.25                     | 1652.00                              | 6526.25                  | B Port I/O, terminal 5           |

Table 1-6. Pad Location on the MSP50C34/P34 Die Form

† Coordinates are in respect to a specific corner of the device.

#### **1.6.3 MSP50x37 28-Pin Package Terminal Assignments and Signal Descriptions**

Figure 1–14 shows the terminal assignments for MSP50C37 28-pin package. Table 1–7 provides terminal functional descriptions. The device is packaged in 28-pin DW or N Package. Refer to Section 6.3, Mechanical Information, for detailed package dimensions.

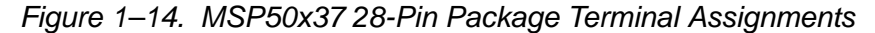

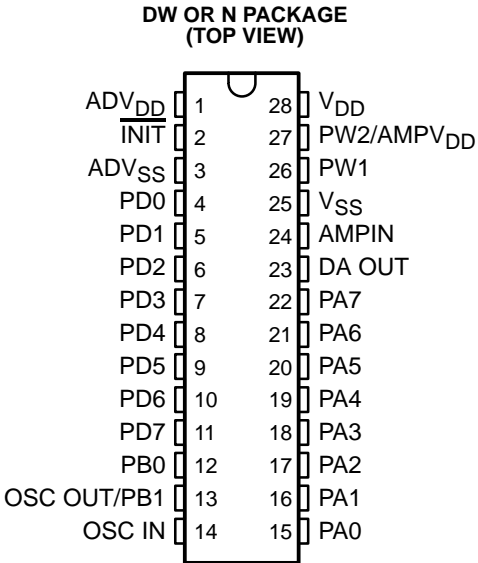

| <b>Terminal</b><br><b>Name</b> | <b>Terminal</b><br><b>Number</b> | 1/O          | <b>Signal Description</b>                                                                                                    |
|--------------------------------|----------------------------------|--------------|----------------------------------------------------------------------------------------------------|
| ADV <sub>DD</sub>              | 1                                |              | Power supply for ADC. The reference voltage $+$ is connected to ADV <sub>DD</sub><br>internally.                                                                                                    |
| ADV <sub>SS</sub>              | 3                                |              | Ground level for ADC. The reference voltage $-$ is connected to ADV $_{SS}$<br>internally.                                                                                                    |
| <b>AMPIN</b>                   | 24                               | $\mathbf{I}$ | Power amplifier input.                                                                                                    |
| AMPV <sub>DD</sub>             | 27                               | $\mathsf{I}$ | Amplifier input power. When the one-pin analog power amplifier output<br>option is selected, $AMPVDD$ acts as the amplifier power supply. See the<br>signal description for PW2 when the two-pin push pull power amplifier<br>output option is selected.         |
| DA OUT                         | 23                               | O            | Digital-to-analog output. Single-pin double-ended mode.                                                                                                    |
| <b>INIT</b>                    | $\overline{2}$                   | $\mathsf{I}$ | Initialize input. When INIT goes low, the clock stops, the MSP50x3x goes<br>into low-power mode, the program counter is set to 0, and the contents<br>of the RAM are retained. An INIT pulse of 1 us is sufficient to reset the<br>processor.                    |
| <b>OSC IN</b>                  | 14                               | $\mathbf{I}$ | Clock input. When not in use, OSC should be tied to V <sub>SS</sub> .                                                                                                    |
| OSC OUT                        | 13                               | O            | Clock return. When the internal clock option is selected, this terminal is<br>the B1 I/O terminal.                                                                                                    |
| PA0-PA7                        | $15 - 22$                        | 1/O          | 8-bit bidirectional I/O port. PA4 – PA7 have large sink current (20ma)                                                                                                    |
| PB0-PB1                        | 12, 13                           | 1/O          | 2-bit bidirectional I/O port. When the external clock option is selected, B1<br>is not available, since this terminal is used for the OSC OUT function.                                                                                                    |
| PD0-PD7                        | $4 - 11$                         | I/O          | 8-bit bidirectional I/O port or analog signal input terminal for ADC. The ter-<br>minal configuration can be set by software.                                                                                                    |
| PW <sub>1</sub>                | 26                               | O            | Power amplifier output.                                                                                                    |
| PW <sub>2</sub>                | 27                               | O            | Power amplifier output. When the two-pin push pull power amplifier out-<br>put option is selected, PW2 is one of two power amplifier outputs. See the<br>AMPV $_{DD}$ signal description when the one-pin analog power amplifier out-<br>put option is selected. |
| V <sub>DD</sub>                | 28                               |              | 5-V supply voltage                                                                                                    |
| $V_{SS}$                       | 25                               |              | Ground                                                                                                    |

Table 1–7.MSP50x37 28-Pin Package Terminal Functions

#### **1.7 Introduction to Linear Predictive Coding (LPC)**

The LPC-12 system uses a mathematical model of the human vocal tract to enable efficient digital storage and recreation of realistic speech. To understand LPC, it is essential to understand how the vocal tract works. This introduction, therefore, begins with a short description of the vocal tract, after which the LPC model and data compression techniques are addressed.

#### **1.7.1 The Vocal Tract**

Speech is the result of the interaction among three elements in the vocal tract; air from the lungs, a restriction that converts the airflow to sound, and the vocal cavities that are positioned to resonate properly.

Air from the lungs is expelled through the vocal tract when the muscles of the chest and diaphragm are compressed. Pressure is used as a volume control, with higher pressure for louder speech.

As air flows through the vocal tract, it makes little sound if there is no restriction. The vocal cords are one type of restriction. They can be tightened across the vocal tract to stop the flow of air. Pressure builds up behind them and forces them open. This happens over and over, generating a series of pulses. The tension on the vocal cords can be varied to change the frequency of the pulses. Many speech sounds, such as the "A" sound, are produced by this type of restriction, which is called "voiced" speech.

A different type of restriction in the mouth causes a hissing sound called white noise. The "S" sound is a good example. White noise occurs when the tongue and some part of the mouth are in close contact or when the lips are pursed. This restriction causes high flow velocities that cause turbulence producing white noise, which is called "unvoiced" speech.

The pulses from the vocal cords and the noise from the turbulence have fairly broad, flat spectral characteristics. In other words, they are noise, not speech. The shape of the oral cavity changes noise into recognizable speech. The positions of the tongue, the lips, and the jaws change the resonance of the vocal tract, shaping the raw noise of restricted airflow into understandable sounds.

#### **1.7.2 The LPC Model**

The LPC model incorporates elements analogous to each of the elements of the vocal tract described above. It has an excitation function generator that models both types of restriction, a gain multiplication stage to model the possible levels of pressure from the lungs, and a digital filter to model the resonance in the oral and nasal cavities.

Figure 1–15 shows the LPC-12 vocal tract model in schematic form. The excitation function generator accepts coded pitch information as an input and can generate a series of pulses similar to vocal cord pulses. It can also generate white noise. The waveform is then multiplied by an energy factor that corresponds to the pressure from the lungs. Finally, the signal is passed through a digital filter that models the shape of the oral cavity. In the MSP50x3x, this filter has 12 poles, so the synthesis is referred to as LPC-12.

Figure 1–15. LPC-12 Vocal Tract Model

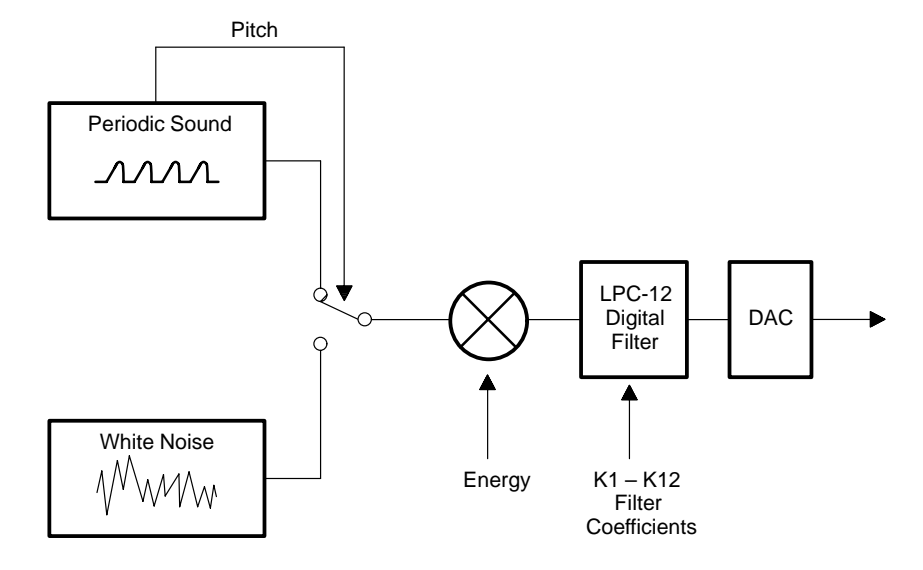

#### **1.7.3 LPC Data Compression**

The data compression for LPC-12 takes advantage of other characteristics of speech. Speech changes fairly slowly, and the oral and nasal cavities tend to fall into certain areas of resonance more that others. The speech is analyzed into frames generally from 10 ms to 25 ms long. The inputs to the model are calculated as an average for the entire frame. The synthesizer smooths or interpolates the data during the frame so that there is no abrupt transition at the end of each frame. Often speech changes even more slowly than the frame.

The Texas Instruments LPC model allows for a repeat frame in which the only values changed are the pitch and the energy. The filter coefficients are kept constant from the previous frame. To take advantage of the recurrent nature of resonance in the oral cavity, all the coefficients are encoded, with anywhere from 3 bits to 7 bits encoding each coefficient. The coding table is designed so that more coverage is given to the coefficient values that occur more frequently.

#### **1.8 MSP50x3x Mask Options**

The MSP50x3x can be configured to suit different applications with a variety of mask options.

#### **1.8.1 Clock Select Option**

The MSP50x3x family has three mask-selectable clock options: an internal oscillator; an external oscillator; or an input driven by an external clock.

The internal oscillator is recommended when the lowest-cost solution is required and the absolute accuracy of the oscillator is a secondary consideration. The internal clock is trimmed at probe to standard frequencies of 15.36 MHz and 19.2 MHz. The frequency of the internal clock can be switched between these two values in the software by setting or clearing the SPEED bit in mode register 2. When using the internal-clock option or the external-clock option, terminal 7 is available as Port B1.

The external oscillator mask option is recommended when an accurate frequency standard is important. When the external oscillator mask option is selected, Port B1 is not available because terminal 7 is used as the oscillator return line. Either a ceramic resonator or quartz crystal can be connected between the OSC IN and OSC OUT lines with appropriate capacitors to provide the desired frequency clock. Alternatively, the OSC IN terminal may be driven with an externally derived clock signal. When the external oscillator option is used, the SPEED bit in the mode register 2 has no function. The SETOFF instruction and INIT terminal disable the operation of the clock circuit. See Figure 1–16 for a suggested oscillator circuit.

The external clock mask option is recommended when an externally derived clock is available to drive the device. A 15.36-MHz or 19.2-MHz clock should be fed to OSC IN. See Figure 1–17 for a recommended circuit for this mask option. When the external clock option is used, the SPEED bit in the mode register 2 has no function. When using the external clock option, terminal 7 is available as Port B1.

Figure 1–16. Oscillator Circuit

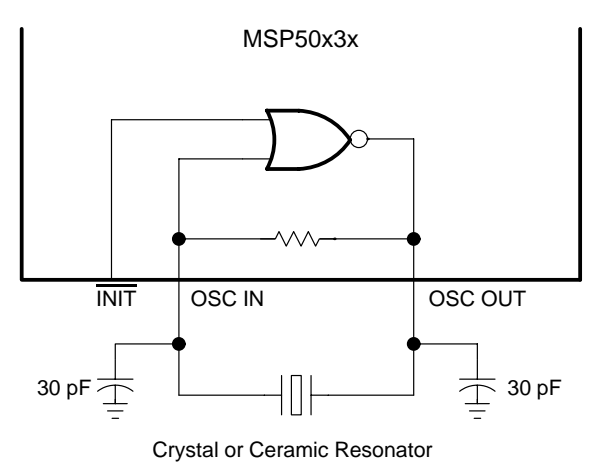

Figure 1–17. External Clock Interface

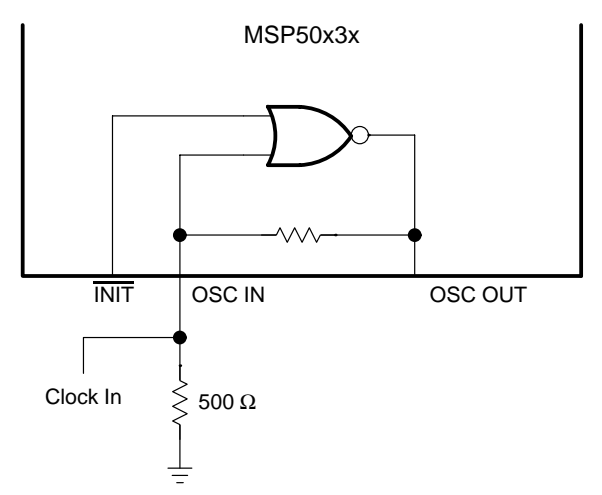

#### **1.8.2 DAC Option**

The DAC for the MSP50C32/33/34 can be selected as either a two-pin push pull or a one-pin analog. The MSP50C37 has only one output option, the onepin analog power amplifier output option. See Section 1.5, D/A Options, for more information.

#### **1.8.3 Power Amplifier Options (MSP50C37 Only)**

The MSP50C37 has two mask-selectable power amplifier output options: a one-pin analog and a two-pin push pull differential. When the one-pin analog option is selected, the PW1 terminal is the power amplifier output and the PW2/AMPV<sub>DD</sub> is the power amplifier current supply. When the two-pin pushpull option is selected, PW1 and PW2/AMPV<sub>DD</sub> are the power amplifier differential outputs. For both options, the amplifier voltage gain is 10 $\times$ .

## **Chapter 2**

# **MSP50x3x Family Architecture**

This chapter describes the architecture and function of the MSP50x3x family of speech synthesizers including RAM, ROM, registers, flags, and the DAC.

## **Topic Page 2.1 MSP50C3x Family Architecture 2-2 . . . . . . . . . . . . . . . . . . . . . . . . . . . . . . . . . 2.2 Speech Synthesis 2-22 2.3 Interrupts 2-27 2.4 MSP50C3x Power Control and Initialization 2-29 2.5 MSP50C3x Clocks 2-30** 2.6 Analog-to-Digital Converter (MSP50x37 Only) ------------------ 2-32 2.7 Power Amplifier (MSP50x37 Only) ----------------------------- 2-33

#### **2.1 MSP50C3x Family Architecture**

As shown in the block diagram in Figure 2–1, the major components of the MSP50C3x are a speech synthesizer; an 8-bit microprocessor; an internal 16K byte (MSP50C32), 32K byte (MSP50C33), or 64K byte (MSP50C34) ROM; and input/output ports.

The system clock can be internally generated or be driven externally. When the internal clock is used, the clock operates under software control and can be programmed to one of two frequencies, 19.2 MHz (used when LPC is operating at 10,000 samples per second) or 15.36 MHz (for 8,000 samples per second). If the internally generated frequencies are not sufficiently accurate, the device can be configured with a mask option to provide custom frequency operation using an external clock signal, an external ceramic resonator, or a quartz crystal (with appropriate capacitors).

When LPC synthesis is disabled, instructions are fetched by the microprocessor at 1/16 of the clock frequency. These instructions control the actions of the MSP50C3x. By placing different instruction patterns in the ROM, the MSP50C3x can be programmed to accomplish a wide variety of tasks. To generate speech, the processor accesses speech data from the internal ROM internal RAM, or some external source. Once the data has been read, the processor must unpack and decode the individual speech parameters and store the results in a dedicated section of the RAM.

The synthesizer shares access to the RAM and addresses the individual parameter locations as needed when generating speech. Each LPC synthesizer uses approximately one quarter of the available instruction cycles when enabled. The instruction execution rate slows to 3/4 when one LPC synthesizer is enabled and to 1/2 when both LPC synthesizers are enabled.

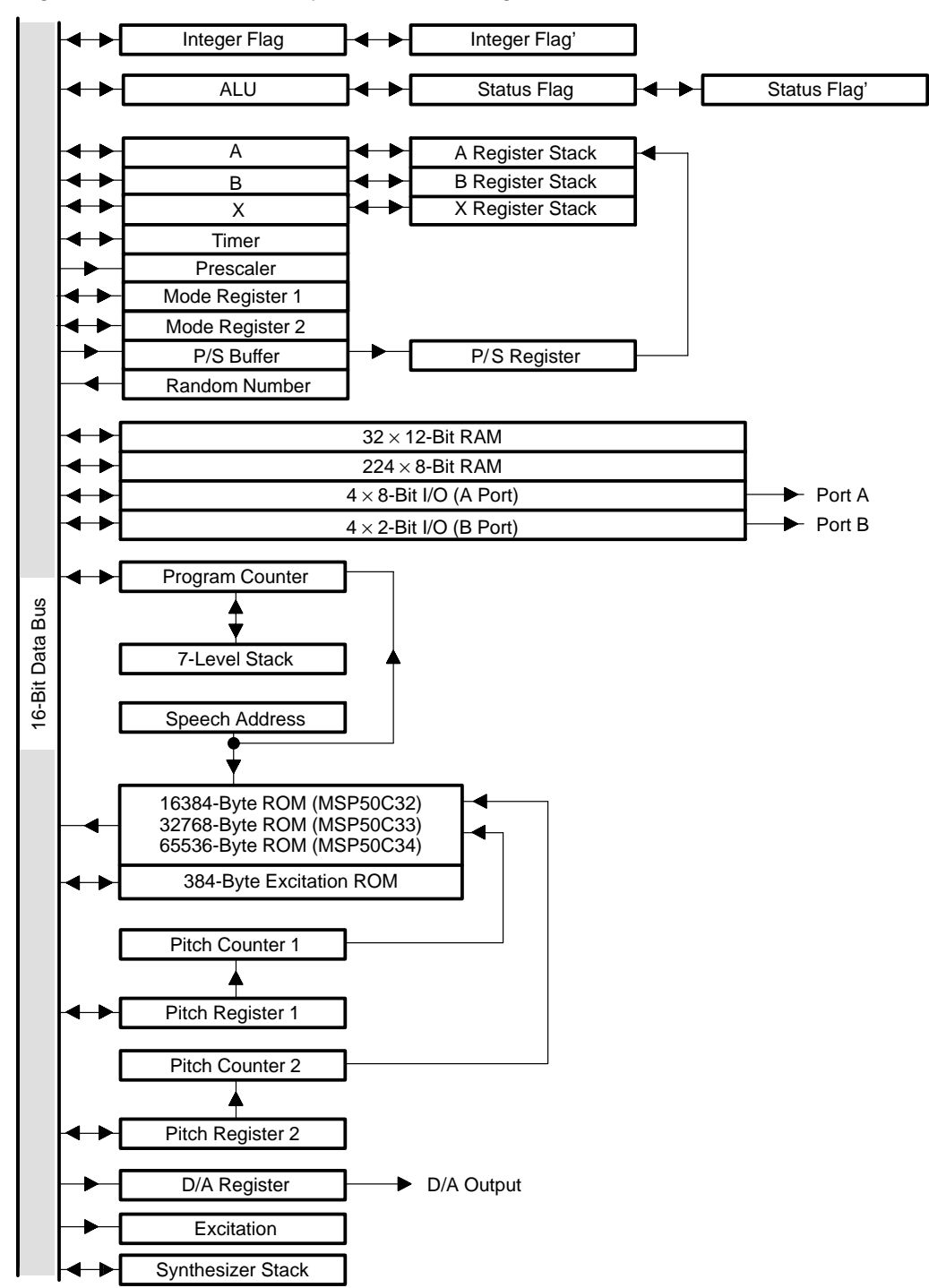

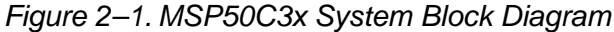

MSP50C3x Family Architecture 2-3

The block diagram in Figure 2–2 shows that the MSP50x37 consists of the MSP50C3x core, several I/O ports (A, B, and D), 16K-byte ROM (MSP50C37) or PROM (MSP50P37), an 8-bit A/D converter with an analog multiplexer that is connected to the D Port and power amplifier.

Since the device is structured based on the MSP50C3x core, most of the features associated with performance of the core, such as clock speed, instruction cycle, RAM structure, speech synthesizer operations, etc., are the same as those of the MSP50x32/33/34.

Figure 2–2. MSP50x37 System Block Diagram

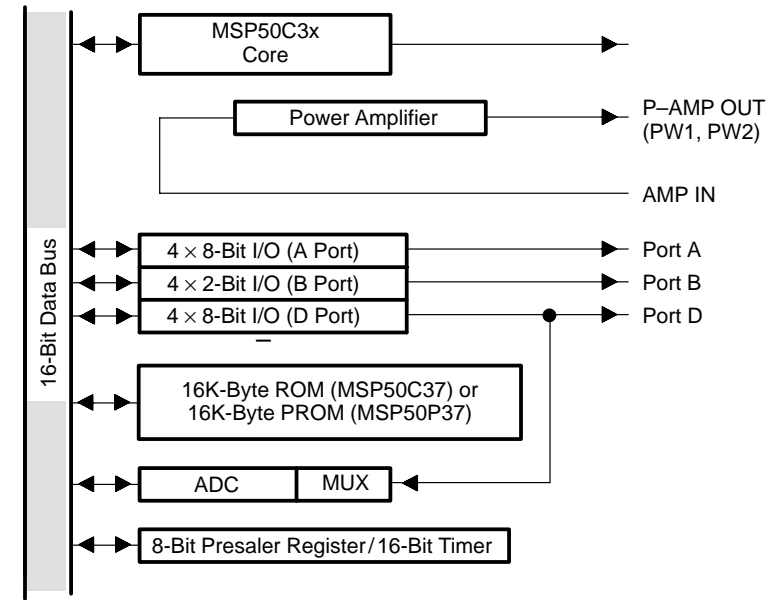

#### **2.1.1 Read-Only Memory (ROM)**

The MSP50C32 has 16K-bytes of ROM. The MSP50C33 has a 32K-byte ROM. The MSP50C34 has a 64K-byte ROM and the MSP50P34 has 64K-bytes of PROM. The MSP50C37 has 16K-bytes of ROM, and the MSP50P37 has 16K-bytes of PROM. The MSP50C3x can program instructions and speech data as required by the application. Certain locations in the ROM, described in Table 2–1, are reserved for specific purposes.

| <b>Address</b>  | <b>Function</b>                                         |
|-----------------|---------------------------------------------------------|
| 0000h           | Execution start location after INIT rising edge         |
| 0002h           | Execution start location after I/O wakeup falling edge  |
| $0010h - 001Fh$ | Interrupt start locations (see Section 2.3, Interrupts) |
| $3FDBh - 3FFFh$ | Texas Instruments test code (MSP50C32/37)               |
| 7FDBh – 7FFFh   | Texas Instruments test code (MSP50C33)                  |
| FFDBh - FFFFh   | Texas Instruments test code (MSP50C34)                  |

Table 2–1.Reserved ROM Locations

The ROM can be accessed in the following four ways:

- $\Box$  The program counter addresses processor instructions (see Chapter 4 for instruction definitions).
- $\Box$  The GET instruction transfers 1 to 8 bits from the ROM to the A register. The GET counter is initialized by the LUAPS instruction. The SAR (speech address register) points to the ROM location to be used.
- $\Box$  The LUAA instruction transfers a byte from the ROM into the A register. The value in the A register when LUAA is executed points to the ROM address to be used.
- $\Box$  The LUAB instruction transfers a byte from the ROM into the B register. The value in the A register when LUAB is executed points to the ROM address to be used.

#### **2.1.2 Program Counter**

The MSP50C3x has a 16-bit program counter that points to the next instruction to be executed. After the instruction is executed, the program counter is normally incremented to point to the next instruction.

When an interrupt occurs, the program counter is loaded with the interrupt vector address; where execution resumes. See Section 2.3, Interrupts, for more information. The following instructions modify the program counter:

- □ BR Branch
- $\Box$  BRA Branch to address in A register
- □ SBR Short branch
- RETN Return from subroutine
- RETI Return from interrupt
- **CALL** Subroutine Call

#### **2.1.3 Program Counter Stack**

The program counter stack has seven levels. When a subroutine is called or an interrupt occurs, the contents of the program counter are pushed onto the stack. When a RETN (return from subroutine) or an RETI (return from interrupt) is executed, the contents of the top stack location are popped into the program counter.

#### **2.1.4 MSP50C3x Random Access Memory (RAM)**

The MSP50C3x has 256 locations of general purpose RAM (Figure 2–3 or Figure 2–4). The first 16 RAM locations, which are 12 bits wide, are used by the first synthesizer when it is enabled. The next 16 RAM locations, which are also 12 bits wide, are used by the second synthesizer when it is enabled. The block of RAM associated with a synthesizer is released to general use when the synthesizer is not enabled. The remaining 224 RAM locations are 8 bits wide. When not synthesizing, the entire RAM can be used for algorithm data storage. The I/O control registers are mapped into the RAM address space from 0F0h to 0FFh (depending on which part is used) when the I/O MAP bit in mode register 2 is low. When the I/O MAP bit is high, RAM is mapped into 0F0h through 0FFh. For more information, see subsection 2.1.17, Input/Output Ports. The two mode registers are also mapped into the RAM address space at FFEh and FFFh. For more information, see subsection 2.1.18, Mode Registers.

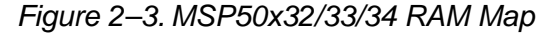

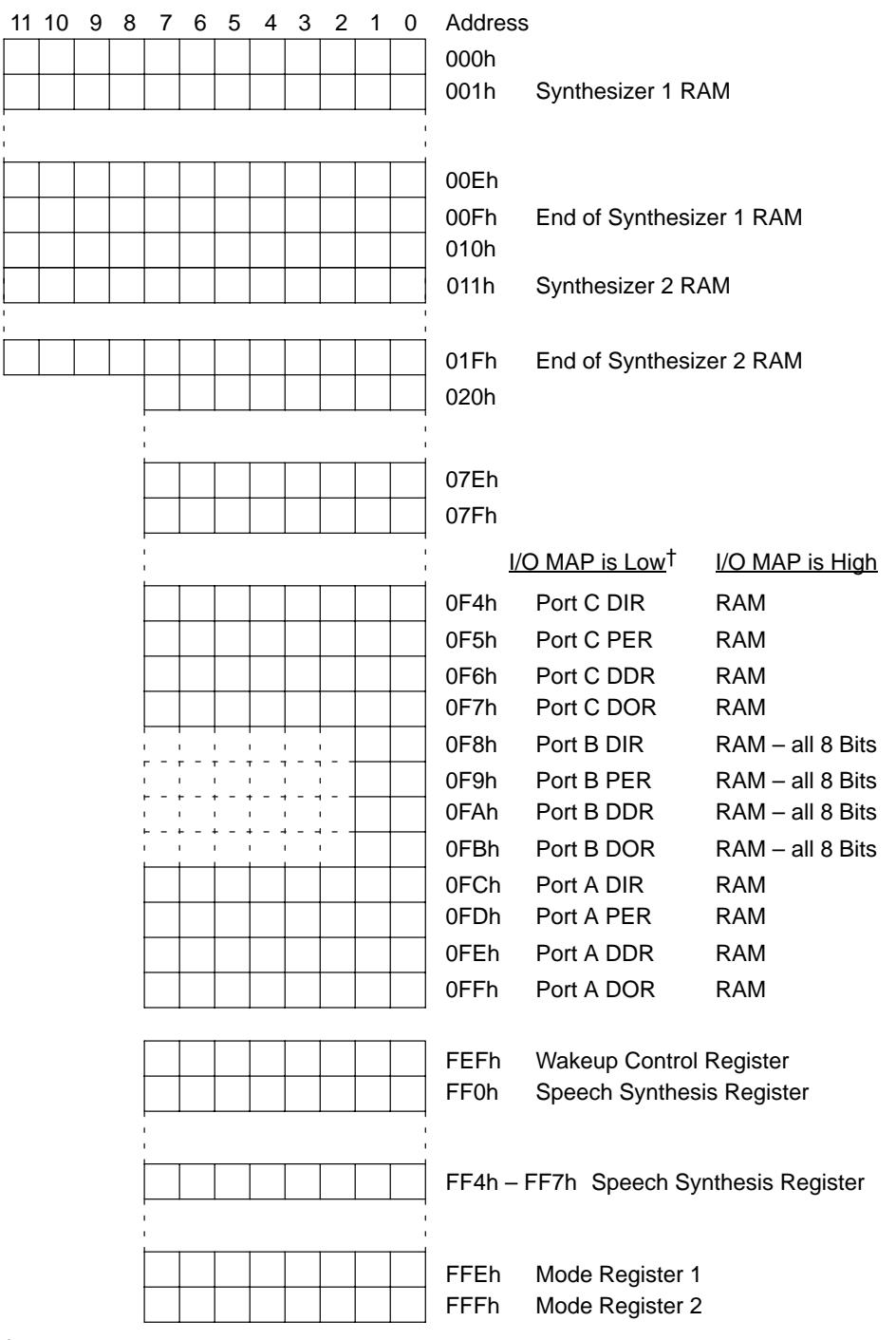

† Port C is only included on the MSP50C34 die form and on the MSP50P34 NW package.

MSP50C3x Family Architecture 2-7

#### Figure 2–4. MSP50x37 RAM Map

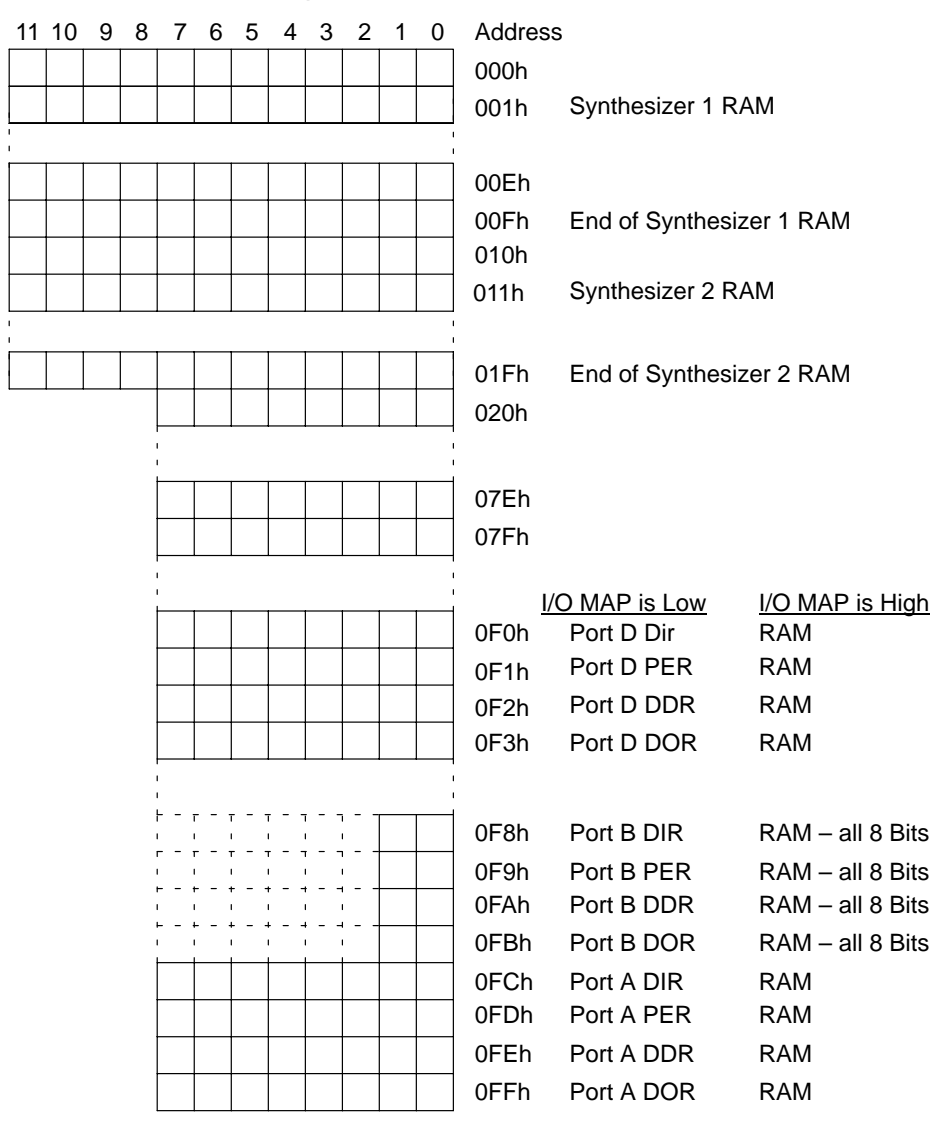

2-8

#### Figure 2–4. MSP50x37 RAM Map (Continued)

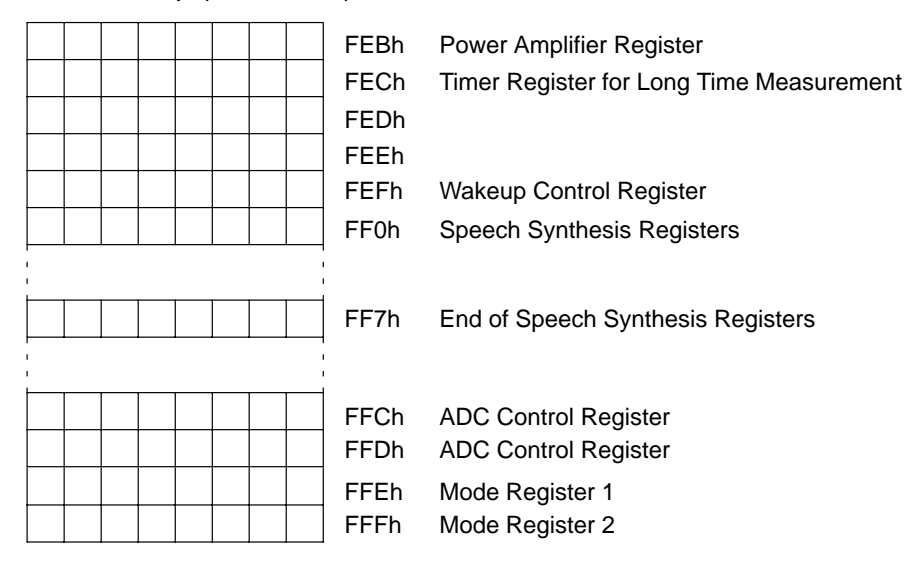

#### **2.1.5 MSP50C3x Memory-Mapped Registers**

Several internal registers are mapped into the RAM address space. Table 2–2 shows the memory-mapped register allocations for all devices combined.

#### MSP50C3x Family Architecture

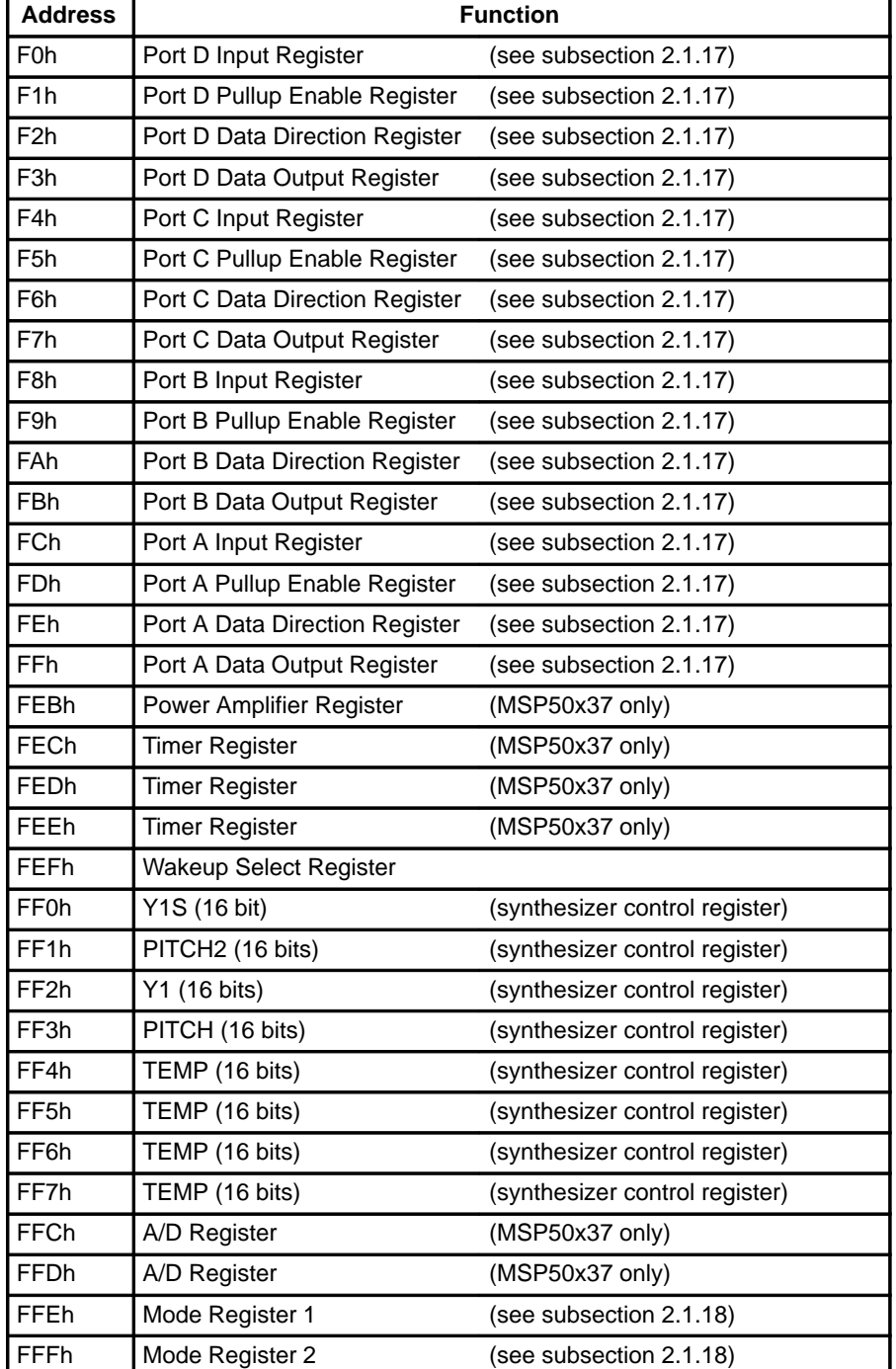

### Table 2–2.Memory-Mapped Registers

#### **2.1.6 Arithmetic Logic Unit (ALU)**

The ALU performs arithmetic and logic functions for the microprocessor and the synthesizer. The ALU is 16 bits wide, providing the resolution needed for speech synthesis. When 8-bit or 12-bit data are transferred to the ALU, they are right justified. The input to the upper 4 or 8 bits can be either zeros (integer mode) or equal to the MSB of the 8-bit data or 12-bit (extended sign mode) depending on the arithmetic mode selected using the EXTSG and INTGR instructions. See the description of each instruction for specific information in Chapter 4. All bit and comparison operations are performed on the lower 8 bits. The ALU is capable of doing an 8-bit by 16-bit multiply with a 16-bit scaled result in a single instruction cycle.

#### **2.1.7 A Register**

The A register, or accumulator, is the primary 16-bit register and is used for arithmetic and logical operations. It can be loaded with the contents of ROM, RAM, and most of the other registers. The A register contents can be written to RAM and most registers. The contents are saved in a dedicated storage register during level-1 interrupts and restored by the RETI instruction. When leaving a level-1 interrupt routine using the RETI instruction, the contents of the A register prior to the execution of the RETI instruction are lost. The BRA (Branch to address contained in the A register) can branch between 8K pages.

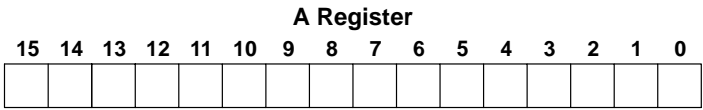

#### **2.1.8 X Register**

The X register is a 12-bit register used as a RAM index register. All RAM access instructions (except for the direct addressing instructions TAMD, TMAD, and TMXD) use the X register to point to a specific RAM location. The X register can also be used as a general purpose counter. The contents of the X register are saved during level-1 interrupts and restored by the RETI instruction. When leaving a level-1 interrupt routine using the RETI instruction, the contents of the X register prior to the execution of the RETI instruction are lost. Sign extension does not affect data transferred to the X register.

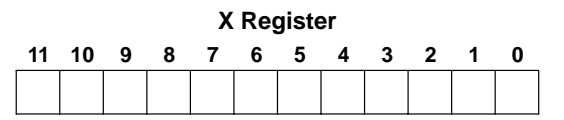

#### **2.1.9 B Register**

The 16-bit B register is used for temporary storage. It is helpful for storing a RAM address because it can be exchanged with the X register using the XBX instruction. The B register can be added to, subtracted from, or exchanged with the A register, making it useful for data storage after calculations. The contents of the B register are saved during level-1 interrupts and restored by the RETI instruction. When leaving a level-1 interrupt routine using the RETI instruction, the contents of the B register prior to the execution of the RETI instruction are lost.

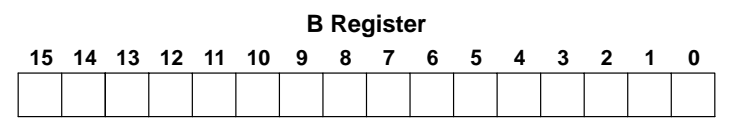

#### **2.1.10 Status Flag**

The 1-bit status flag is set or cleared by various instructions depending on the result of the instruction. Refer to the individual description of instructions in Chapter 4 to determine the effect an instruction has on the value of the status flag. The BR, SBR, and CALL instructions are conditional, modifying the program counter only when the status flag is set. The value of the status flag is initialized to 1 upon powerup, initialization, or wakeup. The status flag is set to 1 by any interrupt.

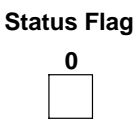

#### **2.1.11 Integer Mode Flag**

The 1-bit integer mode flag is set by the INTGR instruction and cleared by the EXTSG instruction. When the integer mode flag is set (integer mode), the upper bits of the data less than 16 bits in length are zero filled when being transferred to, added to, or subtracted from the A and B registers. The upper bits of data less than 12 bits in length are zero filled when being transferred to the X register. When the integer mode flag is cleared (extended sign mode), the upper bits of data less than 16 bits in length are sign extended when being transferred to, added to, or subtracted from the A and B registers. The upper bits of data less than 12 bits in length are sign extended when being transferred to the X register. The value of the integer mode flag is saved during interrupts and restored by the RETI instruction.

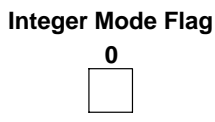

#### **2.1.12 Timer Register**

The 8-bit timer register generates interrupts and also counts events. It decrements once each time the timer prescale register goes from 00h to FFh. It can be loaded using the TATM instruction and examined with the TTMA instruction. When it decrements from 00h to FFh, a level-2 interrupt request is generated. When interrupts are enabled and no interrupt has been processed already, an immediate interrupt occurs; if not, the interrupt remains pending until interrupts are enabled. The timer continues to count whether or not it is reloaded. The timer does not decrement before it is loaded with an initial value using the TATM instruction. However, on the evaluation module unit (EMU), the timer decrements after a STOP/RUN.

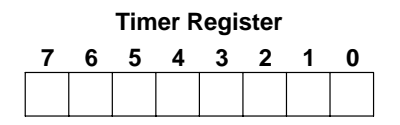

MSP50C3x Family Architecture 2-13

#### **2.1.13 Timer Prescale Register**

The 8-bit timer prescale register is a programmable divider between the processor clock and the timer register. When it decrements from 00h to FFh, the timer register is also decremented. The timer prescale register is then reloaded with the value in its preset latch, and the counting starts again. When the value N is loaded to the preset latch, the prescale register counts through N+2 states.

The timer prescale register clock comes from the internal clock. The internal clock runs at 1/32 the clock frequency of the chip; thus, the timer prescale register decrements once every two instruction cycles when not in LPC mode. The TAPSC instruction loads the timer prescale register preset latch. If the timer has not yet been initialized with the TATM instruction, the TAPSC instruction also loads the timer prescale register.

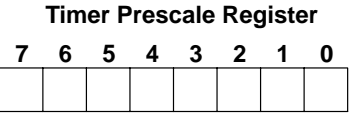

#### **2.1.14 Pitch Register and Pitch Period Counter (PPC)**

The MSP50C3X family contains two pitch registers and two pitch period counters (PPC). One set is used for each synthesizer. The following discussion is presented for one synthesizer.

Although the 16-bit pitch register and pitch period counter are part of the synthesizer, they affect the microprocessor in many ways. The pitch period counter controls the timing of the periodic impulse (excitation function) that simulates the vocal cords. On the MSP50C3x, the pitch period counter also controls the interpolation of all synthesis parameters during each frame. This pitch-synchronous interpolation helps to minimize the inevitable noise from interpolation by making it occur at the lowest energy part of synthesis and by making it a harmonic of the fundamental frequency.

The pitch register is used when LPC speech is being synthesized. The following discussion presumes that the LPC mode is active. The pitch register is loaded with the TASYN instruction. The channel bit in mode register 2 controls which pitch register is loaded with the TASYN instruction. The pitch period counter is decremented by 20h for each sample, with synthesis samples occurring at an 8-kHz or 10-kHz rate. When the pitch period counter decrements past zero, the pitch register is added to it. When the pitch period counter goes below 200h or when a pitch register is added to it with a result less than 200h, the PPC bit for that synthesis channel is set high. This bit can be polled by the microprocessor to determine when interpolation should be performed. The excitation function is loaded to the input of the LPC filter while the pitch period counter is between 140h and 000h. For further information, see Chapter 5.

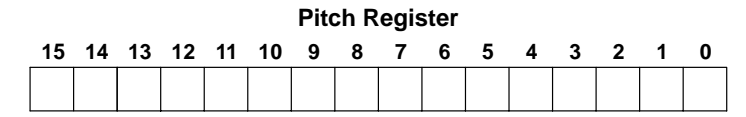

For voiced or unvoiced frames, the LSB and MSB of the A register must both be set to 0 when data is transferred from the A register to the pitch register with the TASYN instruction (see the following illustration). If this is not done, problems with the MSP50C3x chip can occur. Also, these problems may not be apparent when using the MSE50C3x chip.

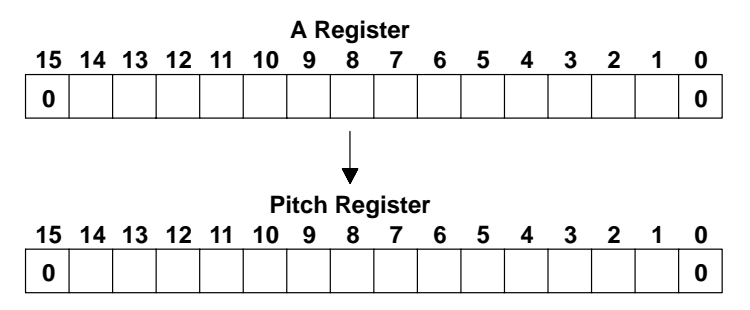

For voiced frames, the pitch register must be loaded with a value no higher than 7FFEh. In addition, there are three recommendations for the minimum pitch register value for voiced frames. First, it is required that the pitch register value be 42h or higher. Second, it is strongly recommended that the pitch register be loaded with a value of 142h or higher. This permits the complete excitation pulse to be used in the LPC synthesis. Third, for best results with the recommended software algorithms, a pitch register value of 202h or higher is recommended. The requirement that the pitch register value be less than or equal to 7FFEh and the recommendation of a value greater than or equal to 142h results in a pitch range of 9 Hz to 994 Hz when operating with a 10-kHz sample rate.

For unvoiced frames, the pitch register is required to be loaded with a value between 42h and 3FEh. If this is not done, problems with the MSP50C3x chip can occur that are not apparent on the MSE50C3x.

#### **2.1.15 Speech Address Register (SAR)**

The speech address register (SAR) is a 16-bit register that points to data in the internal ROM. The LUAPS instruction transfers the value in the A register to the speech address register and loads the parallel-to-serial register (see subsection 2.1.16, Parallel-to-Serial Register) with the internal ROM value pointed to by the SAR. The GET instruction can then bring 1 to 8 bits at a time from the parallel-to-serial register into the accumulator. Whenever the parallelto-serial register becomes empty, it is loaded with the internal ROM value pointed to by the SAR, and the SAR is incremented.

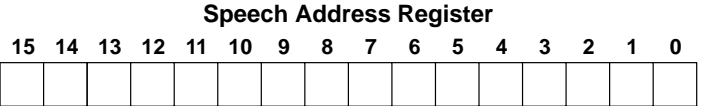

#### **2.1.16 Parallel-to-Serial Register**

The 8-bit parallel-to-serial register is used primarily to unpack speech data. It can be loaded with 8 bits of data from the internal ROM pointed to by the speech address register or the internal RAM pointed to by the X register. The LUAPS instruction initializes the parallel-to-serial register and zeroes its bit counter. GET instructions can then transfer 1 to 8 bits from the parallel-to-serial register to the accumulator. When the parallel-to-serial register is empty, it is automatically reloaded. When the GET is from the RAM, however, the X register is not automatically incremented. The RAMROM bit in mode register 1 controls the source of the parallel-to-serial register. See the speech address register description in subsection 2.1.15, Speech Address Register (SAR), for more information.

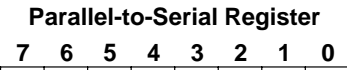

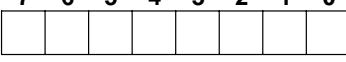

#### **2.1.17 Input/Output Ports**

In the MSP50x32/33/34 devices, ten bidirectional lines – 8-bit Port A and 2-bit Port B – are available for interfacing with external devices. The MSP50C34 in die form has 24 bidirectional lines (an 8-bit Port A, an 8-bit Port B, and an 8-bit Port C). The MSP50x37 has 18 bidirectional I/O lines – 8-bit A Port, 2-bit B Port, and 8-bit D Port, for external interface. Each bit is individually programmable as an input or an output under the control of the respective data direction register. In addition, each output bit can be individually programmed using the pullup enable register for one of two output modes – push-pull or open-drain (no pullup). Each input bit can be programmed by the same register for resistive pullup or high impedance. The four registers associated with each of the two I/O ports are memory mapped. Only 2 bits of Port B are available on the outside of the chip, and the states of the upper 6 bits of its registers are undetermined. On the MSP50C34 all eight bits are available when it is in die form. Transfers from any of the I/O port registers to the A register leave the upper 8 bits (bits 15 – 8) undetermined. On the MSP50x37, the D Port can be an input for the A/D converter. One of the 8-bit ports can be selected by the control register and the analog input signal is multiplexed to the 8-bit SAR A/D converter. Details of the I/O registers are shown in Table 2–3 and Table 2–4.

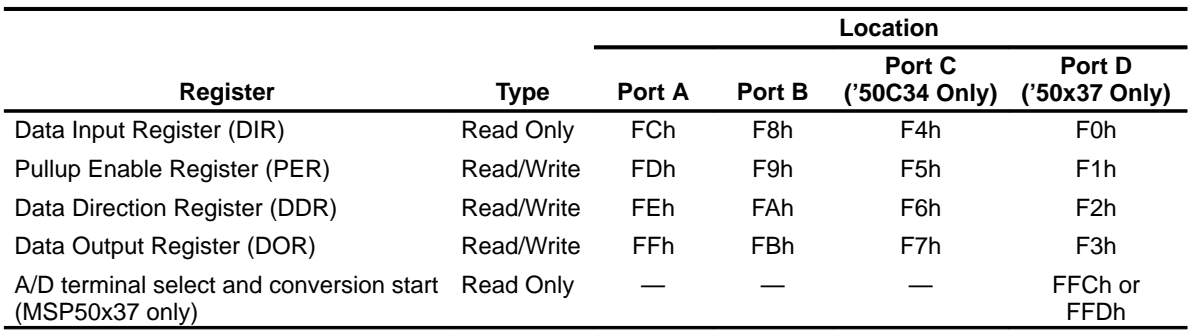

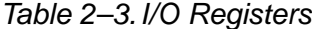

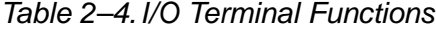

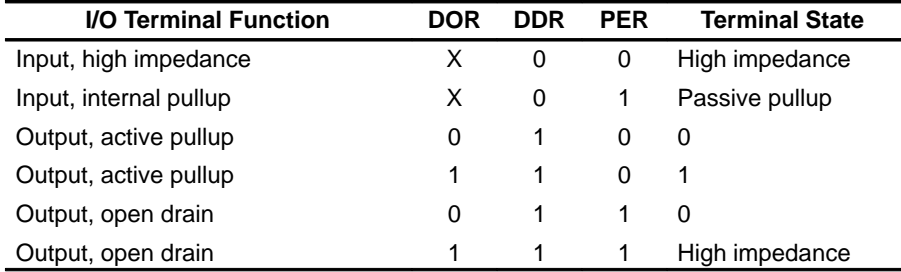

A read of the DDR, PER, and DOR registers indicates the last value written to them.

MSP50C3x Family Architecture 2-17

A read of the DIR always indicates the actual signal level on the I/O terminal, which is true even when the DDR is set to output. This allows true bidirectional data flow without having to switch the port between input and output. To avoid high current conditions, this should only be attempted on terminals set for open drain with a 1 written to the data register.

#### **Unused I/O Terminals**

**Any unused I/O terminals should be tied high or low. Floating I/O terminals cause leakage current.**

#### **24 I/O Pins**

**The MSP50P34 has 24 I/O pins. Only 10 of them are wired to pins when the 16-pin package is used. The remaining I/O bits (Port C and bits 2–7 of Port B) should be programmed either as totem-pole output pins or as input pins with passive pullups to avoid these pins being left floating. If this is not done, leakage current may result.**

Leaving a high-impedance I/O terminal unconnected could cause power consumption to rise while the processor is in run mode. The power consumption is between  $V_{DD}$  and  $V_{SS}$  with no increase in current through the input. This should cause no problem with device functionality.

When the part is in sleep mode, unconnected high-impedance terminals have no effect on either power consumption or device functionality.

The I/O terminal can also be put in slave mode, making the MSP50C3x usable as a peripheral to a host microprocessor. Port A can be connected to an 8-bit data bus and controlled by R/W\_ (Port B1) and chip enable (Port B0). A read (R/W\_ high and chip enable low) puts the Port A output latch values out on Port A. A write (R/W\_ low and chip enable low) latches the value on the data bus into the Port A input latch. In addition, bit 7 of the A output latch is cleared. This makes it possible to use A7 as a write handshake line. Any lines used on the data bus in this mode must be configured as inputs.

When the external clock option is selected, B1 is not available because it is used for the OSC OUT function.

If the PCM1 and LPC1 mode register bits are both cleared, a high-to-low transition on B1 causes a level-1 interrupt. The B1 pulse must have a minimum width of 1 µs. This can generate an interrupt with an external event.

#### **2.1.18 Mode Registers**

There are two 8-bit mode registers that are memory mapped. The contents of both mode register 1 is cleared to 0 upon power-up reset, wakeup, or when the INIT line pulses low. The contents of the mode register 2 is initialized to 09h (PPC bits are both high) upon INIT. The contents of the two mode registers are not saved during a subroutine call or interrupt.

Mode register 1 is memory mapped to RAM address FFEh and mode register 2 is memory mapped to RAM address FFFh. The contents of either mode register can be copied to the A register using the TMA instruction. Individual bits of either mode register can be tested using the TSTCM instruction or modified using the ANDCM and ORCM instructions. The TAMODE instruction transfers the bottom 8 bits of the A register to mode register 1.

#### **2.1.18.1 Mode Register 1**

The usage of the mode register 1 bits are given in Table 2–5. Mode register 1 controls the first synthesizer channel, the interrupt mode, the slave mode, and the GET mode.

The ENA1 and ENA2 bits in the mode register enable or disable the level-1 and level-2 interrupts respectively. If an interrupt condition occurs while the corresponding ENA1 or ENA2 bit in the mode register is cleared to 0, an interrupt pending latch is set, and the execution of the interrupt is delayed until the interrupt is enabled.

The LPC1, PCM1, and UNVOICE1 bits control the activity of the first synthesis channel. See Section 2.2, Speech Synthesis, for more information. The LPC1 and PCM1 bits control the interrupt vectors.

#### **Note: Using the ORCM Instruction**

When using the ORCM instruction on the UNVOICE1 bit, the LPC1 bit should also be reset to avoid a glitch in the LPC (i.e., ORCM UNV + LPC1).

The SLAVE bit enables a special I/O mode designed to enable the MSP50C3x to operate as a slave processor under the control of an external master microprocessor. See Chapter 5, Applications, for more information.

The RAMROM bit selects the data source for GET instructions. When RAM-ROM is low, the GET instruction accesses the internal ROM. When the RAM-ROM bit is set high, the GET instruction accesses the RAM location selected by the X register.

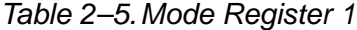

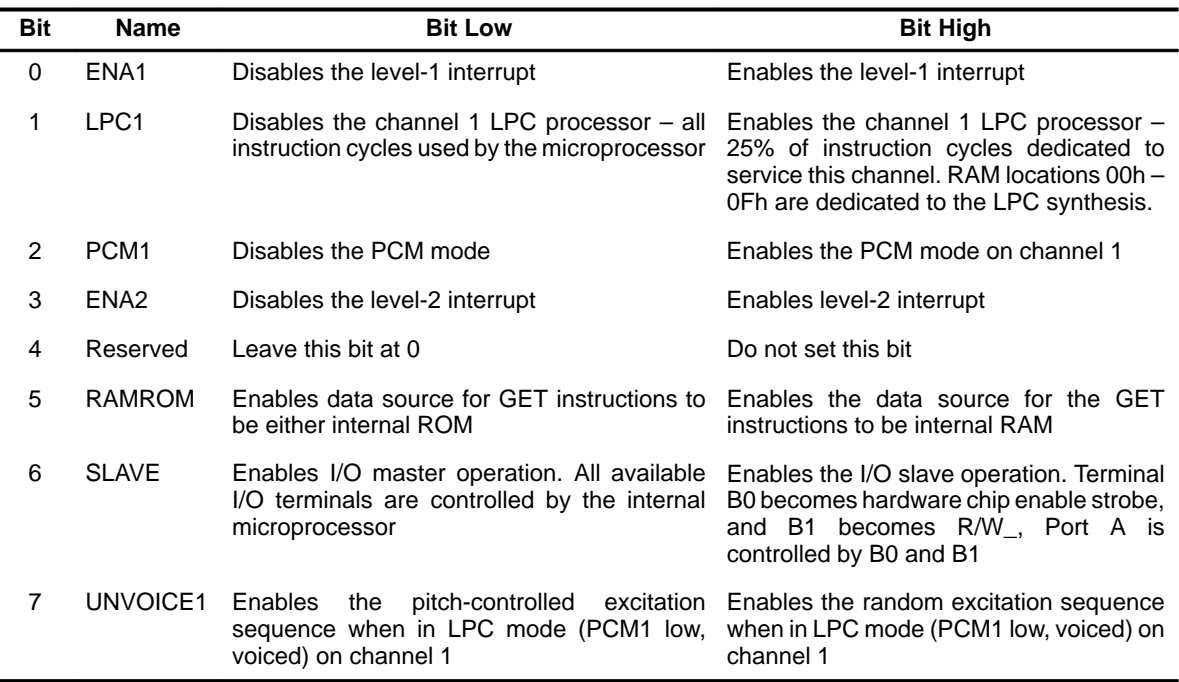

#### **2.1.18.2 Mode Register 2**

The usage of the mode register 2 bits are given in Table 2–6. Mode register 2 controls the second synthesizer channel, the I/O map, the channel selected, the internal oscillator speed, and reports the status of the two pitch period counters.

The LPC2, PCM2, and UNVOICE2 bits control the activity of the second synthesis channel. See Section 2.2, Speech Synthesis, for more information.

The PPC1 and PPC2 bits report the status of the two pitch period counters used for LPC synthesis. They are both initialized to 1 upon power up, INIT, or wakeup. PPC1 is set to 1 when the pitch period counter for channel 1 decrements below 200h. PPC2 is set high when the pitch period counter for channel 2 decrements below 200h. They only get cleared to 0 by an explicit write to the register using either the TAM instruction or the ANDCM instruction. Both bits are set to 1 upon  $\overline{\text{INIT}}$  and subsequently need to be set in software before starting LPC synthesis.

The CHANNEL bit selects which channel the TASYN addresses. When CHANNEL is 0, the TASYN loads the pitch register for channel 1. When CHAN-NEL is set to 1, the TASYN instruction loads the pitch register for channel 2. The SPEED bit controls the speed of the internal oscillator. When this bit is cleared to 0, the internal oscillator generates a 15.36-MHz clock and synthesis operates at 8000 samples/second sample rate. When this bit is set to 1, the internal oscillator generates a 19.2-MHz clock and synthesis operates at a 10 000 samples/second rate. When the external oscillator mask option is in effect, SPEED has no affect.

The I/O\_MAP bit controls the RAM address spaces located at 0xF8h through 0xFFh. When this bit is cleared to 0 (the default condition), the I/O ports (port A and port B) are mapped into these locations. When this bit is set to 1, the I/O ports are hidden and RAM is mapped into these addresses. The RAM and the ports maintain separate storage locations so that different data can be maintained in the RAM location and the port latch while using the same address.

| <b>Bit</b>     | <b>Name</b>      | <b>Bit Low</b>                                                                                                   | <b>Bit High</b>                                                                                                    |
|----------------|------------------|----------------------------------------------------------------------------------------------------|----------------------------------------------------------------------------------------------------|
| 0              | PPC <sub>1</sub> | Cleared low using software                                                                                       | Set high when PPC decrements below<br>200h on channel 1 or by program init or<br>wakeup                                                                               |
| 1              | LPC <sub>2</sub> | Disables LPC mode                                                                                                | Enables LPC mode on channel 2 - 25%<br>of the instruction cycles are dedicated to<br>service this channel. RAM locations 10h<br>- 1Fh are dedicated to LPC synthesis. |
| $\mathcal{P}$  | PCM <sub>2</sub> | Disables PCM mode                                                                                                | Enables PCM mode on channel 2                                                                                                    |
| 3              | PPC <sub>2</sub> | Cleared low using software                                                                                       | Set high when PPC decrements below<br>200h on channel 2 or by program init or<br>wakeup                                                                               |
| 4              | <b>CHANNEL</b>   | Synthesizer channel 1 selected. The TASYN<br>instruction addresses first channel.                                | Synthesizer channel 2 selected.<br>the<br>TASYN<br>instruction<br>addresses<br>the<br>second channel.                                                                 |
| 5              | <b>SPEED</b>     | Selects internal clock speed of 15.36 MHz<br>(8,000 samples/second sample rate)                                  | Selects internal clock speed of 19.2 MHz<br>(10,000 samples/second sample rate)                                                                                       |
| 6              | I/O MAP          | I/O ports (ports A, B, C, and D) are mapped into<br>0xF0h through 0xFFh.                                         | I/O ports are hidden and RAM is mapped<br>into 0xF0h through 0xFFh.                                                                                                   |
| $\overline{7}$ | UNVOICE2         | pitch-controlled<br>Enables<br>the<br>excitation<br>sequence when in LPC mode (PCM1 low,<br>voiced) on channel 2 | Enables the random excitation sequence<br>when in LPC mode (PCM1 low, voiced)<br>on channel 2                                                                         |

Table 2–6.Mode Register 2

#### **2.2 Speech Synthesis**

The MSP50C3x family incorporates two synthesis channels. Each synthesis channel can be controlled separately by setting or clearing bits in the two mode registers, loading one or both of the pitch registers using the TASYN instruction, and by properly loading values to the synthesis RAM. The output of each channel is added together at the input of the oversampling output filter. Each synthesis channel can operate in one of four modes based upon the setting of the LPCx and PCMx bits in the mode register. In the following discussion, LPCx refers to either the LPC1 or the LPC2 bit in the mode register depending upon which synthesis channel is active. In a similar manner, PCMx , UNVOI-CEx, and PPCx refer to PCM1, PCM2, UNVOICE1, UNVOICE2, PPC1, and PPC2 depending upon context.

#### **2.2.1 Synthesizer Mode 0 – Off**

When the PCMx and LPCx bits are both cleared, the synthesizer channel is disabled. No microprocessor cycles are needed to service a channel in this mode. The TASYN instruction transfers the contents of the A register to the pitch register selected by the CHANNEL bit in mode register 2, making it easy to preload the pitch register prior to starting the LPC synthesizer. If the LPC1 and PCM1 bits in mode register 1 are both cleared to 0, the level-1 interrupt is triggered by a high-to-low transition on terminal B1 and the DAC is disabled.

#### **2.2.2 Synthesizer Mode 1 – LPC**

Synthesizer mode 1 is the normal speaking mode. It is selected by setting the LPCx bit to 1 and clearing the PCMx bit to 0. In this mode, the TASYN instruction transfers the contents of the A register to the pitch register selected by the CHANNEL bit in mode register 2. If synthesis channel 1 is in this mode, the level-1 interrupt occurs synchronously with the filter speech sample rate. Approximately 25 percent of the instruction cycles are used by each synthesis channel using this mode.

The PPCx bit in mode register 2 is set to 1 when the pitch period counter for that channel decrements below 200h or when the pitch register is added to the pitch period counter with a result less than 200h. The PPCx bit in mode register 2 remains at 1 until reset to 0 by the software.

The microprocessor controls speech synthesis by unpacking and decoding parameters, setting the update interval (frame rate), and interpolating the parameters during the frame. The speech synthesizer acts as a 12-pole digital lattice filter, a pitch-controlled or white-noise excitation generator, a 2-pole digital low-pass filter, and a digital-to-analog converter (DAC). Speech parameter input is received from dedicated space in the RAM, and speech samples are generated at 8 kHz or 10 kHz. Communication between the microprocessor and the speech synthesizer takes place by way of a shared memory space in the microprocessor. Refer to Chapter 5, Applications, for more information.

When the UNVOICEx bit is cleared to 0, the excitation to the LPC filter is a periodic pulse with its pulse period determined by the value loaded to the pitch register using the TASYN instruction. When the UNVOICEx bit is set to 1, the excitation to the LPC filter is a pseudo-random white noise sequence.

When synthesis channel 1 is operating in synthesizer mode 1, RAM locations 01h – 0Fh are dedicated to LPC synthesis. When synthesis channel 2 is operating in this mode, RAM locations 11h – 1Fh are dedicated to LPC synthesis.

#### **2.2.3 Synthesizer Mode 2 – PCM**

When the LPCx bit is zero and the PCMx bit is set to 1, the synthesizer is placed in PCM mode. In synthesizer mode 2, the synthesizer filter for the channel is disabled and does not use any microprocessor cycles, and TASYN transfers the contents of the A register directly to the input of the output filter. When synthesizer channel 1 is in this mode, the level-1 interrupt occurs at the speech sample rate, which gives access to the unfiltered D/A output.

#### **2.2.4 Synthesizer Mode 3 – PCM excited LPC**

When both the PCMx and the LPCx bits are set to 1, the LPC synthesizer runs normally with its excitation function being provided by software. The level-1 interrupt occurs at the speech sample rate, and the TASYN instruction transfers the A register to the excitation function input of the synthesizer selected by the CHANNEL bit in mode register 2. Each channel in this synthesizer mode 3 uses approximately 25% of the microprocessor instruction cycles.

#### **2.2.5 Use of RAM by the Synthesizer**

The synthesizer uses locations 01h to 1Eh in the RAM. When synthesis is taking place, the parameters for the synthesizer come directly from RAM locations 01h to 1Eh. The addresses are shown in Figure 2–5.

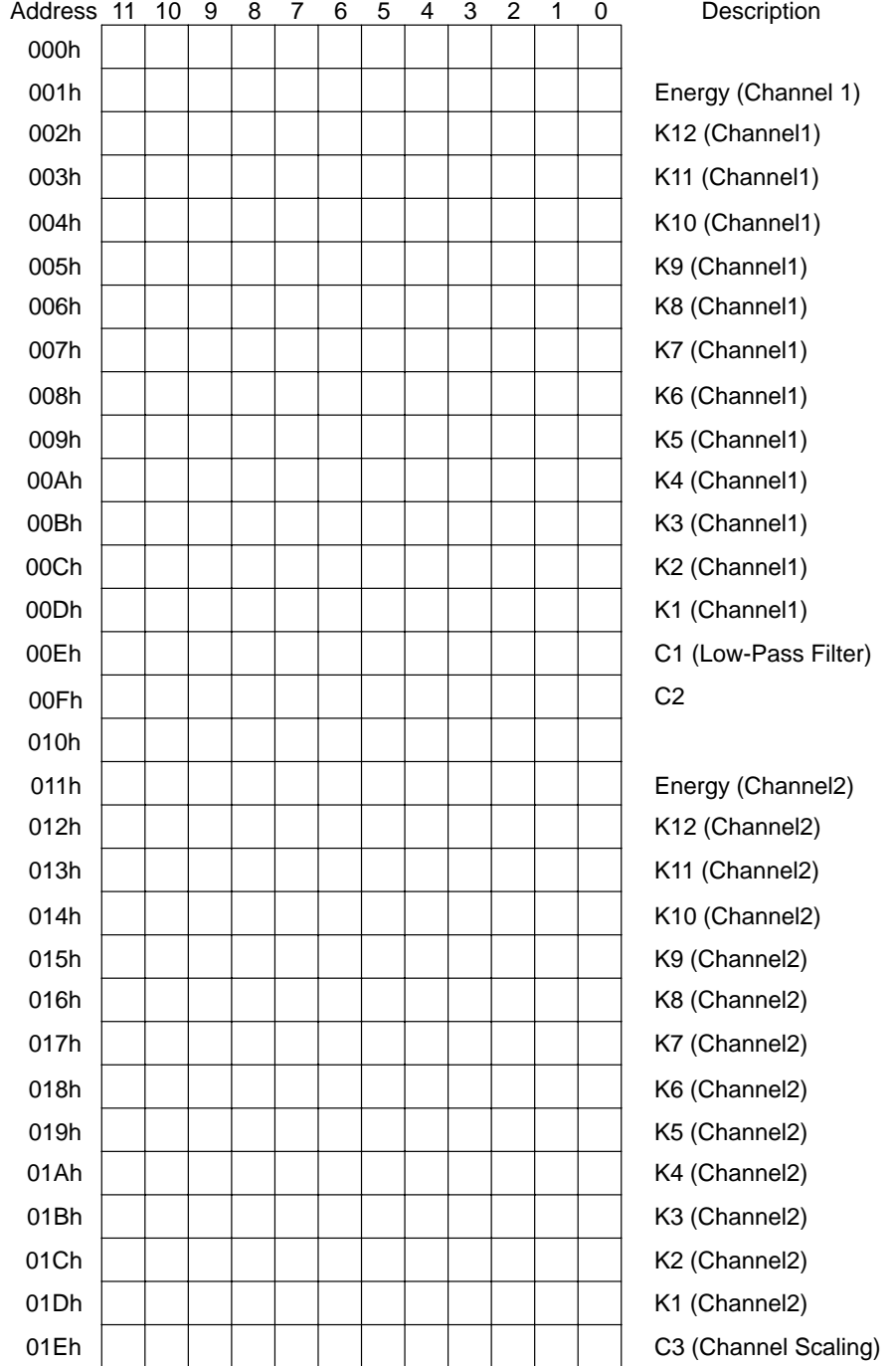

## Figure 2–5. RAM Map During Speech Generation

2-24

#### **2.2.6 Low Pass Filter**

The MSP50C3x synthesizer incorporates an oversampling output filter. Its flow diagram is shown in Figure 2–6. The output of the LPC filter (appropriately delayed) is alternately switched with the output of a FIR filter as shown at a rate double the speech sample rate. With the appropriate choice of parameters (C1 and C2), this filter interpolates data points and improves sound quality. Recommended values are  $C1 = F61h$  and  $C2 = B67h$  or  $C1 = E00h$  and  $C2 = A00h$ .

Figure 2–6. Oversampling Output Filter

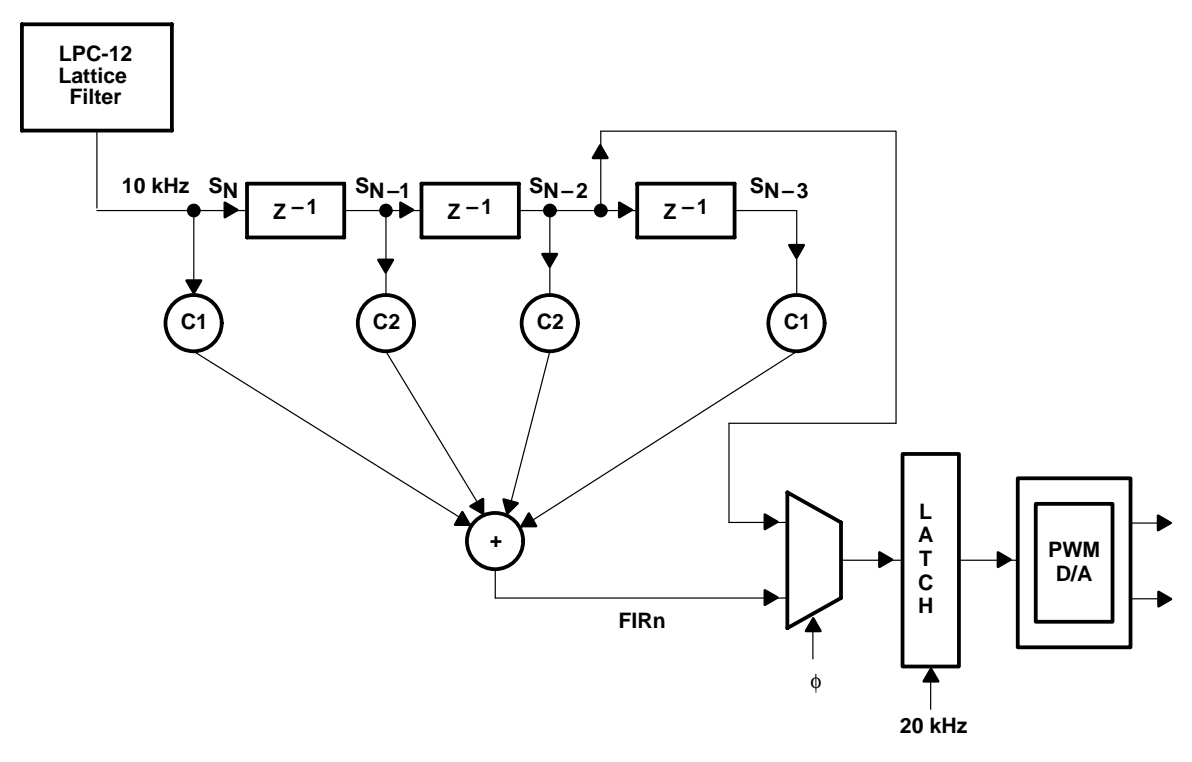

#### **2.2.7 Channel Scaling (C3)**

When both LPC channels are operating, the channel 2 output is scaled relative to the channel 1 output by the value loaded to RAM location 1Eh. When it is desired that both channels operate with the same scaling, load RAM location 1Eh with the value 7FFh. Loading values smaller than this linearly scale the output of channel 2 with respect to channel 1.

#### **2.2.8 Frame Length Control**

The frame length is controlled by the value put into the prescale register and the range over which the timer is allowed to vary. Typical synthesis and interpolation routines let the timer decrement through a range of fixed size. Consequently, the prescale value should be selected to give the proper frame duration based on the timer range.

#### **2.2.9 Digital-to-Analog Converter**

The MSP50C3x contains an internal digital-to-analog converter (DAC) connected to the output of the synthesizer. The DAC is available in two pulse-density-modulated forms. See Section 1.5, D/A Options, for more information. The DAC output produces samples at a rate given by  $f_{\rm osc/1920}$ . For a 19.2-MHz clock frequency, this formula results in an output sample rate of 20 KHz. For a 15.36-MHz clock frequency, this results in an output sample rate of 16 KHz. The DAC output rate is twice the speech sample rate with a digital low-pass filter in all modes except PCM mode. When the synthesizer is off (mode 0), the DAC goes to an off state. The off state is the same as a zero state.
# **2.3 Interrupts**

The MSP50C3x has two interrupts: the level-1 interrupt and the level-2 interrupt. Both are enabled and disabled by bits in mode register 1. The level-1 interrupt has higher priority and has more hardware support. When a level-1 interrupt occurs, the program counter is placed on the program counter stack, and the status flag, integer mode flag, A register, B register, and X register are all saved in dedicated storage registers. Then the program counter is loaded with the interrupt start location and execution of the interrupt routine begins. When the interrupt routine returns, all these registers are restored, and the program counter is popped from the stack.

The level-1 interrupt is caused by one of four conditions depending on the state of the two mode-register 1 bits PCM1 and LPC1. These conditions, as well as the interrupt routine start address for each case, are shown in Table 2–7.

Table 2–7.Level-1 Interrupt Vectors

| <b>Address</b> | PCM <sub>1</sub> | LPC <sub>1</sub> | <b>Interrupt Trigger</b>                                 |
|----------------|------------------|------------------|----------------------------------------------------------|
| 0018h          | 0                | 0                | Terminal B1 goes from high to low (see Section<br>2.1.17 |
| 001Ah          | 0                | $\mathbf{1}$     | $f_{clock}/1920$ (see subsection 2.1.14)                 |
| 001Ch          | 1                | 0                | $f_{clock}/1920$ (see subsection 2.2.3)                  |
| 001Eh          |                  | 1                | $f_{clock}/1920$ (see subsection 2.2.4)                  |

The level-2 interrupt has a lower priority and cannot interrupt the level-1 interrupt routine. Although, a level-2 interrupt can be interrupted by the level-1 interrupt. During a level-2 interrupt, the program counter, status bit, and integer mode flag are the only registers saved. The A register, X register, and B register must be saved by the program if they are used by both it and the routine being interrupted. The mode register is not saved. The level-2 interrupt is always caused by a timer underflow—the timer going from 00h to FFh—but it starts at different addresses depending on the state of two mode-register bits. Table 2–8 shows the level-2 interrupt vectors.

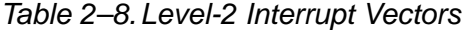

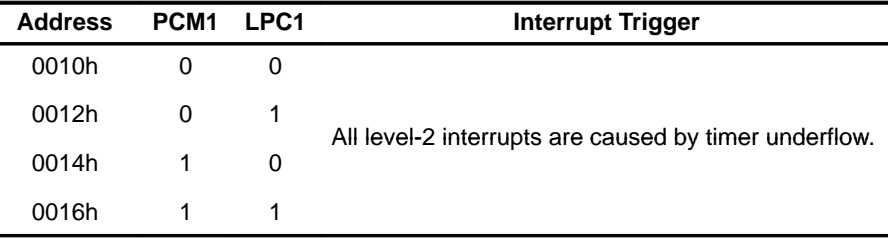

MSP50C3x Family Architecture 2-27

The interrupting conditions for the level-1 and level-2 interrupt set interruptpending latches. When an interrupt is enabled (and in the level-2 interrupt case, not overridden by a level-1 interrupt pending condition), the interrupt is taken immediately. If, however, the interrupt is not enabled, the interrupt pending latch causes an interrupt to occur as soon as the respective interrupt is enabled in mode register 1.

Interrupts are not taken in the middle of double-byte instructions, during branch or call instructions, or during the subroutine or interrupt returns (RETN or RETI). A single instruction software loop (instruction of BR, BRA, CALL, or SBR to itself) should be avoided since an interrupt is never taken. Consecutively executed branches or calls delay interrupts until after the execution of the instruction at the eventual destination of the string of branches (or calls).

If consecutive branches (or calls) are avoided, the worst-case interrupt delay in the main level is four instruction cycles. The worst-case delay occurs when the interrupt occurs during the first execution cycle of a branch and the first instruction at the branch destination address is a double-cycle instruction.

When the interrupt occurs, execution begins at the interrupt address. The state of the status bit is not known when the interrupt occurs, so a BR or CALL instruction should not be used for the first instruction. Two SBRs can be used, since one of them is always taken, or it may be possible to use some other instruction that sets the status bit, followed by an SBR.

The mode register is not saved and restored during interrupts. Any changes made to the mode register during interrupts remain in effect after the return, including the enabling and disabling of interrupts.

# **2.4 MSP50C3x Power Control and Initialization**

Upon initial powerup, the status bit is set to 1, the sign extension is set to integer mode, the RAM contents are unknown, and the I/O RAM is cleared to all 0s, forcing the I/O terminals to a high-impedance input state. Mode Register 1 is initialized to 0, and Mode Register 2 is initialized to 09h. The software program begins operating at ROM location 0000. The device may subsequently be placed in one of several power saving modes:

#### **STANDBY**

Executing a SETOFF instruction places the device in a standby mode. When this occurs, the internal clock is shut down, the program stops executing, and the device is placed in a low-power state. The I/O lines retain their last programmed state.

This mode can be terminated either by taking INIT low or by waking the device with a negative transition on a designated wakeup line. Any A Port line can be software selected as a wakeup line. This is done by setting the corresponding bit in the Wakeup Control Register (FEFh). When the device is restarted using a wakeup line, the program begins executing at ROM location 0002.

When the device is restarted, the RAM is retained, the mode registers are cleared to 0, the I/O lines are unchanged, the status bit is set to 1, and the random number counter is unchanged. The device is otherwise completely initialized.

#### **TSP50C1x Device Family**

**The TSP50C1x device family set the I/O to a high impedance input state after a SETOFF command. This is not true in the MSP50x3x family. The I/O is left in its last programmed state.**

#### **Additional Precautions**

**The MSP50P34 requires additional precautions when placing the device into the standby condition which are not required on the other MSP50C3x device family. If B0 is programmed as an input, than it should be driven either high or low. In addition, the I/O ports B2..B7 and C0..C7 exist on the MSP50P34 and will not be bonded out in the 16-pin package. Software should program these I/O ports to an output state. If these precautions are not taken, some leakage current may result.**

# **D** SLEEP

Taking the INIT line low reinitializes the MSP50C3x and places the device in a sleep mode. The program counter is cleared to 0000, the random number counter is reinitialized, the I/O lines are set to a high-impedance state, and the state of the device is completely initialized. When the INIT signal returns high, the program begins executing at ROM location 0000 with the status bit set to 1.

# **2.5 MSP50C3x Clocks**

The MSP50C3x can operate either off an internal clock requiring no external components or off an external clock requiring external components. Either the internal clock or the external clock can be selected as a mask option when the device code is released. The internal clock is used when economy is more important than absolute frequency accuracy. The external clock is used when the frequency accuracy requirements of the clock justify the added cost of the necessary external components, when the preset frequencies available with the internal clock are not applicable to the application, or when synchronization with other processors is important.

#### **2.5.1 Internal Oscillator**

The internal clock provides either 15.36 MHz or 19.2 MHz selectable by setting or clearing the SPEED bit in mode register 2. Both frequencies are trimmed during the manufacturing process. When using the internal clock, OSC IN should be tied to  $V_{SS}$ . The internal clock is disabled when either  $\overline{INT}$  is taken low or when a SETOFF instruction is executed. It is enabled when the INIT returns high or when a device wakeup occurs.

# **2.5.2 External Oscillator**

The external oscillator provides the capability of providing either nonstandard or more accurate clock frequencies. Using the on-chip oscillator, either a ceramic resonator or a quartz crystal can be connected between OSC IN and the OSC OUT to provide a custom frequency. Alternatively, OSC IN can be driven with an externally derived clock signal. The on-chip oscillator circuit is disabled when the MSP50C3x is placed in any low-power mode. When the external oscillator mask option is selected, Port B1 is not available since an extra terminal is required to provide the oscillator output line (OSC OUT). See Figure 1–16 for a suggested external oscillator circuit.

# **2.5.3 External Clock**

The external clock mask option allows an externally derived clock to be used by the device without loosing the Port B1 terminal. It is identical to the external oscillator except that terminal 7 is used for Port B1 and an oscillator return line is not provided.

#### **2.5.4 Long Interval Monitor Timer – Timer-2 (MSP50x37 Only)**

The MSP50x37 implements a set of timers in addition to timers incorporated in the CPU. Since this timer is designed for long interval time count, such as that required for external host processor communication, this timer does not initiate any interrupt. Table 2–9 shows the memory map of this timer.

#### **Note: Long Interval Timer**

The long interval timer does not decrement before it is loaded with the initial value from the upper 8-bit timer (FEEh).

#### Table 2–9.Memory Assignment for Additional Timer

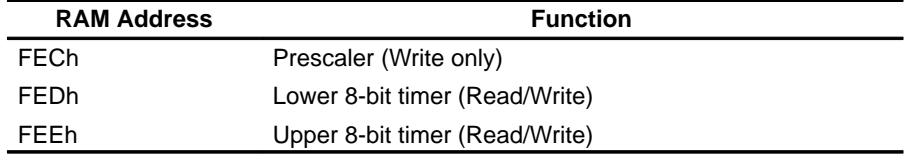

To prevent count error, it is recommended to load the entire data when presetting the data.

#### **Note: Transferring Data to the A Register**

These additional timing registers are 8-bit registers. When transferring the data from these registers to the A register, the upper 8 bits of the A register are set to arbitrary values. The user should be careful so as to not depend upon the value of the upper 8 bits

#### **Note: MSP50x37 Timer Registers and the Development Tools**

The ANDCM, ORCM, TSTCM, SMAAN and AMAAC instructions do not work properly on these additional timing registers on the development tools. Due to the lack of development tool support, it is recommended that the only operations performed on these registers are transfers to and from memory using the TAM, TAMIX, TMA, TMAIX, and TBM instructions.

# **2.6 Analog-to-Digital Converter (MSP50x37 Only)**

The MSP50C37 and the MSP50P37 incorporate an analog-to-digital converter (ADC). This circuit is disabled and draws no current when the the device is in SLEEP or STANDBY mode.

The 8 D-Port terminals are multiplexed to the input of the ADC. Writing a value of 0 through 7 to either RAM location 0xFFCh or 0xFFDh selects which of the D port terminals (D0 through D7) provides the ADC its input. Subsequent reads of either 0xFFCh or OxFFDh read the output of the ADC.

Reading either 0xFFCh or 0xFFDh initiates the next conversion. This conversion is available 40 instruction cycles later. Attempts to read the ADC sooner than that result in the ADC being reset and a new conversion being initiated without the results of the current conversion being either completed or written to the ADC buffer. The ADC does not convert continuously, only in response to reading the previous data. The converter output is 8 bits wide with an accuracy to 6 bits. A clock rate of 20 MHz results in a maximum conversion rate of 31.25K samples/second.

| <b>D Port Terminal Selected</b> | <b>RAM 0xFFCh or 0xFFDh Bits</b> |  |  |  |
|---------------------------------|----------------------------------|--|--|--|
|                                 | 2                                |  |  |  |
| PD <sub>0</sub>                 |                                  |  |  |  |
| PD <sub>1</sub>                 |                                  |  |  |  |
| PD <sub>2</sub>                 |                                  |  |  |  |
| PD <sub>3</sub>                 |                                  |  |  |  |
| PD <sub>4</sub>                 |                                  |  |  |  |
| PD <sub>5</sub>                 |                                  |  |  |  |
| PD <sub>6</sub>                 |                                  |  |  |  |
| PD7                             |                                  |  |  |  |
|                                 |                                  |  |  |  |

Table 2–10.D Port Terminal MUX of ADC Input for RAM

# **2.7 Power Amplifier (MSP50x37 Only)**

The MSP50x37 integrates a power amplifier that has either a one-pin analog option or a two-pin differential output. This amplifier can drive an 8-Ω speaker directly and has 0.5-W driving power (typical). The voltage gain of this amplifier is set to 9, the input signal should be kept within  $1/2$  V<sub>DD</sub>  $\pm$  0.28 V to prevent exceeding 0.5 W. When set, the AMP\_ENA bit (bit 0 ) in the power amplifier register (FEBh) activates the power amplifier. The contents of the power amplifier register are cleared upon a power up, reset, wake up, or when the INIT terminal is asserted low. See Figure 2–7 for an example of the application circuit.

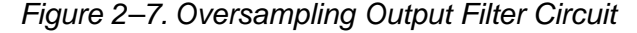

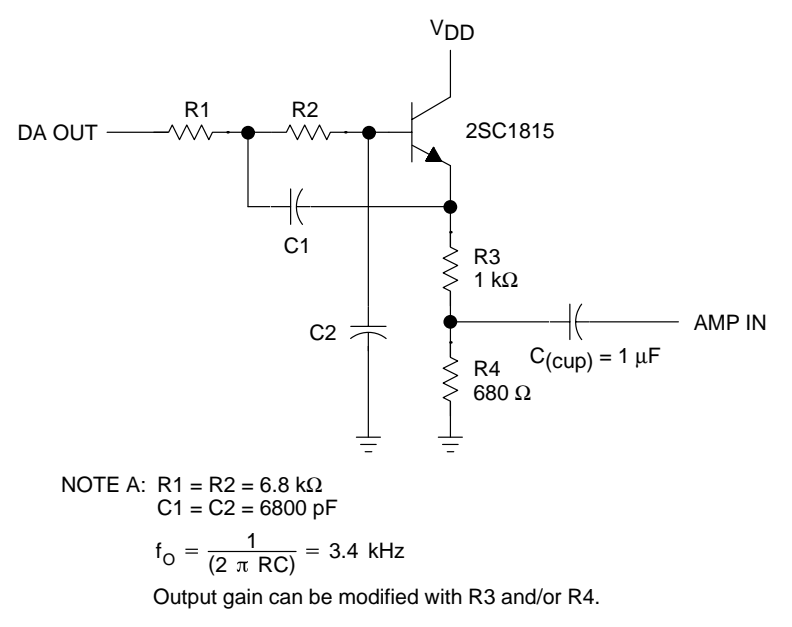

# **Chapter 3**

# **MSP50C3x Assembler**

The MSP50C3x assembler chapter describes how to invoke the assembler, assembler command-line options, source-statement format, assembler symbols and characters, and assembler directives.

#### **Topic Page**

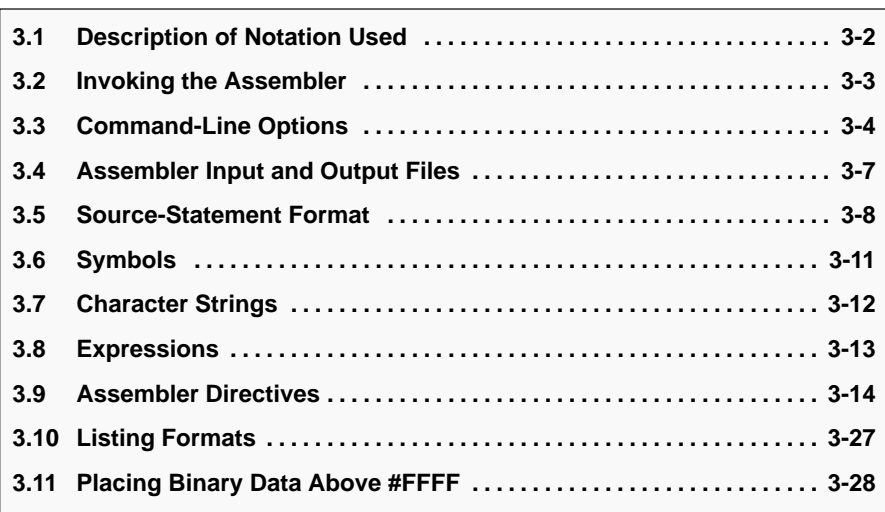

# **3.1 Description of Notation Used**

The notation used in this document is as follows:

 $\Box$  An optional field is indicated by brackets; for example,

[LABEL]

User-supplied contents are indicated by braces; for example,

<num>

- A reserved word is shown in capital letters.
- $\Box$  A required blank is indicated by a caret ( $\land$ ).

The following syntax example demonstrates the notational conventions used in this guide.

[<name>]^JMP^<number>^[<comment>]

# **3.2 Invoking the Assembler**

The assembler is invoked from the DOS command line or from within the EMU software. The assembler is invoked from the DOS command line by typing:

```
 ASMX^[<options>]^<source[.ext]>
```
where:

- □ Options represents a list of assembler options (see Section 3.3, Command-Line Options).
- $\Box$  Source is the name of the source file with the extension optional.
- $\Box$  If the extension is not given, then the default extension .asm is assumed. For example:

ASMX –L PROGRAM

runs the assembler using the source file program.asm and generates the output object file program.bin. No list file is generated.

The assembler is invoked within the EMU by selecting Assemble from the Assembler menu. A window appears allowing the user to select the file to assemble. Assembler options can be selected from the Options > Assembler Options menu.

# **3.3 Command-Line Options**

Several options can be invoked from the command line (Table 3–1). They are invoked by listing their abbreviation prefixed by a minus sign. The following example:

ASMX –Lo PROGRAM.ASM

assembles the program in file program.asm but does not generate either a listing file or an object file; however, any errors are written to the console. The available options are detailed in Table 3–1. See subsection 3.9.10, OPTION Directive, for information on invoking options within the source code.

Table 3–1.Switches and Options

| <b>Character</b> | <b>Action</b>                                                 |
|------------------|---------------------------------------------------------------|
| B or b           | Lists only the first data byte in BYTE or RBYTE               |
| D or d           | Lists only the first data byte in DATA or RDATA               |
| H, h, or ?       | Displays usage information                                    |
| lori             | Counts the number of times a valid instruction has been used  |
| $L$ or $\vert$   | Displays error messages without generating a list             |
| M or m           | Expands macros in listing                                     |
| O or o           | Disables object file output                                   |
| P or p           | Prints listing without page breaks                            |
| R or r           | Produces a reduced cross-reference list                       |
| S or s           | Writes no errors on screen unless a listing file is generated |
| T or t           | Lists only the first data byte in TEXT or RTEXT               |
| V or v           | Produces symbolic debugging information                       |
| W or w           | Suppresses the warning message                                |
| X or x           | Adds a cross-reference list at the end                        |

#### **3.3.1 BYTE Unlist Option**

Placing a b or B in the command-line option field causes the assembler to list only the first opcode in a BYTE or RBYTE statement. Normally, if a BYTE or RBYTE statement has n arguments, they are listed in a column running down the page in the opcode column of the listing, taking n lines to completely list the resulting opcodes. When the BYTE unlist switch is set, then only the first line (which also contains the source line listing) is written to the listing file.

### **3.3.2 DATA Unlist Option**

Placing a d or D in the command-line option field causes the assembler to list only the first opcode in a DATA or RDATA statement. Normally, if a DATA or RDATA statement has n arguments, they are listed in a column running down the page in the opcode column of the listing, taking n lines to completely list the resulting opcodes. When the DATA unlist switch is set, then only the first line (which also contains the source line listing) is written to the listing file.

#### **3.3.3 XREF Unlist Option**

Placing an x or X in the command-line option field causes the assembler to add a cross-reference listing at the end of the listing file (see Example 3–1). The cross reference listing condenses the output by printing multiple line numbers per line. The line that contains the symbol name shows where the symbol was defined. The second and following lines show where the symbol was used.

#### Example 3–1.XREF Unlist Option

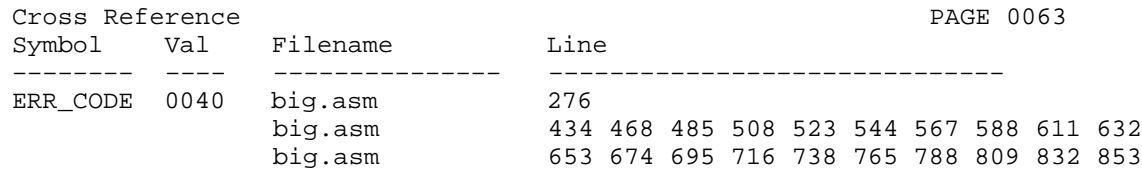

# **3.3.4 TEXT Unlist Option**

Placing a t or T in the command-line option field causes the assembler to list only the first opcode in a TEXT or RTEXT statement. Normally, if a TEXT or RTEXT statement has as an argument a string containing n characters, the ASCII representation of these n characters is written in a column in the opcode column of the program listing. When the TEXT unlist switch is set, then only the first line (which also contains the source line listing) is written to the listing file.

#### **3.3.5 WARNING Unlist Option**

Placing a w or W in the command-line option field causes the assembler to suppress WARNING messages. Warnings are still counted and error messages are still generated.

#### **3.3.6 Complete XREF Switch**

Placing an r or R in the command-line option field causes the assembler to produce a reduced XREF listing if one is produced. Normally, all symbols (whether used or not) are listed in the XREF listing. The r option causes the assembler to omit from the XREF listing all symbols from the copy files that were never used.

#### **3.3.7 Object Module Switch**

Placing an o or O in the command-line option field causes the assembler to not generate any object output modules.

#### **3.3.8 Listing File Switch**

Placing an l or L in the command-line option field causes the assembler to not generate the listing file but to display any error messages to the screen.

#### **3.3.9 Page-Eject Disable Switch**

Placing a p or P in the command-line option field causes the assembler to print the listing in a continual manner without division into separate pages. When desired, a form feed can still be forced using the PAGE command.

#### **3.3.10 Error-to-Screen Switch**

Placing an s or S in the command-line option field causes the assembler to not write errors to the screen unless no listing file is being generated.

#### **3.3.11 Instruction Count Switch**

Placing an i or I in the command-line option field causes the assembler to generate a table containing the number of times each valid instruction is used in the program.

# **3.3.12 Show Usage Switch**

Placing an h, H, or ? in the command line option field causes the assembler to display the proper DOS command line usage and a table of the command line switches that can be used.

#### **3.3.13 Macro Switch**

Placing an m or M in the command-line option field causes the assembler to expand macros in the listing file.

#### **3.3.14 Symbolic Debugging Switch**

Placing a v or V in the command-line option field causes the assembler to produce symbolic debugging information.

# **3.4 Assembler Input and Output Files**

The assembler takes as input a file containing the assembler source and produces as output a listing file and an object file in binary format.

# **3.4.1 Assembler Source File**

The assembly source file is specified in the command line. When the filename in the command line has an extension, then the file name is used as given. If no extension is specified, then the extension .asm is assumed.

For example:

ASMX PROGRAM.SRC

uses the file program.src as the assembly source file.

ASMX PROGRAM

uses the file program.asm as the assembly source file.

#### **3.4.2 Assembler Binary Object File**

The assembly process produces an object file in binary format. The object output is placed into a file with the same filename as the assembly source except that the extension is .bin. When the binary file is not desired, it can be disabled either as a command-line option or with an OPTION statement.

For example:

ASMX PROGRAM.SRC

uses the file program.src as the assembly source file and the file program.bin as the binary object output file.

ASMX –o PROGRAM.SRC

uses the file program.src as the assembly source file and produces no object output.

#### **3.4.3 Assembler Listing File**

The assembly process produces a listing file that contains the source instructions, the assembled code, and (optionally) a cross-reference table. The listing file is placed in a file with the same file name as the assembly source except that the extension is .lst.

For example:

ASMX PROGRAM.SRC

uses the file program.src as the assembly source file and the file program.lst as the assembly listing file.

# **3.5 Source Statement Format**

An assembly-language source program consists of source statements contained in the assembly source file(s) that can contain assembler directives, machine instructions, or comments. Source statements can contain four ordered fields separated by one or more blanks. These fields (label, command, operand, and comment) are discussed in the following paragraphs.

The source statement can be as long as 80 characters. When the form width is set to 80 characters (the default), the assembler truncates the source line at 60 characters. The user should ensure that nothing other than comments extend past column 60.

Any source line starting with an asterisk (\*) in the first character position or anything following a semicolon is treated as a comment in its entirety. It is ignored by the assembler and has no affect on the assembly process.

The syntax of the source statements is:

[<label>]^COMMAND^<operand>^;[<comment>]

A source statement can have an optional label that is defined by the user. One or more blanks separate the label from the COMMAND mnemonic. One or more blanks separate the mnemonic from the operand (if required by the command). One or more blanks separate the operand from the comment field. Comments are ignored by the assembler.

# **3.5.1 Label Field**

The label field begins in character position one of the source line. When position one is a character other than a blank or an asterisk, the assembler assumes that the symbol is a label. When a label is omitted, then the first character position must be a blank. The label can contain up to ten characters consisting of alphabetic characters (a–z, A–Z), numbers (0–9), and some other characters  $(\mathcal{Q},\mathcal{S})$ , . The first character should be an alphabetic character, and the remaining nine character positions can be any of the legal characters listed above.

#### **3.5.2 Command Field**

The command field begins after the blank that terminates the label field or in the first nonblank character past the first character position (which must be blank when the label is omitted). The command field is terminated by one or more blanks and can not extend past the sixtieth character position. The command field can contain either an assembler mnemonic (e.g. TAX) or an assembler directive (e.g. OPTION). The assembler does not distinguish between capital and small letters in the command name; for example, TAX, Tax, and tAX are all identical names to the assembler.

#### **3.5.3 Operand Field**

The operand field begins following the blank that terminates the command field and can not extend past the sixtieth column position. The operand can contain one or more constants or expressions described in subsection 3.5.5, Constants, through subsection 3.5.5.5, Assembly-Time Constants. Terms in the operand field are separated by commas. The operand field is terminated by the first blank encountered.

# **3.5.4 Comment Field**

The comment field begins either after the blank that terminates the operand field or after the blank that terminates the command field if no operand is required. The comment field must begin with a semicolon. The assembler generates errors if there are comments without the leading semicolon. The comment field can extend to the end of the source record and can contain any ASCII character including blanks.

# **3.5.5 Constants**

The assembler recognizes the following five types of constants:

- Decimal integer constants
- **Binary integer constants**
- $\Box$  Hexadecimal integer constants
- Character constants
- □ Assembly-time constants

#### **3.5.5.1 Decimal Integer Constants**

A decimal integer constant is written as a string of decimal digits. The range of values of decimal integers is –32,768 to 65,535. Positive decimal integer constants greater than 32,767 are considered negative when interpreted as two's complement values.

The following are valid decimal constants:

- 1000 Constant equal 1000 or 03E8h
- $\Box$  -32768 Constant equal to -32,768 to 8000h
- 25 Constant equal to 25 or 0019h

#### **3.5.5.2 Binary Integer Constants**

A binary integer constant is written as a string of up to 16 binary digits (0/1) preceded by a question mark (?). When less than 16 digits are specified, the assembler right-justifies the given bits in the resulting constant.

The following are valid binary constants:

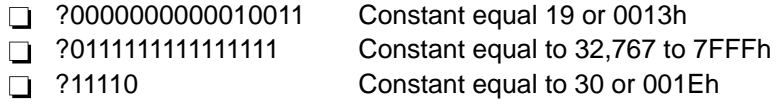

#### **3.5.5.3 Hexadecimal Integer Constants**

A hexadecimal integer constant is written as a string of up to four hexadecimal digits preceded by a number sign (#) or a greater than sign (>). When less than four hexadecimal digits are specified, the assembler right-justifies the bits that are specified in the resulting constant. Hexadecimal digits include the decimal values 0 through 9 and the letters a (or A) through f (or F).

The following are valid hexadecimal constants:

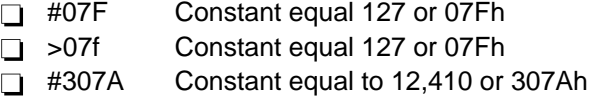

#### **3.5.5.4 Character Constants**

A character constant is written as a string of one or two alphabetic characters enclosed in single quotes. A single quote can be represented within the character constant by two successive quotes. When less than two characters are specified, the assembler right-justifies the given bits in the resulting constant. The characters are represented internally as 8-bit ASCII characters. A character constant consisting of only two single quotes (no character) is valid and is assigned the value 0000h.

The following are valid character constants:

- 'AB' Constant equal 4142h
- 'C' Constant equal 0043h
- □ "D' Constant equal to 2744h

#### **3.5.5.5 Assembly-Time Constants**

An assembly-time constant is a symbol given a value by an EQU directive (see subsection 3.9.5, EQU Directive). The value of the symbol is determined at assembly time and can be assigned values with expressions using any of the constant types.

#### **3.6 Symbols**

Symbols are used in the label field and the operand field. A symbol is a string of ten or fewer alphanumeric characters (a–z, A–Z,0–9, and the characters @, \_, and \$). Upper-case and lower-case characters are not distinguished from one another; for example, A1 and a1 are treated identically by the assembler. No character can be blank. When more than ten characters are used in a symbol, the assembler prints all the characters but issues a warning message that the symbol has been truncated and uses only the first ten characters for processing.

Symbols used in the label field become symbolic addresses. They are associated with locations in the program and must not be used in the label field of other statements. Mnemonic operation codes and assembler directives can also be used as valid user-defined symbols when placed in the label field.

Symbols used in the operand field must be defined in the assembly, usually by appearing in the label field of a statement or in the operand field of an EQU directive.

The following are examples of valid symbols:

 START Start Strt\_1

#### **Predefined Symbol \$**

The dollar sign (\$) is a predefined symbol given the value of the current location within the program. It can be used in the operand field to indicate relative program offsets.

For example:

BR \$+6

results in a branch to an address six bytes beyond the current location.

# **3.7 Character Strings**

Several assembler directives require character strings in the operand field. A character string is written as a string of characters enclosed in single quotes. A quote can be represented in the string by two successive quotes. The maximum length of the string is defined for each directive that requires a character string. The characters are represented internally in 8-bit ASCII.

The following are valid character strings:

 'SAMPLE PROGRAM' 'Plan 'C'''

# **3.8 Expressions**

Expressions are used in the operand fields of assembler instructions and directives. An expression is a constant or symbol, a series of constants or symbols, or a series of constants and symbols separated by arithmetic operators.

Each constant or symbol can be preceded by a minus sign (unary minus) or a plus sign (unary plus). Unary minus is the same as taking the two's complement of the value. An expression must not contain embedded blanks. The valid range of values in an expression is –32,768 to 65,535. The value of all terms of an expression must be known at assembly time.

#### **3.8.1 Arithmetic Operators in Expressions**

The following arithmetic operators can be used in an expression:

- $\Box$  ~ inversion
- $\Box$  + addition
- $\Box$  subtraction
- $\Box$  \* multiplication
- $\Box$  / division (remainder is truncated)
- **1** % modulo (remainder after division)
- □ & bitwise AND
- $\Box$  + + bitwise OR
- □ && bitwise EXCLUSIVE-OR

In evaluating an expression, the assembler first negates any constant or symbol preceded by a unary minus and then performs the arithmetic operations from left to right. The assembler does not assign arithmetic operation precedence to any operation other than unary plus and unary minus (so that the expression 4+4\*2 is evaluated as 16, not 12).

#### **3.8.2 Parentheses in Expressions**

The assembler supports the use of parentheses in expressions to alter the order of evaluating the expression. Nesting parentheses within expressions is also supported. When parentheses are used, the portion of the expression within the innermost parentheses is evaluated first, and then the portion of the expression within the next innermost pair is evaluated. When evaluation of the portions of the expression within the parentheses has been completed, the evaluation is completed from left to right. Evaluation of portions of an expression within parentheses at the same nesting level is considered as simultaneous. Parenthetical expressions can not be nested more than eight deep.

# **3.9 Assembler Directives**

Assembler directives (Table 3–2) are instructions that modify the assembler operation. They are invoked by placing the directive mnemonic in the command field and any modifying operands in the operand field. The valid directives are described in the following paragraphs.

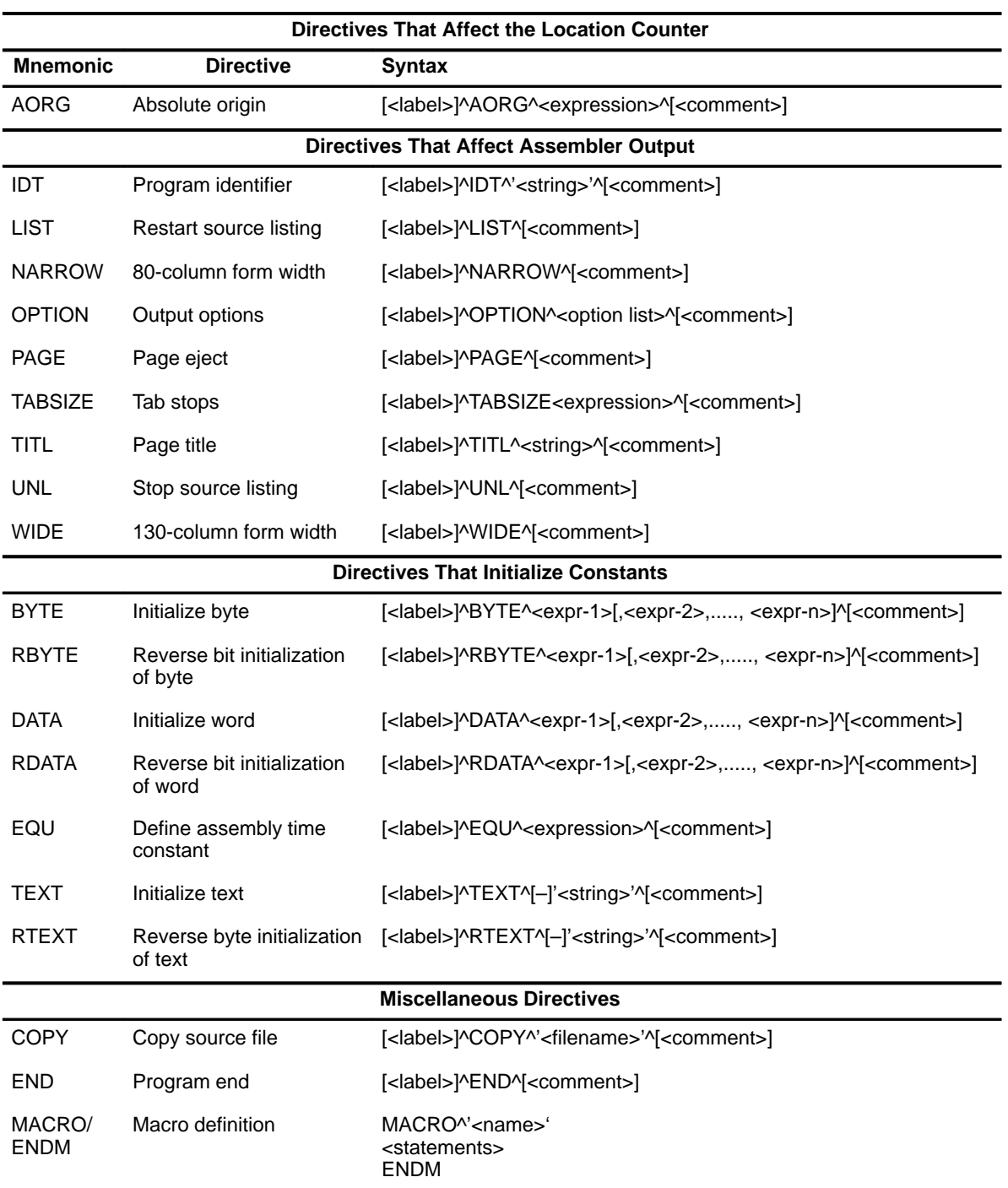

# Table 3–2.Summary of Assembler Directives

#### **3.9.1 AORG Directive**

The AORG directive places the value found in the expression in the operand field into the location counter. Subsequent instructions have addresses starting at this value. The use of the label field is optional, but when a label is used, it is assigned the value found in the operand field.

The syntax of the AORG directive is as follows:

[<label>]^**AORG**^<expression>^[<comment>]

In the following statement:

AORG #1000+offset

if the offset has a value of 8, AORG sets the location counter to #1008. If a label is included, it also is assigned the value of #1008. The symbol offset must be previously defined.

# **3.9.2 BYTE Directive**

The BYTE directive places the value of one or more expressions into successive bytes of program memory. The range of each term is 0 to 255. The command field contains BYTE. The operand field contains a series of one or more terms separated by commas and terminated by a blank that represents the values to be placed in the successive bytes of program memory.

The syntax of the BYTE directive is as follows:

[<label>]^**BYTE**^<expr\_1>[,<expr\_2>,...,<expr\_n>]^[<comment>]

In the following statement:

BYTE #E0,5,data+5

places the numbers 224, 5, and the result of the arithmetic operation data + 5 into the next three bytes of program memory. The value of the symbol data must be defined in the assembly process.

#### **3.9.3 COPY Directive**

The COPY directive causes the assembler to read source statements from a different file. The assembler gets subsequent statements from the copy file until either the end-of-file marker is found or an END directive is found in the copy file. A copy file cannot contain another COPY directive. The command field contains COPY. The operand field contains the name of the file from which the source files are to be read.

The syntax of the COPY directive is as follows:

[<label>]^**COPY**^'<filename>'^[<comment>]

The directive in the following example:

COPY 'copy.fil'

causes the assembler to take its source statements from a file called copy.fil. At the end-of-file for copy.fil or when an END directive is encountered in copy.fil, the assembler resumes processing source statements from the original source file. The single quotes around the filename are required by the assembler.

#### **3.9.4 DATA Directive**

The DATA directive places the value of one or more expressions into successive words of program memory. The range of each term is 0 to 65,535. The command field contains DATA. The operand field contains a series of one or more terms separated by commas and terminated by a blank that represents the values to be placed in the successive words of program memory.

The syntax of the DATA directive is as follows:

[<label>]^**DATA**^<expr\_1>[,<expr\_2>,...,<expr\_n>]^[<comment>]

In the following statement:

DATA #E000,'AB'

places the following bytes into successive locations in program memory: E0h, 00h, 41h, 42h

#### **3.9.5 EQU Directive**

The EQU directive assigns a value to a symbol. The label field contains the name of the symbol to which a value is assigned. The command field contains EQU. The operand field contains the value to be assigned to the symbol.

The syntax of the EQU directive is as follows:

[<label>]^**EQU**^<expression>^[<comment>]

In the following statement:

Offset EQU #100

assigns the numeric value of 256 (100h) to the symbol Offset.

#### **3.9.6 END Directive**

The END directive signals the end of the source or copy file. It is treated by the program as an end-of-file marker. When it is found in a copy file, the copy file

is closed and subsequent statements are taken from the source file. When it is found in the source file, the assembly process terminates at that point in the file.

The syntax of the END directive is as follows:

[<label>]^**END**^<comment>]

In the following statement:

 ACAAC 1 END  $CT.\Delta$ 

the ACAAC 1 instruction is assembled, but the CLA and any subsequent instructions are ignored.

#### **3.9.7 IDT Directive**

The IDT assigns a name to the object module produced. Use of the label field is optional. When used, a label assumes the current value of the location counter. The command field contains IDT. The operand field contains the module name <string>, a character string of up to eight characters within single quotes. When a character string of more than eight characters is entered, the assembler prints a truncation warning message and retains the first eight characters as the program name.

The syntax of the IDT directive is as follows:

[<label>]^**IDT**^<string>^[<comment>]

In the following example:

 AORG 20 L1 IDT 'Example'

assigns the value of 20 to the symbol L1 and assigns the name 'Example' to the module being assembled. The module name is then printed in the source listing as the operand of the IDT directive and appears in the page heading of the source listing.

# **3.9.8 LIST Directive**

The LIST directive restores printing of the source listing. This directive is required only when a no-source-listing (UNL) directive is in effect and causes the assembler to resume listing. This directive is not printed in the source listing, but the line counter increments.

The syntax of the LIST directive is as follows:

[<label>]^**LIST**^[<comment>]

In the following statement:

 AORG 10 T1 LIST : Turn on source listing

the label T1 is assigned the value 10 and listing is resumed. The line is not printed out so that although the label T1 is entered into the symbol table and appears in the cross-reference listing, the line in which it is assigned a value does not appear in the listing file.

# **3.9.9 NARROW Directive**

The NARROW directive causes the assembler to assume an 80-column form width for the listing file. The default is 80 columns (See subsection 3.9.18, Wide Directive).

The syntax of the NARROW directive is as follows:

[<label>]^**NARROW**^[<comment>]

The following example uses the NARROW directive:

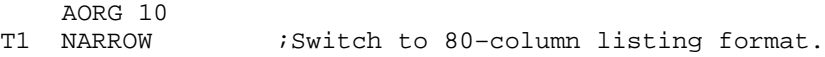

#### **3.9.10 OPTION Directive**

The OPTION directive selects several options that affect assembler operation. The <option list> operand is a list of keywords separated by commas; each keyword selects an assembly feature. Only the first character of the keyword is significant. Use of the label field is optional. When used, the label assumes the current value of the location counter.

The syntax of the OPTION directive is as follows:

[<label>]^**OPTION**^<option–list>^[<comment>]

The following are examples of the OPTION directive:

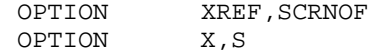

The two examples above have identical effects. The cross-reference listing is produced and the error messages are not sent to the screen (unless no source listing file is being produced). See Section 3.3, Command-Line Options, for information on invoking options from the command line.

The available options are listed in the following paragraphs.

#### **3.9.10.1 BUNLST – Byte Unlist Option**

Placing any valid symbol starting with B or b in the option list enables the byte unlist option. This option limits the listing of BYTE or RBYTE directives to one line. Normally, if a BYTE or RBYTE directive has more than one operand, the resulting object code is listed in a column in the opcode column of the source listing. BUNLST is used to avoid this.

#### **3.9.10.2 DUNLST – Data Unlist Option**

Placing any valid symbol starting with D or d in the option list enables the data unlist option. This option limits the listing of DATA or RDATA directives to one line. Normally, if a DATA or RDATA directive has more than one operand, the resulting object code is listed in a column in the opcode column of the source listing. DUNLST is used to avoid this.

#### **3.9.10.3 FUNLST – Byte, Data and Text Unlist Option**

Placing any valid symbol starting with F or f in the option limits the listing of BYTE, RBYTE, DATA, RDATA, TEXT, or RTEXT directives to one line. In effect, it is equivalent to calling the DUNLST, BUNLST, and TUNLST directives all at the same time.

#### **3.9.10.4 LSTUNL – Listing Unlist Option**

Placing any valid symbol starting with L or l in the option list inhibits the listing file from being produced. It takes precedence over the LIST directive.

#### **3.9.10.5 OBJUNL – Object File Unlist Option**

Placing any valid symbol starting with O or o in the option enables the object file unlist option. This option inhibits the generation of an object file.

#### **3.9.10.6 PAGEOF – Page Break Inhibit Option**

Placing any valid symbol starting with P or p in the option enables the page break inhibit option. This option causes the listing file to be printed in a continuous stream without page breaks.

#### **3.9.10.7 RXREF – Reduced XREF Option**

Placing any valid symbol starting with R or r in the option enables the reduced XREF option. This option causes symbols that were found in copy files but never used to be omitted from the cross-reference listing (if produced).

#### **3.9.10.8 SCRNOF – Screen Error Message Unlist Option**

Placing any valid symbol starting with S or s in the option enables the screen error message unlist option. This option causes the error messages to not be listed on the screen unless the listing file is not being produced.

#### **3.9.10.9 TUNLST – Text Unlist Option**

Placing any valid symbol starting with T or t in the option list enables the text unlist option. This option limits the listing of TEXT or RTEXT directives to one line. A TEXT or RTEXT directive normally takes as many lines to list as there are characters in the operand. TUNLST causes only the first line of the directive listing to be produced.

#### **3.9.10.10 WARNOFF – Warning Message Unlist Option**

Placing any valid symbol starting with W or w in the option list inhibits the listing of warning diagnostics. Warnings are still counted and the total is still printed at the end of the source listing.

#### **3.9.10.11 XREF – Cross-Reference Listing Enable**

Placing any valid symbol starting with X or x in the option list causes a crossreference listing to be produced at the end of the source listing. When used, it should be placed at the start of the program.

#### **3.9.11 PAGE Directive**

The PAGE directive forces the assembler to continue the source program listing on a new page. The PAGE directive is not printed in the source listing, but the line counter increments. Use of the label field is optional. When used, a label assumes the current value of the location counter. The command field contains PAGE. The operand field is not used.

The syntax of the PAGE directive is as follows:

[<label>]^**PAGE**^[<comment>]

In the following statement:

AORG 10

T1 PAGE : Force page eject

the label T1 is assigned the value 10 and the listing is resumed at the top of the next page. The line is not printed out so that although the label T1 is entered into the symbol table and appears in the cross-reference listing, the line in which it is assigned a value does not appear in the listing file.

#### **3.9.12 RBYTE Directive**

The RBYTE directive places the value of one or more expressions into successive bytes of program memory in a bit-reversed form. The range of each term

is 0 to 255. The command field contains RBYTE. The operand field contains a series of one or more terms separated by commas and terminated by a blank that represents the values to be placed in the successive bytes of program memory.

The syntax of the RBYTE directive is as follows:

[<label>]^**RBYTE**^<expr\_1>[,<expr\_2>,...,<expr\_n>]^[<comment>]

In the following statement:

RBYTE #E0,5,data+5

places the numbers 7 (07h), 160 (A0h), and the bit reversed result of the arithmetic operation data+5 into the next three bytes of program memory. The value of the symbol data must be defined in the assembly process.

#### **3.9.13 RDATA Directive**

The RDATA directive places the value of one or more expressions into successive words of program memory in a bit-reversed form. The range of each term is 0 to 65,535. The command field contains RDATA. The operand field contains a series of one or more terms separated by commas and terminated by a blank that represents the values to be placed in the successive words of program memory.

The syntax of the RDATA directive is as follows:

[<label>]^**RDATA**^<expr\_1>[,<expr\_2>,...,<expr\_n>]^[<comment>]

In the following statement:

RDATA #E000,'AB'

places the following bytes into successive locations in program memory: 00h, 07h, 42h, 82h

# **3.9.14 RTEXT Directive**

The RTEXT directive writes an ASCII string to the object file in reverse order. When the string is preceded by a minus sign, the last character in the string to be written (which is the first character of the string as given) is written with its most significant bit set to 1. The use of the label field is optional. When used, the label assumes the current value of the location counter. The command field contains RTEXT. The operand field contains a character string of up to 52 characters long enclosed in single quotes (optionally preceded by a minus sign).

The syntax of the RTEXT directive is as follows:

[<label>]^**RTEXT**^[–]'<string>'^[<comment>]

In the following examples:

 RTEXT –'This is a test' RTEXT 'This is a test'

both write the string "tset a si sihT" to the output file. The first example writes the first T in the word "This", which is the last character to be written with its most significant bit set to 1 (that is, as a D4h instead of a 54h).

#### **3.9.15 TEXT Directive**

The TEXT directive writes an ASCII string to the object file. When the string is preceded by a minus sign, the last character in the string is written with its most significant bit set to 1. The use of the label field is optional. When used, the label assumes the current value of the location counter. The command field contains TEXT. The operand field contains a character string of up to 52 characters long enclosed in single quotes (optionally preceded by a minus sign).

The syntax of the TEXT directive is as follows:

[<label>]^**TEXT**^[–]'<string>'^[<comment>]

In the following examples:

 RTEXT –'This is a test' RTEXT 'This is a test'

both write the string This is a test to the output file. The first example writes the final 't' in the word "test" with its most significant bit set to 1 (that is, as a F4h instead of a 74h).

#### **3.9.16 TITL Directive**

The TITL directive inserts a title to be printed in the heading of each page of the source listing. When a title is desired in the heading of the listing page, a TITL directive must be the first source statement submitted to the assembler. Unlike the IDT directive, the TITL directive is not printed in the source listing. The assembler does not print the comment because the TITL directive is not printed, but the line counter does increment. Use of the label field is optional. When used, a label field assumes the current value of the location counter. The command field contains TITL. The operand field contains the title (string)–a character string of up to 50 characters in length enclosed in single quotes. When more than 50 characters are entered, the assembler retains the first

MSP50C3x Assembler 3-23

50 characters as the title and prints a syntax error message. The comment field is optional.

The syntax of the TITL directive is as follows:

[<label>]^**TITL**^[–]'<string>'^[<comment>]

In the following example:

printed to the listing file.

TITL 'Sample Program' This is a sample line

causes the title, Sample Program, to be printed in the page heading of the source listing. When a TITL directive is the first source statement in a program, the title is printed on all pages until another TITL directive is processed. Otherwise, the title is printed on the page after the directive is processed and on subsequent pages until another TITL directive is processed. None of this line is

# **3.9.17 UNL Directive**

The UNL directive inhibits printing of the source listing output until the occurrence of a LIST directive. It is not printed in the source listing, but the source line counter is incremented. The label field assumes the value of the location counter. The command field contains the symbol UNL. The operand field is not used.

The syntax of the UNL directive is as follows:

[<label>]^**UNL**^[<comment>]

In the following statement:

 AORG 10 T1 UNL Turn off source listing

the label T1 is assigned the value 10 and listing is inhibited.

# **3.9.18 WIDE Directive**

The WIDE directive causes the assembler to assume an 130-column form width for the listing file. The default is 80 columns (See subsection 3.9.9, NAR-ROW Directive).

The syntax of the WIDE directive is as follows:

[<label>]^**WIDE**^[<comment>]

The following example uses the WIDE directive:

```
 AORG 10
T1 WIDE Switch to 130–column listing format.
```
#### **3.9.19 MACRO/ENDM Directive**

The MACRO directive allows macros to be defined. Macro expansion allows for 10 parameters to be passed to the macro. To reference a parameter, use a leading dollar sign \$ followed by a single decimal digit. To include a dollar sign in the expansion, use two dollar signs. Nested macro definitions are not supported.

The syntax of the MACRO directive is as follows:

```
 MACRO 'name'
 <statements>
 ENDM
```
The following macro FWD jumps forward from the current location counter.

```
 MACRO 'FWD'
 SBR ($$+$0)
 ENDM
```
To execute the macro and cause a jump forward by 10 bytes, type

FWD 10

All arguments passed to a macro are resolved before expansion. To prevent a symbol from being expanded, enclose the symbol in single quotes. The symbol in quotesmust be at least 3 characters in length or incorrect results may be obtained. Symbols less than 3 characters in length can be padded with spaces to obtain the required 3 character minimum length.

Another example:

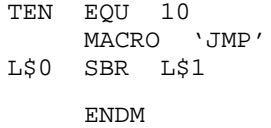

Using the following calls,

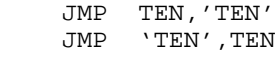

#### expands to:

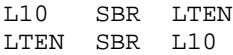

# **3.9.20 TABSIZE Directive**

The TABSIZE directive sets the tab stops used when expanding source lines in the listing file. The directive sets the tab stops to the value of the expression. Valid tab sizes are 2 through 8. Multiple TABSIZE directives can appear in the source. Each entry changes the tab stops of the TABSIZE line and all subsequent lines. The default tab size is 4.

The following example:

TABSIZE 3

sets the tab stops in columns 4, 7, 10, etc.

# **3.10 Listing Formats**

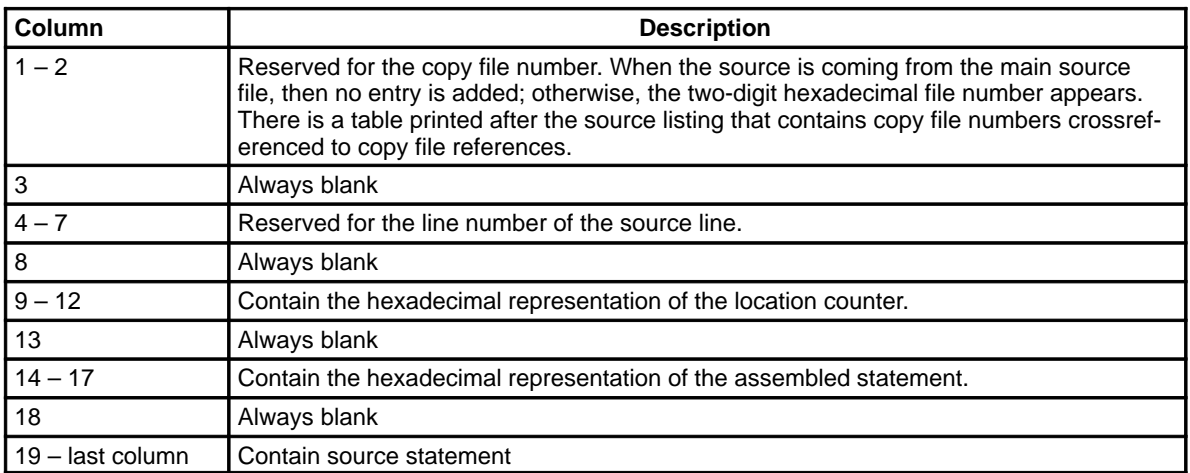

Example:

The following source line appeared on line 217 in the main source file. The assembled code 4070 is placed at addresses 0301 and 0302 in the output file.

0217 0301 4070 BR GO ;branch to start of program

Message lines are indicated in the source listing by two '#' characters in columns 1 and 2. The letter in column 4 indicates the type of message: E for an error, F for a fatal error, and W for a warning.

Example:

## E: Attempt to reference undefined symbol "INITKB".

# **3.11 Placing Binary Data Above #FFFF**

The assembler allows data to be placed above #FFFF. This is for supporting the MSP50C34 64K-byte part. The excitation table resides at starting address #10000. To start placing data at #10000 do the following:

```
 AORG #FFFF
     BYTE #00 ;This is a DUMMY byte for the Assembler to act as AORG #10000
ETABLE BYTE #24
          . . . .
```
Please be aware that if any labels are placed above #FFFF, their value is truncated to the low-order word. A warning is issued when data crosses the #FFFF boundary.

#### **Note: AORG# 10000 Statement Restriction**

This restriction means the byte at location #FFFF cannot be used by the user's program. Also, **do not** use the AORG #10000 statement. Unpredictable results can occur.
# **Chapter 4**

# **MSP50x3x Instruction Set**

This chapter describes the 61 different MSP50C3x instructions (Table 4–1 and Table 4–2). Each instruction takes either one or two instruction cycles to execute. Each instruction cycle consists of 16 clock cycles; therefore, a clock speed of 19.2 MHz translates to 1,200,000 instructions per second. When one synthesis channel is enabled for LPC, approximately one out of every four instruction cycles is taken for synthesis calculations. This causes the instruction cycle rate for the program to drop to approximately 900,000 cycles per second. When both synthesis channels are enabled for LPC, approximately two out of every four instruction cycles are taken for synthesis calculations. The program instruction-cycle rate for this case is approximately 600,000 cycles per second.

## **Topic Page**

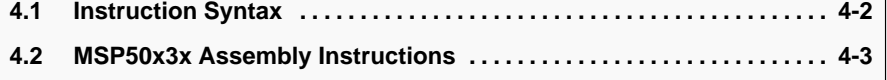

### **4.1 Instruction Syntax**

The syntax for the source code instructions is:

```
[<label>]^<opcode mnemonic>^[<operand>]^ [;<comment>]
```
The fields are:

- A 10-character optional label field
- A 6-character opcode mnemonic field
- An opcode-dependent operand field
- An optional comment field

Each of the fields is separated by one or more tabs or spaces.

#### **4.2 MSP50x3x Assembly Instructions**

The following section contains descriptions, opcodes, source code (syntax), object code, execution results, status flag information, and examples for the assembly instructions used to program the MSP50x3x family. Table 4–1 lists the assembly instructions in alphabetical order with operand size in bits, instruction cycles required, status conditions, number of bytes required, opcode, and a brief description.

Table 4–1.MSP50x3x Instruction Set

|                 | <b>Operand Size (Bits)</b> |                                    |              |                                                          |    |                                        |  |  |  |  |  |  |
|-----------------|----------------------------|------------------------------------|--------------|----------------------------------------------------------|----|----------------------------------------|--|--|--|--|--|--|
|                 |                            | <b>Instruction Cycles Required</b> |              |                                                          |    |                                        |  |  |  |  |  |  |
|                 |                            |                                    |              | Status (1 Always Set, C Conditional, N/A Does Not Apply) |    |                                        |  |  |  |  |  |  |
|                 |                            |                                    |              | <b>Number of Bytes Required</b>                          |    |                                        |  |  |  |  |  |  |
|                 |                            |                                    |              | Opcode (Hex)                                             |    |                                        |  |  |  |  |  |  |
| <b>Mnemonic</b> |                            |                                    |              |                                                          |    | <b>Description</b>                     |  |  |  |  |  |  |
| ABAAC           |                            | 1                                  | $\mathsf C$  | 1                                                        | 2C | Add B register to A register           |  |  |  |  |  |  |
| <b>ACAAC</b>    | $12 \overline{ }$          | $\overline{2}$                     | C            | 2                                                        | 70 | Add constant to A register             |  |  |  |  |  |  |
| AGEC            | 8                          | 2                                  | C            | $\overline{2}$                                           | 63 | A greater than or equal to constant    |  |  |  |  |  |  |
| AMAAC           |                            | 1                                  | C            | 1                                                        | 28 | Add memory to A register               |  |  |  |  |  |  |
| <b>ANDCM</b>    | 8                          | 2                                  | 1            | $\overline{2}$                                           | 65 | AND constant and memory                |  |  |  |  |  |  |
| ANEC            | 8                          | $\overline{2}$                     | $\mathsf C$  | $\mathbf{2}$                                             | 60 | A register not equal to constant       |  |  |  |  |  |  |
| <b>AXCA</b>     | 8                          | 2                                  | 1            | $\mathbf{2}$                                             | 68 | A register times constant              |  |  |  |  |  |  |
| <b>AXMA</b>     |                            | 1                                  | 1            | 1                                                        | 39 | A register times memory                |  |  |  |  |  |  |
| <b>AXTM</b>     |                            | $\mathbf{1}$                       | 1            | 1                                                        | 38 | A register times timer                 |  |  |  |  |  |  |
| <b>BR</b>       | 13                         | 2                                  | 1            | 2                                                        | 40 | Branch if status set                   |  |  |  |  |  |  |
| <b>BRA</b>      |                            | 1                                  | 1            | $\mathbf{1}$                                             | 1F | Branch always to address in A register |  |  |  |  |  |  |
| CALL            | 12                         | 2                                  | 1            | $\mathbf{2}$                                             | 00 | Call if status set                     |  |  |  |  |  |  |
| <b>CLA</b>      |                            | 1                                  | 1            | 1                                                        | 2F | Clear A register                       |  |  |  |  |  |  |
| <b>CLB</b>      |                            | 1                                  | 1            | 1                                                        | 24 | Clear B register                       |  |  |  |  |  |  |
| <b>CLX</b>      |                            | 1                                  | $\mathbf{1}$ | 1                                                        | 20 | Clear X register                       |  |  |  |  |  |  |
| <b>DECMN</b>    |                            | 1                                  | C            | 1                                                        | 27 | Decrement memory                       |  |  |  |  |  |  |
| <b>DECXN</b>    |                            | 1                                  | C            | 1                                                        | 22 | Decrement X register                   |  |  |  |  |  |  |
| <b>EXTSG</b>    |                            | 1                                  | 1            | 1                                                        | 3C | Extended-sign mode                     |  |  |  |  |  |  |
| <b>GET</b>      | 3                          | 2                                  | C            | 1                                                        | 30 | Get bits                               |  |  |  |  |  |  |

## Table 4–1. MSP50x3x Instruction Set (Continued)

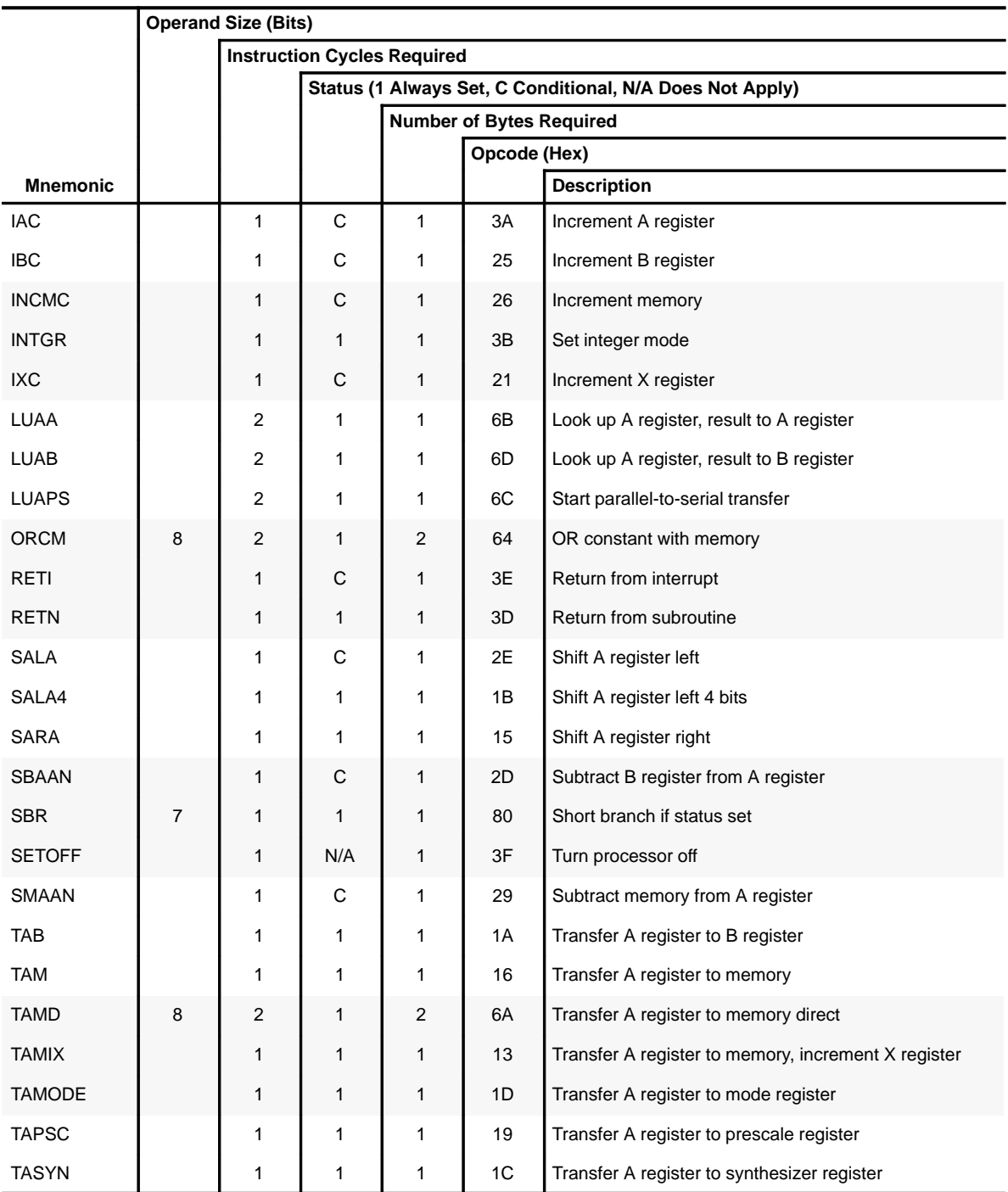

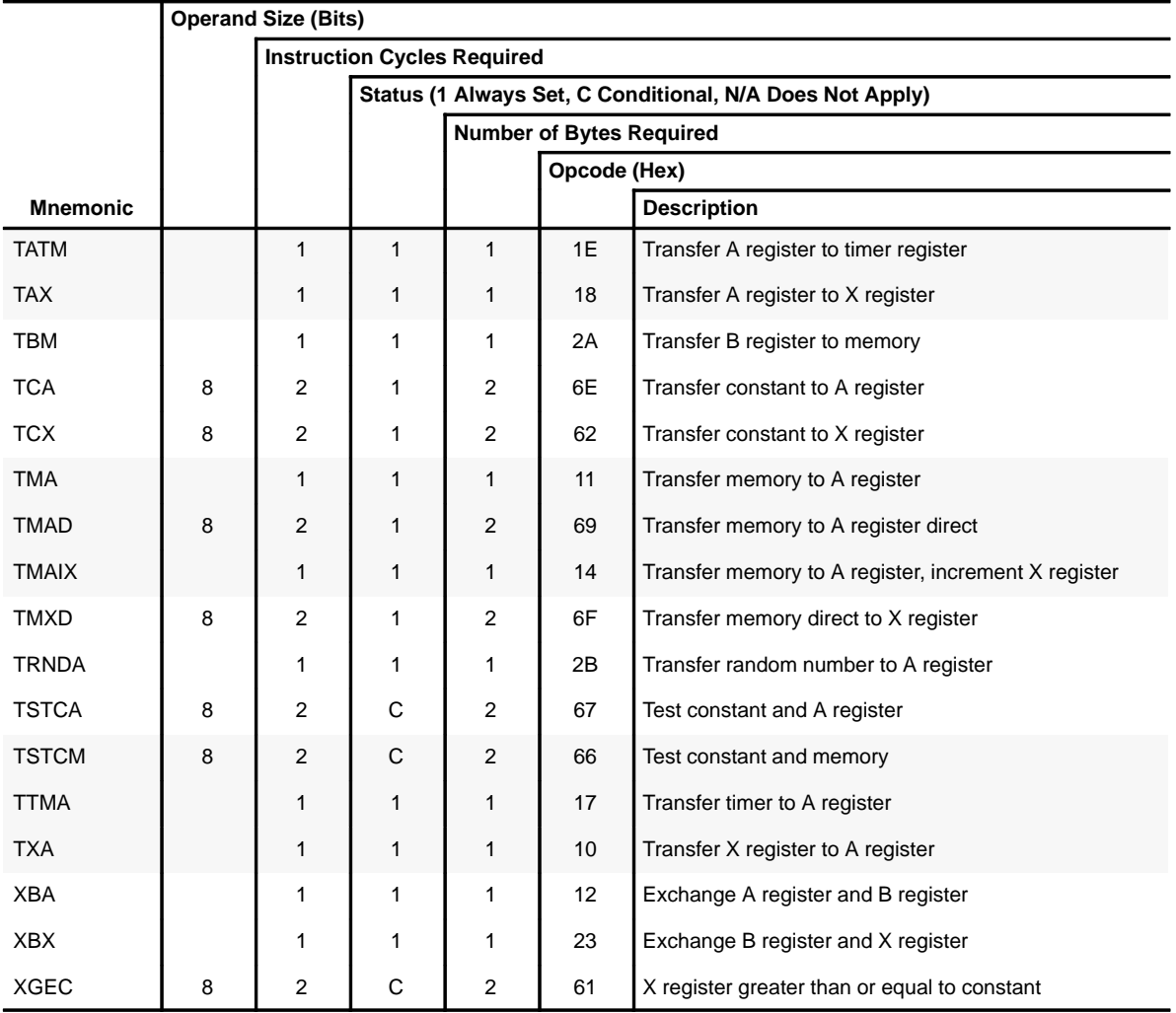

## Table 4–1. MSP50x3x Instruction Set (Continued)

Table 4–2 lists the instructions by opcode.

|                | <b>MSB</b> |               |              |                  |           |           |              |                |            |  |  |  |  |
|----------------|------------|---------------|--------------|------------------|-----------|-----------|--------------|----------------|------------|--|--|--|--|
| <b>LSB</b>     | $\bf{0}$   | 1             | $\mathbf{2}$ | 3                | 4         | 5         | 6            | $\overline{7}$ | $8-F$      |  |  |  |  |
| 0              | CALL       | <b>TXA</b>    | <b>CLX</b>   | GET <sub>1</sub> | <b>BR</b> | <b>BR</b> | <b>ANEC</b>  | <b>ACAAC</b>   | <b>SBR</b> |  |  |  |  |
| 1              | CALL       | <b>TMA</b>    | <b>IXC</b>   | GET <sub>2</sub> | <b>BR</b> | <b>BR</b> | <b>XGEC</b>  | <b>ACAAC</b>   | <b>SBR</b> |  |  |  |  |
| 2              | CALL       | <b>XBA</b>    | <b>DECXN</b> | GET <sub>3</sub> | <b>BR</b> | <b>BR</b> | <b>TCX</b>   | <b>ACAAC</b>   | <b>SBR</b> |  |  |  |  |
| 3              | CALL       | <b>TAMIX</b>  | <b>XBX</b>   | GET <sub>4</sub> | <b>BR</b> | <b>BR</b> | <b>AGEC</b>  | <b>ACAAC</b>   | <b>SBR</b> |  |  |  |  |
| 4              | CALL       | <b>TMAIX</b>  | <b>CLB</b>   | GET <sub>5</sub> | <b>BR</b> | <b>BR</b> | <b>ORCM</b>  | <b>ACAAC</b>   | <b>SBR</b> |  |  |  |  |
| 5              | CALL       | <b>SARA</b>   | <b>IBC</b>   | GET <sub>6</sub> | <b>BR</b> | <b>BR</b> | <b>ANDCM</b> | <b>ACAAC</b>   | <b>SBR</b> |  |  |  |  |
| 6              | CALL       | <b>TAM</b>    | <b>INCMC</b> | GET <sub>7</sub> | <b>BR</b> | <b>BR</b> | <b>TSTCM</b> | <b>ACAAC</b>   | <b>SBR</b> |  |  |  |  |
| $\overline{7}$ | CALL       | <b>TTMA</b>   | <b>DECMN</b> | GET <sub>8</sub> | <b>BR</b> | <b>BR</b> | <b>TSTCA</b> | <b>ACAAC</b>   | <b>SBR</b> |  |  |  |  |
| 8              | CALL       | <b>TAX</b>    | <b>AMAAC</b> | <b>AXTM</b>      | BR        | <b>BR</b> | <b>AXCA</b>  | <b>ACAAC</b>   | <b>SBR</b> |  |  |  |  |
| 9              | CALL       | <b>TAPSC</b>  | <b>SMAAN</b> | <b>AXMA</b>      | BR        | <b>BR</b> | <b>TMAD</b>  | <b>ACAAC</b>   | <b>SBR</b> |  |  |  |  |
| A              | CALL       | <b>TAB</b>    | <b>TBM</b>   | IAC              | <b>BR</b> | <b>BR</b> | <b>TAMD</b>  | <b>ACAAC</b>   | <b>SBR</b> |  |  |  |  |
| B              | CALL       | SALA4         | <b>TRNDA</b> | <b>INTGR</b>     | <b>BR</b> | <b>BR</b> | <b>LUAA</b>  | <b>ACAAC</b>   | <b>SBR</b> |  |  |  |  |
| $\mathsf C$    | CALL       | <b>TASYN</b>  | ABAAC        | <b>EXTSG</b>     | <b>BR</b> | <b>BR</b> | <b>LUAPS</b> | <b>ACAAC</b>   | <b>SBR</b> |  |  |  |  |
| D              | CALL       | <b>TAMODE</b> | <b>SBAAN</b> | <b>RETN</b>      | <b>BR</b> | <b>BR</b> | <b>LUAB</b>  | <b>ACAAC</b>   | <b>SBR</b> |  |  |  |  |
| E              | CALL       | <b>TATM</b>   | <b>SALA</b>  | <b>RETI</b>      | <b>BR</b> | <b>BR</b> | <b>TCA</b>   | <b>ACAAC</b>   | <b>SBR</b> |  |  |  |  |
| F              | CALL       | <b>BRA</b>    | <b>CLA</b>   | <b>SETOFF</b>    | <b>BR</b> | <b>BR</b> | <b>TMXD</b>  | <b>ACAAC</b>   | <b>SBR</b> |  |  |  |  |

Table 4–2.MSP50x3x Instruction Table

The remainder of this section describes each instruction in detail.

 $\overline{1}$ 

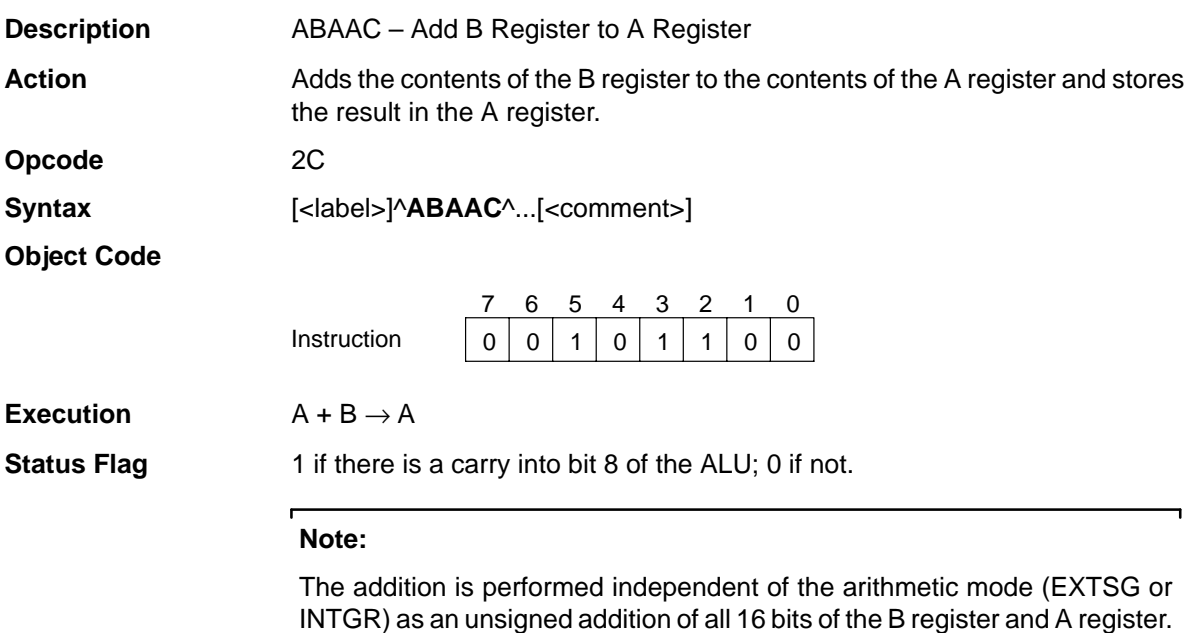

 $\mathbf{L}$ 

## **ACAAC** Add Constant to A Register

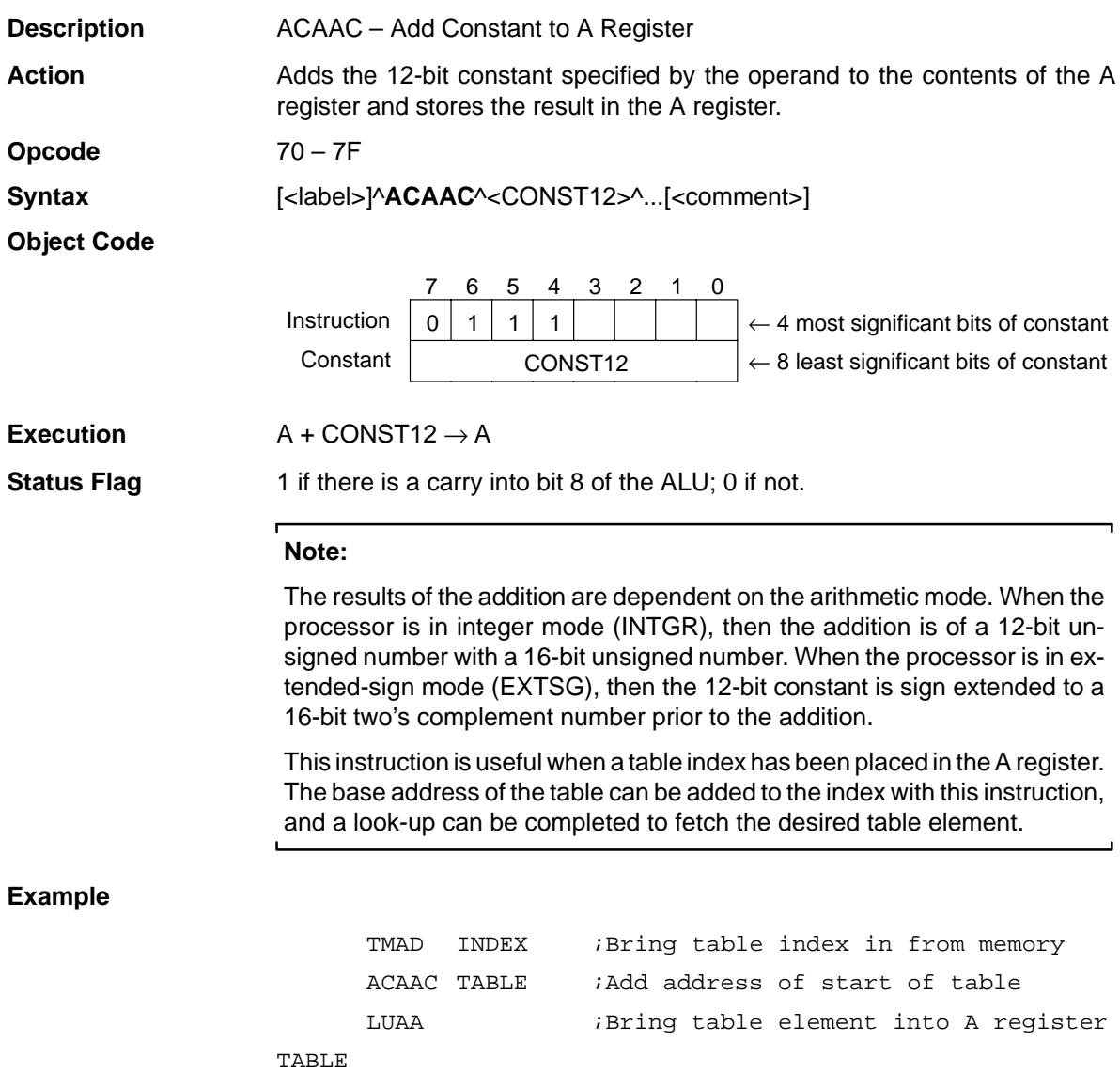

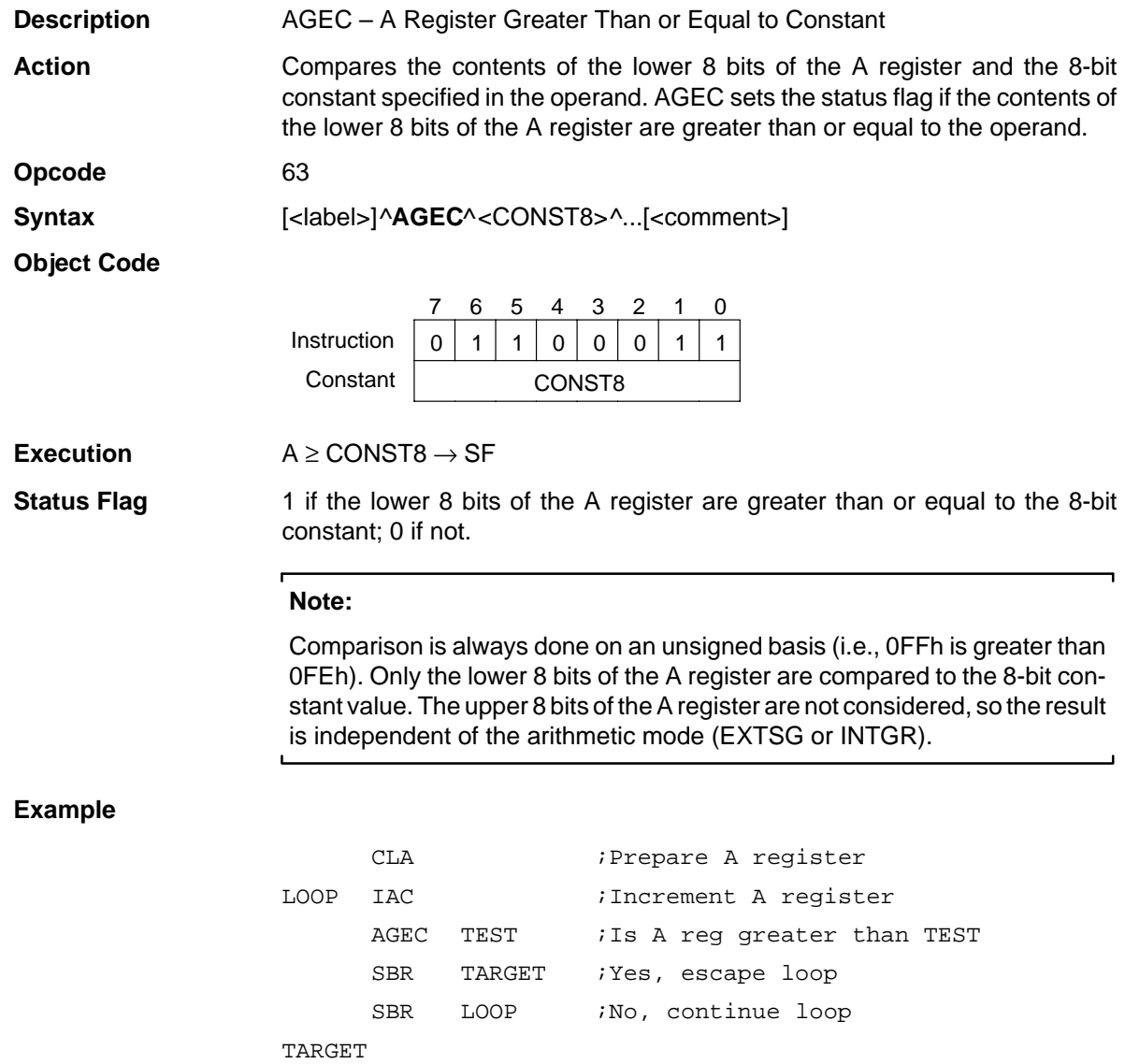

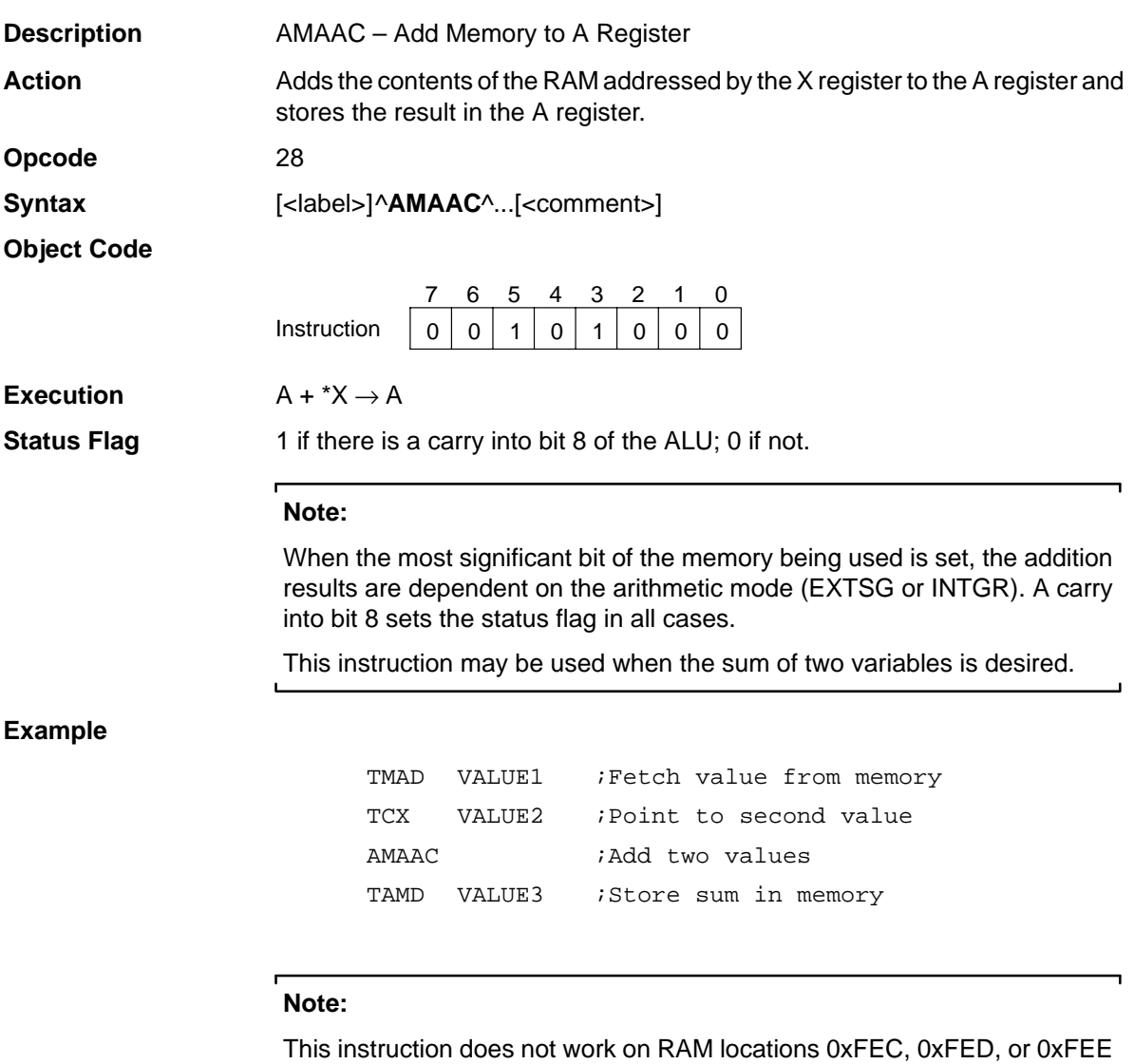

on the EMU. While it does work on the actual part, it is not recommended that this be done due to the lack of debugging support.

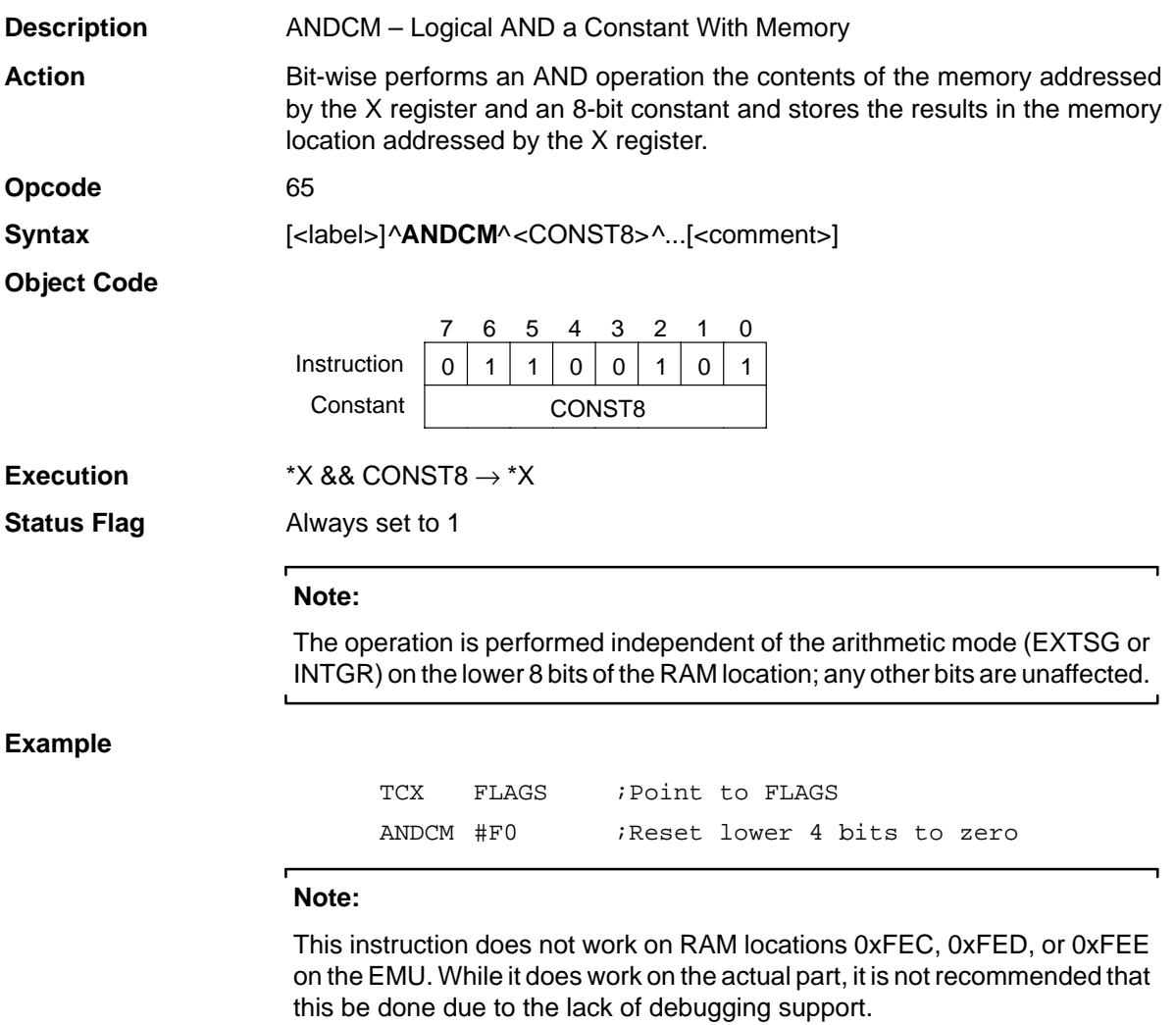

 $\mathbf{L}$ 

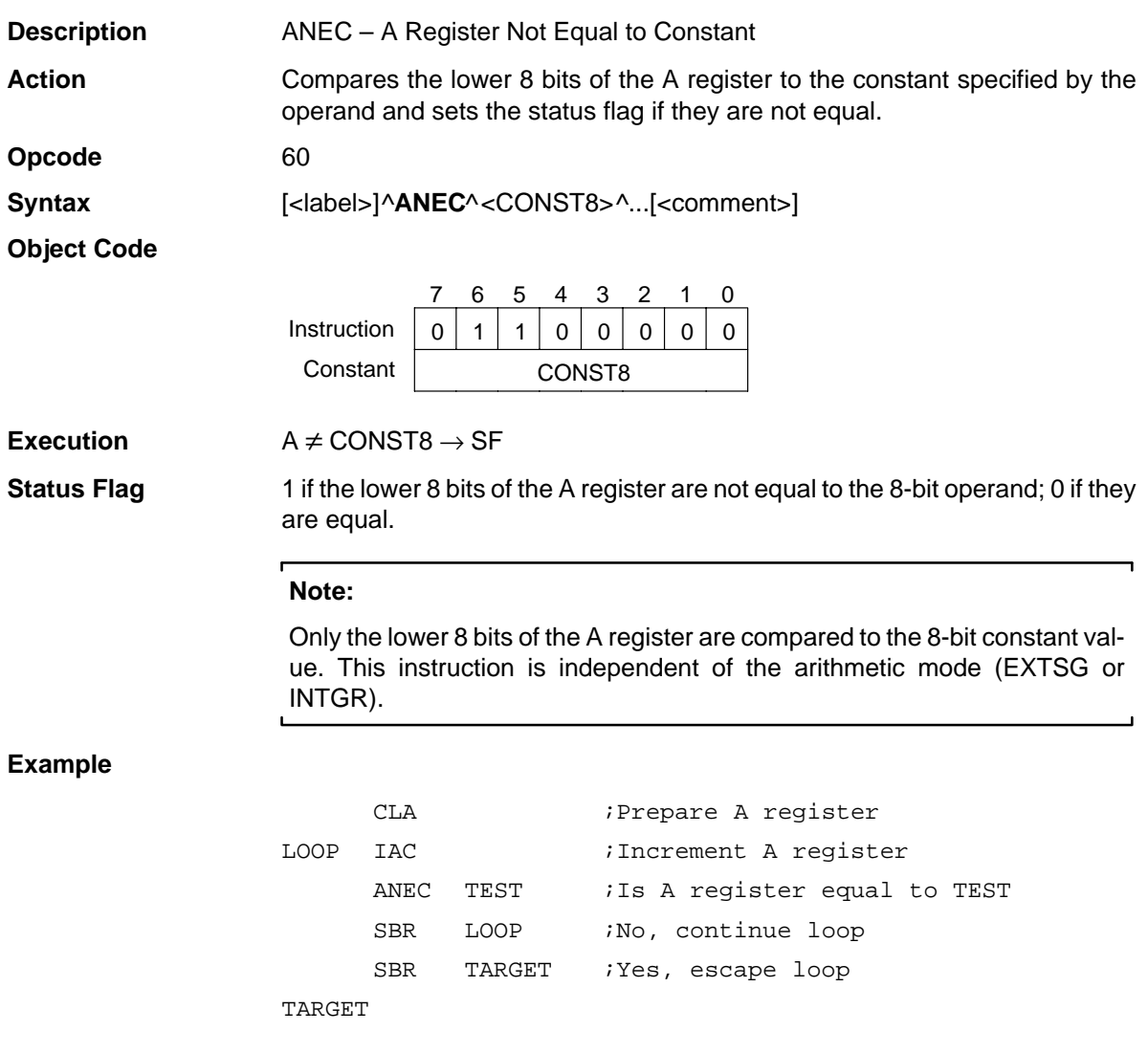

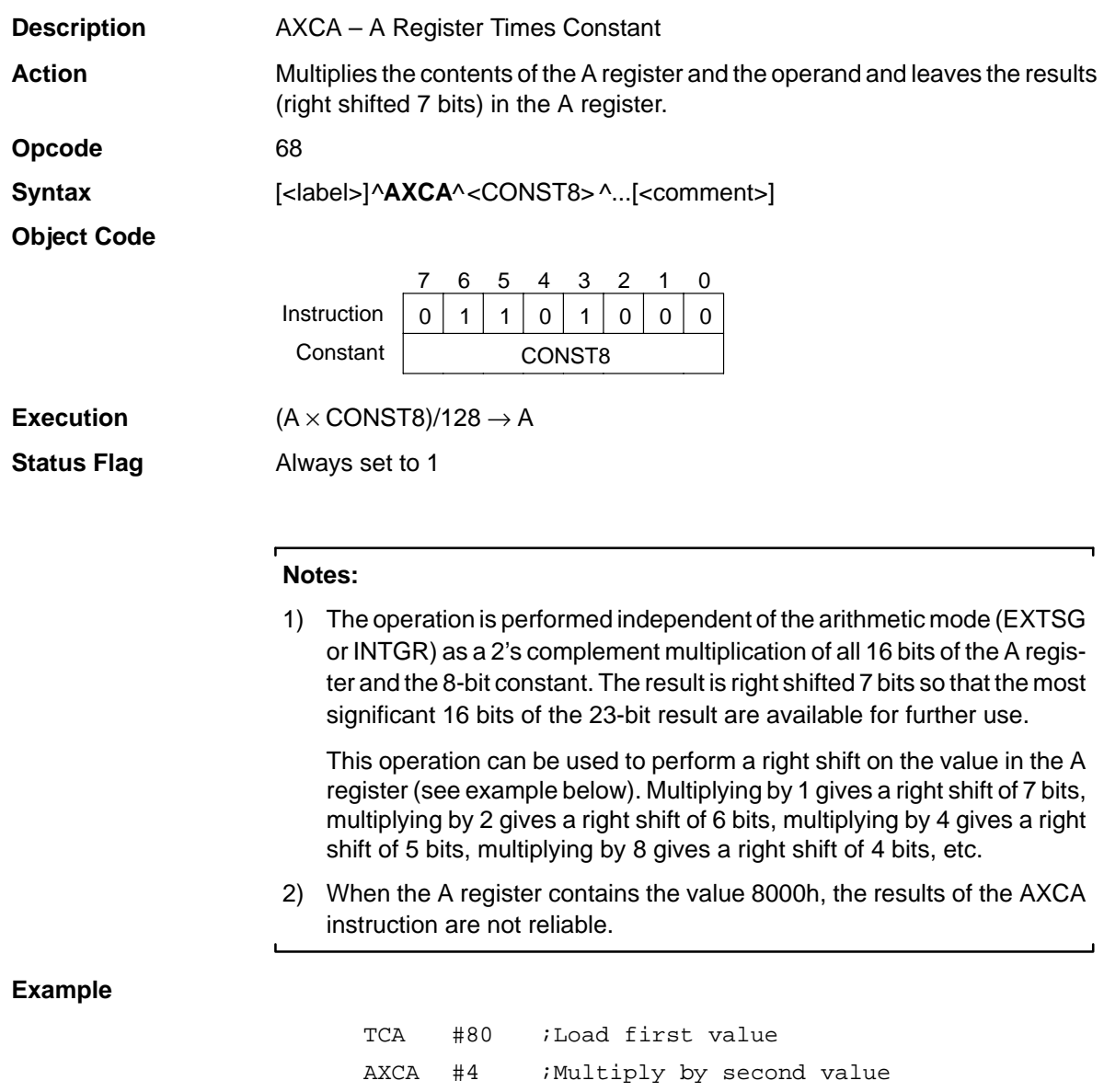

;(result is #04)

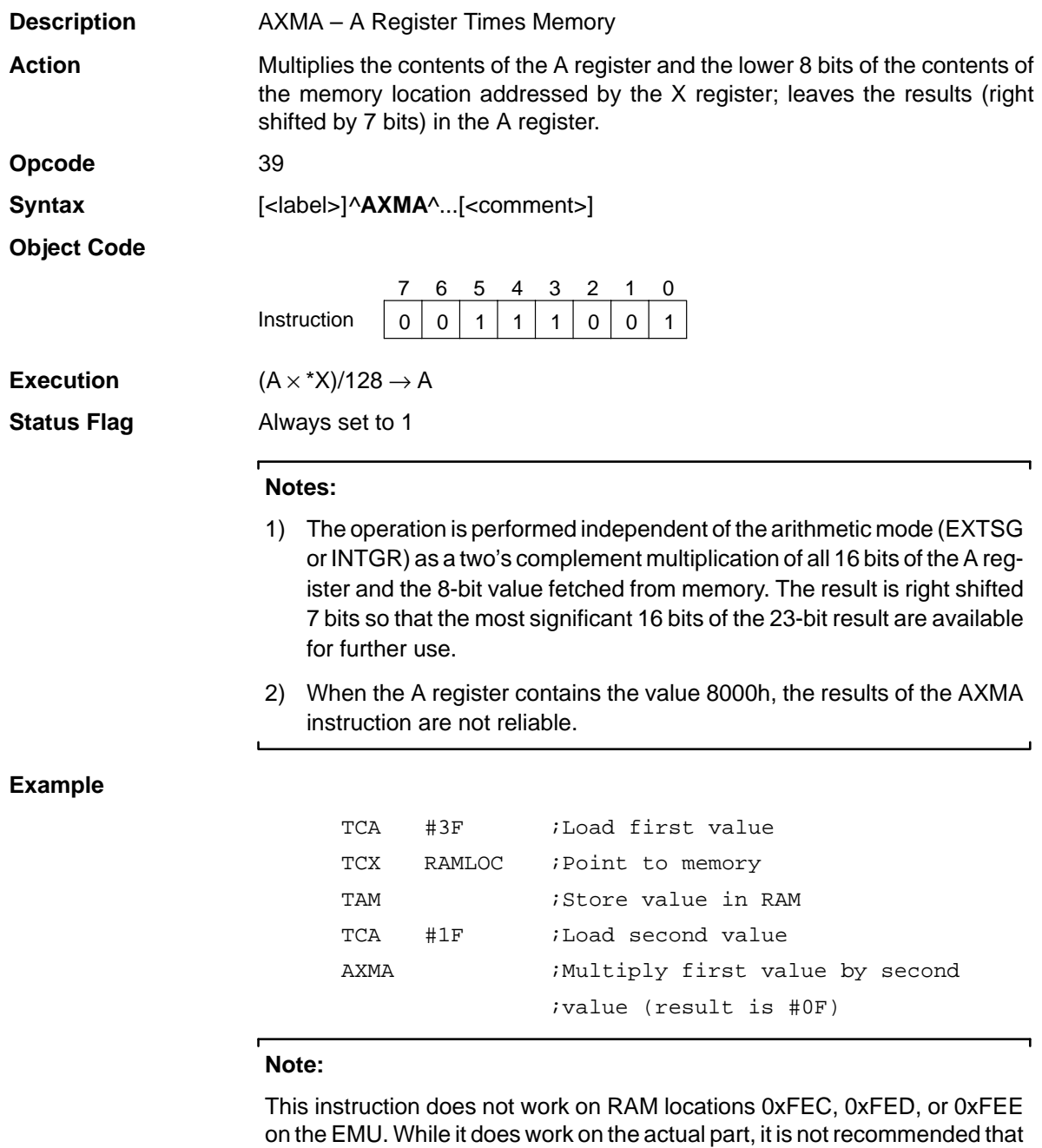

this be done due to the lack of debugging support.

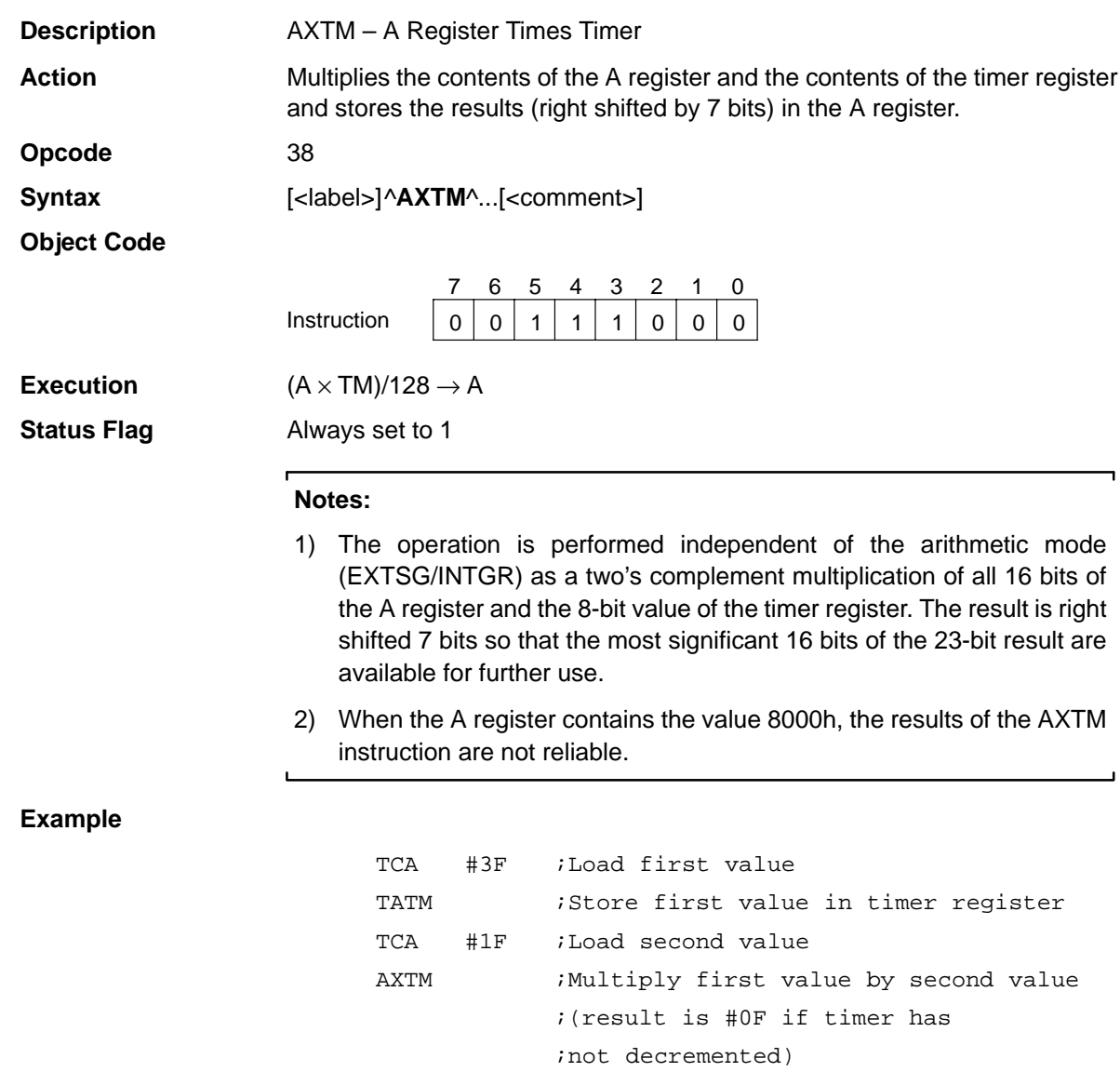

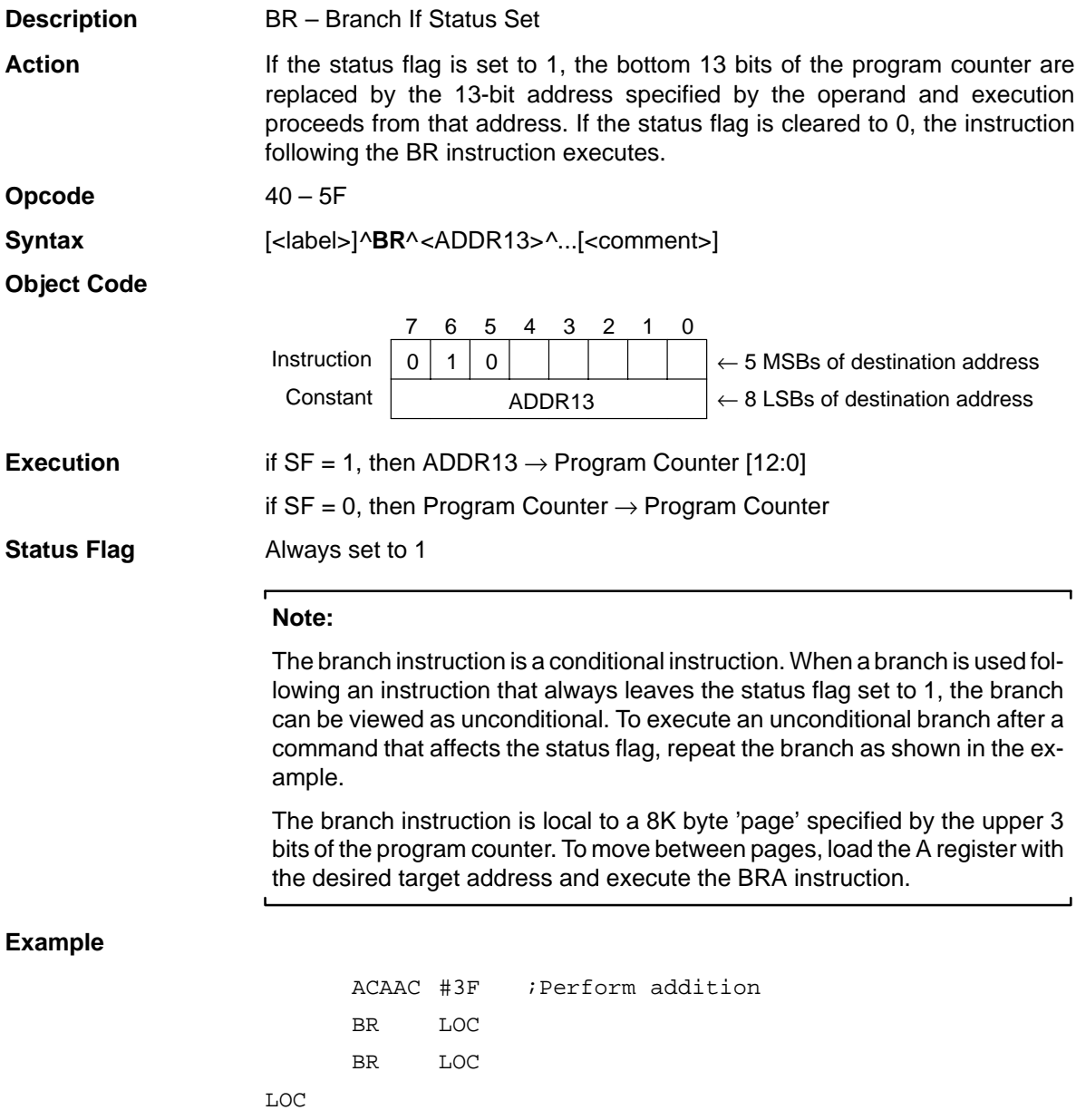

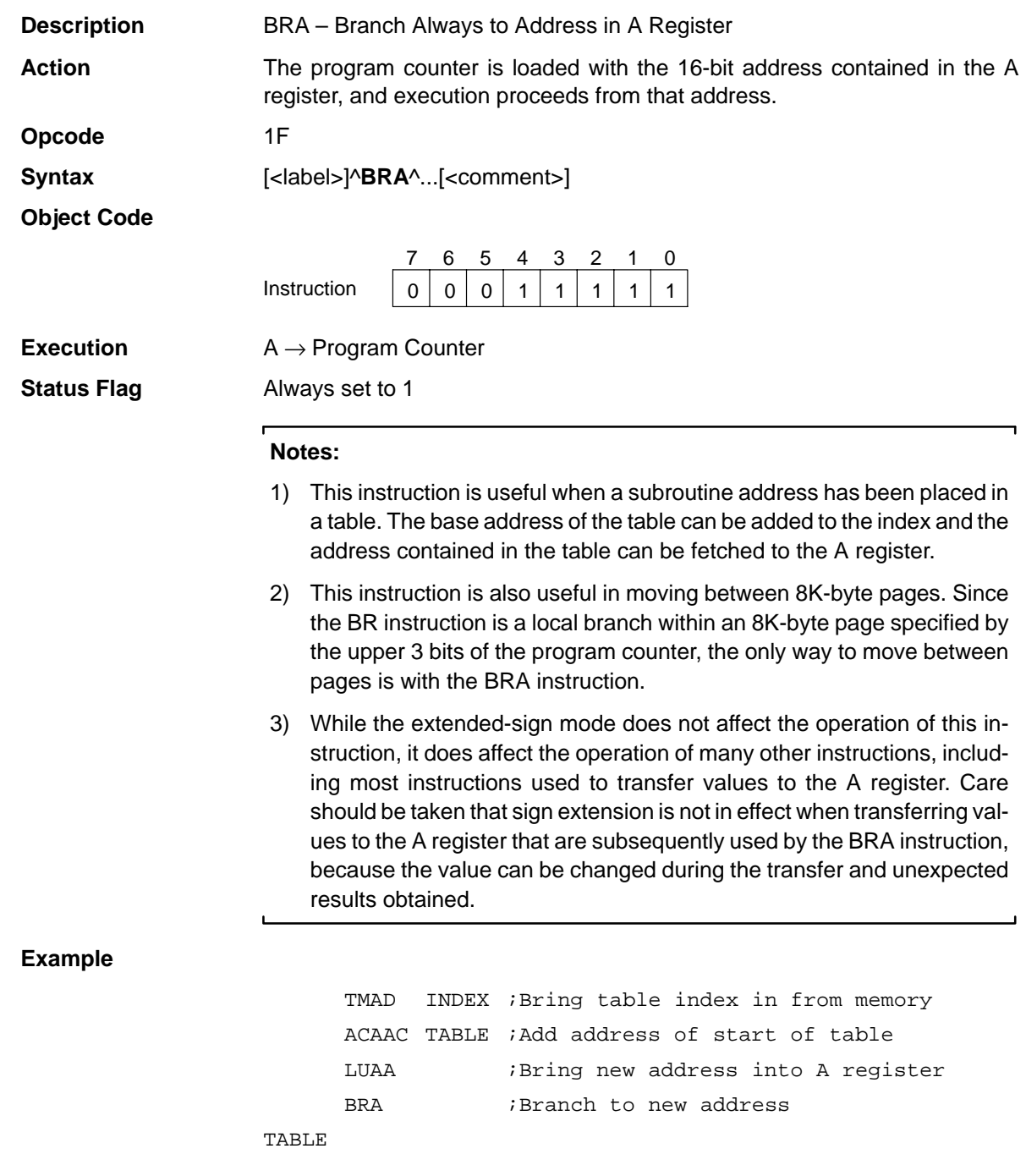

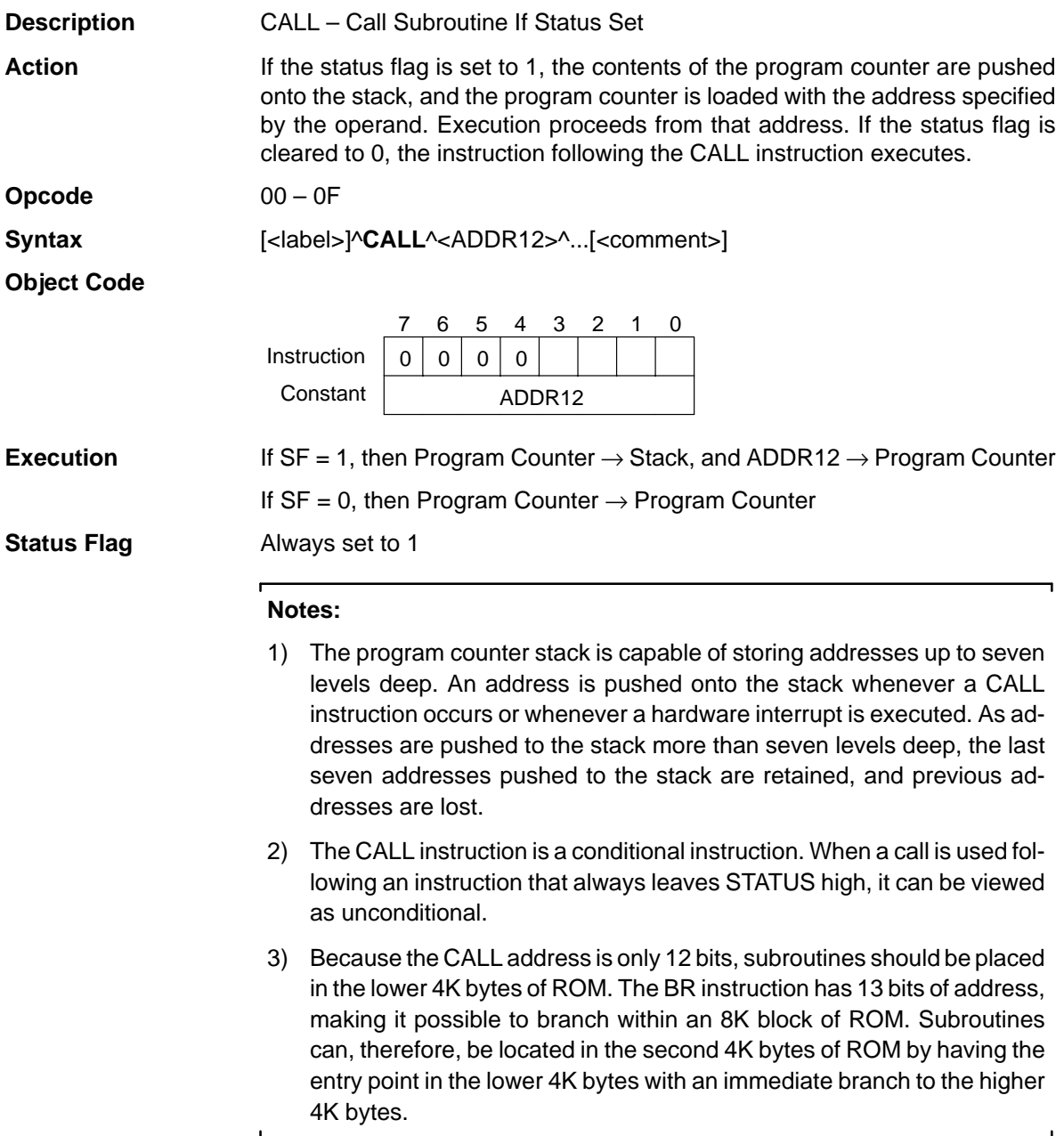

4-18

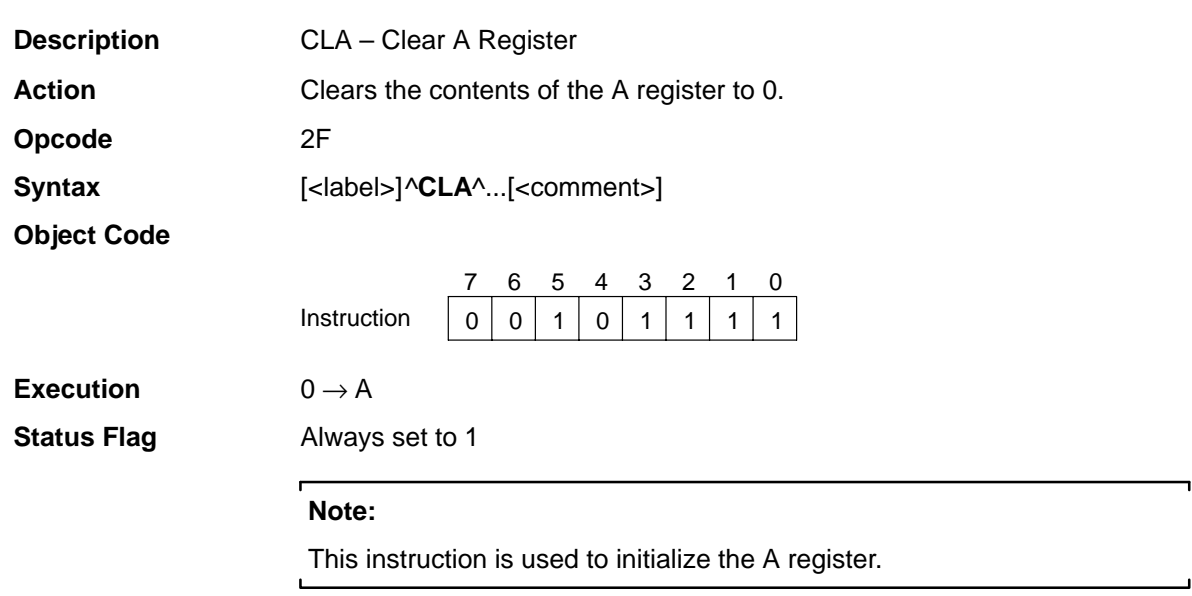

#### **CLB** Clear B Register

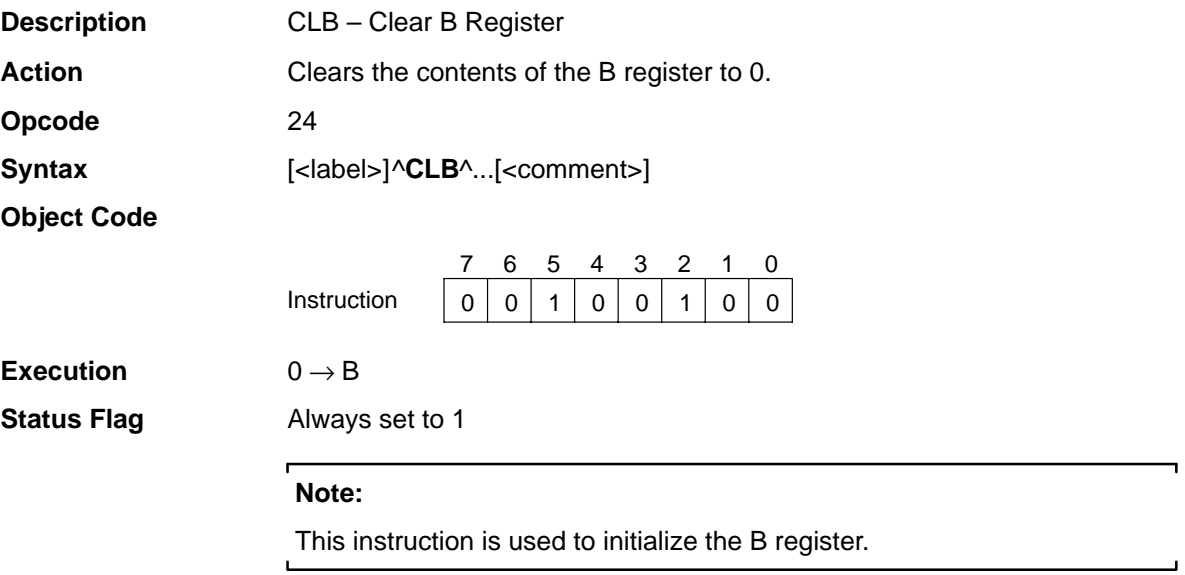

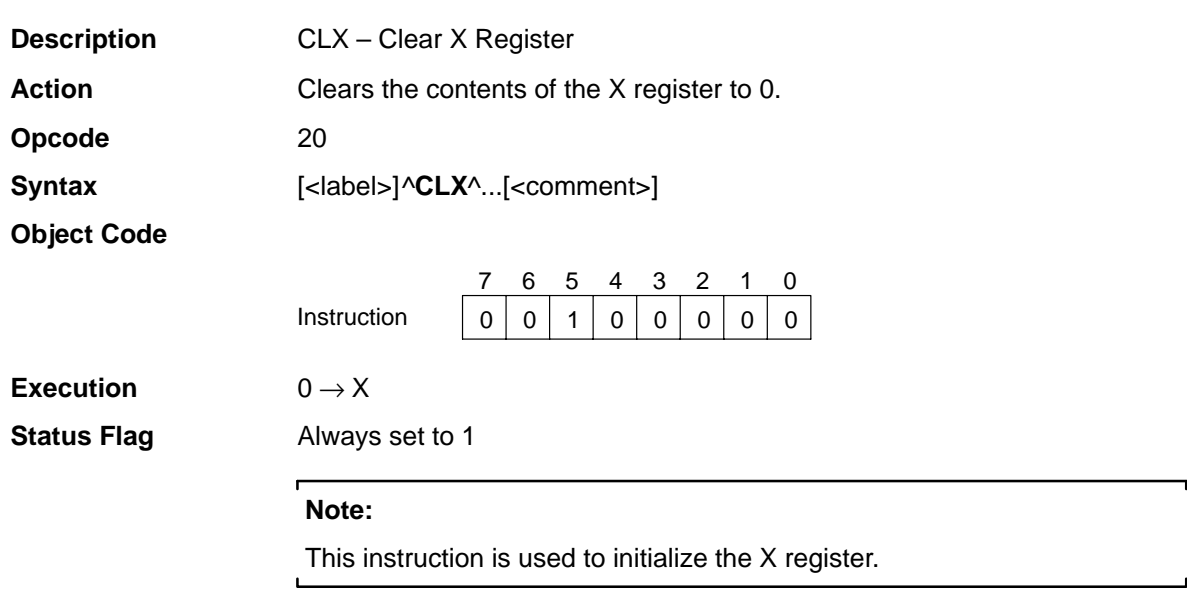

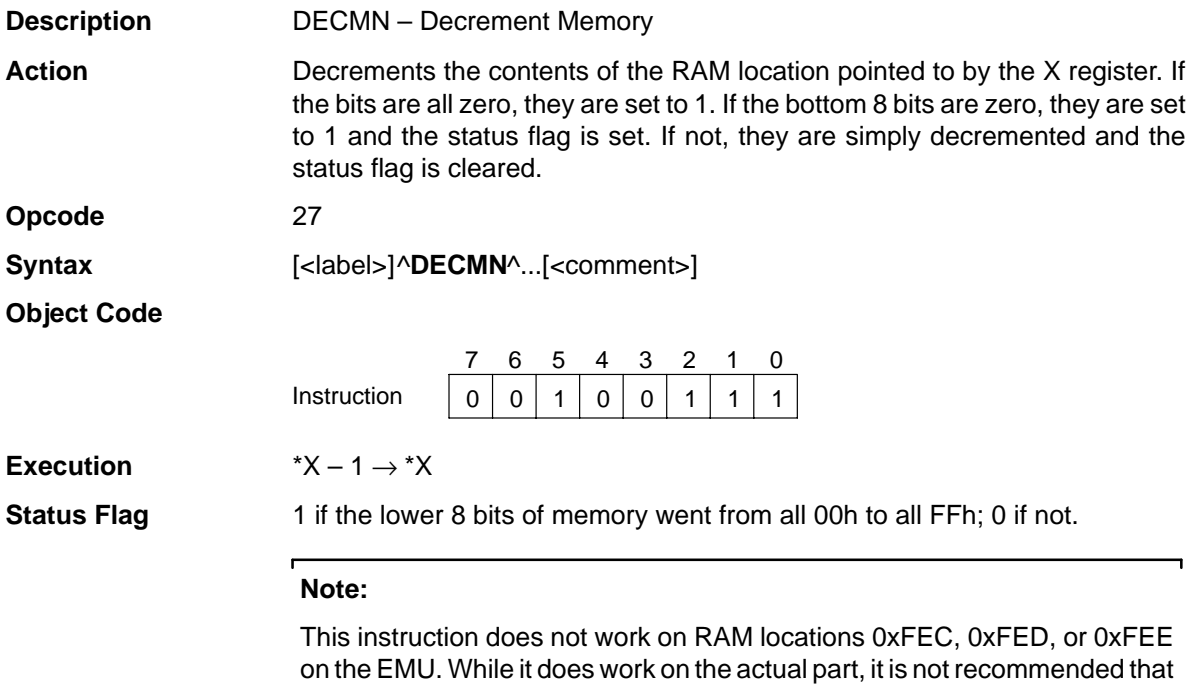

this be done due to the lack of debugging support.

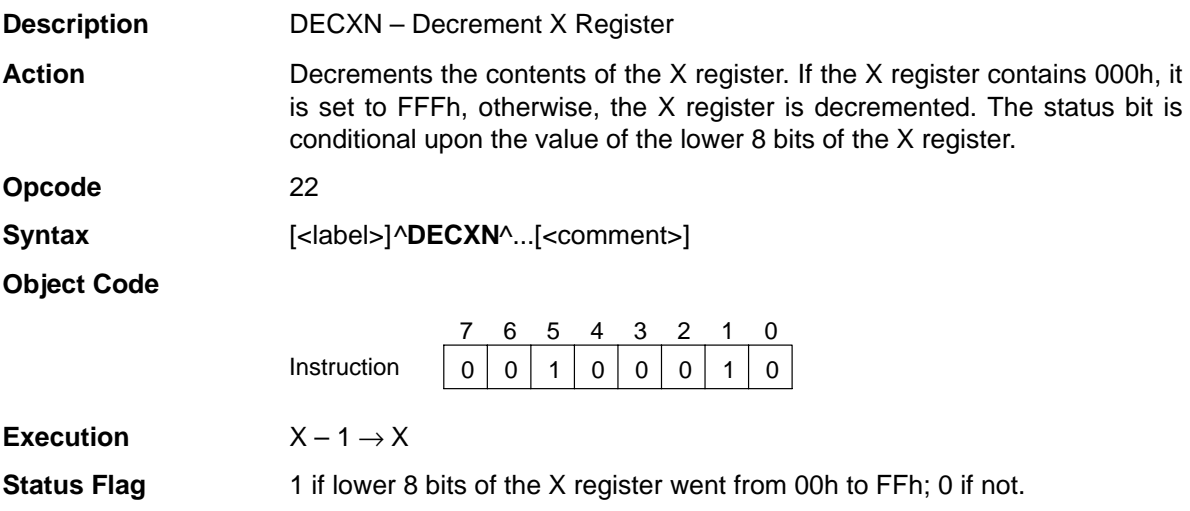

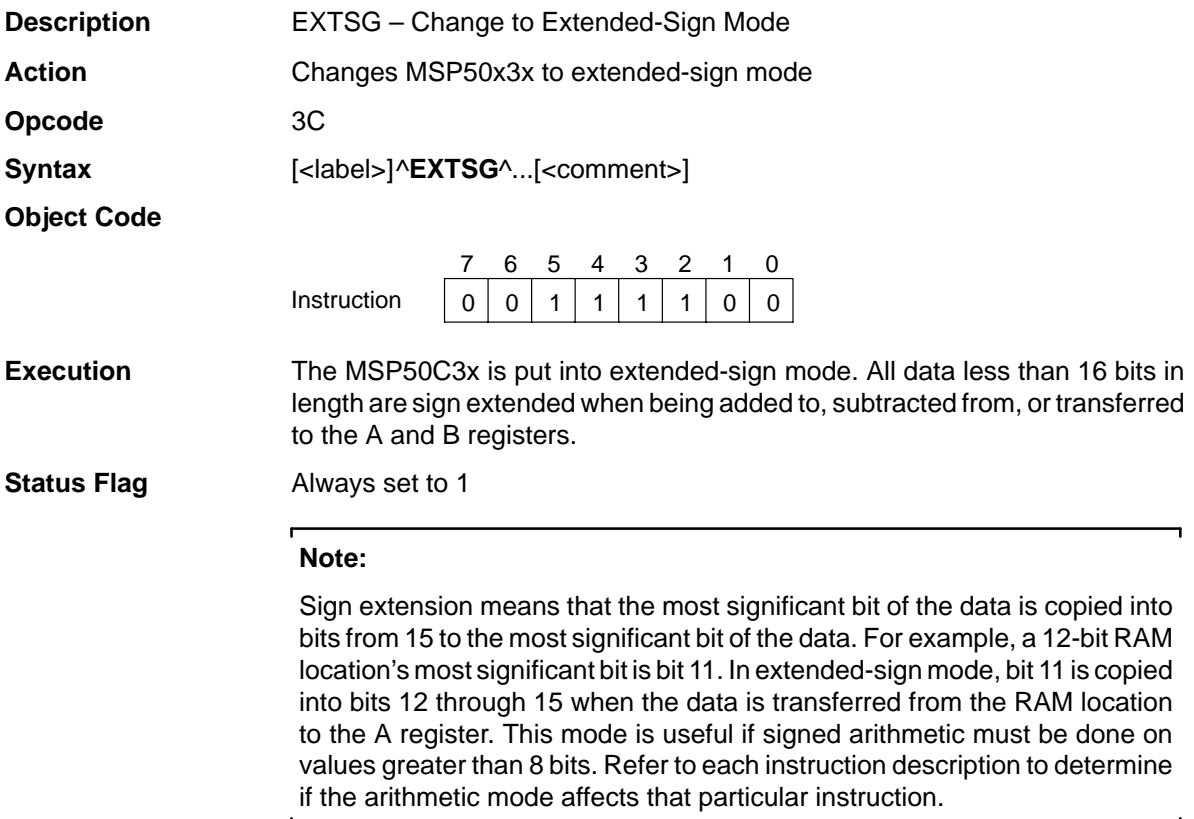

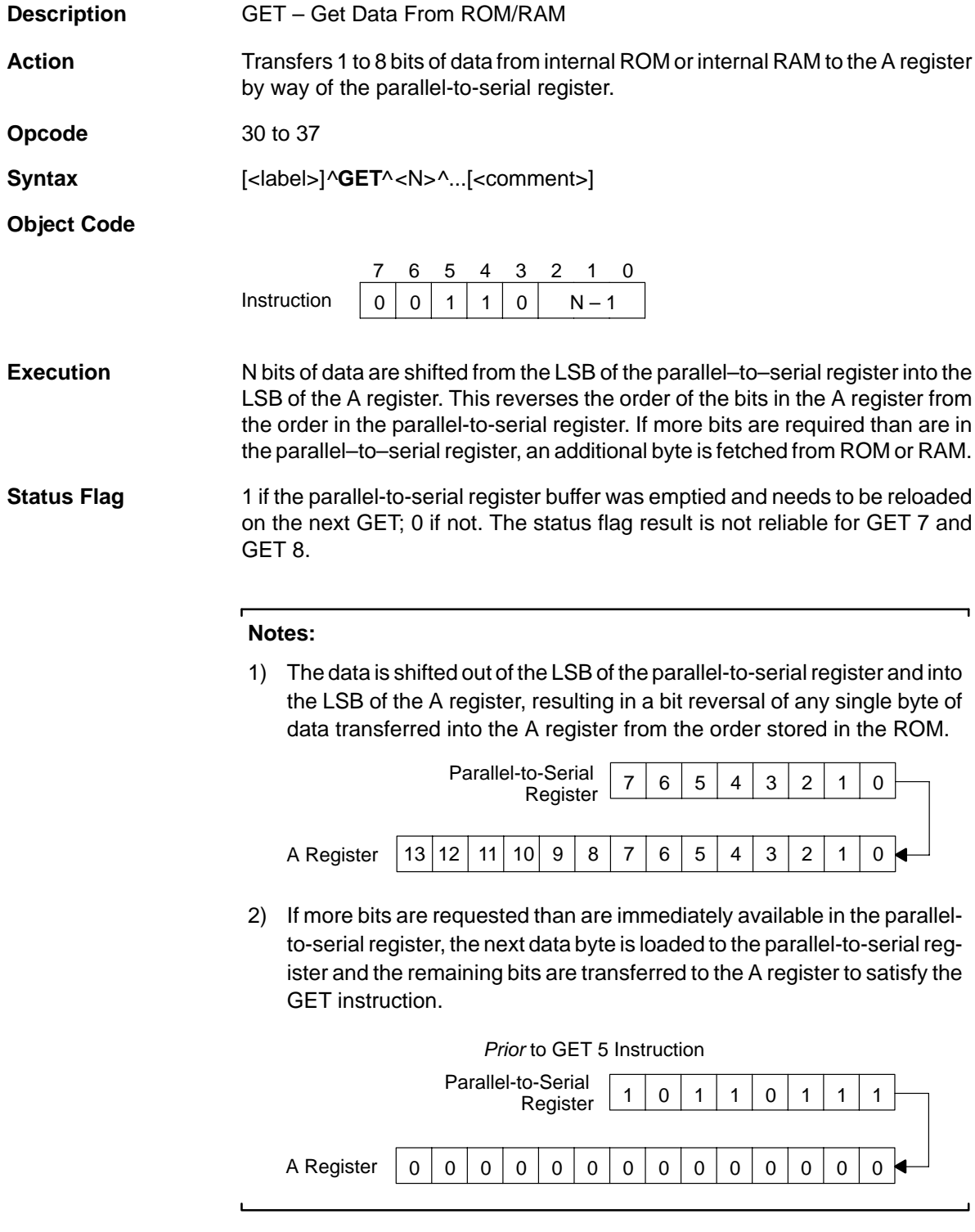

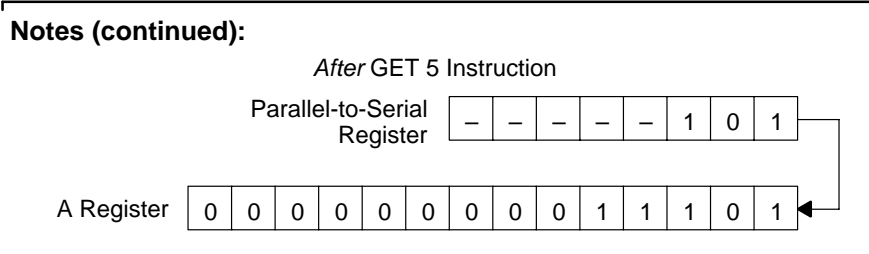

- 3) When the parallel-to-serial register is reloaded from ROM, the SAR (which is the address pointer for the GET instruction) is auto-incremented as needed. When the parallel-to-serial register is reloaded from RAM, the X register is the address pointer and is not auto-incremented.
- 4) Prior to the first use of the GET instruction, the GET counter, the parallelto-serial register, and the mode register must be initialized. This initialization is accomplished by the TAMODE instruction and the LUAPS instruction, in that order. When using the GET instruction from RAM, a dummy GET 8 instruction must be performed after the LUAPS instruction and before the real GET. See subsection 5.8.2, GET From Internal RAM, for a sample program using RAM GET.
- 5) The source for the data fetched by the GET instruction can be either internal or external ROM or internal RAM. The TAMODE instruction is used to control the source of the data.
- 6) If the LPC bit is set to 1 and the first GET instruction after the LUAPS loads the maximum number of bits allowed (i.e., a GET 8 from internal ROM or RAM), the same data is loaded twice in a row. To avoid this problem, either perform the first GET before entering LPC mode or do a dummy GET (in the case of a GET from internal RAM, a total of two dummy GET 8 commands is required). Refer to Section 6.8, Use of the GET Instruction, for more information.
- 7) The GET 7 and GET 8 commands may result in an incorrect status flag result. If the status flag usage is significant to the application, then do the GETn commands in smaller amounts (substituting a GET 4,..., GET 3 combination for a GET 7, for example).

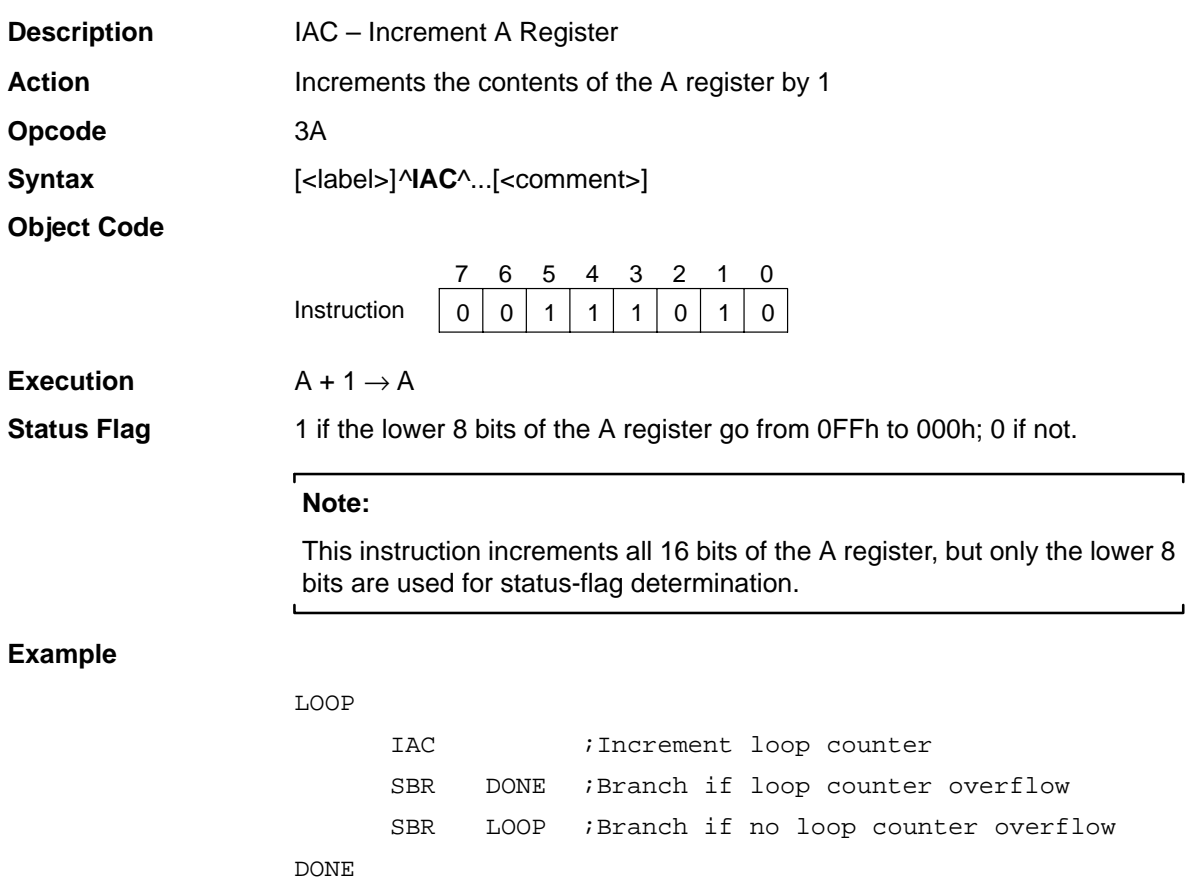

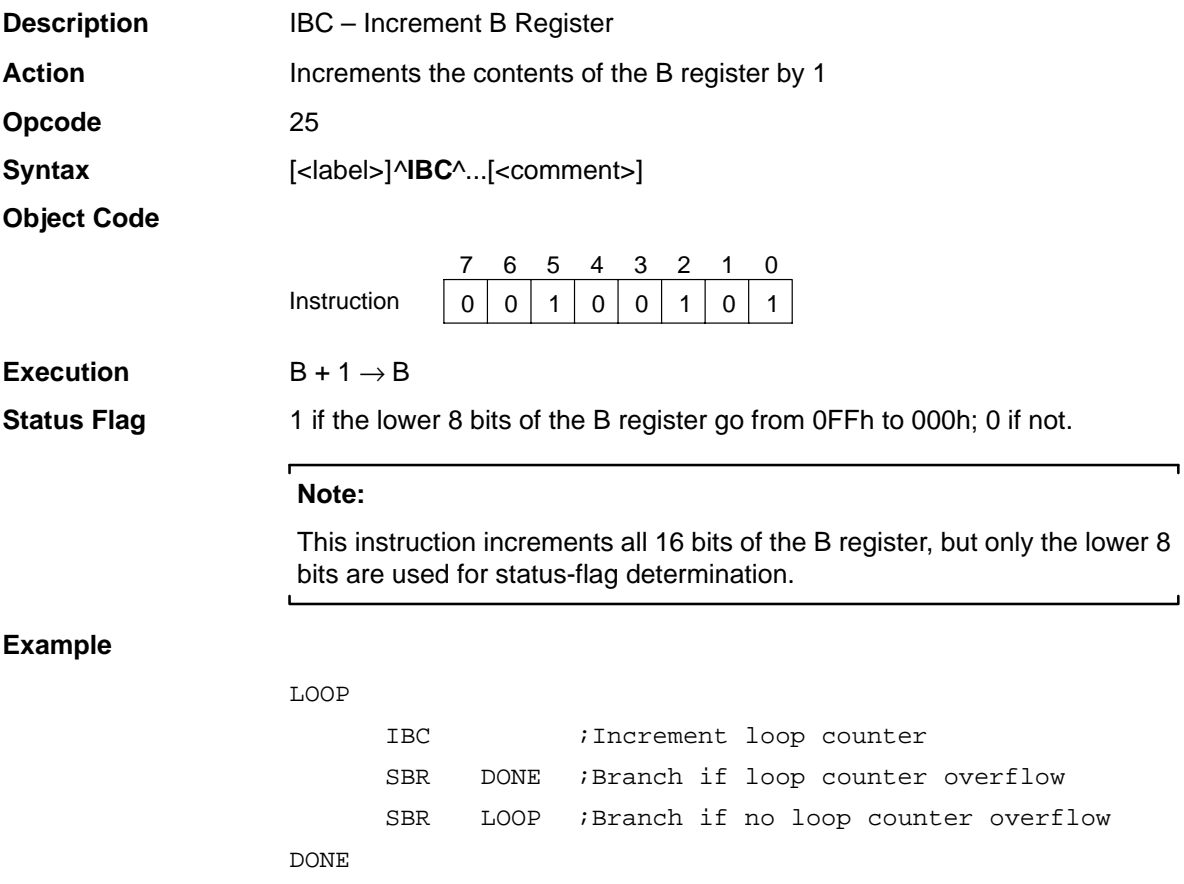

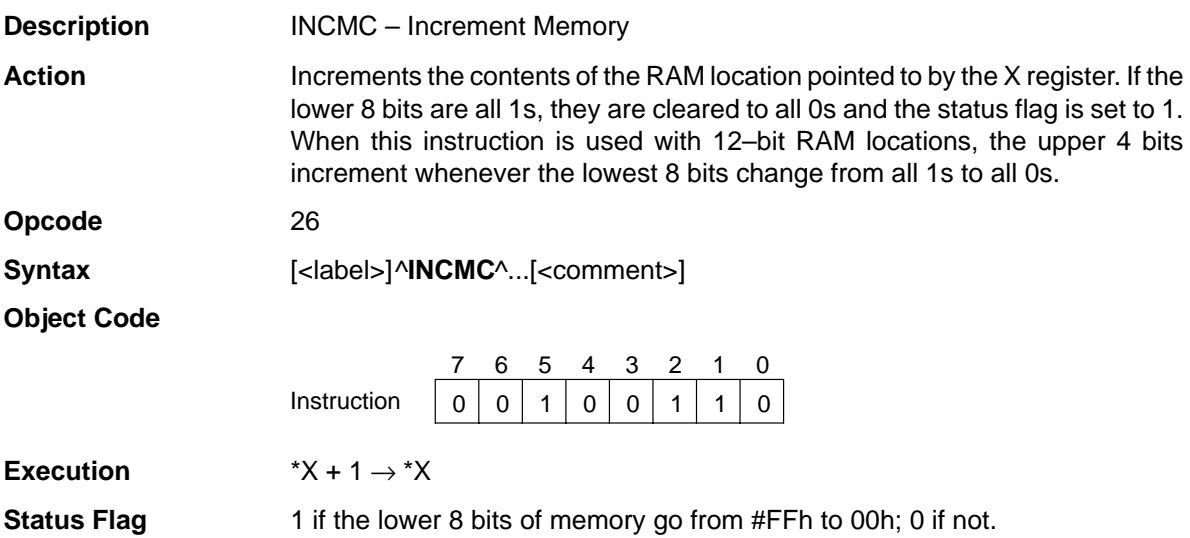

## **INTGR** Change to Integer Mode

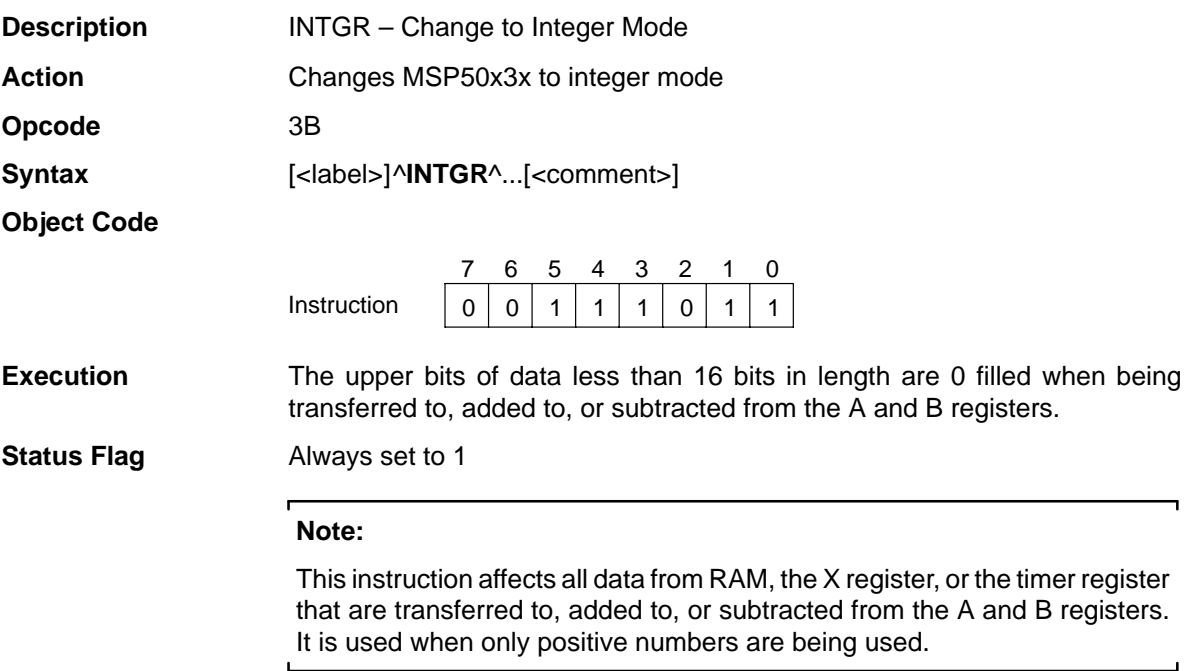

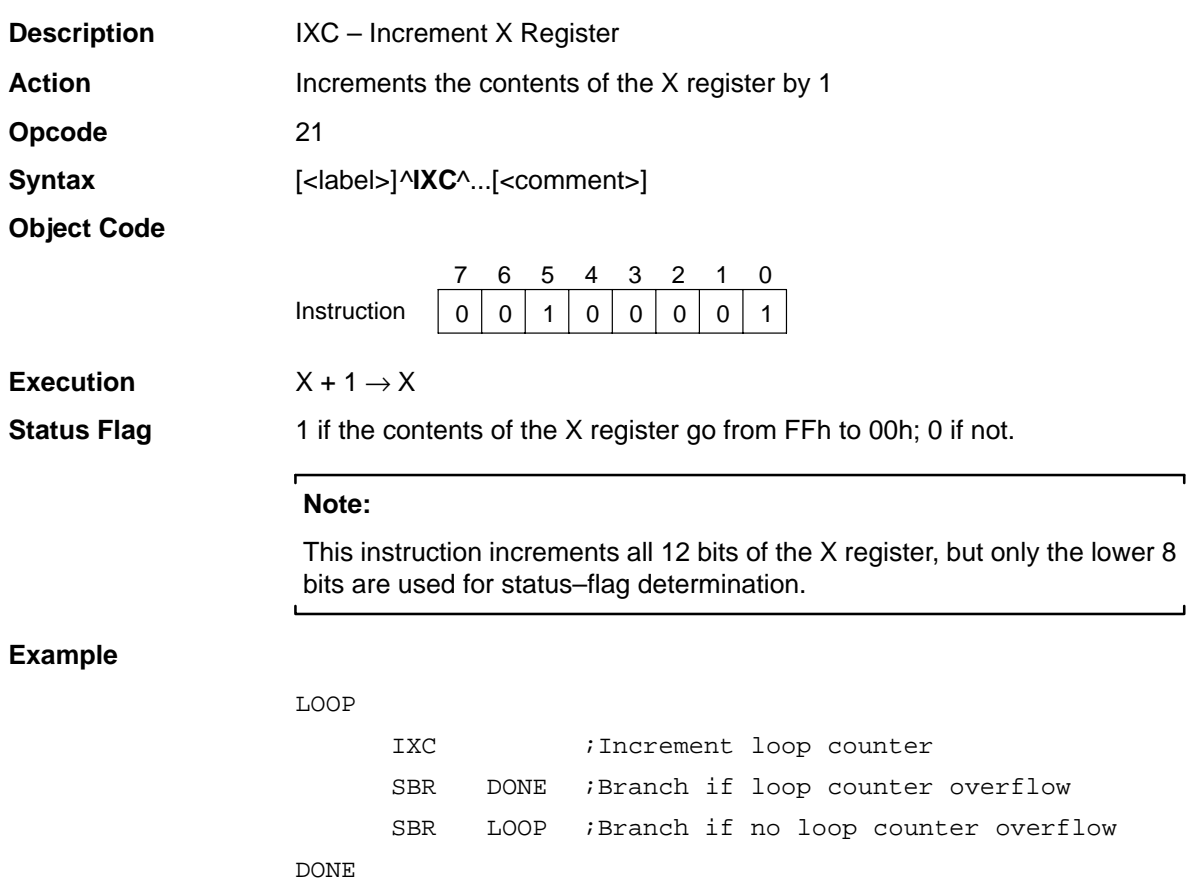

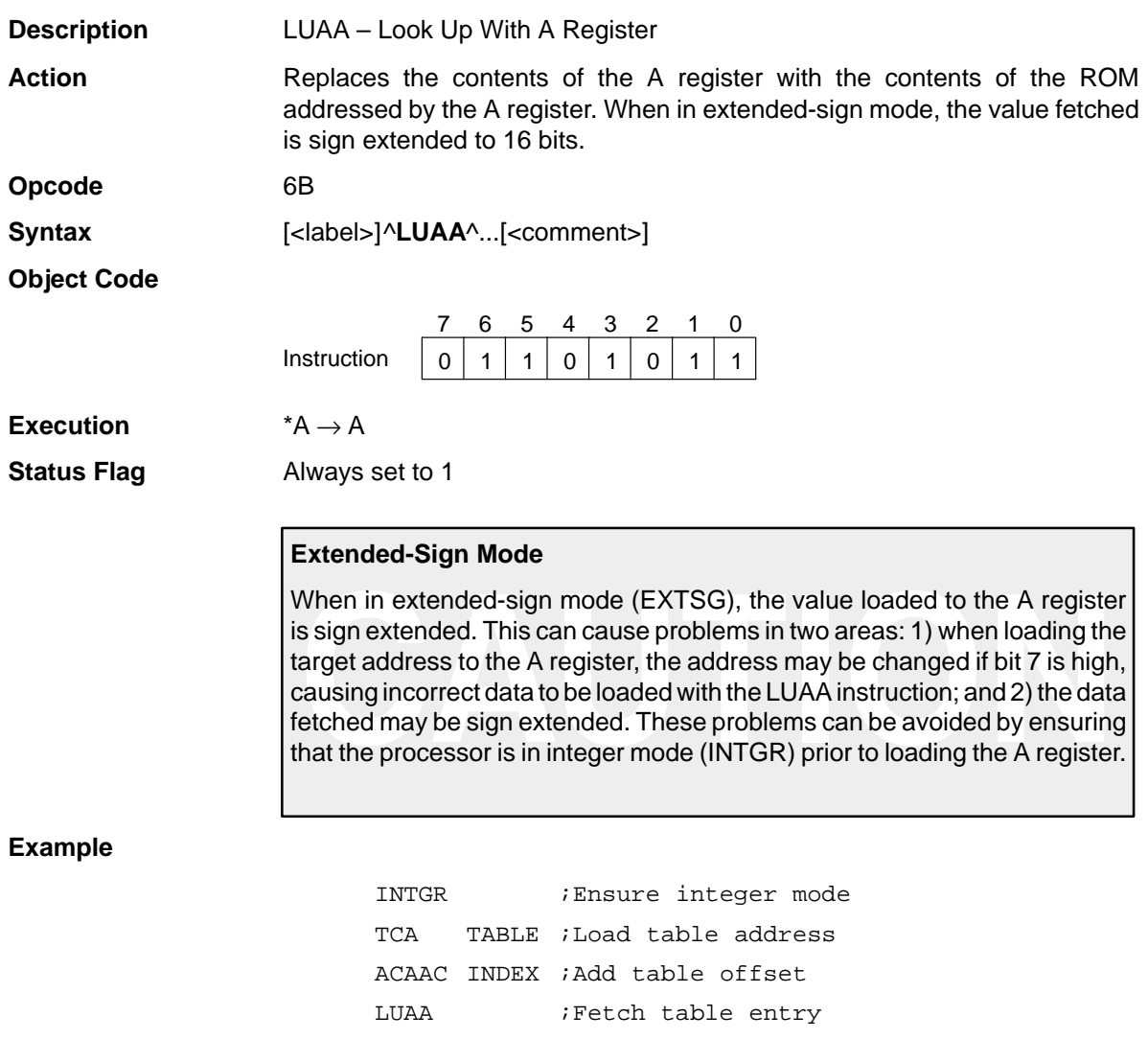

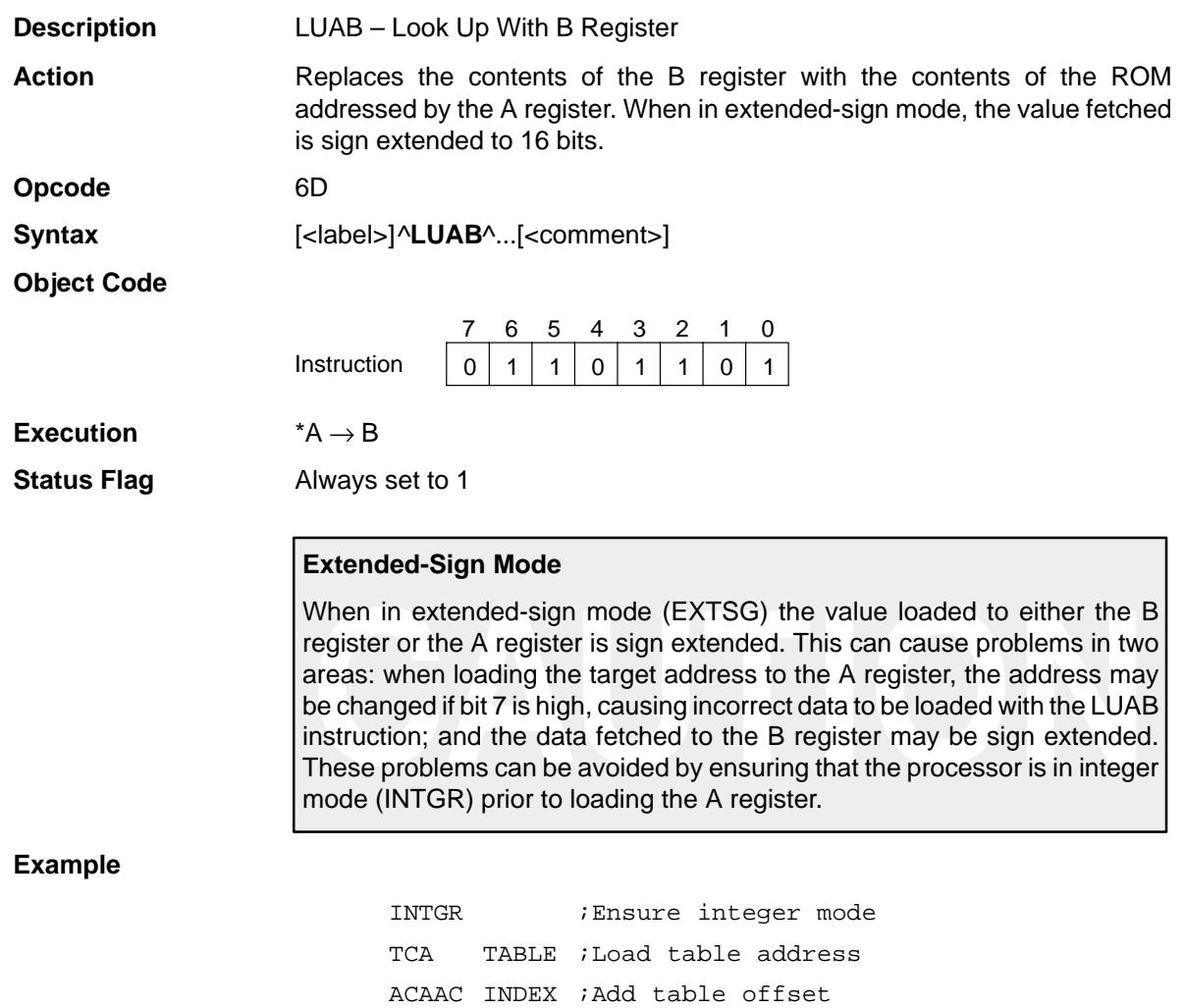

LUAB ; Fetch table entry to B register

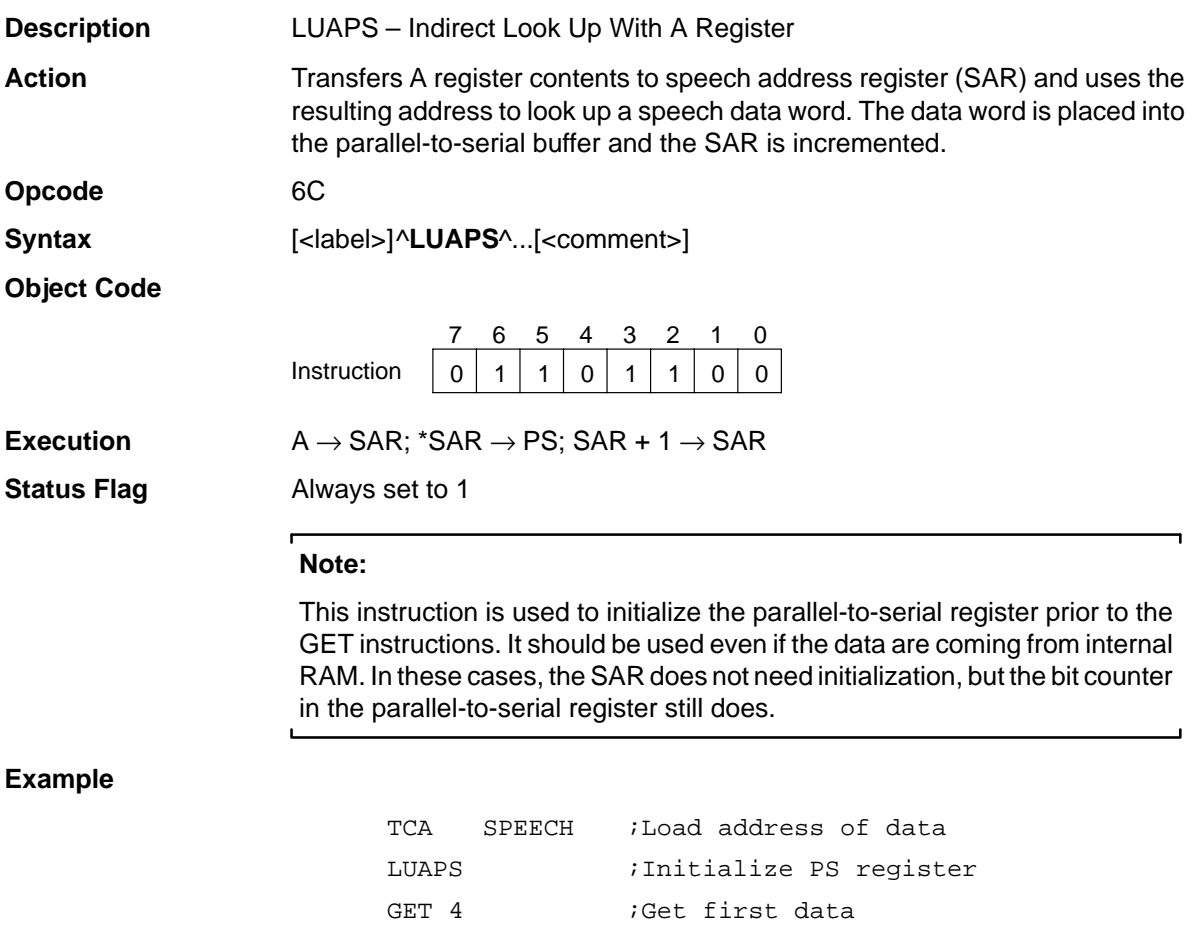

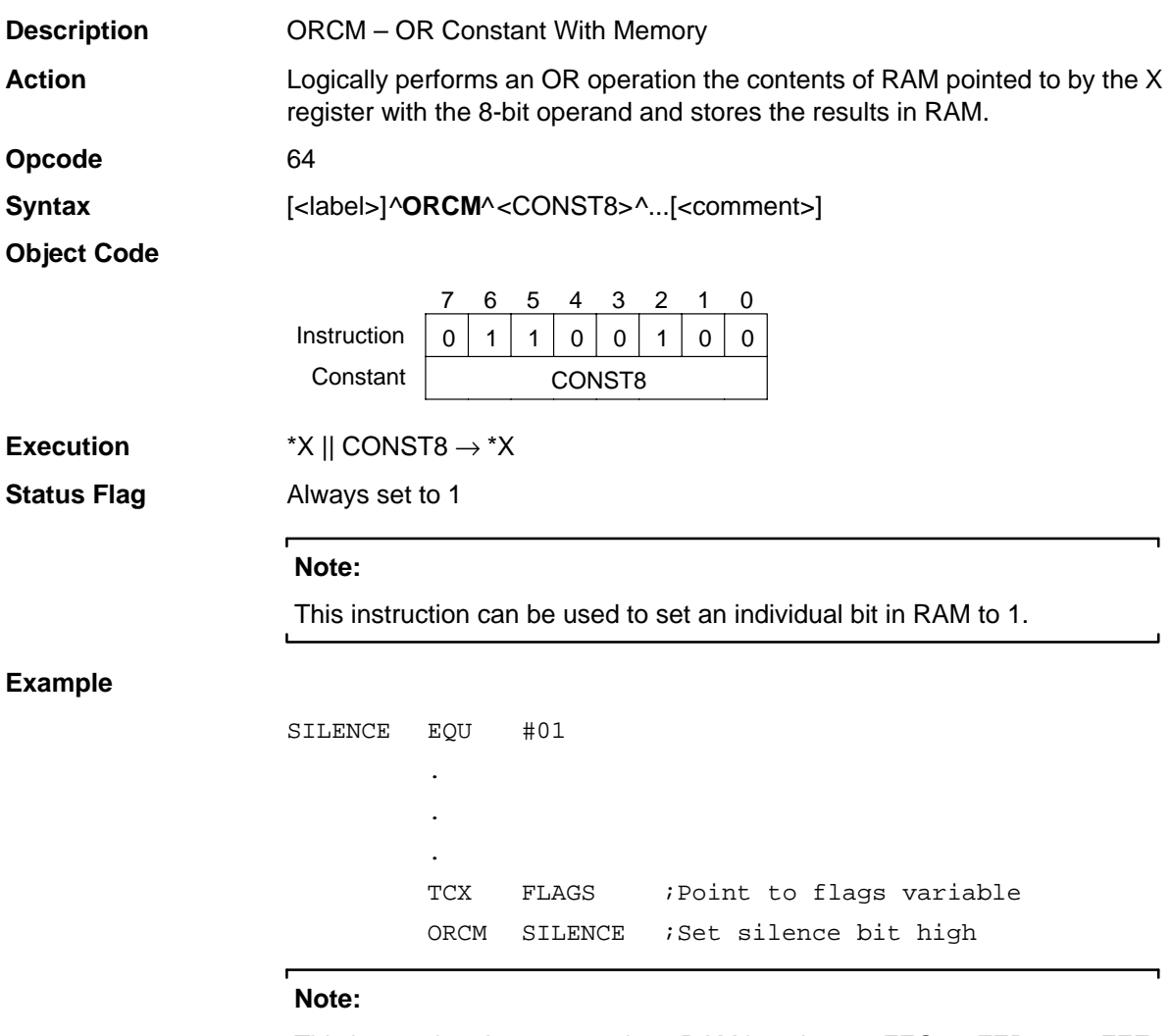

This instruction does not work on RAM locations 0xFEC, 0xFED, or 0xFEE on the EMU. While it does work on the actual part, it is not recommended that this be done due to the lack of debugging support. $\blacksquare$ 

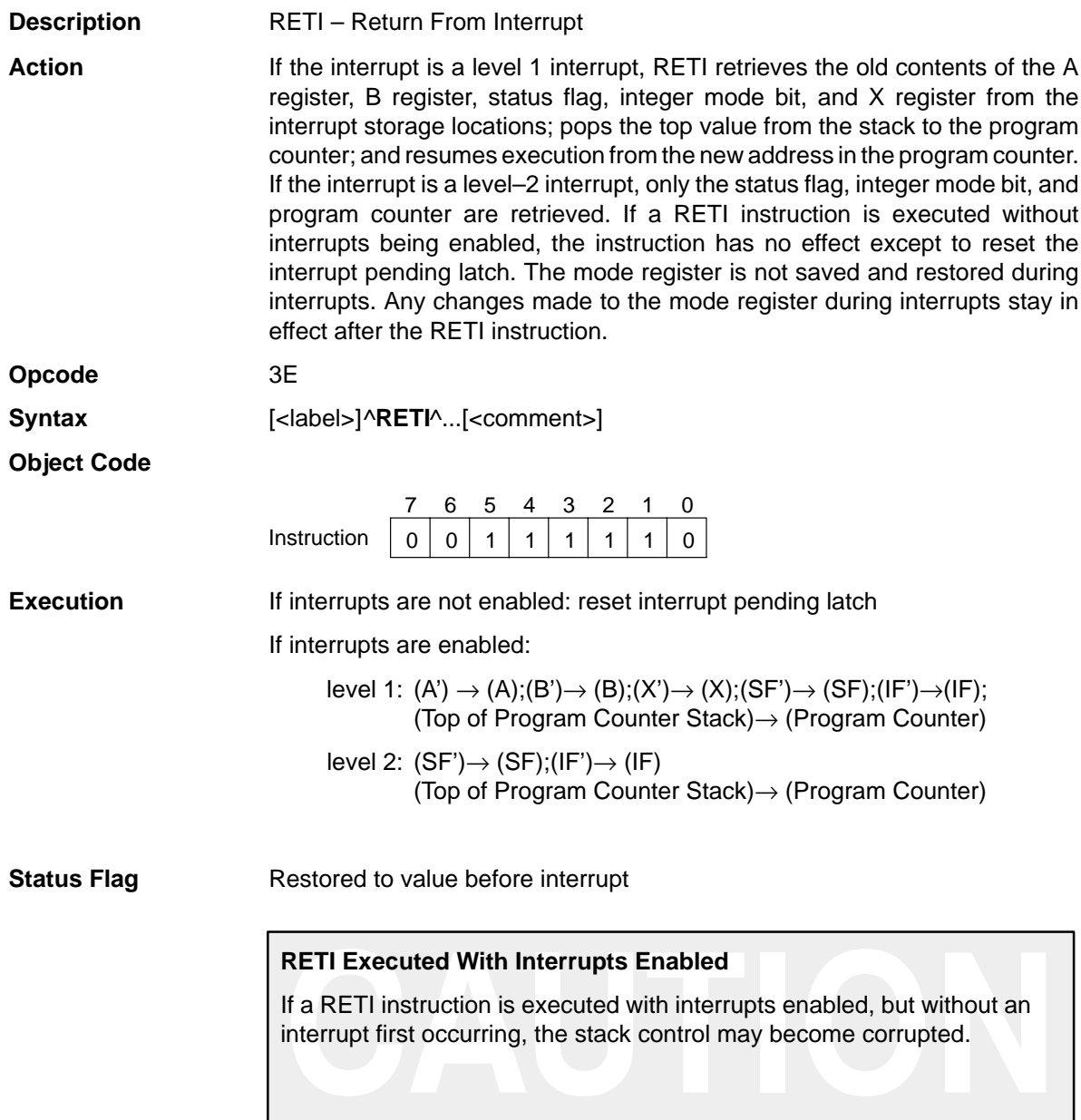
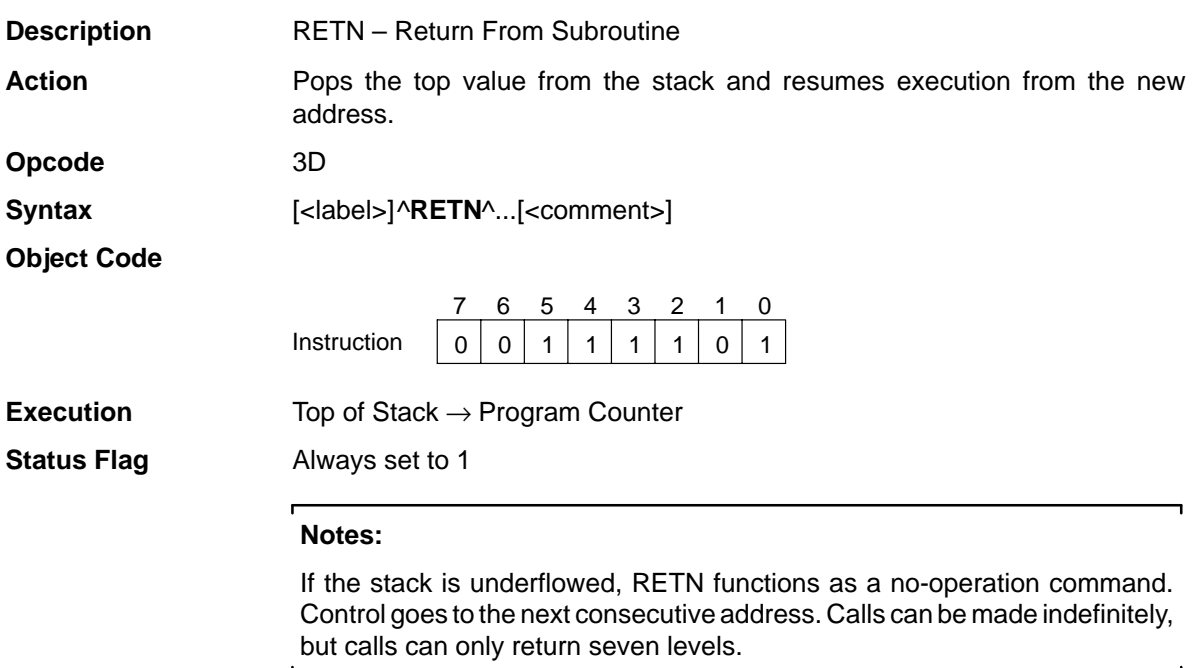

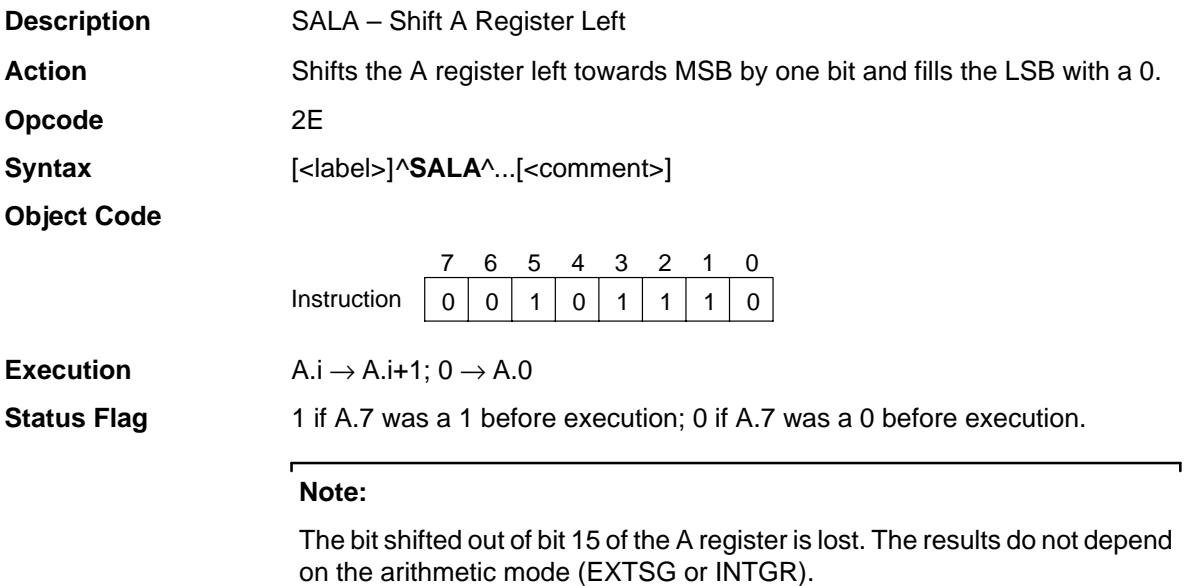

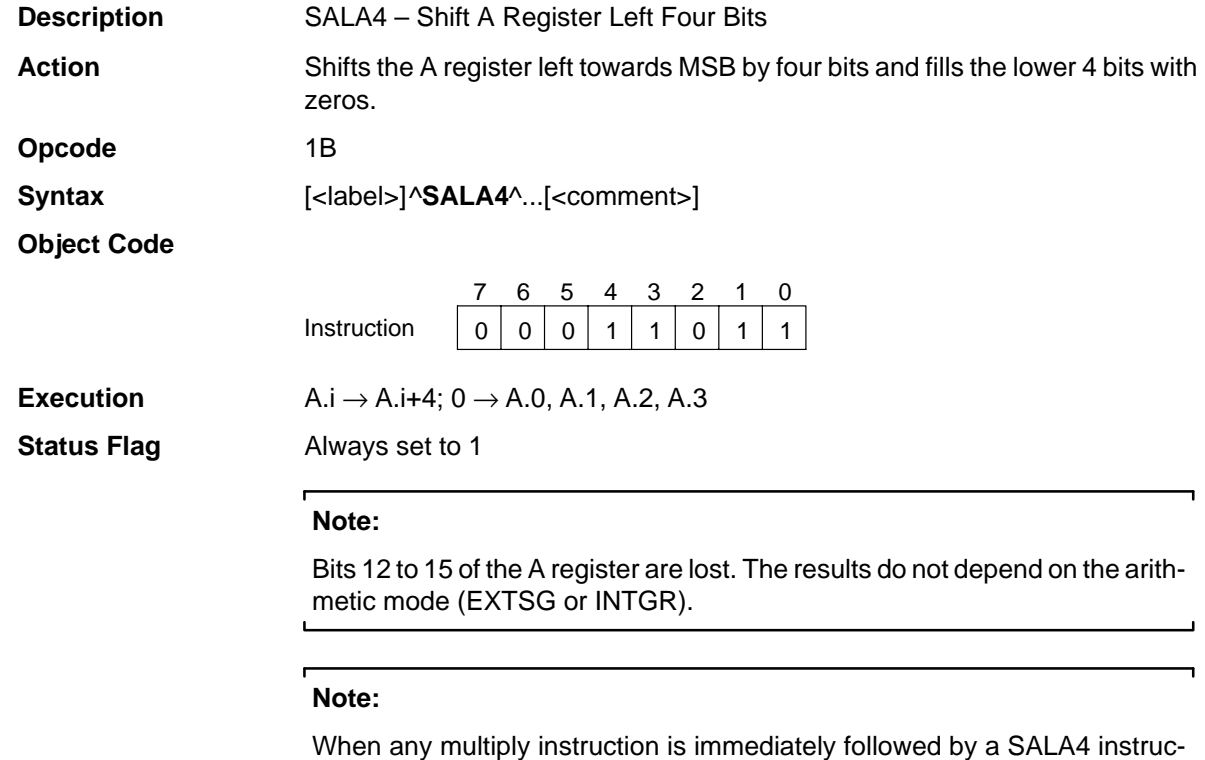

tion, the result of the SALA4 instruction may be incorrect. This combination should be avoided.

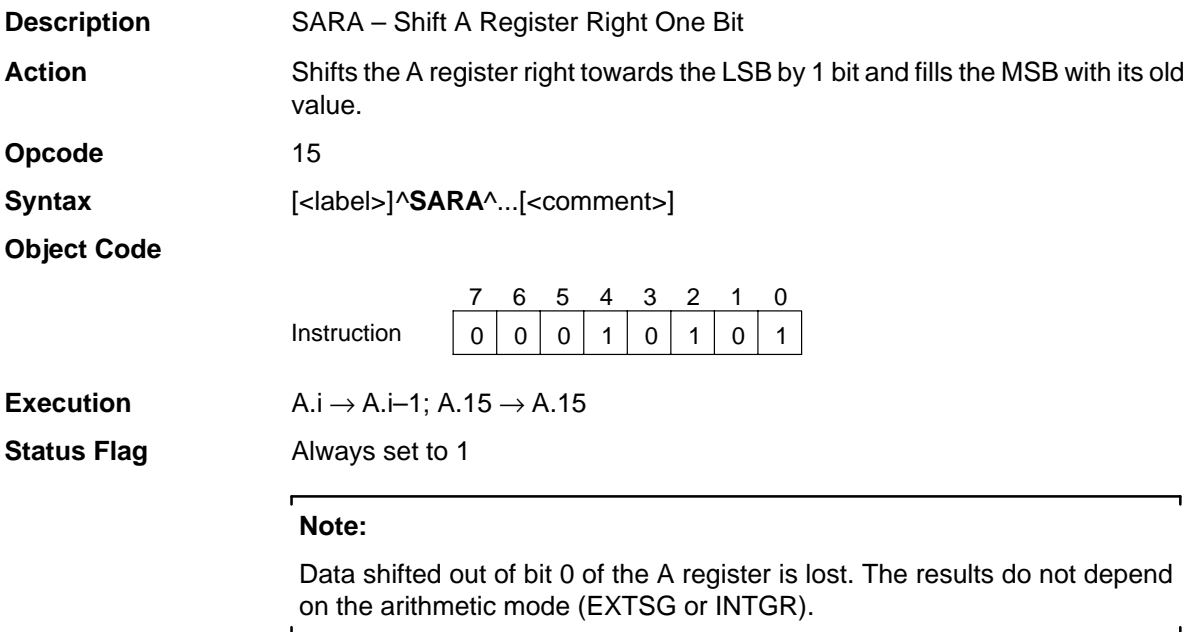

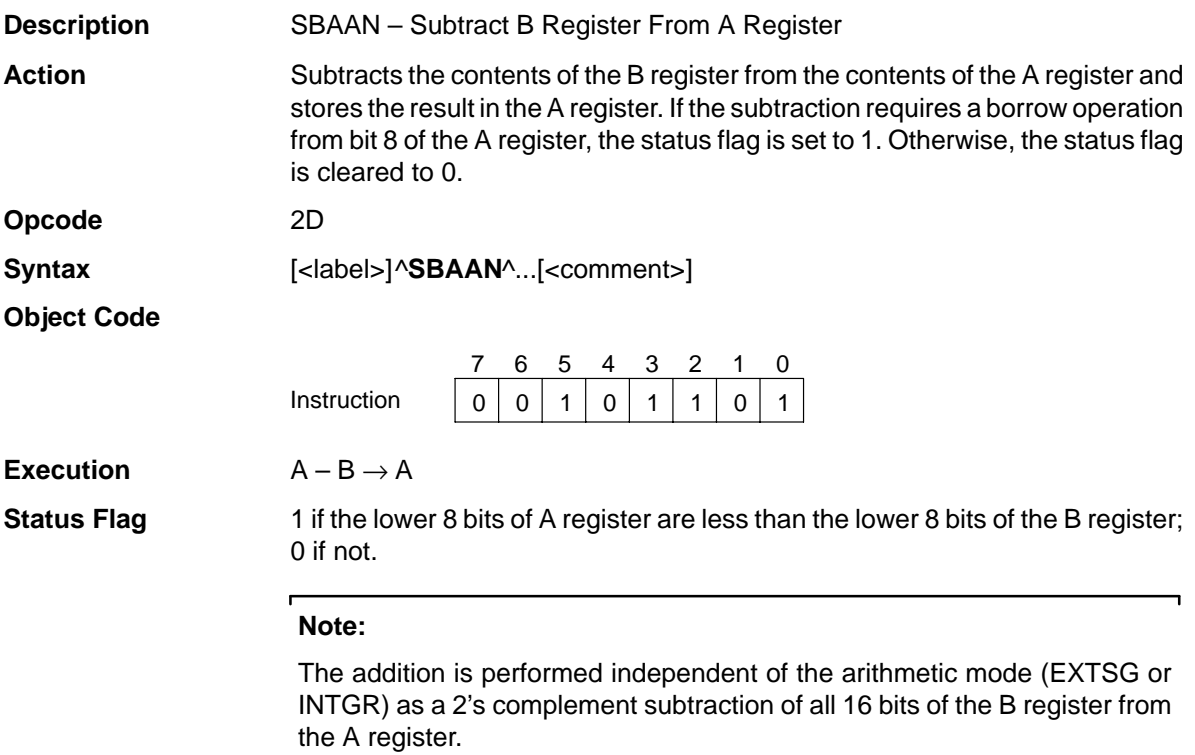

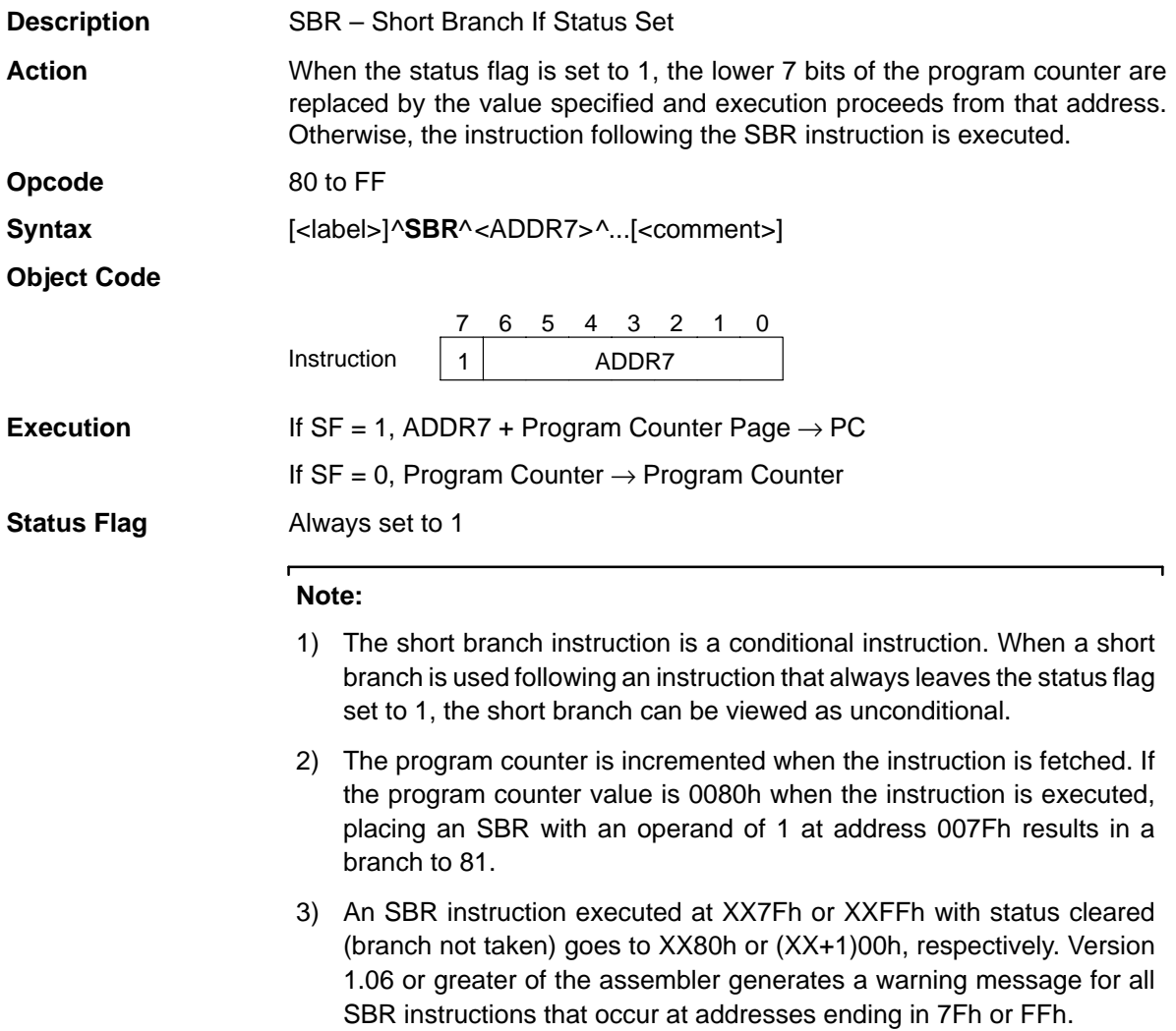

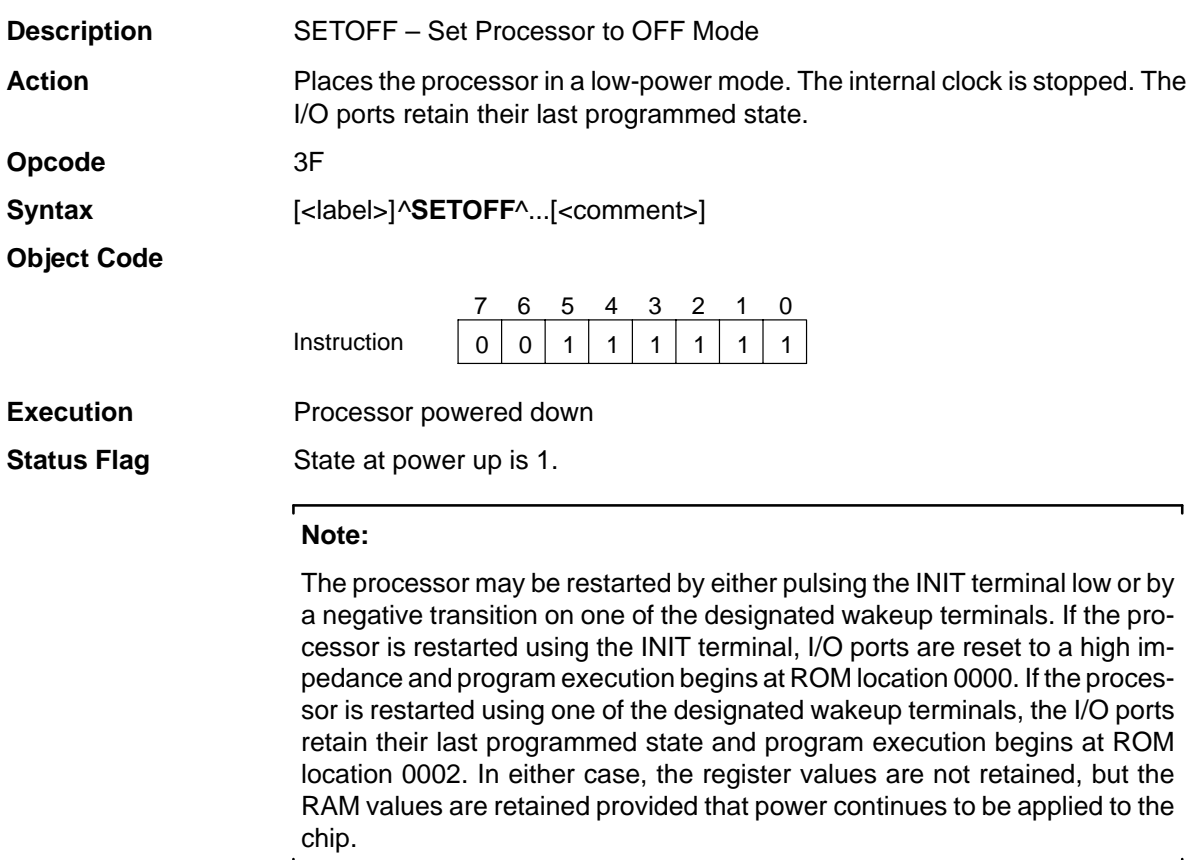

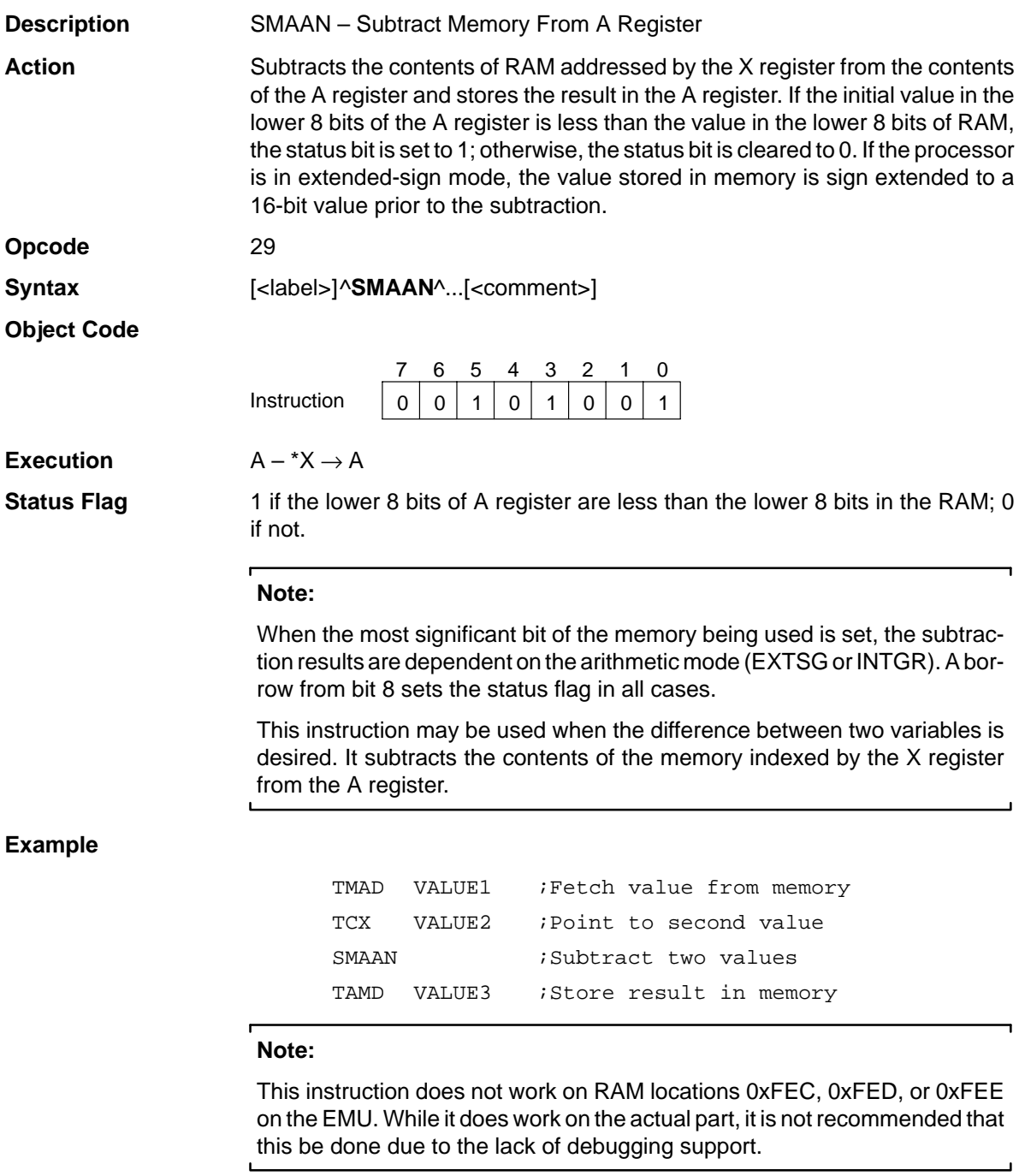

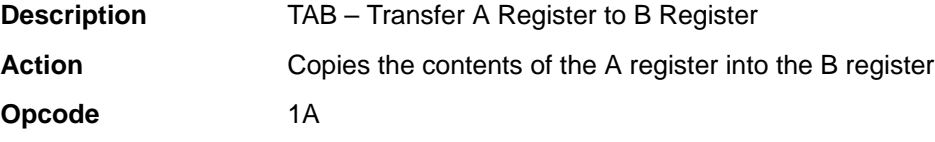

Syntax  $[\langle \text{label}\rangle]$ <sup>^TAB^</sup>...[<comment>]

**Object Code**

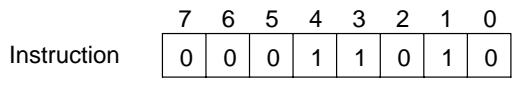

**Execution** A → B

**Status Flag** Always set to 1

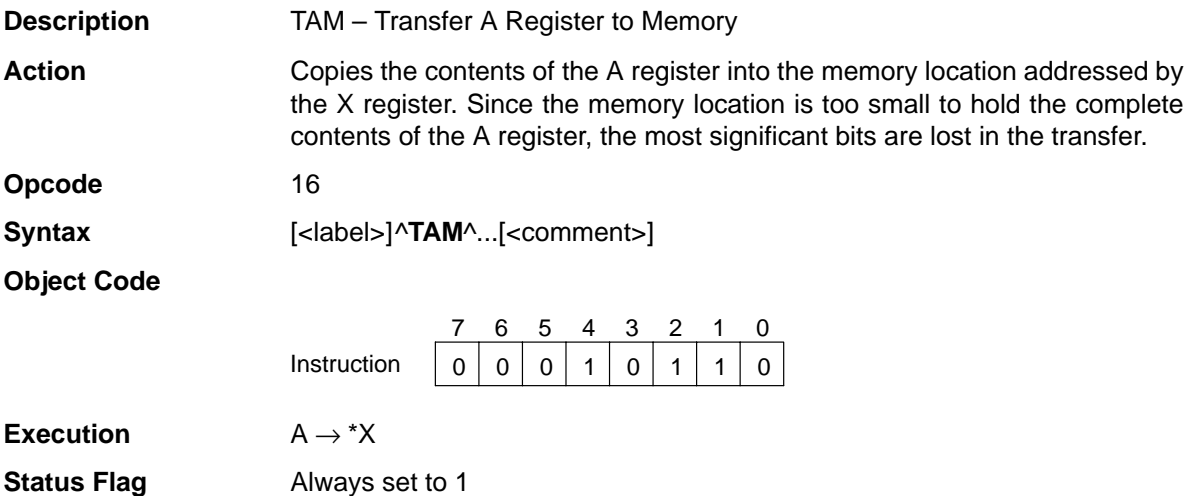

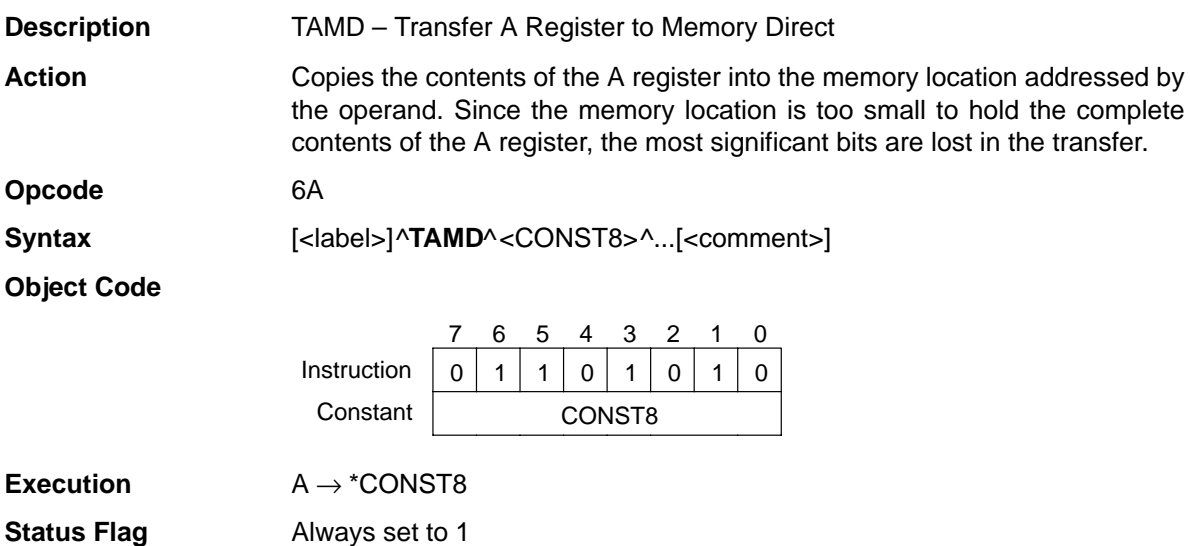

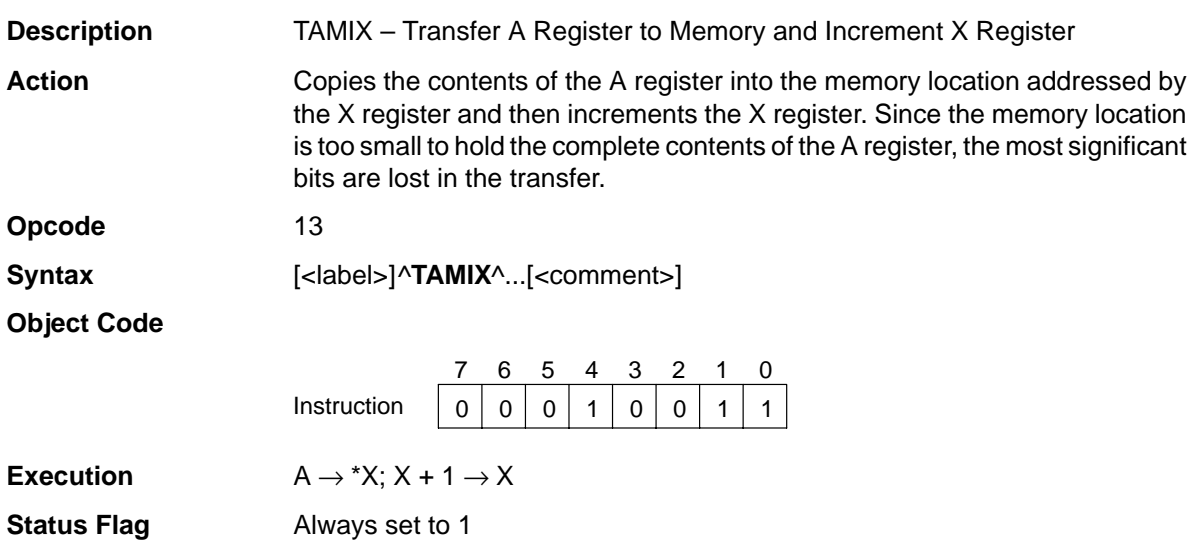

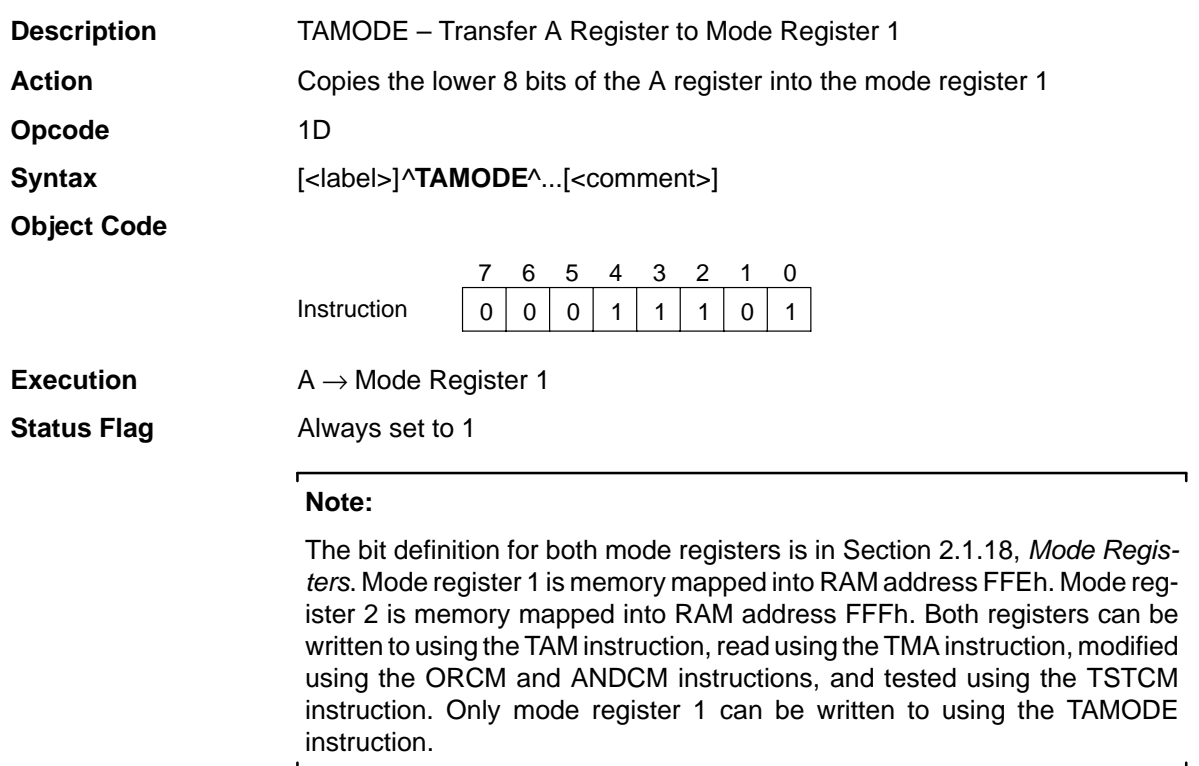

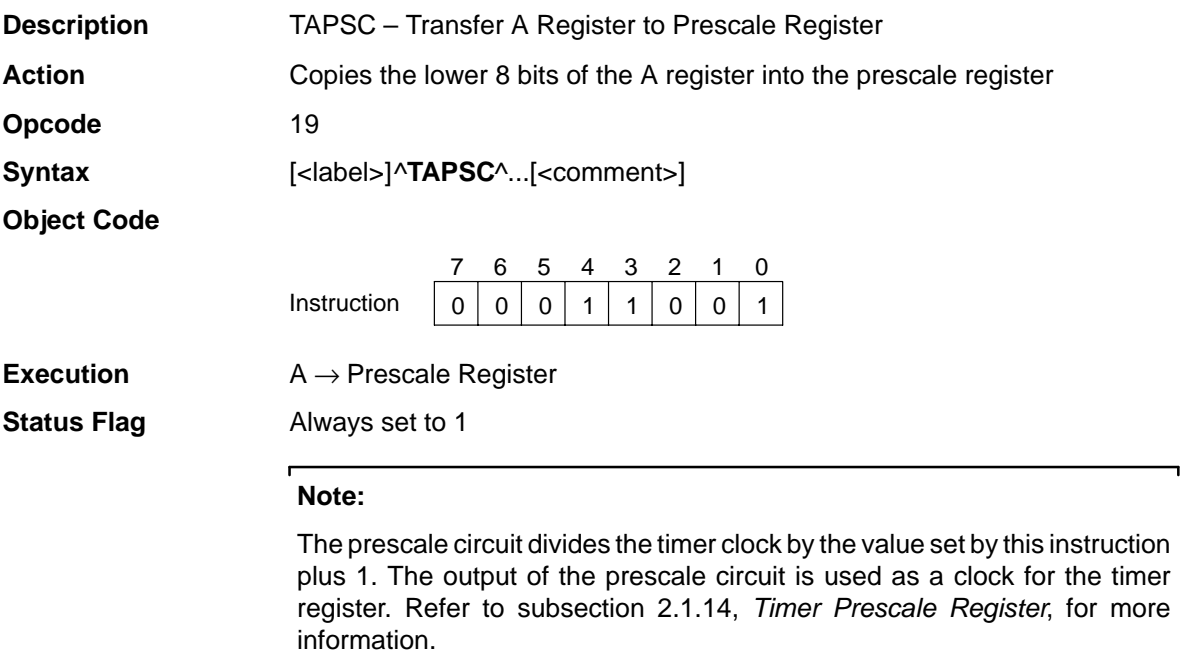

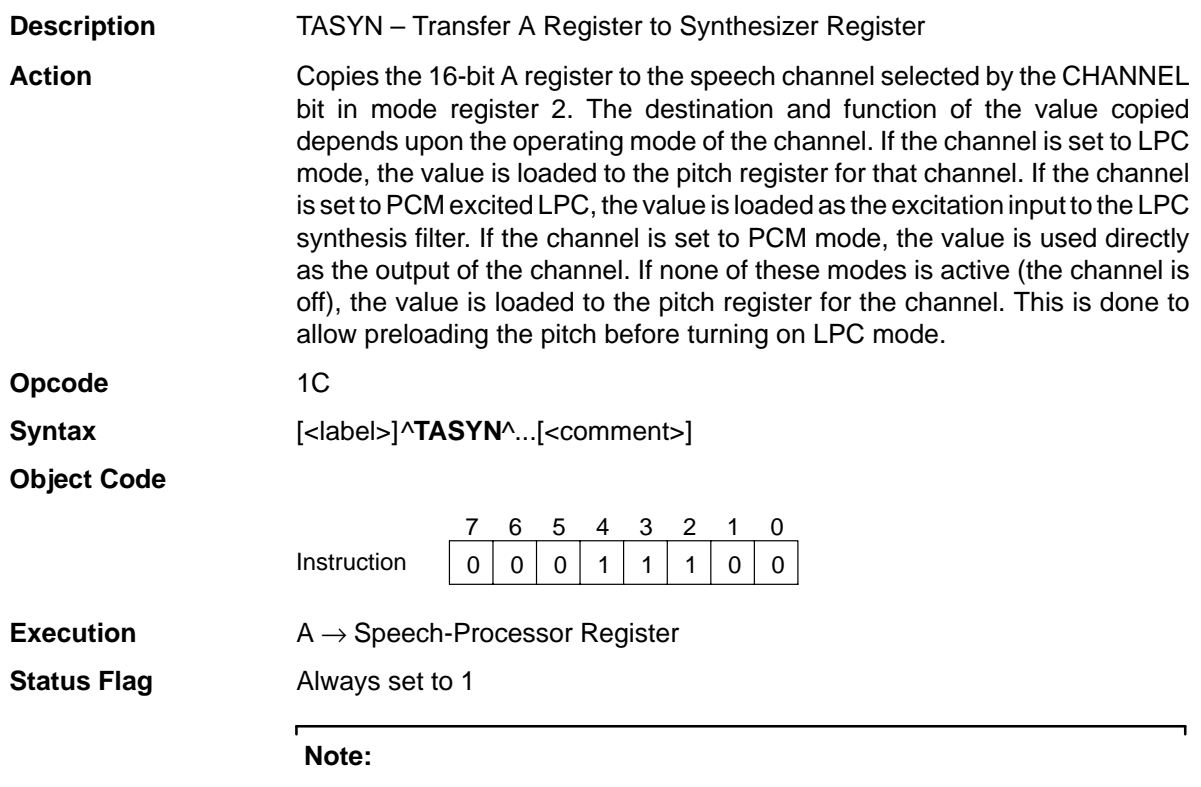

The TASYN copies the 16-bit contents of the A register to the following destinations depending on the contents of the mode registers (see subsection 2.1.18, Mode Registers).

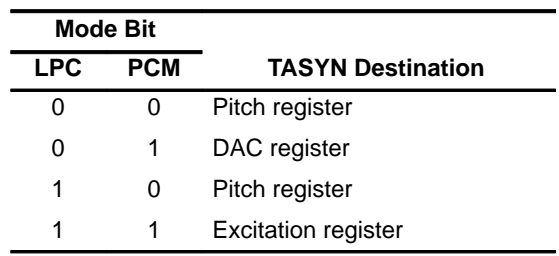

When loading the pitch register:

- $\Box$  The least significant bit and most significant bit of the A register are required to be cleared to zero.
- $\Box$  For voiced frames, the value in the A register:
	- Is required to be 0042h or higher
	- Is strongly recommended to be 0142h or higher
	- Is recommended to be 0202h or higher (see subsection 2.14, Pitch Register and Pitch Period Counter (PPC))
- $\Box$  For unvoiced frames, the value in the A register is required to be between 0042h and 03FEh. Note that even when a frame is unvoiced, a pitch register value must be loaded.

#### **Note:**

If the CHANNEL bit in mode register 2 is cleared to 0, the TASYN transfers the A register contents to synthesizer channel 1. If the CHANNEL bit is set to 1, the TASYN instruction transfers the A register contents to synthesizer channel 2.

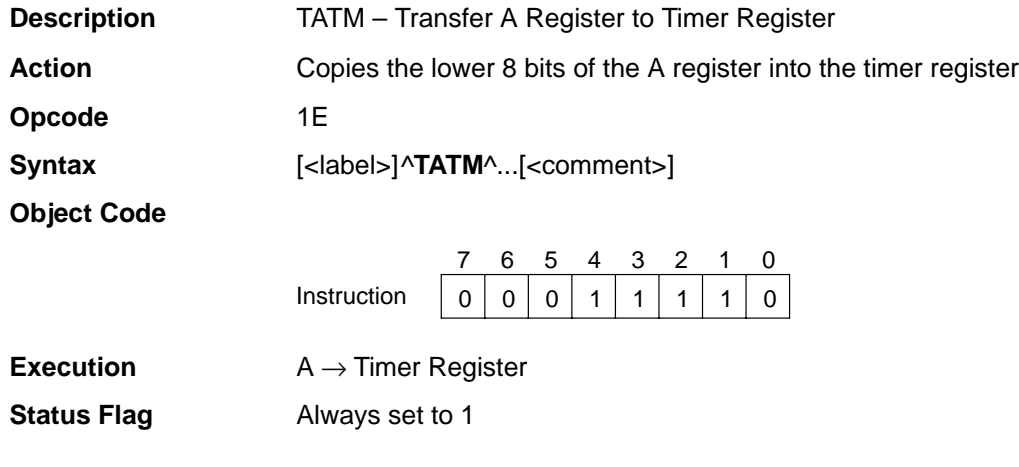

### **TAX** Transfer A Register to X Register

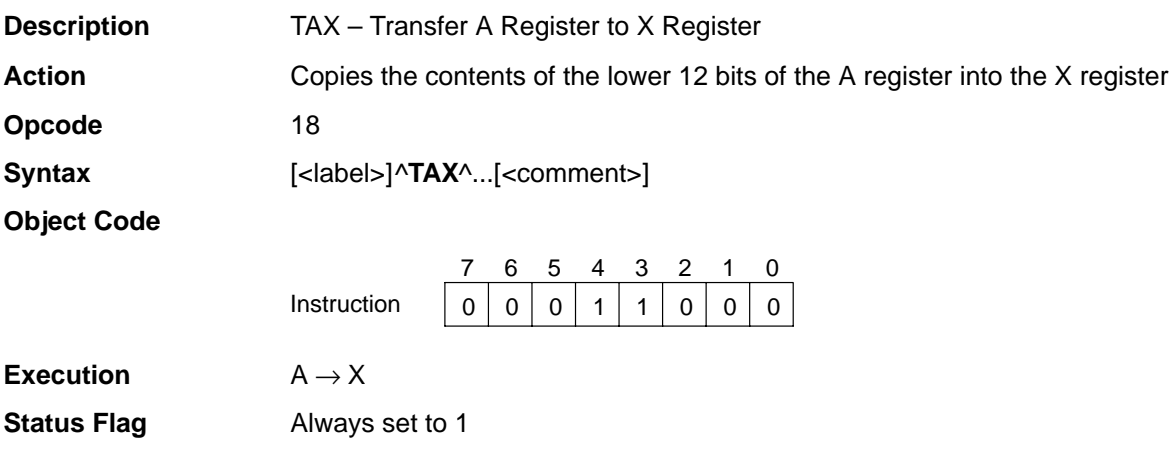

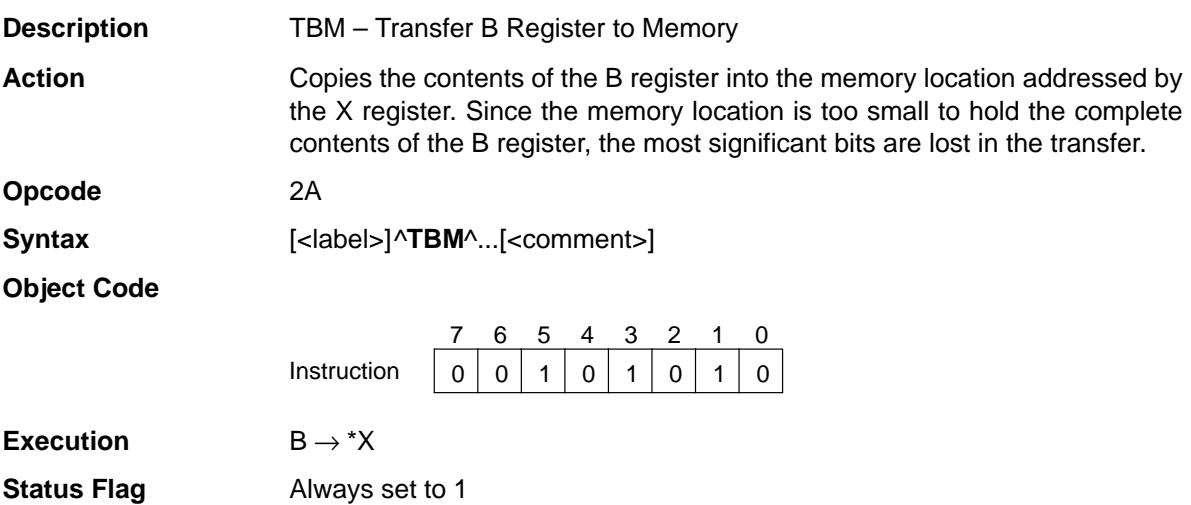

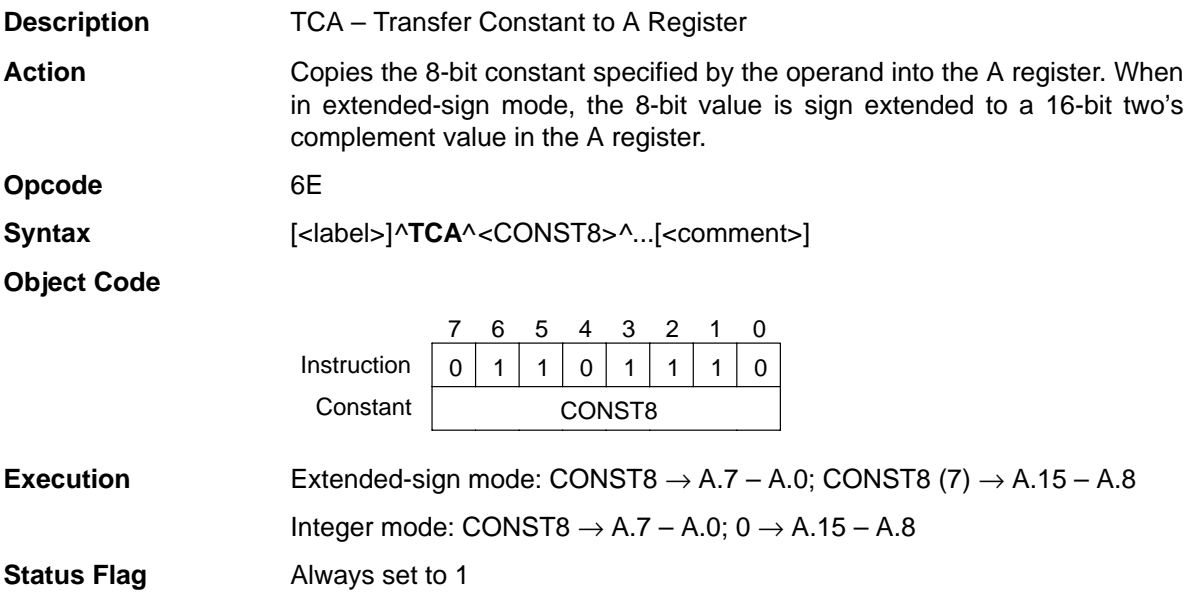

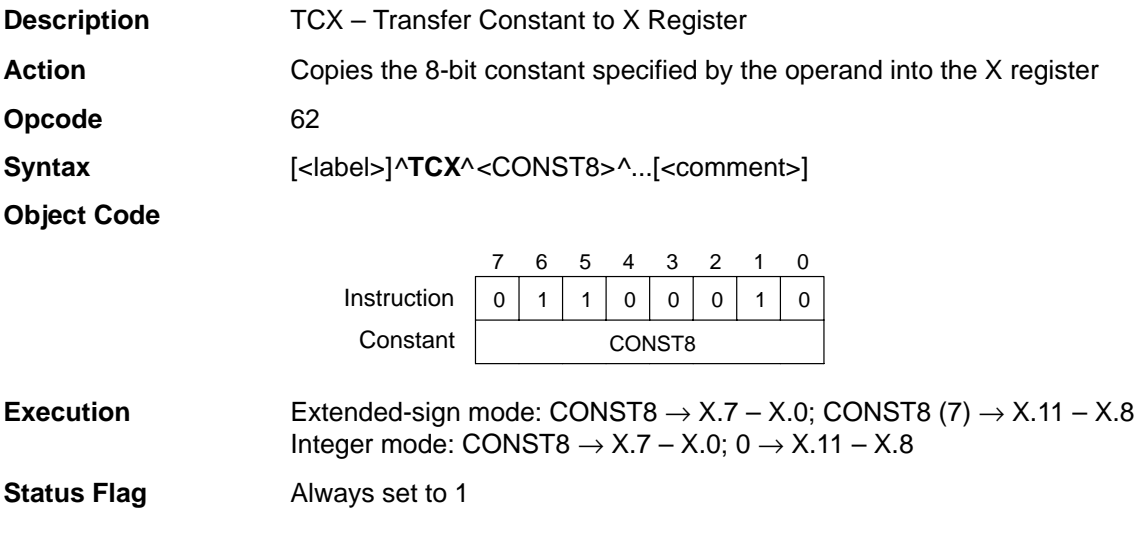

 $\mathbf{L}$ 

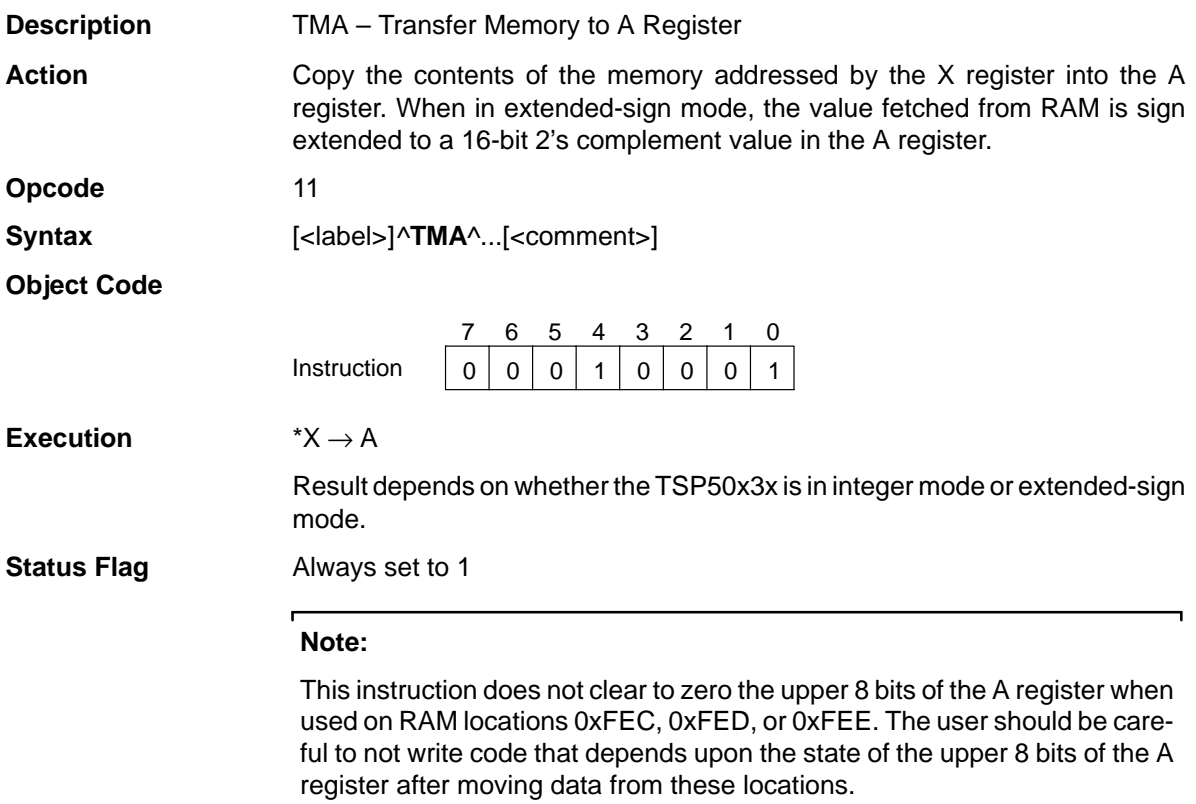

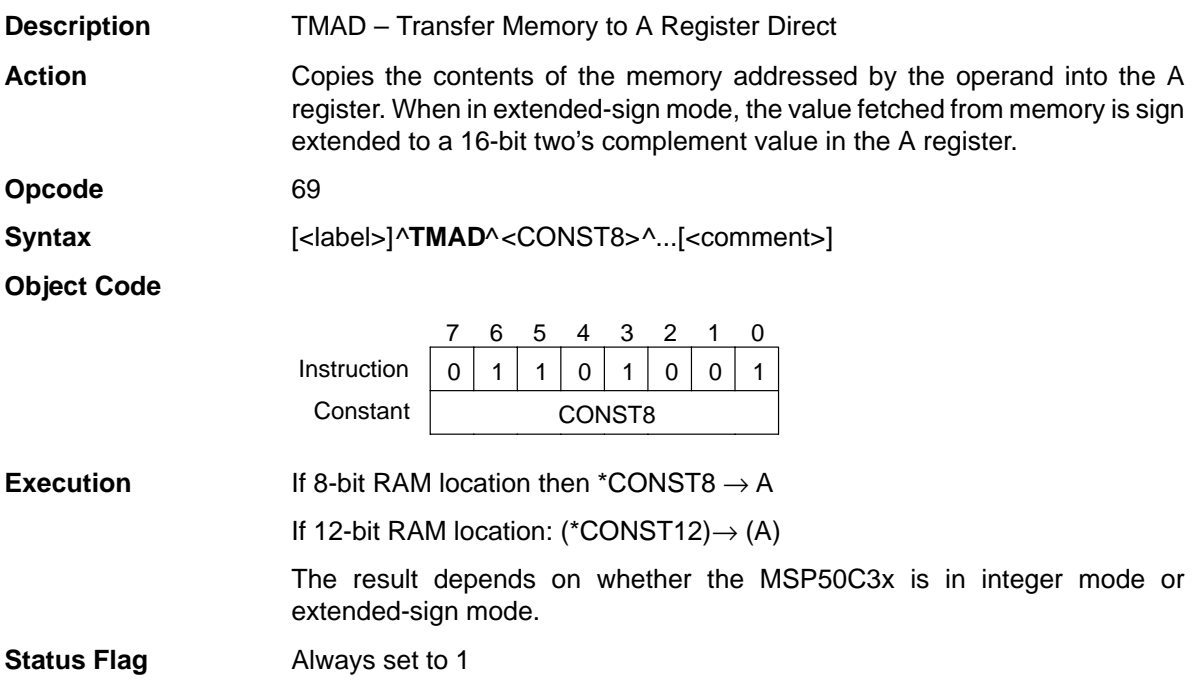

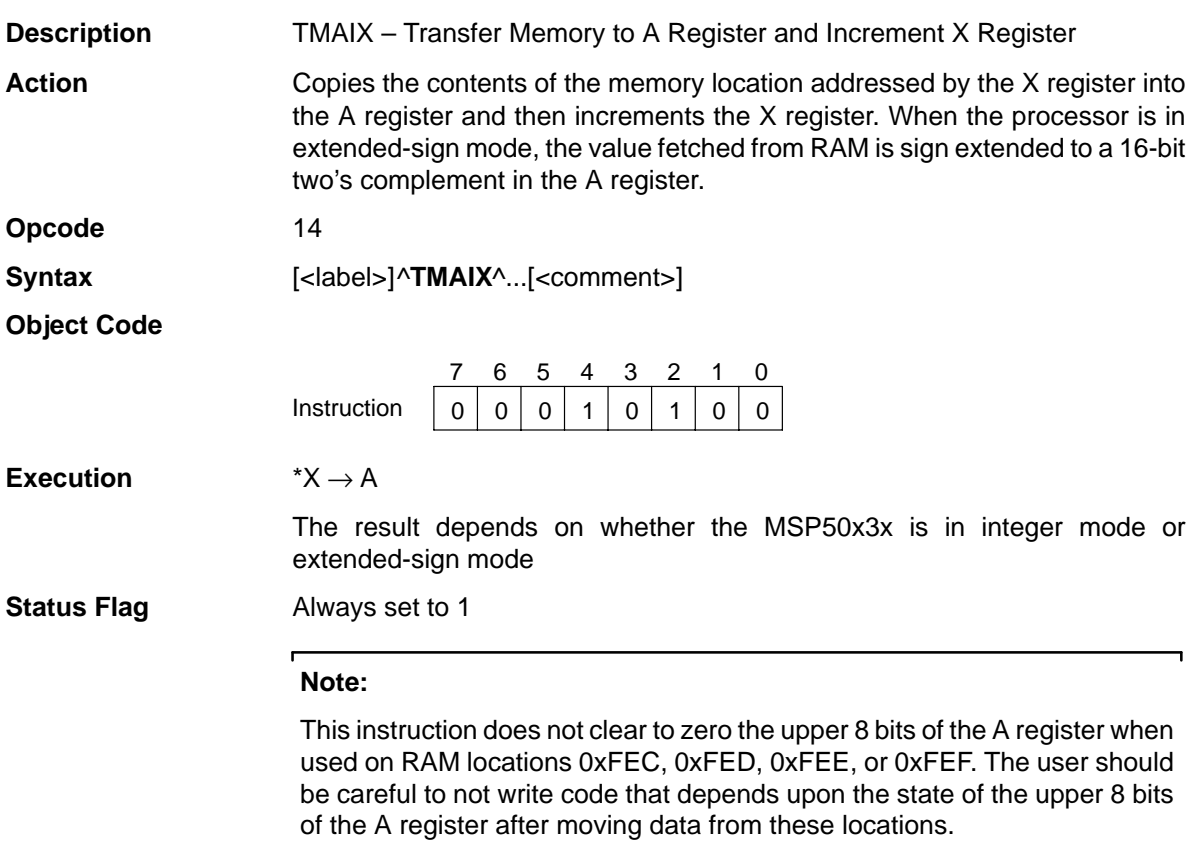

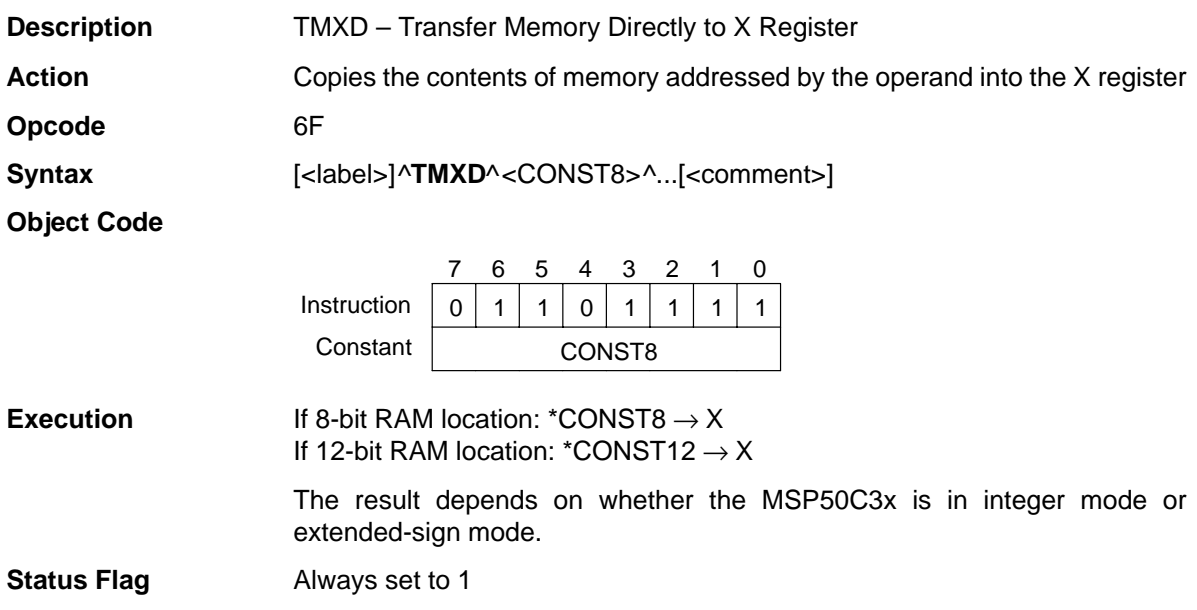

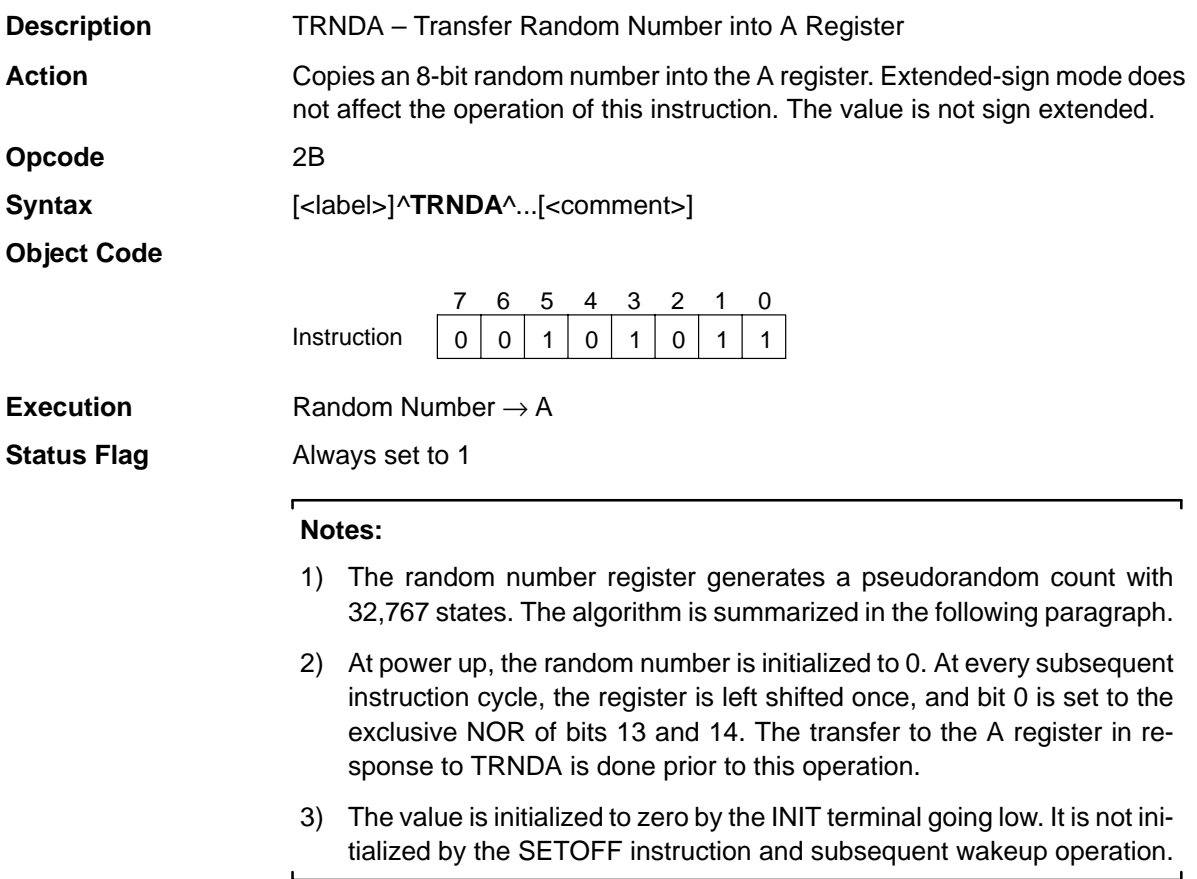

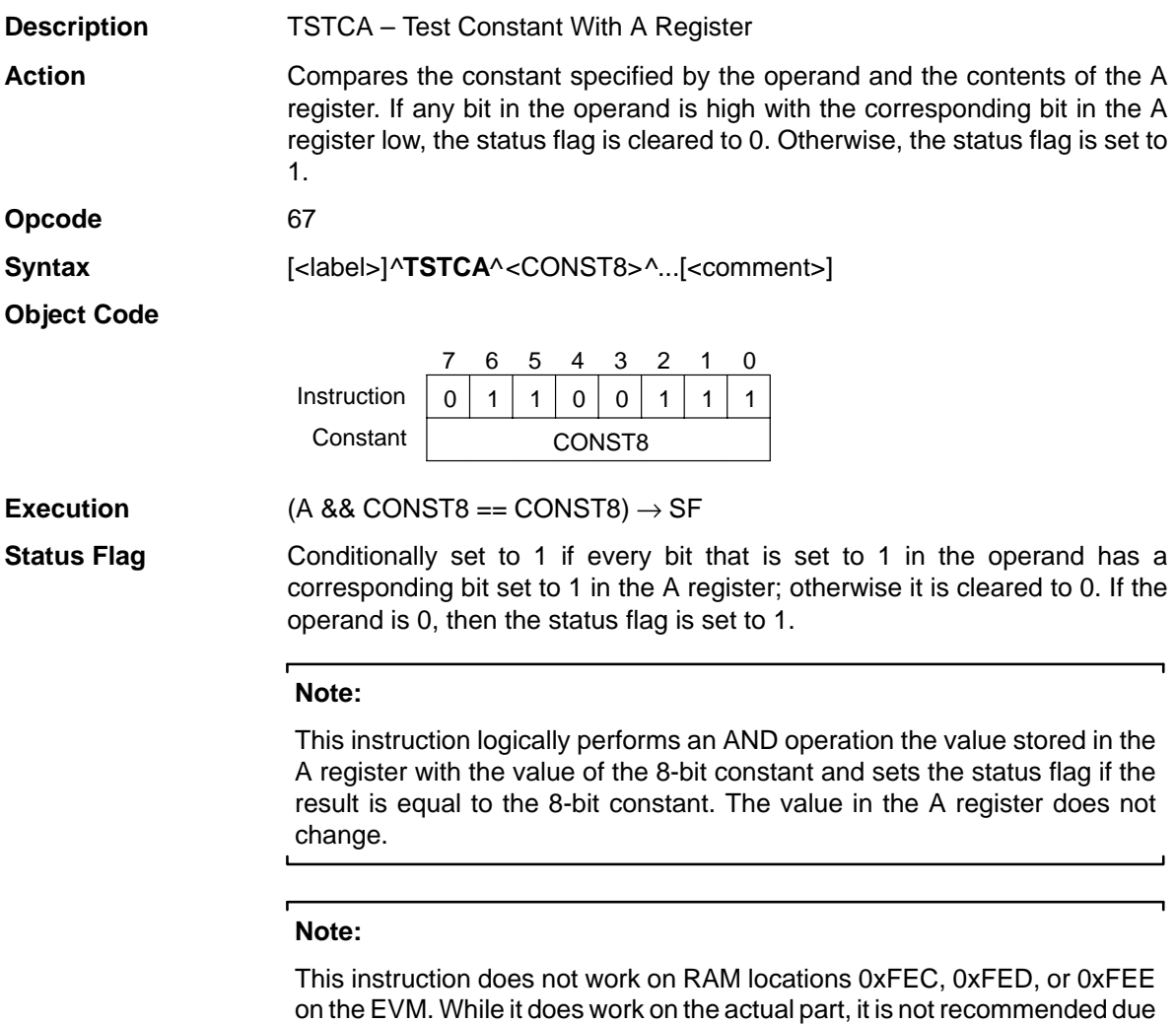

to the lack of debugging support.

L

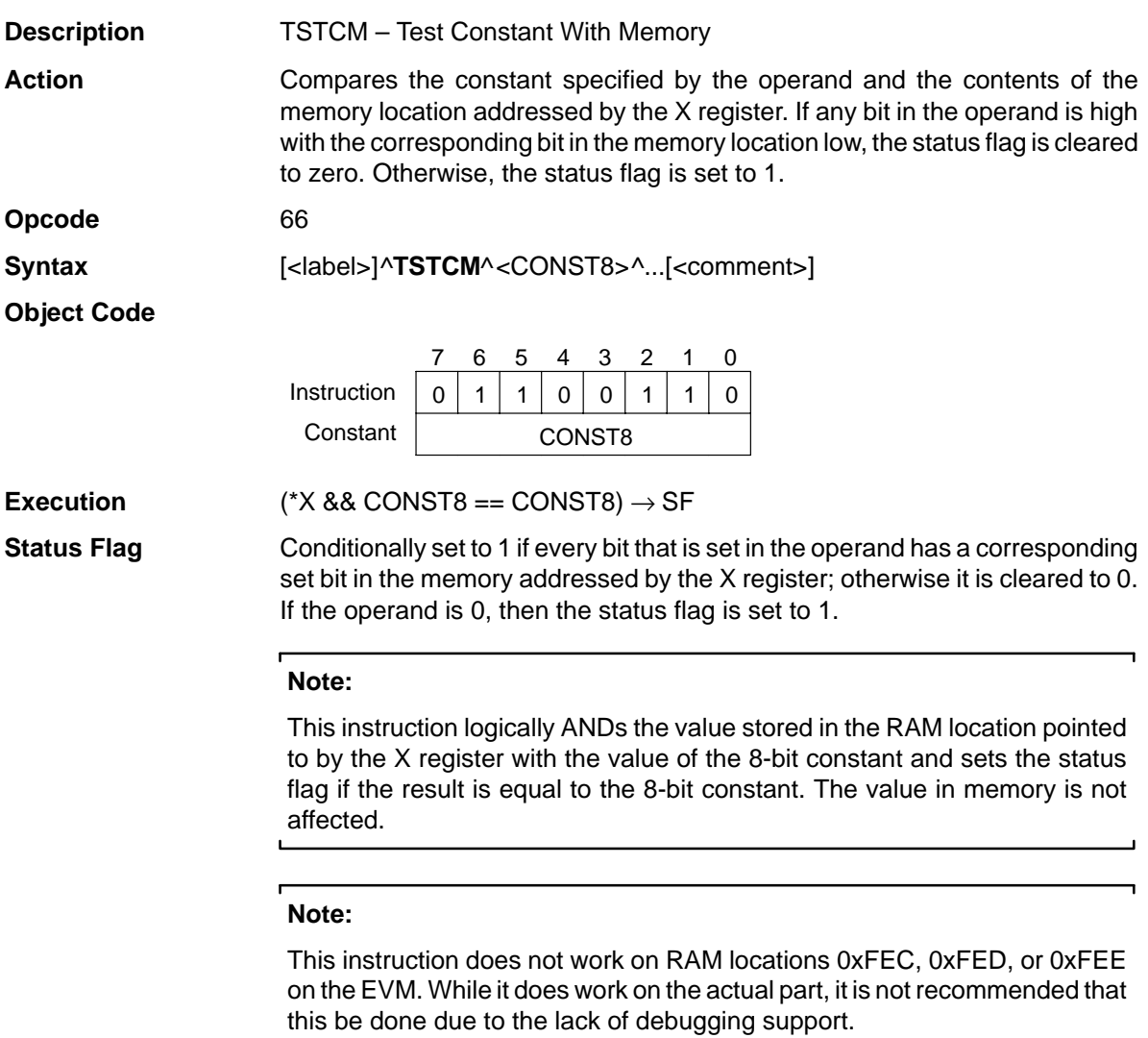

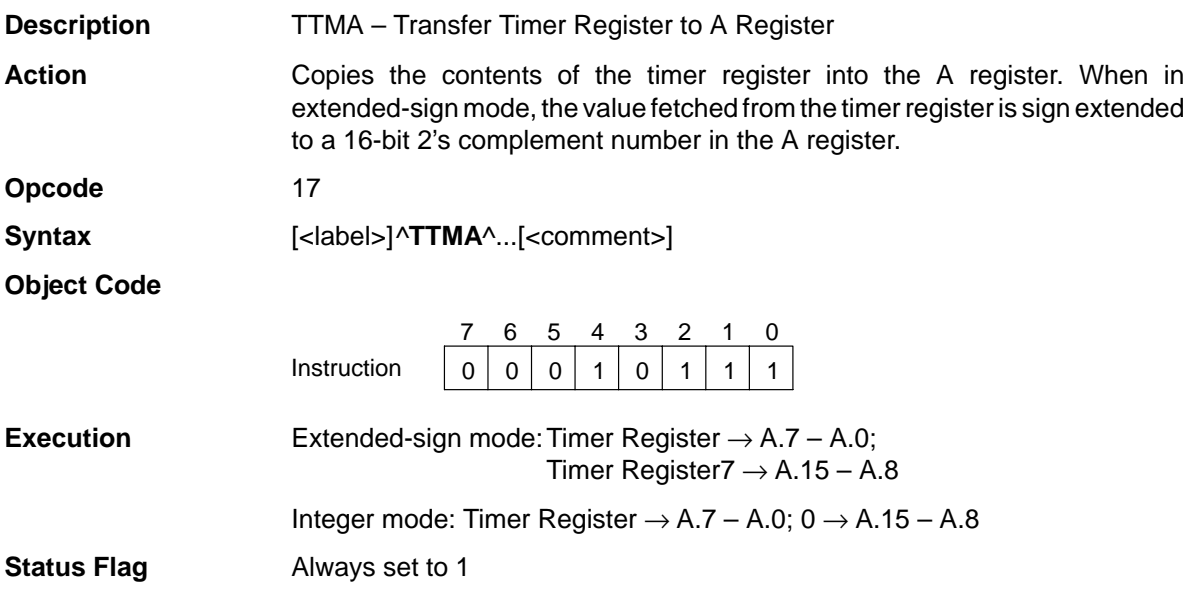

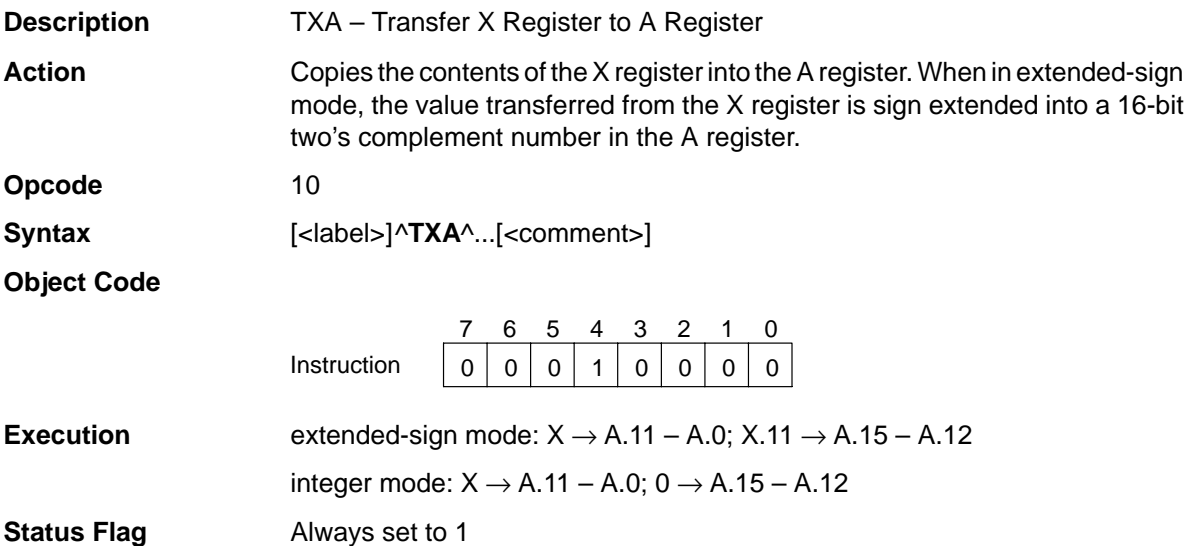

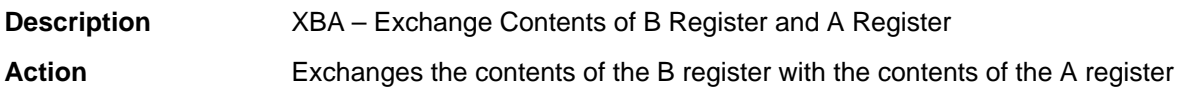

**Opcode** 12

Syntax  $[\langle \text{label}\rangle]$ <sup>^</sup>XBA<sup>^</sup>...[<comment>]

**Object Code**

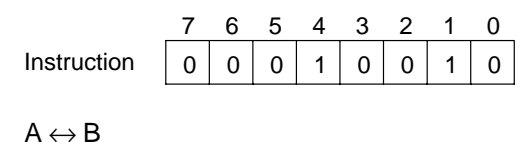

**Execution** 

**Status Flag** Always set to 1

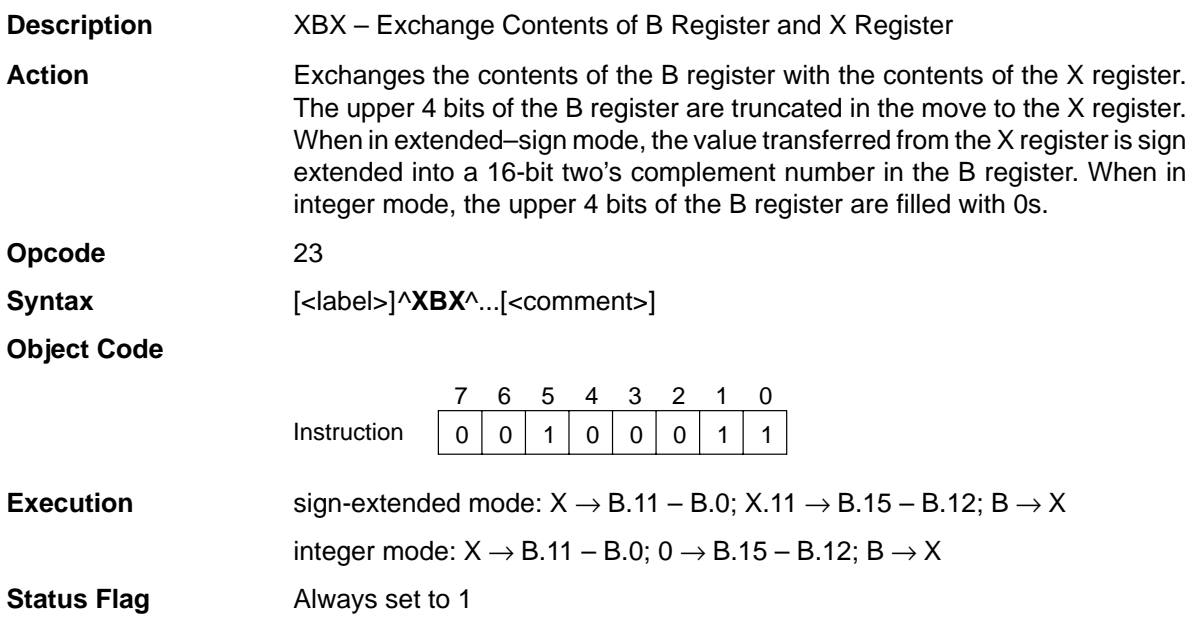

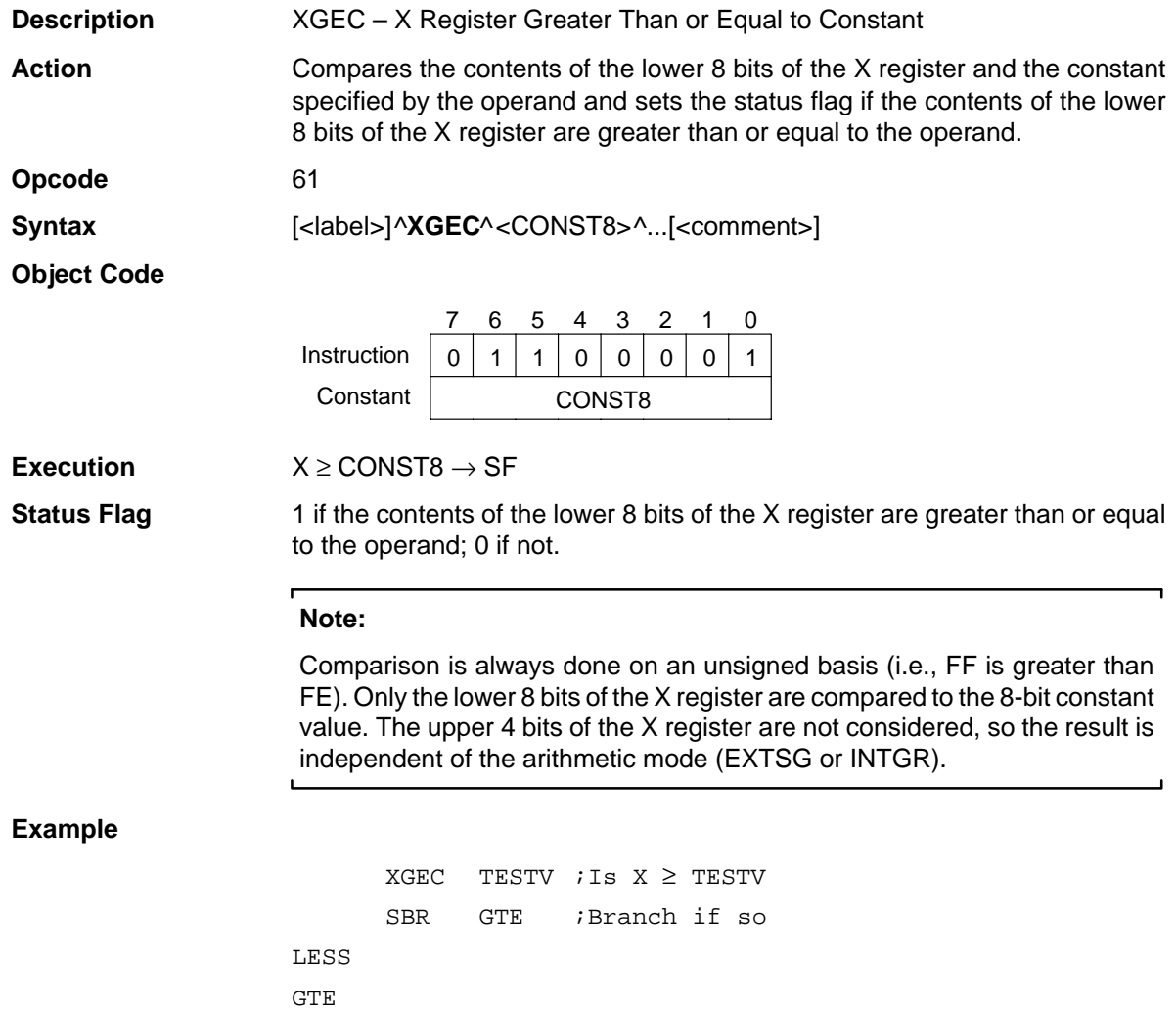

## **Chapter 5**

# **Applications**

This chapter contains application information on the synthesizers, dual-channel synthesis, arithmetic modes, standby mode, slave mode, and generating tones with the MSP50C3x.

#### **Topic Page**

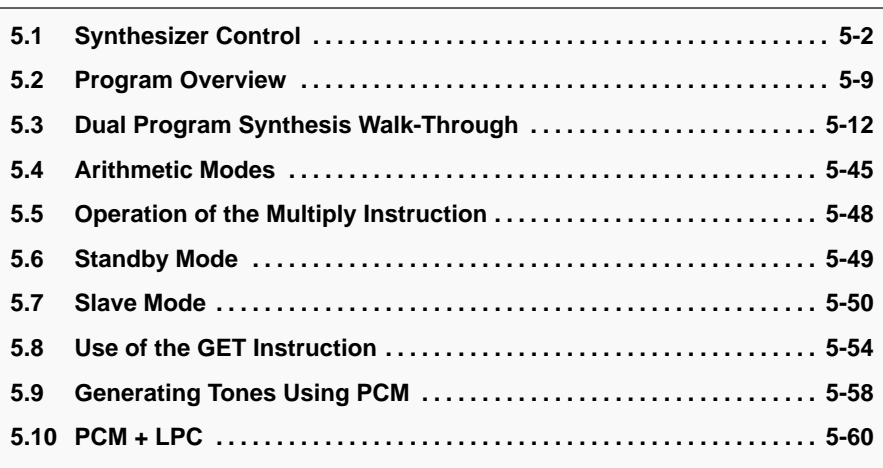

### **5.1 Synthesizer Control**

In this section, a sample program demonstrates how to control the synthesizer in a MSP50C3x device. This program causes the device to synthesize speech from data stored in D6 format. It is described in the following sections.

#### **5.1.1 Speech Coding and Decoding**

The MSP50C3x device supports linear predictive coding (LPC) with ten or twelve K parameters. The LPC model requires the following three types of information: (1) pitch, (2) energy, and (3) up to 12 K parameters. The pitch parameter controls the input into the LPC system by providing one of two excitation signals. When the coded pitch code is nonzero, a periodic pulse similar to that produced by human vocal cords is created. A good example of the periodic sound is the A vowel sound. When the coded pitch code is zero, a white noise source similar to the turbulence generated by constricted airflow in the mouth is used. An example of this is the F sound. The LPC model is entirely digital; thus, the excitation function is a series of digital data samples.

The excitation function specified by the pitch code is multiplied by the energy parameter. The output of the multiplication is put into a filter whose resonance is determined by a number of K parameters (normally 10 or 12) to model the resonance of the human vocal tract. The output of the LPC model is a series of digital samples, typically at an 8-kHz or 10-kHz clock rate, that are put into the digital-to-analog converter (DAC).

The pitch, energy, and K parameters are stored in a coded form in a series of frames of various bit lengths. The sample program uses the D6 format for storing the speech data. In this format, each frame represents 200 samples. For a 10-kHz sampling rate, this corresponds to 20 ms per frame. Each parameter is stored using a set number of bits (see Table 5–1).

Table 5–1.D6 Parameter Size

| Parameter Energy Repeat Pitch K1 K2 K3 K4 K5 K6 K7 K8 K9 K10 K11 K12 |  |  |  |  |  |  |                     |  |
|----------------------------------------------------------------------|--|--|--|--|--|--|---------------------|--|
| # of Bits                                                            |  |  |  |  |  |  | 6 6 5 5 4 4 4 3 3 3 |  |

As shown in Figure 5–1, the different frame sizes range from 4 bits to 55 bits depending on which parameters are needed for the specific frame type. The D6 format is an LPC-10 model, meaning that it uses ten K parameters to control the digital filter. K11 and K12 are, therefore, always cleared to 0 and no bits are needed to specify them.
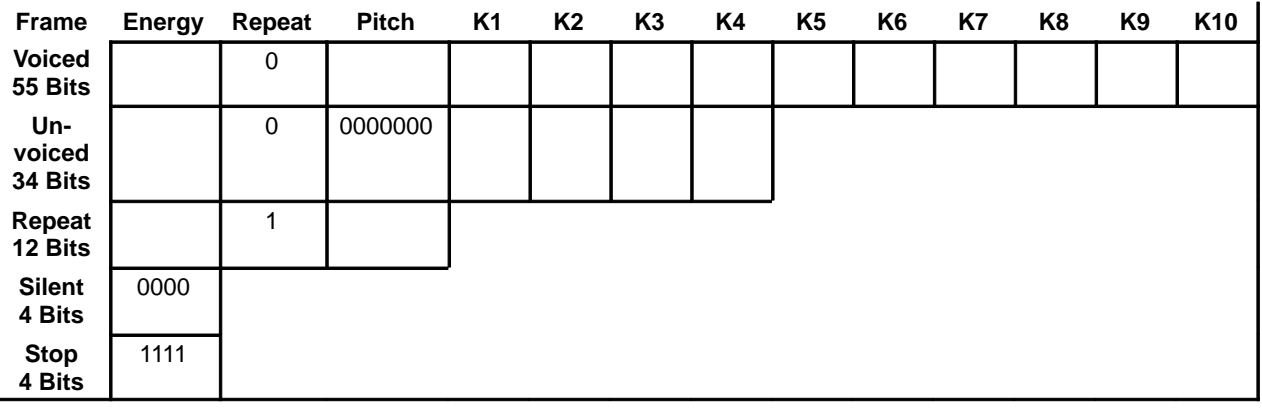

### Figure 5–1. D6 Frame Decoding

A silence is represented with a silent frame (specified by an energy of zero). No additional information is needed. A stop frame, indicated by an energy value of 1111 (binary), tells the processor that a particular word or phrase has ended and that control must be returned to the phrase selection program. Because a zero energy indicates a silence frame and a coded energy of 15 represents a stop frame, valid audible energies can range from 1 to 14.

The voiced frame is the longest frame type. All ten K parameters are used together with energy and pitch to specify a voiced frame. An unvoiced frame is indicated by a 0 pitch value. It is specified by a nonzero energy, a 0 pitch, and the first four K parameters.

When the vocal tract resonances change relatively slowly (e.g., with long vowels), two or more frames in a row may have the same values for their K parameters. When this occurs, the repeat bit is set to 1, and the K parameters are omitted. This is called a repeat frame.

All of the frames are arranged as serial bit streams. This means that a frame can start at any bit position within a given byte of memory. The GET instruction is used to get bits from memory in a serial fashion, freeing the programmer from bit-manipulation tasks. Once the bits for a particular parameter are extracted from the bit stream, they must be decoded before use in the synthesizer. The K10 unpacking and decoding process is shown in Figure 5–2.

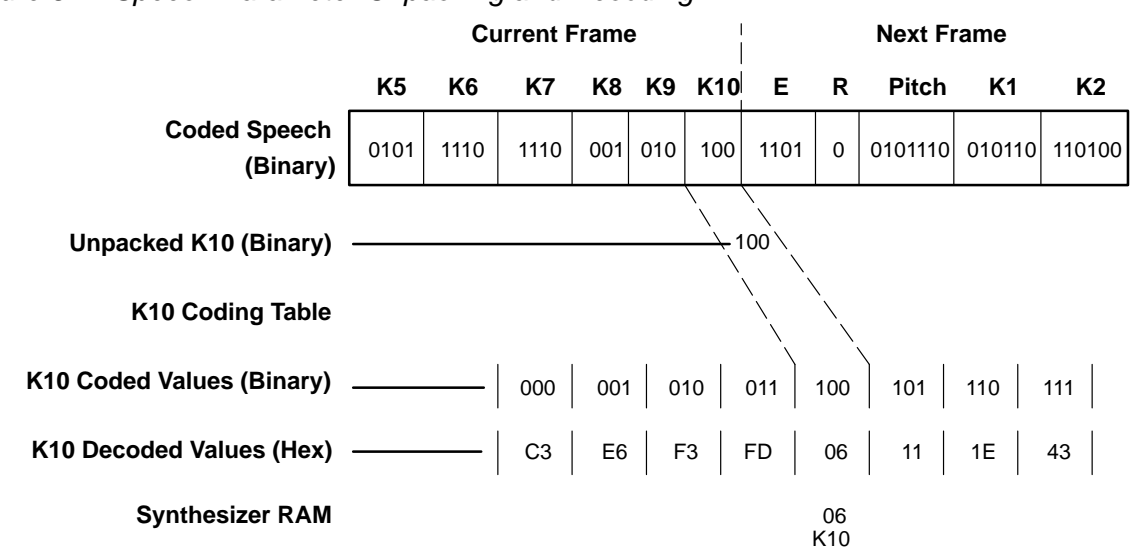

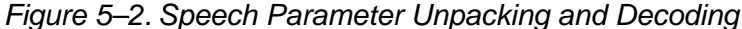

To decode speech, the processor must do the following three things: (1) determine the frame type, (2) unpack each parameter, and (3) using a table lookup, decode each parameter. The specific details of these operations are given in Section 5.2, Program Overview,. The processor is also required to decide if each frame should be interpolated. Interpolation is used to smooth out the transitions between frames.

Most of the time, speech changes smoothly. If 20-ms frames are used without interpolation, changes occur abruptly and the speech sounds rough. The MSP50C3x devices require the program to interpolate the parameters. When speech changes quickly, as in the case of a transition between a voiced frame and an unvoiced frame, interpolation should not be performed. Therefore, the sample program disables interpolation at voicing transition.

### **5.1.2 RAM Usage**

In the following discussion, all the addresses are given in hexadecimal notation.

The sample program uses 108 RAM locations. During synthesis, use of the 12-bit RAM locations 00h through 1Fh are fixed by the architecture of the MSP50C3x. As shown in Table 5–2, these locations are assumed by the synthesizer to contain the working values of the LPC speech parameters. The names given in parentheses are the variable names used in the sample program. When synthesis is disabled, these locations can be used at the programmer's discretion. Also, if only channel 1 is being used, the locations for channel 2 can be used elsewhere.

| <b>RAM</b><br>Location | <b>Function</b>                       |  |  |
|------------------------|---------------------------------------|--|--|
| 00                     | Temporary Value (TEMP)                |  |  |
| 01                     | Channel 1 Energy Working Value (EN_A) |  |  |
| 02                     | Channel 1 K12 Working Value (K12_A)   |  |  |
| 03                     | Channel 1 K11 Working Value (K11_A)   |  |  |
| 04                     | Channel 1 K10 Working Value (K10_A)   |  |  |
| 05                     | Channel 1 K9 Working Value (K9_A)     |  |  |
| 06                     | Channel 1 K8 Working Value (K8_A)     |  |  |
| 07                     | Channel 1 K7 Working Value (K7_A)     |  |  |
| 08                     | Channel 1 K6 Working Value (K6_A)     |  |  |
| 09                     | Channel 1 K5 Working Value (K5_A)     |  |  |
| 0A                     | Channel 1 K4 Working Value (K4_A)     |  |  |
| 0B                     | Channel 1 K3 Working Value (K3_A)     |  |  |
| 0C                     | Channel 1 K2 Working Value (K2_A)     |  |  |
| 0D                     | Channel 1 K1 Working Value (K1_A)     |  |  |
| 0E                     | C1 Working Value (C1)                 |  |  |
| 0F                     | C2 Working Value (C2)                 |  |  |
| 10                     | Temporary Value (TEMP2)               |  |  |
| 11                     | Channel 2 Energy Working Value (EN_B) |  |  |
| 12                     | Channel 2 K12 Working Value (K12_B)   |  |  |
| 13                     | Channel 2 K11 Working Value (K11_B)   |  |  |
| 14                     | Channel 2 K10 Working Value (K10_B)   |  |  |
| 15                     | Channel 2 K9 Working Value (K9_B)     |  |  |
| 16                     | Channel 2 K8 Working Value (K8_B)     |  |  |
| 17                     | Channel 2 K7 Working Value (K7_B)     |  |  |
| 18                     | Channel 2 K6 Working Value (K6_B)     |  |  |
| 19                     | Channel 2 K5 Working Value (K5_B)     |  |  |
| 1A                     | Channel 2 K4 Working Value (K4_B)     |  |  |
| 1B                     | Channel 2 K3 Working Value (K3_B)     |  |  |
| 1C                     | Channel 2 K2 Working Value (K2_B)     |  |  |
| 1D                     | Channel 2 K1 Working Value (K1_B)     |  |  |
| 1E                     | C3 Working Value (C3)                 |  |  |
| 1F                     | Temporary Value (TEMP4)               |  |  |

Table 5–2.Hardware-Fixed RAM Locations

Use of other RAM locations is detailed in Table 5–3. Pitch and the first two K factors are stored with 12 bits of precision, with the most significant byte stored in one location and the least significant nibble stored in the next consecutive location. The remaining K factors and energy are stored with 8 bits of precision.

| <b>RAM</b><br>Location | <b>Function</b>                     | <b>RAM</b><br>Location | <b>Function</b>                      |
|------------------------|-------------------------------------|------------------------|--------------------------------------|
| 20h                    | Ch.1 new energy value (EN_New_A)    | 21h                    | Ch.1 current energy value (EN_Old_A) |
| 22h                    | Ch.1 new pitch value (PH_New_A)     | 23h                    | Ch.1 new fractional pitch value      |
| 24h                    | Ch.1 current pitch value (PH_Old_A) | 25h                    | Ch.1 current fractional pitch value  |
| 26h                    | Ch.1 new K1 value (K1_New_A)        | 27h                    | Ch.1 new fractional K1 value         |
| 28h                    | Ch.1 current K1 value (K1_Old_A)    | 29h                    | Ch.1 current fractional K1 value     |
| 2Ah                    | Ch.1 new K2 value (K2_New_A)        | 2Bh                    | Ch.1 new fractional K2 value         |
| 2Ch                    | Ch.1 current K2 value (K2_Old_A)    | 2Dh                    | Ch.1 current fractional K2 value     |
| 2Eh                    | Ch.1 new K3 value (K3_New_A)        | 2Fh                    | Ch.1 current K3 value (K3_Old_A)     |
| 30h                    | Ch.1 new K4 value (K4_New_A)        | 31h                    | Ch.1 current K4 value (K4_Old_A)     |
| 32h                    | Ch.1 new K5 value (K5_New_A)        | 33h                    | Ch.1 current K5 value (K5_Old_A)     |
| 34h                    | Ch.1 new K6 value (K6_New_A)        | 35h                    | Ch.1 current K6 value (K6_Old_A)     |
| 36h                    | Ch.1 new K7 value (K7_New_A)        | 37h                    | Ch.1 current K7 value (K7_Old_A)     |
| 38h                    | Ch.1 new K8 value (K8_New_A)        | 39h                    | Ch.1 current K8 value (K8_Old_A)     |
| 3Ah                    | Ch.1 new K9 value (K9_New_A)        | 3Bh                    | Ch.1 current K9 value (K9_Old_A)     |
| 3Ch                    | Ch.1 new K10 value (K10_New_A)      | 3Dh                    | Ch.1 current K10 value (K10_Old_A)   |
| 40h                    | Ch.2 new energy value (EN_New_B)    | 41h                    | Ch.2 current energy value (EN_Old_B) |
| 42h                    | Ch.2 new pitch value (PH_New_B)     | 43h                    | Ch.2 new fractional pitch value      |
| 44h                    | Ch.2 current pitch value (PH_Old_B) | 45h                    | Ch.2 current fractional pitch value  |
| 46h                    | Ch.2 new K1 value (K1_New_B)        | 47h                    | Ch.2 new fractional K1 value         |
| 48h                    | Ch.2 current K1 value (K1_Old_B)    | 49h                    | Ch.2 current fractional K1 value     |
| 4Ah                    | Ch.2 new K2 value (K2_New_B)        | 4Bh                    | Ch.2 new fractional K2 value         |
| 4Ch                    | Ch.2 current K2 value (K2_Old_B)    | 4Dh                    | Ch.2 current fractional K2 value     |
| 4Eh                    | Ch.2 new K3 value (K3_New_B)        | 4Fh                    | Ch.2 current K3 value (K3_Old_B)     |
| 50h                    | Ch.2 new K4 value (K4_New_B)        | 51h                    | Ch.2 current K4 value (K4_Old_B)     |
| 52h                    | Ch.2 new K5 value (K5_New_B)        | 53h                    | Ch.2 current K5 value (K5_Old_B)     |
| 54h                    | Ch.2 new K6 value (K6_New_B)        | 55h                    | Ch.2 current K6 value (K6_Old_B)     |
| 56h                    | Ch.2 new K7 value (K7_New_B)        | 57h                    | Ch.2 current K7 value (K7_Old_B)     |
| 58h                    | Ch.2 new K8 value (K8_New_B)        | 59h                    | Ch.2 current K8 value (K8_Old_B)     |
| 5Ah                    | Ch.2 new K9 value (K9_New_B)        | 5Bh                    | Ch.2 current K9 value (K9_Old_B)     |

Table 5–3.Other RAM Locations Used in Sample Program

| 5Ch | Ch.2 new K10 value (K10_New_B)                                                              | 5Dh | Ch.2 current K10 value (K10_Old_B)                                                          |
|-----|---------------------------------------------------------------------------------------------|-----|---------------------------------------------------------------------------------------------|
| 60h | Stored value of timer used to determine<br>if an update is needed (TIMER)                   | 61h | Stored value of timer used in INTP<br>routine (SCALE)                                       |
| 62h | General LPC status and control flags<br>(FLAGS)                                             | 63h | Channel 1 LPC status and control flags<br>(FLAGS 1)                                         |
| 64h | Channel 2 LPC status and control flags<br>(FLAGS_2)                                         | 65h | Stored phrase number for channel 1<br>(PHRASE1)                                             |
| 66h | Stored phrase number for channel 2<br>(PHRASE2)                                             | 67h | Most significant byte of channel 1<br>address for speech address register<br>$(ADR_MSB_1)$  |
| 68h | Least significant byte of channel 1<br>address for speech address register<br>$(ADR_LSB_1)$ | 69h | Bit offset into channel 1 address<br>(OFFSET_1)                                             |
| 6Ah | Most significant byte of channel 2<br>address for speech address register<br>$(ADR_MSB_2)$  | 6Bh | Least significant byte of channel 2<br>address for speech address register<br>$(ADR_LSB_2)$ |
| 6Ch | Bit offset into channel 2 address<br>(OFFSET_2)                                             | 6Dh | Most significant byte of channel 1<br>phrase address (ADR_MSB1)                             |
| 6Eh | Least significant byte of channel 1<br>phrase address (ADR_LSB1)                            | 6Fh | Most significant byte of channel 2<br>phrase address (ADR_MSB2)                             |
| 70h | Least significant byte of channel 2<br>phrase address (ADR_LSB2)                            |     |                                                                                             |

Table 5–3.Other RAM Locations Used in Sample Program (Continued)

The program maintains copies of each decoded speech parameter for two separate frames: the current frame and the new frame. Normally, the synthesis routine interpolates smoothly between the current value of a given speech parameter and its new value. The interpolated value is written to the working value. However, in cases for which interpolation is not desired, the current value is written to the working value.

The value in the timer register is used for two purposes — to determine when a frame update needs to be performed and as a scale factor during interpolation. To serve these two purposes, three locations are reserved for freezing values read from the timer register. FLAGS contains the general status and control flags as detailed in Table 5–4. FLAGS\_1 and FLAGS\_2 contain the status and control flags for the respective channel as detailed in Table 5–5.

| <b>Bit</b> | Usage                                      |
|------------|--------------------------------------------|
| 0          | Set if stop frame detected on channel 1.   |
| 1          | Set if stop frame detected on channel 2.   |
| 2          | Set if end of phrase reached on channel 1. |
| 3          | Set if end of phrase reached on channel 2. |
| 4          | Ch.1 inhibit interpolation bit 1           |
| 5          | Ch.1 inhibit interpolation bit 2           |
| 6          | Ch.2 inhibit interpolation bit 1           |
| 7          | Ch.2 inhibit interpolation bit 2           |

Table 5–4.FLAGS Bit Descriptions for Sample Program

# Table 5–5.FLAGS\_1 and FLAGS\_2 Bit Descriptions for Sample Program

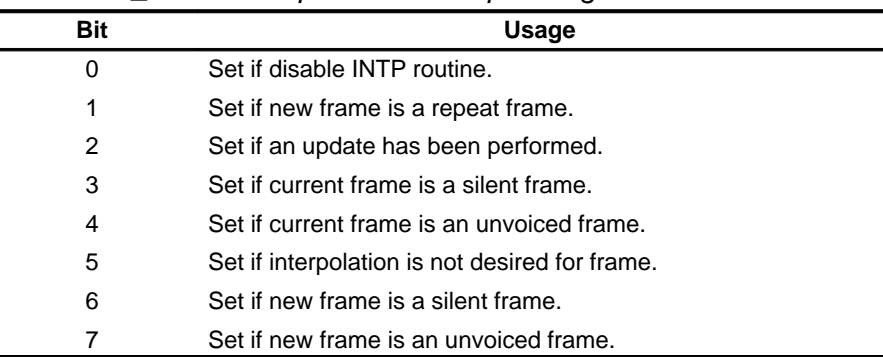

# **5.1.3 ROM Usage**

The sample program uses approximately 2.6K bytes of ROM, leaving approximately 13.4K bytes (MSP50C32/37), 29.4K bytes (MSP50C33), or 61.4K bytes (MSP50C34) for other functions and speech data. Table 5–6 summarizes ROM usage.

### Table 5–6.ROM Usage

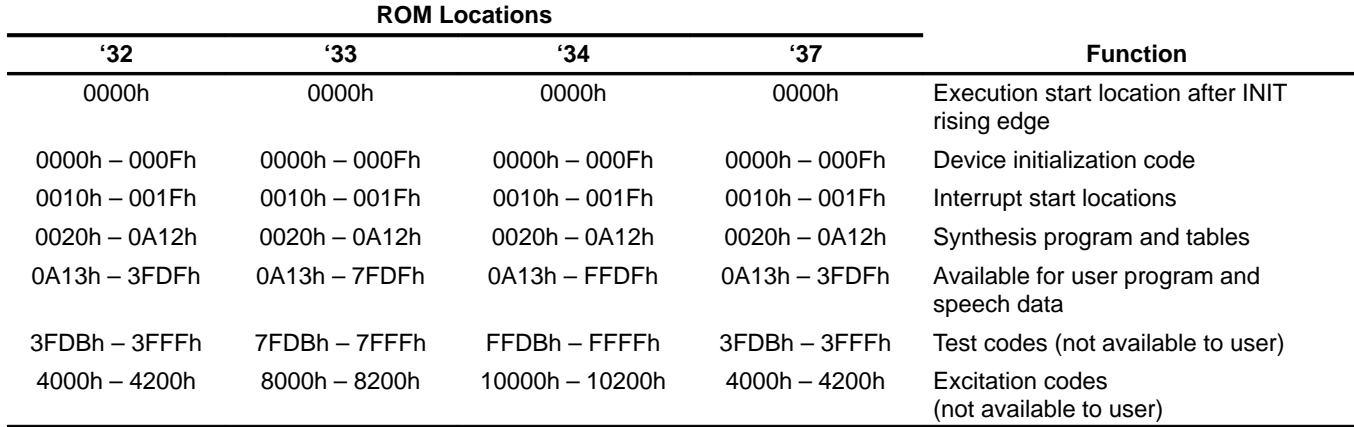

# **5.2 Program Overview**

The sample dual synthesis program, parts of which are used in this section for explanation, is reproduced in its entirety in Appendix C, MSP50C3x Sample Dual Synthesis Program. The following is an outline of the program flow:

 $\Box$  Initialize processor

- Initialize speech address register, pitch, C1, and C2
- $\Box$  Decode first two frames of speech
- $\Box$  Start the synthesizer

 $\Box$  Until the stop frame is reached:

- Decode each frame
- When aninterrupt occurs, recalculate working parameter values

 $\Box$  Wait two frames, then stop the synthesizer

 $\Box$  Return to calling routine

The five main sections of the program are summarized in the following sections.

### **5.2.1 Initialization**

The device state is unknown at device power up. The initialization section initializes the RAM and the mode register to a known state. In the sample program, this is accomplished by writing zeros to all RAM locations and to the mode register.

### **5.2.2 Phrase Selection**

In general, the phrase section contains all application-specific code. In the sample program, this section merely contains repeated calls to the subroutine SPEAK, causing successive utterances to be spoken.

#### **5.2.3 Speech Initialization**

The speech initialization section consists of the subroutine SPEAK. It decodes the numbers contained in the A and B registers for a series of words into the addresses in ROM. It initializes the TSP50C3x for LPC synthesis on both channels and speaks the series of words that comprise the desired sentences. For each word in the sentence, SPEAK enables synthesis and loops until the utterance is complete. It then branches back to speak the next word in the sentence. This continues until the sentence is complete.

During each branch of the loop, the value in the timer register is polled. The next frame of speech data is read in each time the timer register underflows.

### **5.2.4 Interpolation Routine**

Once a synthesizer is enabled by SPEAK, it writes a new value to the DAC approximately once every 60 or 90 instruction cycles. The value that is written is calculated from the values contained in RAM locations 01h to 0Fh for channel 1 or 11h to 1Fh for channel 2 and the contents of the pitch period counters (PPC1 and PPC2). Loading these locations with the correct values is the responsibility of the program checking the PPC bits (PPC1 and PPC2) and calling the appropriate interpolation routine (INTP1 or INTP2). The PPC bits are set hto 1 whenever the PPC decrements below 200h.

When interpolation is not inhibited, INTP performs a linear interpolation between the current value of each speech parameter and its new value using the value in the timer register to scale the interpolation. While it is possible to simply load the frame data to the working data, in practice, this results in speech that sounds rough due to the sharp transition between the different frames. To minimize this problem, INTP normally performs a linear interpolation between the current and new frames for each of the speech parameters. However, this is not always appropriate.

There are two cases in which the interpolation is inhibited and the transition is handled abruptly. When done, INTP simply copies the current values into the working values.

- $\Box$  Transition between voiced and unvoiced frames or between unvoiced and voiced frames — A different number of K parameters are used in voiced frames than in unvoiced frames, and the K parameters are different. Attempting to interpolate across the voicing transition results in strange sounds.
- $\Box$  An unvoiced frame following a silence Plosives (e.g., the |Phaa| in the letter |P| are abrupt unvoiced sounds). Trying to interpolate this case results in a gradual ramp up of a plosive, which is incorrect. In the corresponding case of a voiced frame following a silence, it is acceptable to interpolate.

# **5.2.5 Frame-Update Routine**

LPC speech is coded as a series of frames spaced in time. Periodically, the next frame must be read so that INTP (the interpolation routine) has new data to work with. This is the responsibility of the UPDATE routine. It reads the coded speech data contained in the next frame, determines what type of frame it is, decodes the speech data contained in the frame, and determines whether or not interpolation should be performed by INTP.

When a stop frame is encountered, a flag is set that causes the INTP routine to interpolate down to a silence. The synthesizer and the interpolation are both inhibited by the next pass through the update routine.

# **5.3 Dual Synthesis Program Walk-Through**

The following is a walk-through of a simple MSP50C3x speech dual synthesis program. The approach used in this program is not the only possible approach, but it has the advantage of being relatively easy to explain. The complete listing of this program can be found in Appendix C, MSP50C3x Sample Dual Synthesis Program.

On power up, the processor begins executing code at location 0000h. On wakeup, the processor begins executing code at location 0002h. This way, the user can distinguish between a power up and a wakeup by putting different code at these locations. To make things simple, the sample program has the same code at these locations.

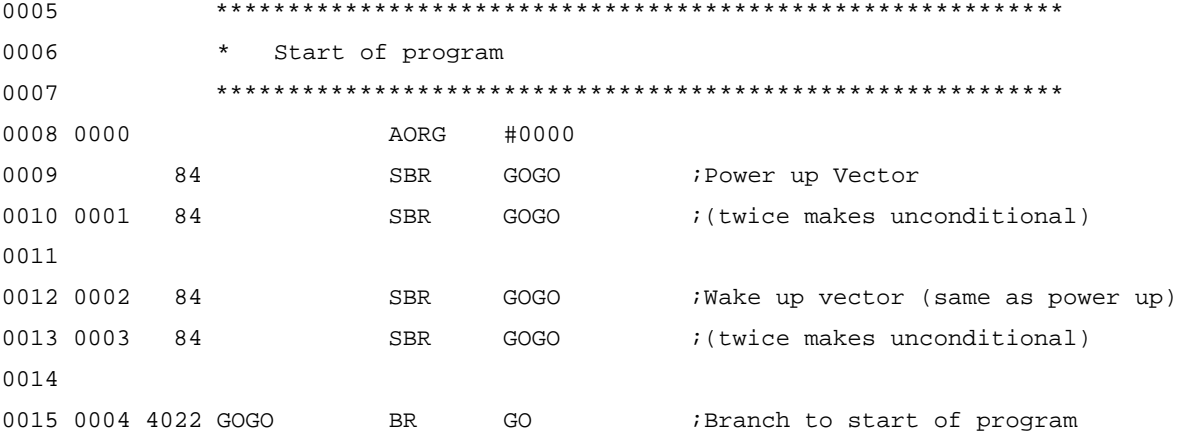

In this sample program, ROM addresses 0006h to 000Fh are not used. ROM addresses 0010h to 001F contain branches to the interrupt service routines. This section of the ROM address space is dedicated to these service routines by the MSP50x3x architecture. When an interrupt condition is generated, if the interrupt is enabled in the mode register, the contents of the program counter are replaced by the address of the appropriate interrupt vector. Normally, the instruction placed at the interrupt vector address is a branch to the actual routine. Because any branch instruction is conditional upon the value of the status bit and the value of the status bit is unknown, two short branches to the interrupt routine are used instead of a long branch. If the interrupt service routine is not within reach of a short branch, the target of the short branches should be a long branch to the interrupt service routine.

In this sample program, none of the possible eight interrupt conditions are used. The eight unused vectors point to a dummy routine that has no effect.

0017 \*\*\*\*\*\*\*\*\*\*\*\*\*\*\*\*\*\*\*\*\*\*\*\*\*\*\*\*\*\*\*\*\*\*\*\*\*\*\*\*\*\*\*\*\*\*\*\*\*\*\*\*\*\*\*\*\*\*\*

0018 \* Interrupt vectors

5-12

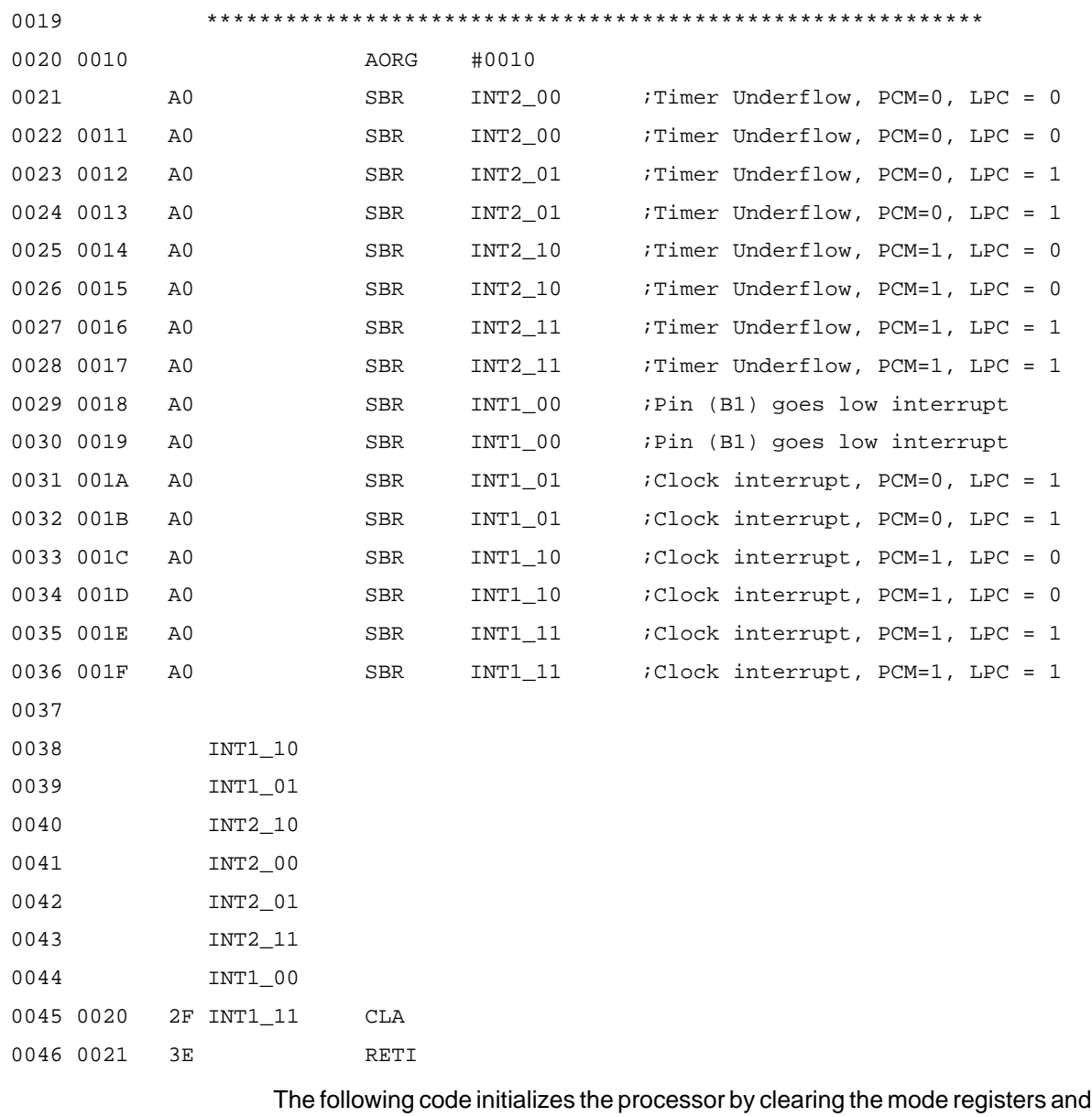

the RAM. Since the first TMAD instruction after power up is not guaranteed to function correctly, a TMAD instruction is included in the initialization code. This ensures that the internal addressing is initialized correctly.

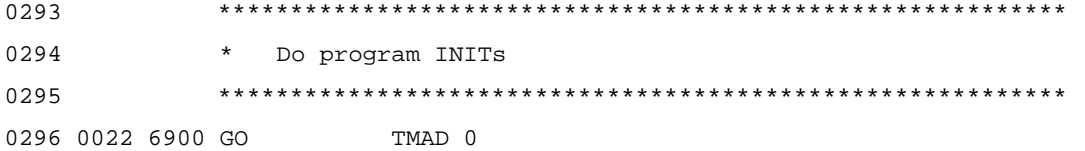

0297

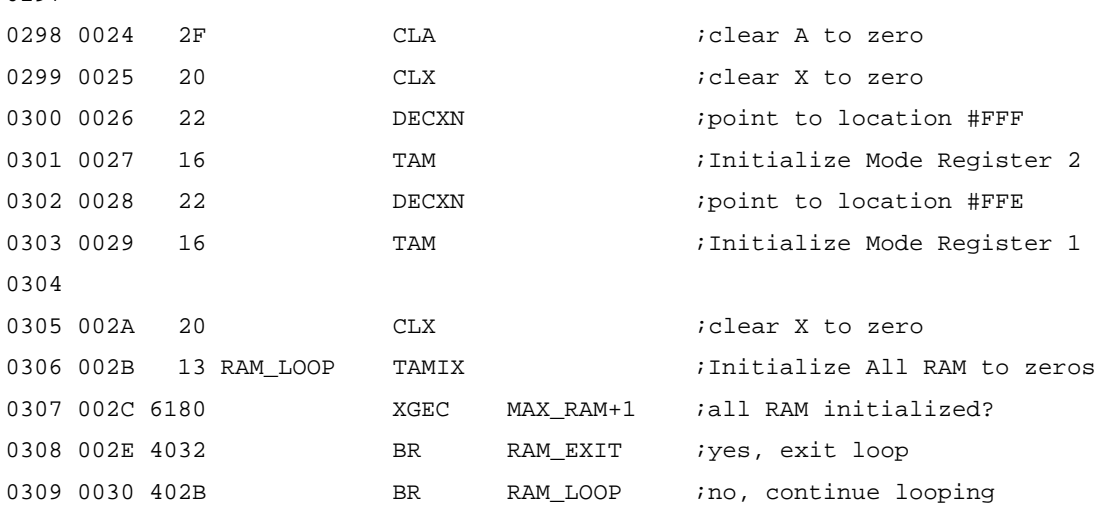

Generally, user programs have several levels of indirection in their use of speech address tables. Often, there are three levels of pointers:

- $\Box$  Sentence pointers that point to the start addresses of entries in the concatenation tables
- $\Box$  Concatenation tables that contain lists of word numbers that define specific sentences (each word number is used as an index into the word address table)
- $\Box$  A word address table containing the actual address of the start of each word in memory

Sometimes there are several sentences randomly selected for a given situation. This can lead to a fourth level of pointers that point to sentence groups. All of these levels of pointers are easily accessed using either the GET, LUAA, or LUAB instructions. The structure is dependent on the specific application.

This sample program uses three levels of indirection as previously described. The three tables are shown in the following code. Note that the use of single bytes to store the word numbers in the concatenation table restricts the vocabulary to 255 words. When a larger vocabulary is required, the BYTE directive should be replaced with a DATA directive and the appropriate changes made in the routine SPEAK.

The label VOC has the value of the start of the speech data. The number that is added to it is the offset into the speech data where a given word begins. Each of these word addresses occupies two bytes of memory.

2780 \*\*\*\*\*\*\*\*\*\*\*\*\*\*\*\*\*\*\*\*\*\*\*\*\*\*\*\*\*\*\*\*\*\*\*\*\*\*\*\*\*\*\*\*\*\*\*\*\*\*\*\*\*\*\*\*\*\*\*

```
2781 *
2782 * This is the lookup table giving the starting *
2783 * address of each concatenation list. *
2784 *
2785 ***********************************************************
2786 0A13 0A17 SENTENCE DATA PHRASEa
2787 0A15 0A2D DATA PHRASEb
2788
2789
2790 ***********************************************************
2791 *
2792 * This is the concatenation table giving the lists *
2793 * of word numbers that define each phrase. *
2794 *
2795 ***********************************************************
2796 0A17 0107 PHRASEa BYTE 1,7,2,7,3,7,4,7,5,7,7,5,7,4,8,3,9,2,10,1,11,#FF
2797 0A2D 0701 PHRASEb BYTE 7,1,7,2,7,3,7,4,7,5,7,7,5,8,4,9,3,10,2,11,1,10,#FF
2798
2799
2800 ***********************************************************
2801 * *
2802 * This is the lookup table for the speech stored at *
2803 \star VOC.
2804 *
2805 ***********************************************************
2806 0A44 0E5C SPEECH DATA SILENCE ;Word 0 silence
2807 0A46 0A5C DATA #0000+VOC ;Word 1 "One" MALE
2808 0A48 0AE0 DATA #0084+VOC ;Word 2 "Two"
2809 0A4A 0B52 DATA #00F6+VOC ;Word 3 "Three"
2810 0A4C 0BD6 DATA #017A+VOC ;Word 4 "Four"
2811 0A4E 0C3C DATA #01E0+VOC ;Word 5 "Five"
2812 0A50 0CE8 DATA #028C+VOC ;Word 6 "Six"
2813 0A52 0E7A DATA PAUSE ;Word 7 pause for echo
2814 0A54 0E88 DATA PAUSE2 ;Word 8 pause "
2815 0A56 0E96 DATA PAUSE3 ;Word 9 pause "
2816 0A58 0EA4 DATA PAUSE4 ;Word 10 pause "
```
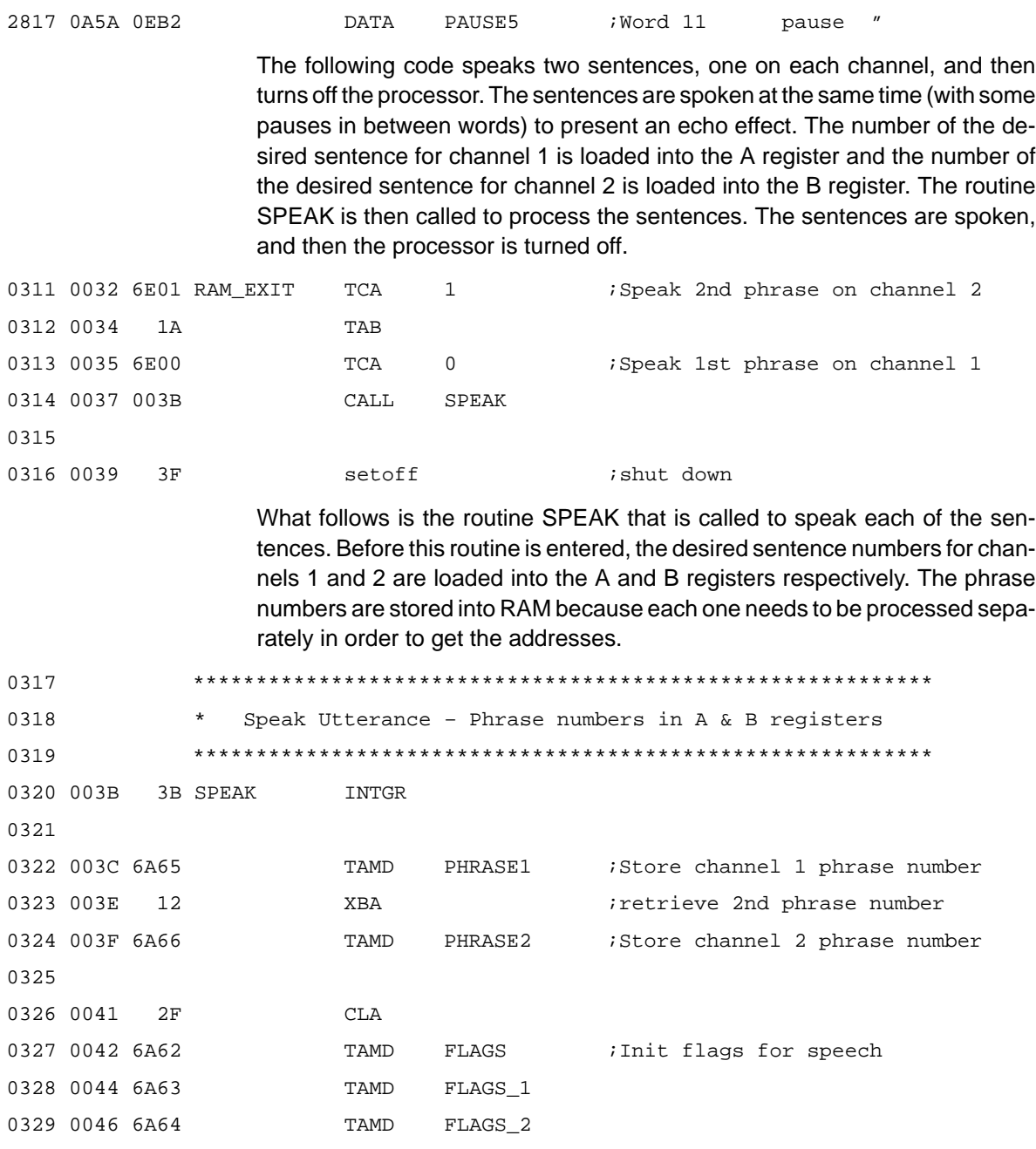

Because each sentence pointer is two bytes long, the sentence number is doubled to get the correct offset into the sentence pointer table. This offset is added to the start address of the table to get the address of the table entry. The LUAA and LUAB instructions are used to get the two byte address of the concatenation table entry. This selected concatenation table entry contains the word number of the first word in the selected sentence. The address of the selected concatenation table entry is stored in ADR\_MSB1 and ADR\_LSB1 for channel 1 and ADR\_MSB2 and ADR\_LSB2 for channel 2.

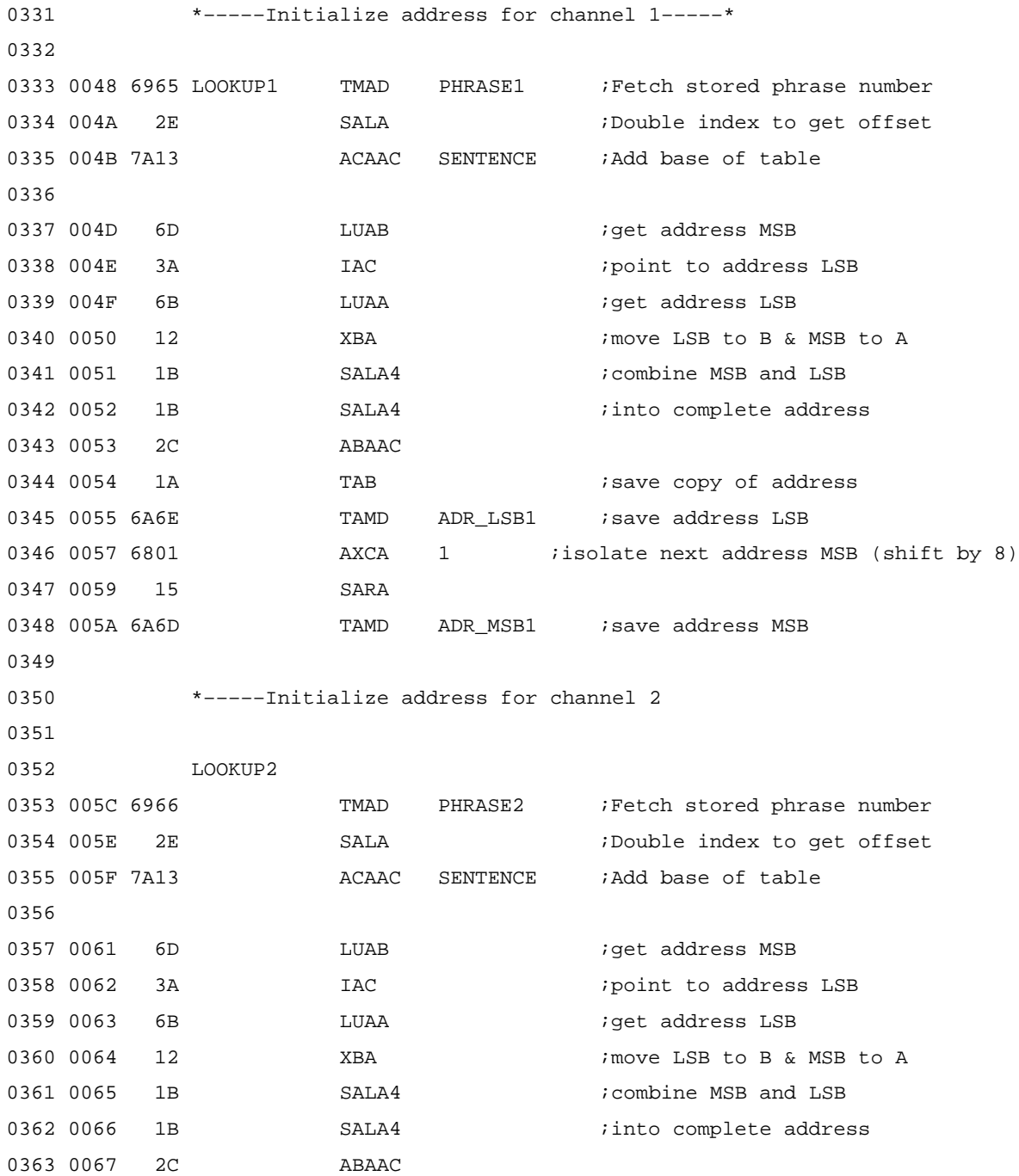

# Dual Synthesis Program Walk-Through

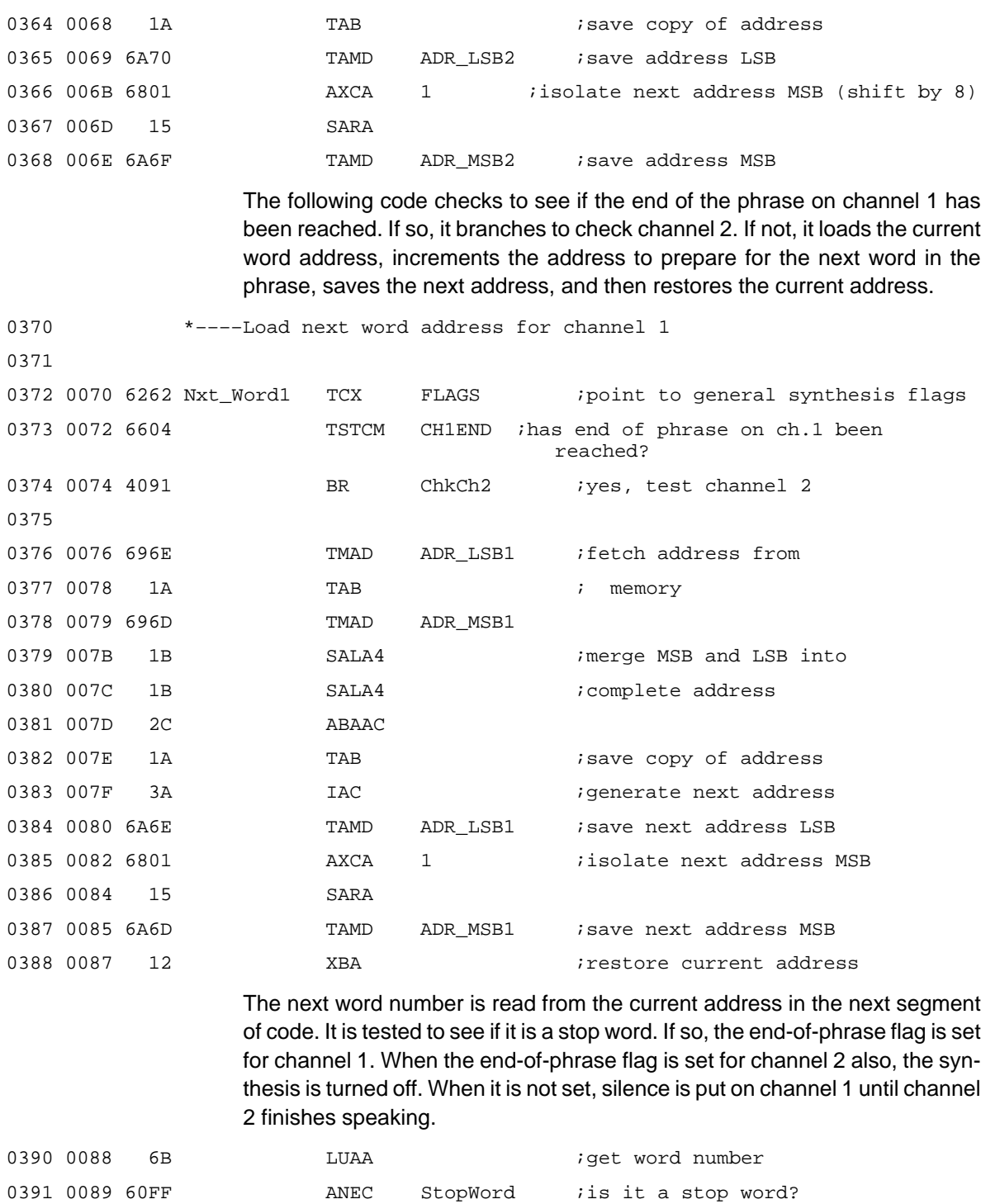

0392 008B 4097 BR SPEAK1a ino, continue

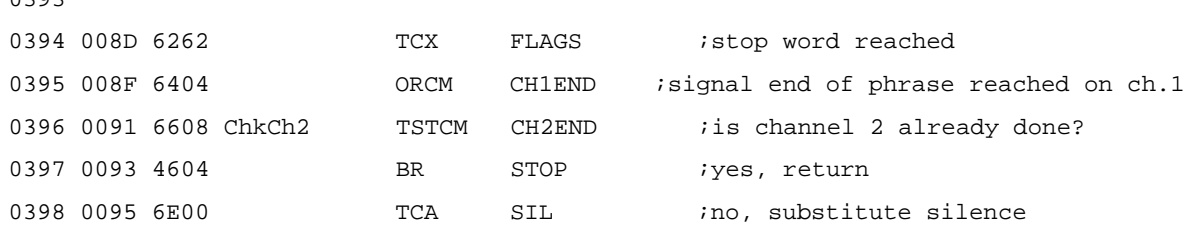

0393

The following code doubles the word number to get the correct offset into the word table. The address of the word data is acquired and stored away. Offset is also initialized to prepare for the first GET from ROM. See Section 5.8, Use of the GET Instruction, for more information on the offset.

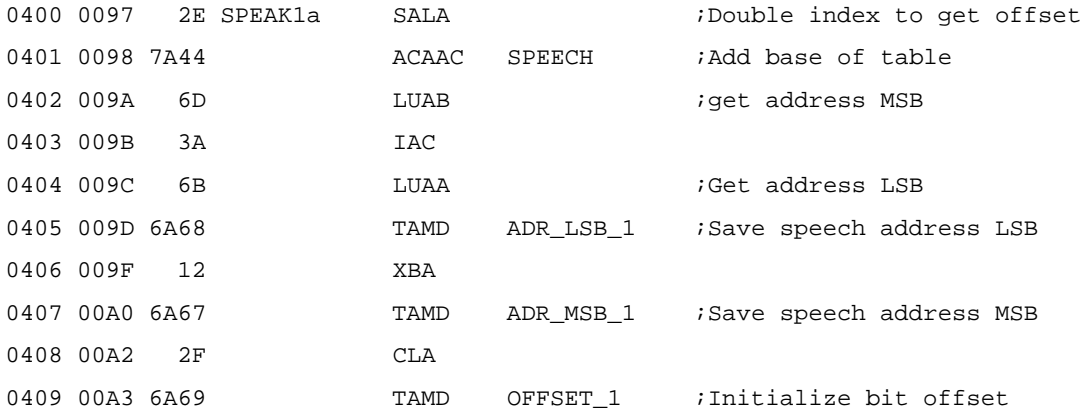

The following code returns to zero the K parameters for the previously ended word and continues so that there is no break in the other channel.

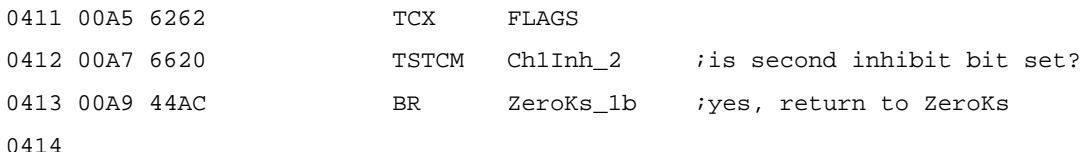

There is also a routine to load the next word address for channel 2 (Nxt\_Word2). This code is similar to the above code for channel 1, so it is not discussed here. It can be seen in the complete program listing in Appendix C.

Because LPC-10 coding is used in this example, the parameters K11 and K12 are not used. This section of code clears K11 and K12.

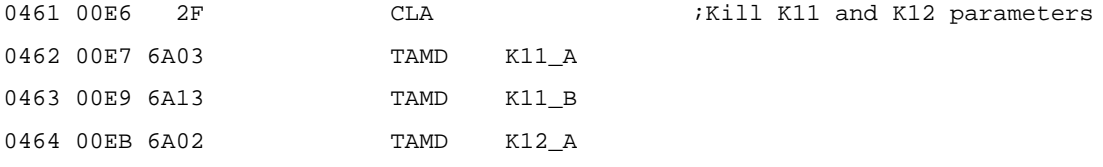

# Dual Synthesis Program Walk-Through

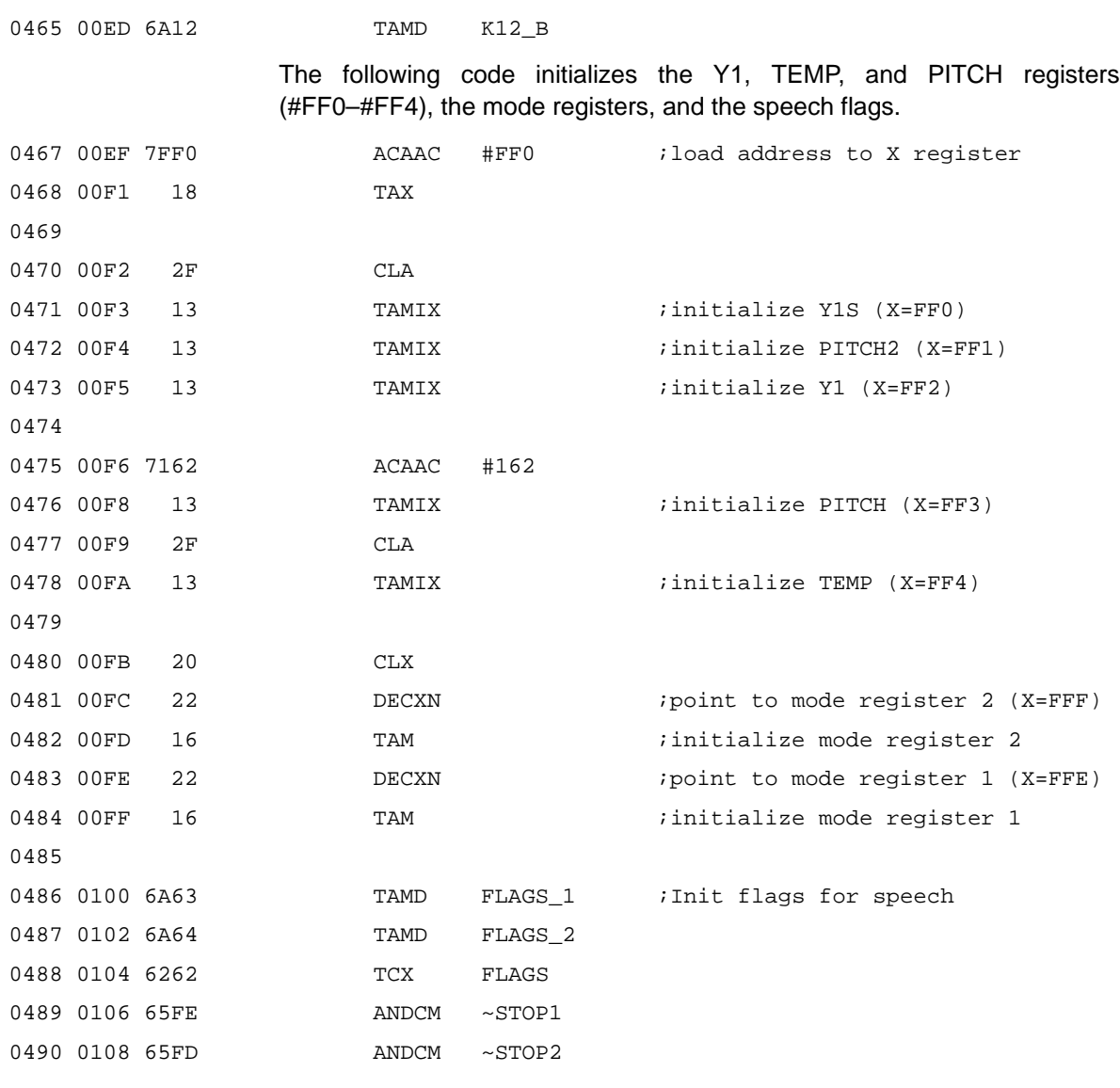

The values in C1 and C2 control the behavior of the output filter. For most applications, the values should be set as shown in the following code. In addition, the C3 value controls the scaling of channel 2 to channel 1 when both channels are operating. Therefore, the smaller the value, the softer channel 2 output is.

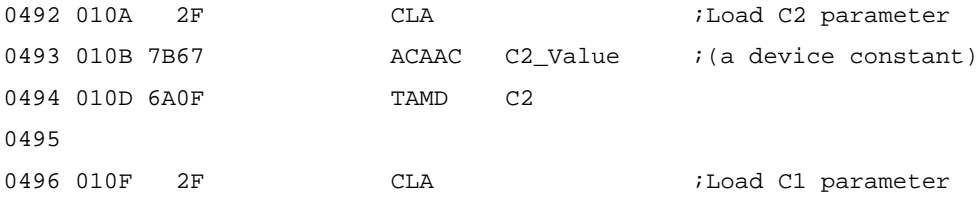

5-20

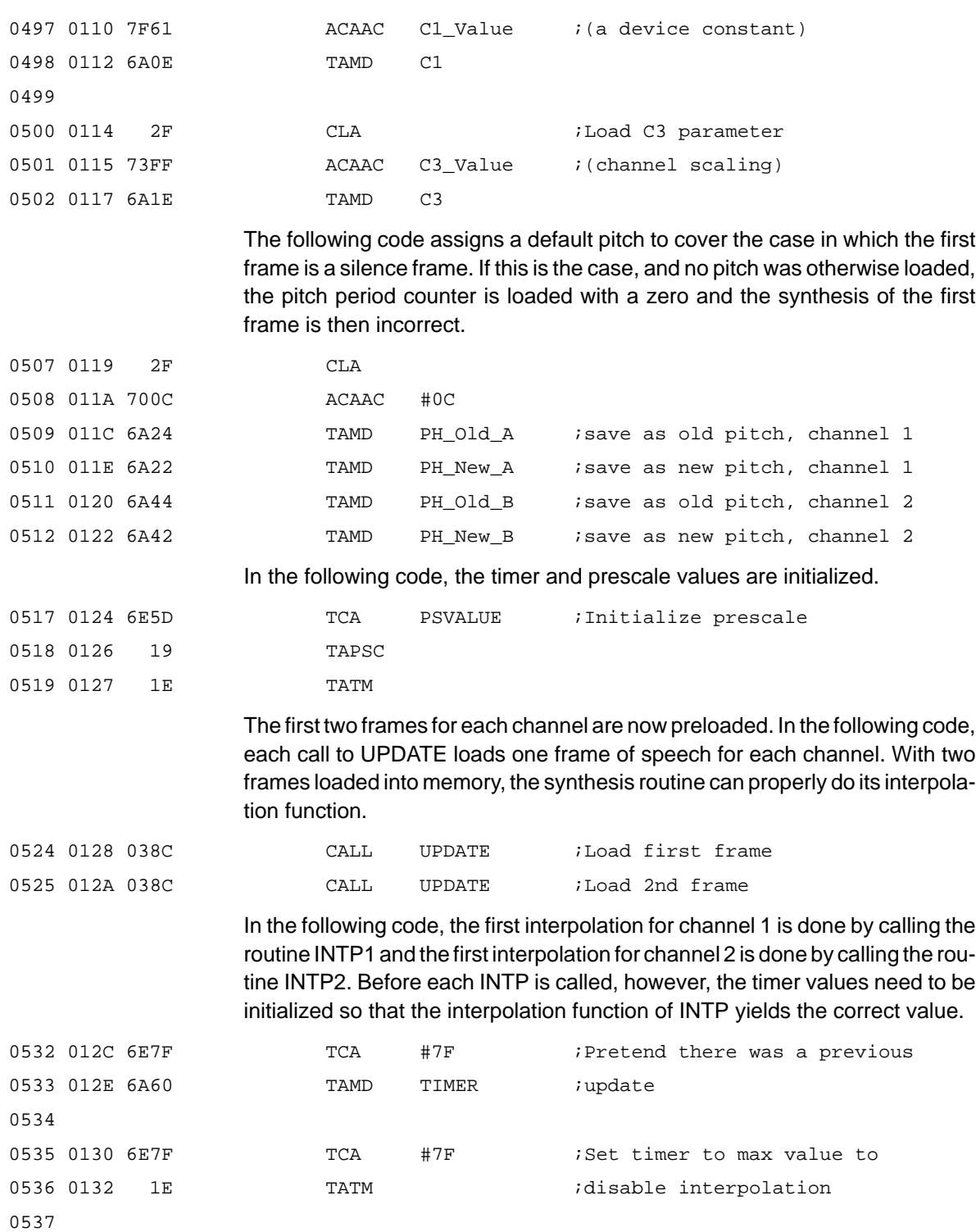

#### Dual Synthesis Program Walk-Through

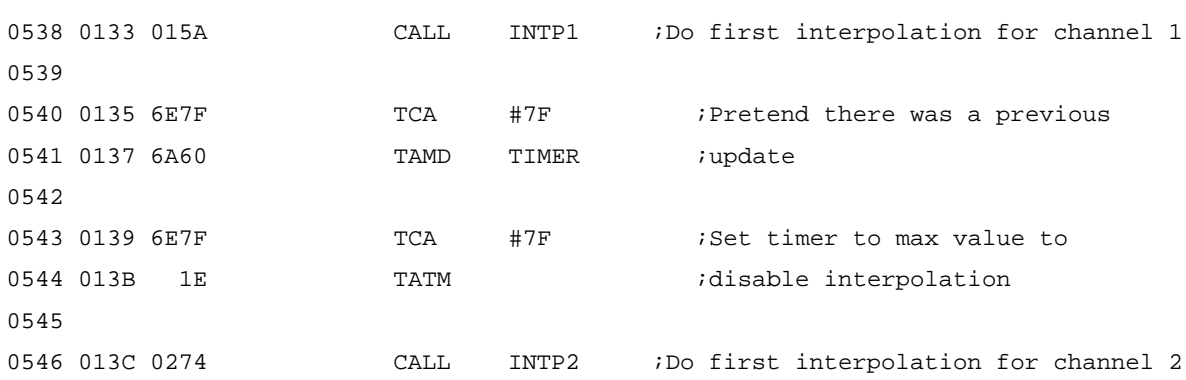

The last step before the start of speech is to turn on the synthesizer. This is done by setting the appropriate bits in the mode registers.

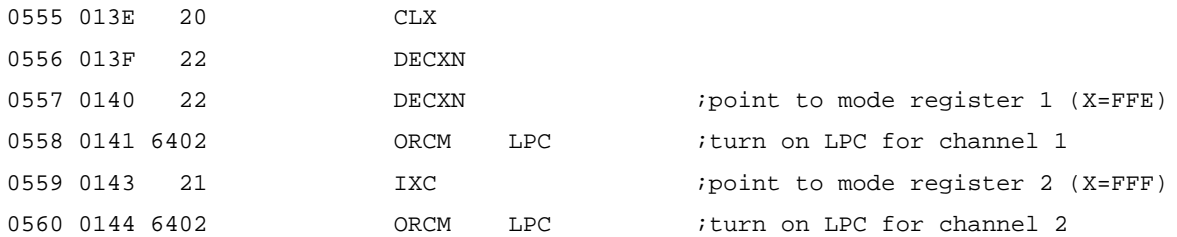

In the following code, when the synthesis routine detects a stop frame, it branches back to Nxt\_Word1 or Nxt\_Word2 (depending on which channel has the stop frame) to start speaking the next word. Until then, the program polls the value of the timer register and updates the frame data whenever the timer decrements below zero. It also checks the PPC bits to see if it is time for an interpolation. First, it tests whether the timer has already underflowed; if true, an update is performed. Second, it tests whether the channel 1 PPC bit is set; if true, INTP1 is immediately called. Third, it tests whether the channel 2 PPC bit is set; if true, INTP2 is immediately called.

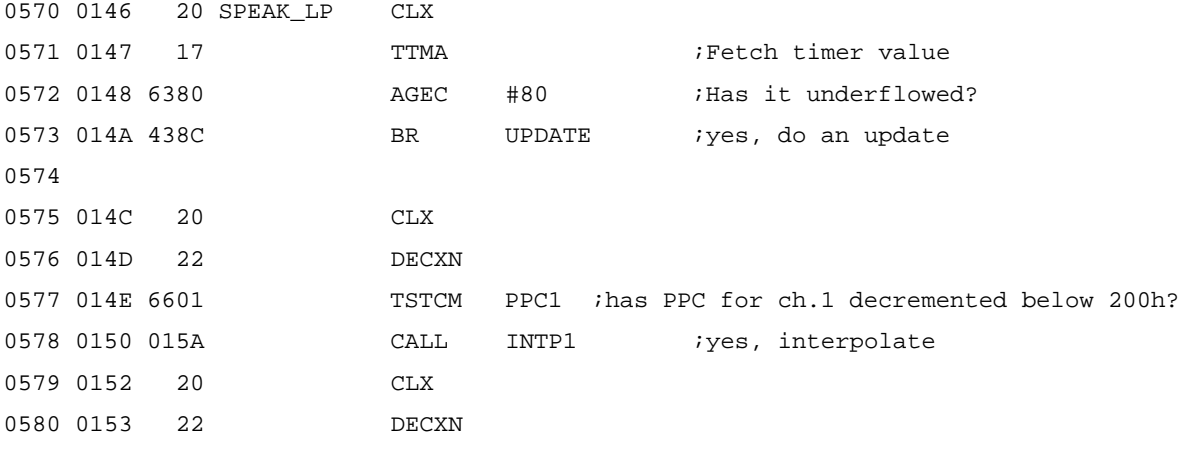

5-22

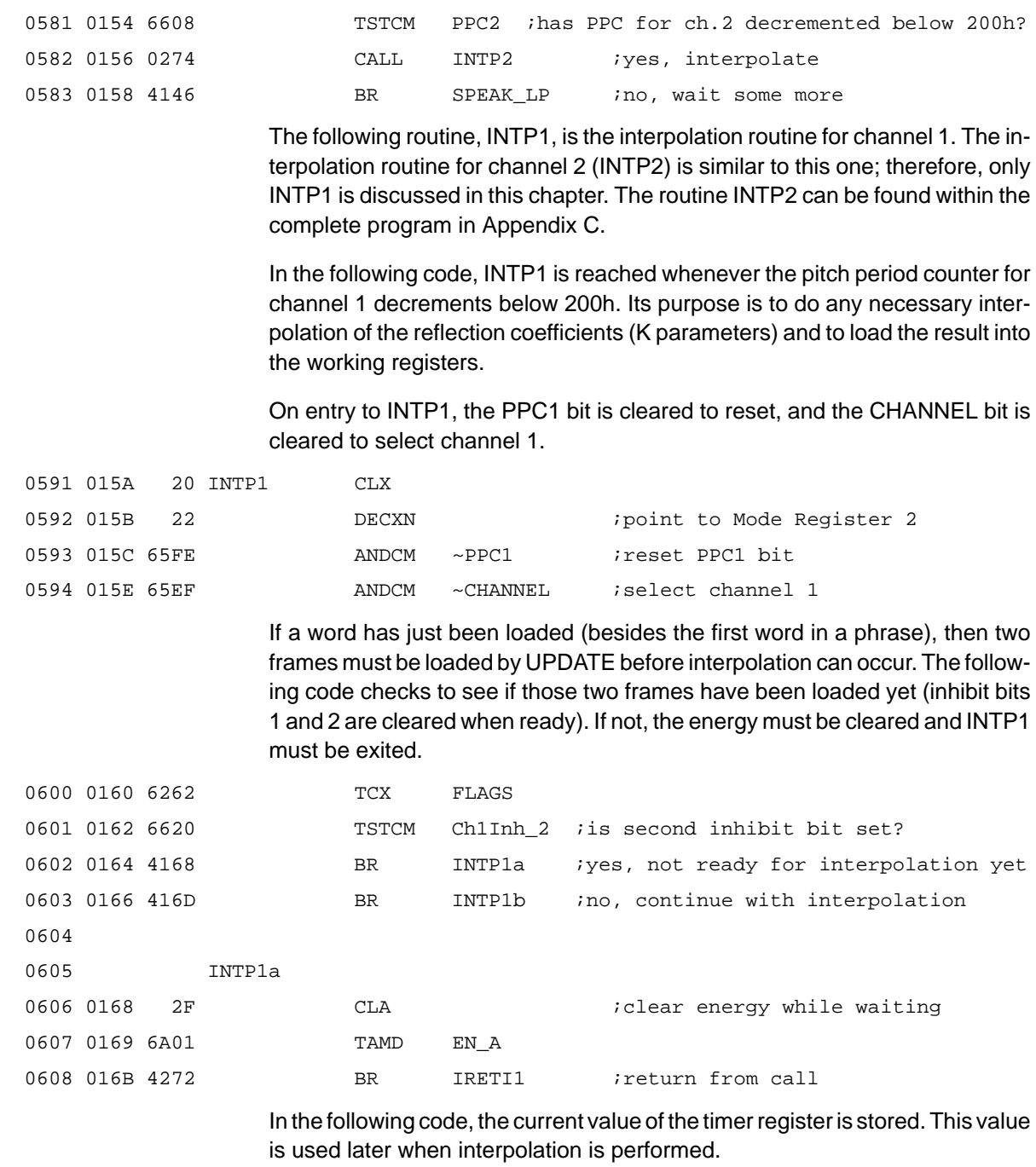

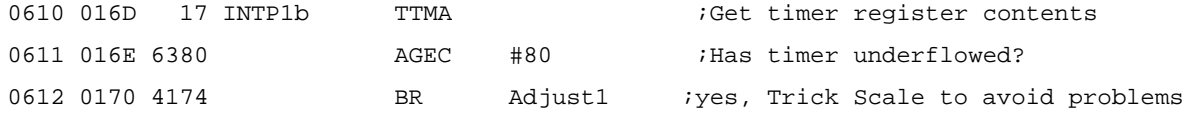

Dual Synthesis Program Walk-Through

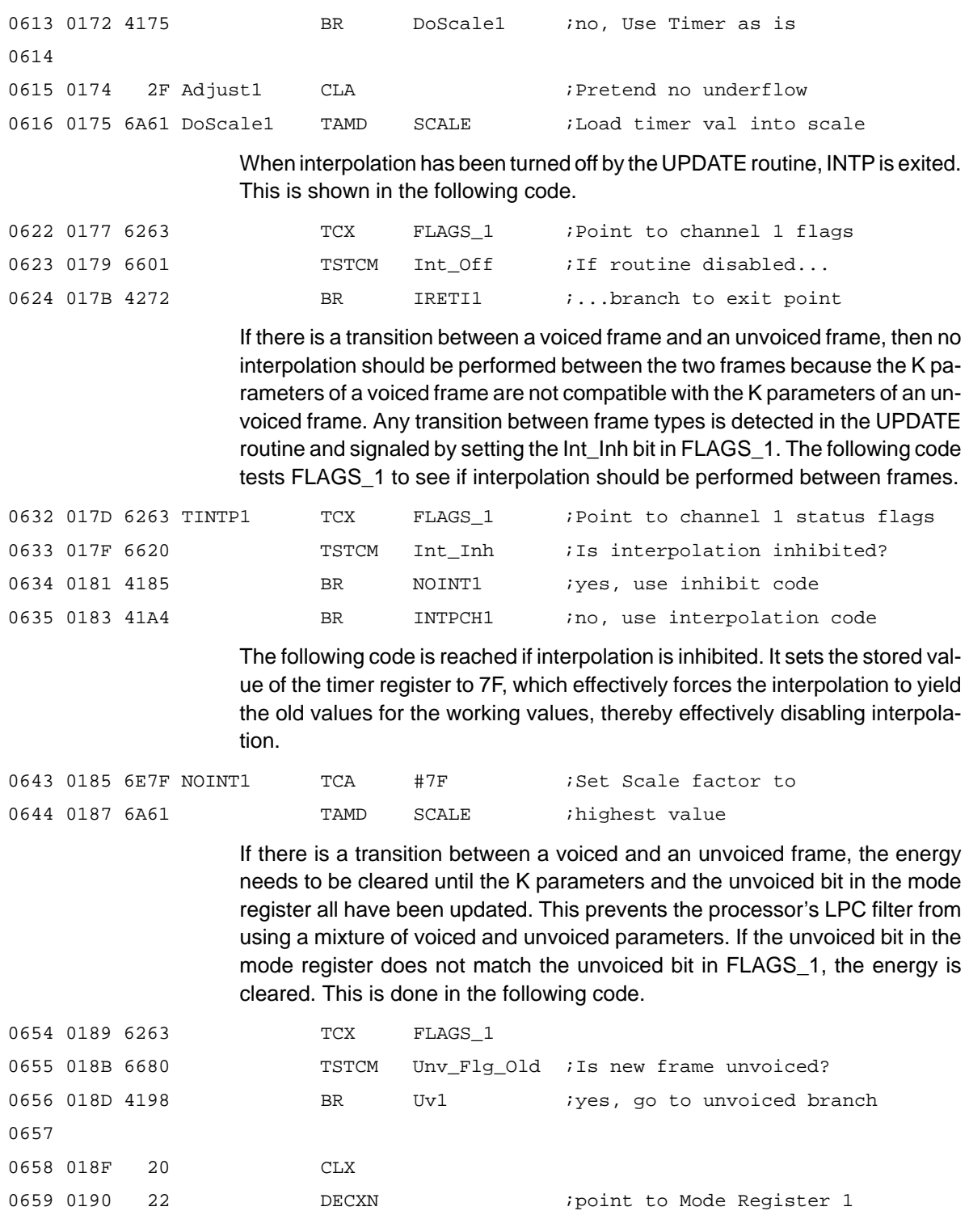

5-24

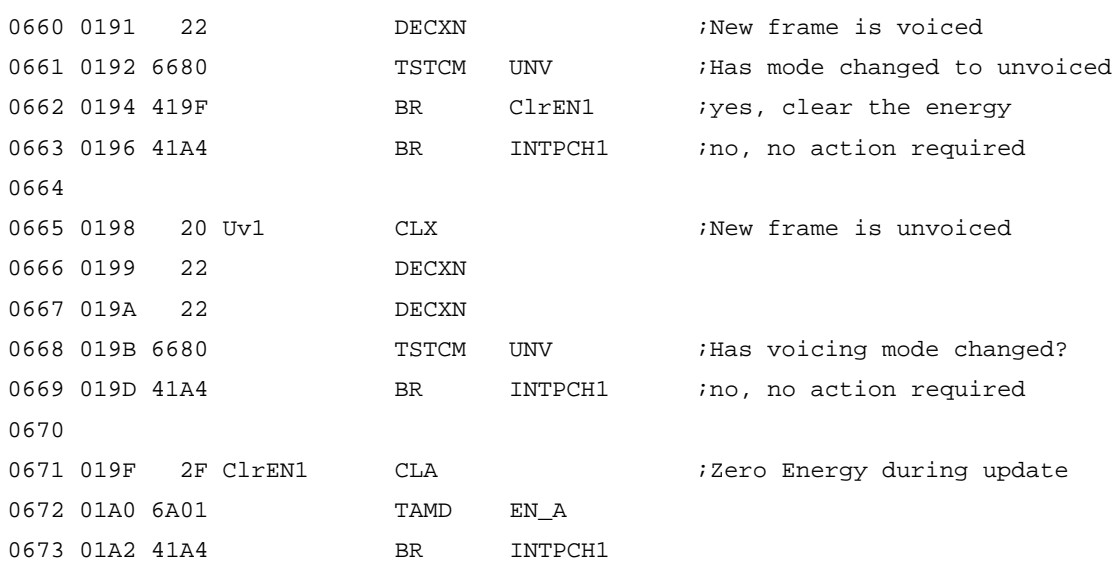

We are now ready to do the interpolation. Interpolation is done at this point with the standard linear equation:

 $y = mx + b$ 

rewritten to:

 $P = (Pcurrent - Pnew) \times TIMER + Pnew$ 

where:

 $P =$  interpolated parameter

Pcurrent = value of parameter in current frame

Pnew = value of parameter in new frame

TIMER = value in TIMER

The multiplication using the AXMA function scales the result by 080h. The value in TIMER ranges from 07Fh to 000h. When interpolation is inhibited, TIMER contains 07Fh and the interpolation results in P = Pcurrent.

The following code interpolates pitch. Pitch (as well as K1 and K2) is stored using two bytes. The program reads the most significant byte, left shifts it by one nibble, and then adds the least significant nibble of the value (stored in the second byte). The result is a 12-bit value. This is done both for the current and new values.

Unlike the K parameters, decoded pitch is always positive. The INTGR instruction at the start of INTP1 ensures the integer mode so that when the program

gets the decoded pitch from the decoding tables, it is not sign extended. See Section 5.4, Arithmetic Modes, for additional information on the integer and extended-sign modes.

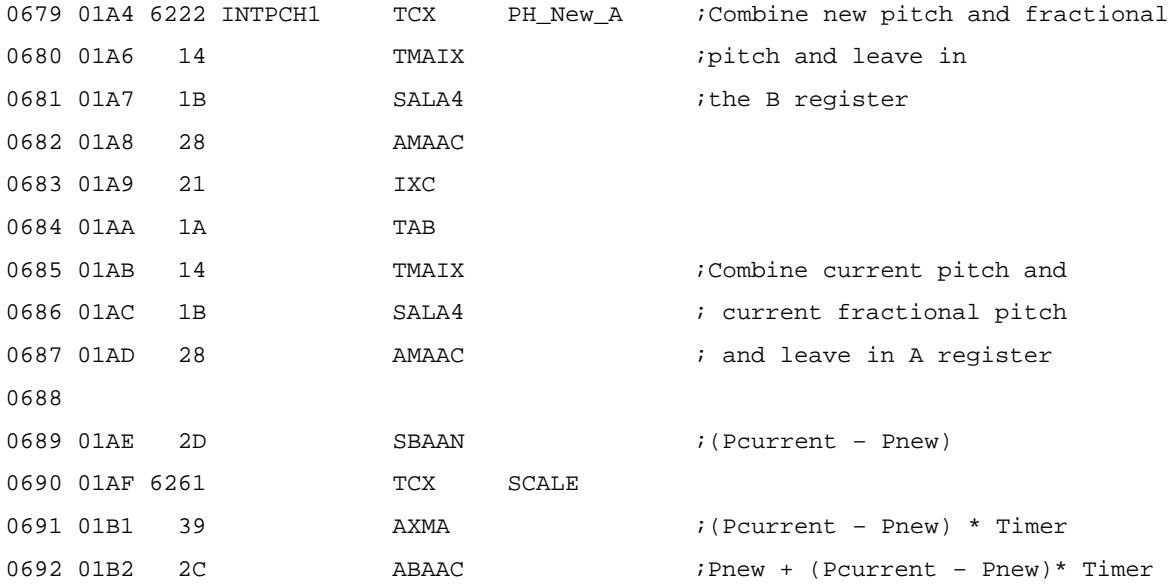

Unlike the other speech parameters, the interpolated pitch is not written to RAM. Instead, it is written to the pitch register using the TASYN instruction. In this particular code, the TASYN is commented out to avoid clicking. The pitch is loaded directly to the pitch register  $(X = #FF3)$ . Because the value in the PPC is used to address the excitation function values, each of which is two bytes long, the interpolated pitch needs to be multiplied by two before writing it to the PPC. This is done in the following code using the SALA instruction.

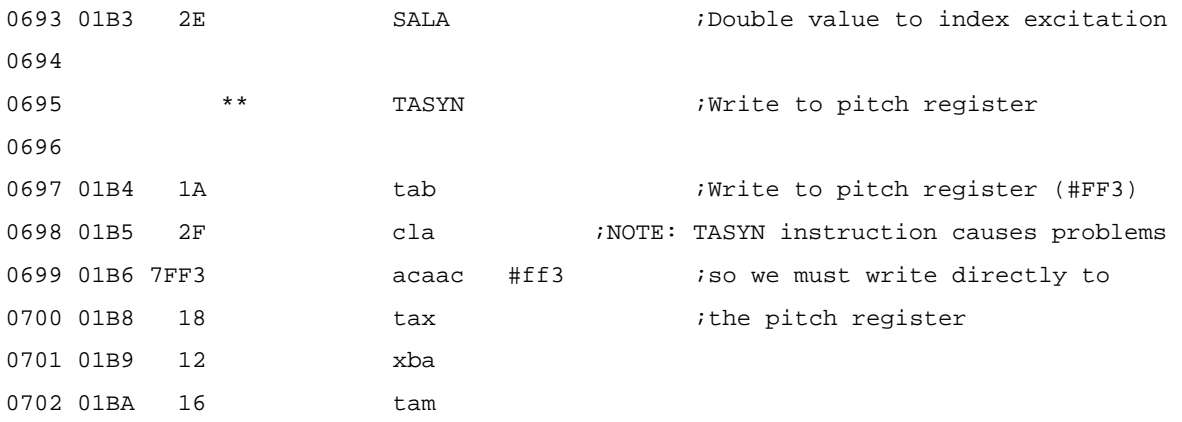

The decoded energy, like the pitch, is always positive. The following code interpolates the energy.

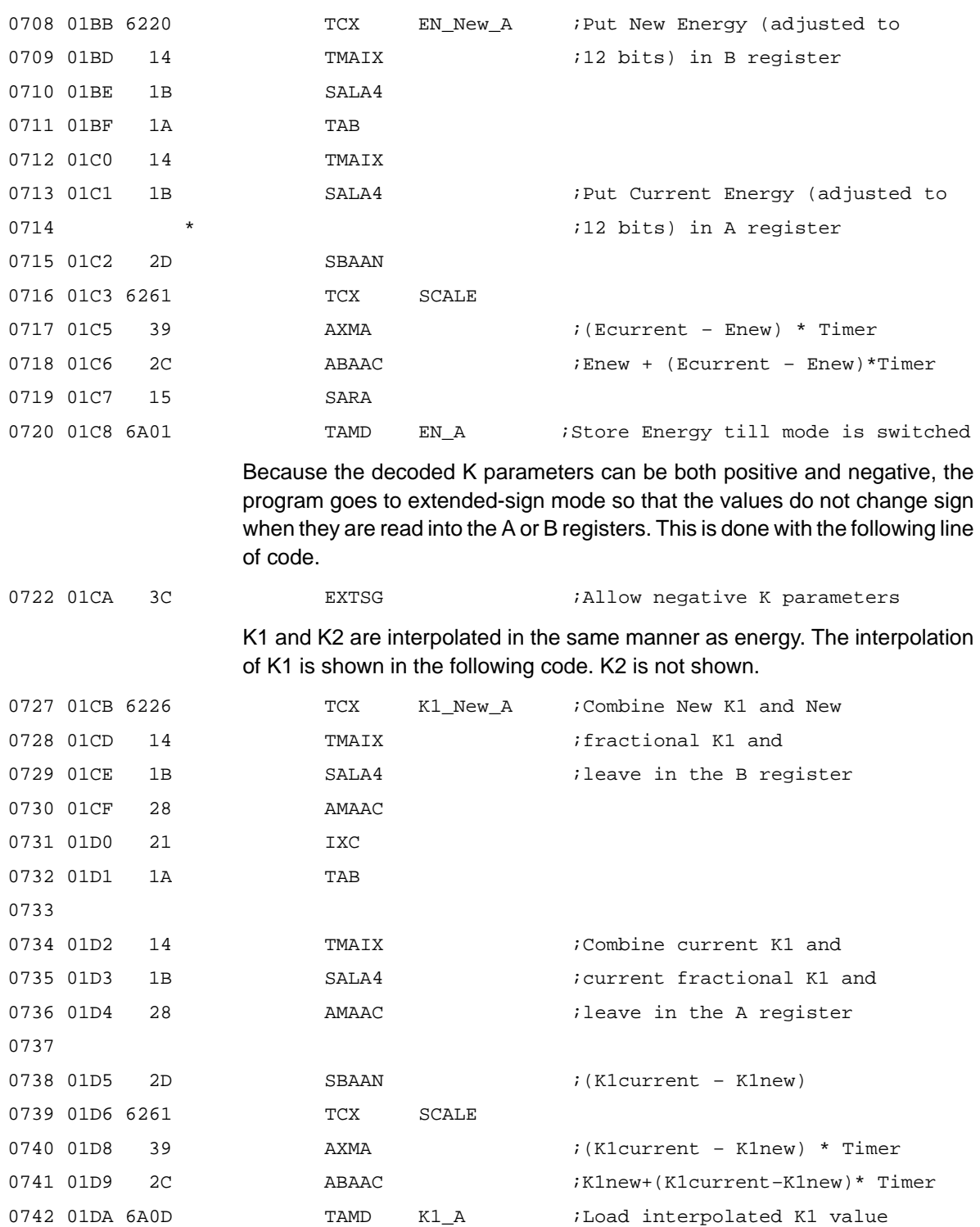

Since K3 through K10 are stored using an 8-bit precision instead of the 12-bit precision used for K1 and K2, the interpolation is simpler. The following fragment of code shows the interpolation used for K3. The code for K4 through K10 is similar.

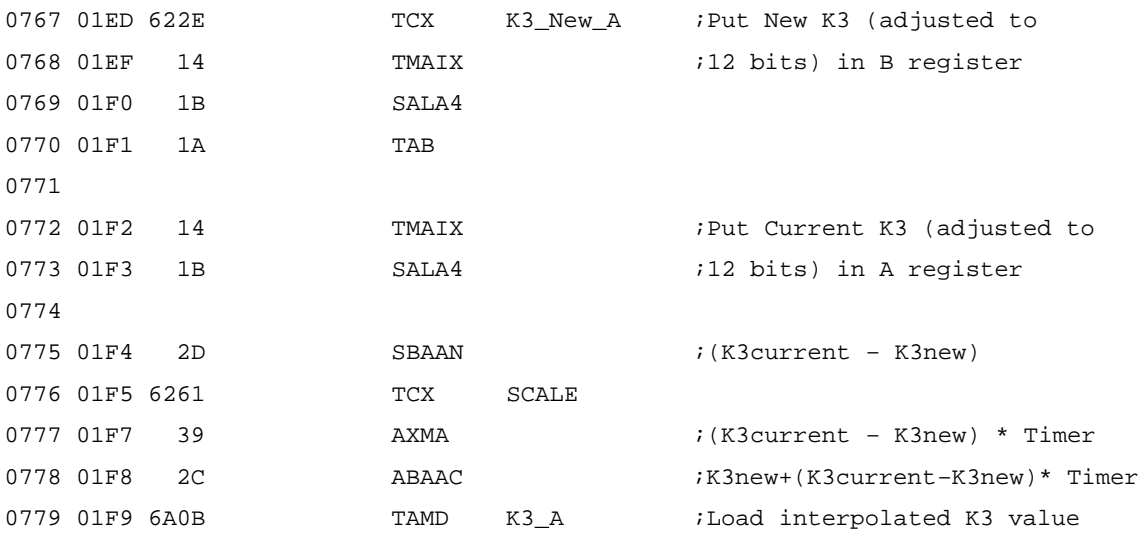

If there has been a voicing change, the mode register needs to be changed to reflect the new value. The following code fragment changes the voicing bit in the mode register to reflect the state of the current frame (which is stored in FLAGS\_1 for channel 1 and FLAGS\_2 for channel 2). The LPC bit should also be reset when the unvoiced bit is being set on channel 1. This is done to avoid a glitch in the LPC bit. After changing the mode register, the program then exits from the INTP routine with RETN.

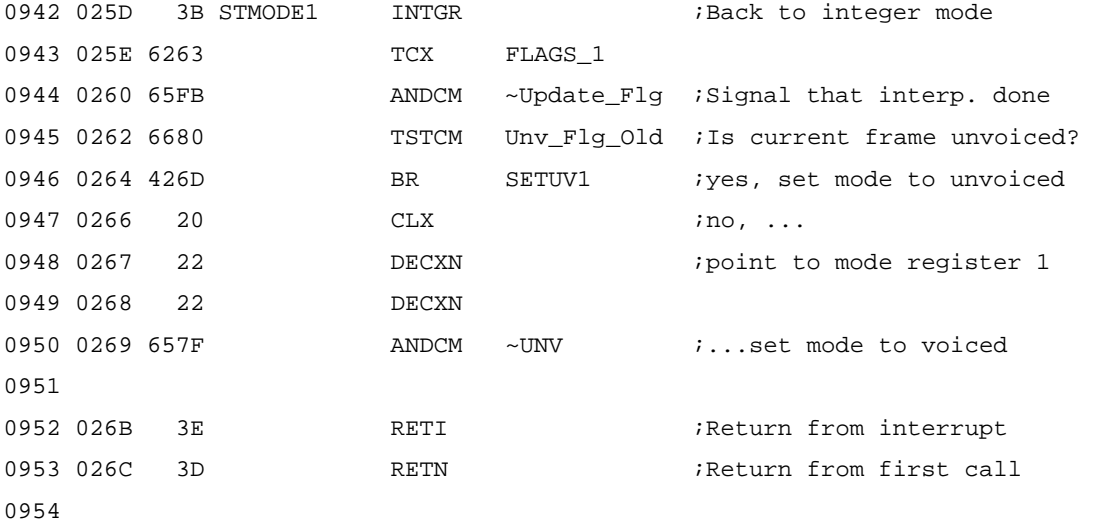

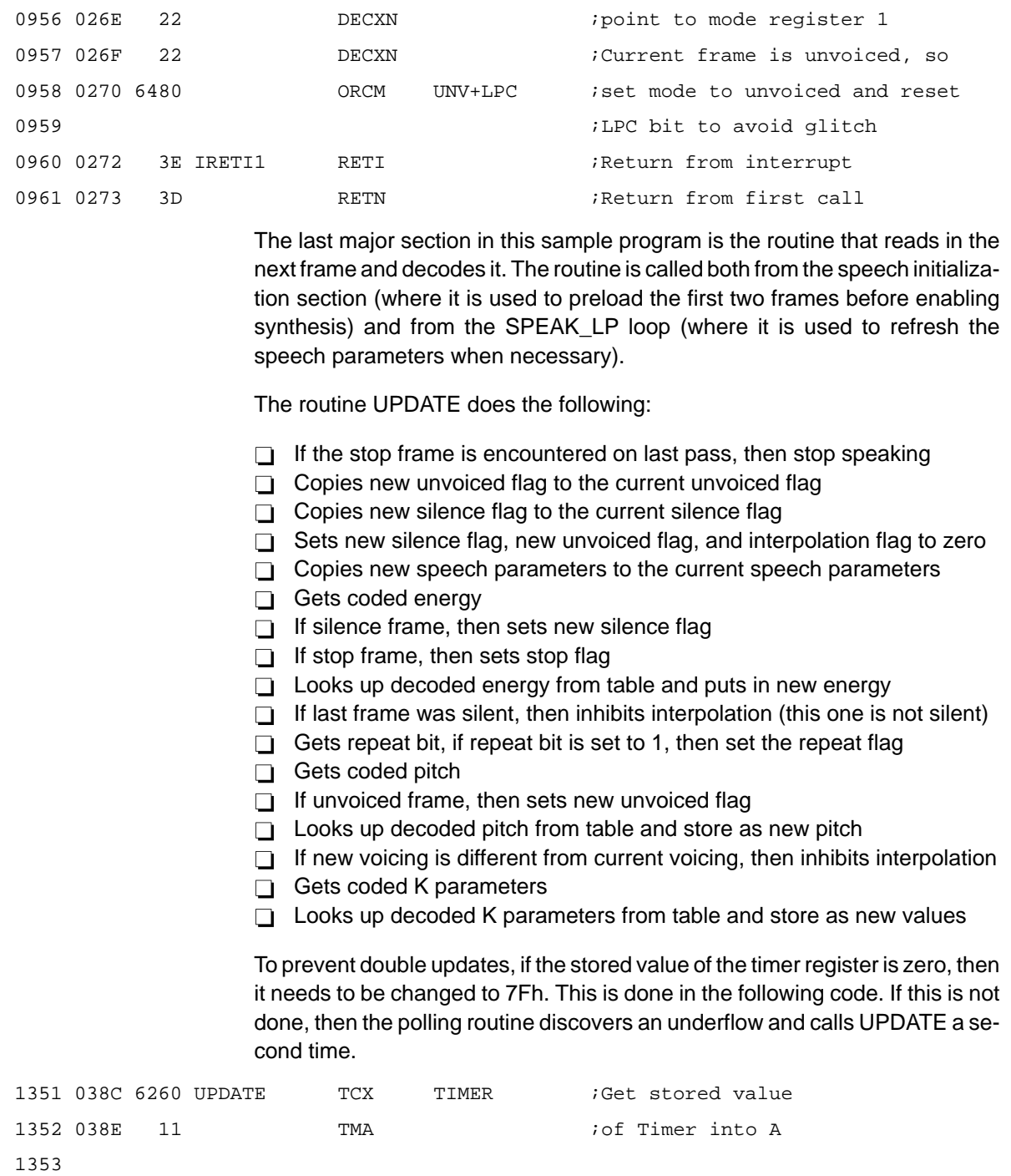

0955 026D 20 SETUV1 CLX

1354 038F 6000 ANEC 0 ;Is it zero?

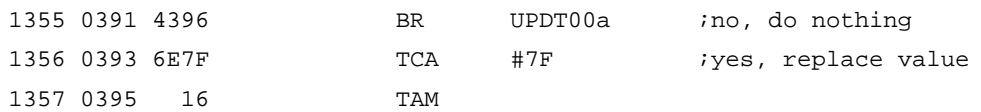

The following code checks to see if the first two frames of a word have been loaded yet. When the end of a word is reached, the two inhibit bits are set for the next word. The first time through this segment of code, the first inhibit bit is cleared and the first frame is loaded. The second time through this segment, the second inhibit bit is cleared and the second frame is loaded. The reason for this is that interpolation cannot happen until the two first frames of the word have been loaded by UPDATE.

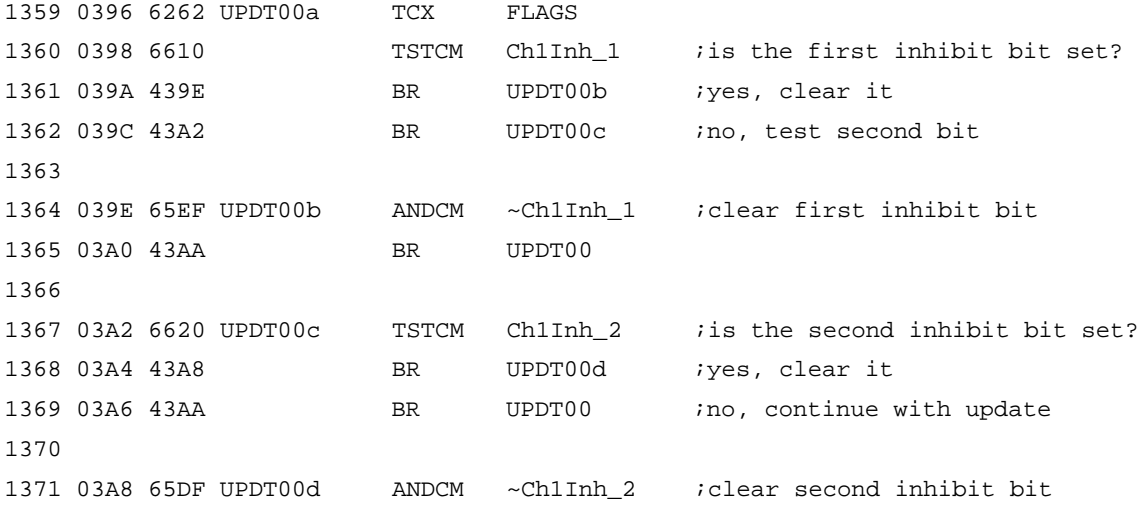

Now the program tests the stop flag. If it was set on the last pass through UP-DATE, then the end of the current utterance has been reached, and the program needs to reset flags, zero the K parameters, and branch back to prepare for the next utterance in the phrase. This is done in the following code:

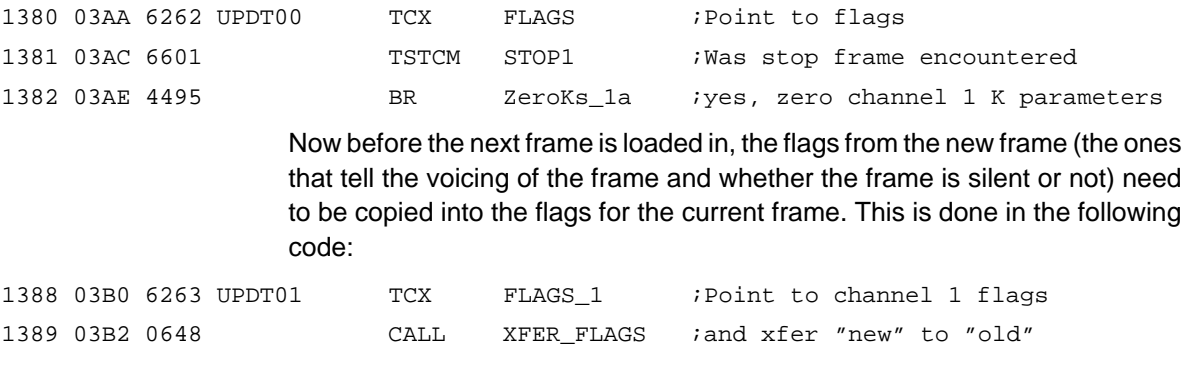

The following section of code is the subroutine called above. Besides copying the appropriate flags, this subroutine also resets the repeat flag, silence flag, unvoiced flag and interpolation inhibit flag to 0. They are set later if the next frame requires them to be set.

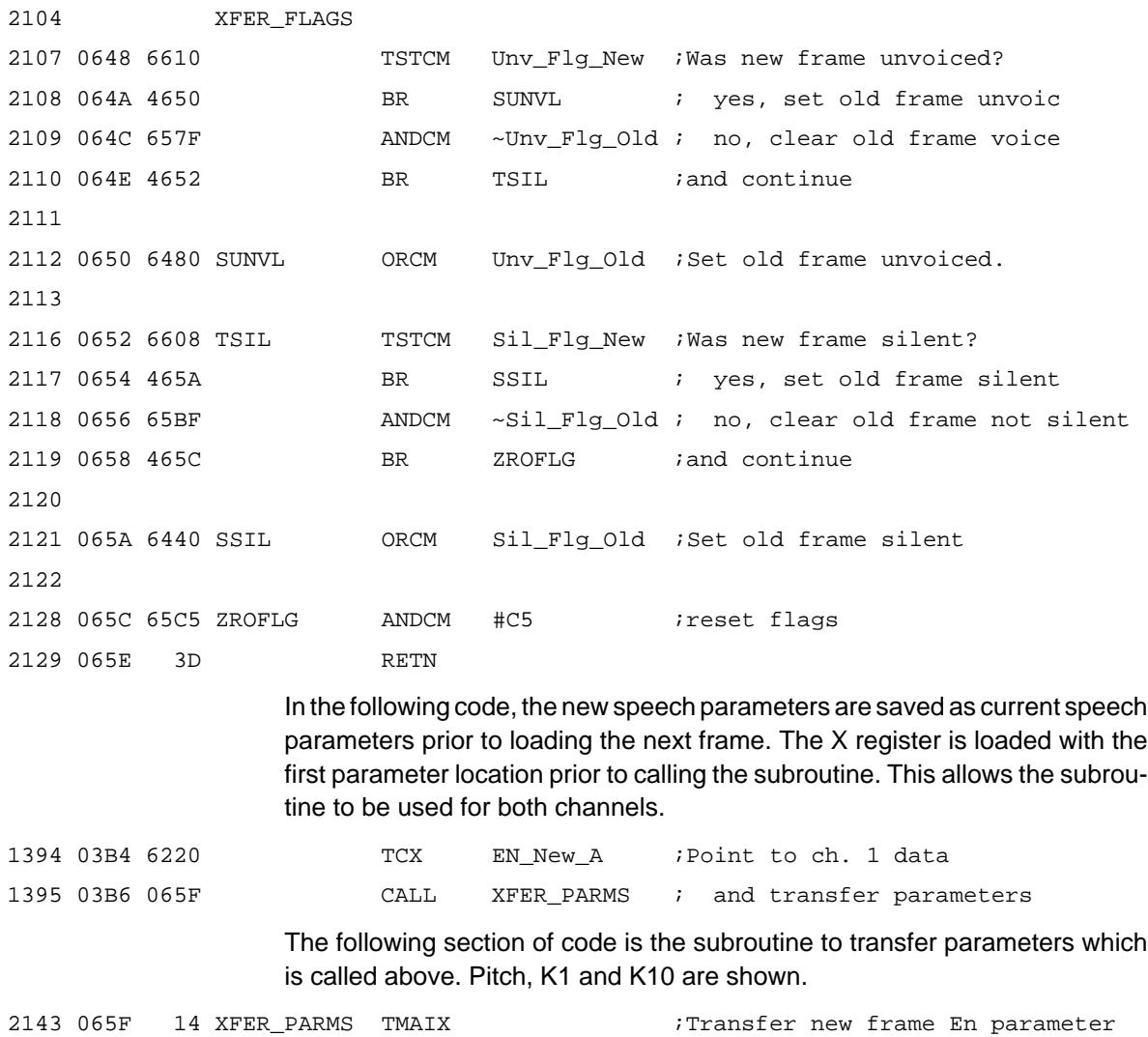

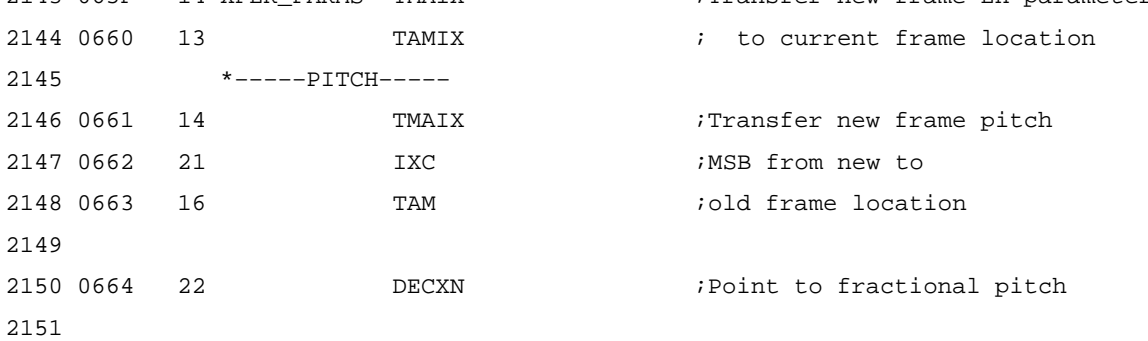

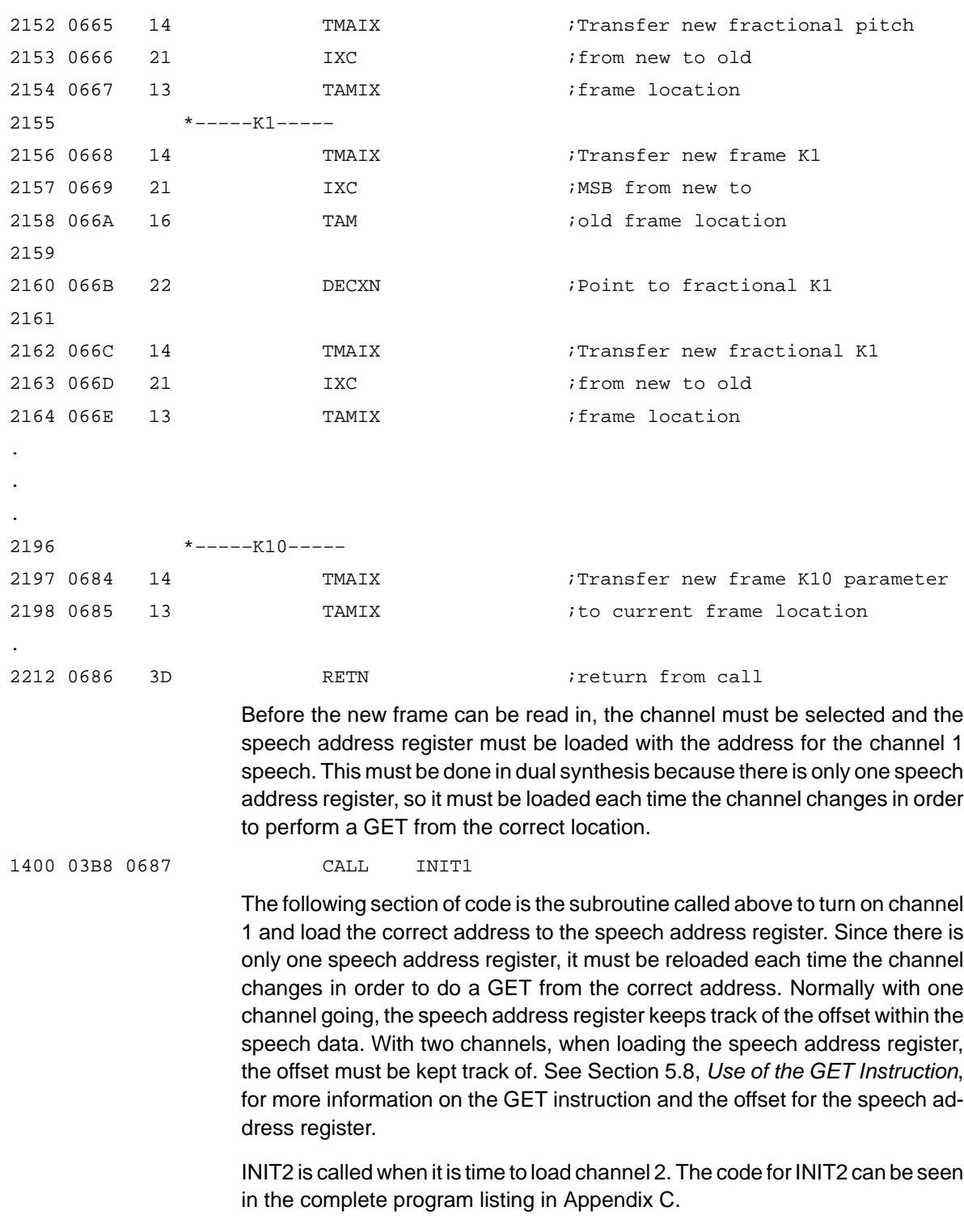

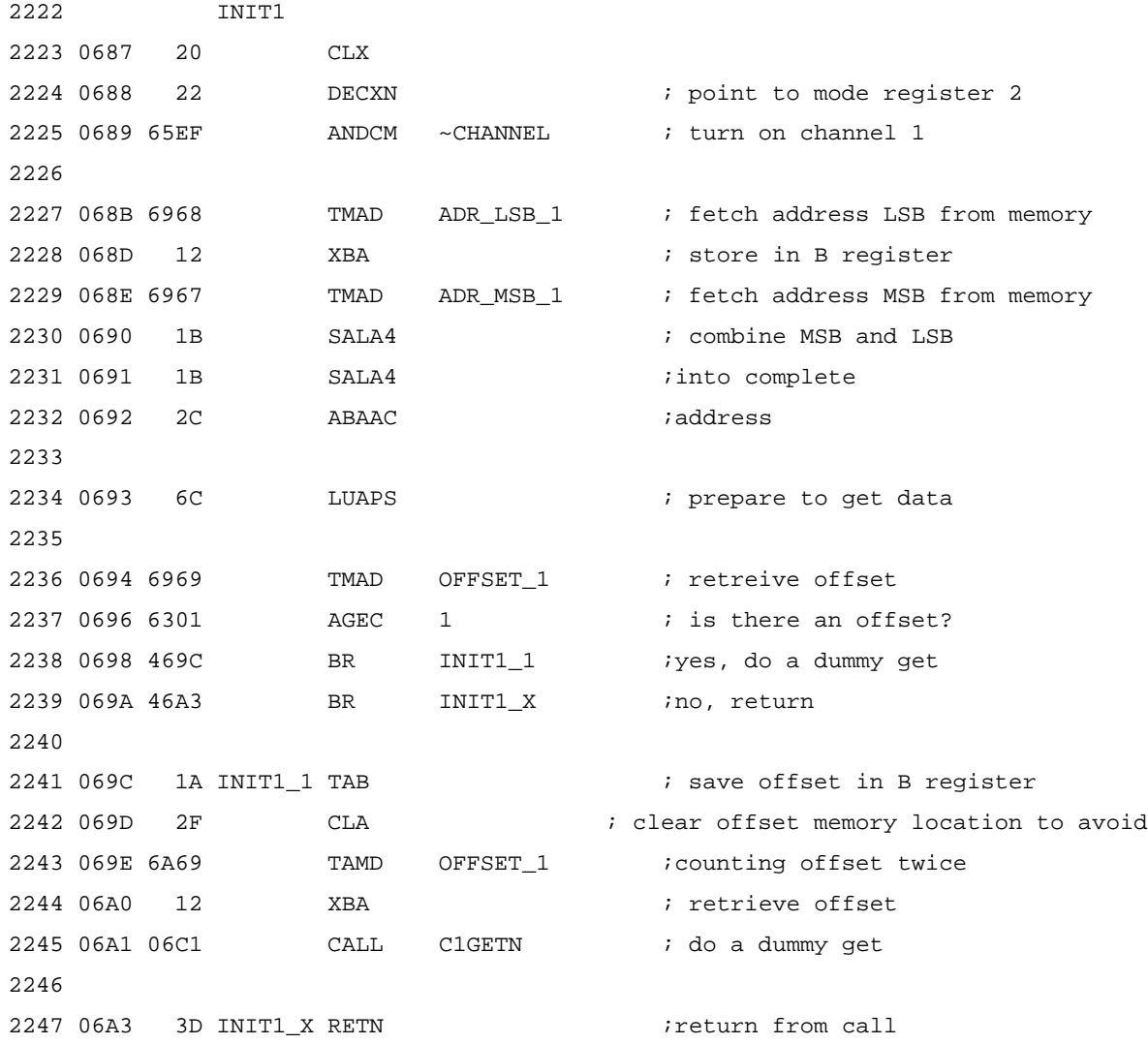

The program is now ready to read in the new frame, decode it, and store the decoded values. Energy and pitch require special handling because of the special significance attached to certain values.

If energy has a value of zero, then the new frame is a silence frame. If the energy has a coded value of 15 (in this example), then the new frame is a stop frame. In the case of a stop frame, the program interpolates down to zero and then stops speaking. Between these two values, energy is decoded using a table look-up. The decoded value is stored in RAM.

The following code fragment reads the coded energy, sets the silence flag if the energy is zero, and sets the stop-frame flag and the silent-frame flag if the

energy is 15. If the coded energy is either zero or 15, the processor branches to a section of code that clears the energy and the K parameters.

The C1GETN subroutine gets the number of bits in the A register. See the subroutine code for more explanation on this subroutine and Section 5.8, Use of the GET Instruction, on how GET works with dual channels.

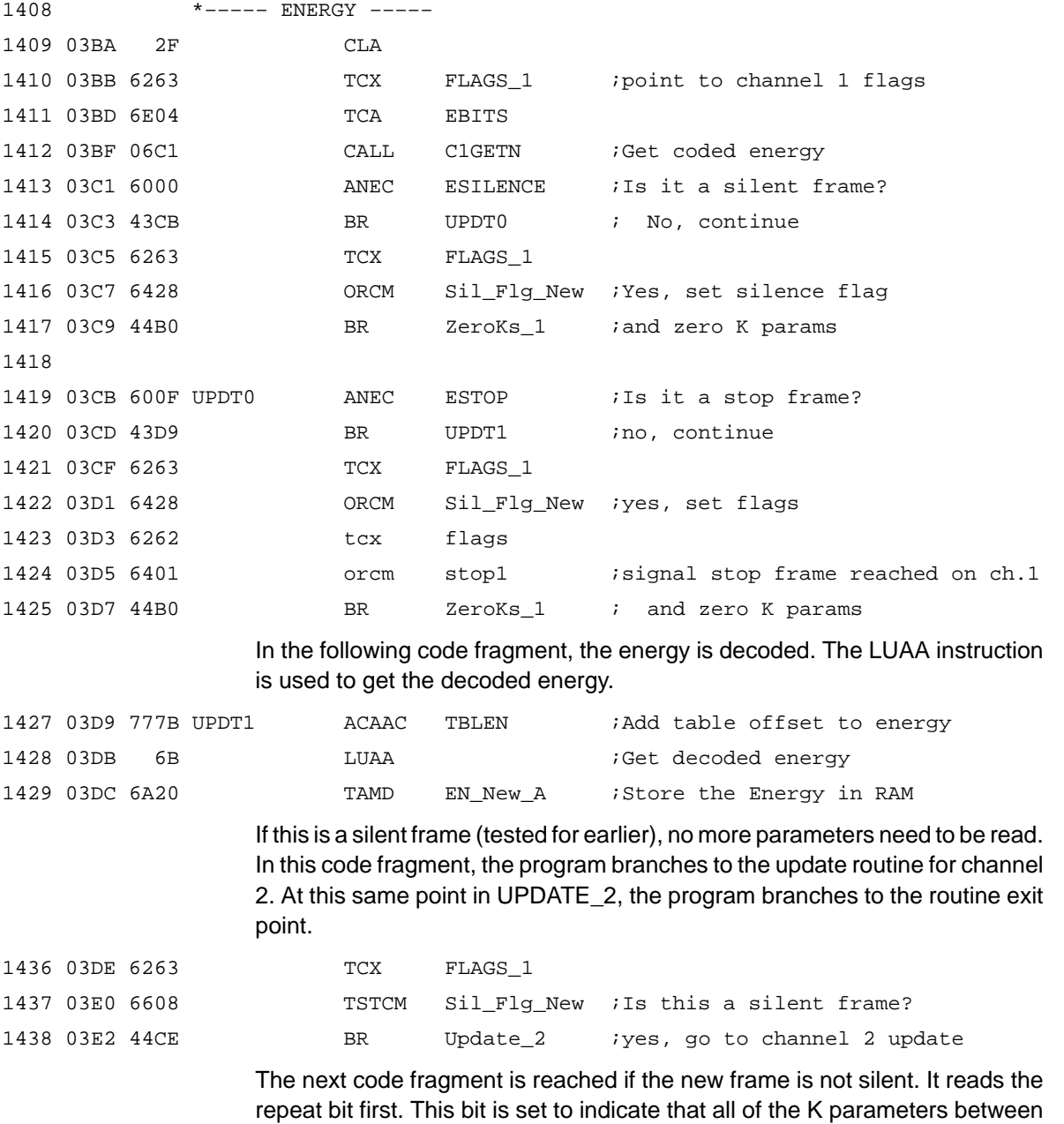

5-34

the new frame and the previous one are identical. When this is so, the K parameters are not provided. A flag is set indicating that this is a repeat frame. Later, this flag is tested, and if this flag is not set, new K parameters are read in.

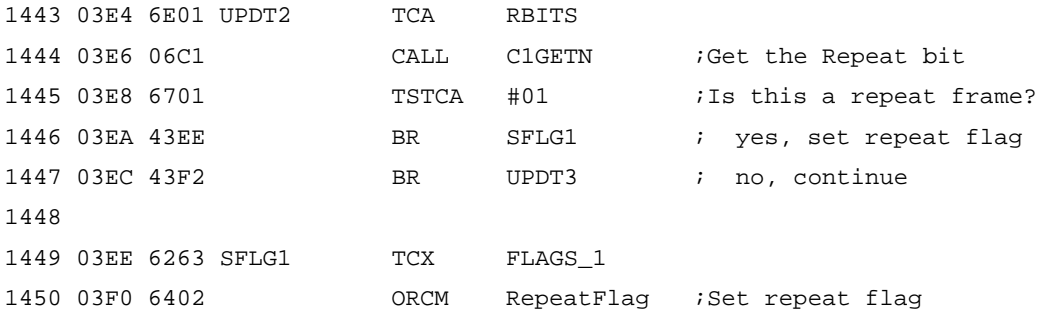

The next step is to read the coded pitch. This value is zero for an unvoiced frame and nonzero for a voiced frame. If it is unvoiced, then the unvoiced flag is set. This is done in the following code:

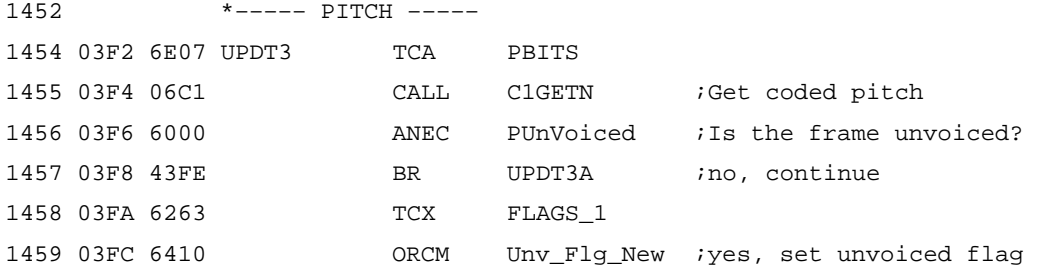

In the next fragment of code, the pitch is decoded. The SALA instruction doubles the index to compensate for the fact that pitch is stored as two bytes. The LUAB instruction gets the most significant byte of the decoded pitch. The LUAA gets the least significant nibble of the decoded pitch.

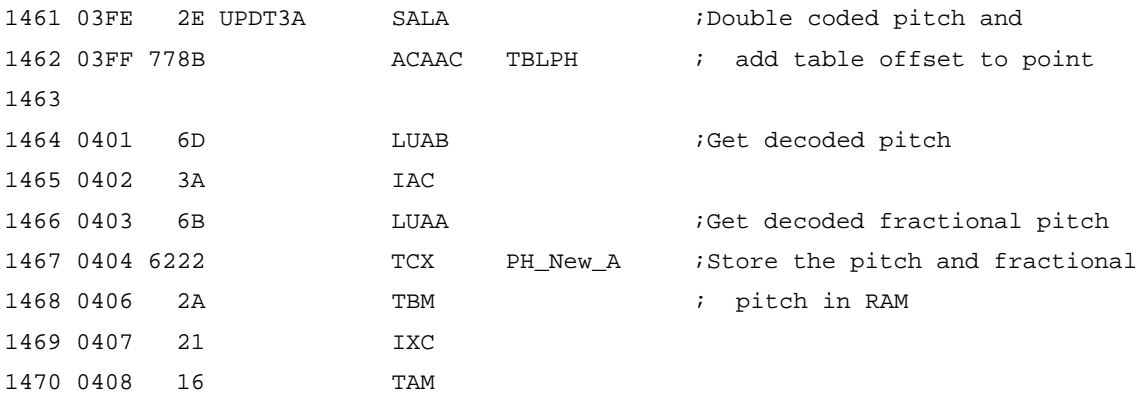

If the voicing has changed between voiced and unvoiced or vice versa, interpolation needs to be inhibited because the tonal qualities of an unvoiced frame

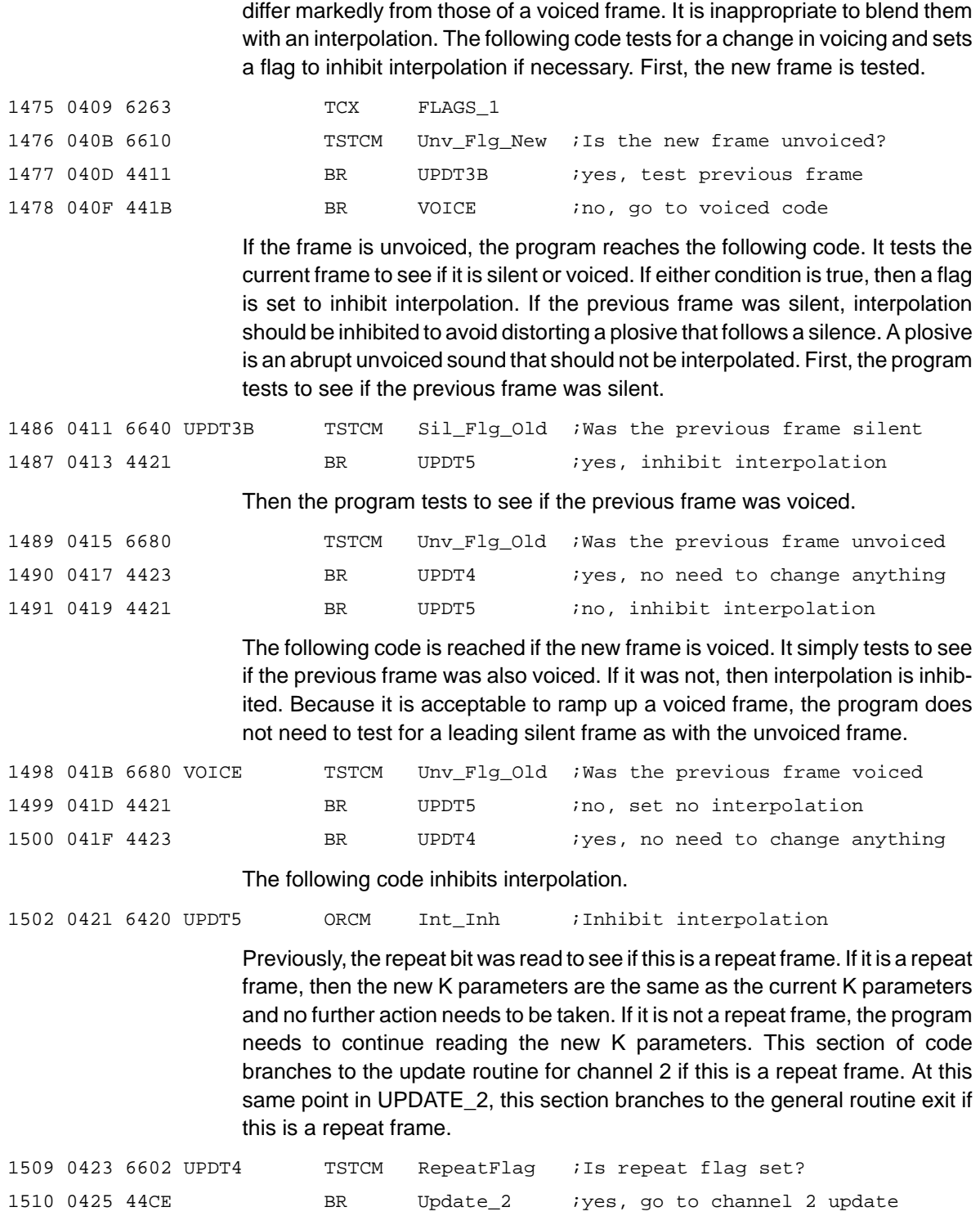

5-36

The first four K parameters (K1 through K4) are now loaded. The first two of these decoded K parameters are 12-bit values that are stored in two bytes of RAM. The most significant 8 bits are contained in the first byte, and the least significant 4 bits are contained in the second byte.

In the following code, the C1GETN subroutine reads the coded K factor into the A register. For K1 and K2, it is left shifted (multiplied by 2) to convert it into an offset in the table that contains the two-byte uncoded K parameters. The offset is added to the starting address of the table with the ACAAC instruction. The LUAB instruction reads the most significant byte of the K factor, and the LUAA instruction reads the byte containing the least significant nibble. For K3 and K4, the coded K factor is added directly to the start of the table since they only consist of one byte. K1 and K3 are shown in the following code. K2 is similar to K1 and K4 is similar to K3.

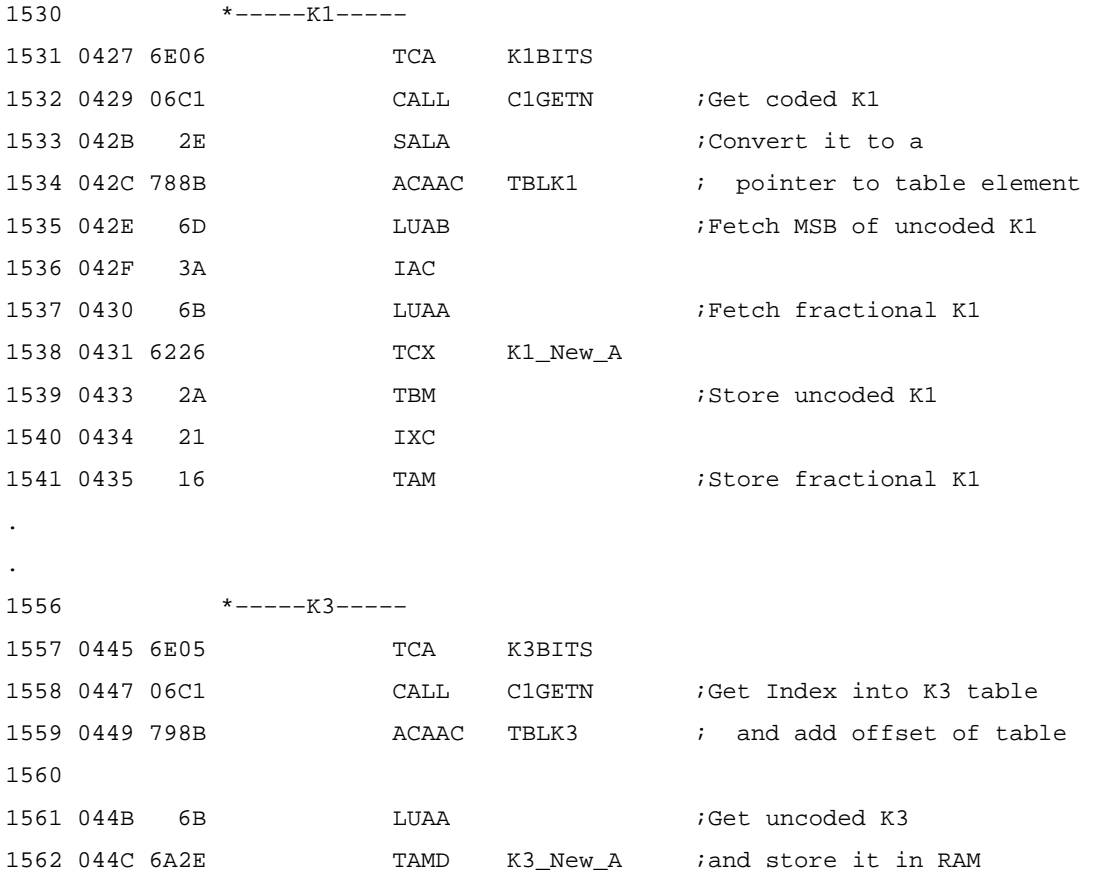

Now the program tests to see if the new frame is unvoiced. Unvoiced frames use only four K parameters, and the remaining K parameters are set to zero. At this point, the first four K parameters are already loaded. The following code

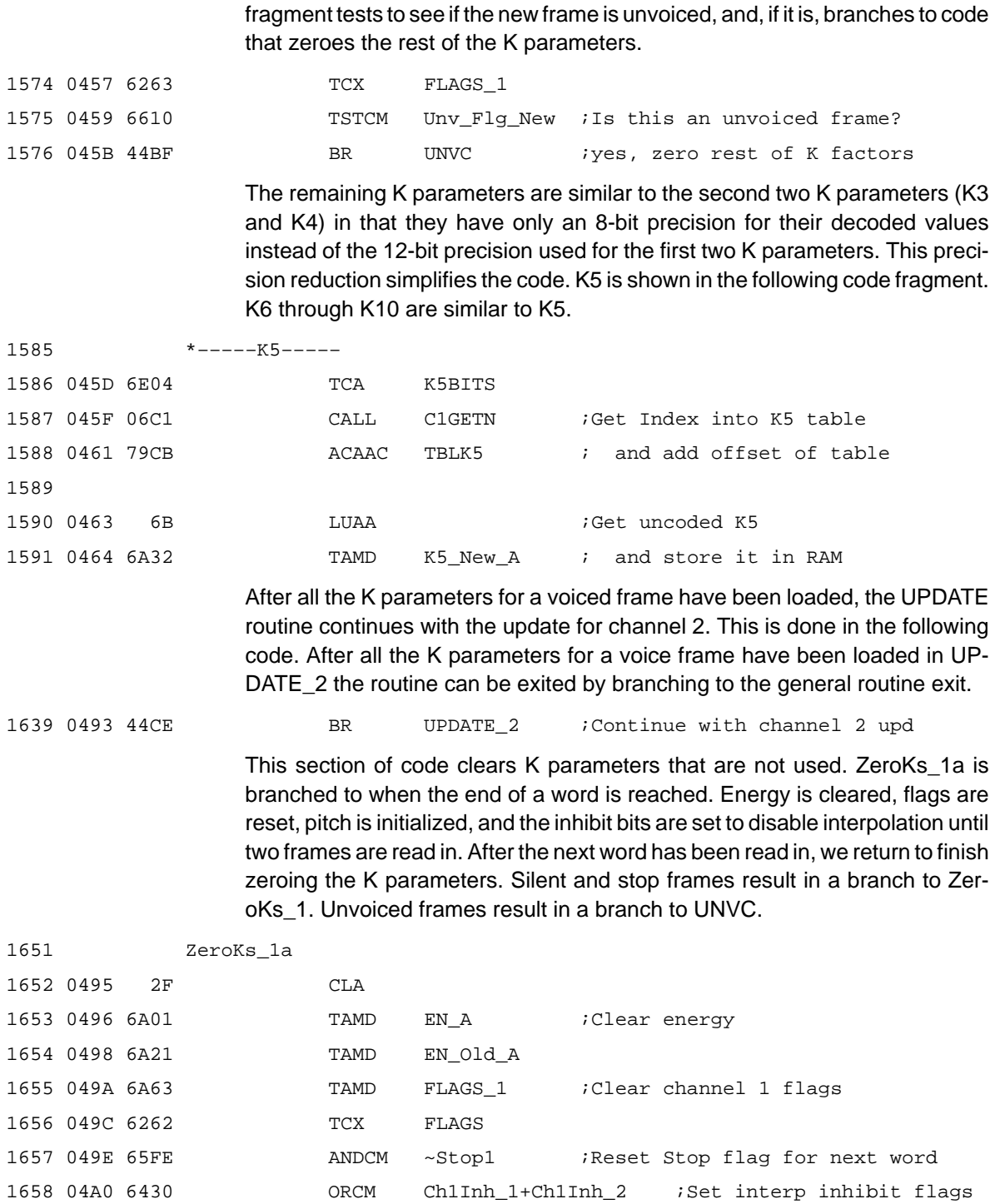

1659 04A2 2F CLA
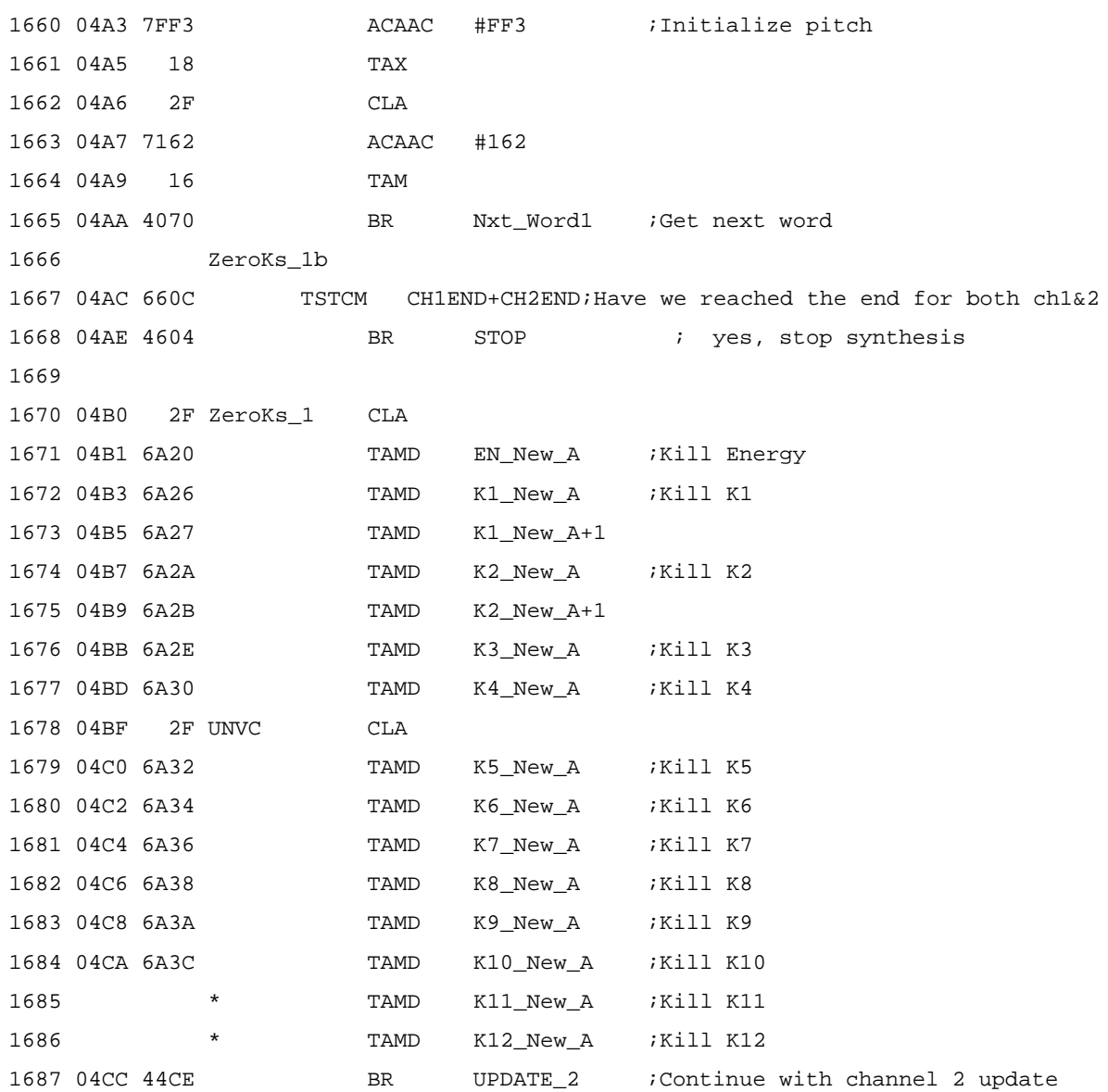

At this point the program would continue on to UPDATE\_2, which is the update routine for channel 2. Because this code is similar to the above update routine for channel 1, it is not shown. See the complete program in Appendix C, MSP50C3x Sample Dual Synthesis Program.

If the stop flag has been set, the following code is reached. It turns off the synthesizer, writes a zero to the DAC in PCM mode, disables the interrupt, sets the voicing to voiced as a default for the next utterance, and then branches to SPEAK1 to begin the next utterance.

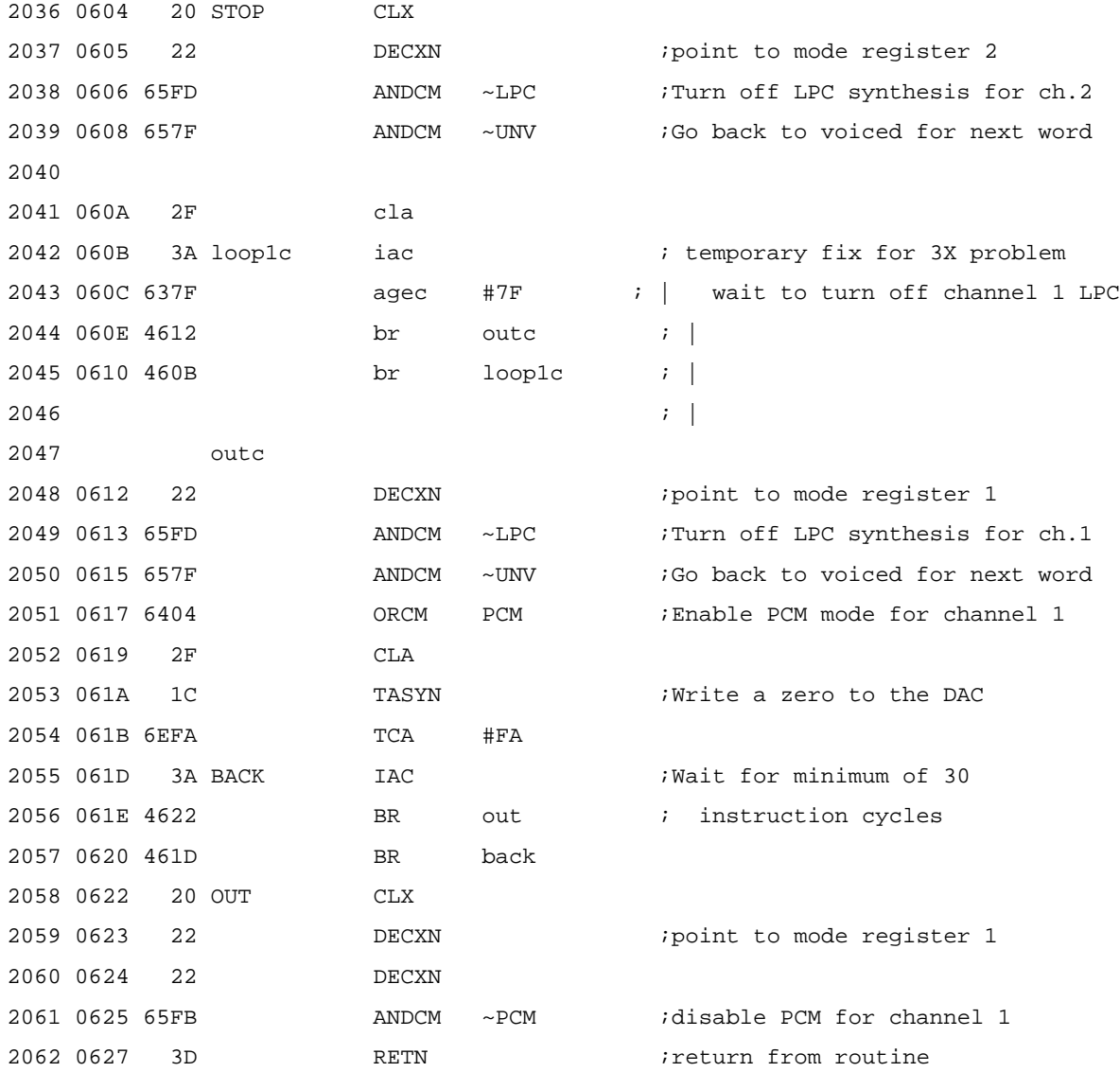

The following code sets a flag to indicate that a new frame has been loaded and then tests to see if LPC synthesis is enabled. If it is enabled, the processor reenables the level-1 interrupt and branches back to SPEAK\_LP where it waits until the next interrupt and periodically polls the timer register until the next frame update is required. If LPC synthesis is not enabled, then the UPDATE routine was reached by a CALL instruction to preload the first two frames, and a RETN is executed to exit the UPDATE routine.

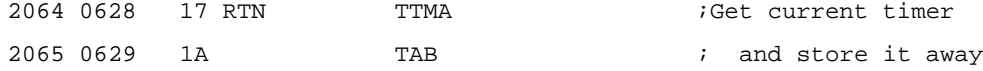

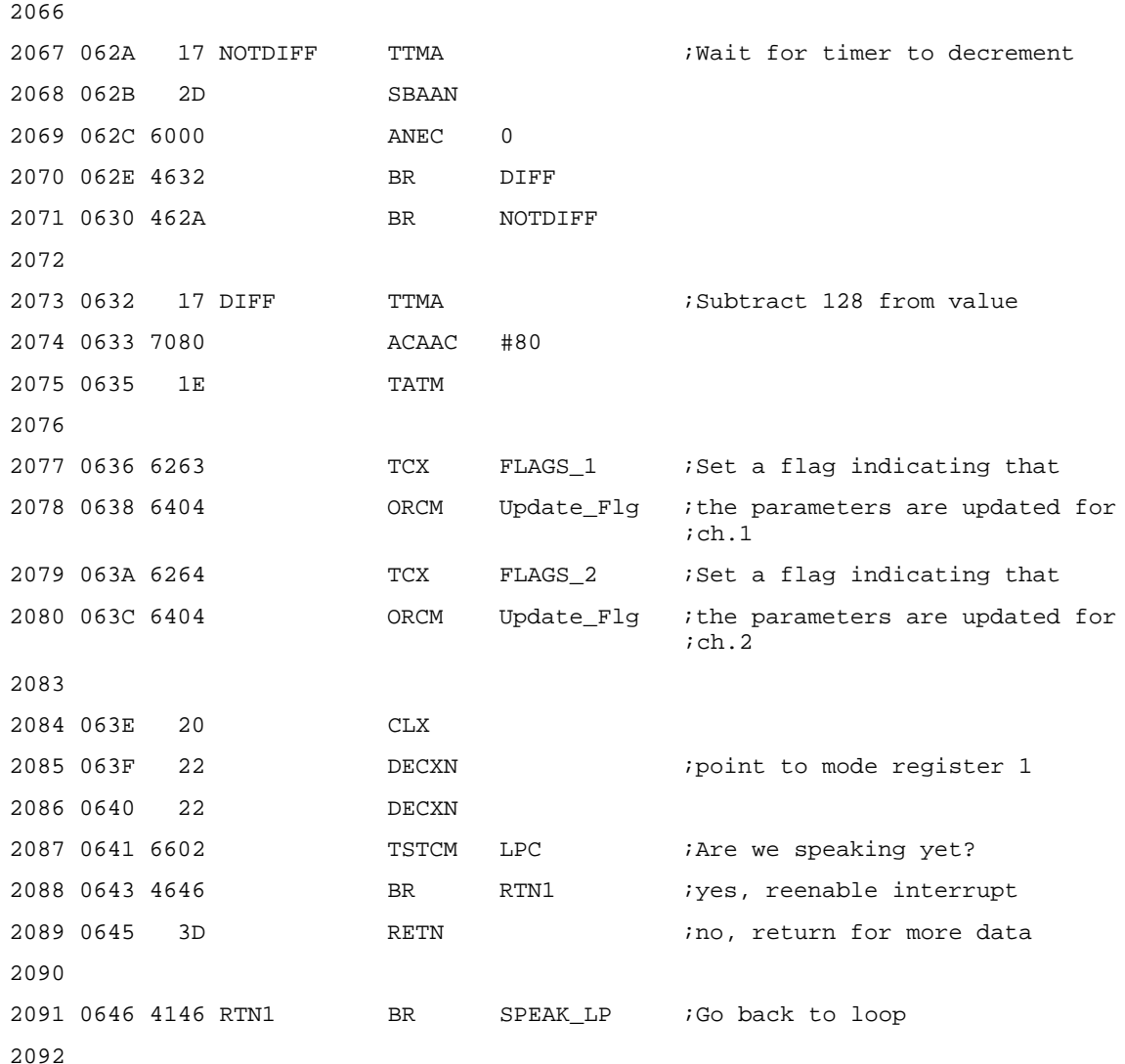

The speech data decoding tables can be seen in the complete sample program shown in Appendix C, MSP50C3x Sample Dual Synthesis Program.

The following routine takes the place of the GET instruction by itself. Whenever the speech address register is loaded (using LUAPS), the first GET following the LUAPS starts with the first bit at that address. Because the speech address is changing when going between channel 1 and channel 2, the offset would normally get lost. For example, if a GET obtains 4 bits after the LUAPS on channel 1, then GET 3 bits after the LUAPS on channel 2, the next LUAPS on channel 1 does not start where it left off (OFFSET = 4). Therefore, the user must keep track of the OFFSET for each channel. This routine gets the number of bits in the A register, adds that number to the offset, and updates the address that was sent to the speech address register (stored in ADR\_MSB\_1 & ADR\_LSB\_1) if the offset goes above 8. See Section 5.8, Use of the GET Instruction, for more information on using the GET instruction with dual channels. The routine for the channel 2 GETs (C2GETN) is similar to this one, therefore, it is not shown here. See Appendix C, MSP50C3x Sample Dual Synthesis Program, for the complete program listing.

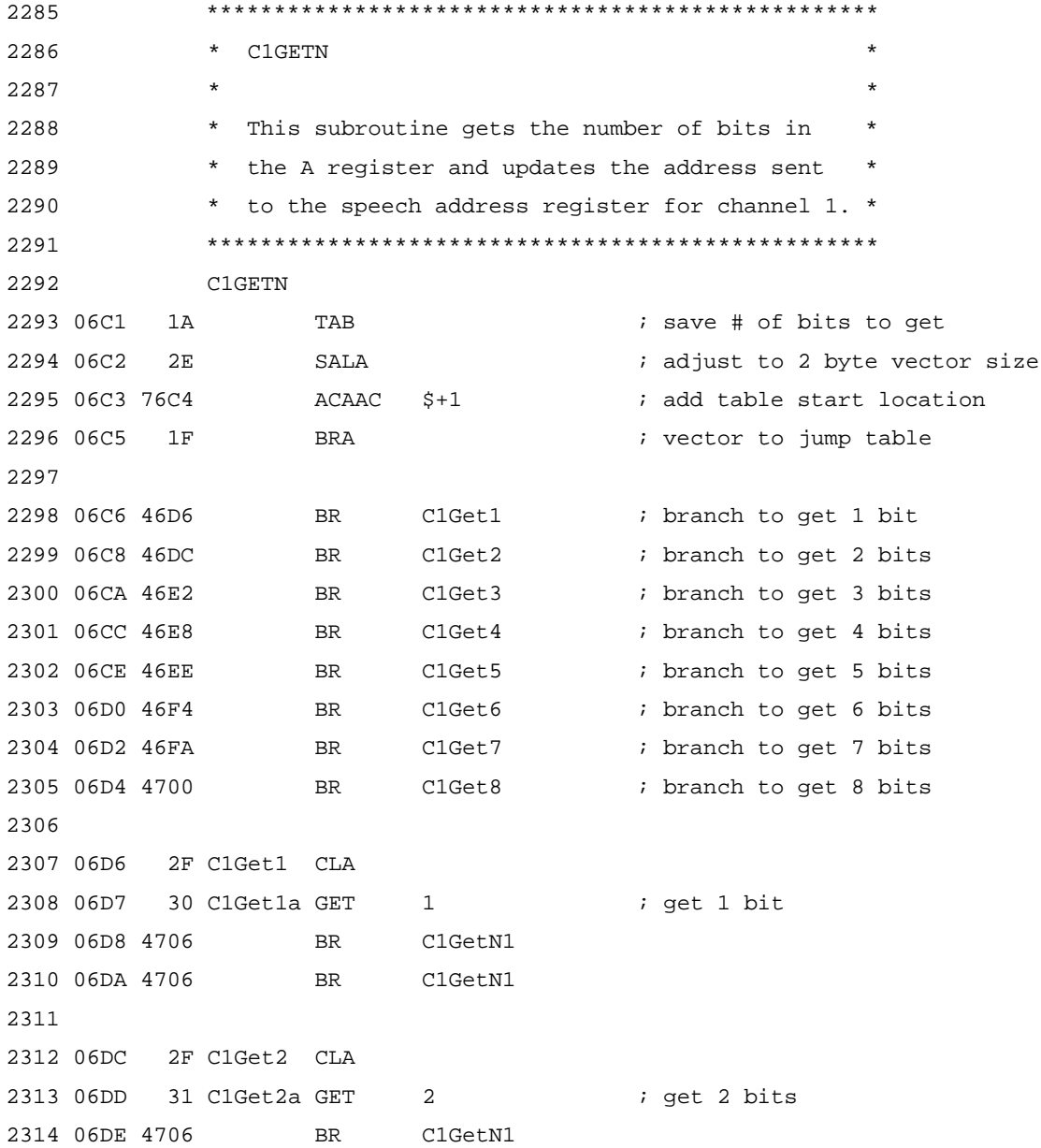

Dual Synthesis Program Walk-Through

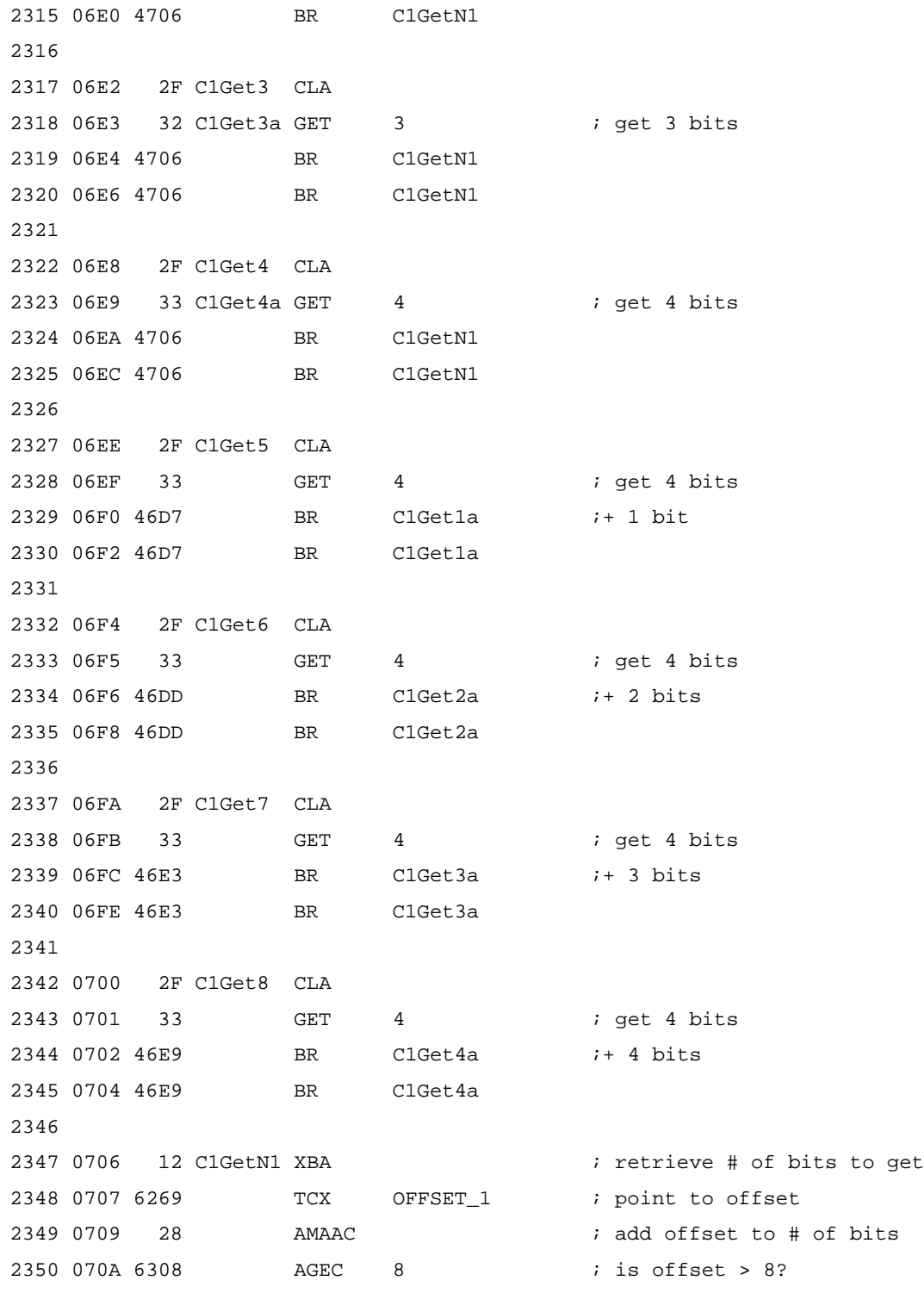

Applications 5-43

### Dual Synthesis Program Walk-Through

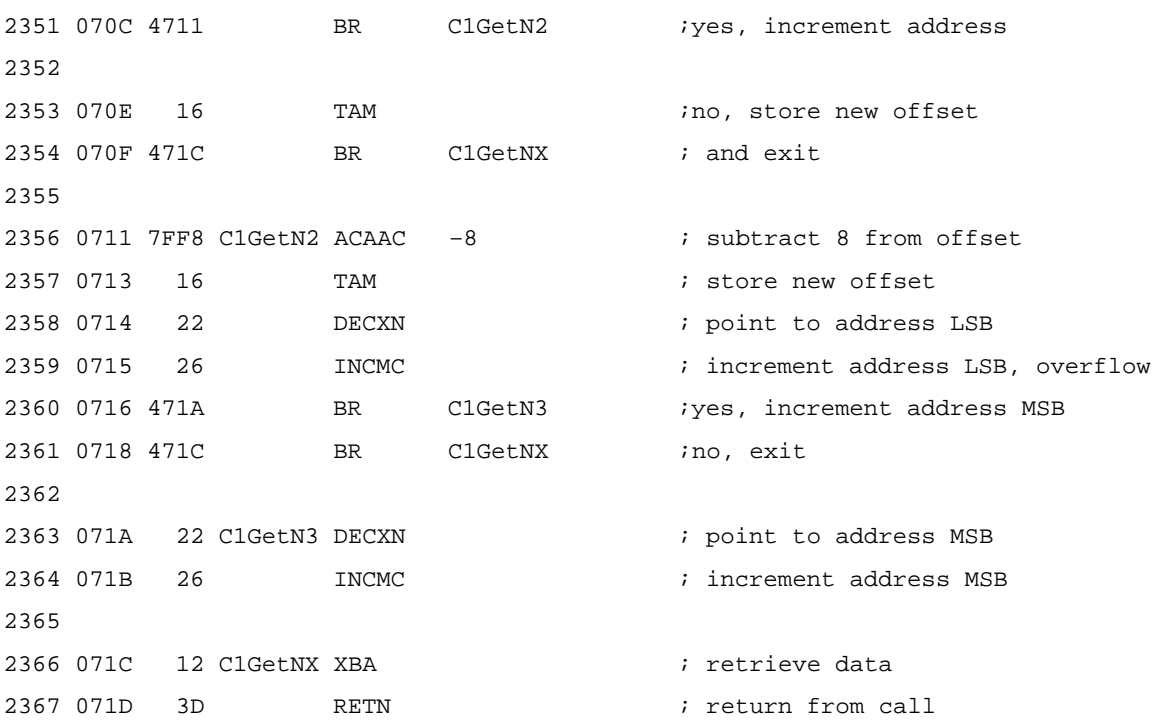

### **5.4 Arithmetic Modes**

The interpretation of the value stored in a register or memory location is arbitrary and depends on the assumptions that programmers put into their software. A given value can represent a series of flags, a character value, a fractional number, or a range of integers. Normally, multiplication instructions assume a fractional value interpretation, and addition/subtraction instructions assume a range-of-integers interpretation.

Even if it is known that the value represents a range of integers, a problem remains — what range of integers is represented? If it is assumed that the contents of an 8-bit register represent a value ranging from  $-128_{10}$  to  $127_{10}$  with 00h representing the most negative value and FFh representing the most positive value, the following problem arises: the addition of  $-127_{10}$  and  $5_{10}$  should yield  $-122_{10}$  instead of:

0000 0001<sub>2</sub> + 1000 0101<sub>2</sub> = 1000 0110<sub>2</sub>, or 6<sub>10</sub>.

To solve this problem, negative numbers are usually represented with twos complement notation. Using this notation, a negative value is represented by one plus the inversion of its positive equivalent. Thus, to represent a negative one, its positive equivalent 0000 0001 is inverted to 1111 1110 and one is added to it:

 $1111 1110<sub>2</sub> + 0000 0001<sub>2</sub> = 1111 1111<sub>2</sub>$ 

Following is the calculation of the sum of –127 and 5 using this notation:

1000 0001<sub>2</sub> + 0000 0101<sub>2</sub> = 1000 0110<sub>2</sub>, or -122<sub>10</sub>

This is the correct result and solves the problem with negative values, but it restricts the range of positive values. The most significant bit now operates as a sign bit, leaving the remaining 7 bits to represent the absolute value. Only 127 $_{10}$  discrete positive values can be represented with those 7 bits, which is too restrictive in many applications.

To solve this problem, the MSP50C3x allows two different arithmetic modes. Upon initialization, the processor is in integer mode. In the integer mode, numbers are presumed by the processor to be integers ranging positive from zero. In the extended-sign mode, numbers are presumed by the processor to be values ranging positive or negative from zero, with negative numbers represented by twos complement notation.

The EXTSG and INTGR instructions are used to control the arithmetic mode of the MSP50C3x. The EXTSG instruction puts the processor in extendedsign mode, and the INTGR instruction puts the processor in integer mode.

Please note that the integer mode and the extended-sign mode are mutually exclusive; the processor is either in extended-sign mode or in integer mode but cannot be in both at the same time.

Transferring a value between the X register and the A register illustrates the difference in operation between the two modes. The X register has a size of 12 bits, and the A register has a size of 16 bits. A value of FFFh in the X register represents 4095 in integer mode or –1 in extended-sign mode. To maintain these values, the value left in the A register needs to be different between the two modes. Table 5–7 illustrates the difference.

### Table 5–7.TXA Operation

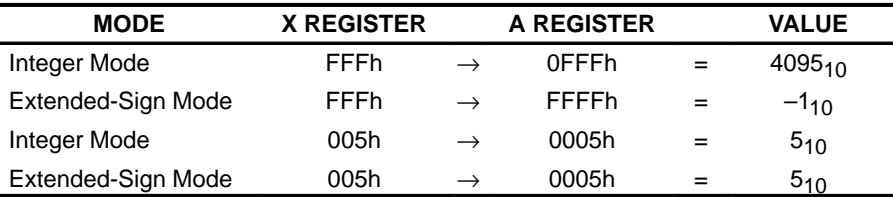

In extended-sign mode, the most significant bit acts as a sign bit. Because the value needs to be maintained over the transfer, the high-order bits of the A register are set to the state of the most significant bit of the X register. In integer mode, the high-order bits of the A register are simply set to 0.

Note that there is no difference in the operation between the two modes if the value represented is positive because in extended-sign mode, the most significant bit of a positive value is 0. When the value is transferred, the high-order bits are set to 0 the same as in the integer mode.

The operation of the following instructions are modified by the arithmetic mode:

- $\Box$  ACAAC Add 12-bit constant to A register
- $\Box$  AMAAC Add memory data to A register
- $\Box$  LUAA Look up memory addressed by A register, result in A register
- $\Box$  LUAB Look up memory addressed by A register, result in B register
- $\Box$  SMAAN Subtract memory data from A register
- $\Box$  TCA Transfer 8-bit constant to A register
- $\Box$  TMA Transfer memory data to A register (indirect)
- $\Box$  TMAD Transfer memory data to A register (direct)
- $\Box$  TMAIX Transfer memory data to A register, increment X register
- $\Box$  TXA Transfer X register contents to A register
- $\Box$  XBX Exchange B register and X register contents

In general, these instructions transfer a value to the 16-bit A or B registers from a smaller register or memory location. Figure 5–3 illustrates the operation of the ACAAC instruction in extended-sign mode. The 12-bit constant must be sign-extended to 16 bits (to match the size of the A register) prior to the addition. This modifies the value of the constant added to the A register from FFFh to FFFFh.

### Figure 5–3. ACAAC in Extended-Sign Mode

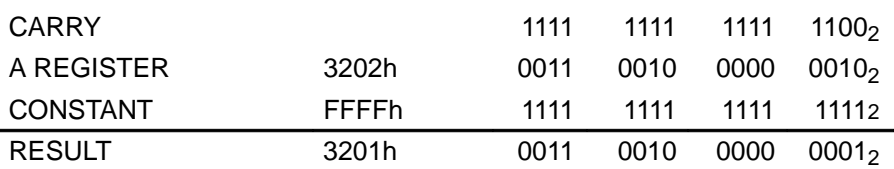

Figure 5–4 illustrates the same operation in integer mode. In integer mode, the sign extension is not performed; consequently, the value added to the A register remains FFFh.

### Figure 5–4. ACAAC in Integer Mode

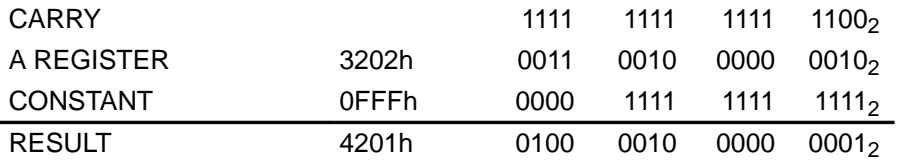

### **5.5 Operation of the Multiply Instruction**

On digital computers, a multiplication frequently results in a value that is much larger than either multiplicand. An example is the multiplication of two 2-bit numbers:

 $11_2 \times 11_2 = 1001_2$ 

The result of multiplying two 2-bit numbers is a 4-bit number. Similarly, multiplying the 16-bit A register with the contents of an 8-bit memory location would result in a 24-bit value. This creates a problem because a value this large cannot be stored. One solution would be to limit the size of the multiplicands, but this would severely restrict the utility of the multiply instruction. A better solution is to interpret the multiplicands as fractions and to truncate the least significant part of the result. This solution minimizes overflow problems, and truncation affects the least significant portion of the result instead of the most significant part. In this scheme, an n-bit binary number is interpreted as follows:

value =  $(-A_1 \times 2^0) + (A_2 \times 2^{-1}) + ... + (A_n \times 2^{1-n}),$ 

where  $A_1 \ldots A_n$  are the bit values of the number. For example, the 4-bit number 1010 would be interpreted to have the following value:

value =  $-1 + (0 \times 0.5) + (1 \times 0.25) + (0 \times 0.125) = -0.75$ 

Several points need to be emphasized:

- $\Box$  The possible values using this scheme range from  $-1$  to slightly less than 1.
- Since the MSP50C3x instructions are all 8-bit by 16-bit multiply instructions, the lower 8 bits of the result are truncated.
- $\Box$  Since the lower 8 bits of the result are truncated, many multiplications give a zero result; for example:

 $(0000 0000 0000 1111) \times (0000 0011) = 0000 0000 0000 0000 | 0010 1101$ = 0000 0000 0000 0000

### **5.6 Power-Saving Modes**

The MSP50C3x can be put into one of two power-saving modes after its initial power-up.

### **5.6.1 Standby Mode**

Executing a SETOFF instruction places the MSP50C3x in the standby mode. When this occurs, the program stops executing and the device is put into a lowpower state. The device can be brought to an active state by pulsing INIT low and then high or by a negative transition on a designated wakeup line. In standby mode, the I/O lines retain their the last programmed state, RAM is retained, and the program counter is cleared to 0000h on INIT or 0002h on wakeup (see Section 2.4, MSP50C3x Power Control and Initialization, for more information).

### **5.6.2 Sleep Mode**

Taking the INIT terminal low reinitializes the MSP50C3x and puts the device in the sleep mode. The I/O lines are set to a high-impedance state and the device is completely initialized. The device can be brought to an active state by taking INIT high (see Section 2.4, MSP50C3x Power Control and Initialization, for more information).

### **5.7 Slave Mode**

Setting bit 6 (SLAVE) of mode register 1 to 1 places the MSP50C3x in the slave mode. This specialized mode is intended for applications in which the MSP50C3x device needs to be controlled by a master microprocessor.

When in slave mode, the functionality of the following ports is modified:

- $\Box$  B0 becomes a chip enable strobe. It is normally held high. When it is taken low, data is read from or written to the A0 –A7 ports depending on the state of B1.
- $\Box$  B1 becomes a read/write select input. When B1 is low, data is written to the MSP50C3x when B0 goes low. When B1 is high, data may be read from the MSP50C3x when B0 goes low.
- $\Box$  Port A becomes a general bidirectional port controlled by B0 and B1. A7 is used as a busy signal. When bit 7 in the output latch is set to 1 by the software, A7 is reset to a low state when B0 goes low to write data to the MSP50C3x.

Because A7 is used as a busy flag, leaving only A0 –A6 for data, normally only 7 bits of data may be exchanged between the master and the slave in any one read operation from the MSP50C3x. In write operations to the MSP50C3x, all eight terminals of port A can transfer data.

During read operations from the slave MSP50C3x, the master is responsible for maintaining its outputs connected to the MSP50C3x port A in a high-impedance state. Otherwise, bus contention results.

The MSP50C3x I/O ports must be configured in input mode for slave mode to work properly. Port A7 can be put in output mode, if desired. It then functions as a handshaking line rather than a polled handshake bit.

### **5.7.1 Slave-Mode Write Operation**

A typical sequence for an 8-bit write operation to the MSP50C3x in the slave mode is shown in Figure 5–5. At the beginning of the operation, the MSP50C3x has a low in the A7 output latch. It is there either because it was written there with software or because it was set low by the hardware on completion of a previous write operation. The data transfer occurs as follows:

- 1) The master microprocessor sets R/W high to indicate a read operation.
- 2) The master polls the output state of A7 by pulsing STR (on B0) low and reading the state of A7 while STR is low.
- 3) Eventually, the MSP50C3x completes processing any previous data or instructions from the master. When it does, it writes a 1 to the A7 output latch.
- 4) When the master senses that A7 has gone high, it sets the R/W signal low to indicate a write operation.
- 5) The master presents valid data to port A0 A6.
- 6) The master pulses STR (on B0) low, which causes the data on port A0 A6 to be latched to the port A input latch. The MSP50C3x hardware causes the A7 output latch to be cleared to 0, indicating that the MSP50C3x has accepted the data.
- 7) The MSP50C3x polls the A7 output latch. When the MSP50C3x sees A7 go low, it knows that data is being written to the port A input latch.
- 8) The MSP50C3x polls the B0 (STR) input line. When B0 goes high, the write is complete, and the data in A is valid.
- 9) When it is ready to accept another command, the MSP50C3x writes a 1 to the A7 output latch, thus starting another cycle.

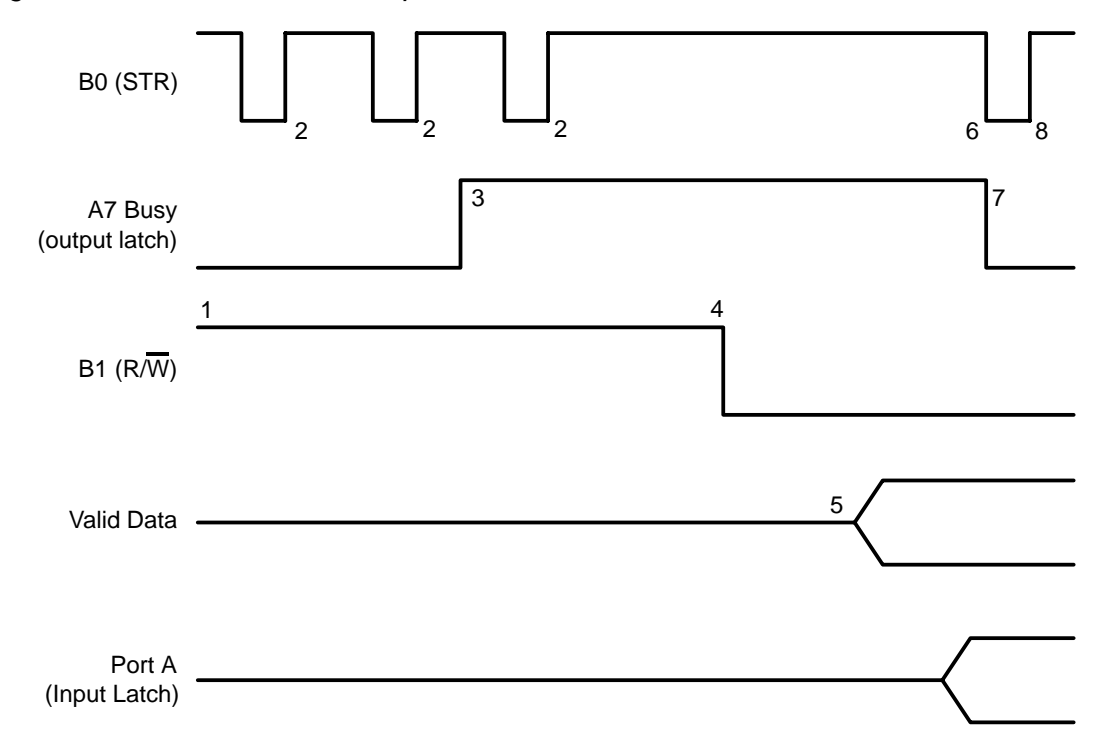

Figure 5–5. Slave-Mode Write Operation

### **5.7.2 Slave-Mode Read Operation**

A typical sequence for an 8-bit read operation from the MSP50C3x in the slave mode is shown in Figure 5–6.

At the beginning of the operation, the MSP50C3x has a low in the A7 output latch. It has received a command or a request for information from the master. When the MSP50C3x is ready to respond, the data transfer occurs as follows:

- 1) The MSP50C3x writes the data to A0 A6 and a 1 to port A7. The 1 on port A7 is a signal that valid data is available in the terminals connected to port A.
- 2) The master periodically polls port A. When it finds A7 has gone high, it knows that A0 – A6 contains valid data.
- 3) A7 remains high, indicating that the slave is prepared for another command. The master can write to the slave at any time. When the slave polls the A7 output latch and finds it low, the slave knows that a new command from the master is in the port A latch.

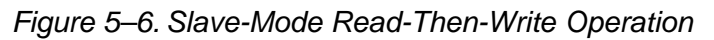

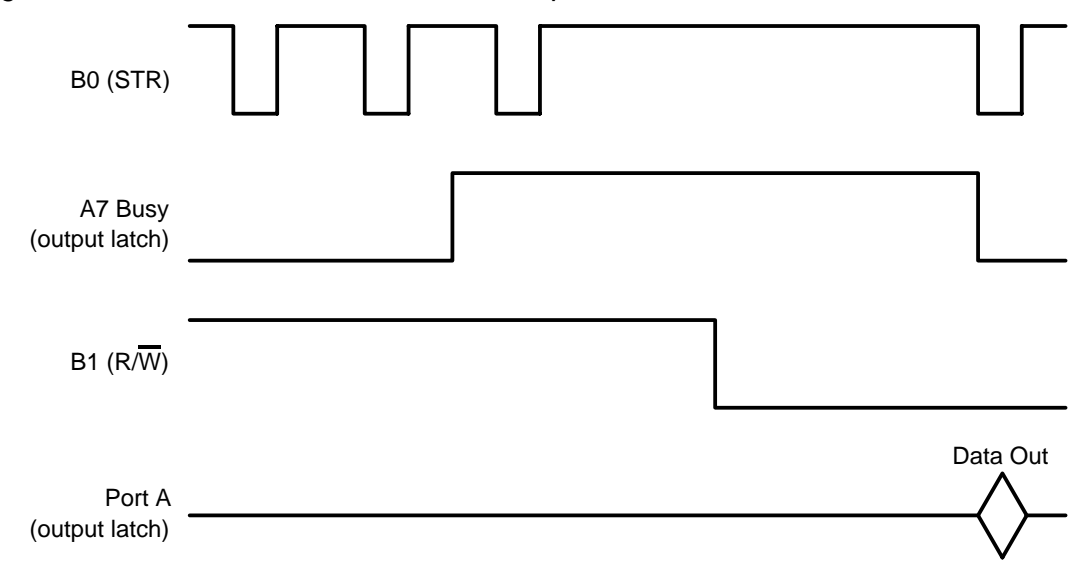

### **5.8 Use of the GET Instruction**

The GET instruction is used to retrieve a bit stream from the RAM or the internal ROM. It allows the program to unpack speech data in a time-efficient manner. As shown in Figure 5–7, it is implemented through the use of a parallel-toserial shift register.

### Figure 5–7. Register Connections for GET Instruction

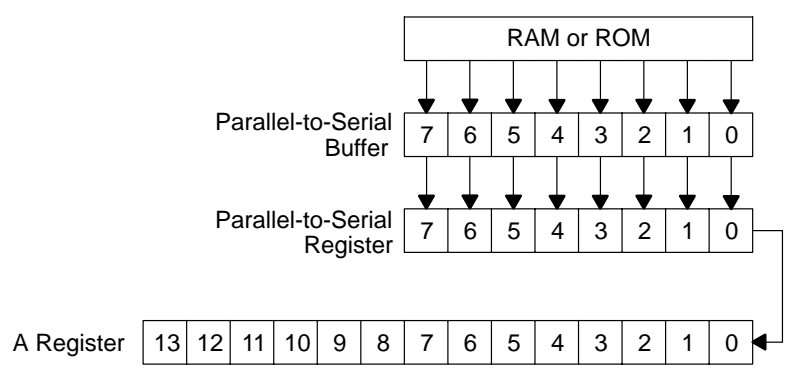

The parallel-to-serial register (P/S register) is loaded in a parallel manner from the parallel-to-serial buffer (P/S buffer), which is in turn parallel loaded from the source of the data (which could be internal ROM or internal RAM). When the GET instruction is executed, the number of bits specified in the operand of the GET instruction are shifted out of the LSB of the P/S register into the LSB of the A register.

When the number of valid bits in the P/S register is less than the specified number of bits, the contents of the P/S buffer are loaded during operation to the P/S register and the contents of the P/S buffer are refreshed from the data source the next time that a GET instruction is executed. The status bit is set to 1. If the buffer did not need to be reloaded, the status bit is cleared to 0.

Note that because the data is shifted out of the LSB of the P/S register and into the LSB of the A register, there is a byte reflection of the data in this process as illustrated in Figure 5–8. This figure shows the state of the P/S register and the A register both before and after a GET 5 instruction. Prior to the GET 5, the P/S register contains B716, and the A register contains all zeros. After the instruction, the least significant 5 bits of the P/S register are shifted into the A register. Because of the bit flip, the A register contains 1D16 after the shift operation. The P/S register has only 3 valid bits left after the operation. When more than 3 bits are requested in the next GET operation, the P/S register is reloaded from the P/S buffer.

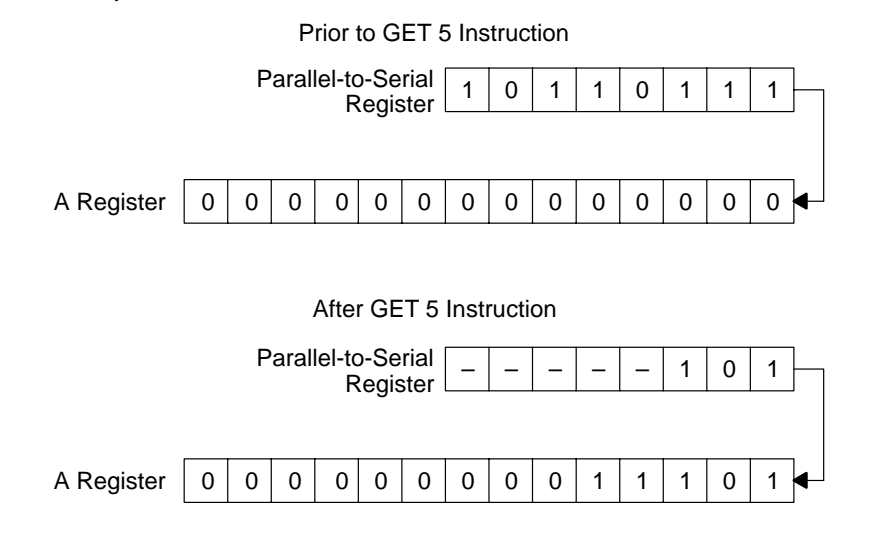

### Figure 5–8. Parallel-to-Serial Operation for GET 5 Instruction

### **Note: GET Instruction**

Because of timing problems that can cause the same data to be fetched from the data source twice in a row the first two times the GET instruction is executed; unless special precautions are taken, initialization for the GET instruction should not be done while the mode register LPC bit is set.

Specifically, if the LPC bit is set and the first GET instruction is a GET 8 from internal ROM or RAM, the P/S is loaded with the same data twice in a row. To avoid this problem, either do a double GET in this situation, or, more simply, never be in LPC mode during the interval between the LUAPS instruction and the first GET instruction.

### **5.8.1 GET From Internal ROM**

When the RAMROM bit of mode register 1 is 0, the data source for GET instructions is the internal ROM (see Table 5–8). As detailed in Section 5.8, the data is read into the A register in a byte-flipped form referenced to the value stored in ROM, meaning that the LSB of the ROM data byte is shifted into the

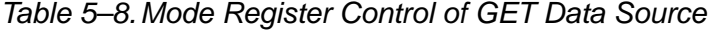

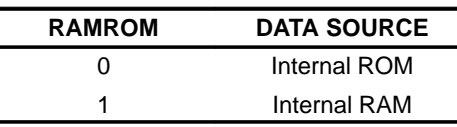

A register first. The recommended sequence for preparing to GET from internal ROM is as follows:

- 1) Load the starting address of the first desired GET source into the A register.
- 2) Execute a LUAPS instruction, which performs all required initialization. The processor is now ready to execute a GET instruction starting at the address loaded in step 1.
- 3) When a nonsequential address is desired for a GET, repeat steps 1 and 2 for the new address.

When using dual channel synthesis, the speech address register changes as the channels alternate getting data from ROM. Because of this, the address along with the offset must be saved for the next GET on that channel. The steps above are extended for dual channels to the following:

- 4) Load the starting address of the desired GET source into the A register.
- 5) Execute a LUAPS instruction.
- 6) Load the offset of the address into the A register.
- 7) Execute a GET instruction. This adjusts the P/S buffer when needed. The processor is now ready to execute a GET instruction starting at the address + bit offset.

### **5.8.2 GET From Internal RAM**

When the RAMROM bit is set in mode register 1, the data source for GET instructions is the internal RAM. As detailed in Section 5.8, the data is read into the A register in a byte-flipped form from the value stored in RAM, meaning that the LSB of the RAM data byte is shifted into the A register first.

The usage of the GET instruction while in RAM mode is somewhat more complicated than when the data source is from ROM because the burden of providing the address used to refresh the P/S buffer falls on the software.

When a GET instruction exhausts the P/S register, the value stored in the P/S buffer is loaded into the P/S register, and the GET instruction returns with the status set. When the next GET instruction is executed, the P/S buffer is loaded with the value stored in the RAM location pointed to by the X register.

The recommended sequence for preparing to GET from RAM is as follows:

- 1) Place the MSP50C3x in internal RAM mode.
- 2) Place the RAM address of the first desired GET source in the X register.
- 3) Execute LUAPS to initialize the counters in the MSP50C3x and to load the first byte from RAM into the P/S register. When preparing to GET from the RAM, the value in the A register during the LUAPS is unimportant. After the GET, the P/S buffer is empty and the P/S register is full.
- 4) Execute a dummy GET 8 instruction.
- 5) Load the X register with the RAM address of the second desired GET source.
- 6) The following sequence occurs when the first GET is executed:
	- a) The P/S buffer is empty, so it is loaded with the value stored in the RAM location pointed to by the X register.
	- b) The number of bits specified by the operand of the GET instruction is shifted into the A register.
- 7) On all subsequent GET operations, the status at completion should be tested by software. When the status is set, the P/S buffer is empty and the software should ensure that the X register contains the next desired address before the next GET is executed.

Following is a sample program that uses the GET from RAM:

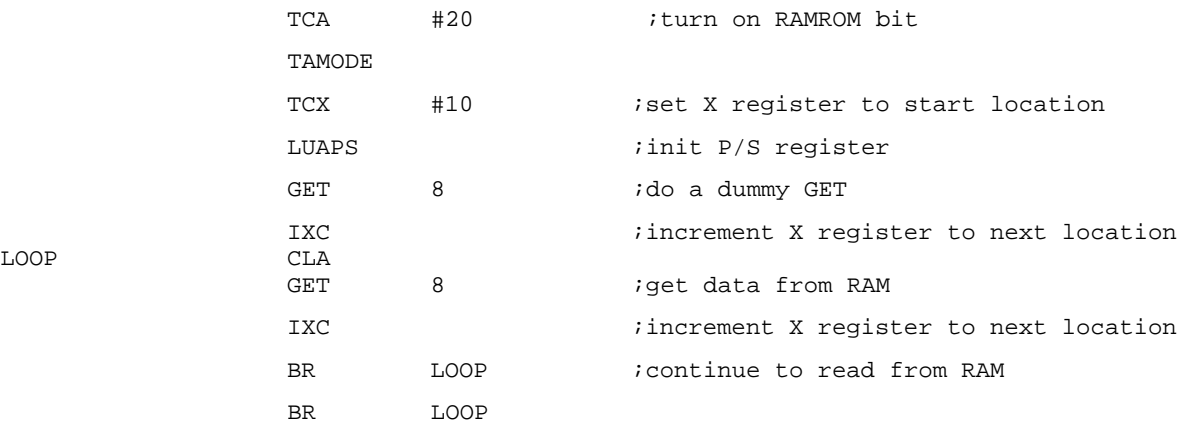

LOOP

## **5.9 Generating Tones Using PCM**

The MSP50C3x can generate speech and tones using pulse-code modulation (PCM) as well as LPC. When using PCM, a periodically sampled waveform can be loaded directly into the DAC, providing the ability to synthesize arbitrary waveforms. The value that is loaded into the DAC can be derived using a calculation, a table look-up, or a combination of the two methods. Smoothing between the data points is provided by the external low-pass filter.

When running PCM on one channel only, it should be run on channel 1. Then, PCM mode is enabled by setting the PCM1 bit to 1 and the LPC1 bit to 0 in mode register 1. When doing LPC + PCM, the PCM2 bit should be set to 1 in mode register 2 and the LPC1 bit should be set to 1 in mode register 1. Once PCM mode is enabled, the software must load the DAC with a value every 60 or 120 instruction cycles using the TASYN instruction.

### **5.9.1 Operation of the TASYN Instruction in PCM Mode**

While in PCM mode, executing the TASYN instruction transfers the contents of the A register to the input of the DAC as shown in Figure 5–9. TASYN transfers the data in the A register to a temporary buffer register whose contents are periodically transferred to the DAC once every 120 instruction cycles.

### Figure 5–9. Operation of TASYN in PCM Mode

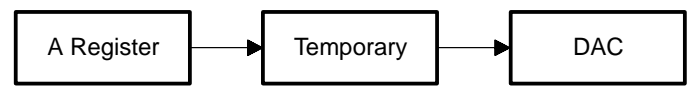

The data in the A register should be in a modified 2's complement format, described as follows:

The A register is 16 bits long. When the contents of the A register are transferred to the DAC, the bits are interpreted as shown in Figure 5–10. The least significant bits (bits 0 and 1) are ignored and are generally cleared to zero. Bits 13 and 14 are the overflow bits. Bit 15 is the sign bit. When the sign bit is set to 1, the value being loaded to the DAC is negative. The remaining 11 bits of the A register (bits 2–12) contain magnitude data. The greatest magnitude is +512. Any greater magnitude is clipped. The relative weights of the magnitude bits are listed in Table 5–9.

Figure 5–10. Format of Data in A Register before TASYN

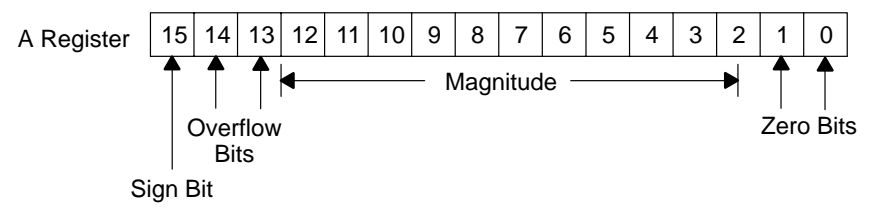

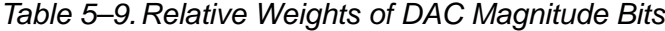

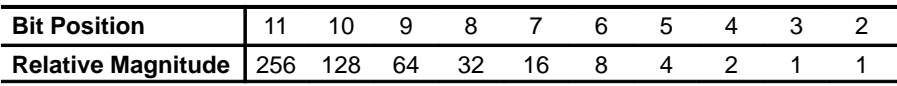

While in PCM mode, the contents of the DAC are refreshed every 120 instruction cycles. The new data must be reloaded with TASYN instructions at an integer multiple of this rate. When the new data is not synchronous with the 1200-cycle refresh rate, samples may be missed or doubled, thereby resulting in tone deterioration.

There are two approaches to keeping the TASYN instruction synchronous to the DAC. With the PCM1 bit set to 1, the LPC1 bit cleared to 0, and the INT1 bit set to 1, a level-1 interrupt is generated every 120 instruction cycles. When the interrupt-service routine is longer than 120 instruction cycles, the interrupt is generated every 240 instruction cycles (or the next integer multiple of 120 greater than the length of the interrupt service routine). The second approach is to program a tight loop using exactly 120 or 240 instruction cycles per loop. This method works and avoids the instruction-cycle overhead associated with the interrupt but is more difficult to program reliably.

### **5.10 PCM + LPC**

The MSP50C3x can also generate speech and tones using PCM + LPC. To accomplish this, the LPC must be run on channel 1 and the PCM must be on channel 2.

A simple way to do PCM + LPC is to use the standard single channel LPC routine (found in Appendix D) and add to it the PCM interrupt routine and the appropriate initializations. The PCM interrupt routine controls the sample rate. PCM + LPC mode can be enabled by setting the LPC1 bit (for channel 1) to 1, the ENA1 bit to 1, and the PCM2 bit (for channel 2) to 1. One thing to remember, as with dual LPC, the channel bit must be set or cleared to select the appropriate channel before the TASYN instruction is given.

# **Chapter 6**

# **Customer Information**

Customer information on development cycle organization, development and production sequence, mechanical information and packaging availability, ordering information, and example ordering forms are all included in this chapter.

# **Topic Page 6.1 Development Cycle 6-2 . . . . . . . . . . . . . . . . . . . . . . . . . . . . . . . . . . . . . . . . . . . 6.2 Summary of Speech Development/Production Sequence ......... 6-3 6.3 Mechanical Information 6-4 . . . . . . . . . . . . . . . . . . . . . . . . . . . . . . . . . . . . . . . . 6.4 Ordering Information 6-10 . . . . . . . . . . . . . . . . . . . . . . . . . . . . . . . . . . . . . . . . . 6.5 New Product Release Forms (MSP50C3x) 6-11 . . . . . . . . . . . . . . . . . . . . . .**

### **6.1 Development Cycle**

The MSP50x3x development cycle is more complex than microprocessor development, because it adds speech development to the normal microprocessor development cycle (Figure 6–1). The software design cycle is similar to that for other microprocessors. Speech development is discussed in Appendix A, Script Preparation and Speech Development Tools.

Figure 6–1. Speech Development Cycle

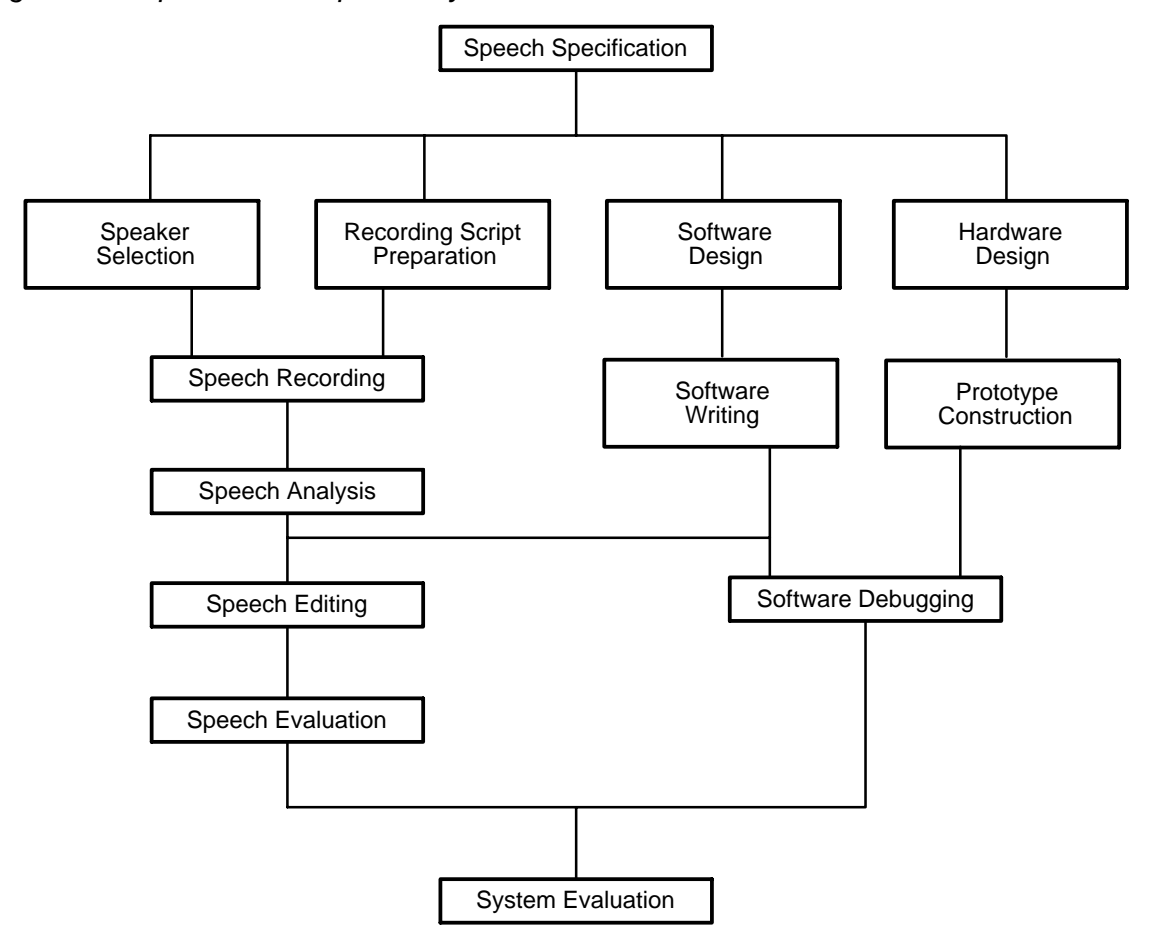

### **6.2 Summary of Speech Development/Production Sequence**

The following is a summary of the speech development /production sequence:

- 1) For the Speech Development Group at TI to accept a custom device program, the customer must submit a new product release form (NPRF). This form describes the custom features of the device (e.g., customer information, prototype and production qualities, symbolization, etc.). Copies of blank NPRF forms can be found in subsections of 6.5.
- 2) TI generates the prototype photomask and processes, manufactures, and tests 25 packaged or 196 die initial prototype devices for shipment to the customer. Limited quantities of prototype devices in addition to the initial prototypes can be purchased for use in customer evaluation. All prototype devices are shipped against the following disclaimer: "It is understood that, for expediency purposes, the initial prototype devices (and any additional prototype devices purchased) were assembled on a prototype (i.e., not production-qualified) manufacturing line whose reliability has not been characterized. Therefore, the anticipated inherent reliability of these devices cannot be expressly defined."
- 3) The customer verifies the operation and quality of these prototypes and responds with either written customer prototype approval or disapproval.
- 4) A nonrecurring mask charge that includes the initial prototype devices is incurred by the customer.
- 5) A minimum purchase may be required during the first year of production.

### **Note: Using Prototype Devices in Production Systems**

Texas Instruments recommends that prototype devices not be used in production systems because their expected end-use failure rate is undefined but is predicted to be greater than standard qualified production.

### **6.3 Mechanical Information**

Most of the MSP50C3x family is available in either a 16-pin plastic small-outline wide-body (SOWB) DW package, a 16-pin plastic dual-in-line N package (DIP), or in die form. The MSP50P34 is also available in a 40-pin plastic DIP NW package. The MSP50C37 is available in a 28-pin small-outline wide-body (SOWB) DW package or a 28-pin plastic dual-in-line N package (DIP).

### **6.3.1 N and NW Plastic Dual-In-Line Packages**

N (Figure 6–2) 16-pin plastic DIP packages of the MSP50C32/33/34, N (Figure 6–3) 28-pin plastic DIP packages of the MSP50x37, and the NW040 40-pin plastic DIP package of the MSP50P34 (Figure 6–4) consist of a circuit mounted in a lead frame and encapsulated within an electrically nonconductive plastic compound. The compound withstands soldering temperature with no deformation, and circuit performance characteristics remain stable when operated in high-humidity conditions. Once the leads are compressed and inserted, sufficient tension is provided to secure the package in the board during soldering. Leads require no additional cleaning or processing when used in the soldered assembly.

### Figure 6–2. MSP50C32/33/34 16-Pin N Package **N (R-PDIP-T\*\*) PLASTIC DUAL-IN-LINE PACKAGE**

**16 PIN SHOWN**

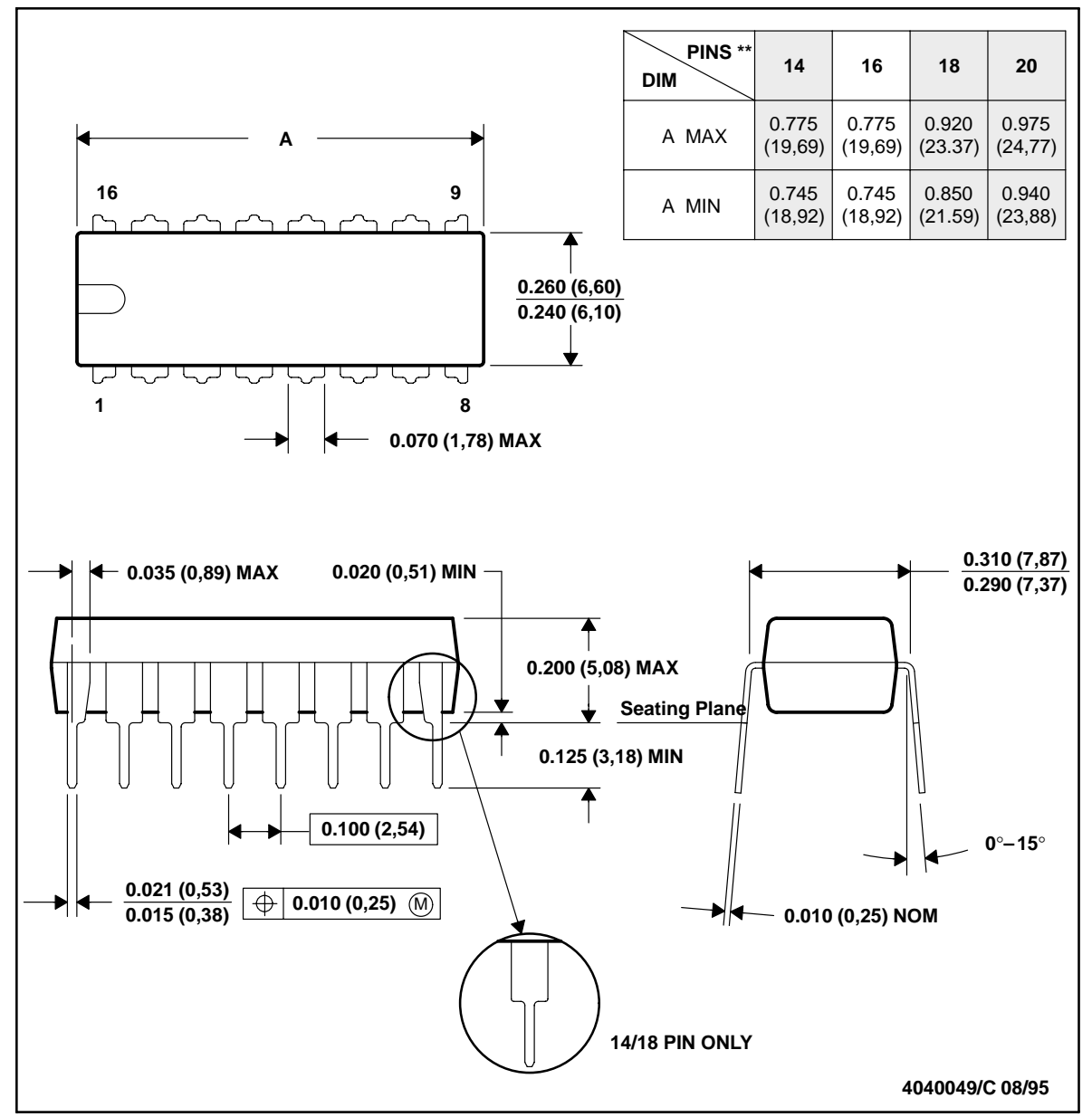

NOTES: A. All linear dimensions are in inches (millimeters).

- B. This drawing is subject to change without notice.
- C. Falls within JEDEC MS-001 (20 pin package is shorter then MS-001.)

## Figure 6–3. MSP50x37 28-Pin N Package **N (R-PDIP-T\*\*) PLASTIC DUAL-IN-LINE PACKAGE**

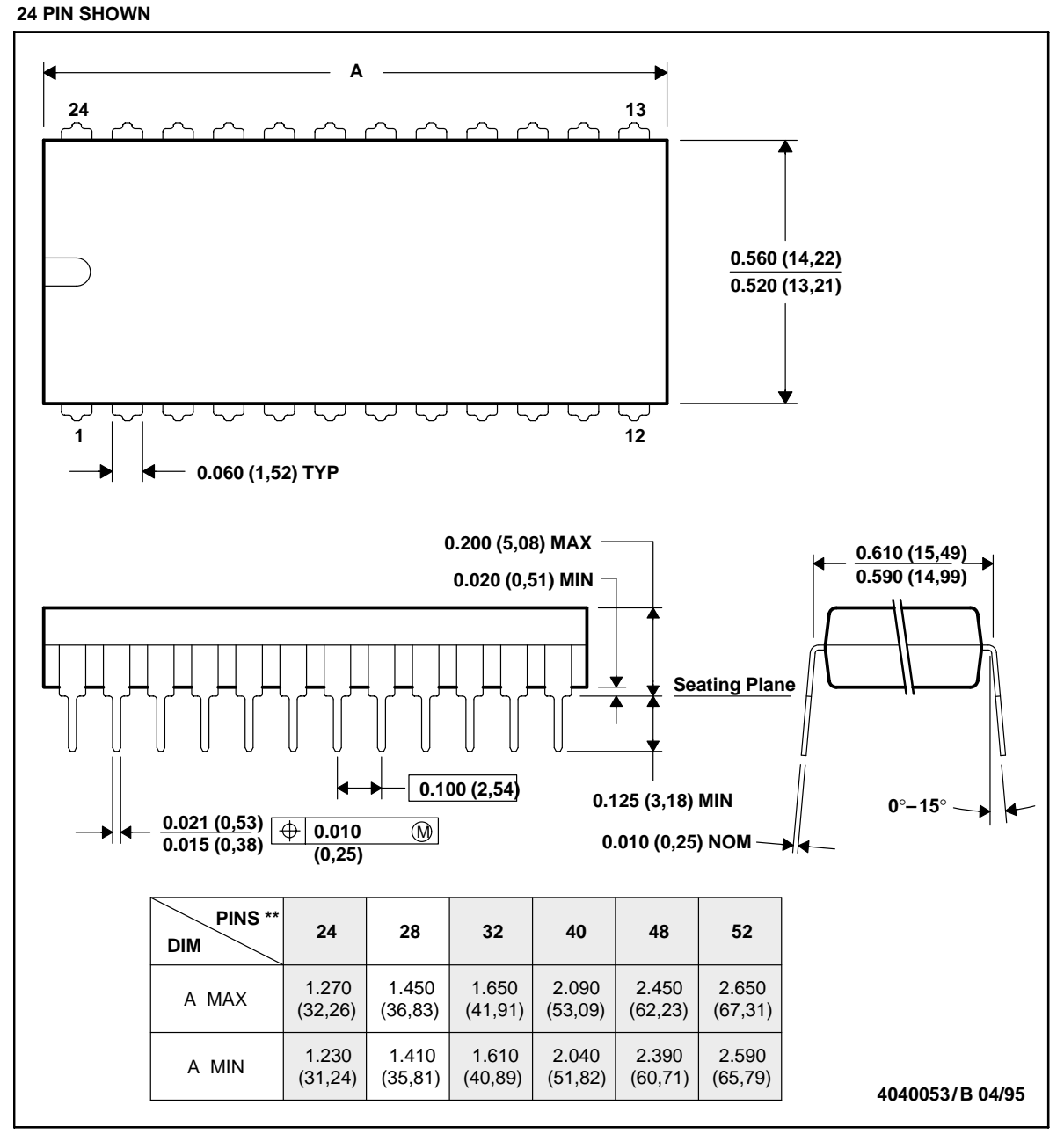

NOTES: A. All linear dimensions are in inches (millimeters).

B. This drawing is subject to change without notice.

C. Falls within JEDEC MS-011

D. Falls within JEDEC MS-015 (32 pin only)

### Figure 6–4. MSP50P34 40-Pin NW Package **NW (R-PDIP-T\*\*) PLASTIC DUAL-IN-LINE PACKAGE**

**24 PIN SHOWN**

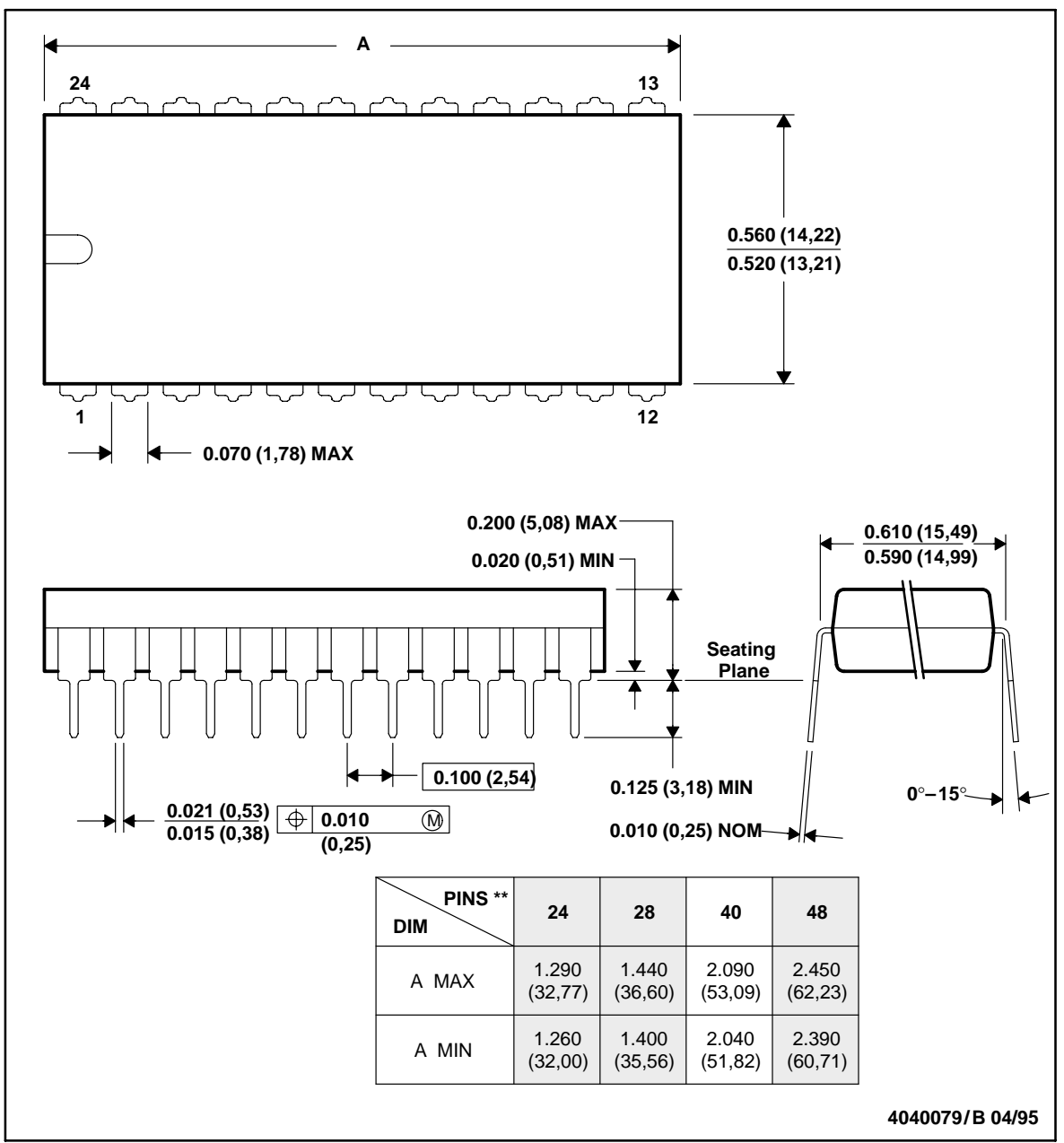

NOTES: A. All linear dimensions are in inches (millimeters).

- B. This drawing is subject to change without notice.
- C. Falls within JEDEC MS-011

### **6.3.2 DW016 and DW028 Plastic Small-Outline Wide-Body (SOWB) Packages**

The DW016 16-pin plastic SOWB package of the MSP50C32/33/34, MSP50P34, and the DW028 28-pin plastic SOWB package of the MSP50C37 and MSP50C37 (Figure 6–5) consist of a circuit mounted on a lead frame and encapsulated within a plastic compound. The compound withstands soldering temperature with no deformation, and circuit performance characteristics remain stable when operated in high-humidity conditions. Leads require no additional cleaning or processing when used in the soldered assembly.

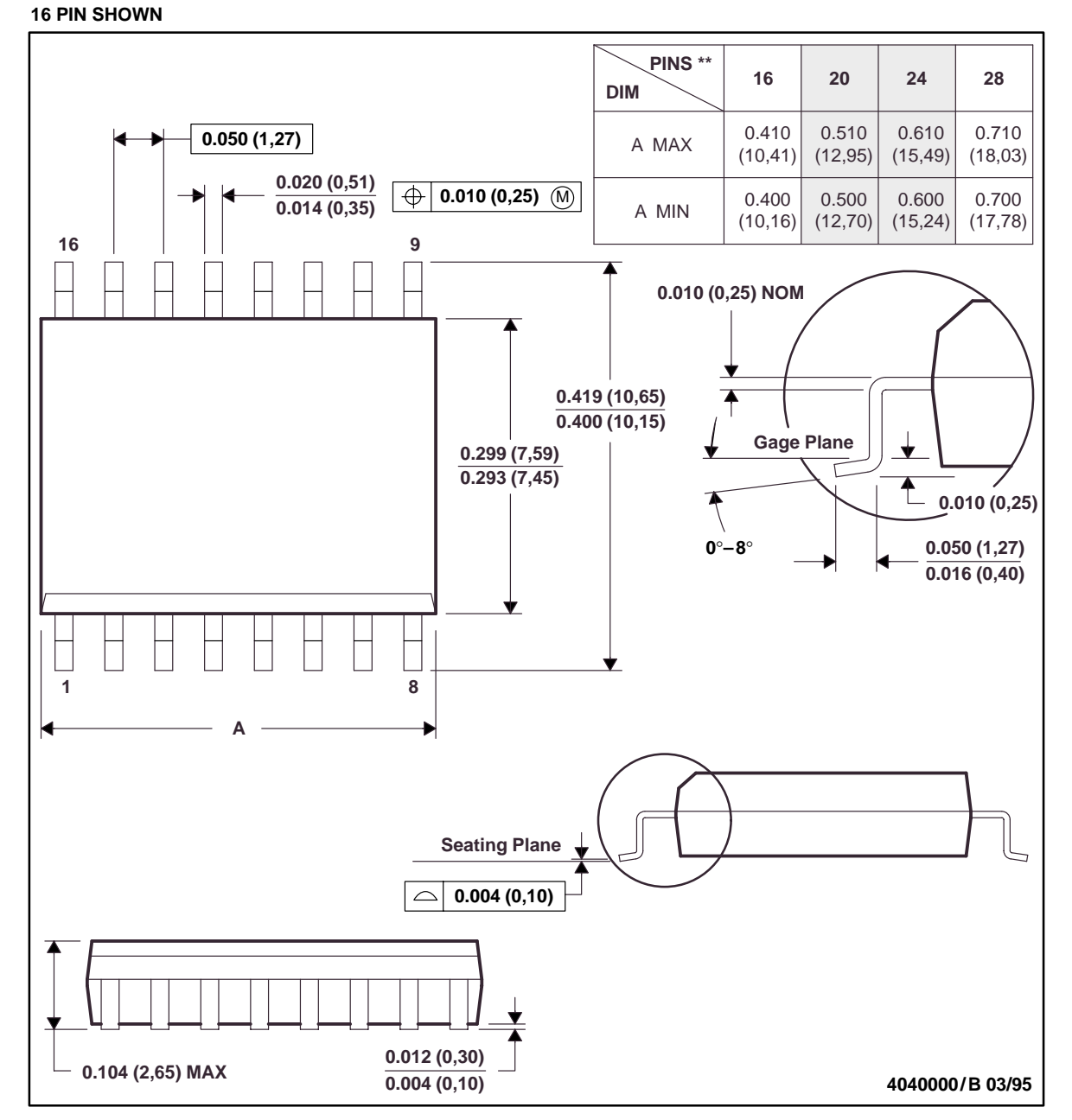

### Figure 6–5. MSP50C32/33/34/37 and MSP50P34/37 DW Package

**DW (R-PDSO-G\*\*) PLASTIC SMALL-OUTLINE PACKAGE**

NOTES: A. All linear dimensions are in inches (millimeters).

- B. This drawing is subject to change without notice.
- C. Body dimensions do not include mold flash or protrusion not to exceed 0.006 (0,15).
- D. Falls within JEDEC MS-013

## **6.4 Ordering Information**

Because the MSP50C3x are custom devices, they receive a distinct identification as follows:

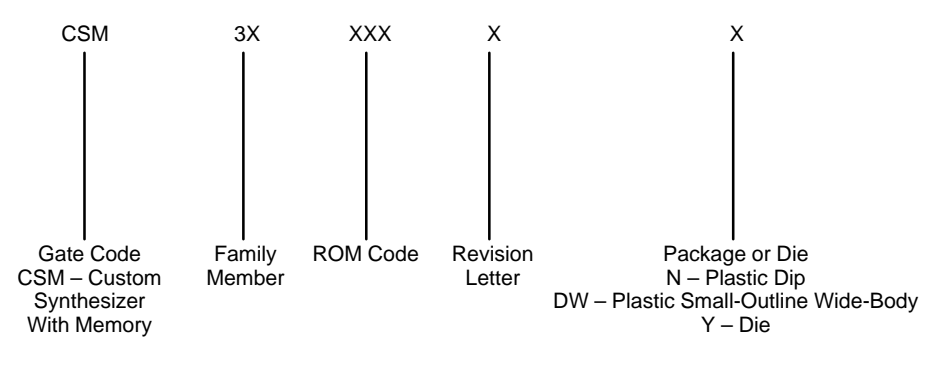

### **6.5 New Product Release Forms (MSP50C3x)**

The new product release form is used to track and document all the steps involved in implementing a new speech code onto one of the parent speech devices. Blank forms are provided in subsections 6.5.1, New Product Release Form for MSP50C32/33/34 and 6.5.2, New Product Release Form for MSP50C37 (note that the addresses on these forms are subject to change). Copy the new product release forms (NPRF) provided or get one from your TI field sales office to initiate the implementation process. The next step is to complete Section 1. As seen on the blank forms, Section 1 allows you to choose the parent device for your particular code, as well as the options pertinent to the parent device you wish to use. Section 1 also allows you to choose your own customer part number used for ordering your parts. If no customer part number is indicated, then TI defaults to the CSM3xxxxxx part number for ordering purposes. Completion of the company name, project name, and option fields is mandatory. Completion of all other fields in Section 1 is optional. After completion of Section 1, you must submit the NPRF (along with your speech code) to the speech products group by way of your local TI field sales office.

Once the speech products group receives the speech code and the NPRF, you have completed the initial steps involved in implementing this code onto production devices. Since all parent speech devices are mask programmable, the speech code must first be converted into a format that the speech products mask vendor can use to generate this new mask. This format is called a PG output. Once this PG output is generated, the original speech code is reconstructed from the PG output file and sent back to you for recheck. This recheck ensures that the PG output file was generated correctly. Along with the reconstructed speech code, the NPRF is also returned to you with Section 2 completed by TI. In this section, TI assigns your own CSM3xxxxx part number and, in the case of packaged devices, TI also proposes a symbol format to you. If you wish to deviate from the suggested symbol format, you must consult TI for requested changes.

After you verify the reconstructed speech code and accept the proposed symbol format, you are required to sign Section 3 as authorization for TI to generate the mask, prototypes, and risk units in accordance with the pertinent purchase order. You then must send or fax the NPRF to the speech products group via the local TI field sales office. TI usually ships the prototypes to you approximately six weeks after receiving the NPRF with Section 3 signed. Once you receive these prototypes, you must verify the functionality of the prototypes, sign section 4, and send the NPRF (with Section 4 signed) back to TI. At this point, you can start ordering production units.

### **6.5.1 New Product Release Form for MSP50C32**

NEW PRODUCT RELEASE FORM FOR MSP50C32

SECTION 1. OPTION SELECTION

 This section is to be completed by the customer and sent to TI along with the microprocessor code and speech data.

Company:\_\_\_\_\_\_\_\_\_\_\_\_\_\_\_\_\_\_\_\_\_\_\_\_\_\_\_\_\_ Division:\_\_\_\_\_\_\_\_\_\_\_\_\_\_\_\_\_\_\_\_\_\_\_\_\_\_\_\_\_ Project Name:\_\_\_\_\_\_\_\_\_\_\_\_\_\_\_\_\_\_\_\_\_\_\_\_ Purchase Order #:\_\_\_\_\_\_\_\_\_\_\_\_\_\_\_\_\_\_\_\_\_ Management Contact: \_\_\_\_\_\_\_\_\_\_\_\_\_\_\_\_\_\_\_\_\_\_\_\_\_\_\_\_\_\_\_ Phone:(\_\_\_) \_\_\_\_\_\_\_\_\_\_\_\_\_  ${\bf Technical\; Contact\; : \; \underline{\hspace{1cm}}\qquad \ \ \, {\bf 11} } \qquad {\bf 22}$ Customer Part Number: D/A Output (check one): \_\_\_ 2 pin push-pull (2D) \_\_\_ Single pin double ended (1A) Oscillator (check one): \_\_\_ Internal (Two ranges selected by software: 1) 15.36 MHz (14.89 MHz – 15.82 MHz) 2) 19.2 MHz (18.62 MHz – 19.77 MHz)) \_\_\_ External Package Type (check one): \_\_\_ N (16 pin) \_\_\_ SOWB (16 pin) \_\_\_ Tube \_\_\_ Reel \_\_\_ Die \*\*\*\*\*\*\*\*\*\*\*\*\*\*\*\*\*\*\*\*\*\*\*\*\*\*\*\*\*\*\*\*\*\*\*\*\*\*\*\*\*\*\*\*\*\*\*\*\*\*\*\*\*\*\*\*\*\*\*\*\*\*\*\*\*\*\*\*\*\*\*\*\*\*\*\*\*\* SECTION 2A. ASSIGNMENT OF TI PRODUCTION PART NUMBER This section is to be completed by TI. TI Part Number:\_\_\_\_\_\_\_\_\_\_\_\_\_\_ SECTION 2B. ASSIGNMENT OF SYMBOLIZATION FORMAT The section is to be completed by the customer. The first line of the symbolization is fixed. Except EIA#/Logo. The second and third lines are to be filled in by the customer. Top Side Symbolization (16 pin 'N') +–––––––––––––––––––––––+ LLLL: LOT TRACE CODE | ??? YMLLLLT | YM: DATE CODE <optional 13 char> | T: ASSY SITE | <optional 11 char> | ???: TI EIA NO. or +–––––––––––––––––––––––+ TI LOGO For '16N' package, the customer may choose between 980 or the TI LOGO on the first line. Top Side Symbolization (16 pin 'SOWB') +–––––––––––––––––––––––+ LLLL: LOT TRACE CODE | \T/ YMLLLLT | YM: DATE CODE | <optional 9 char> | T: ASSY SITE | <optional 6 char> | \T/: TI LOGO +–––––––––––––––––––––––+

6-12

\*\*\*\*\*\*\*\*\*\*\*\*\*\*\*\*\*\*\*\*\*\*\*\*\*\*\*\*\*\*\*\*\*\*\*\*\*\*\*\*\*\*\*\*\*\*\*\*\*\*\*\*\*\*\*\*\*\*\*\*\*\*\*\*\*\*\*\*\*\*\*\*\*\*\*\*\*\*

- SECTION 3. AUTHORIZATION TO GENERATE MASKS, PROTOTYPES, AND RISK UNITS This section is to be completed by the customer and sent to TI after the following criteria have been met:
- 1) The customer has verified that the TI computer generated data matches the original data.
- 2) The customer approves of the symbolization format in Section 2B. (Applies to packaged devices only)

I hereby certify that the TI generated verification data has been checked and found to be correct, and I authorize TI to generate masks, prototypes, and risk units in accordance with purchase order in section 1 above. In addition, in the instance that this is a packaged device, I also authorize TI to use the symbolization format illustrated in section 2B on all devices.

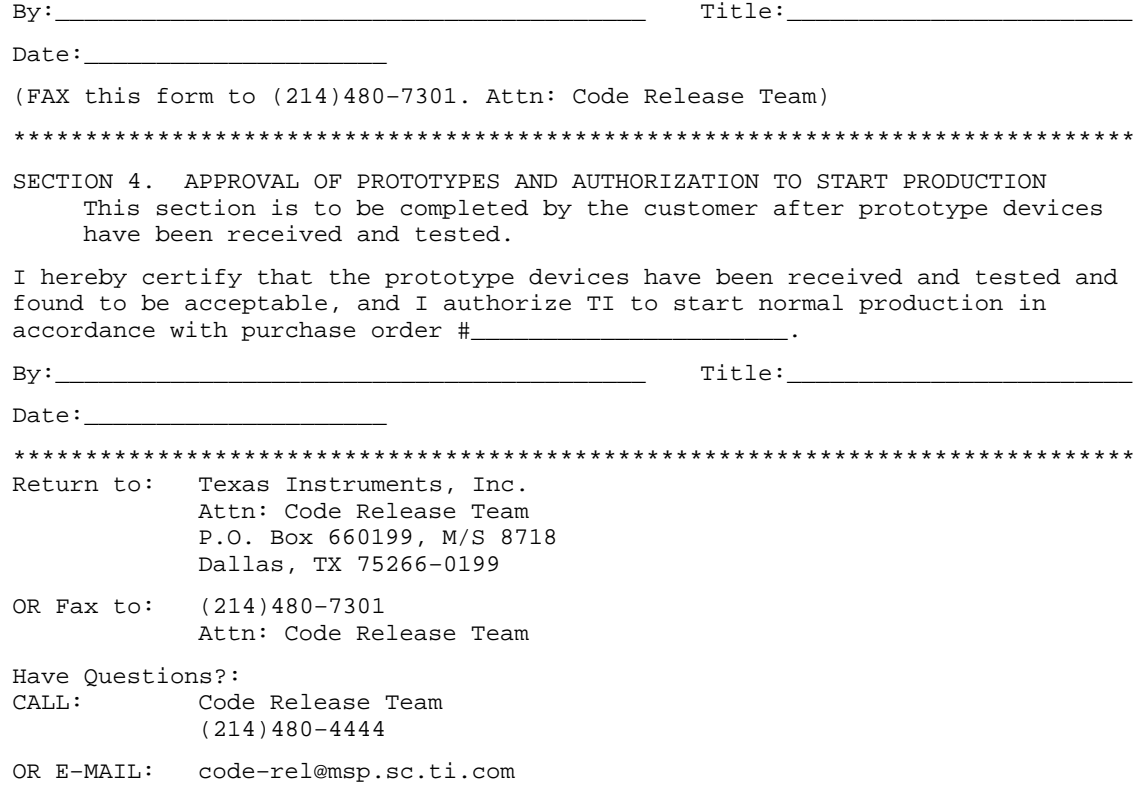

### **6.5.2 New Product Release Form for MSP50C33**

NEW PRODUCT RELEASE FORM FOR MSP50C33

SECTION 1. OPTION SELECTION

 This section is to be completed by the customer and sent to TI along with the microprocessor code and speech data.

Company:\_\_\_\_\_\_\_\_\_\_\_\_\_\_\_\_\_\_\_\_\_\_\_\_\_\_\_\_\_ Division:\_\_\_\_\_\_\_\_\_\_\_\_\_\_\_\_\_\_\_\_\_\_\_\_\_\_\_\_\_ Project Name:\_\_\_\_\_\_\_\_\_\_\_\_\_\_\_\_\_\_\_\_\_\_\_\_ Purchase Order #:\_\_\_\_\_\_\_\_\_\_\_\_\_\_\_\_\_\_\_\_\_ Management Contact: \_\_\_\_\_\_\_\_\_\_\_\_\_\_\_\_\_\_\_\_\_\_\_\_\_\_\_\_\_\_\_ Phone:(\_\_\_) \_\_\_\_\_\_\_\_\_\_\_\_\_ Technical Contact : \_\_\_\_\_\_\_\_\_\_\_\_\_\_\_\_\_\_\_\_\_\_\_\_\_\_\_\_\_\_\_ Phone:(\_\_\_) \_\_\_\_\_\_\_\_\_\_\_\_\_ Customer Part Number: D/A Output (check one): \_\_\_ 2 pin push-pull (2D) \_\_\_ Single pin double ended (1A) Oscillator (check one): \_\_\_ Internal (Two ranges selected by software: 1) 15.36 MHz (14.89 MHz – 15.82 MHz) 2) 19.2 MHz (18.62 MHz – 19.77 MHz)) \_\_\_ External Package Type (check one): \_\_\_ N (16 pin) \_\_\_ SOWB (16 pin) \_\_\_ Tube \_\_\_ Reel \_\_\_ Die \*\*\*\*\*\*\*\*\*\*\*\*\*\*\*\*\*\*\*\*\*\*\*\*\*\*\*\*\*\*\*\*\*\*\*\*\*\*\*\*\*\*\*\*\*\*\*\*\*\*\*\*\*\*\*\*\*\*\*\*\*\*\*\*\*\*\*\*\*\*\*\*\*\*\*\*\*\* SECTION 2A. ASSIGNMENT OF TI PRODUCTION PART NUMBER This section is to be completed by TI. TI Part Number:\_\_\_\_\_\_\_\_\_\_\_\_\_\_ SECTION 2B. ASSIGNMENT OF SYMBOLIZATION FORMAT The section is to be completed by the customer. The first line of the symbolization is fixed. Except EIA#/Logo. The second and third lines are to be filled in by the customer. Top Side Symbolization (16 pin 'N') +–––––––––––––––––––––––+ LLLL: LOT TRACE CODE | ??? YMLLLLT | YM: DATE CODE <optional 13 char> | T: ASSY SITE | <optional 11 char> | ???: TI EIA NO. or +–––––––––––––––––––––––+ TI LOGO For '16N' package, the customer may choose between 980 or the TI LOGO on the first line. Top Side Symbolization (16 pin 'SOWB') +–––––––––––––––––––––––+ LLLL: LOT TRACE CODE | \T/ YMLLLLT | YM: DATE CODE | <optional 9 char> | T: ASSY SITE | <optional 6 char> | \T/: TI LOGO +–––––––––––––––––––––––+

6-14
\*\*\*\*\*\*\*\*\*\*\*\*\*\*\*\*\*\*\*\*\*\*\*\*\*\*\*\*\*\*\*\*\*\*\*\*\*\*\*\*\*\*\*\*\*\*\*\*\*\*\*\*\*\*\*\*\*\*\*\*\*\*\*\*\*\*\*\*\*\*\*\*\*\*\*\*\*\*

- SECTION 3. AUTHORIZATION TO GENERATE MASKS, PROTOTYPES, AND RISK UNITS This section is to be completed by the customer and sent to TI after the following criteria have been met:
- 1) The customer has verified that the TI computer generated data matches the original data.
- 2) The customer approves of the symbolization format in Section 2B. (Applies to packaged devices only)

I hereby certify that the TI generated verification data has been checked and found to be correct, and I authorize TI to generate masks, prototypes, and risk units in accordance with purchase order in section 1 above. In addition, in the instance that this is a packaged device, I also authorize TI to use the symbolization format illustrated in section 2B on all devices.

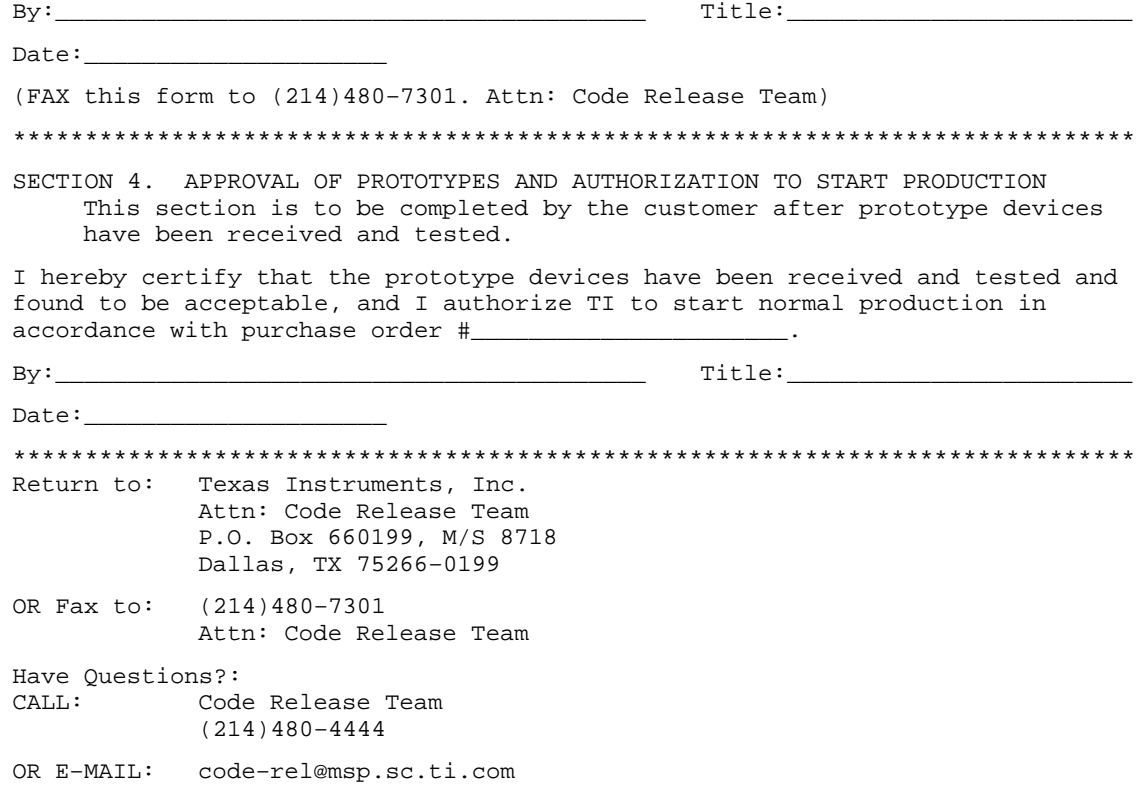

#### **6.5.3 New Product Release Form for MSP50C34**

NEW PRODUCT RELEASE FORM FOR MSP50C34

SECTION 1. OPTION SELECTION

 This section is to be completed by the customer and sent to TI along with the microprocessor code and speech data.

```
Company:_____________________________ Division:_____________________________
Project Name:________________________ Purchase Order #:_____________________
Management Contact: _______________________________ Phone:(___) _____________
{\bf Technical\; Contact\; : \; \underline{\hspace{1cm}} \qquad \qquad \hspace{1cm} {\bf 1} }Customer Part Number:___
D/A Output (check one):
            ___ 2 pin push–pull (2D)
             ___ Single pin double ended (1A)
Oscillator (check one):
            ___ Internal (Two ranges selected by software:
                          1) 15.36MHz (14.89MHz – 15.82MHz)
                          2) 19.2MHz (18.62MHz – 19.77MHz))
           External
Package Type (check one):
            ___ N (16 pin)
            ___ SOWB (16 pin)
                   ___ Tube
                   ___ Reel
              ___ Die
                   Number of I/O (Die Sales Only)
                  \frac{10}{2}\frac{24}{2}******************************************************************************
SECTION 2A. ASSIGNMENT OF TI PRODUCTION PART NUMBER
      This section is to be completed by TI.
TI Part Number:______________
SECTION 2B. ASSIGNMENT OF SYMBOLIZATION FORMAT
      The section is to be completed by the customer.
      The first line of the symbolization is fixed. Except EIA#/Logo.
     The second and third lines are to be filled in by the customer.
Top Side Symbolization (16 pin 'N')
                            +–––––––––––––––––––––––+ LLLL: LOT TRACE CODE
                                |<br>| YM: DATE CODE<br>| YM: DATE CODE
| <optional 13 char> | T: ASSY SITE
 | <optional 11 char> | ???: TI EIA NO. or
                            +–––––––––––––––––––––––+ TI LOGO
```
For '16N' package, the customer may choose between 980 or the TI LOGO on the first line.

6-16

Top Side Symbolization (16 pin 'SOWB') +–––––––––––––––––––––––+ LLLL: LOT TRACE CODE \T/ YMLLLLT | YM: DATE CODE<br>coptional 9 char> | T: ASSY SITE | <optional 9 char> | T: ASSY SITE | <optional 6 char> | \T/: TI LOGO +–––––––––––––––––––––––+ \*\*\*\*\*\*\*\*\*\*\*\*\*\*\*\*\*\*\*\*\*\*\*\*\*\*\*\*\*\*\*\*\*\*\*\*\*\*\*\*\*\*\*\*\*\*\*\*\*\*\*\*\*\*\*\*\*\*\*\*\*\*\*\*\*\*\*\*\*\*\*\*\*\*\*\*\*\* SECTION 3. AUTHORIZATION TO GENERATE MASKS, PROTOTYPES, AND RISK UNITS This section is to be completed by the customer and sent to TI after the following criteria have been met: 1) The customer has verified that the TI computer generated data matches the original data. 2) The customer approves of the symbolization format in Section 2B. (Applies to packaged devices only) I hereby certify that the TI generated verification data has been checked and found to be correct, and I authorize TI to generate masks, prototypes, and risk units in accordance with purchase order in section 1 above. In addition, in the instance that this is a packaged device, I also authorize TI to use the symbolization format illustrated in section 2B on all devices. By:\_\_\_\_\_\_\_\_\_\_\_\_\_\_\_\_\_\_\_\_\_\_\_\_\_\_\_\_\_\_\_\_\_\_\_\_\_\_\_\_\_ Title:\_\_\_\_\_\_\_\_\_\_\_\_\_\_\_\_\_\_\_\_\_\_\_\_  $Date:$ (FAX this form to (214)480–7301. Attn: Code Release Team) \*\*\*\*\*\*\*\*\*\*\*\*\*\*\*\*\*\*\*\*\*\*\*\*\*\*\*\*\*\*\*\*\*\*\*\*\*\*\*\*\*\*\*\*\*\*\*\*\*\*\*\*\*\*\*\*\*\*\*\*\*\*\*\*\*\*\*\*\*\*\*\*\*\*\*\*\*\* SECTION 4. APPROVAL OF PROTOTYPES AND AUTHORIZATION TO START PRODUCTION This section is to be completed by the customer after prototype devices have been received and tested. I hereby certify that the prototype devices have been received and tested and found to be acceptable, and I authorize TI to start normal production in accordance with purchase order #\_\_\_\_\_ By:\_\_\_\_\_\_\_\_\_\_\_\_\_\_\_\_\_\_\_\_\_\_\_\_\_\_\_\_\_\_\_\_\_\_\_\_\_\_\_\_\_ Title:\_\_\_\_\_\_\_\_\_\_\_\_\_\_\_\_\_\_\_\_\_\_\_\_  $Date:$ \*\*\*\*\*\*\*\*\*\*\*\*\*\*\*\*\*\*\*\*\*\*\*\*\*\*\*\*\*\*\*\*\*\*\*\*\*\*\*\*\*\*\*\*\*\*\*\*\*\*\*\*\*\*\*\*\*\*\*\*\*\*\*\*\*\*\*\*\*\*\*\*\*\*\*\*\*\* Return to: Texas Instruments, Inc. Attn: Code Release Team P.O. Box 660199, M/S 8718 Dallas, TX 75266–0199 OR Fax to: (214)480–7301 Attn: Code Release Team Have Questions?: CALL: Code Release Team (214)480–4444 OR E–MAIL: code–rel@msp.sc.ti.com

#### **6.5.4 New Product Release Form for MSP50C37**

 NEW PRODUCT RELEASE FORM FOR MSP50C37

 SECTION 1. OPTION SELECTION This section is to be completed by the customer and sent to TI along with the microprocessor code and speech data.

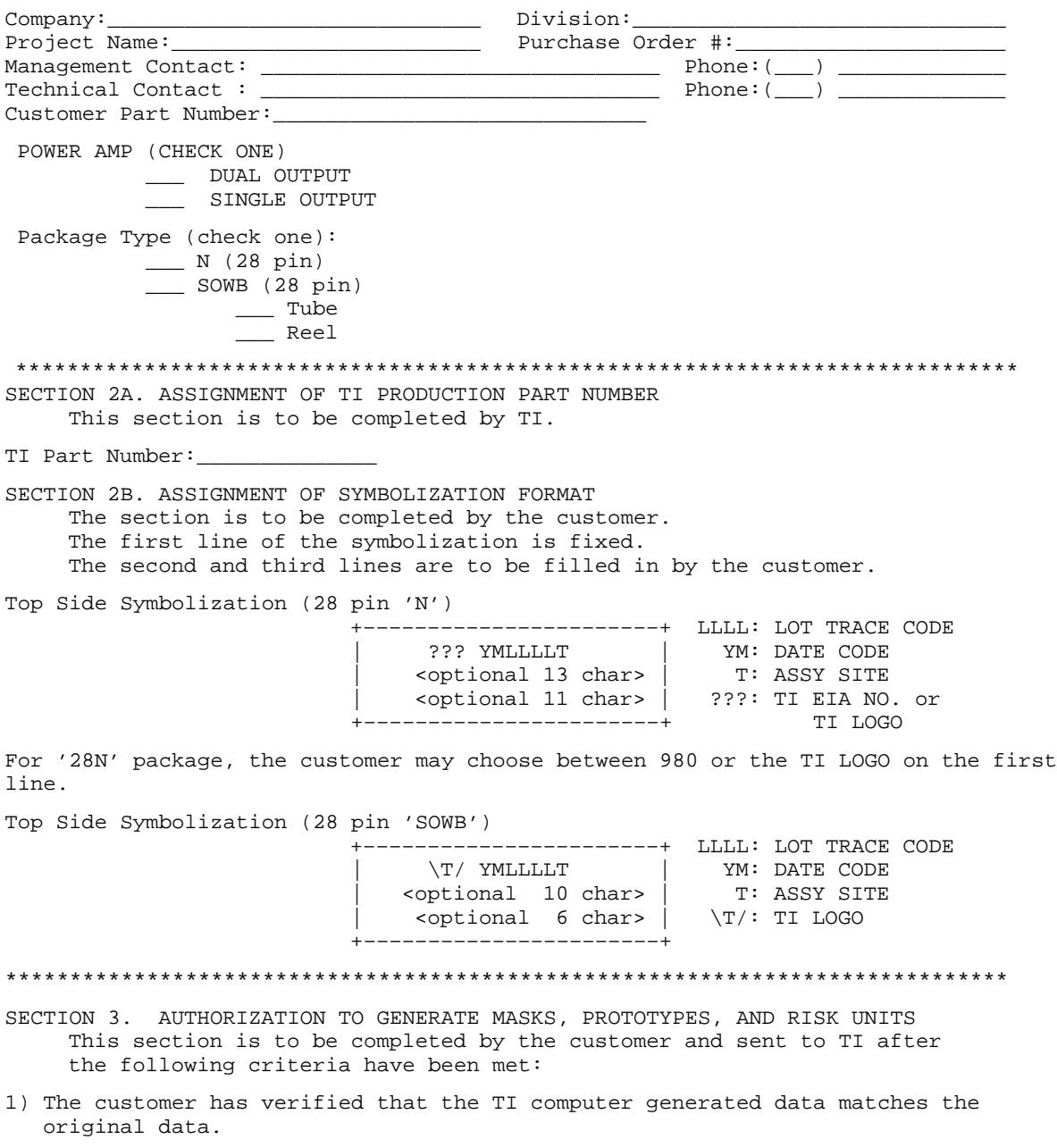

6-18

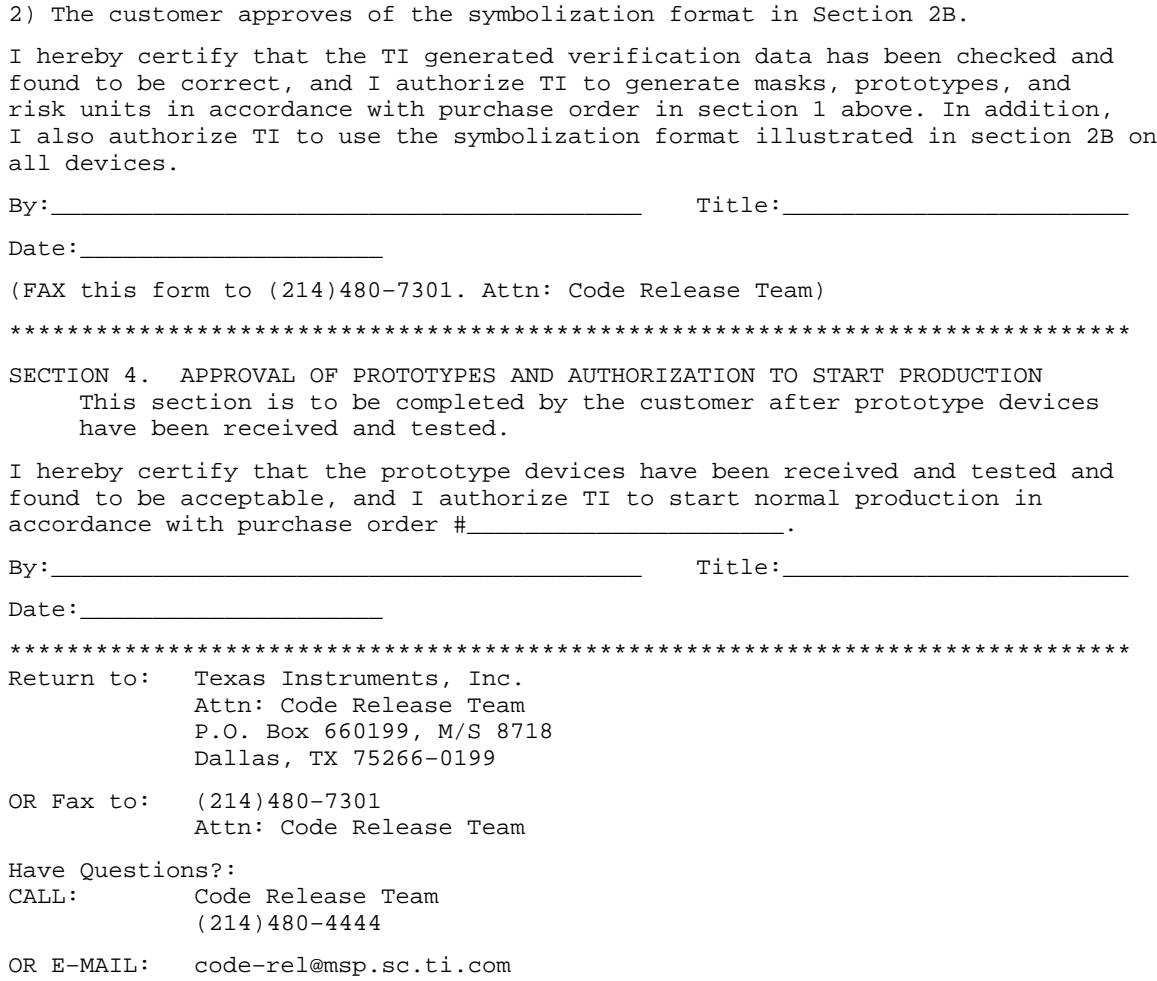

#### **6.5.5 New Product Release Form for MSP50P34**

NEW PRODUCT RELEASE FORM FOR MSP50C34

SECTION 1. OPTION SELECTION

 This section is to be completed by the customer and sent to TI along with the microprocessor code and speech data.

```
Company:_____________________________ Division:_____________________________
Project Name:________________________ Purchase Order #:_____________________
Management Contact: _______________________________ Phone:(___) _____________
{\bf Technical\; Contact\; : \; \underline{\hspace{1cm}} \qquad \qquad \hspace{1cm} {\bf 1} }Customer Part Number:___
D/A Output (check one):
            ___ 2 pin push–pull (2D)
             ___ Single pin double ended (1A)
Oscillator (check one):
            ___ Internal (Two ranges selected by software:
                          1) 15.36MHz (14.89MHz – 15.82MHz)
                          2) 19.2MHz (18.62MHz – 19.77MHz))
           External
Package Type (check one):
            ___ N (16 pin)
            ___ SOWB (16 pin)
                   ___ Tube
                   ___ Reel
              ___ Die
                   Number of I/O (Die Sales Only)
                  \frac{10}{2}\frac{24}{1}******************************************************************************
SECTION 2A. ASSIGNMENT OF TI PRODUCTION PART NUMBER
      This section is to be completed by TI.
TI Part Number:______________
SECTION 2B. ASSIGNMENT OF SYMBOLIZATION FORMAT
      The section is to be completed by the customer.
      The first line of the symbolization is fixed. Except EIA#/Logo.
     The second and third lines are to be filled in by the customer.
Top Side Symbolization (16 pin 'N')
                            +–––––––––––––––––––––––+ LLLL: LOT TRACE CODE
                                |<br>| YM: DATE CODE<br>| YM: DATE CODE
| <optional 13 char> | T: ASSY SITE
 | <optional 11 char> | ???: TI EIA NO. or
                            +–––––––––––––––––––––––+ TI LOGO
```
For '16N' package, the customer may choose between 980 or the TI LOGO on the first line.

6-20

Top Side Symbolization (16 pin 'SOWB') +–––––––––––––––––––––––+ LLLL: LOT TRACE CODE \T/ YMLLLLT | YM: DATE CODE<br>coptional 9 char> | T: ASSY SITE | <optional 9 char> | T: ASSY SITE | <optional 6 char> | \T/: TI LOGO +–––––––––––––––––––––––+ \*\*\*\*\*\*\*\*\*\*\*\*\*\*\*\*\*\*\*\*\*\*\*\*\*\*\*\*\*\*\*\*\*\*\*\*\*\*\*\*\*\*\*\*\*\*\*\*\*\*\*\*\*\*\*\*\*\*\*\*\*\*\*\*\*\*\*\*\*\*\*\*\*\*\*\*\*\* SECTION 3. AUTHORIZATION TO GENERATE MASKS, PROTOTYPES, AND RISK UNITS This section is to be completed by the customer and sent to TI after the following criteria have been met: 1) The customer has verified that the TI computer generated data matches the original data. 2) The customer approves of the symbolization format in Section 2B. (Applies to packaged devices only) I hereby certify that the TI generated verification data has been checked and found to be correct, and I authorize TI to generate masks, prototypes, and risk units in accordance with purchase order in section 1 above. In addition, in the instance that this is a packaged device, I also authorize TI to use the symbolization format illustrated in section 2B on all devices. By:\_\_\_\_\_\_\_\_\_\_\_\_\_\_\_\_\_\_\_\_\_\_\_\_\_\_\_\_\_\_\_\_\_\_\_\_\_\_\_\_\_ Title:\_\_\_\_\_\_\_\_\_\_\_\_\_\_\_\_\_\_\_\_\_\_\_\_  $Date:$ (FAX this form to (214)480–7301. Attn: Code Release Team) \*\*\*\*\*\*\*\*\*\*\*\*\*\*\*\*\*\*\*\*\*\*\*\*\*\*\*\*\*\*\*\*\*\*\*\*\*\*\*\*\*\*\*\*\*\*\*\*\*\*\*\*\*\*\*\*\*\*\*\*\*\*\*\*\*\*\*\*\*\*\*\*\*\*\*\*\*\* SECTION 4. APPROVAL OF PROTOTYPES AND AUTHORIZATION TO START PRODUCTION This section is to be completed by the customer after prototype devices have been received and tested. I hereby certify that the prototype devices have been received and tested and found to be acceptable, and I authorize TI to start normal production in accordance with purchase order #\_\_\_\_\_ By:\_\_\_\_\_\_\_\_\_\_\_\_\_\_\_\_\_\_\_\_\_\_\_\_\_\_\_\_\_\_\_\_\_\_\_\_\_\_\_\_\_ Title:\_\_\_\_\_\_\_\_\_\_\_\_\_\_\_\_\_\_\_\_\_\_\_\_  $Date:$ \*\*\*\*\*\*\*\*\*\*\*\*\*\*\*\*\*\*\*\*\*\*\*\*\*\*\*\*\*\*\*\*\*\*\*\*\*\*\*\*\*\*\*\*\*\*\*\*\*\*\*\*\*\*\*\*\*\*\*\*\*\*\*\*\*\*\*\*\*\*\*\*\*\*\*\*\*\* Return to: Texas Instruments, Inc. Attn: Code Release Team P.O. Box 660199, M/S 8718 Dallas, TX 75266–0199 OR Fax to: (214)480–7301 Attn: Code Release Team Have Questions?: CALL: Code Release Team (214)480–4444 OR E–MAIL: code–rel@msp.sc.ti.com

### **Appendix A Appendix A**

## **Script Preparation and Speech Development Tools**

Script preparation and speech development can be done either by the customer, a third-party consultant, or Texas Instruments. The following sections discuss major considerations during the script preparation and speech development process.

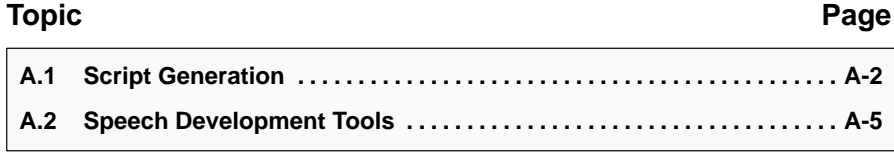

#### **A.1 Script Generation**

The first step in designing a system using LPC is the generation of a system specification, including a script. A coding table that yields the best data rate for the voice selected at the level of quality required needs to be selected. The voice that is selected needs to be tested to verify that it synthesizes well. TI can recommend voices, or new voices can be auditioned. Each coding table and voice has its characteristic data rate. This can be used with a word count to determine the amount of memory required to store the speech for the system.

There are three approaches to word use in a speech script: maximal reuse, partial concatenation, and no concatenation. The original synthetic products tended to use maximal reuse because memory was expensive and quality expectations were low. In maximal reuse systems, only one sample of each word is used regardless of the context in which the word occurs. The speech sounds robotic; it is flat with no inflection and there are delays between words. This yields good intelligibility at low data rates but does not provide natural quality. Natural speech has different inflections depending on the position of the word in a sentence and on whether the sentence is a question, statement, or an order. Additionally, all the words are run together; each word is changed by the last sound of the word before it and the first sound of the word after it.

Recording and synthesizing each phrase separately is the easiest way to get natural speech, but memory constraints often force compromises. An expert speech editor can look at a script that lists each word in each context in which it occurs and determine what contexts are similar enough to permit reuse.

Once a script is defined and the coding table selected, a recording script must be generated. For systems with partial reuse, this script must include a recording of each word in all necessary contexts. The other two approaches are more straight forward with a word list or a phrase list being all that is required.

#### **A.1.1 Speaker Selection**

While the scripts are being generated, a speaker should be selected to read the script. If possible, several voices should be recorded and analyzed, as all voices do not analyze equally well.

#### **A.1.2 Speech Collection**

Collecting speech for any medium, be it LPC or digital tape, requires significant effort. For high-quality speech, a recording studio and a professional speaker are required. It is possible to achieve acceptable quality with a professional

speaker and a quiet room. Nonprofessional speakers have trouble maintaining uniform pitch and energy levels, speaking properly, and providing the expression and inflection required. Additionally, the strain of speaking for long periods of time in a controlled manner is considerable. Nonprofessional speakers are best used only for prototyping.

During the session, it may be necessary to experiment with inflection and expression to find the best approach. Ideally, the person making the final decision on product content and aesthetics should be at the recording session. Leaving this task to others leads to repeat visits to the studio.

There are various techniques that can be used to ensure that the speech analyzes and synthesizes properly. Certain consonants need to be emphasized and spoken more clearly than they are in normal speech. The TI WINSDS development tool (see Section A.2, Speech Development Tools) provides immediate feedback for synthetic speech, making the speech collection process much easier for inexperienced users.

The actual collection process is fairly simple. The speech is converted into digital form and then analyzed with a computationally intensive algorithm. The WINSDS uses a TMS32031 digital signal processing chip to permit very rapid analysis. It consists of one board that fits into an AT class computer, software, and a documentation package. The board contains the TMS32031 and related circuitry, an analog-to-digital converter (ADC), a digital-to-analog converter (DAC), digital filters, amplifiers, and speech synthesizers to record and play digitized and synthetic speech. The software supports speech collection, analysis, and editing with extensive use of menus, windows, and other user-friendly interfaces. TI uses an algorithm that provides high-quality speech but also requires low levels of phase distortion. For this reason, digital audio tape, rather than cassette audio tape, should be used to collect speech.

#### **A.1.3 LPC Editing**

The speech often needs to be edited, both to define the boundaries of the words and to mask imperfections in the model, the analysis, and the speaker. Limited changes can be made to alter the stress and intonation, but the best quality is achieved by having the desired sound and inflection well recorded. Skillful editors can also reduce data rates significantly from those of analyzed speech. Good editing is a difficult skill to learn, requiring a good ear, linguistic knowledge, and a familiarity with computers. TI offers the WINSDS speech development system, which eases many of these tasks by analyzing the speech immediately to provide quick feedback and to permit rerecording if the synthetic speech does not offer the desired quality.

#### **A.1.4 Pitfalls**

All speech interfaces, LPC or not, are human interfaces, so they are hard to design. Building a prototype system is often useful. The WINSDS supports quick prototyping.

LPC provides very low data rate speech by virtue of its close modeling of the human vocal tract. Nonspeech sounds, such as sound effects, may or may not be modeled accurately by LPC. The best way to find out whether or not a sound can be modeled is to record and analyze the sound on the WINSDS.

#### **A.2 Speech Development Tools**

The following figures show the various development tools and list the features of each.

#### Figure A–1.WINSDS

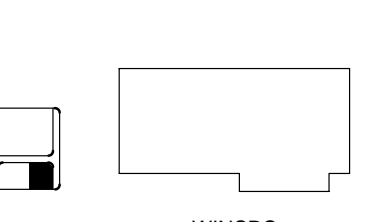

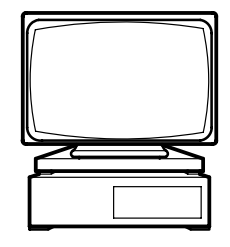

WINSDS PC (AT-Class Computer)

#### **A.2.1 WINSDS Features**

- $\Box$  High-speed speech analysis (real time)
- Graphical and numerical speech editing
- Microphone and line-level inputs
- Headphone and line outputs
- □ Supports TSP50C1x and MSP50C3x devices
- Requires an AT-class computer (a 100-MHz 486 is recommended) with a VGA card and Windows™ 3.1, 3.11, or Windows 95™
- □ Uses TMS32031 digital signal processor

#### **Note: Required and Recommended Equipment**

A hard disk drive is required and a tape backup system is strongly suggested for the WINSDS development system.

#### Figure A–2.EMU50C3x

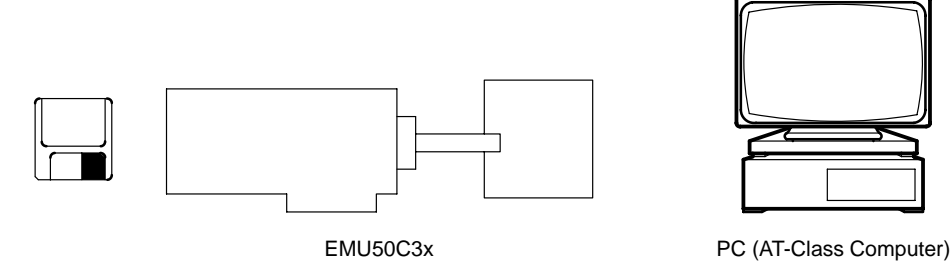

#### **A.2.2 EMU50C3x Features**

- $\Box$  In-circuit emulation
- $\Box$  Hardware breakpoints
- Single step
- Examine/modify registers/memory
- $\Box$  Includes assembler
- Requires one ISA card slot in AT-class computers (386SX-33 or better recommended)
- **Optional real-time trace**

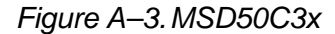

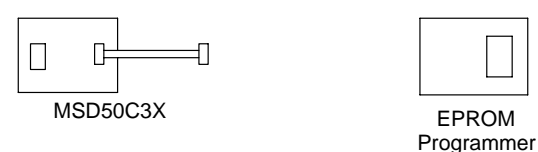

#### **A.2.3 MSD50C3x Features**

- $\Box$  In-circuit emulation
- Small size, low power consumption
- $\Box$  Ideal for demonstration and field test
- Requires an industry-standard EPROM (such as a TMS27C256 or TMS27C512)

### Figure A–4.OTP-PROG

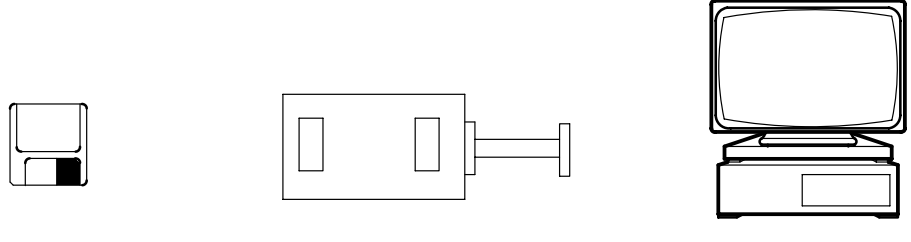

OTP-PROG2 PC (AT-Class Computer)

#### **A.2.4 OTP-PROG2 Features**

- Programs the MSP50P34, MSP50P37, and the TSP50P11
- **User-friendly software**
- Requires a parallel port on an AT-class computer

### **Appendix A Appendix B**

## **MSP50C3x Versus TSP50C1x**

This appendix contains information about switching from a TSP50C1x family device to a MSP50C3x famly device.

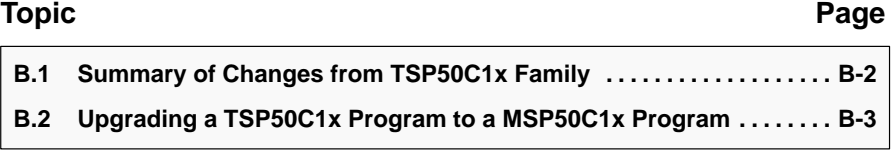

#### **B.1 Summary of Changes from TSP50C1x Family**

- Support dual LPC capability
	- RAM size is 256 locations
	- 32 12-bit RAM locations
	- Design part for double clock speed (19.2 MHz)
	- Double mode register to 2 memory mapped 8-bit registers
	- Add dual LPC algorithm
	- Add 2nd Pitch period counter
	- PPC < 0x200 sets the bit in the mode register instead of triggering an interrupt
	- Level 1 interrupt in LPC mode happens every 30 instruction cycles.
- □ Increase ROM size
	- Increase Program Counter register width to 16 bits
	- Increase A register width to 16 bits
	- Increase B register width to 16 bits
	- Increase SAR width to 16 bits
	- Increase ROM size to 64 Kbytes
- **Miscellaneous** 
	- No support for external ROM mode
	- **Improved internal oscillator design**
	- **Improved D/A output design**
	- Designed part for increased  $V_{\text{DD}}$  range (3.3V 6.5V)
	- Remap A port to 0xFCh 0xFFh RAM range
	- Remap B port to  $0xF8h 0xFBh$  RAM range
	- **Added wakeup function**
	- 3 oscillator modes (internal, external, and crystal/ceramic)
	- Status gets set by SETOFF,  $\overline{INIT}$  terminal low, and interrupt
	- Fix DECMN instruction so that true decrement happens on 12-bit RAM
	- Fix ANDCM instruction so that operation on 12-bit RAM location does not affect the upper 4 bits
	- SETOFF does not change the I/O state
	- **Memory map mode registers**
	- I/O ports are paged in and out of the memory map by the IO\_MAP bit in the Mode Register
	- Interrupt vector location is changed

#### **B.2 Upgrading a TSP50C1x Program to a MSP50C3x Program**

This section documents the changes necessary to upgrade a TSP50C1x program to a MSP50C3x program. This file assumes that none of the additional features of the MSP50C3x are being used. for example, the wakeup function does not exist on the TSP50C1x, so code changes necessary to accommodate the wakeup function are not included.

#### **Assumptions:**

- $\Box$  The wakeup function is not used
- $\Box$  Only the A and B ports are used
- Only 128 RAM locations or less are used
- Only 16-K ROM locations are used
- $\Box$  All program code is in the lower 4 Kbytes of ROM

#### **B.2.1 Normal Operation**

#### **Remap interrupt vectors**

The interrupt vectors are I/O mapped in a different sequence on the MSP50C3x than they are on the TSP50C1x.

#### Table B–1.Interrupt Vectors for the TSP50C1x and the MSP50C3x

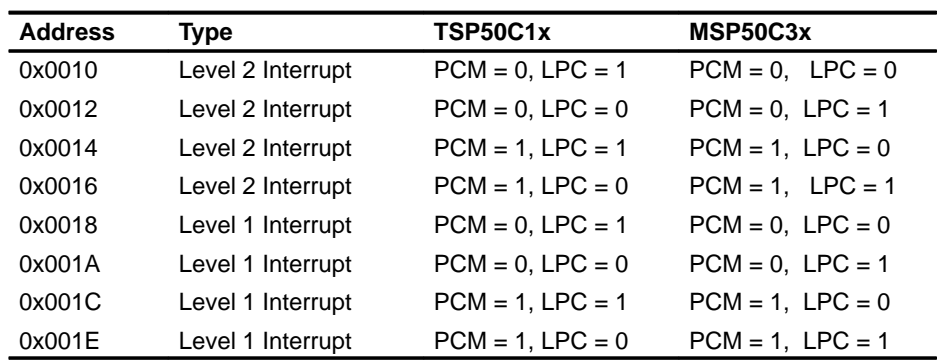

#### **Remap I/O ports**

The I/O ports are I/O mapped to different RAM locations on the MSP50C3x than they are on the TSP50C1x.

Table B–2.I/O Ports for the TSP50C1x and the MSP50C3x

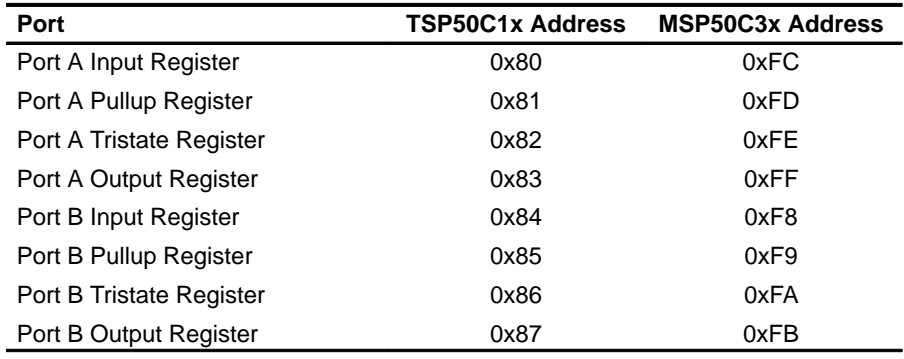

#### **Adjust Code for 16-bit register size**

The A and B ports are 14 bits wide on the TSP50C1x family and are 16 bits wide on the MSP50C3x family. Any code depending on the 14-bit size of the TSP50C1x family must be adjusted. For example, a common way of excising bits at the most significant portion of the data word is to left shift the data in the A register, then right shift to properly justify the data. An additional 2 bits of shift would be needed on the MSP50C3x family.

#### **Select clock speed**

On the TSP50C1x family, the clock speed is fixed. On the MSP50C3x family, the internal clock speed is switchable. If the internal clock option is used on the MSP50C3x, then the speed needs to be set in software.

#### **Adjust code for 12-bit RAM location**

On the TSP50C1x family, RAM locations 0x10h through 0x1Fh are 8 bits wide. On the MSP50C3x family, these RAM locations are 12 bits wide. Any use of these RAM locations that assumes an 8-bit width needs to be fixed.

#### **Adjust for clock speed**

The MSP50C3x family operates at a clock speed that is twice that of the TSP50C1x family. Any clock speed dependence must be adjusted.

#### **TSP60C18 support removed**

The support for the TSP60C18/81 speech ROM has been removed. The external ROM bit has been removed from the mode register. If it is desired to use an external ROM, the interface must be done in software.

#### **Adjust code for 12-bit X register size**

On the TSP50C1x family, the X register is 8 bits wide. On the MSP50C3x family, the X register is 12 bits wide. Any use of the X register that assumes an 8-bit width needs to be fixed.

#### **Converting TSP50C19 code**

There is no paging on the MSP50C3x family.

#### **B.2.2 LPC**

#### **Adjust code for different LPC interrupt**

On the TSP50C1x family, the LPC interrupt was caused by the underflow of the pitch period counter. On the MSP50C3x family, the LPC interrupt is invoked at a 20-kHz rate by the system clock. The underflow of the pitch period counter causes a bit to be set to 1 in mode register 2.

Modify the MSP50C3x code to periodically poll the mode register for the PPC bit to be set and then clear the bit and either branch or call the interpolation routine.

#### **Clear Memory-Mapped Register prior to turning on LPC**

RAM locations 0xFF0h, 0xFF1h, 0xFF2h, and 0xFF4h should be cleared to 0 prior to turning on the LPC. The RAM location 0xFF3h should be set to 0x162h.

#### **Replace the excitation function with the MSP50C3x excitation function.**

Thie excitation function is the same as the TSP50C1x excitation function except that the unvoiced portion (#3A80) is sign extended to 16 bits (#FA80). The voiced portion of the excitation function may need to be multiplied by 2 to get the same volume as the TSP50C1x.

#### **Move the excitation function**

In TSP50C1x programs (except the TSP50C19), the excitation function needs to be moved from 0x4000 to 0x8000 when using the MSP50C33 or to 0x10000 when using the MSP50C34.

#### **Note: TSP50C19**

On the TSP50C19, the excitation function already has been moved to 0x8000h.

#### **B.2.3 PCM**

#### **Adjust data for the different register size**

On the TSP50C1x family, the TASYN instruction loaded the PCM data to a register 14 bits wide. The least significant 2 bits were unused and the most significant 2 bits were used for sign extension.

On the MSP50C3x family, the TASYN instruction loads the PCM data to a register 16 bits wide. The least-significant two bits are unused. The most significant two bits are used for overflow with the third most-significant bit being used for sign extension.

## **Appendix A Appendix C**

# **MSP50C3x Sample Dual Synthesis Program**

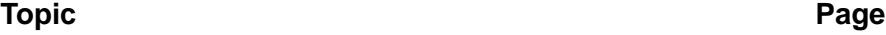

C.1 MSP50C3x Sample Dual Synthesis Program ...................... C-2

### **C.1 MSP50C3x Sample Dual Synthesis Program**

The following is a sample speech synthesis program that runs on the MSP50C3x family of speech synthesis microprocessors. This program uses both LPC channels to speak an echo.

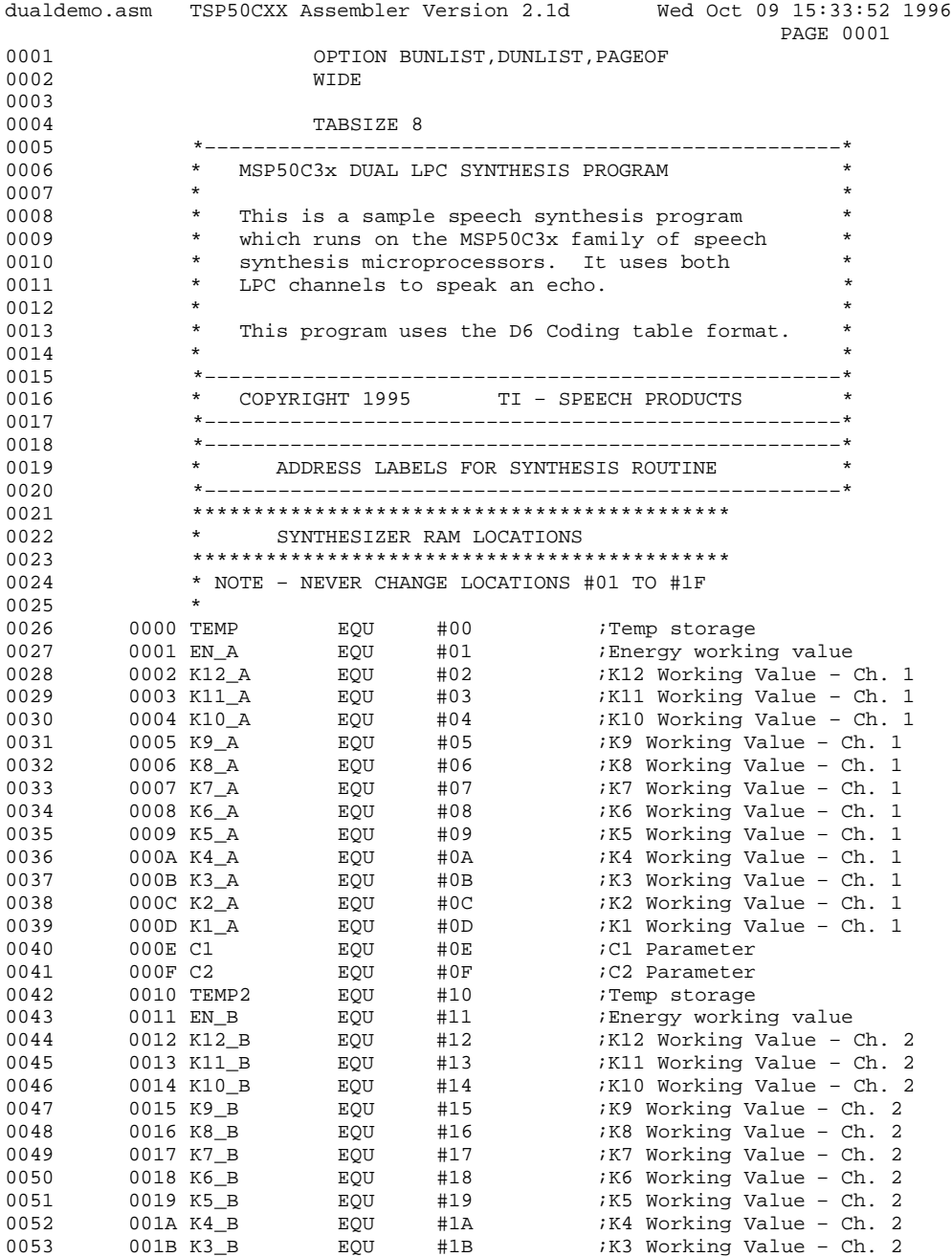

C-2

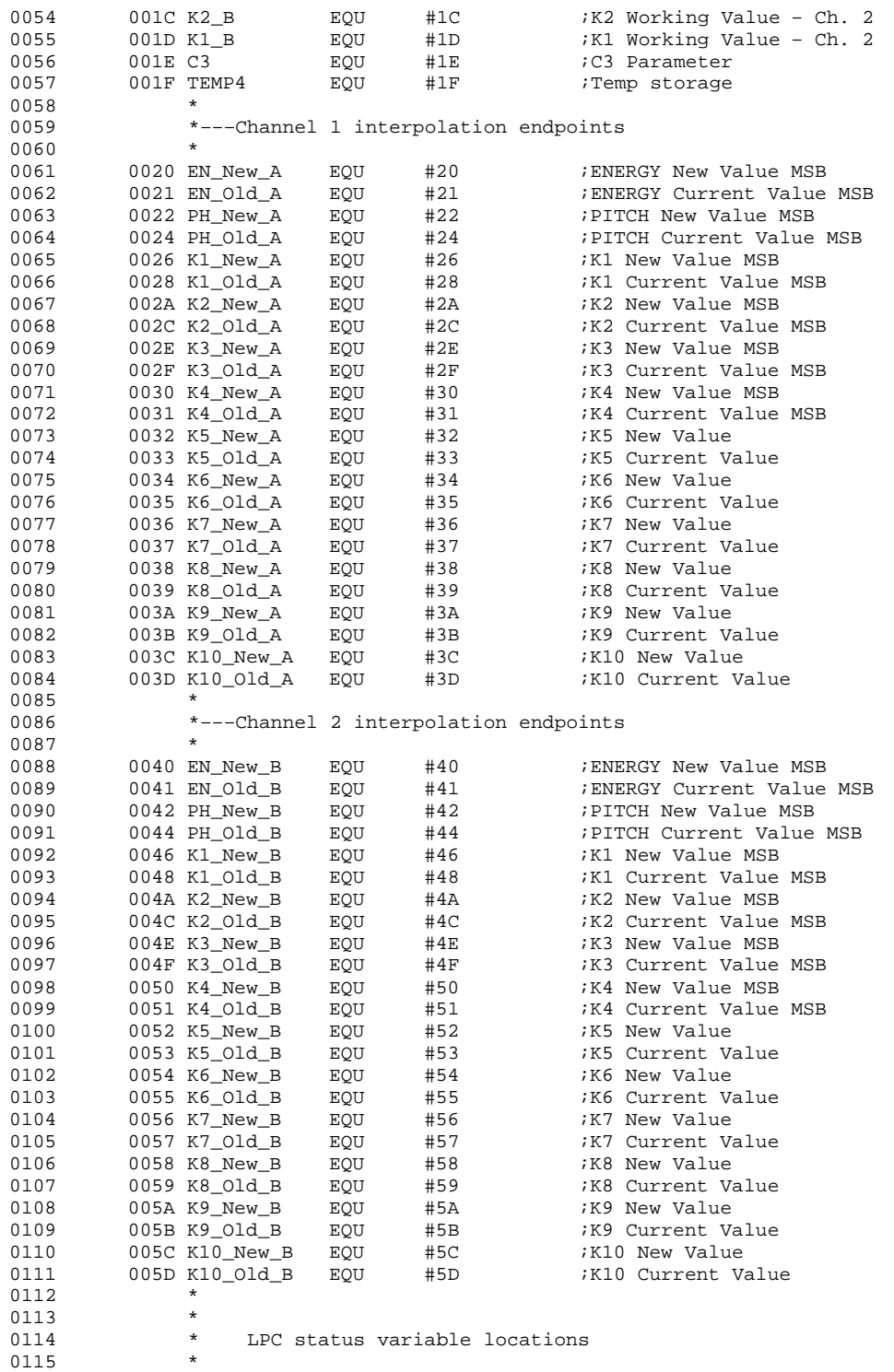

MSP50C3x Sample Dual Synthesis Program C-3

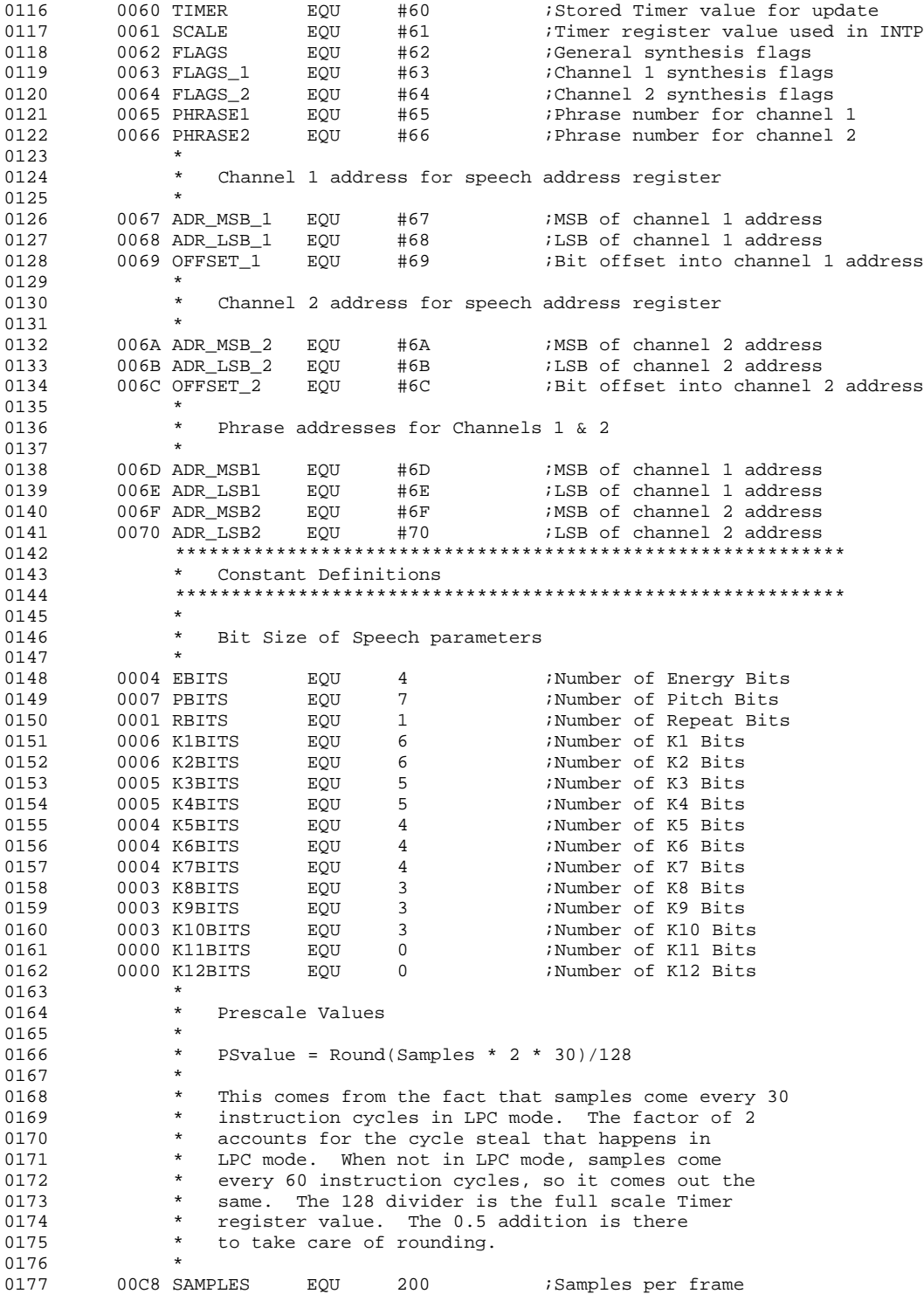

C-4

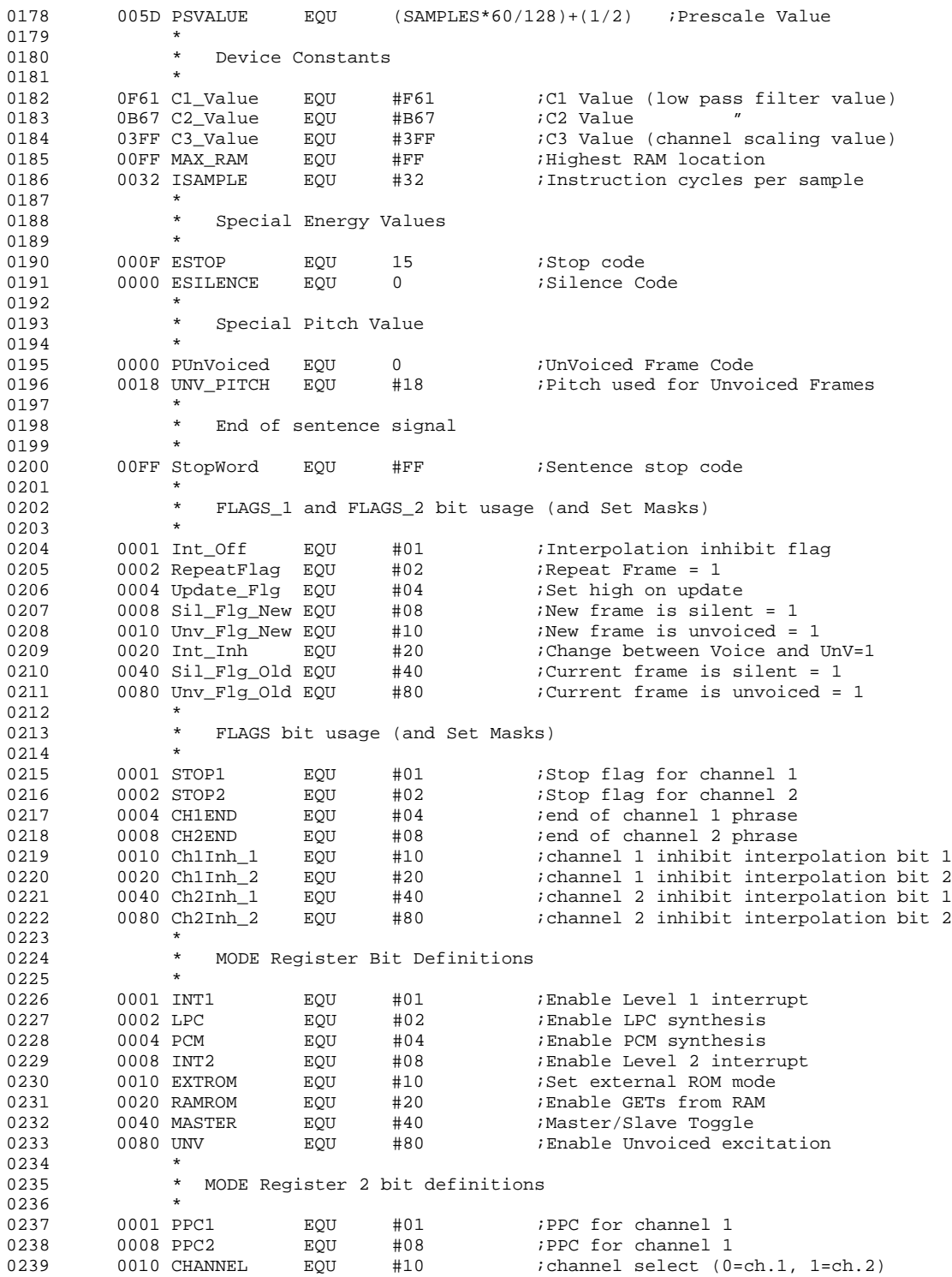

MSP50C3x Sample Dual Synthesis Program C-5

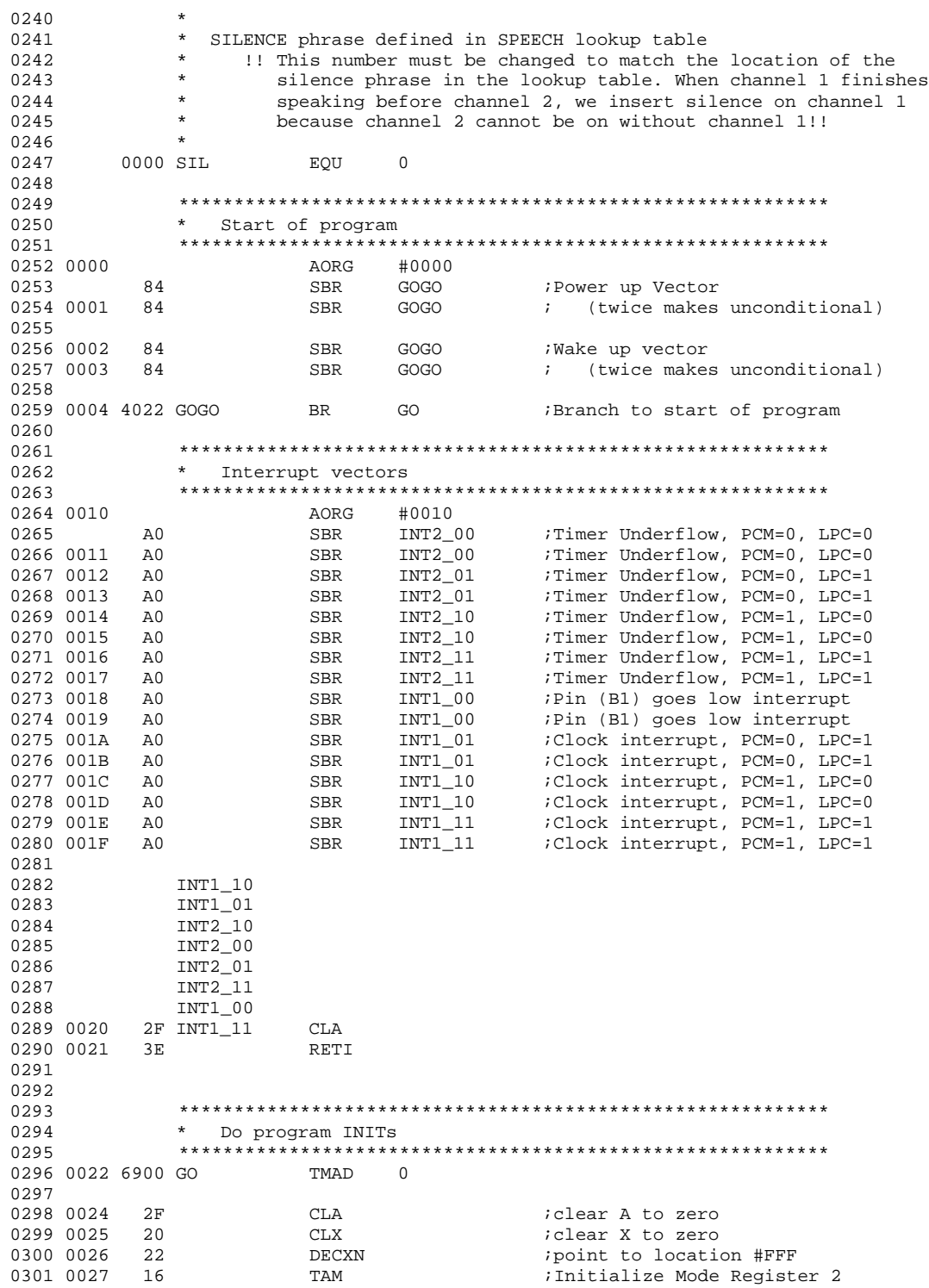

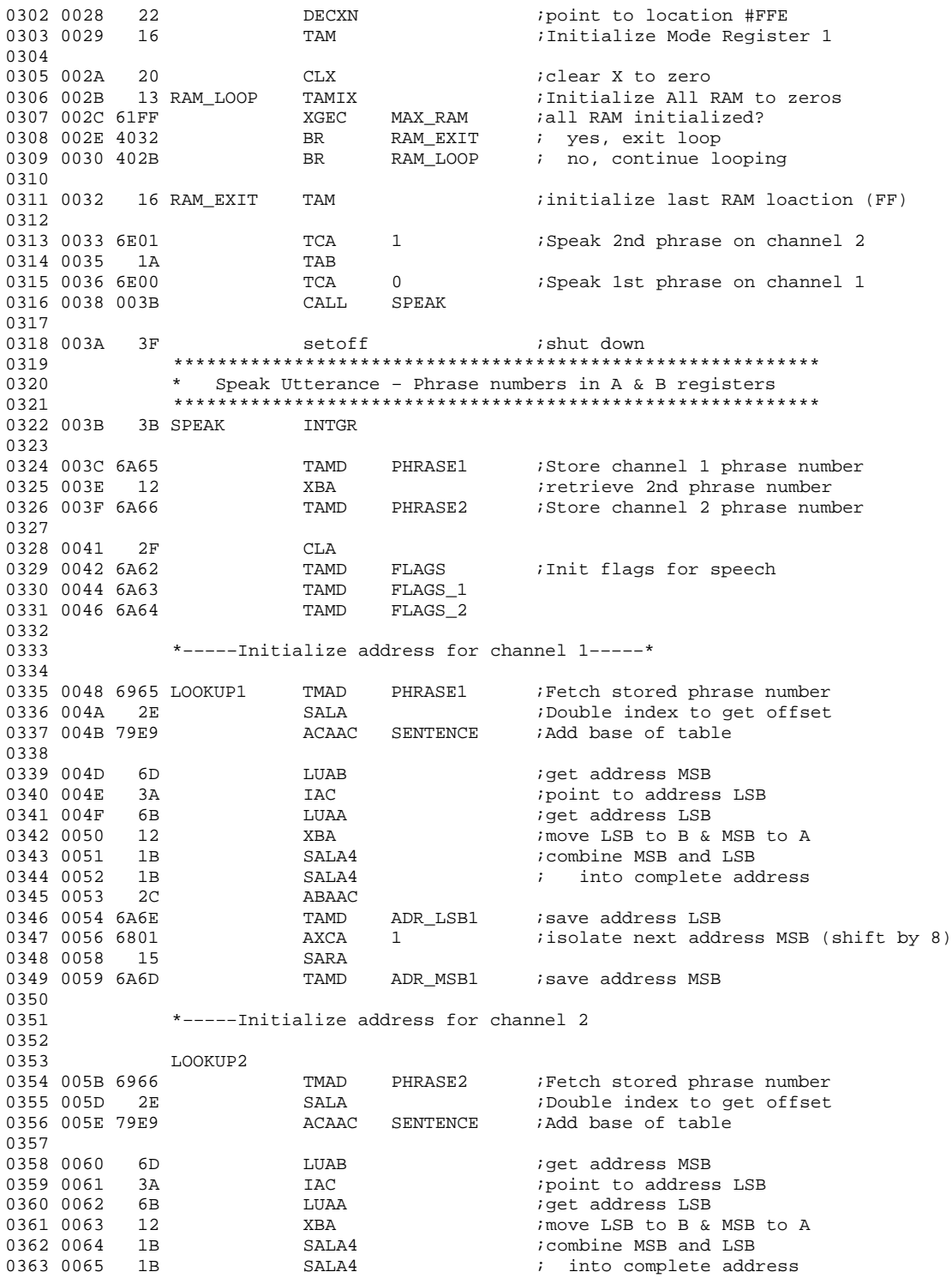

MSP50C3x Sample Dual Synthesis Program C-7

#### MSP50C3x Sample Dual Synthesis Program

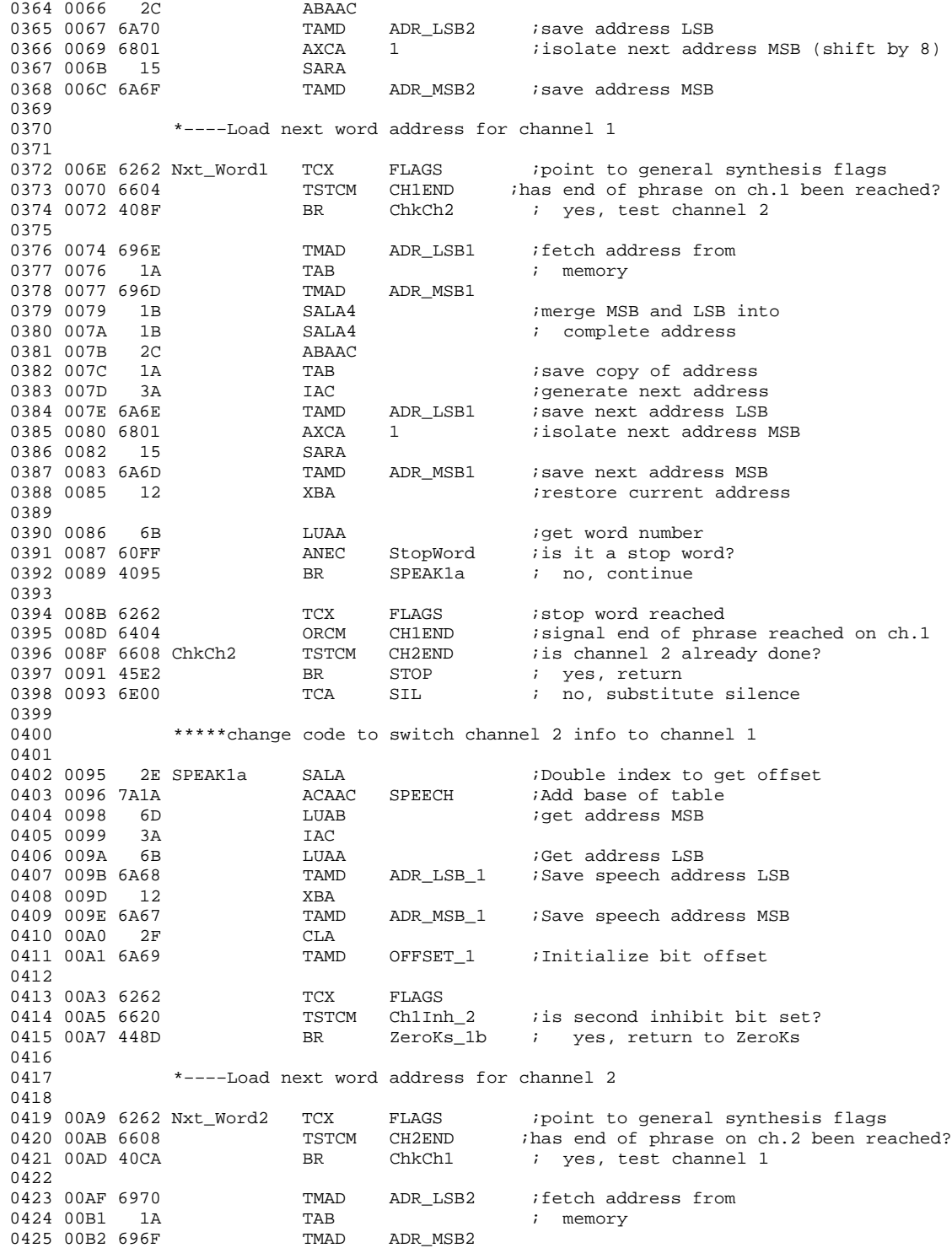

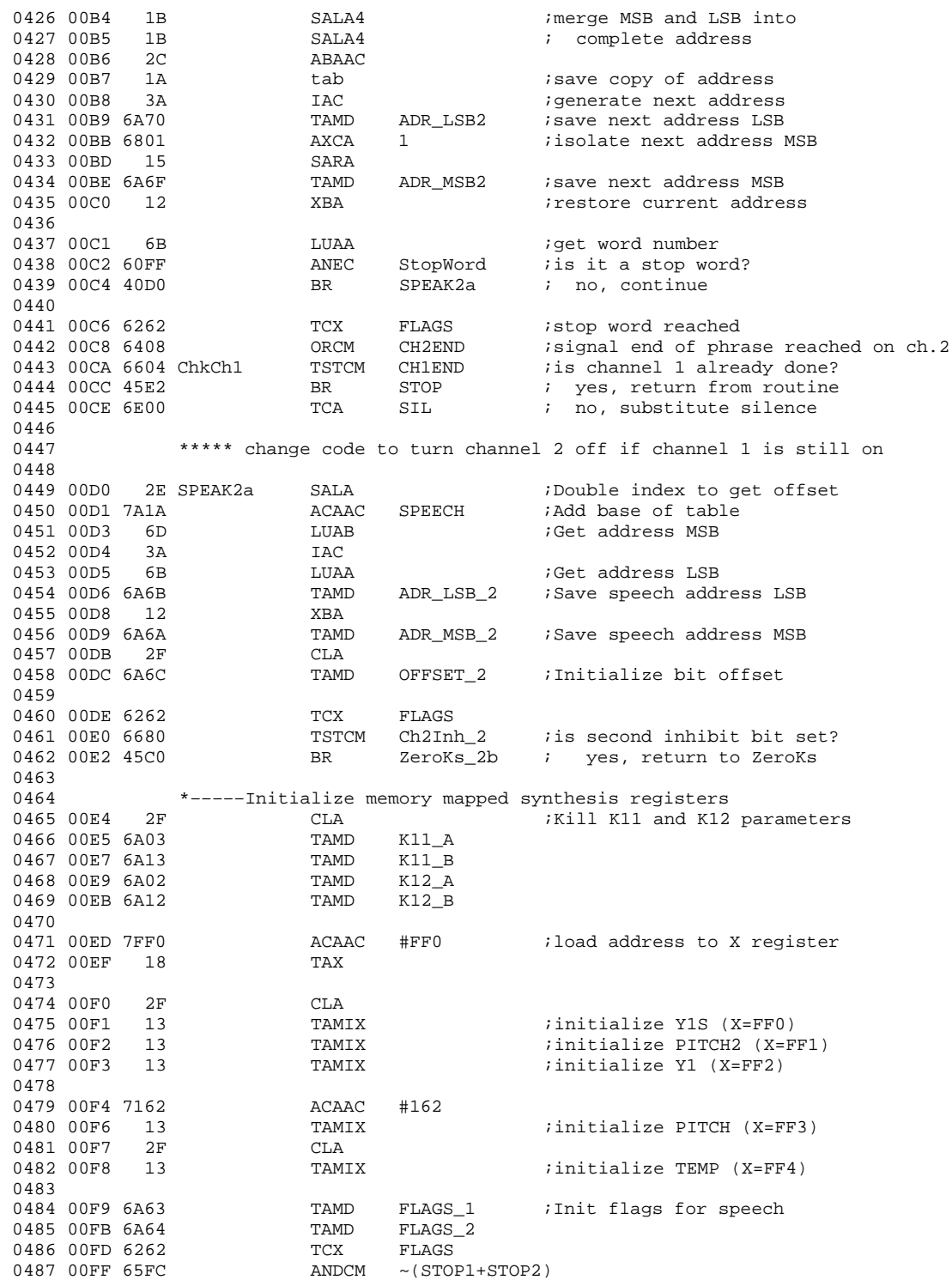

MSP50C3x Sample Dual Synthesis Program C-9

0488<br>0489 0101 0489 0101 2F CLA ;Load C2 parameter  $ACAAC$   $C2_Va1ue$  ;(a device constant) 0491 0104 6A0F TAMD C2 0492 0493 0106 2F CLA ;Load C1 parameter  $(i)$  a device constant) 0495 0109 6A0E TAMD C1 0496<br>0497 010B 0497 010B 2F CLA ;Load C3 parameter ACAAC  $C3$ \_Value  $i$  (channel scaling)<br>TAMD  $C3$ 0499 010E 6A1E 0500 \* 0501  $*$  Now we give an initial value to the Pitch in case the 0502  $*$  utterance starts with a silent frame. \* utterance starts with a silent frame. 0503 \* 0504 0110 2F CLA 0505 0111 700C<br>0506 0113 6A24 TAMD PH\_Old\_A 0506 0113 6A24 TAMD PH\_Old\_A ; save as old pitch, channel 1<br>0507 0115 6A22 TAMD PH\_New\_A ; save as new pitch, channel 1 TAMD PH\_New\_A ; save as new pitch, channel 1 0508 0117 6A44 TAMD PH\_Old\_B ;save as old pitch, channel 2 0509 0119 6A42 TAMD PH\_New\_B ;save as new pitch, channel 2 0510<br>0511 0511  $*$  Now we initialize the prescale and timer so that they<br>0512  $*$  will count during the coming calls to UPDATE \* will count during the coming calls to UPDATE 0513<br>0514 011B 6E5D 051 012 125 011 125 15 FSVALUE ;Initialize prescale<br>19 19 TAPSC 0515 011D 0516 011E 1E TATM 0517 \* 0518 \* Now we preload the first two frames. 0519 \* 0520<br>0521 011F 0370 0521 011F 0370 CALL UPDATE ;Load first frame<br>0522 0121 0370 CALL UPDATE ;Load 2nd frame CALL UPDATE ;Load 2nd frame 0523<br>0524 \* Now we give a full scale value to the Timer so that the 0525  $*$  interpolation in this first call to INTP will be correctly<br>0526  $*$  scaled. Then we do the first call to INTP to preload the 0526  $*$  scaled. Then we do the first call to INTP to preload the 0527  $*$  first valid interpolation. \* first valid interpolation. 0528<br>0529 0123 6E7F TCA #7F ;Pretend there was a previous 0530 0125 6A60 TAMD TIMER ; update 0531 0127 1E TATM 7 75et timer to max value to 0532 ; disable interpolation 0533<br>0534 0128 014C CALL INTP1 :Do first interpolation for ch.1 0535<br>0536 012A 6E7F TCA #7F : Pretend there was a previoua 0537 012C 6A60 TAMD TIMER ; update 0538 012E 1E TATM 7Set timer to max value to 0539 ; disable interpolation CALL INTP2 : Do first interpolation for ch.2 0541 0542 \* 0543 \* Now we enable the synthesizer for speech 0544<br>0545 0131 20 0545 0131 20 CLX<br>0546 0132 22 DECI 0546 0132 22 DECXN<br>0547 0133 22 DECXN DECXN : point to mode register 1 (X=FFE) 0548 0134 6402 ORCM LPC ;turn on LPC for channel 1 ; point to mode register 2 (X=FFF)

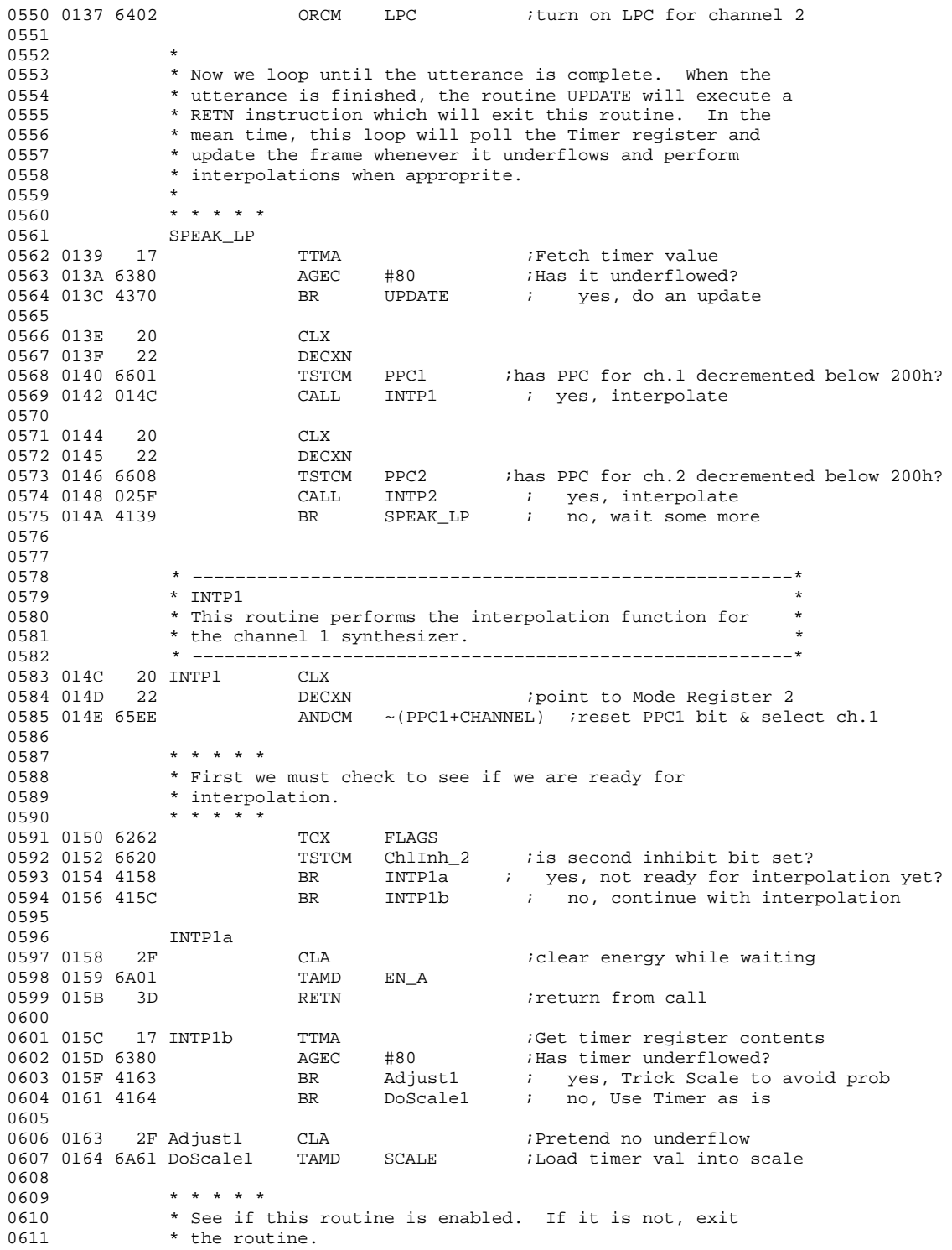

MSP50C3x Sample Dual Synthesis Program C-11

0612 \* \* \* \* \* \*<br>0613 0166 6263 TCX FLAGS 1 ; Point to channel 1 flags 0614 0168 6601 TSTCM Int\_Off ; If routine disabled.. 0615 016A 425E BR IRETN1 ; ...branch to exit point  $0616$  \* \* \* \* \* 0617 \* Next we need to see if the frame type has changed between<br>0618 \* voiced and unvoiced frames. If it has, we do not want to \* voiced and unvoiced frames. If it has, we do not want to 0619 \* interpolate between them; we just want to use the current 0620 \* frame values until we have two frames of the same type to 0621 \* interpolate between. 0622 \* \* \* \* \* \*<br>0623 016C 6263 TINTP1 0623 016C 6263 TINTP1 TCX FLAGS\_1 ; Point to channel 1 status flags<br>0624 016E 6620 TSTCM Int\_Inh ; Is interpolation inhibited? ; Is interpolation inhibited? 0625 0170 4174 BR NOINT1 ; yes, use inhibit code<br>0626 0172 4191 BR INTPCH1 ; no, use interpolation : no, use interpolation code  $0627$  \* \* \* \* \* 0628 \* The following code is reached if interpolation is 0629 \* inhibited. It sets the stored timer value to #7F which 0630 \* effectively forces the interpolation to yield the old 0631 \* values for the working values, thus effectively disabling 0632 \* interpolation.  $0633$  \* \* \* \* 0634 0174 6E7F NOINT1 TCA #7F ;Set Scale factor to TAMD SCALE ; highest value 0636 0637 \* If the new frame has a voicing different from the last<br>0638 \* frame, we want to zero the energy until the Unvoiced b \* frame, we want to zero the energy until the Unvoiced bit 0639 \* in the mode register is changed and the K parameters are 0640 \* all to the correct values. We therefore check in this<br>0641 \* section of code to see if the frame voicing is differe \* section of code to see if the frame voicing is different 0642 \* from the setting in the Mode Register. If it is, we zero<br>0643 \* the energy until after the Mode Register is modified. \* the energy until after the Mode Register is modified. 0644 0645 0178 6263 TCX FLAGS\_1<br>0646 017A 6680 TSTCM Unv\_Flg TSTCM Unv\_Flg\_Old ;Is new frame unvoiced? 0647 017C 4187 BR Uv1 ; yes, go to unvoiced branch 0648 0649 017E 20 CLX<br>0650 017F 22 DECXN 0650 017F 22 DECXN *i*point to Mode Register 1<br>0651 0180 22 DECXN *i*New frame is voiced New frame is voiced 0652 0181 6680 TSTCM UNV : Has mode changed to unvoiced<br>0653 0183 418E BR ClrEN1 ; yes, clear the energy 0653 0183 418E BR ClrEN1 ; yes, clear the energy BR INTPCH1 ; no, no action required 0655<br>0656 0187 20 Uv1 CLX ;New frame is unvoiced ?? 0657 0188 22 DECXN 0658 0189 22 DECXN 0659 018A 6680 TSTCM UNV ;Has voicing mode changed?<br>0660 018C 4191 BR INTPCH1 ; no, no action requir BR INTPCH1 ; no, no action required 0661<br>0662 018E 2F ClrEN1 CLA  $\qquad \qquad$  ;Zero Energy during update 0663 018F 6A01 TAMD EN\_A 0664 0665 0666 \* Interpolate Pitch and write the result to the pitch 0667 \* register 0668 0669 0191 6222 INTPCH1 TCX PH\_New\_A ;Combine new pitch and fractional 0670 0193 14 TMAIX ; pitch and leave in 0670 0193 14 TMAIX ; pitch and leave in 0671 0194 1B SALA4 ; the B register SALA4  $\qquad \qquad ; \qquad$  the B register 0672 0195 28 AMAAC<br>0673 0196 21 IXC 0673 0196

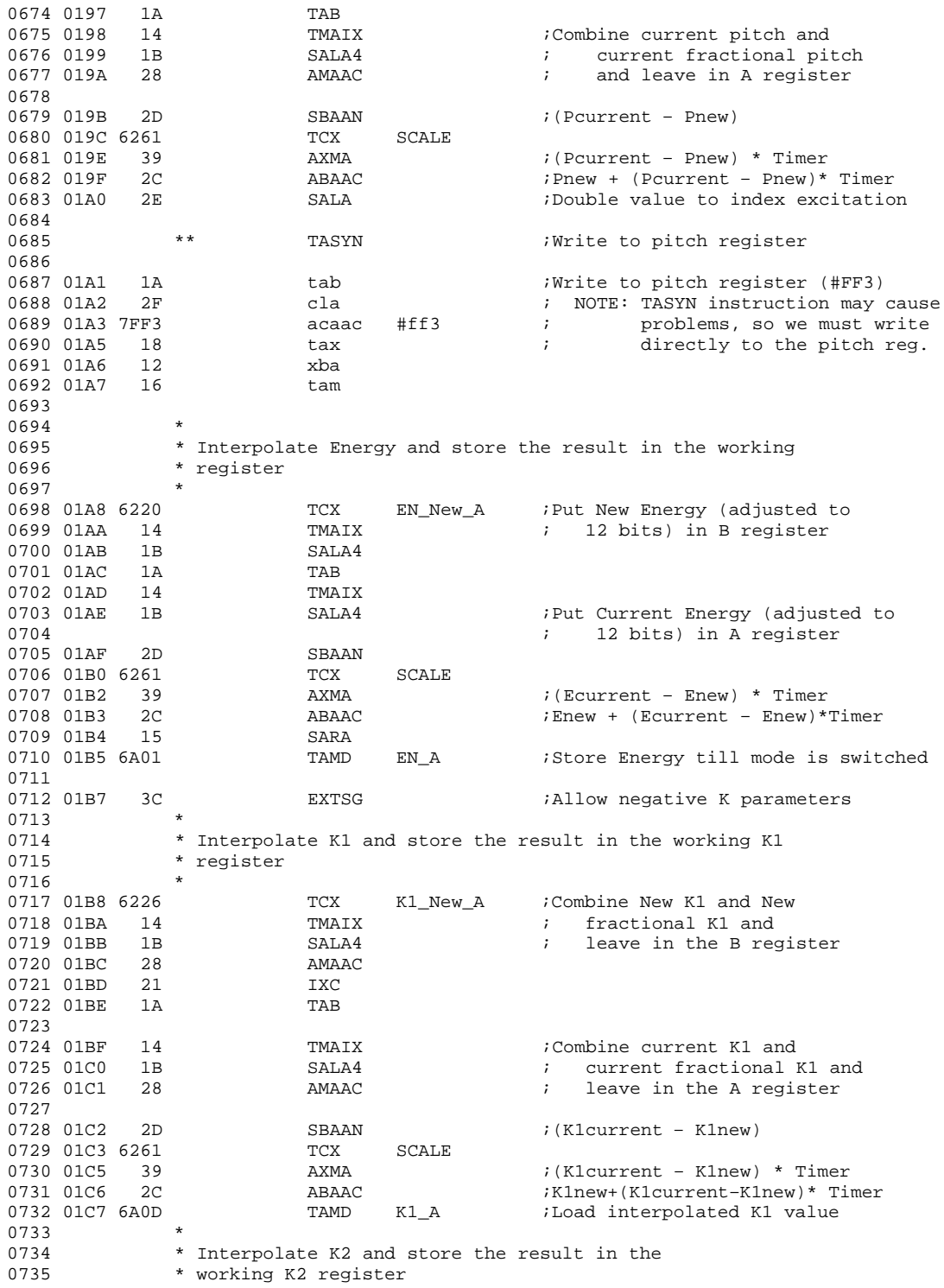

MSP50C3x Sample Dual Synthesis Program C-13

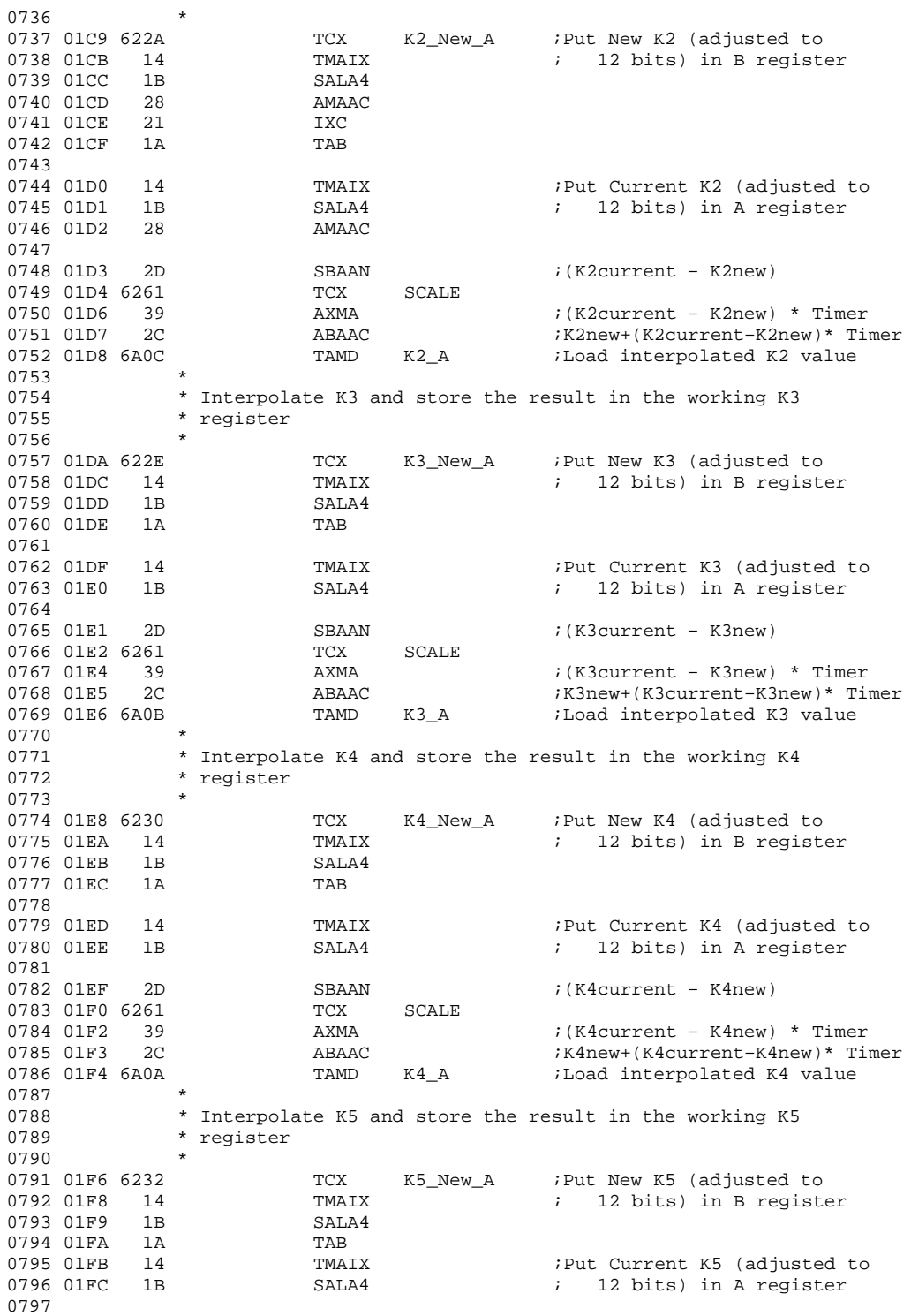

C-14
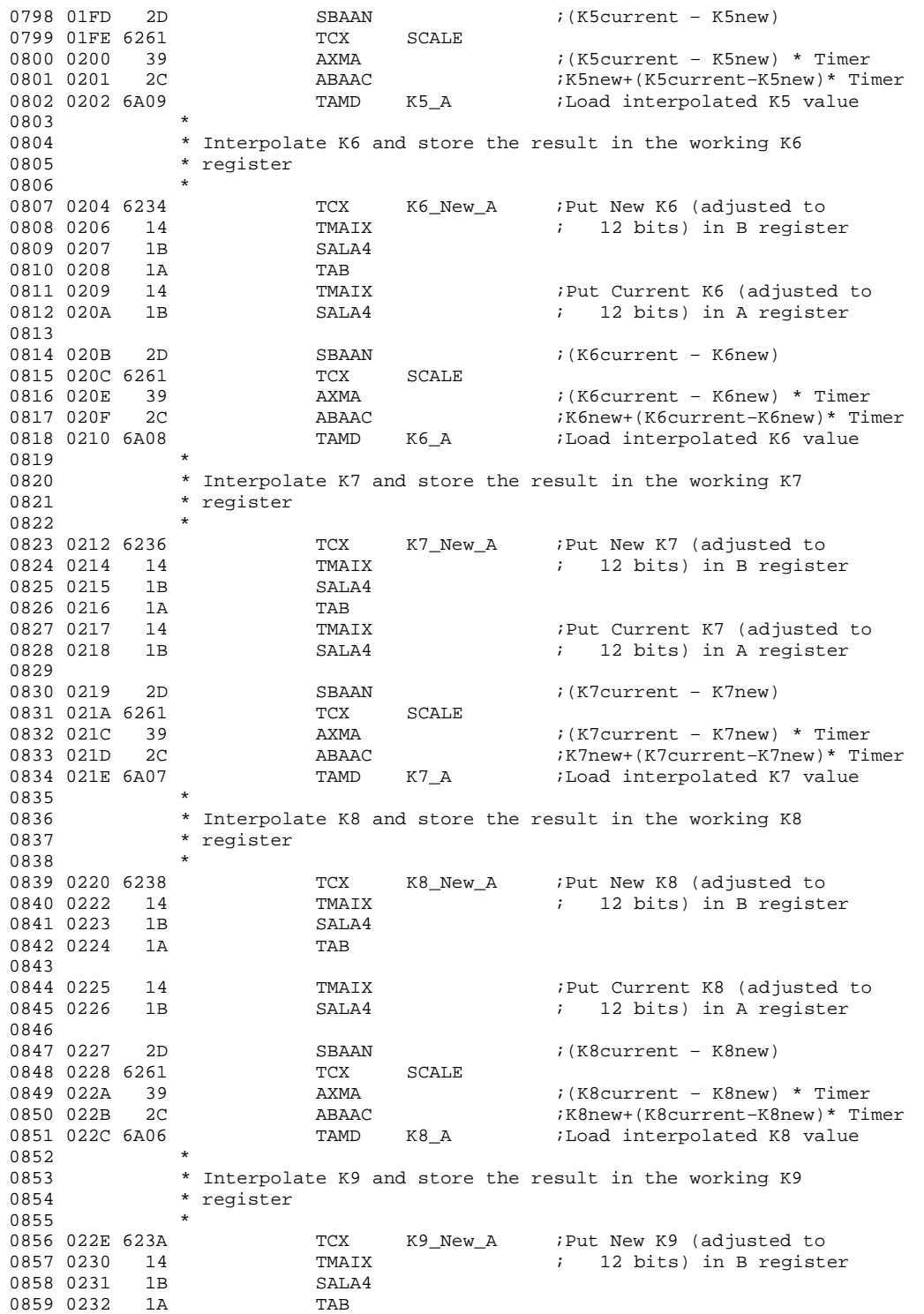

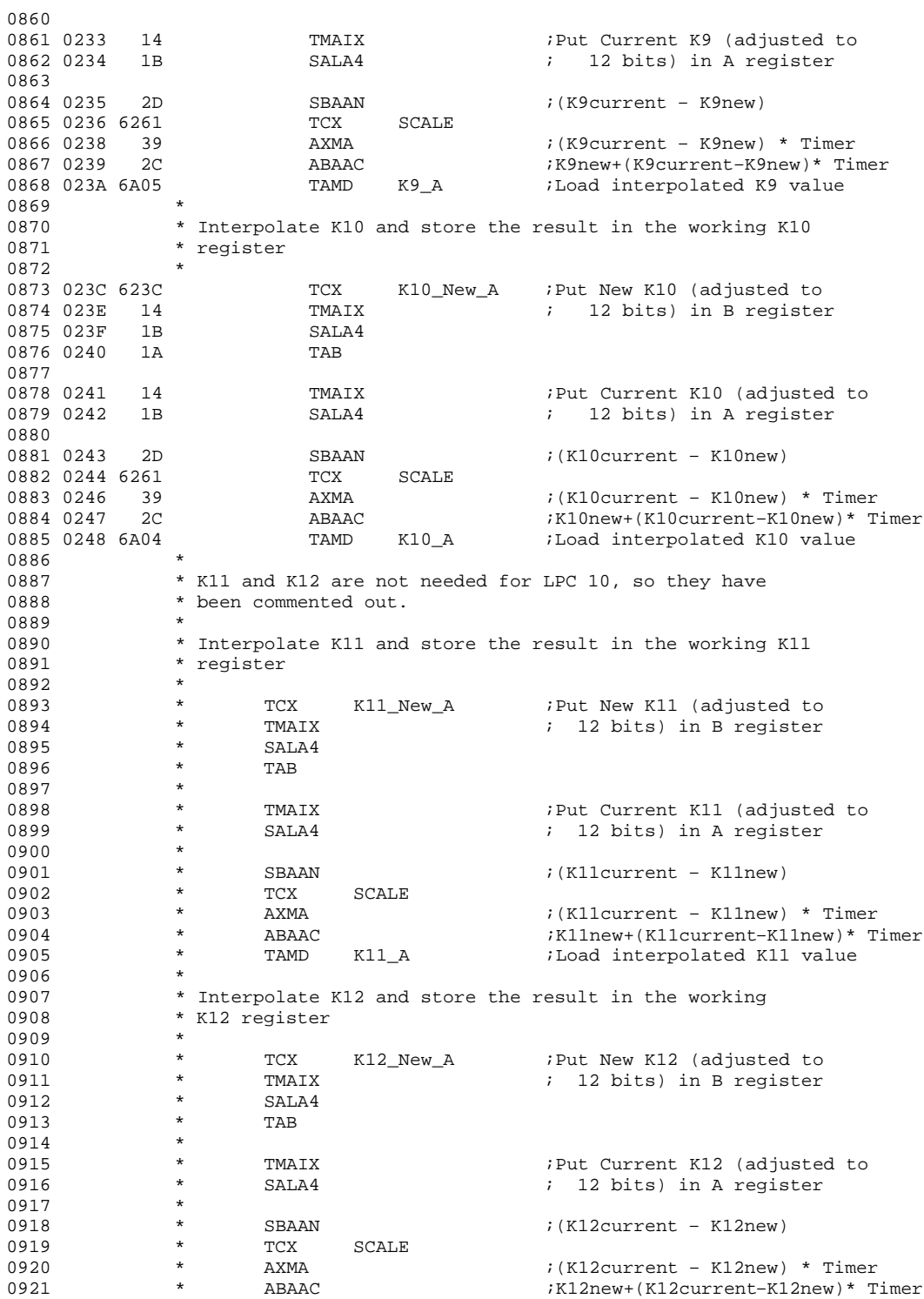

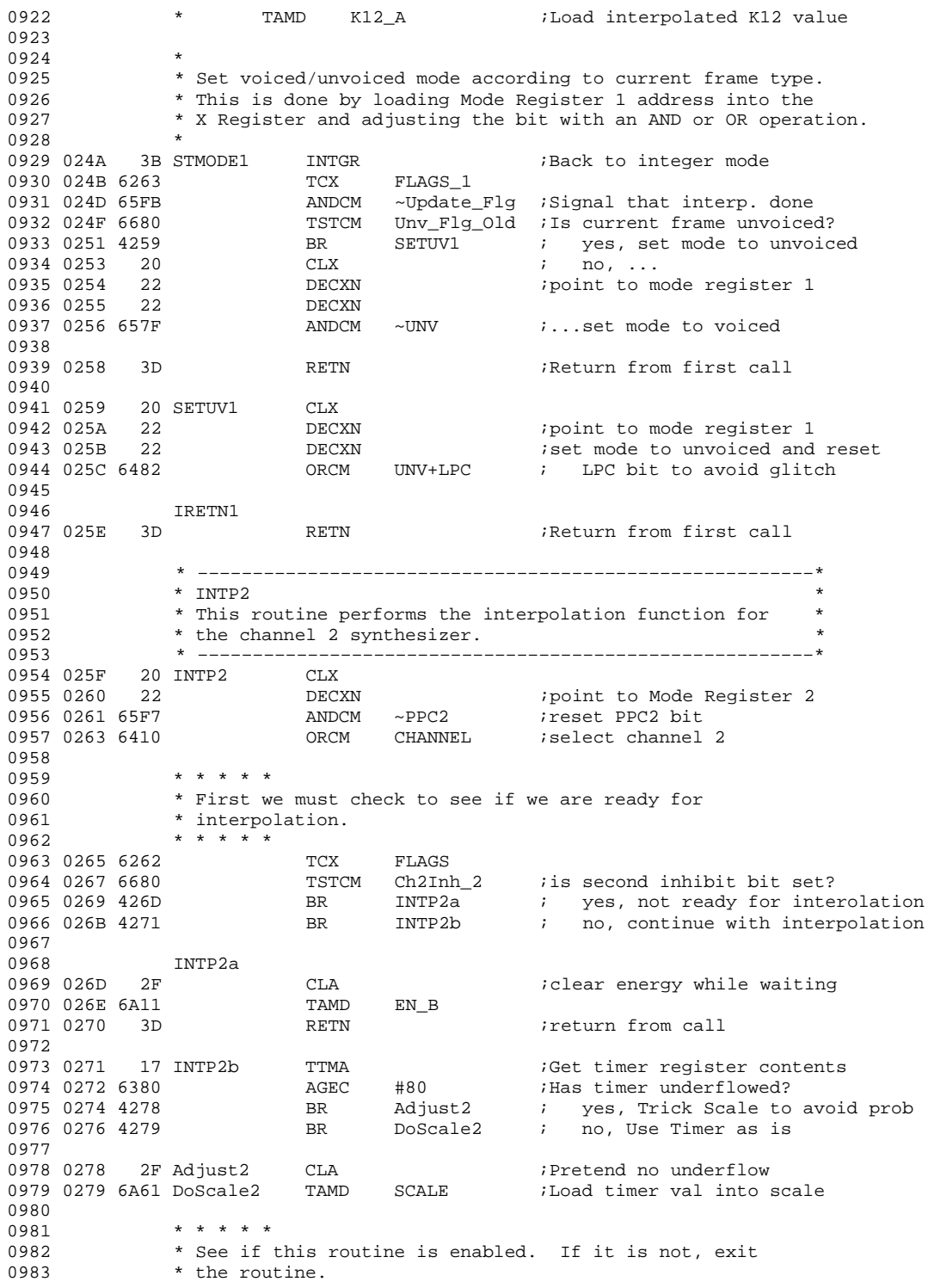

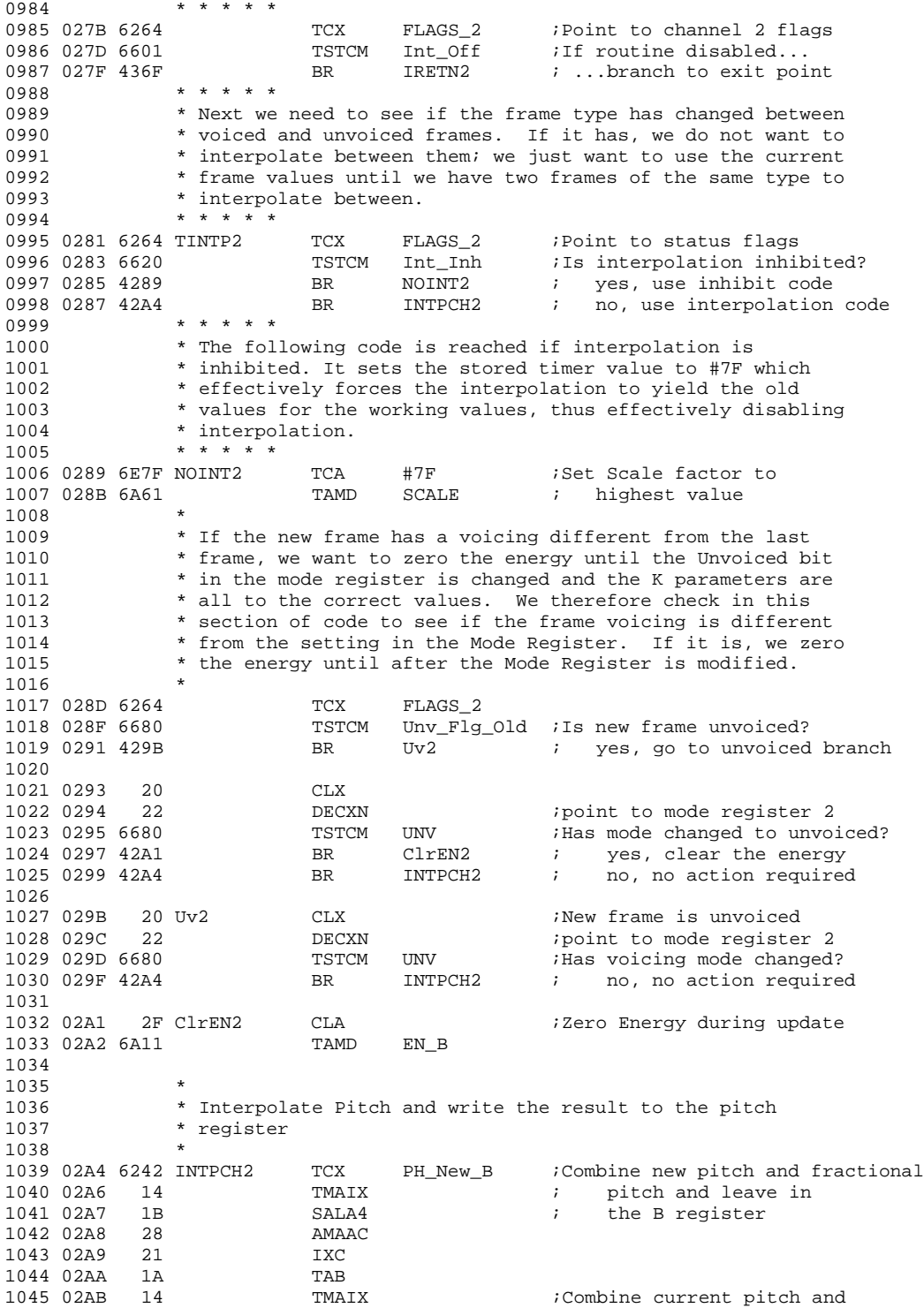

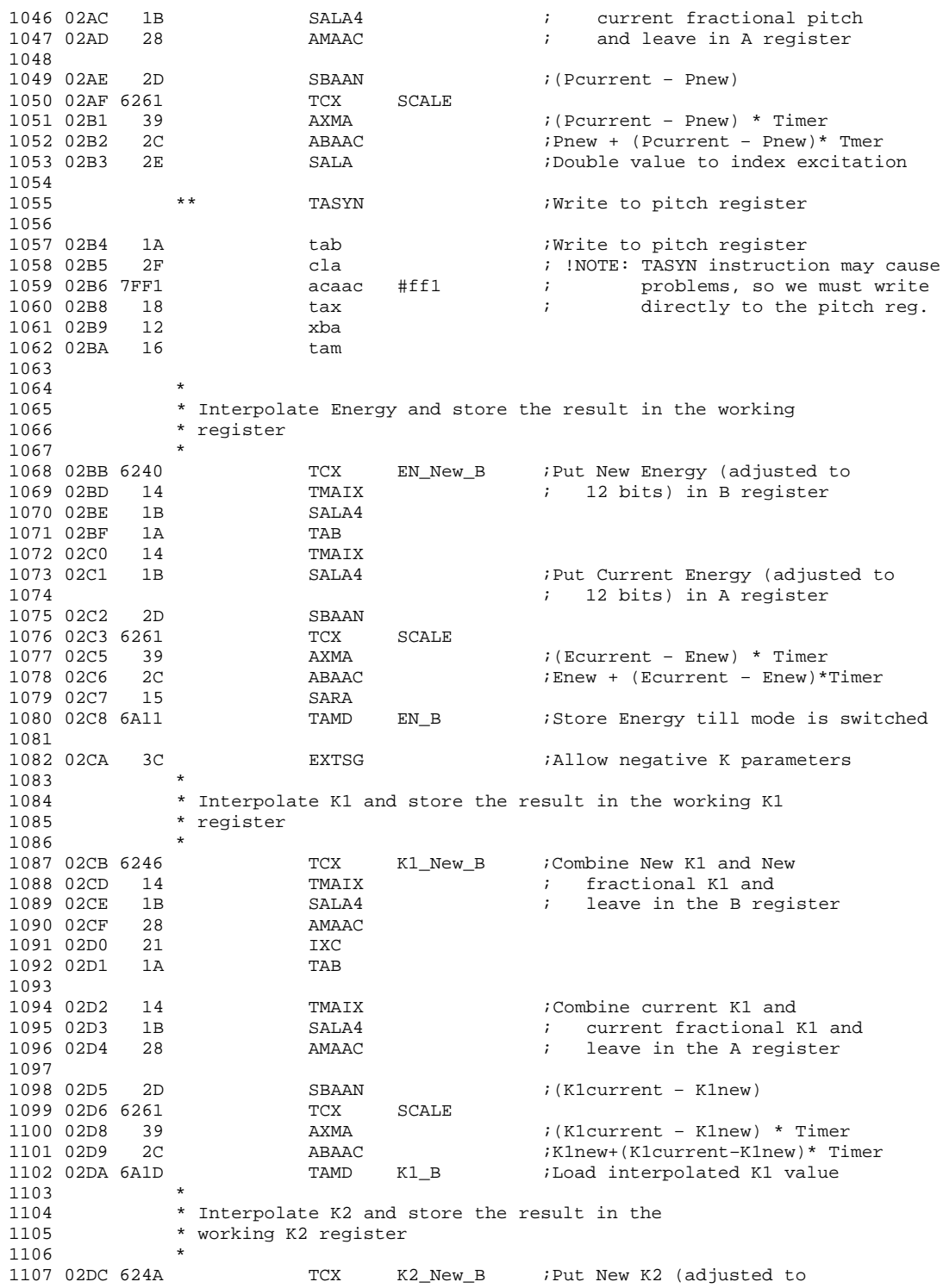

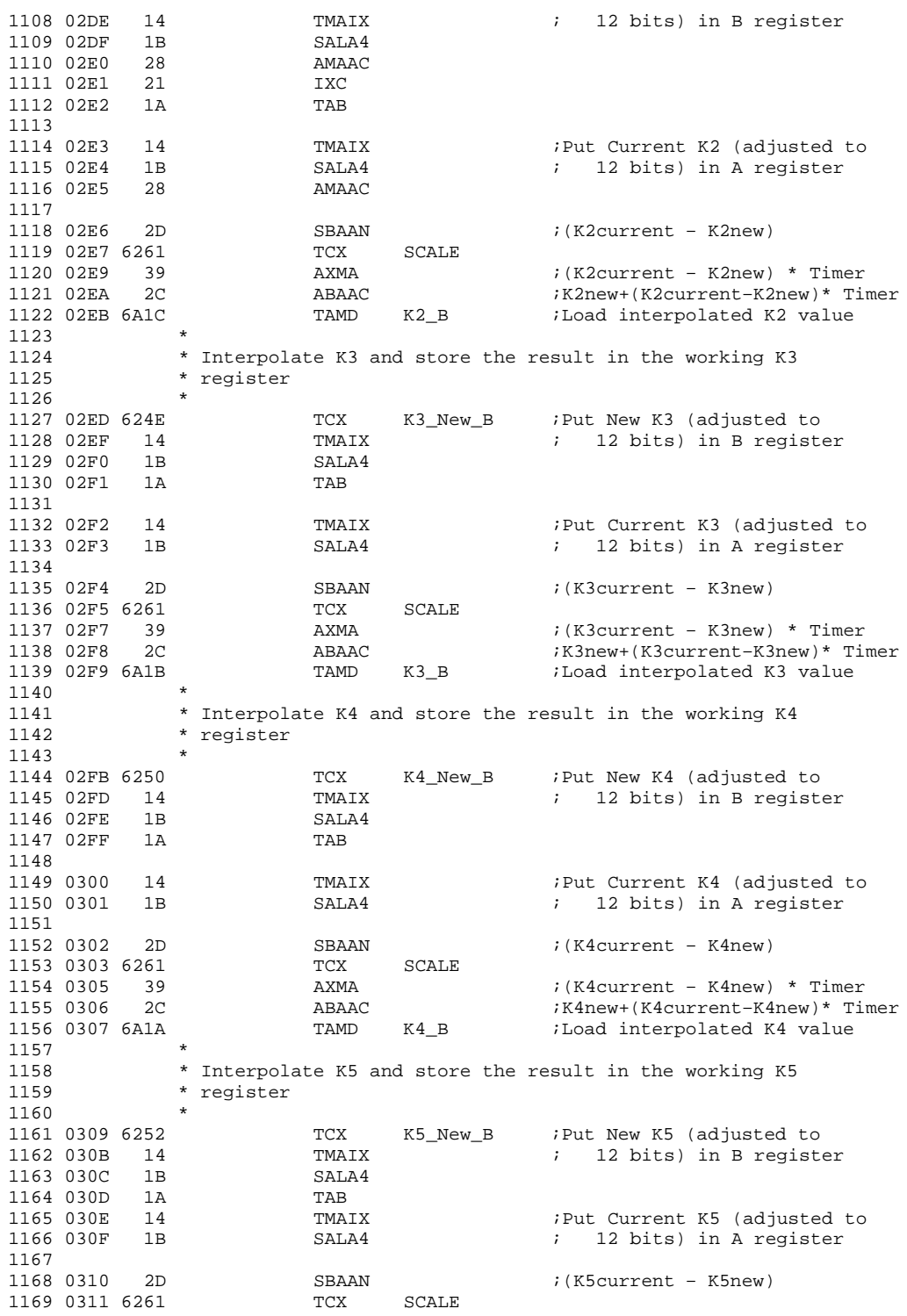

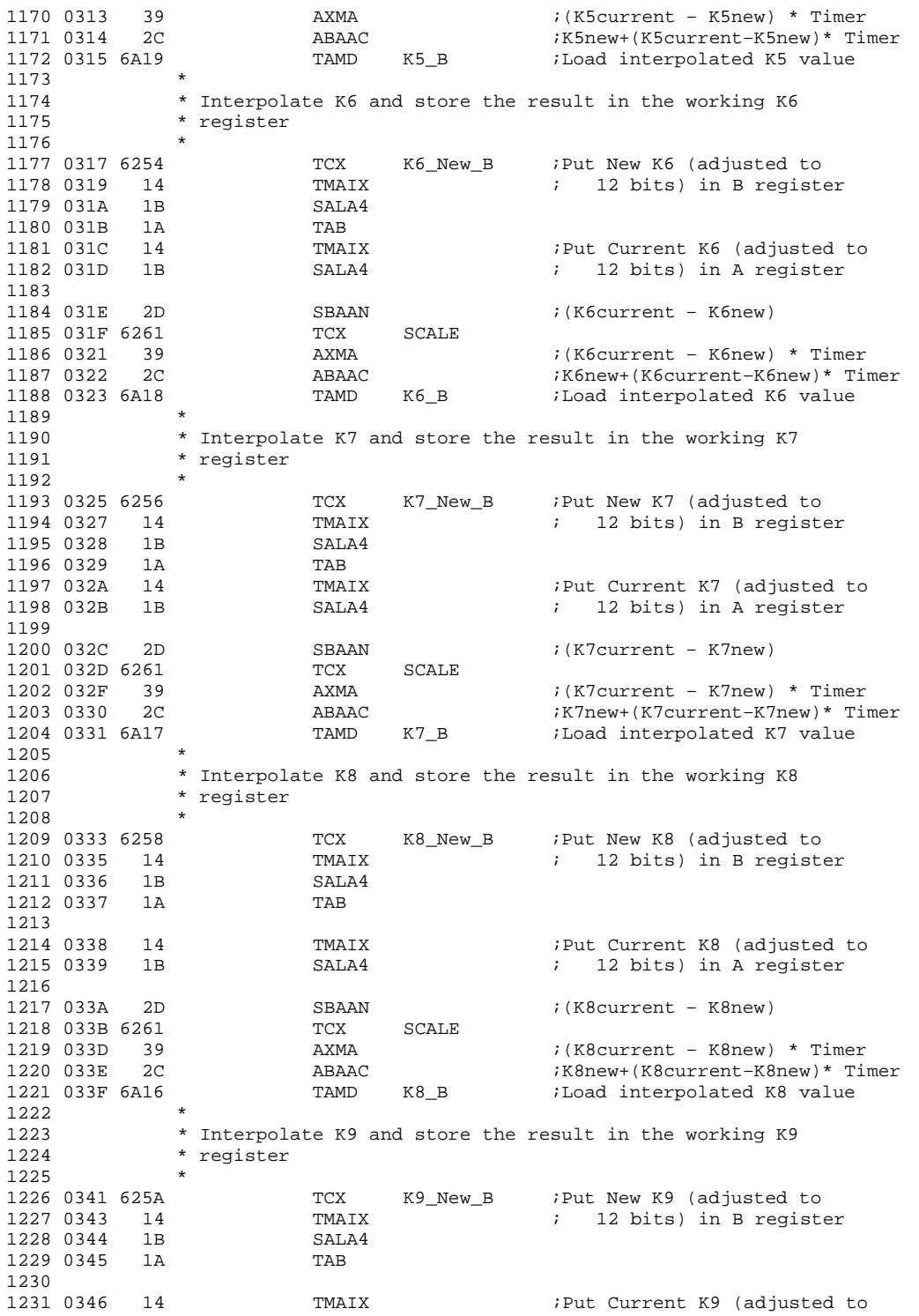

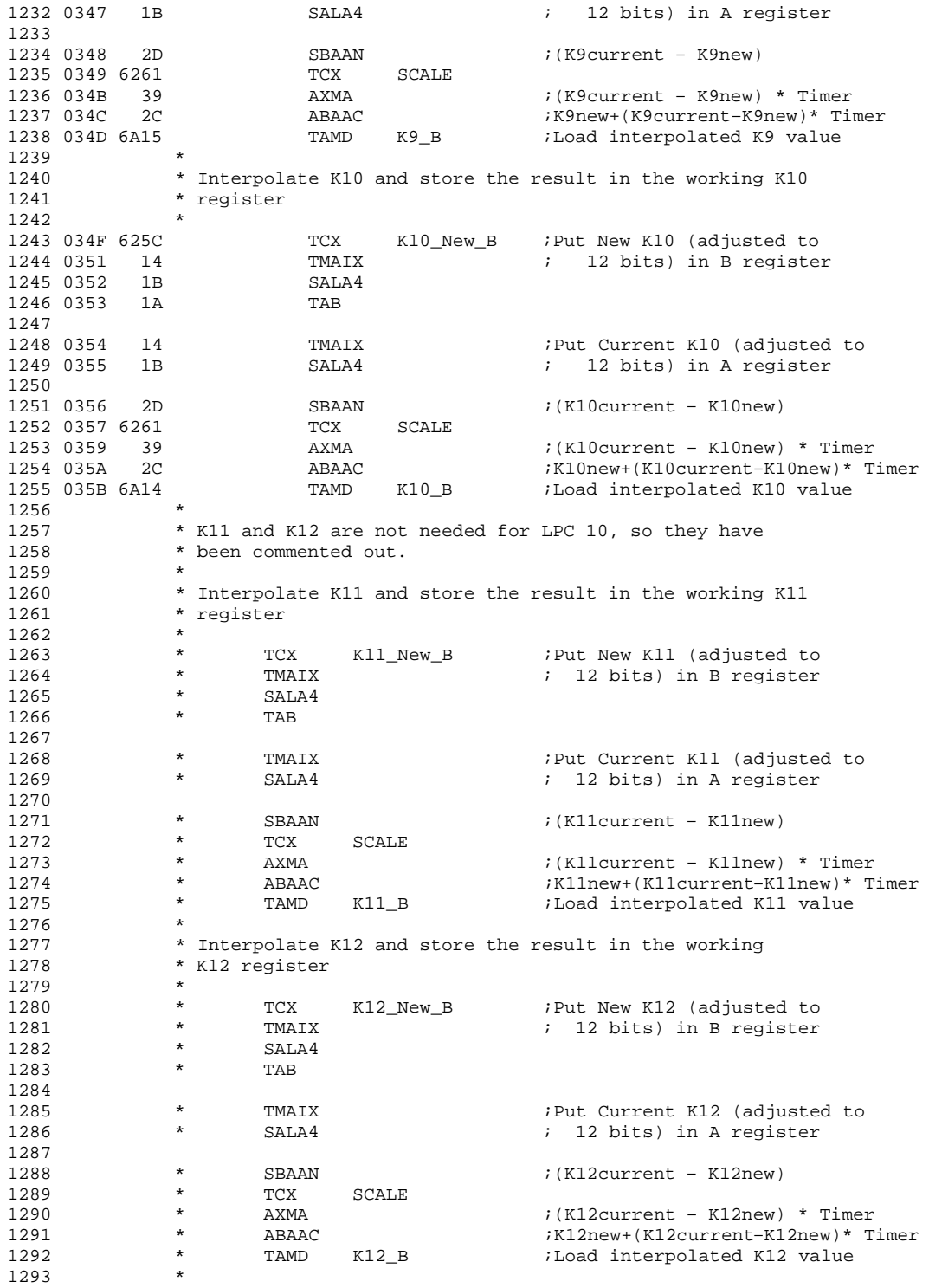

1294 \* Set voiced/unvoiced mode according to current frame type.<br>1295 \* This is done by loading Mode Register 2 address into the \* This is done by loading Mode Register 2 address into the 1296 \* X Register and adjusting the bit with an AND or OR operation. 1297 \*<br>1298 035D 3B STMODE2 1298 035D 3B STMODE2 INTGR ;Back to integer mode 1299 035E 6264 TCX FLAGS\_2 ANDCM ~Update\_Flg ;Signal that interp done 1301 0362 6680 TSTCM Unv\_Flg\_Old ;Is current frame unvoiced? 1302 0364 436B BR SETUV2 ; yes, set mode to unvoiced<br>1303 0366 20 CLX ; no, ... 1303 0366 20 CLX ; no, ...<br>1304 0367 22 DECXN ; point to m 1304 0367 22 DECXN ; point to mode register 2<br>1305 0368 657F ANDCM ~UNV :...set mode to voiced  $i...$ set mode to voiced 1306 1307 036A 3D RETN FEREN FREED FREED FIRST RETURN FIRST CALL 1308 1309 036B 20 SETUV2 CLX 1310 036C 22 DECXN ;point to mode register 2<br>1311 036D 6480 ORCM UNV ;Current frame is unvoiced 1311 036D 6480 ORCM UNV *;*Current frame is unvoiced, so 1312 1312 ; set mode to unvoiced. 1313 IRETN2 1314 036F 3D RETN :Return from first call 1315 1316 1317 1318 \* \* \* \* \* 1319  $*$  Update the parameters for a new frame – CHANNEL 1<br>1320  $* * * * * *$ 1320 \* \* \* \* \* 1321 \* \* \* \* \* 1322 \* To prevent double updates, if the stored value of the 1323 \* timer register is zero, then we need to change it to #7F. 1324 \* If we do not do this, then the polling routine will<br>1325 \* discover an underflow and call Update a second time \* discover an underflow and call Update a second time. 1326 \* We also need to check if inhibit bits are set (if new 1327 \* word has just been started) because two frames need to 1328 \* be pre–loaded before interpolation can happen. 1329 \* \* \* \* \* 1330 0370 6260 UPDATE TCX TIMER ;Get stored value 1331 0372 11 TMA ; of Timer into A 1332 1333 0373 6000 ANEC 0 ; Is it zero? 1334 0375 437A BR UPDT00a ; no, do nothing TCA #7F ; yes, replace value 1336 0379 16 TAM 1337 1338 037A 6262 UPDT00a TCX FLAGS<br>1339 037C 6610 TSTCM ChlInk 1339 037C 6610 TSTCM ChlInh\_1 *i* is the first inhibit bit set?<br>1340 037E 4382 BR UPDT00b ; yes, clear it 1340 BR UPDT00b ; yes, clear it<br>
1340 BR UPDT00c ; no, test secon 1341 0380 4386 BR UPDT00c ; no, test second bit 1342<br>1343 0382 65EF UPDT00b ANDCM ~Ch1Inh\_1 ;clear first inhibit bit 1344 0384 438E BR UPDT00 1345 1346 0386 6620 UPDT00c TSTCM ChlInh\_2 *i* is the second inhibit bit set?<br>1347 0388 438C BR UPDT00d *i* yes, clear it 1347 BR UPDT00d : yes, clear it<br>
1347 BR UPDT00 : no, continue 1348 038A 438E BR UPDT00 : no, continue with update 1349<br>1350 038C 65DF UPDT00d ANDCM ~Ch1Inh\_2 ;clear second inhibit bit 1351 1352<br>1353 1353 \* \* \* \* \* 1354 \* First we need to test to see if a stop frame was<br>1355 \* encountered on the last pass through the routine \* encountered on the last pass through the routine. If the

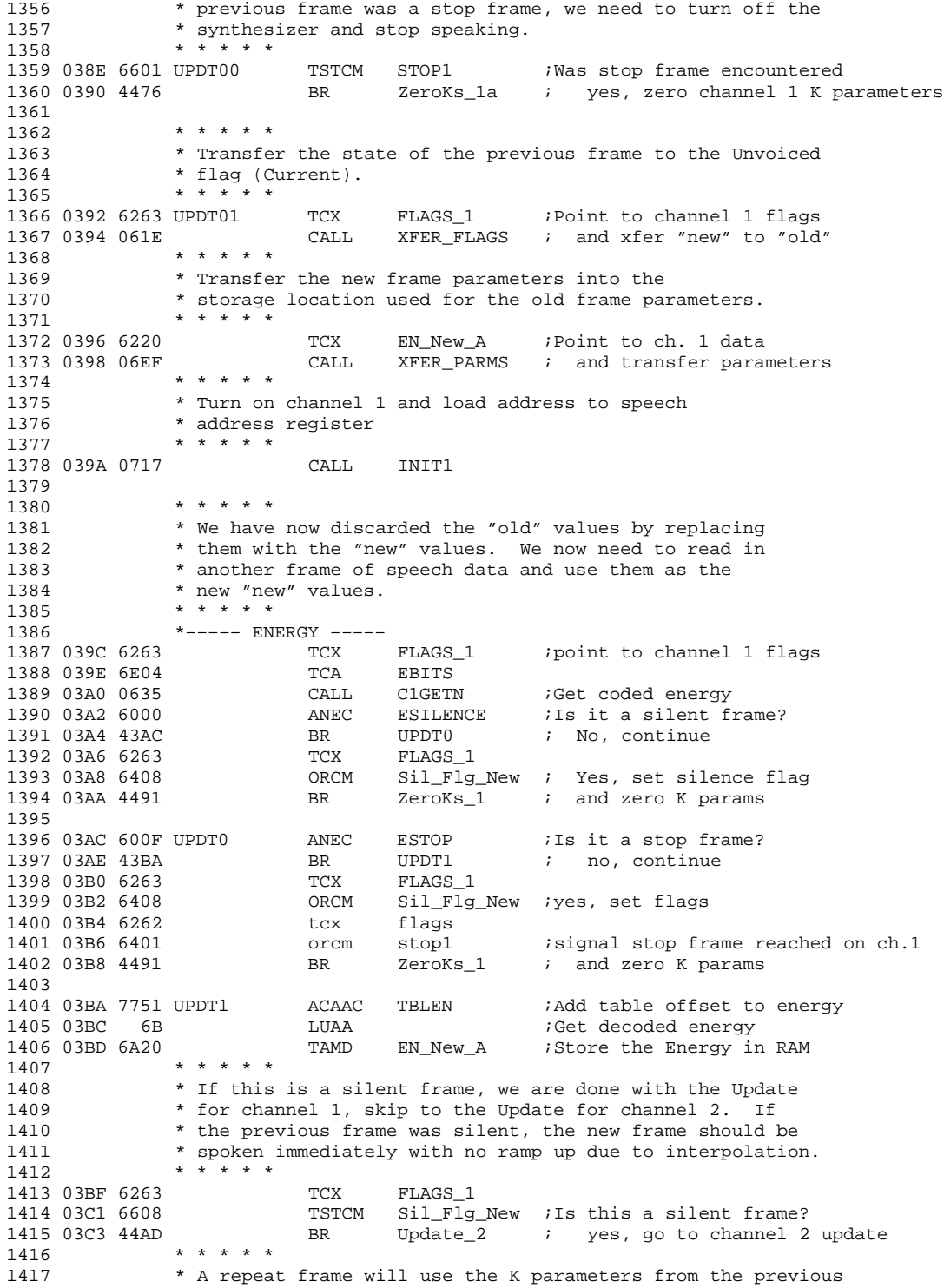

1418  $*$  frame. If this is a repeat frame, we need to set a flag.<br>1419  $* * * * * *$ 1419 \* \* \* \* \* 1420 03C5 6E01 UPDT2 TCA RBITS CALL C1GETN ;Get the Repeat bit 1422 03C9 6701 TSTCA #01 ;Is this a repeat frame? 1423 03CB 43CF BR SFLG1 ; yes, set repeat flag BR UPDT3 ; no, continue 1425 1426 03CF 6263 SFLG1 TCX FLAGS\_1<br>1427 03D1 6402 ORCM RepeatF ORCM RepeatFlag ;Set repeat flag 1428<br>1429  $*$ ––––– PITCH ––––– 1430 1431 03D3 6E07 UPDT3 TCA PBITS 1432 03D5 0635 CALL C1GETN ;Get coded pitch<br>1433 03D7 6000 ANEC PUnVoiced ;Is the frame un 1433 03D7 6000 ANEC PUnVoiced *;*Is the frame unvoiced?<br>1434 03D9 43DF BR UPDT3A *;* no, continue BR UPDT3A ; no, continue 1435 03DB 6263 TCX FLAGS\_1<br>1436 03DD 6410 ORCM Unv\_Flg Unv\_Flg\_New ; yes, set unvoiced flag 1437 1438 03DF 2E UPDT3A SALA ;Double coded pitch and 1439 03E0 7761 ACAAC TBLPH ; add table offset to point 1440<br>1441 03E2 6D LUAB  $\qquad \qquad$  LUAB  $\qquad \qquad$  ;Get decoded pitch 1442 03E3 3A IAC 1443 03E4 6B LUAA ;Get decoded fractional pitch<br>1444 03E5 6222 TCX PH\_New\_A ;Store the pitch and fractiona ; Store the pitch and fractional 1445 03E7 2A TBM ; pitch in RAM <br>1446 03E8 21 IXC 1446 03E8 21 IXC 1447 03E9 16 TAM 1448 \* \* \* \* \* \* \* 1449 \* If the \* If the voicing has changed with the new frame, then we 1450 \* need to change the voicing in the mode register. 1451 \* \* \* \* \* 1452 03EA 6263 TCX FLAGS\_1 1453 03EC 6610 TSTCM Unv\_Flg\_New ;Is the new frame unvoiced?<br>1454 03EE 43F2 BR UPDT3B ; yes, test previous fram BR UPDT3B ; yes, test previous frame 1455 03F0 43FC BR VOICE  $\uparrow$  ino, go to voiced code 1456  $\uparrow$  +  $\uparrow$  +  $\uparrow$  +  $\uparrow$  $1456$  \* \* \* \* \*<br> $1457$  \* The fol \* The following code is reached if the new frame is 1458 \* unvoiced. We inspect the flags to see if the previous 1459 \* frame was either silent or voiced. If either condition 1460 \* applies, then we branch to code which inhibits 1461 \* interpolation. 1462 \* \* \* \* \*<br>1463 03F2 6640 UPDT3B TSTCM Sil\_Flg\_Old ;Was the previous frame silent? 1464 03F4 4402 BR UPDT5 ; yes, inhibit interpolation 1465<br>1466 03F6 6680 1466 03F6 6680 TSTCM Unv\_Flg\_Old ; Was the previous frame unvoiced<br>1467 03F8 4404 BR UPDT4 ; yes, no need to change anyth BR UPDT4 ; yes, no need to change anything 1468 03FA 4402 BR UPDT5 ; no, inhibit interpolation  $1469$  \* \* \* \* \* 1470 \* The following code is reached if the new frame is<br>1471 \* voiced. We inspect the flags to see if the previor \* voiced. We inspect the flags to see if the previous 1472 \* frame was also voiced. If it was not, we need to inhibit 1473  $*$  interpolation.<br>1474  $* * * * * *$ 1474 \* \* \* \* \* 1475 03FC 6680 VOICE TSTCM Unv\_Flg\_Old ; Was the previous frame unvoiced?<br>1476 03FE 4402 BR UPDT5 ; yes, set no interpolation 1476 03FE 4402 BR UPDT5 ; yes, set no interpolation 1477 0400 4404 BR UPDT4 ; no, no need to change anything 1478<br>1479 0402 6420 UPDT5 ORCM Int\_Inh ;Inhibit interpolation

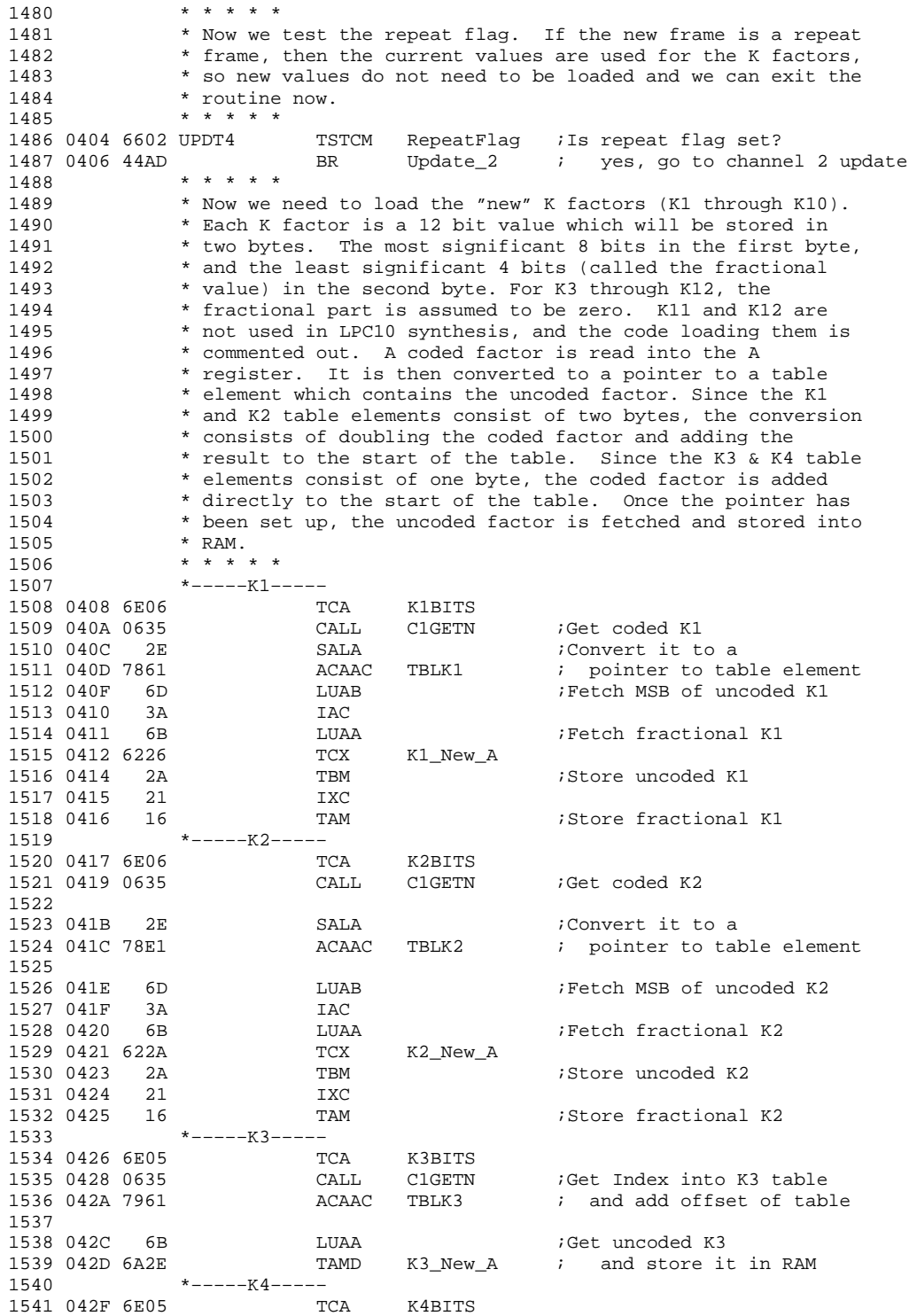

1542 0431 0635 CALL C1GETN *i*Get Index into K4 table<br>1543 0433 7981 ACAAC TBLK4 *i* and add offset of tab 1543 0433 7981 ACAAC TBLK4 ; and add offset of table 1544 0435 6B LUAA ;Get uncoded K4 TAMD K4\_New\_A ; and store it in RAM 1546 \* \* \* \* \* \* \* 1547 \* If this 1547 \* If this is an unvoiced frame, we only use four K factors,<br>1548 \* so we load zeros to the rest of the K factors. If this \* so we load zeros to the rest of the K factors. If this 1549 \* is a voiced frame, load the rest of the uncoded factors. 1550 \* \* \* \* \* 1551 0438 6263 TCX FLAGS\_1<br>1552 043A 6610 TSTCM Unv\_Flg\_ 1552 043A 6610 TSTCM Unv\_Flg\_New ;Is this an unvoiced frame?<br>1553 043C 44A0 BR UNVC ; yes, zero rest of K fac 1553 043C 44A0 BR UNVC  $\begin{array}{ccc} 1553 & 043C & 44A0 \\ * & * & * & * \end{array}$ 1554 \* \* \* \* \* 1555 \* The following code is executed if the new frame is<br>1556 \* voiced. Since we assume that the fractional parameters \* voiced. Since we assume that the fractional parameter is 1557 \* zero for the remaining K factors, the table elements are 1558 \* only one byte long. As with K3 and K4, the conversion to 1559  $*$  a table pointer consists of adding the coded factor to the 1560  $*$  start of the table. \* start of the table. 1561 \* \* \* \* \* 1562 \*-----K5-----<br>1563 043E 6E04 TCA<br>1564 0446 0555 1563 043E 6E04 TCA K5BITS 1564 0440 0635 CALL C1GETN ;Get Index into K5 table ACAAC TBLK5 ; and add offset of table 1566<br>1567 0444 6B 1567 0444 6B LUAA ; Get uncoded K5<br>1568 0445 6A32 TAMD K5\_New\_A ; and store it  $K5_New_A$  ; and store it in RAM 1569 \*–––––K6––––– 1570 0447 6E04 TCA K6BITS CALL C1GETN : Get Index into K6 table<br>ACAAC TBLK6 : and add offset of tab 1572 044B 79B1 ACAAC TBLK6 ; and add offset of table 1573 044D 6B LUAA ;Get uncoded K6 TAMD K6\_New\_A ; and store it in RAM 1575 \*-----K7-----<br>1576 0450 6E04 TO TCA K7BITS 1577 0452 0635 CALL C1GETN ;Get Index into K7 table 1578 0454 79C1 ACAAC TBLK7 ; and add offset of table 1579 0456 6B LUAA ;Get uncoded K7 1580 0457 6A36 TAMD K7\_New\_A ; and store it in RAM<br>1581 \*----------- $*$ –––––K8––––– 1582 0459 6E03 TCA K8BITS 1583 045B 0635 CALL C1GETN *Get Index into K8 table*<br>1584 045D 79D1 ACAAC TBLK8 *i* and add offset of tab ACAAC TBLK8 ; and add offset of table 1585 045F 6B LUAA ;Get uncoded K8 ; and store it in RAM 1587 \*–––––K9––––– 1588 0462 6E03 TCA K9BITS 1589 0464 0635 CALL C1GETN *i*Get Index into K9 table<br>1590 0466 79D9 ACAAC TBLK9 *i* and add offset of table ; and add offset of table 1591 0468 6B LUAA ;Get uncoded K9 1592 0469 6A3A TAMD K9\_New\_A ; and store it in RAM 1593 \*–––––K10––––– 1594 046B 6E03 TCA K10BITS<br>1595 046D 0635 CALL C1GETN 1595 046D 0635 CALL C1GETN : Get Index into K10 table<br>1596 046F 79E1 ACAAC TBLK10 ; and add offset of table 1596 046F 79E1 ACAAC TBLK10 ; and add offset of table 1597 0471 6B LUAA *;*Get uncoded K10<br>1598 0472 6A3C TAMD K10\_New\_A ; and store it: ; and store it in RAM 1599 \* \* \* \* \* 1600 \* Since K11 and K12 are not used in LPC 10, the K11 and K12 1601 \* code is commented out. 1602 \* \* \* \* \* \*-----K11-----

```
1604 * TCA K11BITS<br>1605 * CALL C1GETN
                                        ;Get Index into K11 table
1606 * ACAAC TBLK11 ; and add offset of table
1607 * LUAA ;Get uncoded K11<br>1608 * TAMD K11 New A ; and store it
                      TAMD K11_New_A ; and store it in RAM
1609 *–––––K12–––––
                      TCA K11BITS
1611 * CALL C1GETN ;Get Index into K12 table
1612 * ACAAC TBLK12 ; and add offset of table
1613 * LUAA ;Get uncoded K12<br>1614 * TAMD K12_New_A ; and store it :
            * TAMD K12_New_A ; and store it in RAM
1615<br>1616 0474 44AD
                      BR UPDATE_2 : Continue with channel 2 update
1617<br>1618
            1618 * * * * *
1619 * The following code (ZeroKs_1) is executed if the K parameters
1620 * need to be zeroed out. If the new frame is a stop frame
1621 * or a silent frame, we zero out all K parameters and set
1622 * the energy to zero. If the new frame is an unvoiced frame,
1623 * then we need to zero out the unused upper K parameters.
1624 * If the end of a word is reached, then we set appropriate
1625 * flags, clear energy, etc. (ZeroKs_1a)
1626 * * * *
1627
1628 ZeroKs_1a
1629 0476 2F CLA
1630 0477 6A01 TAMD EN_A ;Clear energy
1631 0479 6A21 TAMD EN_Old_A<br>1632 047B 6A63 TAMD FLAGS_1
                      TAMD FLAGS_1 ;Clear channel 1 flags
1633 047D 6262 TCX FLAGS
1634 047F 65FE ANDCM ~Stop1 ;Reset Stop flag for next word
                             Ch1Inh_1+Ch1Inh_2 ;Set interp inhibit flags
1636 0483 2F CLA<br>1637 0484 7FF3 ACA
                      ACAAC #FF3 ;Initialize pitch
1638 0486 18 TAX
1639 0487 2F CLA
1640 0488 7162 ACAAC #162
1641 048A 16 TAM<br>1642 048B 406E BR
1642 048B 406E BR Nxt_Word1 ;Get next word
         ZeroKs_1b
1644 048D 660C TSTCM CH1END+CH2END ;Have we reached the end for both chan-
nels<br>1645 048F 45E2
                      BR STOP ; yes, stop synthesis
1646<br>1647 0491
         2F ZeroKs 1 CLA
1648 0492 6A20 TAMD EN_New_A ;Kill Energy
1649 0494 6A26 TAMD K1_New_A ;Kill K1
1650 0496 6A27 TAMD K1_New_A+1<br>1651 0498 6A2A TAMD K2_New_A
1651 0498 6A2A TAMD K2_New_A ; Kill K2<br>1652 049A 6A2B TAMD K2_New_A+1
1652 049A 6A2B TAMD K2_New_A+1
1653 049C 6A2E TAMD K3_New_A ;Kill K3
1654 049E 6A30 TAMD K4_New_A ;Kill K4
1655 04A0 2F UNVC CLA
1656 04A1 6A32 TAMD K5_New_A ; Kill K5<br>1657 04A3 6A34 TAMD K6_New_A ; Kill K6
1657 04A3 6A34 TAMD K6_New_A ;Kill K6
1658 04A5 6A36 TAMD K7_New_A ;Kill K7
1659 04A7 6A38
1660 04A9 6A3A TAMD K9_New_A ;Kill K9
1661 04AB 6A3C TAMD K10_New_A ;Kill K10
            * TAMD K11_New_A<br>* TAMD K12 New A
1663 * TAMD K12_New_A ;Kill K12
1664
```
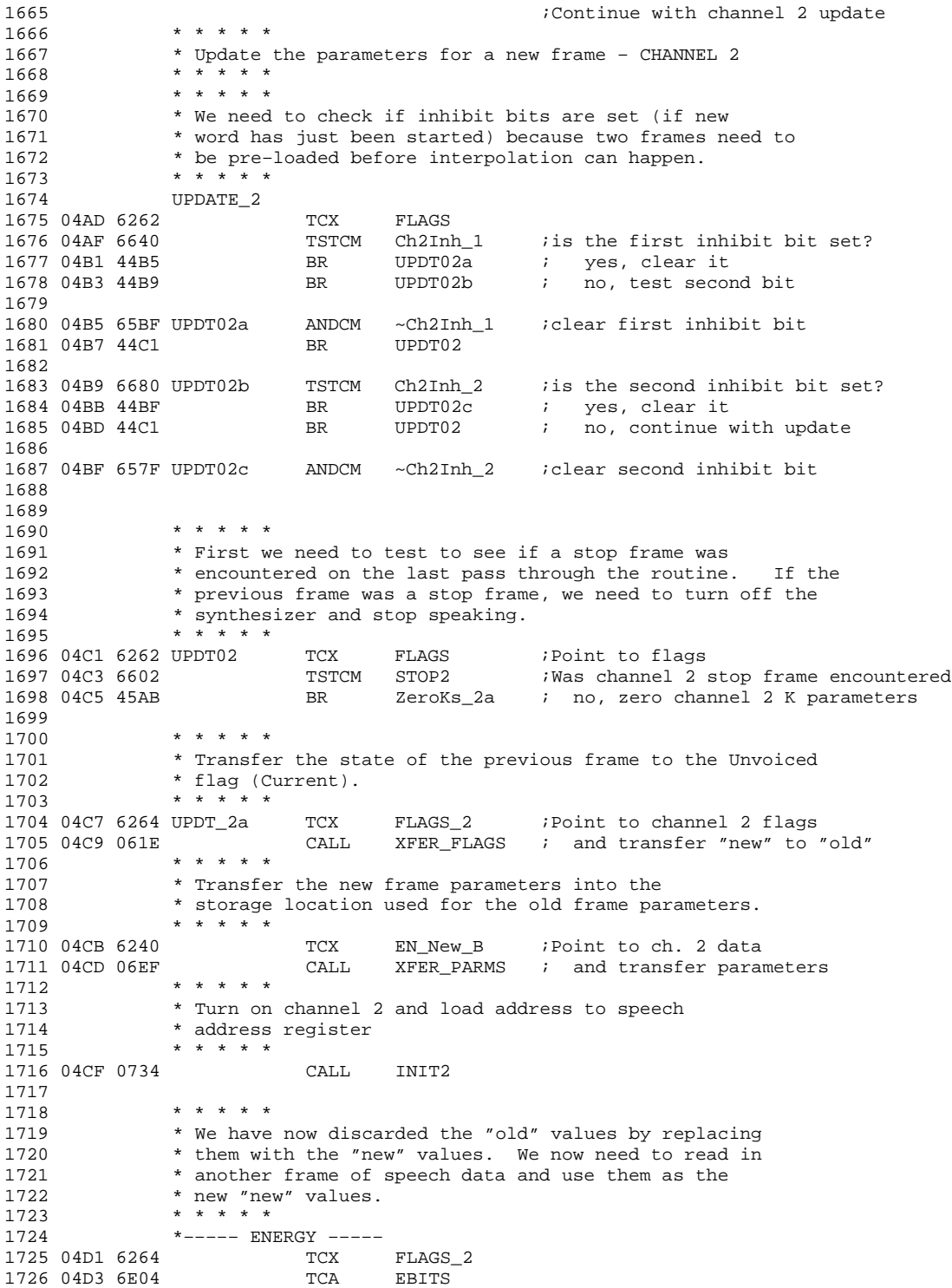

1727 04D5 0692 CALL C2GETN ;Get coded energy<br>1728 04D7 6000 ANEC ESILENCE ;Is it a silent f 1728 04D7 6000 ANEC ESILENCE ;Is it a silent frame?<br>1729 04D9 44E1 BR UPDT0\_2 ; No, continue BR UPDT0\_2 ; No, continue 1730 04DB 6264 TCX FLAGS\_2 1731 04DD 6408 ORCM Sil\_Flg\_New ; Yes, set silence flag 1732 04DF 45C4 BR ZeroKs\_2 ; and zero K params 1733 1734 04E1 600F UPDT0\_2 ANEC ESTOP ; Is it a stop frame? 1735 04E3 44EF BR UPDT1\_2 ; no, continue 1736 04E5 6264 TCX<br>1737 04E7 6408 ORCM ORCM Sil\_Flg\_New ; yes, set flags<br>tcx flags 1738 04E9 6262 1739 04EB 6402 orcm stop2<br>1740 04ED 45C4 BR ZeroKs\_2 1740 04ED 45C4 BR ZeroKs\_2 ; and zero K params 1741<br>1742 04EF 7751 UPDT1\_2 ACAAC TBLEN ;Add table offset to energy 1743 04F1 6B LUAA ;Get decoded energy 1744 04F2 6A40 TAMD EN\_New\_B ;Store the Energy in RAM 1745 1745 \* \* \* \* \* \*<br>1746 \* If this \* If this is a silent frame, we are done with the update If 1747 \* the previous frame was silent, the new frame should be 1748 \* spoken immediately with no ramp up due to interpolation 1749 \* \* \* \* \* 1750 04F4 6264 TCX FLAGS\_2 1751 04F6 6608 TSTCM Sil\_Flg\_New ;Is this a silent frame? 1752 04F8 45FE BR RTN ; yes, exit \* \* \* \* \* 1754 \* A repeat frame will use the K parameter from the previous<br>1755 \* frame. If this is a repeat frame, we need to set a flag. 1755  $*$  frame. If this is a repeat frame, we need to set a flag.<br>1756  $*$  \* \* \* \* 1756 \* \* \* \* \* 1757 04FA 6E01 UPDT2\_2 TCA RBITS 1758 04FC 0692 CALL C2GETN *;*Get the Repeat bit<br>1759 04FE 6701 TSTCA #01 *;*Is this a repeat f: 1759 04FE 6701 1757CA #01 iIs this a repeat frame?<br>1760 0500 4504 1760 BR SFLG1\_2 i yes, set repeat flag 1760 0500 4504 BR SFLG1\_2 ; yes, set repeat flag BR UPDT3\_2 ; no, continue 1762 1763 0504 6264 SFLG1\_2 TCX FLAGS\_2 1764 0506 6402 ORCM RepeatFlag ;Set repeat flag 1765<br>1766 \*----- PITCH -----1767 1768 0508 6E07 UPDT3\_2 TCA PBITS 1769 050A 0692 <sup>-</sup> CALL C2GETN *;Get coded pitch* 1770 050C 6000 ANEC PUnVoiced ;Is the frame unvoiced?<br>1771 050E 4514 BR UPDT3A 2 ; no, continue 1771 050E 4514 BR UPDT3A\_2 ; no, continue 1772 0510 6264 TCX FLAGS\_2<br>1773 0512 6410 ORCM Unv\_Flg ORCM Unv\_Flg\_New ; yes, set unvoiced flag 1774<br>1775 0514 2E UPDT3A\_2 1775 0514 2E UPDT3A\_2 SALA ;Double coded pitch and ACAAC TBLPH ; add table offset 1777 1778 0517 6D LUAB ;Get decoded pitch 1779 0518 3A IAC<br>1780 0519 6B LUA 6B LUAA LUAA ;Get decoded fractional pitch 1781 051A 6242 TCX PH\_New\_B ;Store the pitch and fractional 1782 051C 2A TBM ; pitch in RAM 1783 051D 21 1XC 1783 051D 1784 051E 16 TAM<br>1785 \*\*\*\*\*  $1785$  \* \* \* \* \*<br>1786 \* If the \* If the voicing has changed with the new frame, then we 1787  $*$  need to change the voicing in the mode register.<br>1788  $* * * * *$ \* \* \* \* \*

1789 051F 6264 TCX FLAGS\_2<br>1790 0521 6610 TSTCM Unv\_Flq 1790 0521 6610 TSTCM Unv\_Flg\_New ;Is the new frame unvoiced?<br>1791 0523 4527 BR UPDT3B 2 ; yes, continue BR UPDT3B\_2 ; yes, continue 1792 0525 4531 BR VOICE\_2 ; no, go to voiced code  $1793$  \* \* \* \* \* 1794 \* The following code is reached if the new frame is<br>1795 \* unvoiced. We inspect the flags to see if the prev \* unvoiced. We inspect the flags to see if the previous 1796 \* frame was either silent or voiced. If either condition 1797 \* applies, then we branch to code which inhibits 1798  $*$  interpolation.<br>1799  $* * * * * *$ 1799 \* \* \* \* \* \*<br>1800 0527 6640 UPDT3B\_2 1800 0527 6640 UPDT3B\_2 TSTCM Sil\_Flg\_Old ; Was the previous frame silent?<br>1801 0529 4537 BR UPDT5\_2 ; yes, inhibit interpolation BR UPDT5\_2 ; yes, inhibit interpolation 1802<br>1803 052B 6680 TSTCM Unv\_Flg\_Old ;Was the previous frame unvoiced? 1804 052D 4539 BR UPDT4\_2 ; yes, no need to change anything 1805 052F 4537 BR UPDT5 2 ; no, inhibit interpolation  $1806$  \* \* \* \* \* 1807 \* The following code is reached if the new frame is 1808 \* voiced. We inspect the flags to see if the previous 1809 \* frame was also voiced. If it was not, we need to inhibit 1810 \* interpolation. 1811 \* \* \* \* \*<sup>3</sup><br>1812 0531 6680 VOICE\_2 1812 0531 6680 VOICE\_2 TSTCM Unv\_Flg\_Old ; Was the previous frame unvoiced?<br>1813 0533 4537 BR UPDT5\_2 ; yes, set no interpolation BR UPDT5\_2 ; yes, set no interpolation 1814 0535 4539 BR UPDT4\_2 ; no, no need to change anything 1815 1816 0537 6420 UPDT5\_2 ORCM Int\_Inh ;Inhibit interpolation 1817 \* \* \* \* \* 1818 \* Now we test the repeat flag. If the new frame is a repeat 1819 \* frame, then the current values are used for the K factors,<br>1820 \* so new values do not need to be loaded and we can exit the \* so new values do not need to be loaded and we can exit the 1821 \* routine now. 1822 \* \* \* \* \* \*<br>1823 0539 6602 UPDT4\_2 TSTCM RepeatFlag ;Is repeat flag set? 1824 053B 45FE BR RTN ; yes, exit routine 1825 \* \* \* \* \* 1826 \* Now we need to load the "new" K factors (K1 through K10).<br>1827 \* Each K factor is a 12 bit value which will be stored in 1827 \* Each K factor is a 12 bit value which will be stored in 1828 \* two bytes. The most significant 8 bits in the first by \* two bytes. The most significant 8 bits in the first byte, 1829 \* and the least significant 4 bits (called the fractional 1830 \* value) in the second byte. For K3 through K12, the 1831 \* fractional part is assumed to be zero. K11 and K12 are 1832 \* not used in LPC10 synthesis, and the code loading them is<br>1833 \* commented out. A coded factor is read into the A \* commented out. A coded factor is read into the A 1834 \* register. It is then converted to a pointer to a table 1835 \* element which contains the uncoded factor. Since the K1 1836 \* and K2 table elements consist of two bytes, the conversion<br>1837 \* consists of doubling the coded factor and adding the \* consists of doubling the coded factor and adding the 1838 \* result to the start of the table. Since the K3 & K4 table 1839 \* elements consist of one byte, the coded factor is added 1840 \* directly to the start of the table. Once the pointer has 1841 \* been set up, the uncoded factor is fetched and stored into 1842 \* RAM. 1843 \* \* \* \* \* 1844 \*------K1-----<br>1845 053D 6E06 TCA 1845 053D 6E06 TCA K1BITS 1846 053F 0692 CALL C2GETN *i*Get coded K1<br>1847 0541 2E SALA *i*Convert it t 1847 0541 2E SALA ;Convert it to a ACAAC TBLK1 ; pointer to table element 1849 0544 6D LUAB *;Fetch MSB* of uncoded K1<br>1850 0545 3A IAC 1850 0545

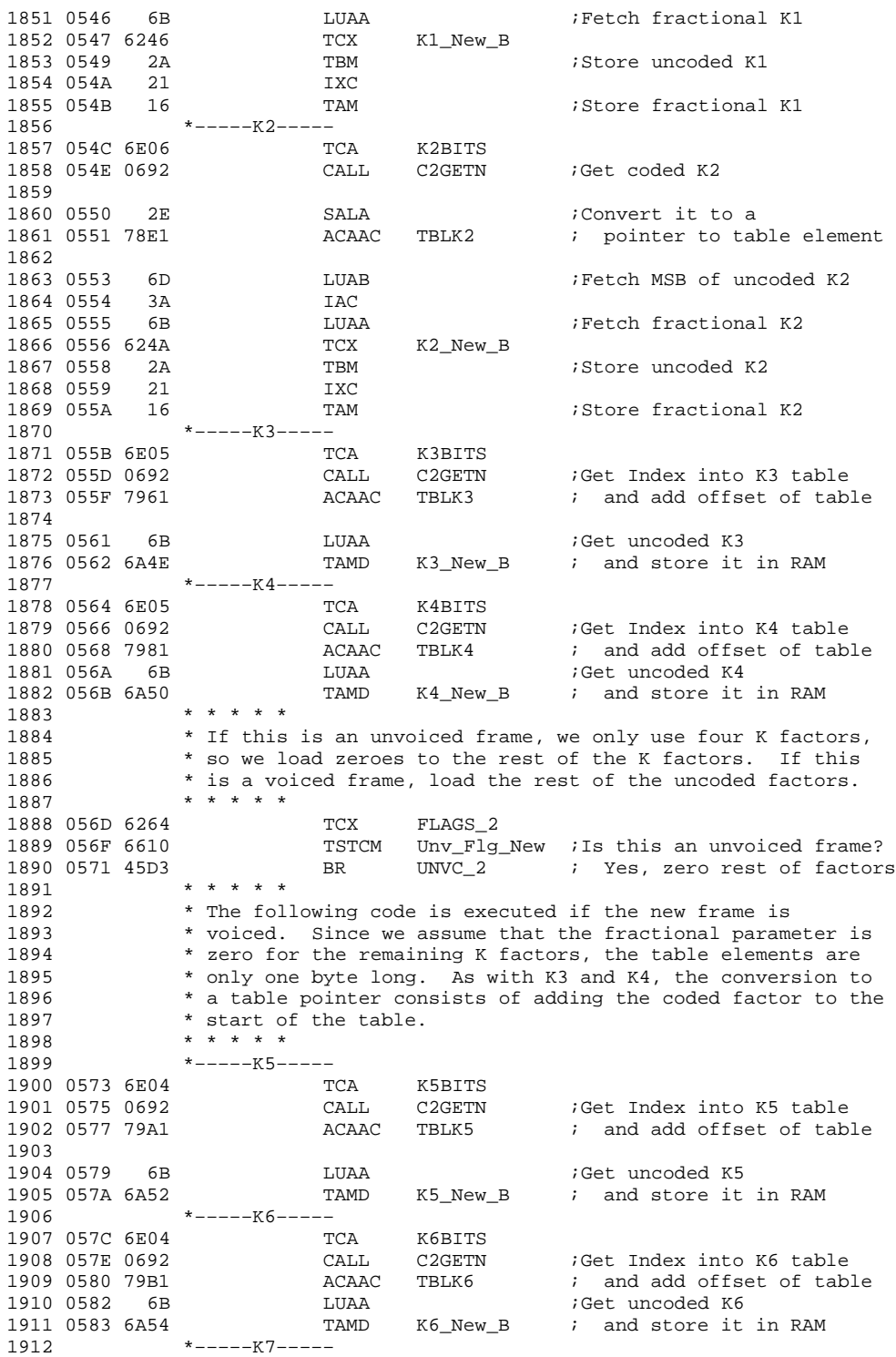

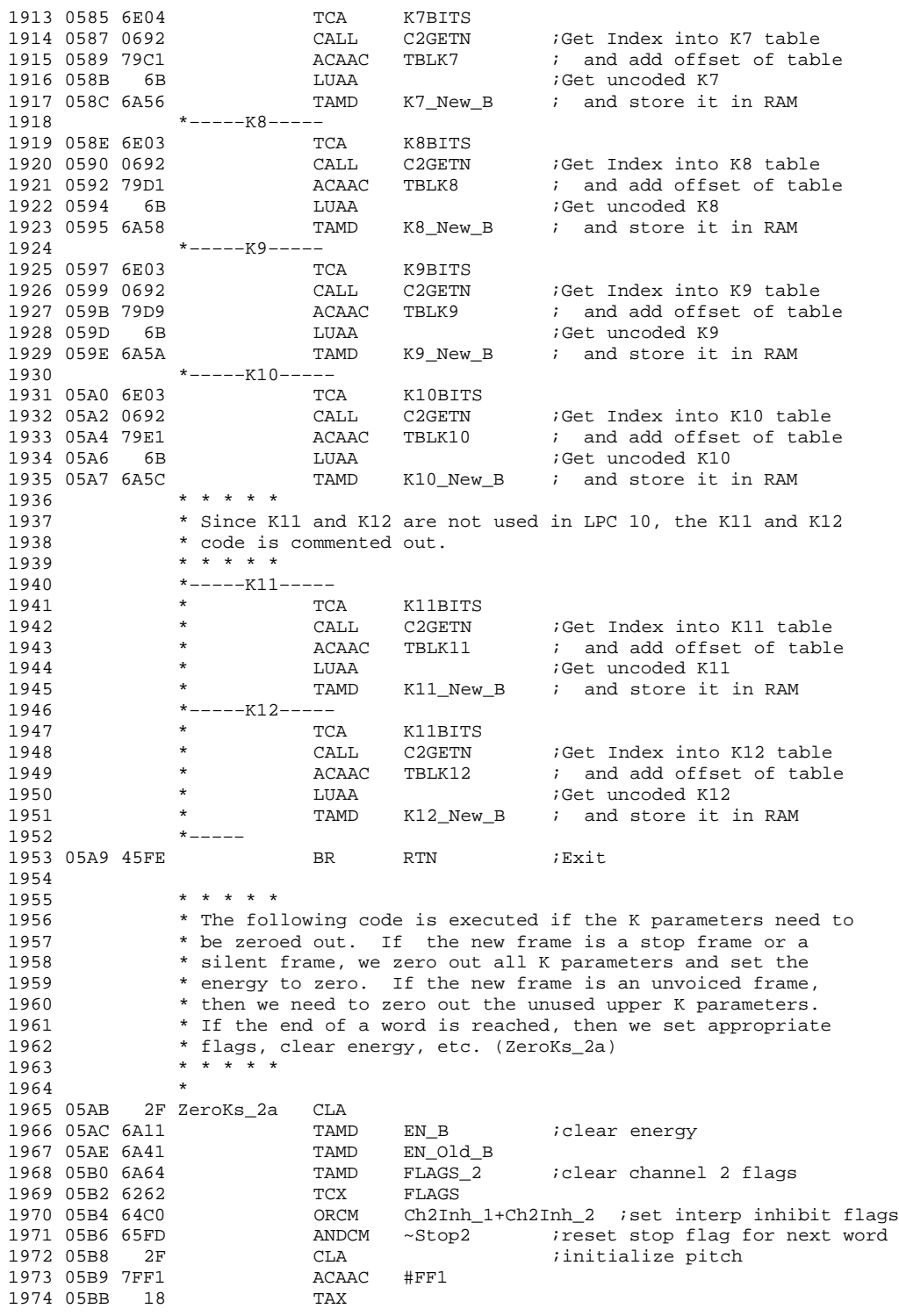

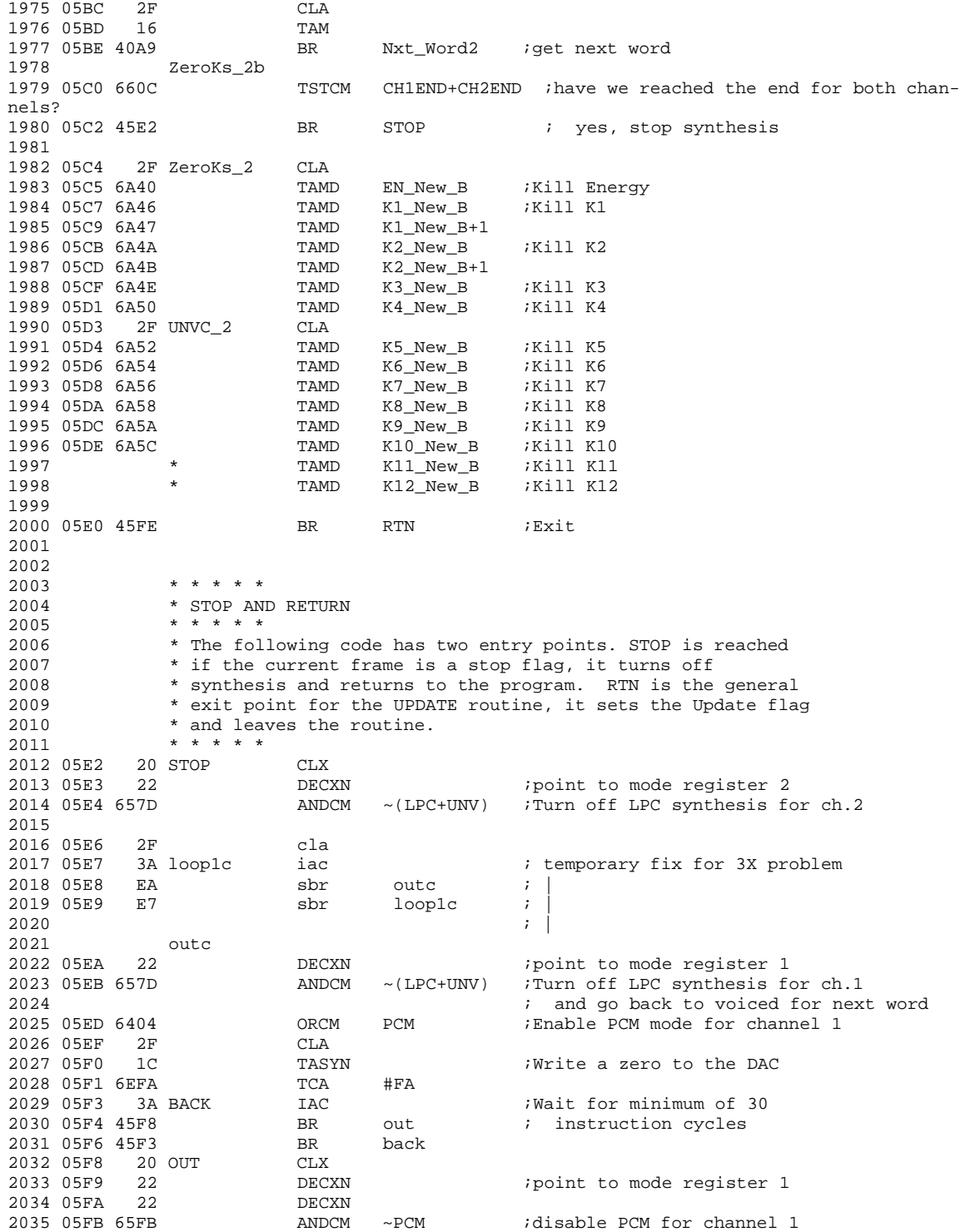

```
2036 05FD 3D RETN RETR Freturn from routine
2037<br>2038 05FE
2038 05FE 17 RTN TTMA ;Get current timer
        1A TAB TAB ; and store it away
2040
2041 0600 17 NOTDIFF TTMA ;Wait for timer to decrement
2042 0601 2D SBAAN
2043 0602 6000 ANEC 0
2044 0604 4608 BR DIFF
2045 0606 4600 BR NOTDIFF
2046<br>2047 0608
         17 DIFF TTMA \qquad ; Subtract 128 from value
2048 0609 7080 ACAAC #80
2049 060B 1E TATM
2050<br>2051 060C 6263
                     TCX FLAGS_1 :Set a flag indicating that
2052 060E 6404 ORCM Update_Flg ; the parameters are updated for ch.1
2053 0610 6264 TCX FLAGS_2 ;Set a flag indicating that<br>2054 0612 6404 ORCM Update_Flg ; the parameters are update
                                     ; the parameters are updated for ch.2
2055
2056 *–––––––Return to current location––––––––––––*
2057
2058 0614 20 CLX
                    DECXN ipoint to mode register 1<br>DECXN
2060 0616 22
2061 0617 6602 TSTCM LPC : Are we speaking yet?<br>2062 0619 461C BR RTN1 : yes, reenable int
                                     i yes, reenable interrupt
2063 061B 3D RETN ; no, return for more data
2064
2065 061C 4139 RTN1 BR SPEAK_LP ;Go back to loop
2066
2067
2068 *–––––––––––––––––––––––––––––––––––––––––––––––––––––––––*
2069 * XFER_FLAGS<br>2070 *
2070 *
2071 * Transfers the "New" frame flags to "Old" frame flags<br>2072 * and zeros the "New" flags so that they can be
           * and zeros the "New" flags so that they can be
2073 * conditionally set later.<br>2074 *2074 *
2075 * ASSUMES: X register is set point appropriate flags *
2076 * register *
2077 *2078 *–––––––––––––––––––––––––––––––––––––––––––––––––––––––––*
2079 XFER_FLAGS
            2080 *–––––––––––Transfer silent frame flag––––––––––––––––––––*
2081<br>2082 061E 6610
2082 061E 6610 TSTCM Unv_Flg_New ;Was new frame unvoiced?
2083 0620 4626 BR SUNVL ; yes, set old frame unvoiced
                            \text{CUN}-Unv_Flg_Old ; no, clear old frame voiced<br>TSIL ; and continue
2085 0624 4628 BR TSIL ;
2086
2087 0626 6480 SUNVL ORCM Unv_Flg_Old ;Set old frame unvoiced.
2088<br>2089
            2089 *–––––––––––Transfer silent frame flag––––––––––––––––––––*
2090
2091 0628 6608 TSIL TSTCM Sil_Flg_New ;Was new frame silent?
2092 062A 4630 BR SSIL ; yes, set old frame silent
2093 062C 65BF ANDCM ~Sil_Flg_Old ; no, clear old frame not silent
2094 062E 4632 BR ZROFLG ; and continue
2095
2096 0630 6440 SSIL ORCM Sil_Flg_Old ;Set old frame silent
2097
```
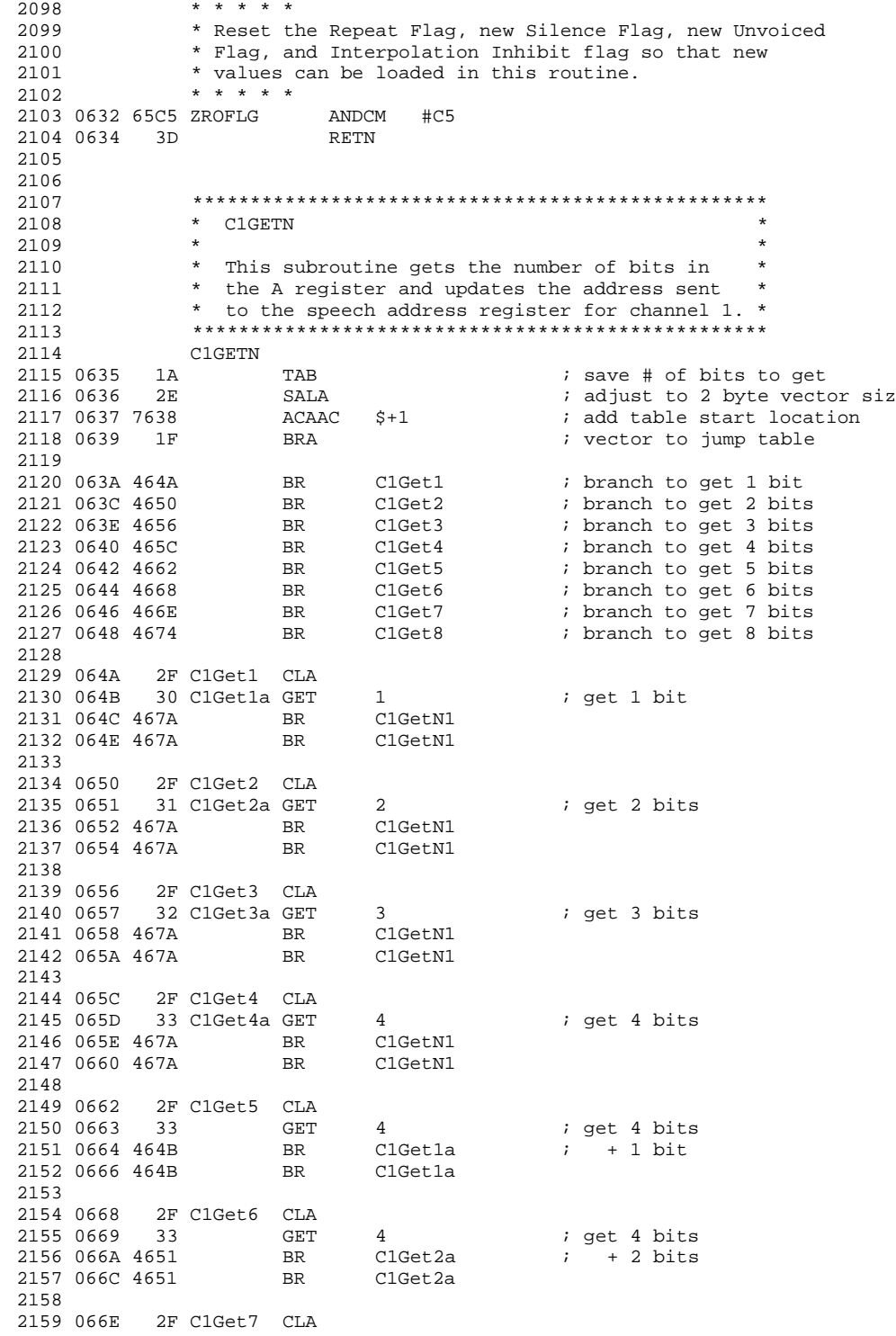

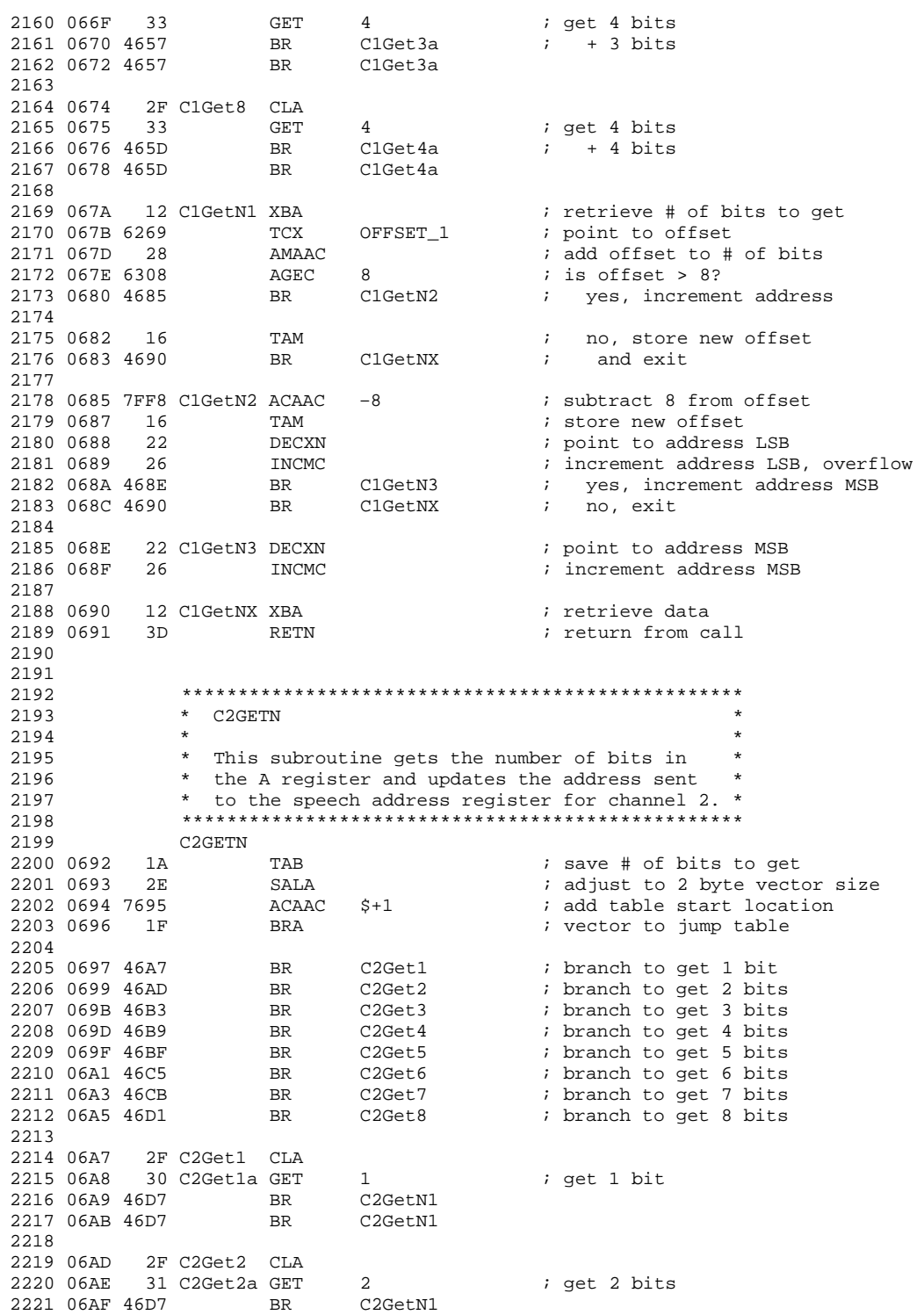

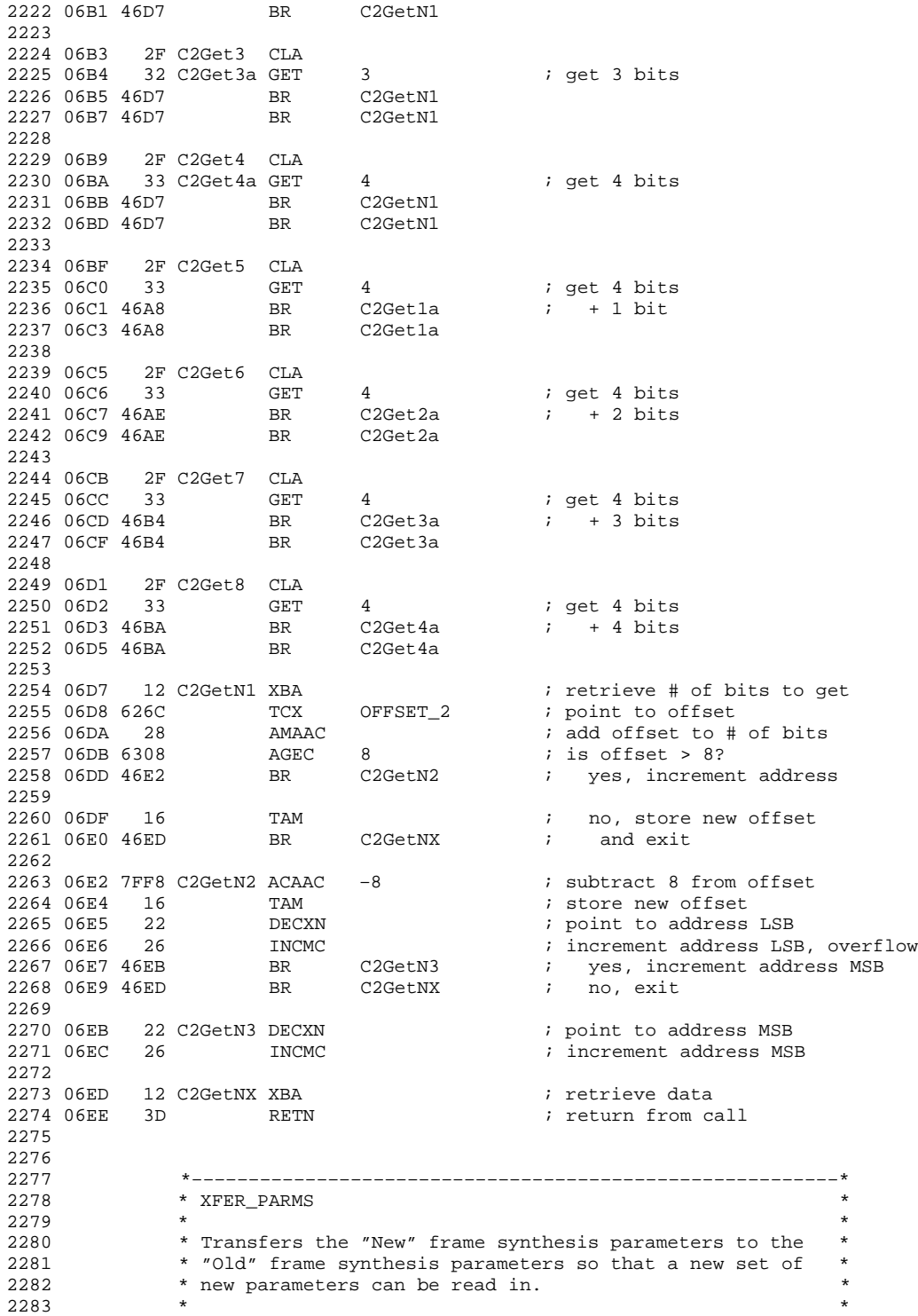

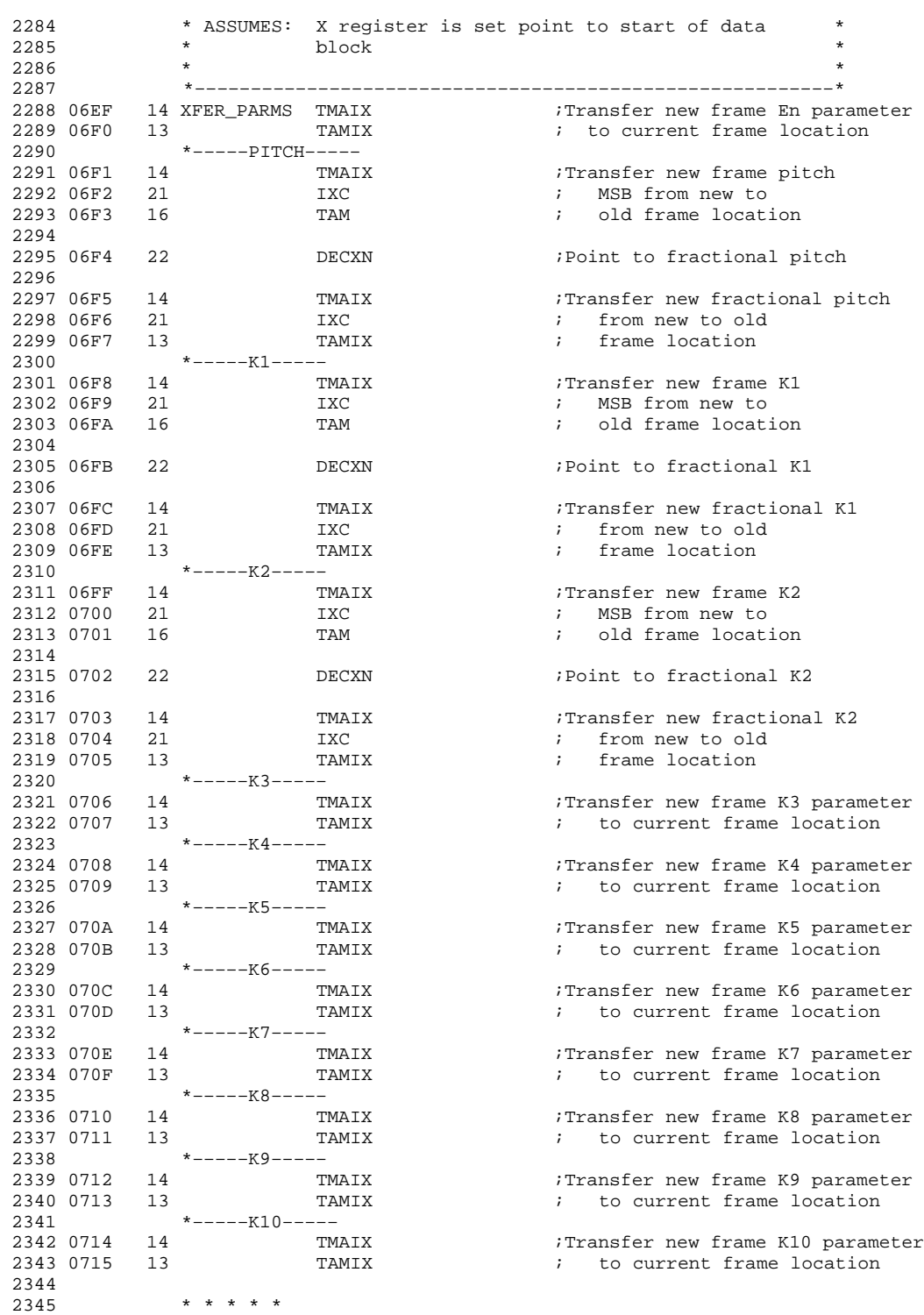

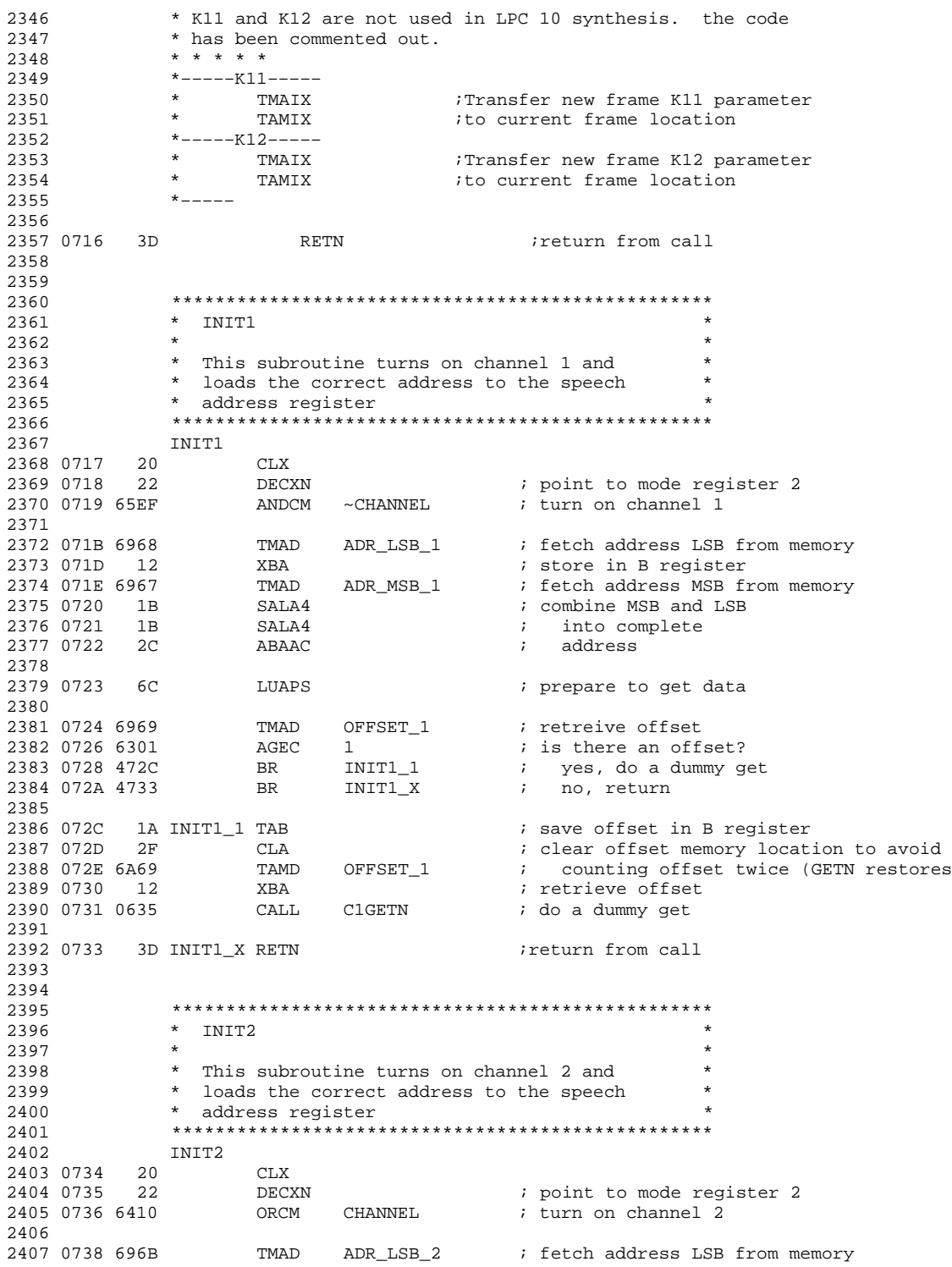

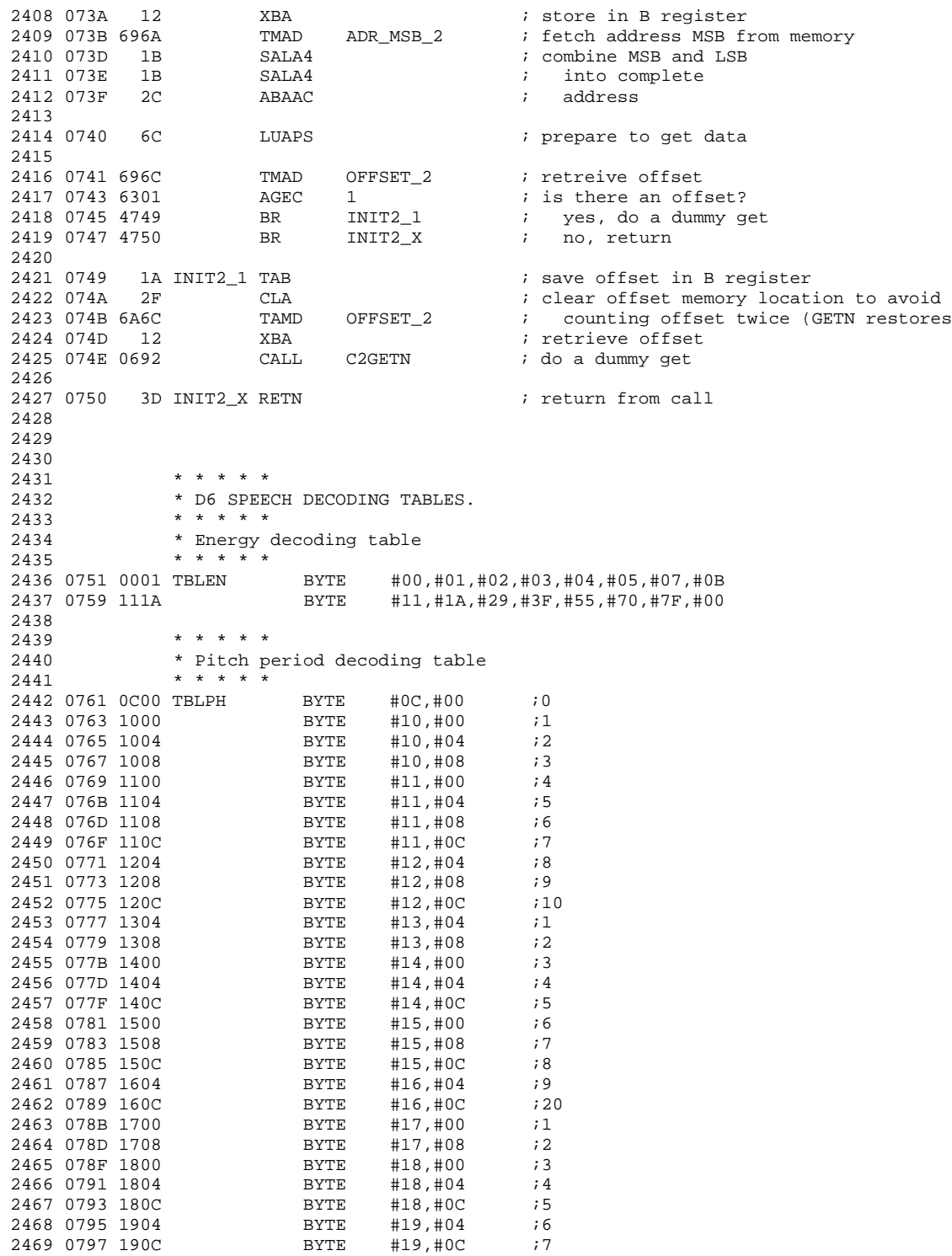

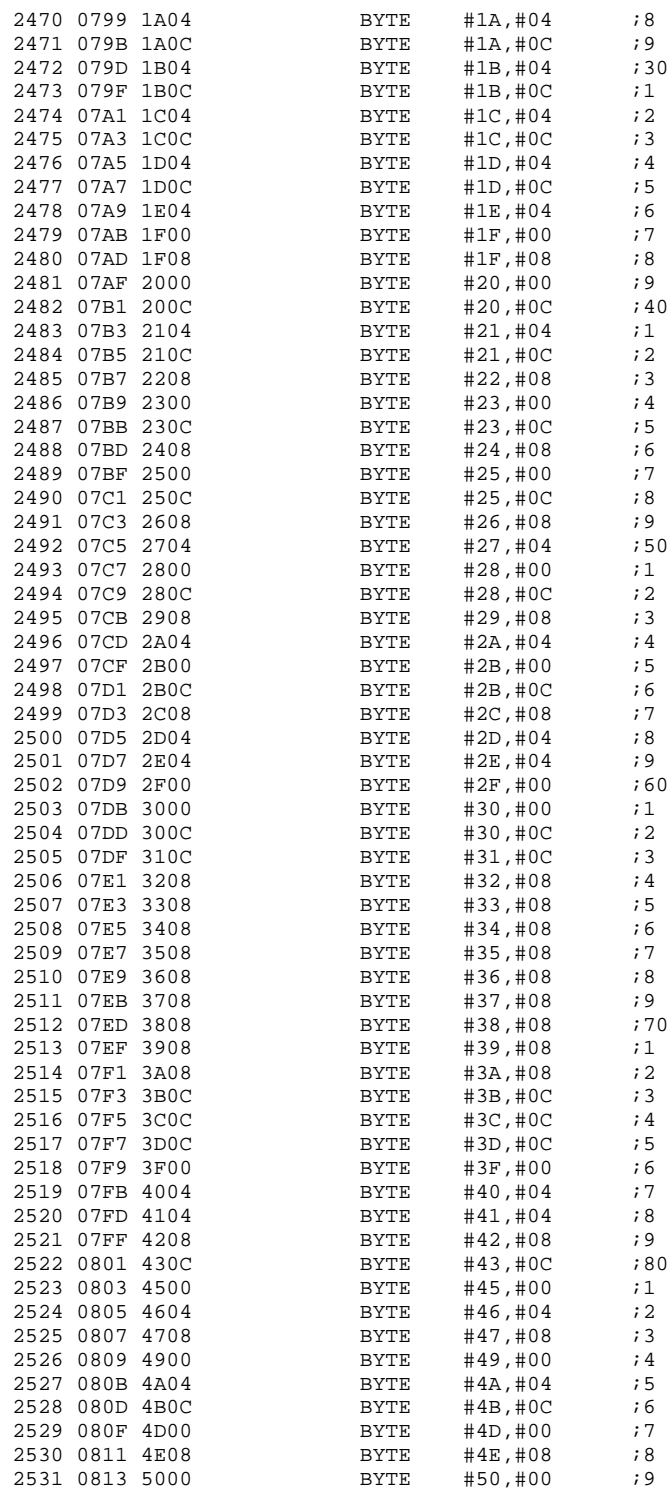

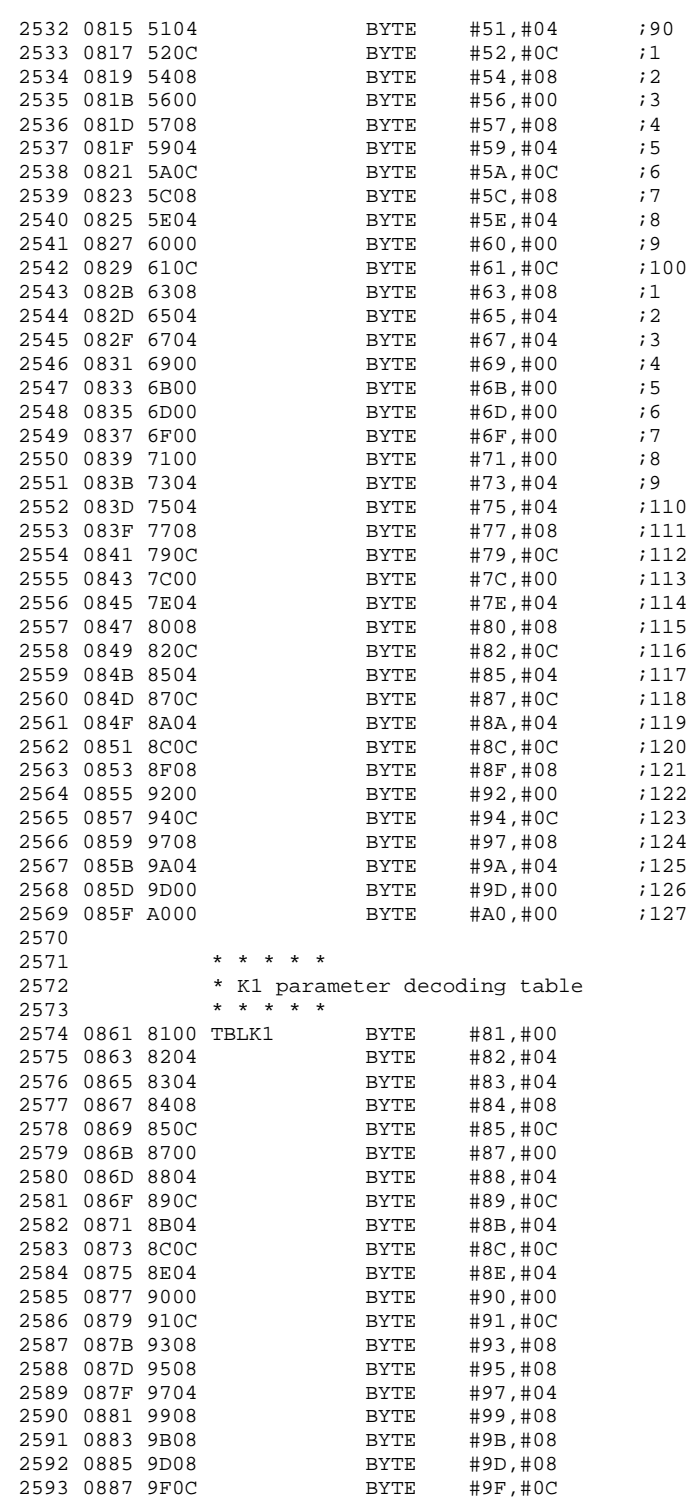

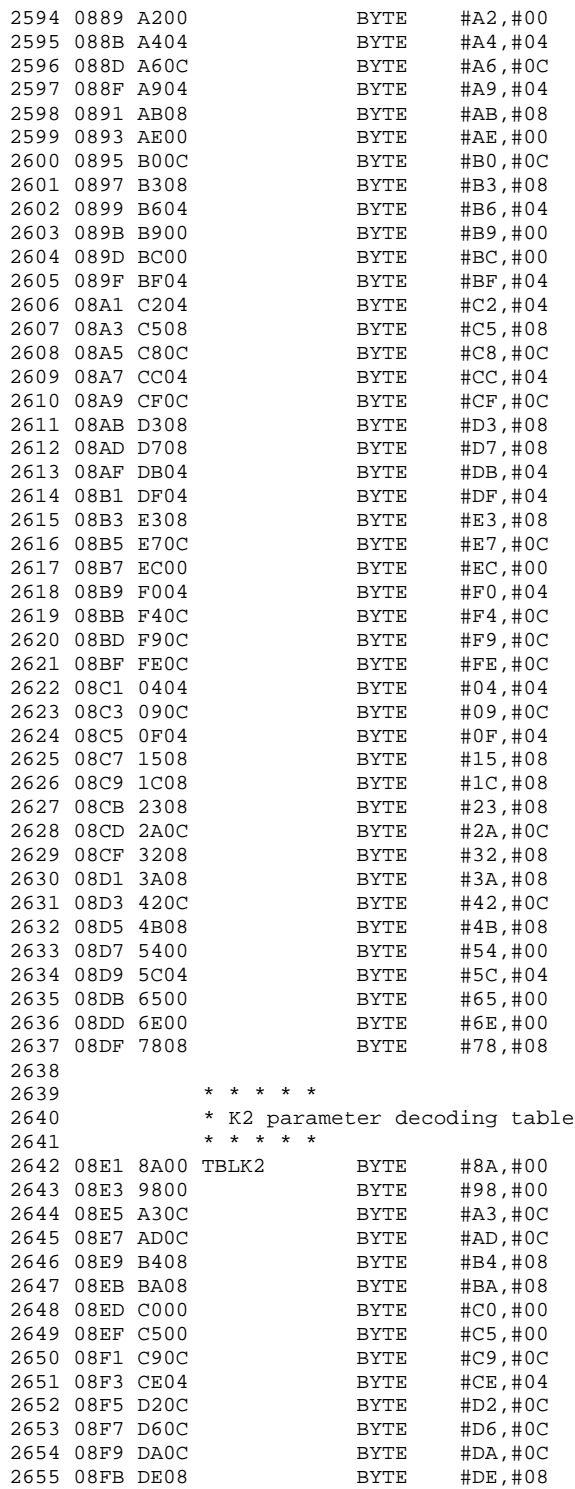

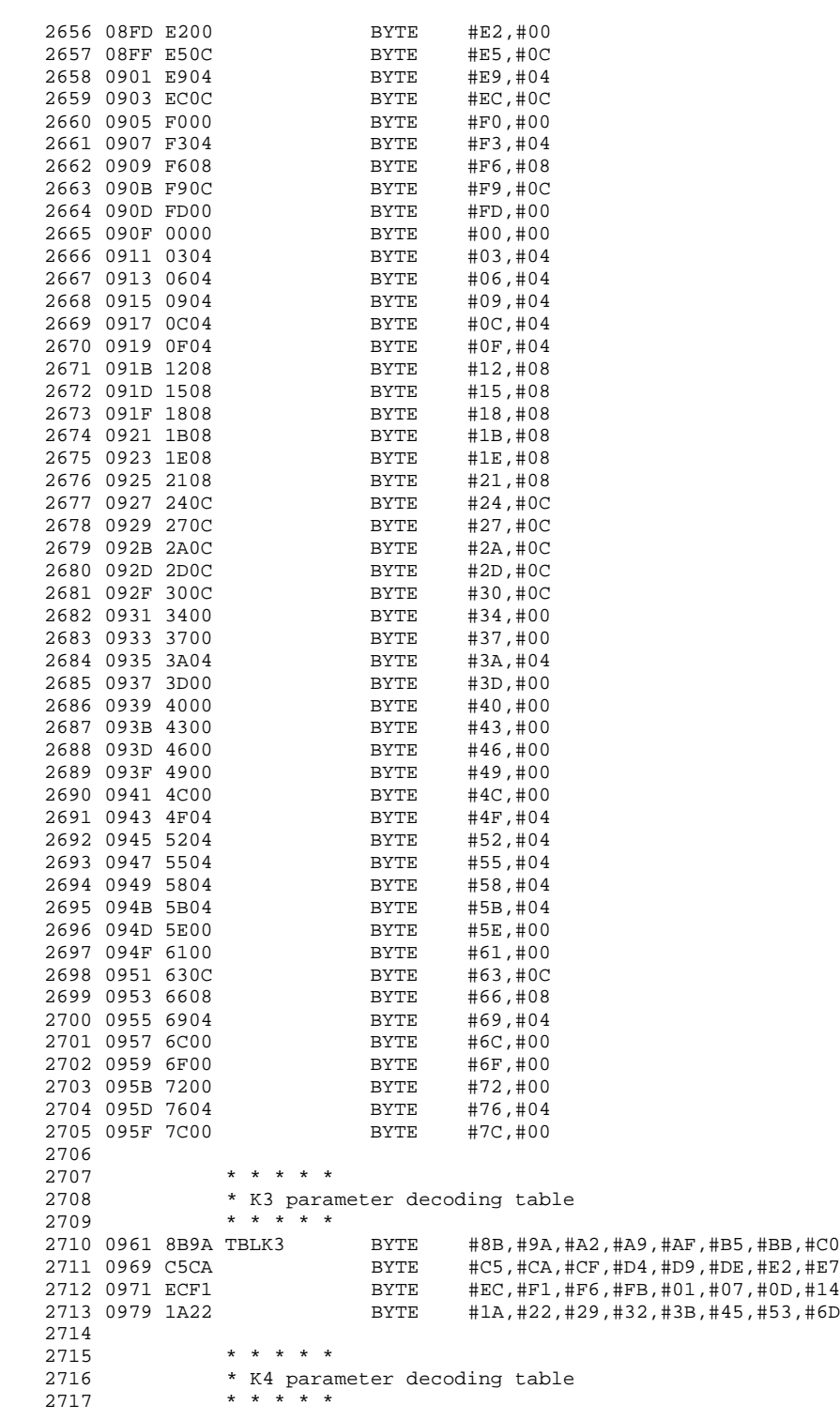

```
2718 0981 94B0 TBLK4 BYTE #94,#B0,#C2,#CB,#D3,#D9,#DF,#E5<br>2719 0989 EAEF BYTE #EA,#EF,#F4,#F9,#FE,#03,#07,#0C
2719 0989 EAEF BYTE #EA,#EF,#F4,#F9,#FE,#03,#07,#0C
2720 0991 1115 BYTE #11,#15,#1A,#1F,#24,#29,#2E,#33
                          2721 0999 383E BYTE #38,#3E,#44,#4B,#53,#5A,#64,#74
2722
2723 * * * * *<br>2724 * K5 parai
              * K5 parameter decoding table
2725 * * * * * *<br>2726 09A1 A3C5 TBLK5
2726 09A1 A3C5 TBLK5 BYTE #A3, #C5, #D4, #E0, #EA, #F3, #FC, #04<br>2727 09A9 0C15 BYTE #0C, #15, #1E, #27, #31, #3D, #4C, #66
                           BYTE \#0C, \#15, \#1E, \#27, \#31, \#3D, \#4C, \#662728
2729 * * * * *<br>2730 * * K6 param
               * K6 parameter decoding table
2731 * * * * * *<br>2732 09B1 AAD7 TBLK6
2732 09B1 AAD7 TBLK6 BYTE #AA,#D7,#E7,#F2,#FC,#05,#0D,#14<br>2733 09B9 1C24 BYTE #1C,#24,#2D,#36,#40,#4A,#55,#6A
                           BYTE #1C,#24,#2D,#36,#40,#4A,#55,#6A
2734
2735 * * * * *<br>2736 * K7 para
2736 * K7 parameter decoding table<br>2737 * * * * *
2737 * * * * * *<br>2738 09C1 A3C8 TBLK7
2738 09C1 A3C8 TBLK7 BYTE #A3, #C8, #D7, #E3, #ED, #F5, #FD, #05<br>2739 09C9 0D14 BYTE #0D, #14, #1D, #26, #31, #3C, #4B, #67
                           2739 09C9 0D14 BYTE #0D,#14,#1D,#26,#31,#3C,#4B,#67
2740
2741 * * * * *<br>2742 * K8 parar
               * K8 parameter decoding table
2743 * * * * * *<br>2744 09D1 C5E4 TBLK8
                          BYTE #C5,#E4,#F6,#05,#14,#27,#3E,#58
2745<br>2746
2746 * * * * *<br>2747 * K9 parar
               * K9 parameter decoding table
2748 * * * * * *<br>2749 09D9 B9DC TBLK9
                           BYTE #B9,#DC,#EC,#F9,#04,#10,#1F,#45
2750<br>2751
2751 * * * * *<br>2752 * K10 par
               * K10 parameter decoding table
2753 * * * * * *<br>2754 09E1 C3E6 TBLK10
                          BYTE #C3,#E6,#F3,#FD,#06,#11,#1E,#43
2755
2756<br>2757
               2757 ***********************************************************
2758 * *2759 * This is the lookup table giving the starting * address of each concatenation list
                   address of each concatenation list.
2761 * *
2762 ***********************************************************
2763 09E9 09ED SENTENCE DATA PHRASEa
2764 09EB 0A03 DATA PHRASEb
2765
2766<br>2767
               2767 ***********************************************************
2768 * *
2769 * This is the concatenation table giving the lists *
2770 * of word numbers that define each phrase.<br>2771 *
2771 * *2772 ***********************************************************
2773 09ED 0107 PHRASEa BYTE 1,7,2,7,3,7,4,7,5,7,7,5,7,4,8,3,9,2,10,1,11,#FF
2774 0A03 0701 PHRASEb BYTE 7,1,7,2,7,3,7,4,7,5,7,7,5,8,4,9,3,10,2,11,1,10,#FF
2775
2776<br>2777
               2777 ***********************************************************
2778 *2779 * This is the lookup table for the speech stored at *
```
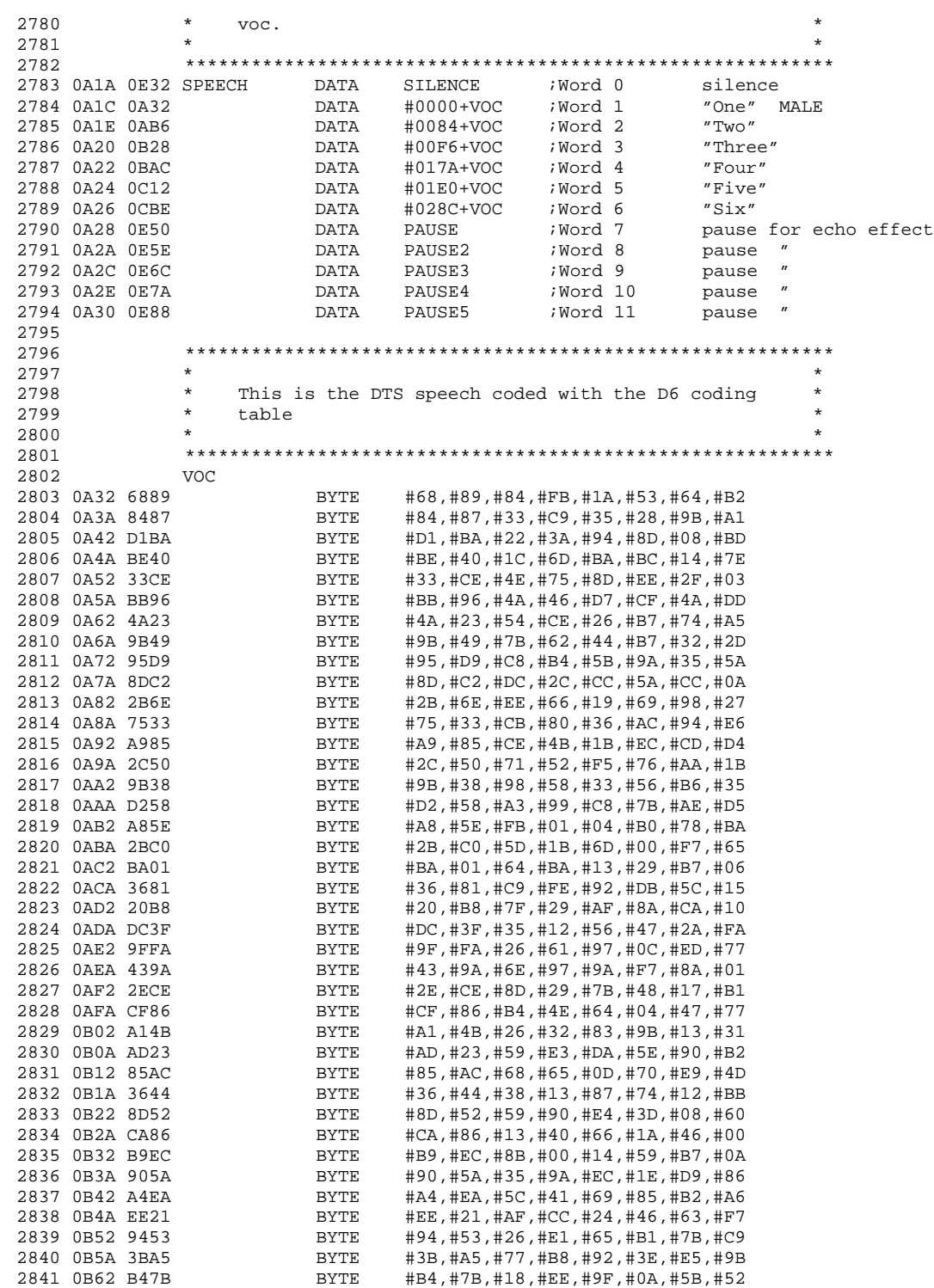

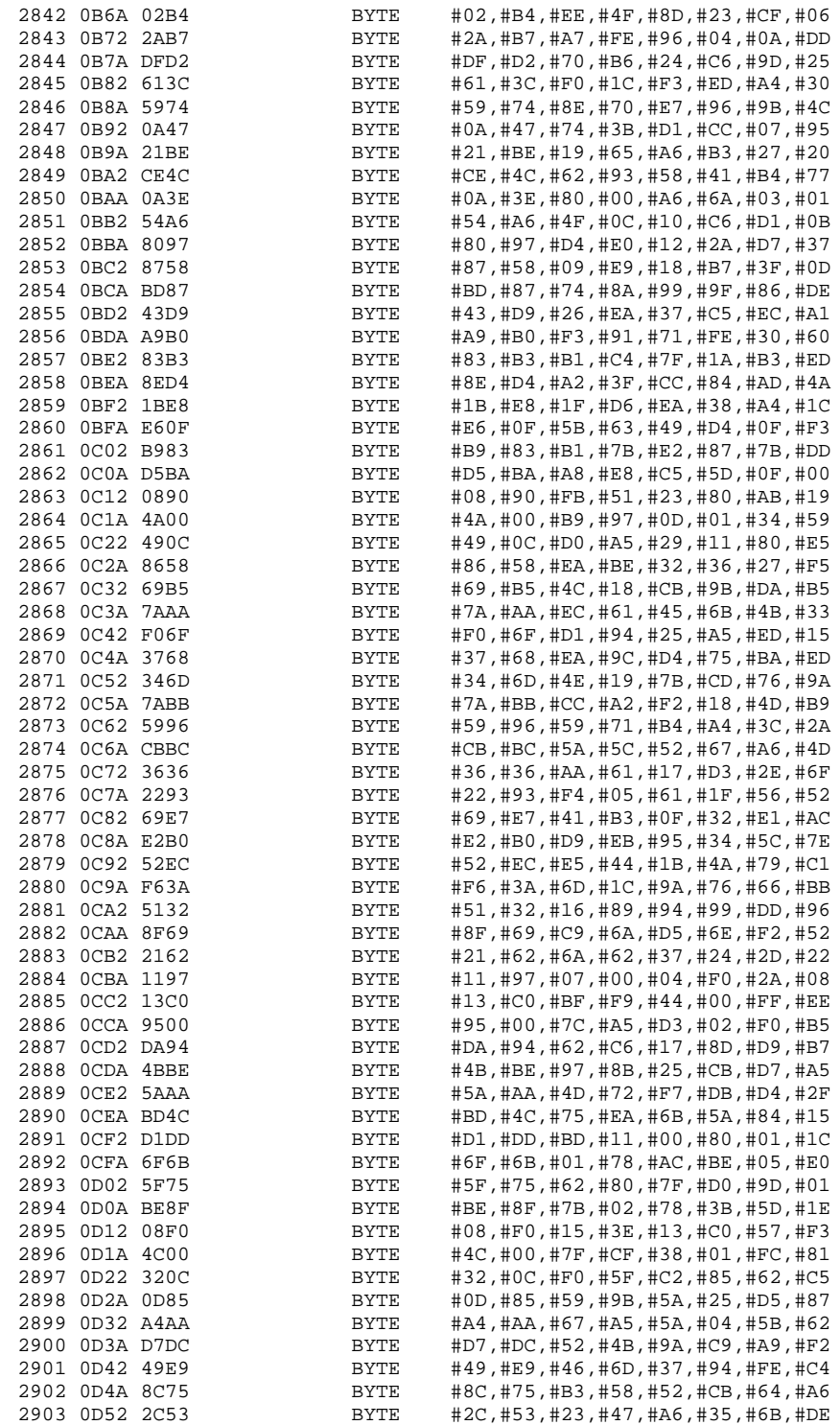

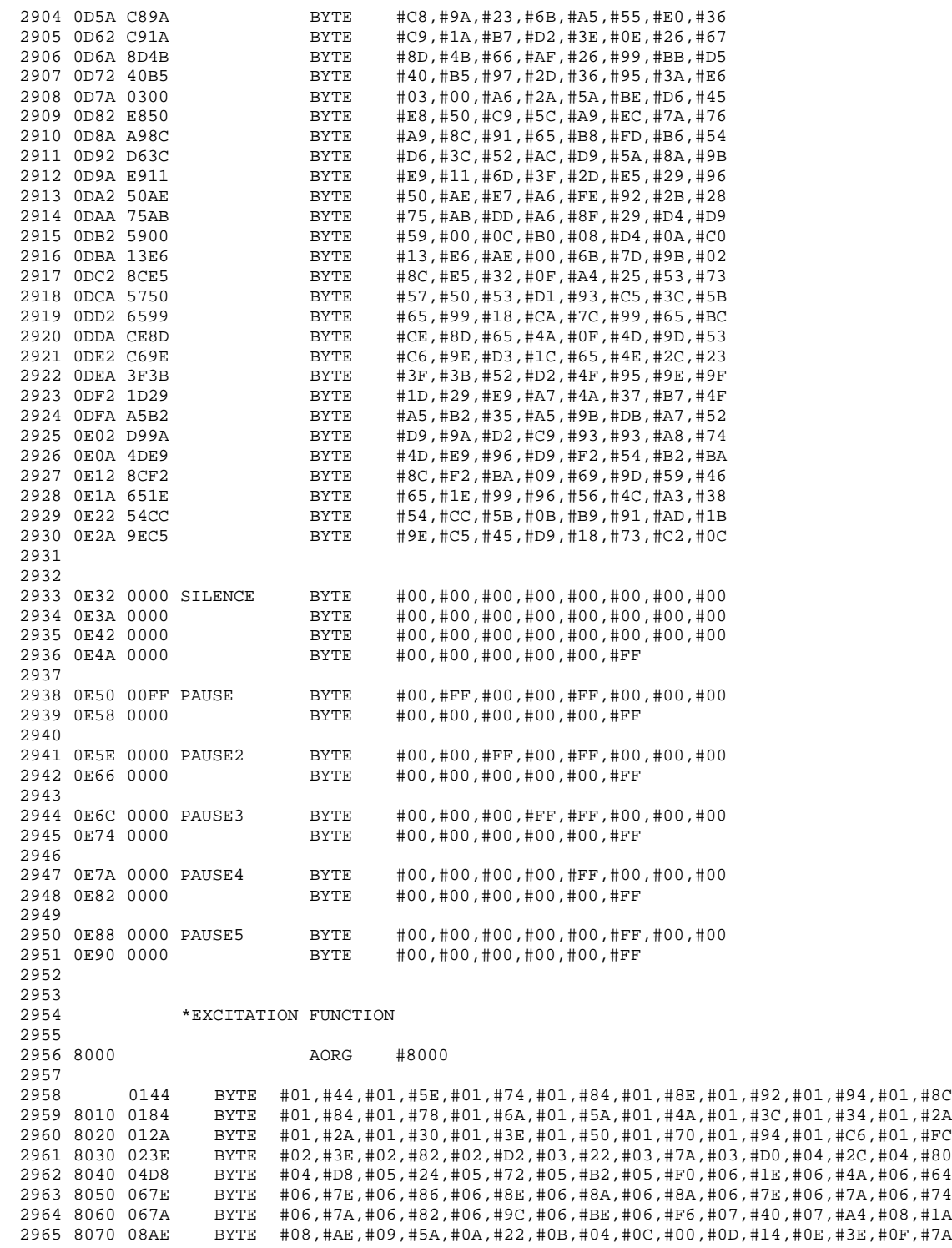

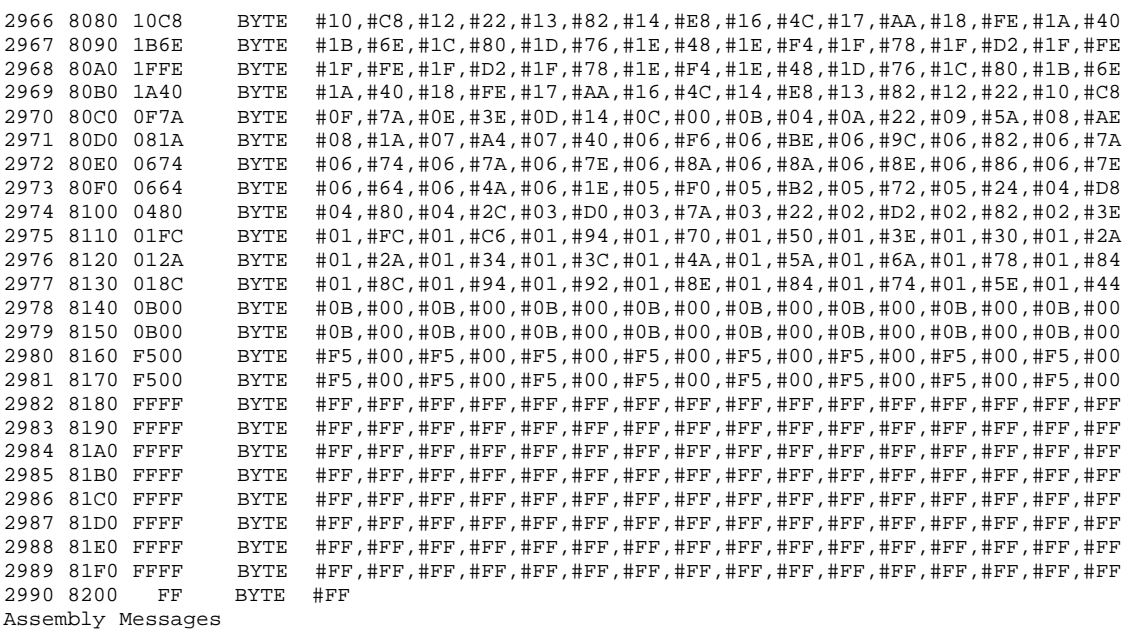

Warnings(0) Errors(0) Fatal(0)
## **Appendix A Appendix D**

## **Sample Synthesis Program**

This appendix contains the code for a sample synthesis program that runs on the MSP50C3x family of speech synthesizers. It has the MSP50C3x device speak the numbers from one to five on one channel only.

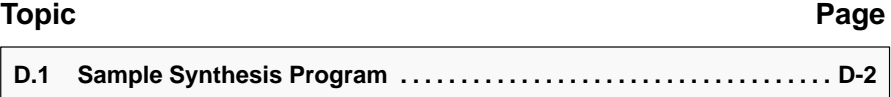

## **D.1 Sample Synthesis Program**

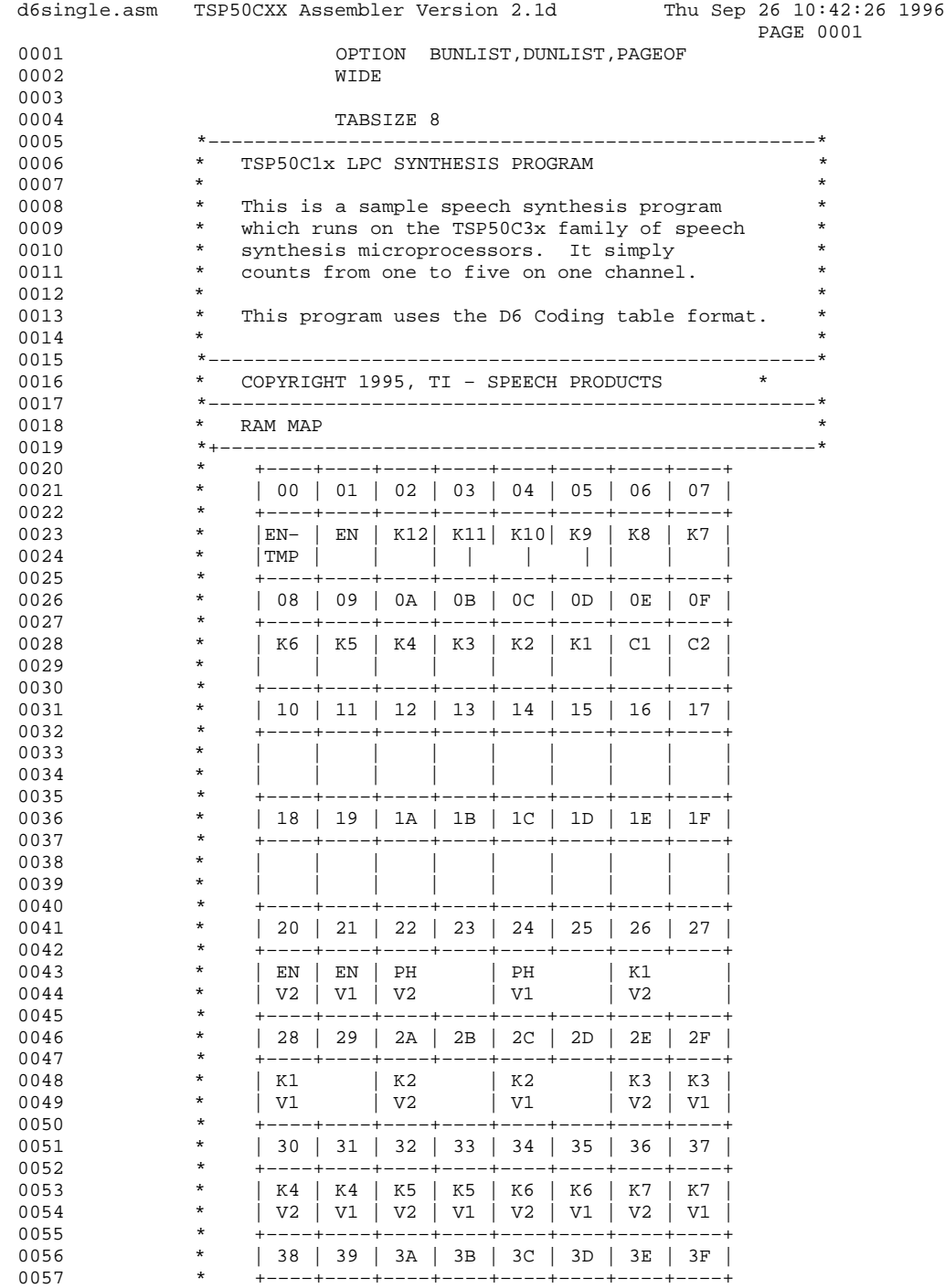

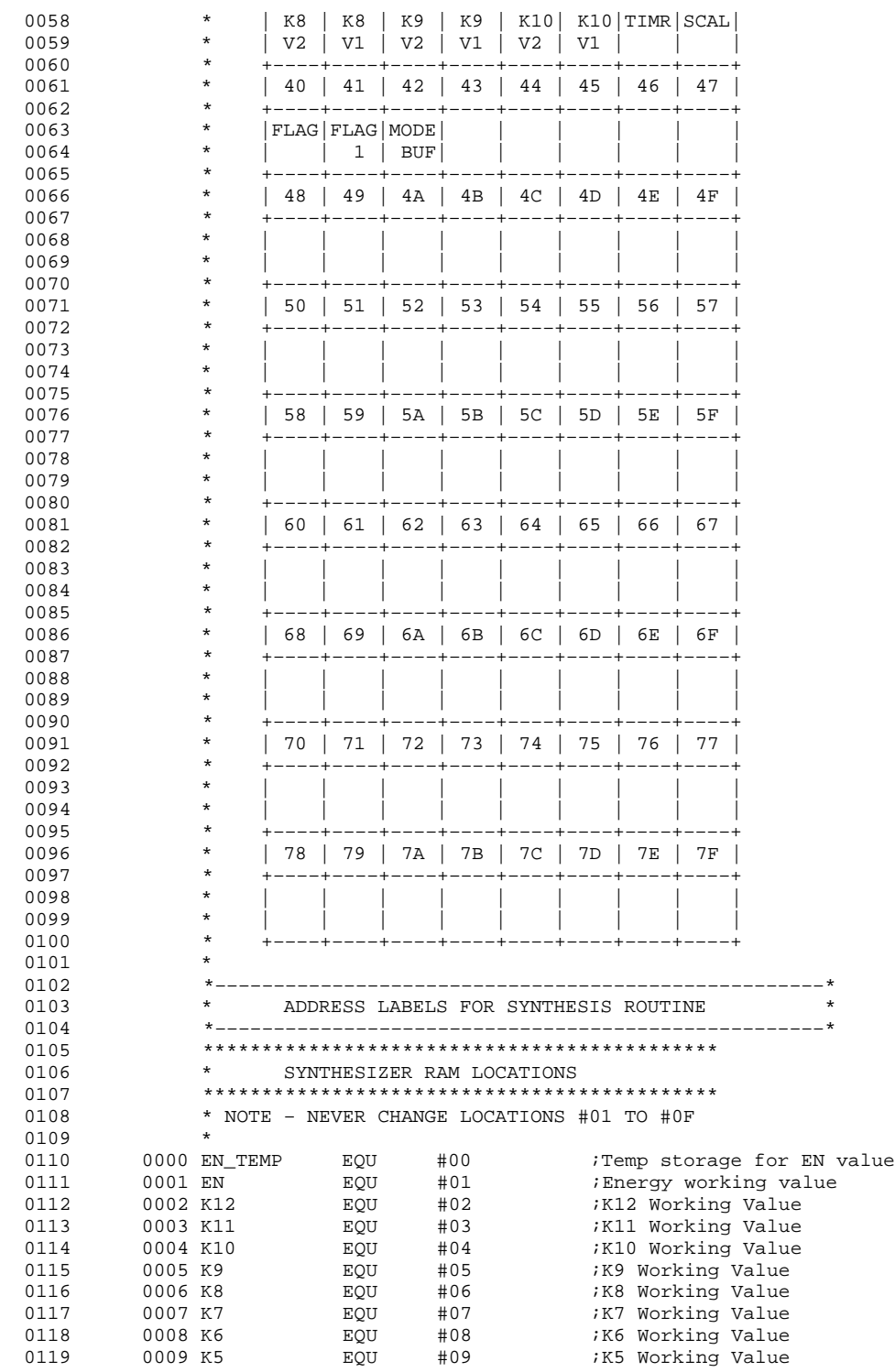

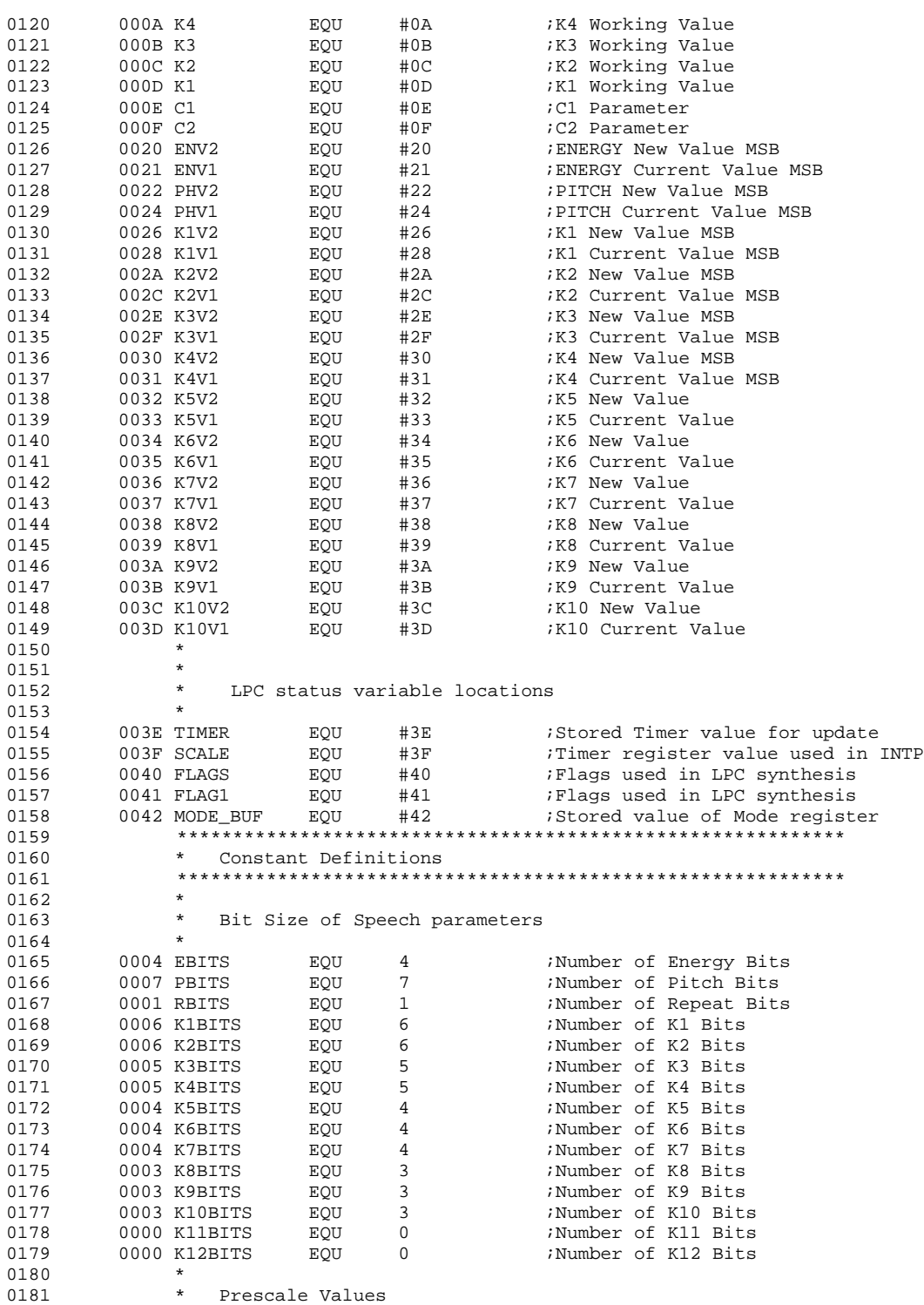

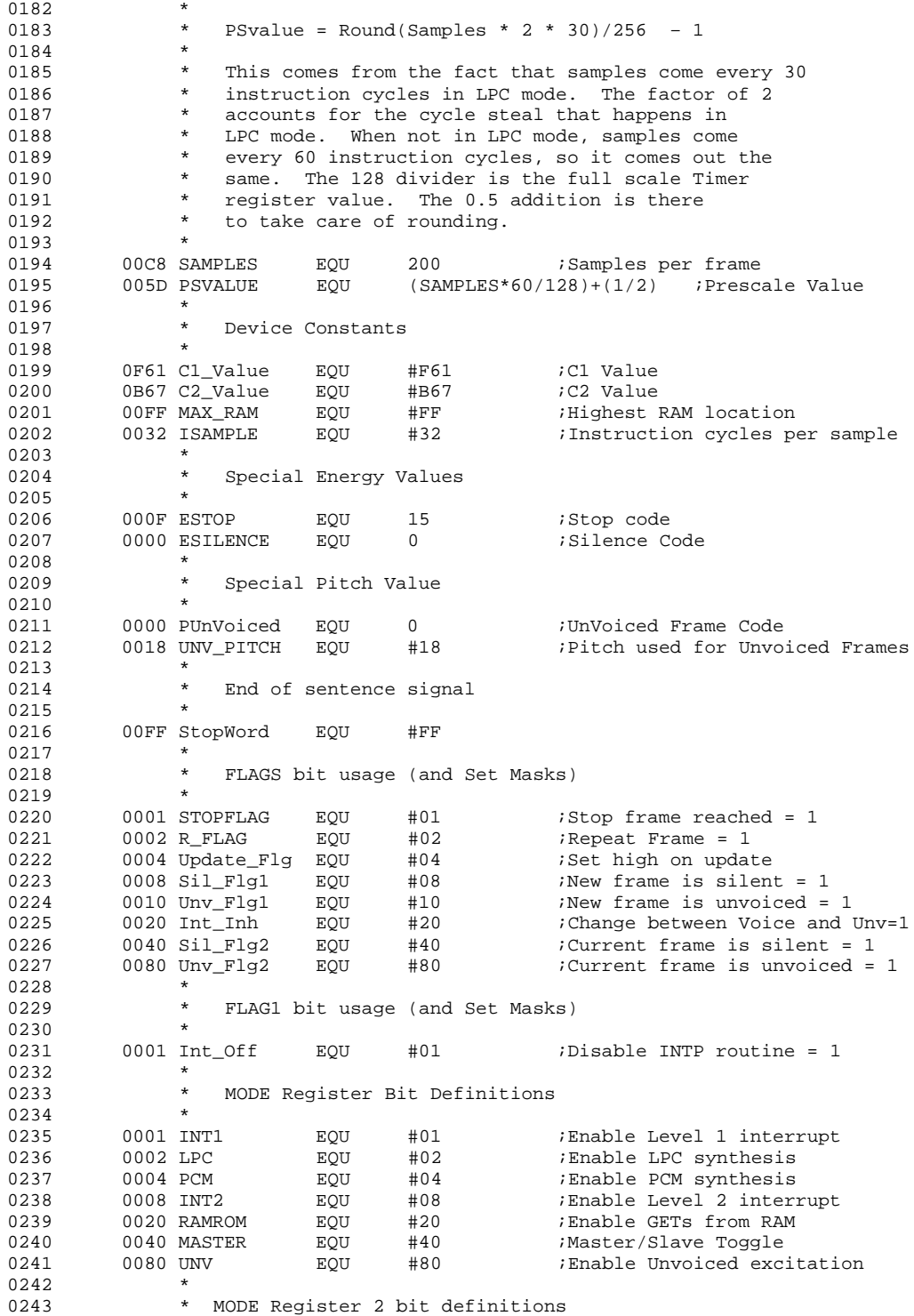

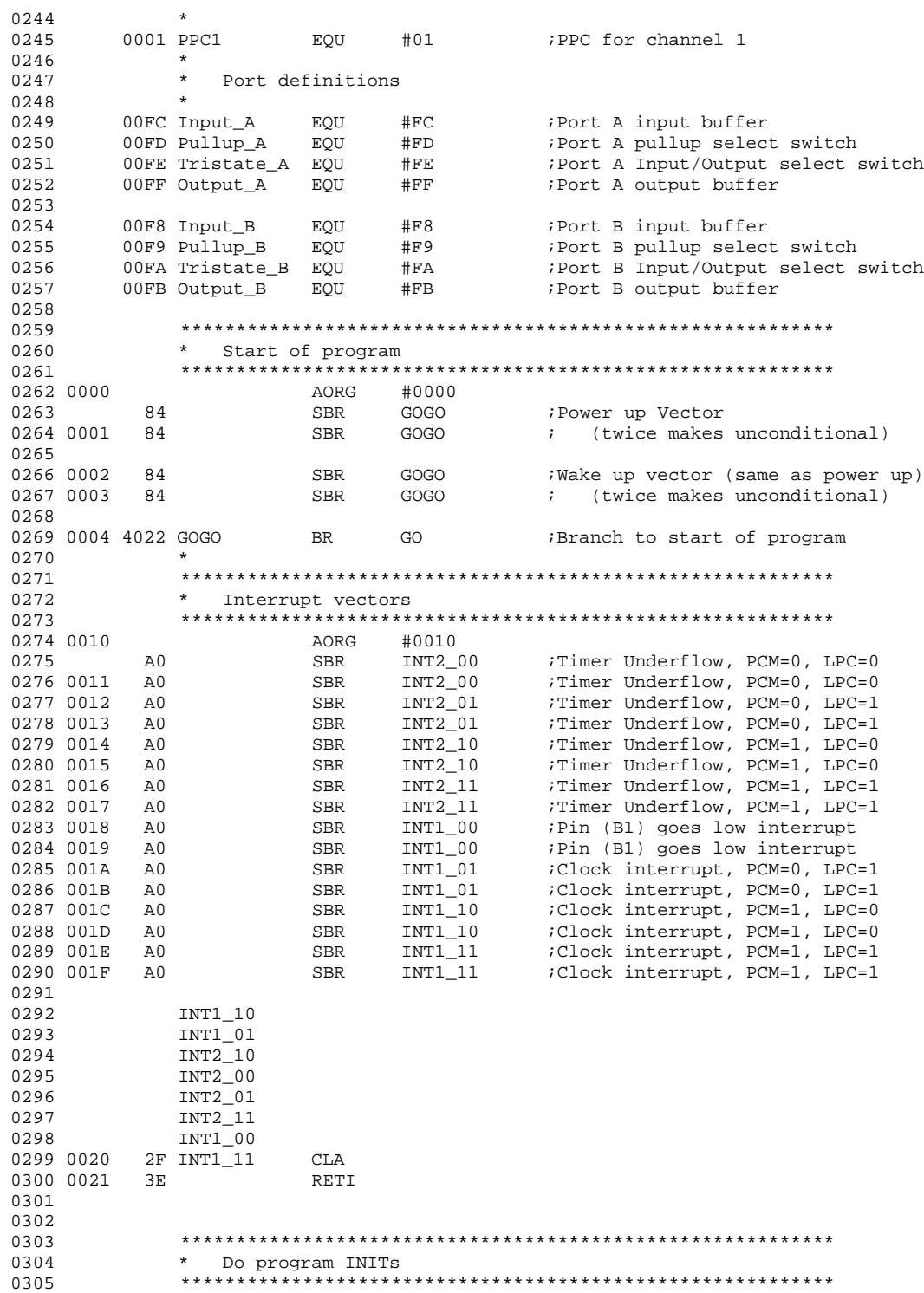

D-6

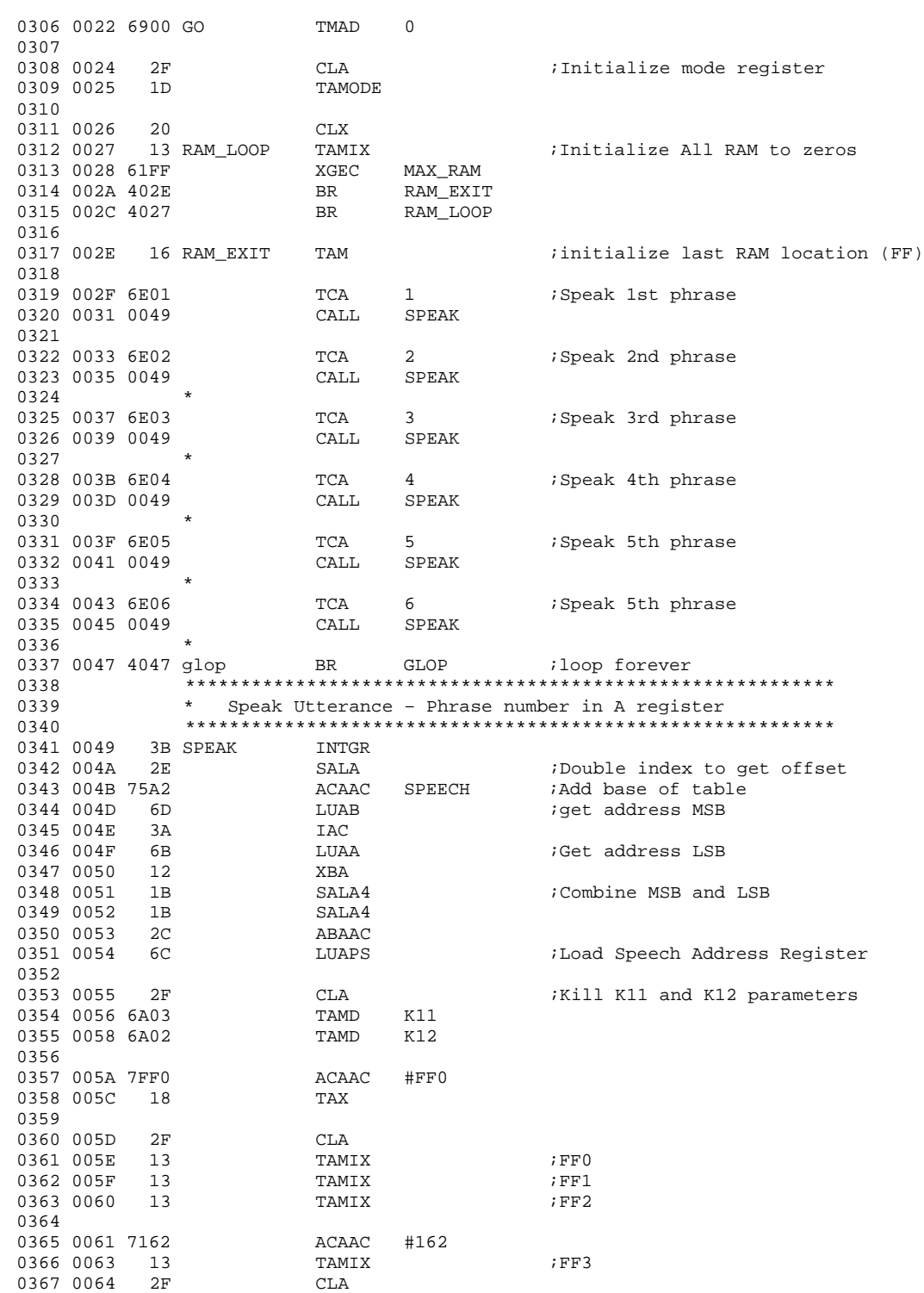

0368 0065 13 TAMIX ;FF4 0369 0370 0066 6A42 TAMD MODE\_BUF 0371 0068 1D TAMODE 0372 0373 0069 6A40 TAMD FLAGS ;Init flags for speech 0374<br>0375 006B 2F 0375 006B 2F CLA ;Load C2 parameter  $(i)$  device constant) 0377 006E 6A0F TAMD C2 0378<br>0379 0070 0379 0070 2F CLA ;Load C1 parameter  $ACAAC$   $C1_Va1ue$  ;(a device constant) 0381 0073 6A0E TAMD C1 0382 \* 0383 \* Now we give an initial value to the Pitch in case the 0384 \* utterance starts with a silent frame. 0385 \* 0386 0075 700C<br>0387 0077 6A24 7AMD PHV1 0387 0077 6A24 TAMD 0388 0079 6A22 TAMD PHV2 0389 \* 0390 \* Now I initialize the prescale and timer so that they<br>0391 \* will count during the coming calls to UPDATE \* will count during the coming calls to UPDATE 0392<br>0393 007B 6E5D TCA PSVALUE ; Initialize prescale<br>TAPSC 0394 007D 19 0395 007E 1E TATM 0396<br>0397 \* Now we preload the first two frames. 0398 \* 0399 0400 007F 01A7 CALL UPDATE ;Load first frame<br>0401 0081 01A7 CALL UPDATE ;Load 2nd frame 0401 0081 01A7 CALL UPDATE  $0402$ 0403 \* Now we give a full scale value to the Timer so that the 0404 \* interpolation in this first call to INTP will be correc \* interpolation in this first call to INTP will be correctly 0405  $*$  scaled. Then I do the first call to INTP to preload the 0406  $*$  first valid interpolation. \* first valid interpolation. 0407 0408 0083 6E7F TCA #7F ;Pretend there was a previous 0409 0085 6A3E TAMD TIMER ; update<br>0410 0087 1E TATM :Set timer TATM **i**Set timer to max value to 0411 ; disable interpolation 0412<br>0413 0088 009E CALL INTP ;Do first interpolation 0414  $0415$ <br> $0416$ \* Now we enable the synthesizer for speech 0417 0418 \* We do this in two stages so that we can reset the 0419 \* interrupt pending latch without it being immediately 0420 \* set again by the B1(low) interrupt. 0421<br>0422 008A 6242 TCX MODE\_BUF ;Turn on LPC synthesizer 0423 008C 6402 ORCM LPC 0424 008E 0425 008F 1D TAMODE 0426 0427 0428 \* Now we loop until the utterance is complete. When the 0429 \* utterance is finished, the routine UPDATE will execute \* utterance is finished, the routine UPDATE will execute a

```
0430 * RETN instruction which will exit this routine. In the 0431 * mean time, this loop will poll the Timer register and
               * mean time, this loop will poll the Timer register and
0432 * update the frame whenever it underflows.
0433<br>04340434 * * * * *
0435 0090 20 SPEAK_LP CLX<br>0436 0091 17 TTM
                           0436 0091 17 TTMA ;Fetch timer value
0437 0092 6380 AGEC #80 ;Has it underflowed?
                           BR UPDATE ; yes, do an update
0439
0440 0096 20 CLX<br>0441 0097 22 DECXN
0441 0097
0442 0098 6601 TSTCM PPC1
0443 009A 009E CALL INTP<br>0444 009C 4090 BR SPEAK LP
                                                i no, wait some more
0445
0446
0447 * * * * * *<br>0448 * INTERPO
              * INTERPOLATION ROUTINE
0449 * * * * *
0450 * First we need to get the current value of the timer
0451 * register and store it away.
0452 * * * * * *<br>0453 009E 20 INTP
          20 INTP CLX
0454 009F 22 DECXN
0455 00A0 65FE ANDCM ~PPC1
0456 00A2 20
0457<br>0458 00A3
0458 00A3 17 TTMA ;Get timer register contents
                           AGEC #80 ;Has time underflowed?
0460 00A6 40AA BR Adjust ; yes, Trick Scale to avoid prob<br>0461 00A8 40AB BR DoScale ; no, Use Timer as is
                                                 ; no, Use Timer as is
0462<br>0463 00AA 2F Adjust
                           CLA P_{\text{D}} ; Pretend no underflow<br>TAMD SCALE P_{\text{D}} ; Load timer val into
0464 00AB 6A3F DoScale TAMD SCALE ;Load timer val into scale
0465 * * * * *<br>0466 * See if
               * See if this routine is enabled. If it is not, exit
0467 * the routine.<br>0468 * * * * *
               0468 * * * * *
0469 00AD 6241 TCX FLAG1 ;Point to flag
0470 00AF 6601 TSTCM Int_Off : If routine disabled...<br>0471 00B1 41A6 BR IRETN ; ..branch to exit poi
                           BR IRETN ; ...branch to exit point
0472 * * * * *
0473 * Next we need to see if the frame type has changed between<br>0474 * voiced and unvoiced frames. If it has, we do not want to
               * voiced and unvoiced frames. If it has, we do not want to
0475 * interpolate between them; we just want to use the current
0476 * frame values until we have two frames of the same type to
0477 * interpolate between.<br>0478 * * * * * *0478 * * * * * *<br>0479 00B3 6240 TINTP
                           TCX FLAGS ;Point to status flags
0480 00B5 6620 TSTCM Int_Inh ; Is interpolation inhibited?
0481 00B7 40BB BR NOINT ; yes, use inhibit code
0482 00B9 40D6              BR     INTPCH      ;   no, use interpolation code
0483 * * * * * *
0484 * The following code is reached if interpolation is
0485 * inhibited. It sets the stored timer value to #7F which * effectively forces the interpolation to vield the old
               * effectively forces the interpolation to yield the old
0487 * values for the working values, thus effectively disabling
0488 * interpolation.<br>0489 * * * * * *0489 * * * * *
0490 00BB 6E7F NOINT TCA #7F iSet Scale factor to 0491 00BD 6A3F TAMD SCALE i highest value
                                                 i highest value
```
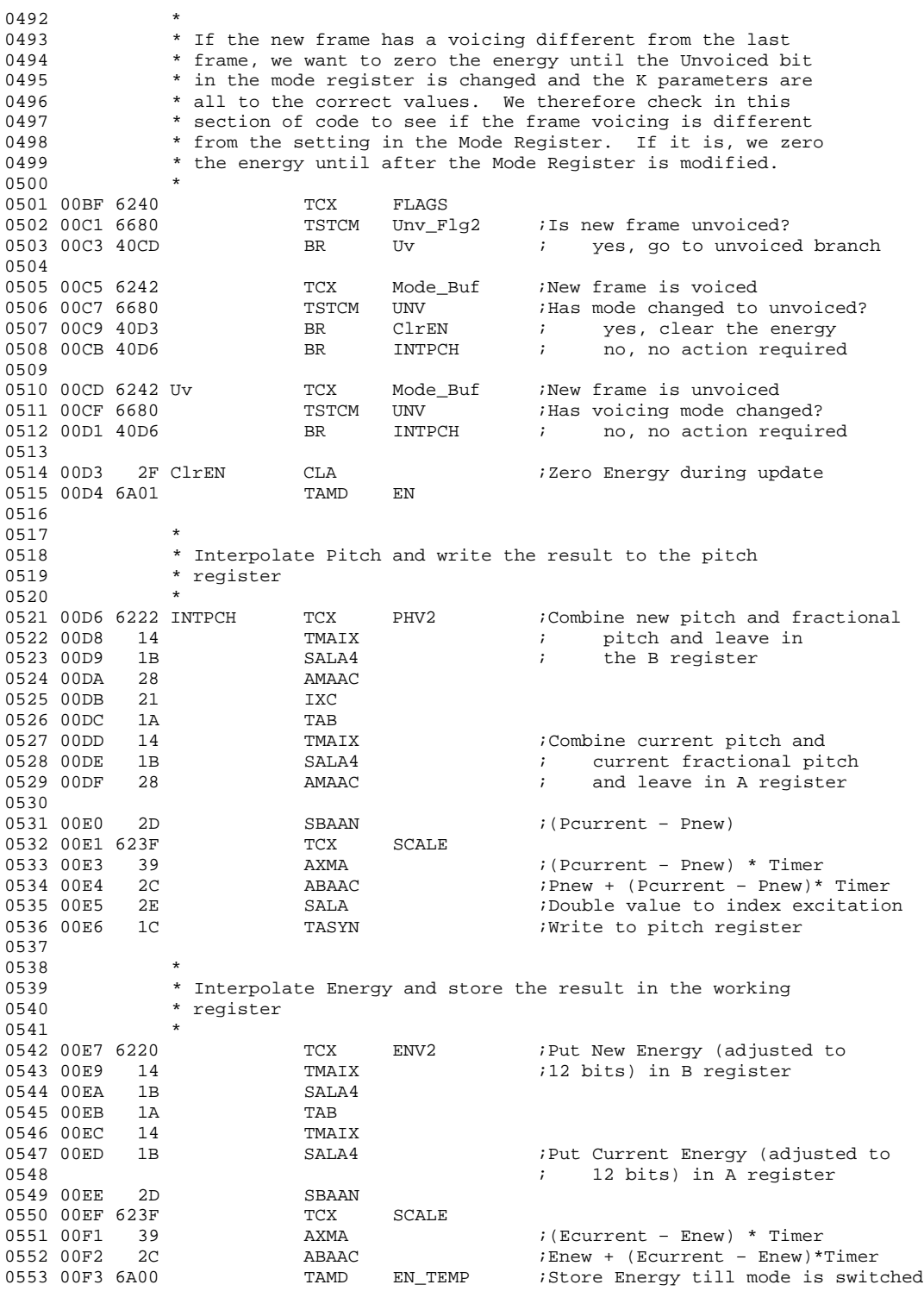

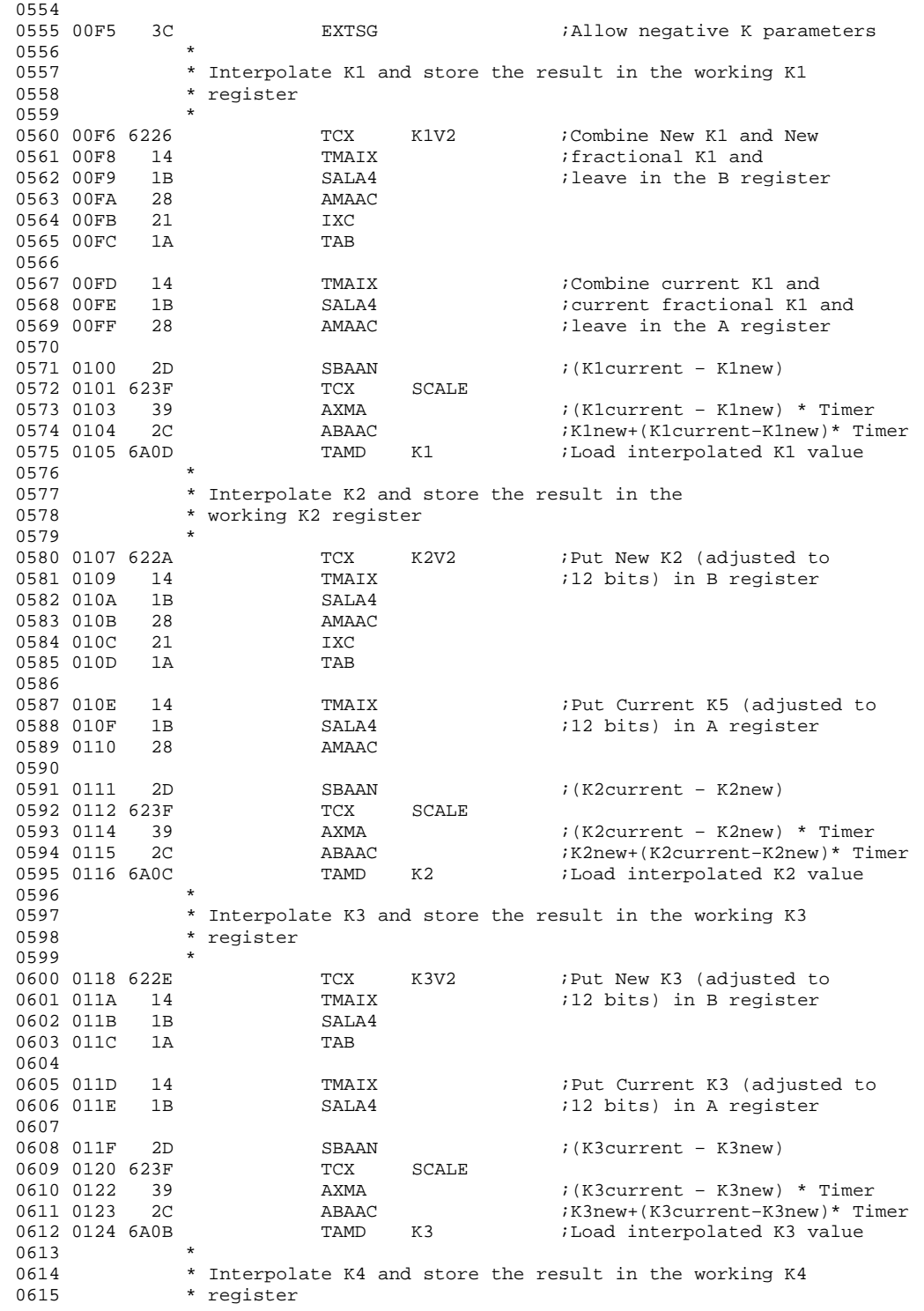

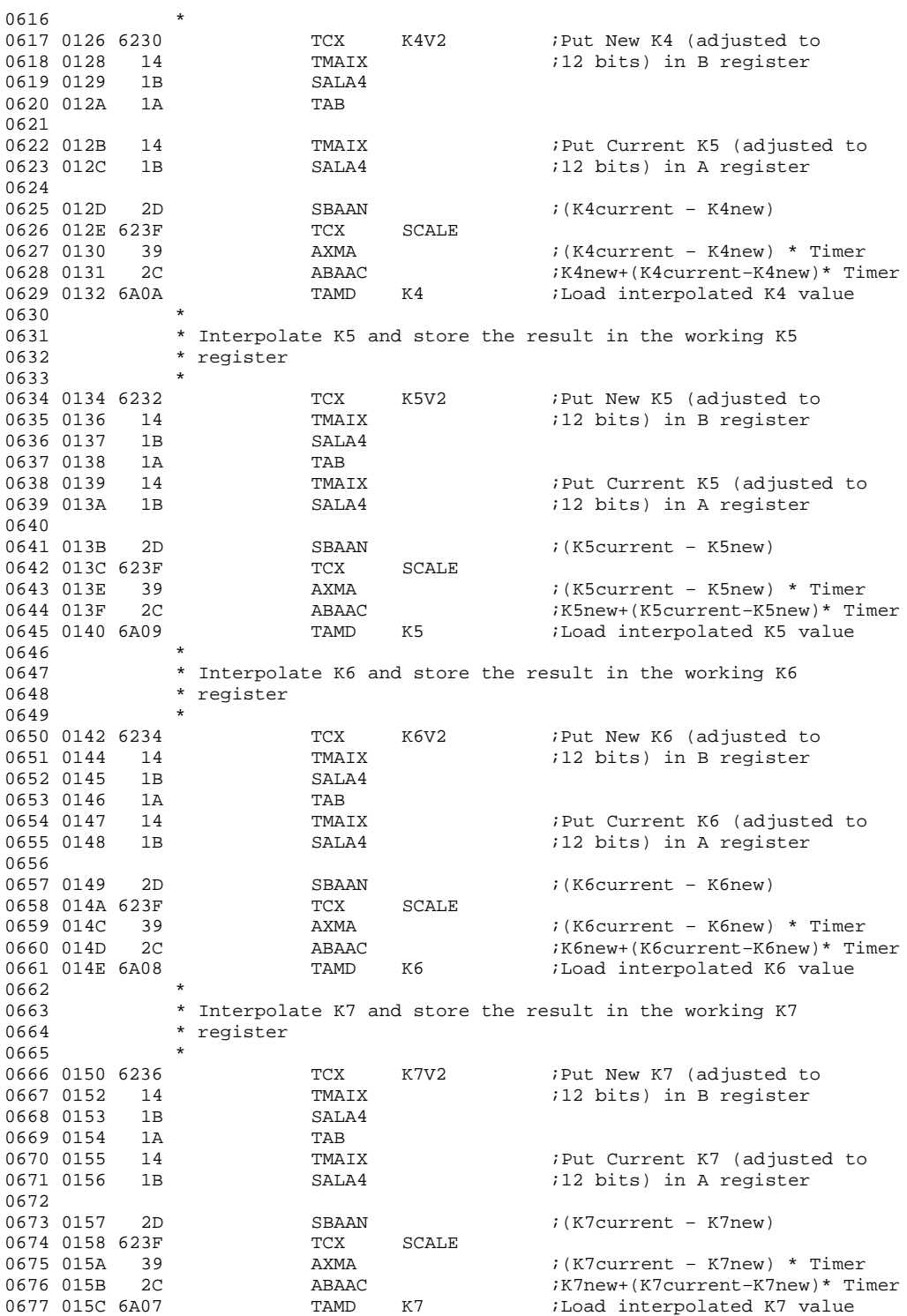

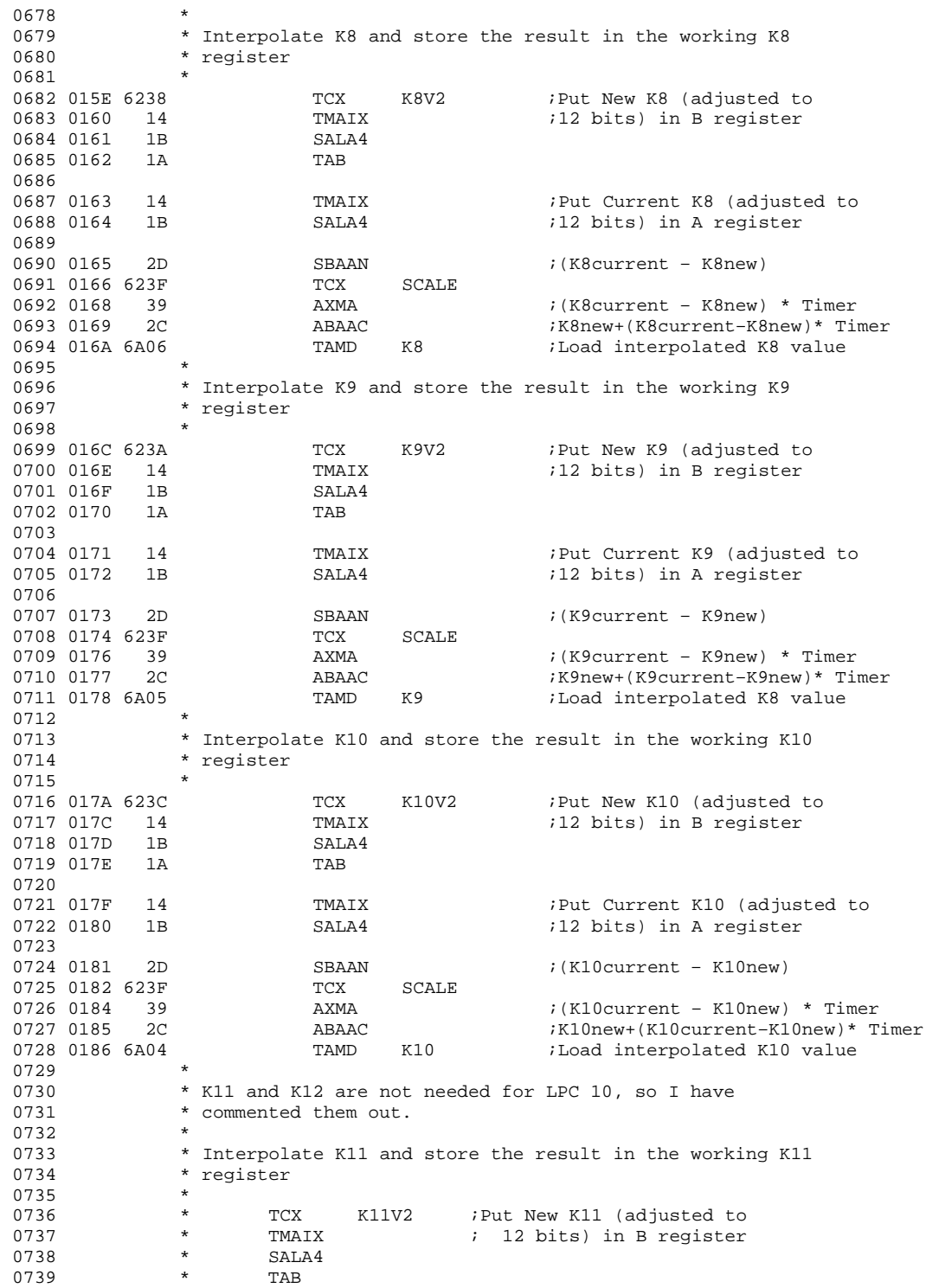

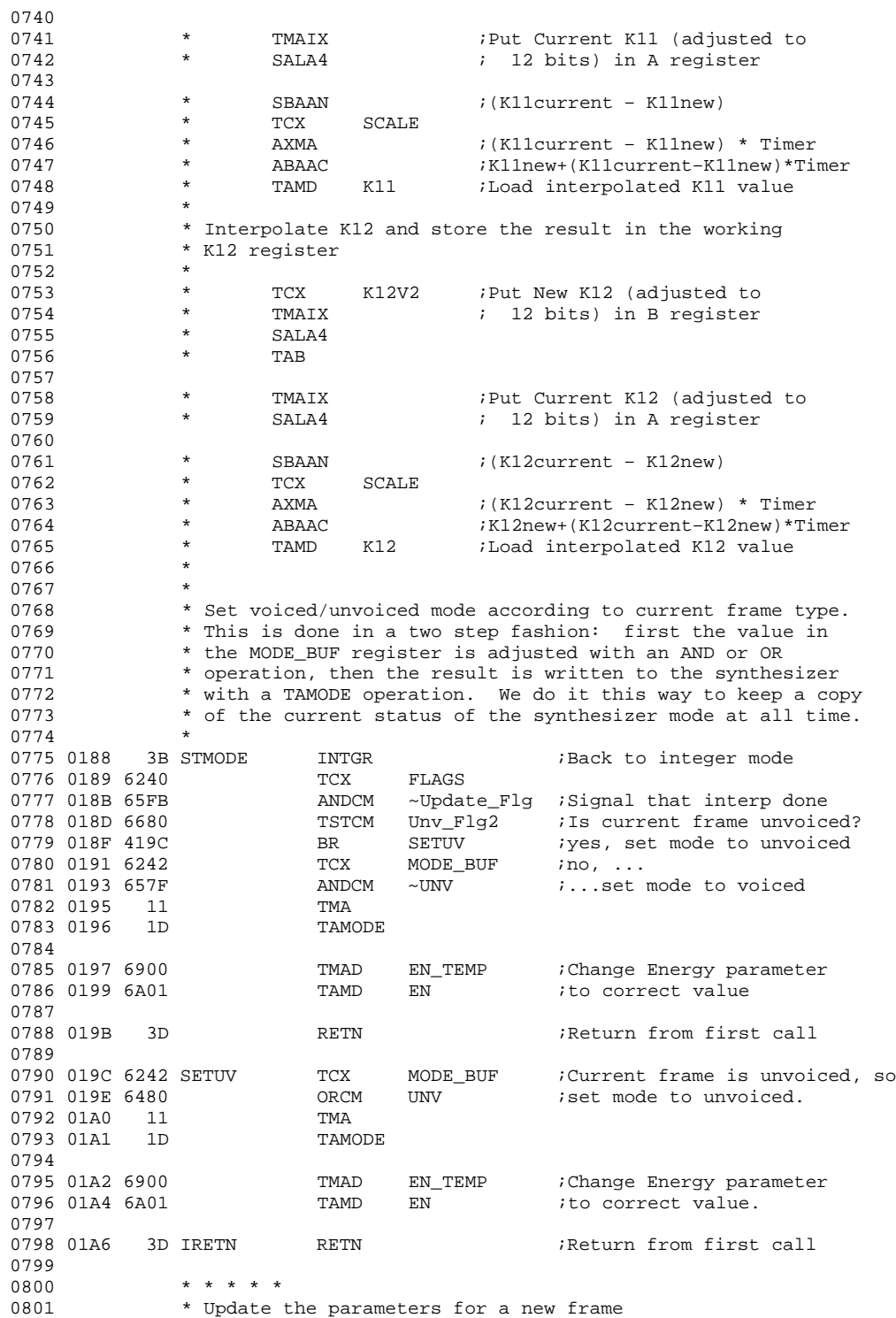

```
0802 * * * * *
0803
0804 * To prevent double updates, if the stored value of the
0805 * timer register is zero, then we need to change it to #7F.<br>0806 * If we do not do this, then the polling routine will
               * If we do not do this, then the polling routine will
0807 * discover an underflow and call Update a second time.<br>0808 * * * * * *\star \star \star \star \star0809 01A7 623E UPDATE TCX TIMER : Get stored value<br>0810 01A9 11 TMA : iof Timer into A
                           TMA : of Timer into A
0811
0812 01AA 6000 ANEC 0 ;Is it zero?
0813 01AC 41B1<br>0814 01AE 6E7E
                           TCA #7F :yes, replace value
0815 01B0 16 TAM<br>0816 ******
               0816 * * * * *
0817 * First we need to test to see if a stop frame was
0818 * encountered on the last pass through the routine. If the
0819 * previous frame was a stop frame, we need to turn off the 0820 * synthesizer and stop speaking.
               * synthesizer and stop speaking.
0821 * * * * *
0822 01B1 6240 UPDT00 TCX FLAGS<br>0823 01B3 6601 TSTCM STOPF
0823 01B3 6601 TSTCM STOPFLAG ; Was stop frame encountered<br>0824 01B5 42C9 BR STOP ; yes, stop speaking
0824 01B5 42C9 BR STOP iyes, stop speaking<br>0825 * * * * *
0825 * * * * *<br>0826 * Transfer
               * Transfer the state of the previous frame to the Unvoiced
0827 * flag (Current).<br>0828 * * * * *
               0828 * * * * *
0829 01B7 6610 TSTCM Unv_Flg1 ;Was previous frame unvoiced
0830 01B9 41BF BR SUNVL ;yes, current frame=unvoiced
                           ANDCM ~Unv_Flg2 ;no, current frame=voiced
0832 01BD 41C1 BR TSIL i and continue
0833
0834 01BF 6480 SUNVL ORCM Unv_Flg2 ;Set current frame unvoiced.
0835 * * * * *<br>0836 * Transfer
               * Transfer the state of the previous frame to the
0837 * Silence flag (Current).<br>0838 * * * * *
0838 * * * * * *<br>0839 O1C1 6608 TSIL
0839 01C1 6608 TSIL TSTCM Sil_Flg1 ;Was previous frame silent?
0840 01C3 41C9 BR SSIL iyes, current frame = silent 0841 01C5 65BF ANDCM ~Sil Flq2 ino, current frame not silent
                                                 ino, current frame not silent
0842 01C7 41CB BR ZROFLG ;and continue
0843<br>0844 01C9 6440 SSIL
                           ORCM Sil_Flg2 ;Set current frame silent
0845 * * * * *<br>0846 * Reset ti
               * Reset the Repeat Flag, new Silence Flag, new Unvoiced
0847 * Flag, and Interpolation Inhibit flag so that new
0848 * values can be loaded in this routine.
0849 * * * * *
0850 01CB 6240 ZROFLG TCX FLAGS<br>0851 01CD 65C5 ANDCM #C5
0851 01CD 65C5
0852 * * * * *
0853 * Transfer the new frame parameters into the
0854 * storage location used for the current frame parameters.<br>0855 * * * * *0855 * * * * * *<br>0856 01CF 6220
                           TCX ENV2 ;Point to energy
0857 01D1 14 TMAIX ;Transfer new frame En parameter 0858 01D2 13 TAMIX ;to current frame location
           13 TAMIX ;to current frame location
0859 *-----PITCH-----<br>0860 01D3 14 TMAI
0860 01D3 14 TMAIX ;Transfer new frame pitch<br>0861 01D4 6A24 TAMD PHV1 ;to current frame location
                           TAMD PHV1 ;to current frame location
0862<br>0863 01D6 14
                           TMAIX \qquad \qquad ;Transfer new fractional pitch
```
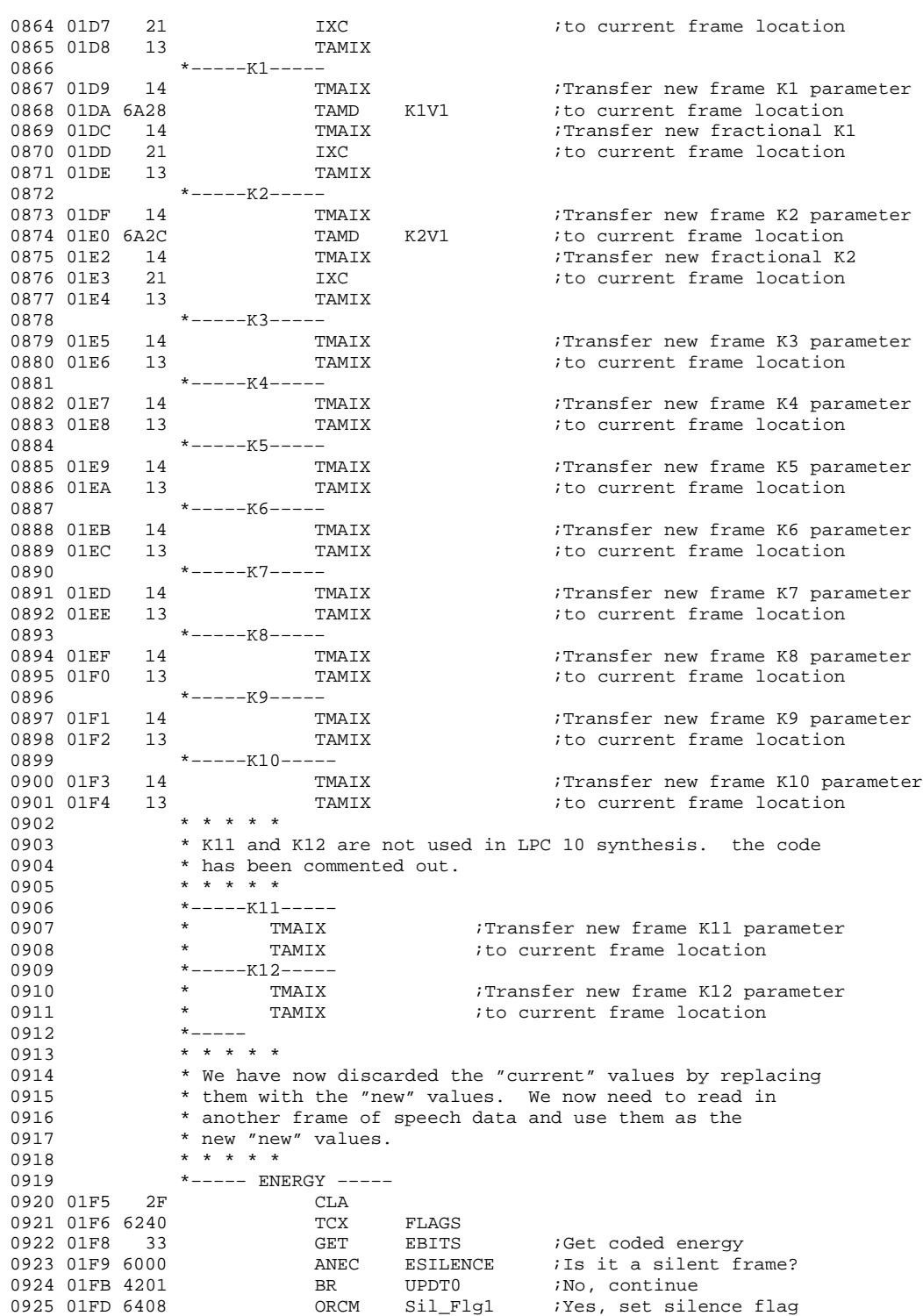

D-16

```
0926 01FF 42AB BR ZeroKs i and zero K params
0927<br>0928 0201 600F UPDT0
                       ANEC ESTOP ; Is it a stop frame?
0929 0203 4209 BR UPDT1 ;no, continue
                       ORCM STOPFLAG+Sil_Flg1 ;yes, set flags
0931 0207 42AB BR ZeroKs i and zero Ks
0932<br>0933 0209 730A UPDT1
                       ACAAC TBLEN ; Add table offset to energy
0934 020B 6B LUAA ;Get decoded energy
0935 020C 6A20 TAMD ENV2 ;Store the Energy in RAM 0936 * * * * *0936 * * * * *
            * If this is a silent frame, we are done with the update If
0938 * the previous frame was silent, the new frame should be
0939 * spoken immediately with no ramp up due to interpolation ** * * * *0940
0941 020E 6240 TCX FLAGS
0942 0210 6608 TSTCM Sil Flq1 ;Is this a silent frame?
0943 0212 42E1 BR RTN iyes, exit 0944
0944 * * * * *<br>0945 * A repea
             * A repeat frame will use the K parameter from the previous
0946 * frame. If it is, we need to set a flag.
0947 * * * * *
0948 0214 30 UPDT2 GET RBITS ;Get the Repeat bit 0949 0215 6701 TSTCA #01 ;Is this a repeat f
0949 0215 6701 TSTCA #01 I.S. this a repeat frame?<br>0950 0217 421B BR SFLG1 I. ives, set repeat flag
                       BR SFLG1 ;yes, set repeat flag
0951 0219 421D BR UPDT3
0952
0953 021B 6402 SFLG1 ORCM R_FLAG ;Set repeat flag
09540955 *––––– PITCH –––––
0956
0957 021D 2F UPDT3 CLA<br>0958 021E 33 GET
0958 021E 33 GET 4 ;Get coded pitch
0959 021F 32 GET 3 ;Get coded pitch
                       ANEC PUnVoiced ; Is the frame unvoiced?
0961 0222 A5 SBR UPDT3A ;no, continue
                       ORCM Unv_Flg1 ;yes, set unvoiced flag
0963<br>0964 0225 2E UPDT3A
0964 0225 2E UPDT3A SALA ;Double coded pitch and
                       ACAAC TBLPH ;add table offset to point
0966<br>0967 0228
         6D LUAB iGet decoded pitch<br>3A IAC
0968 0229 3A IAC
0969 022A 6B LUAA ;Get decoded fractional pitch
                                         Store the pitch and fractional
0971 022D 2A TBM ;pitch in RAM
0972 022E 21 IXC
0973 022F 16 TAM<br>0974 *****
0974 * * * * * * * * 0975 * If the
             * If the voicing has changed with the new frame, then we
0976 * need to change the voicing in the mode register.
0977 * * * * *
0978 0230 6240 TCX FLAGS<br>0979 0232 6610 TSTCM Unv_F
                       TSTCM Unv_Flg1 ;Is the new frame unvoiced?
0980 0234 B7 SBR UPDT3B iyes, continue
0981 0235 4241 BR VOICE \begin{array}{ccc} 0.305 & 0.305 & 0.305 \\ * & * & * & * \\ 0.300 & 0.305 & 0.305 \end{array}* * * * *
0983 * The following code is reached if the new frame is
0984 * unvoiced. We inspect the flags to see if the previous
0985 * frame was either silent or voiced. If either condition
0986 * applies, then we branch to code which inhibits 0987 * interpolation.
            * interpolation.
```
0988 \* \* \* \* \* \*<br>0989 0237 6640 UPDT3B 0989 0237 6640 UPDT3B TSTCM Sil\_Flg2 ;Was the previous frame silent BR UPDT5 *iyes*, inhibit interpolation 0991<br>0992 023B 6680 TSTCM Unv\_Flg2 ;Was the previous frame unvoiced? 0993 023D 4249 BR UPDT4 ;yes, no need to change anything BR UPDT5 :no, inhibit interpolation 0995 \* \* \* \* \* 0996 \* The following code is reached if the new frame is 0997 \* voiced. We inspect the flags to see if the previous<br>0998 \* frame was also voiced. If it was not, we need to in 0998  $*$  frame was also voiced. If it was not, we need to inhibit 0999  $*$  interpolation. \* interpolation.  $1000$   $*$   $*$   $*$   $*$ 1001 0241 6680 VOICE TSTCM Unv\_Flg2 ;Was the previous frame voiced?<br>1002 0243 4247 BR UPDT5 ;no, set no interpolation flag 1002 0243 4247 BR UPDT5 ino, set no interpolation flag<br>1003 0245 4249 BR UPDT4 iyes, no need to change anythin BR UPDT4 *iyes*, no need to change anything 1004<br>1005 0247 6420 UPDT5 1005 0247 6420 UPDT5 ORCM Int\_Inh ;Inhibit interpolation  $* * * * * *$ 1006 \* \* \* \* \* 1007 \* Now we test the repeat flag. If the new frame is a repeat 1008 \* frame, then the current values are used for the K factors, 1009 \* so new values do not need to be loaded and we can exit the 1010 \* routine now. 1011 \* \* \* \* \* \*<br>1012 0249 6602 UPDT4 TSTCM R\_FLAG ;Is repeat flag set? 1013 024B 42E1 BR RTN *i*yes, exit routine<br>1014 \* \* \* \* \* 1014 \* \* \* \* \* 1015 \* Now we need to load the "new" K factors (K1 through K10). 1016 \* Each K factor is a 12 bit value which will be stored in 1017 \* two bytes. The most significant 8 bits in the first byte, 1018 \* and the least significant 4 bits (called the fractional 1019 \* value) in the second byte. For K3 through K12, the \* value) in the second byte. For K3 through K12, the 1020 \* fractional part is assumed to be zero. K11 and K12 are 1021 \* not used in LPC10 synthesis, and the code loading them is 1022 \* commented out. A coded factor is read into the A 1023 \* register. It is then converted to a pointer to a table<br>1024 \* element which contains the uncoded factor. Since the Kl \* element which contains the uncoded factor. Since the K1 1025  $*$  and K2 table elements consist of two bytes, the conversion<br>1026  $*$  consists of doubling the coded factor and adding the 1026  $*$  consists of doubling the coded factor and adding the 1027  $*$  result to the start of the table. Since the K4 & K4 \* result to the start of the table. Since the K4  $\alpha$  K4 table 1028 \* elements consist of one byte, the coded factor is added 1029 \* directly to the start of the table. Once the pointer has<br>1030 \* been set up the uncoded factor is fetched and stored into \* been set up, the uncoded factor is fetched and stored into 1031 \* RAM.<br>1032 \* \* \* \* 1032 \* \* \* \* \* 1033 \*–––––K1––––– 1034 024D 2F CLA<br>1035 024E 33 GET 1035 024E 33 GET 4 ;Get coded K1<br>1036 024F 31 GET 2 ;Get coded K1 1036 024F 31 GET 2 ;Get coded K1 SALA *j*Convert it to a 1038 0251 741A ACAAC TBLK1 ;pointer to table element 1039 6D LUAB *;Fetch MSB* of uncoded K1 3A 1040 0254 3A<br>1041 0255 6B 6B LUAA *i*Fetch fractional K1 1042 0256 6226 TCX K1V2 2A TBM ;Store uncoded K1<br>21 TXC 1044 0259 21 IXC 1045 025A 16 TAM 7AM ;Store fractional K1  $1046$  \*-----K2---<br>1047 025B 2F 1047 025B 2F CLA 1048 025C 33 GET 4 ;Get coded K2<br>1049 025D 31 GET 2 ;Get coded K2 ;Get coded K2

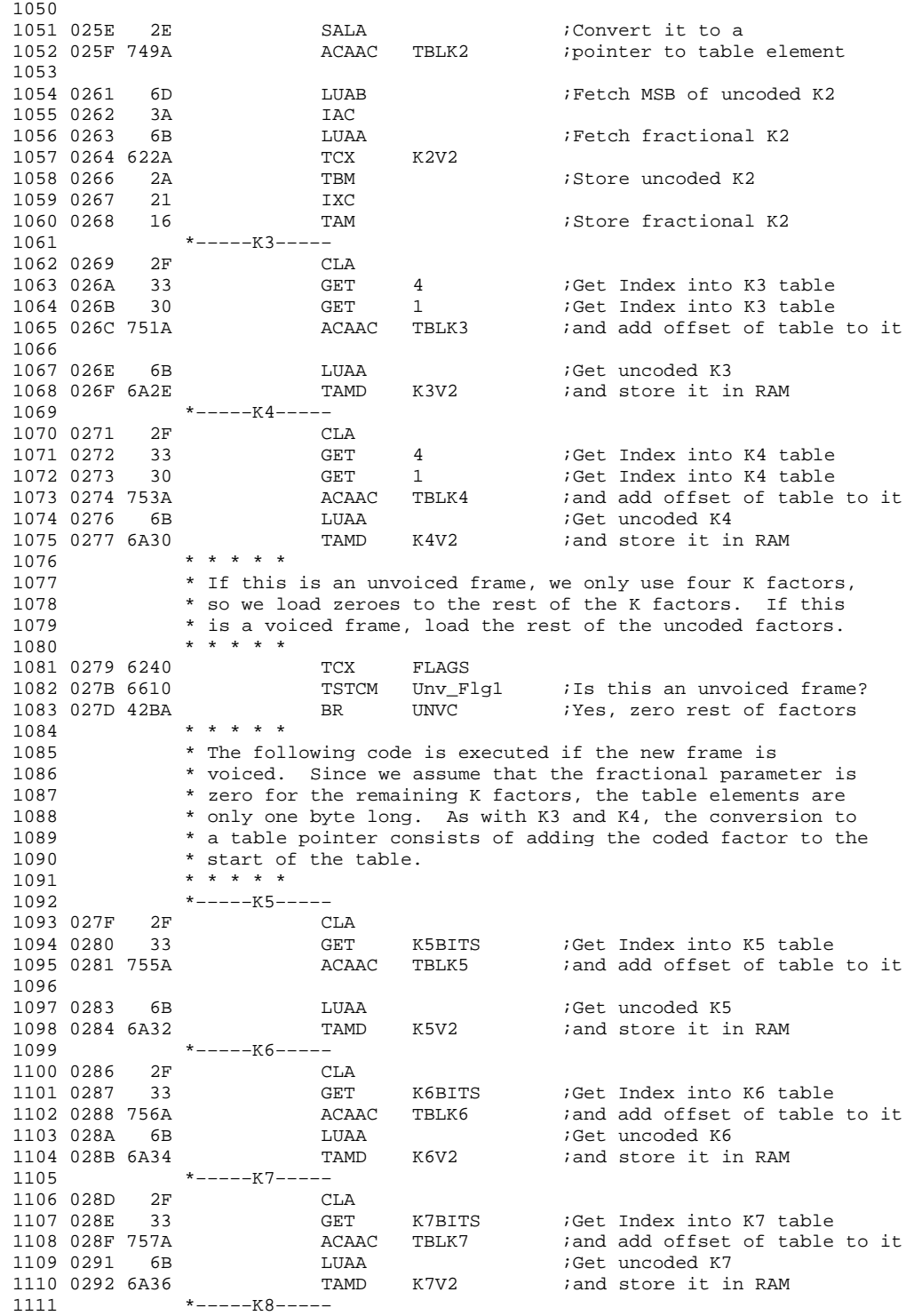

1112 0294 2F CLA<br>1113 0295 32 GET K8BITS<br>1114 0296 758A ACAAC TBLK8 1113 0295 32 GET K8BITS ;Get Index into K8 table 1114 0296 758A ACAAC TBLK8 ;and add offset of table to it 1115 0298 6B LUAA ;Get uncoded K8 iand store it in RAM 1117 \*–––––K9––––– 1118 029B 2F<br>1119 029C 32 1119 029C 32 GET K9BITS ;Get Index into K9 table<br>1120 029D 7592 ACAAC TBLK9 ;and add offset of table 1120 029D 7592 ACAAC TBLK9 ;and add offset of table to it 1121 029F 6B LUAA ;Get uncoded K9<br>1122 02A0 6A3A TAMD K9V2 ;and store it i 1122 02A0 6A3A TAMD K9V2 *i* and store it in RAM 1123  $*$ -----K10----- $*$ –––––K10–––––<br>2E CL 1124 02A2 2F CLA 1125 02A3 32 GET K10BITS ;Get Index into K10 table iand add offset of table to it 1127 02A6 6B LUAA ;Get uncoded K10 TAMD K10V2 *i*and store it in RAM  $1129$  \* \* \* \* \*<br>1130 \* Since K. \* Since K11 and K12 are not used in LPC 10, the K11 and K12 1131 \* code is commented out.  $1132$  \* \* \* \* \* 1133 \*–––––K11–––––  $\begin{array}{cccc}\n1134 & & \star & & \text{CLA} \\
1135 & & & \star & & \text{GET}\n\end{array}$ \* GET K11BITS ;Get Index into K11 table<br>\* ACAAC TBLK11 ; and add offset of table 1136  $\star$  ACAAC TBLK11 ; and add offset of table to it<br>1127  $\star$  IIIAA  $\cdot$  Cot ungoded K11 1137 \* LUAA ;Get uncoded K11<br>1138 \* TAMD K11V2 ; and store it : ; and store it in RAM 1139 \*–––––K12––––– 1140  $\star$  CLA<br>1141  $\star$  CFT 1141 \* GET K12BITS ;Get Index into K12 table<br>1142 \* MOAM TRIX12 : and add offset of table 1142 \* ACAAC TBLK12 ; and add offset of table to it<br>
1143 \* LUAA ;Get uncoded K12<br>
1144 \* TAMD K12V2 ; and store it in RAM ;Get uncoded K12 1144 **\*** TAMD K12V2 **;** and store it in RAM 1145 \*––––– 1146 02A9 42E1 BR RTN 1147 \* \* \* \* \*<br>1148 \* The foll \* The following code is executed if the K parameters need to 1149 \* be zeroed out. If the new frame is a stop frame or a<br>1150 \* silent frame, we zero out all K parameters and set the 1150 \* silent frame, we zero out all K parameters and set the<br>1151 \* energy to zero. If the new frame is an unvoiced frame \* energy to zero. If the new frame is an unvoiced frame, 1152 \* then we need to zero out the unused upper K parameters. 1153 \* \* \* \* \* 1154 \* 1155 02AB 2F ZeroKs CLA 1156 02AC 6A20 TAMD ENV2 ;Kill Energy 1157 02AE 6A26 TAMD K1V2 ;Kill K1  $\begin{array}{cccc} \texttt{1158} & \texttt{02B0} & \texttt{6A27} & \texttt{TAMD} & \texttt{K1V2+1} \\ \texttt{1159} & \texttt{02B2} & \texttt{6A2A} & \texttt{TAMD} & \texttt{K2V2} \\ \texttt{1160} & \texttt{02B4} & \texttt{6A2B} & \texttt{TAMD} & \texttt{K2V2+1} \end{array}$ 1159 02B2 6A2A TAMD K2V2 ;Kill K2<br>1160 02B4 6A2B TAMD K2V2+1 1160 02B4 6A2B TAMD K2V2+<br>1161 02B6 6A2E TAMD K3V2 1161 02B6 6A2E TAMD K3V2 ;Kill K3 1162 02B8 6A30 TAMD K4V2 ;Kill K4 1163 02BA 2F UNVC CLA<br>1164 02BB 6A32 TAMD 1164 02BB 6A32 TAMD K5V2 ;Kill K5<br>1165 02BD 6A34 TAMD K6V2 ;Kill K6  $\begin{tabular}{lllllllllllll} \texttt{1165 02BD 6A34} & \texttt{TAMD} & \texttt{K6V2} \\ \texttt{1166 02BF 6A36} & \texttt{TAMD} & \texttt{K7V2} \\ \texttt{1167 02C1 6A38} & \texttt{TAMD} & \texttt{K8V2} \\ \end{tabular}$ 1166 02BF 6A36 TAMD K7V2 ;Kill K7 1167 02C1 6A38 TAMD K8V2 ;Kill K8<br>1168 02C3 6A3A TAMD K9V2 ;Kill K9<br>1169 02C5 6A3C TAMD K10V2 ;Kill K1 1168 02C3 6A3A TAMD K9V2 ;Kill K9 1169 02C5 6A3C TAMD K10V2 ;Kill K10 1170 \* TAMD K11V2 ;Kill K11<br>1171 \* TAMD K12V2 ;Kill K11<br>1171 \* TAMD K12V2 ;Kill K12 1171 \* TAMD K12V2 ;Kill K12 1172 02C7 42E1 BR RTN 1173 \* \* \* \* \*

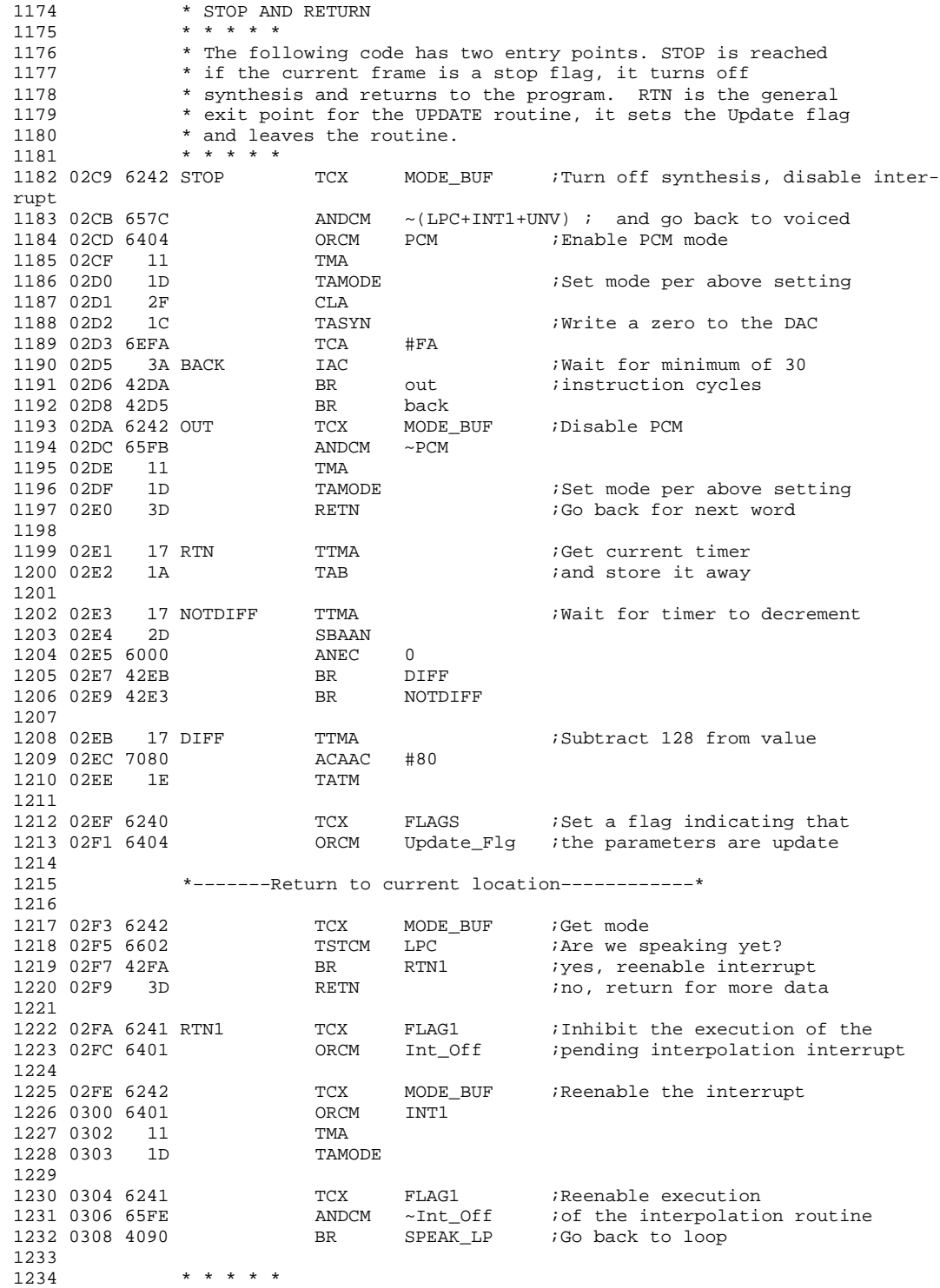

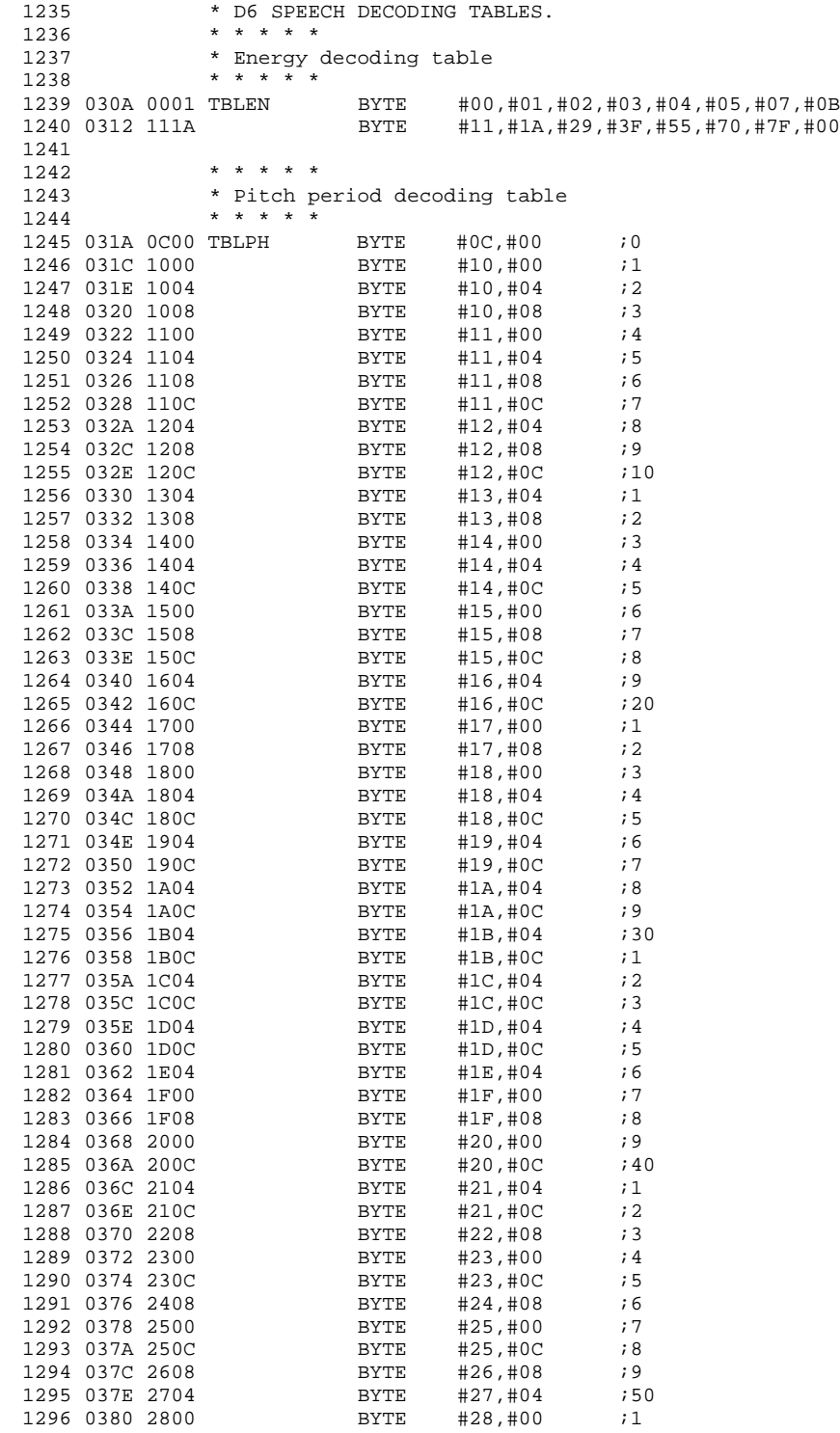

D-22

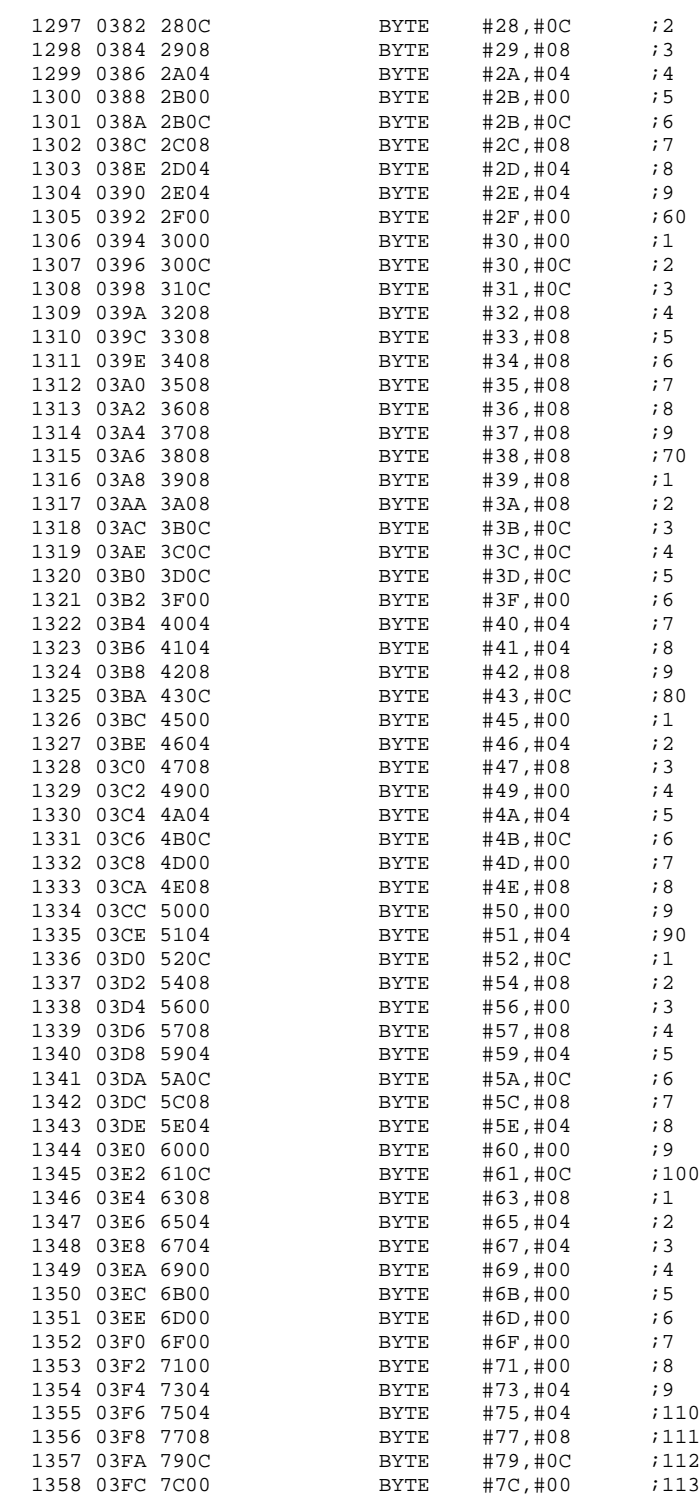

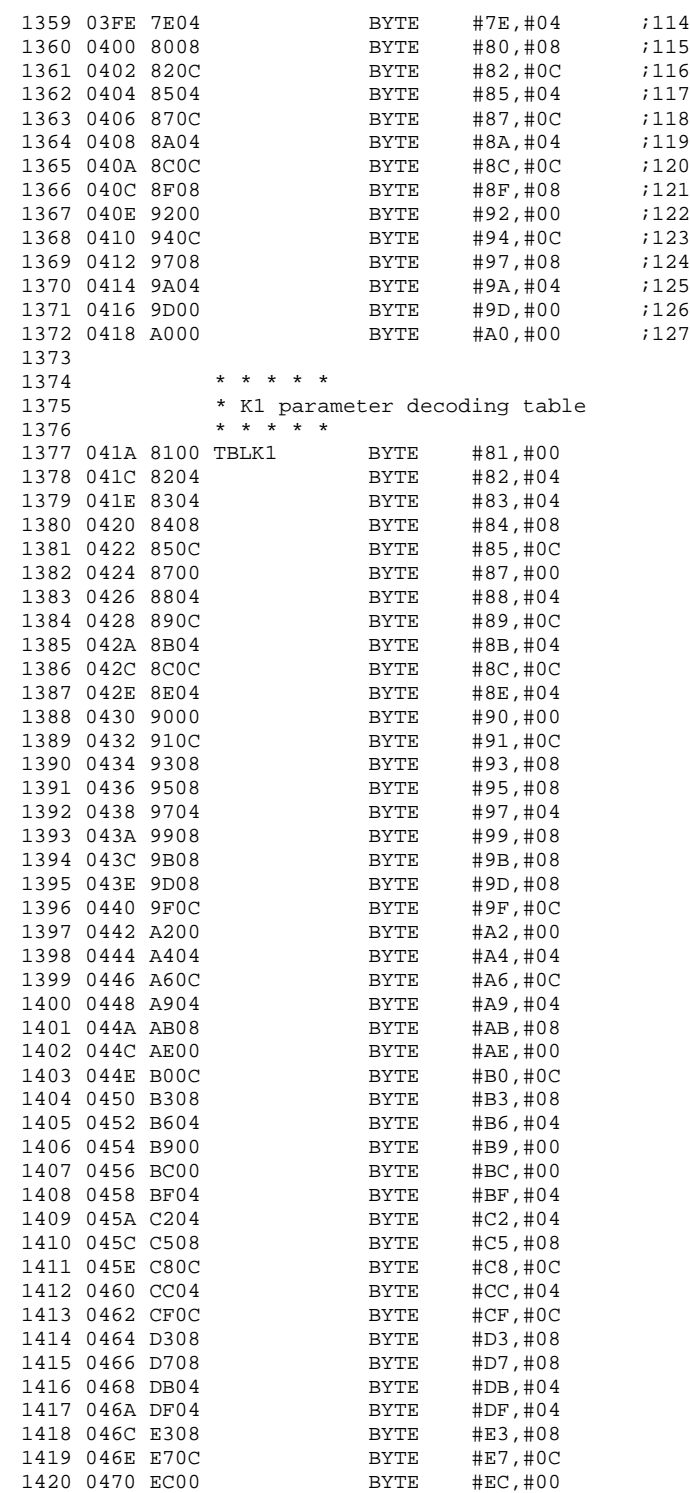

D-24

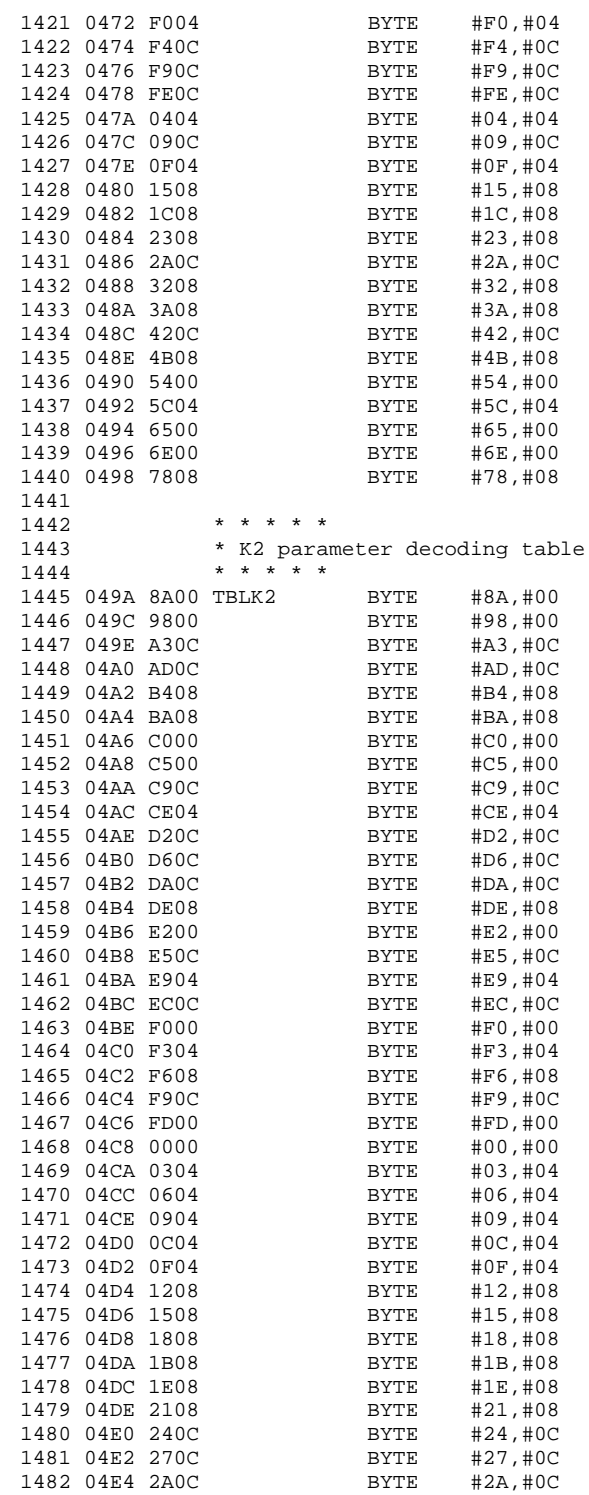

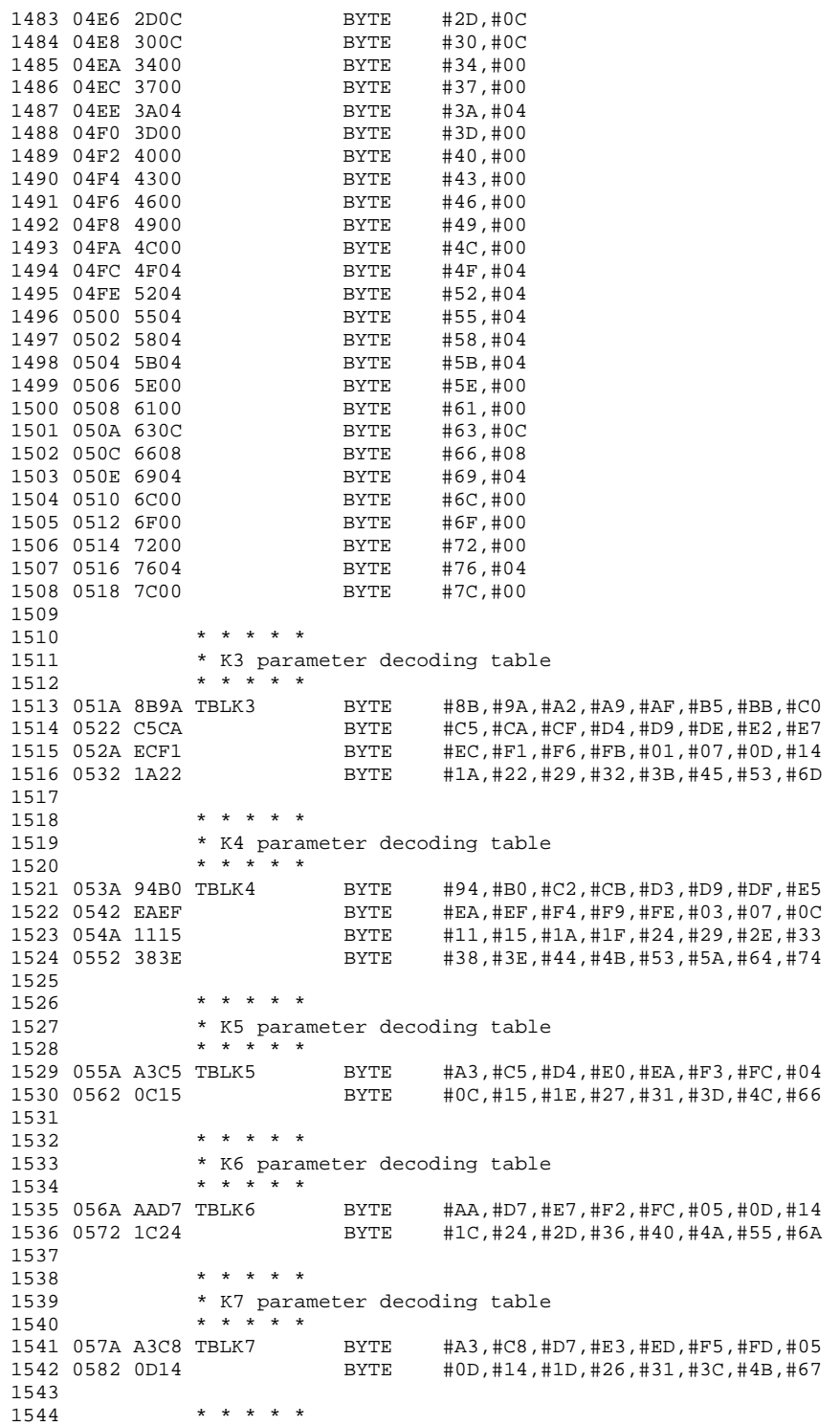

D-26

```
1545 * K8 parameter decoding table<br>1546 * * * * *
            * * * * *
1547 058A C5E4 TBLK8 BYTE #C5,#E4,#F6,#05,#14,#27,#3E,#58
1548
1549 * * * * *
1550 * K9 parameter decoding table
1551 * * * * *
1552 0592 B9DC TBLK9 BYTE #B9,#DC,#EC,#F9,#04,#10,#1F,#45
1553
1554 * * * * *<br>1555 * K10 par
            * K10 parameter decoding table
1556 * * * * *<br>1557 059A C3E6 TBLK10
                      1557 059A C3E6 TBLK10 BYTE #C3,#E6,#F3,#FD,#06,#11,#1E,#43
1558
1559
1560 ***********************************************************
1561 * *
1562 * This is the lookup table for the speech stored at *
1563 * voc. *
1564 * *
1565 ***********************************************************
1566 05A2 0000 SPEECH DATA #0000
1567 05A4 05B0 DATA #0000+VOC ;Word 1 "One"
1568 05A6 0634 DATA #0084+VOC ;Word 2 "Two"
1569 05A8 06A6 DATA #00F6+VOC ;Word 3 "Three"
1570 05AA 072A DATA #017A+VOC ;Word 4 "Four"
1571 05AC 0790 DATA
1572 05AE 083C DATA #028C+VOC ;Word 6 "Six"
1573 ***********************************************************
1574 * *
1575 * This is the DTS speech coded with the D6 coding 1576 * table
1576 * table *
1577 *1578 ***********************************************************
1579 VOC
1580 05B0 6889 BYTE #68,#89,#84,#FB,#1A,#53,#64,#B2
                     1681 964 BYTE #84,#87,#33,#C9,#35,#28,#9B,#81<br>BYTE #D1,#BA,#22,#3A,#94,#8D,#08,#
1582 05C0 D1BA BYTE #D1,#BA,#22,#3A,#94,#8D,#08,#BD
1583 05C8 BE40 BYTE #BE,#40,#1C,#6D,#BA,#BC,#14,#7E
                     1587 BYTE #33,#CE,#4E,#75,#8D,#EE,#2F,#03<br>BYTE #BB,#96,#4A,#46,#D7,#CF,#4A,#DD
1585 05D8 BB96 BYTE #BB,#96,#4A,#46,#D7,#CF,#4A,#DD
1586 05E0 4A23 BYTE #4A,#23,#54,#CE,#26,#B7,#74,#A5
                            1587 05E8 9B49 BYTE #9B,#49,#7B,#62,#44,#B7,#32,#2D
1588 05F0 95D9 BYTE #95,#D9,#C8,#B4,#5B,#9A,#35,#5A
                     1589 1589 1589 1589 1590 1591 1592 1593 1594<br>1597 1592 1594 1595 1594 1594 1595 1596 1597 1598 1599 1594 1595 1596 1597
1590 0600 2B6E BYTE #2B,#6E,#EE,#66,#19,#69,#98,#27
1591 0608 7533 BYTE #75,#33,#CB,#80,#36,#AC,#94,#E6
1592 0610 A985 BYTE #A9,#85,#CE,#4B,#1B,#EC,#CD,#D4
1593 0618 2C50 BYTE #2C,#50,#71,#52,#F5,#76,#AA,#1B
                     1594 0620 9B38 BYTE #9B,#38,#98,#58,#33,#56,#B6,#35
1595 0628 D258 BYTE #D2,#58,#A3,#99,#C8,#7B,#AE,#D5
1596 0630 A85E BYTE #A8,#5E,#FB,#01,#04,#B0,#78,#BA
1597 0638 2BC0 BYTE #2B,#C0,#5D,#1B,#6D,#00,#F7,#65
                     1598 0640 BA01 BYTE #BA,#01,#64,#BA,#13,#29,#B7,#06
1599 0648 3681 BYTE #36,#81,#C9,#FE,#92,#DB,#5C,#15
1600 0650 20B8 BYTE #20,#B8,#7F,#29,#AF,#8A,#CA,#10
                     1601 0658 DC3F BYTE #DC,#3F,#35,#12,#56,#47,#2A,#FA
1602 0660 9FFA BYTE #9F,#FA,#26,#61,#97,#0C,#ED,#77
1603 0668 439A BYTE #43,#9A,#6E,#97,#9A,#F7,#8A,#01
                            #2E, #CE, #8D, #29, #7B, #48, #17, #B1
1605 0678 CF86 BYTE #CF,#86,#B4,#4E,#64,#04,#47,#77
                            #A1,#4B,#26,#32,#83,#9B,#13,#31
```
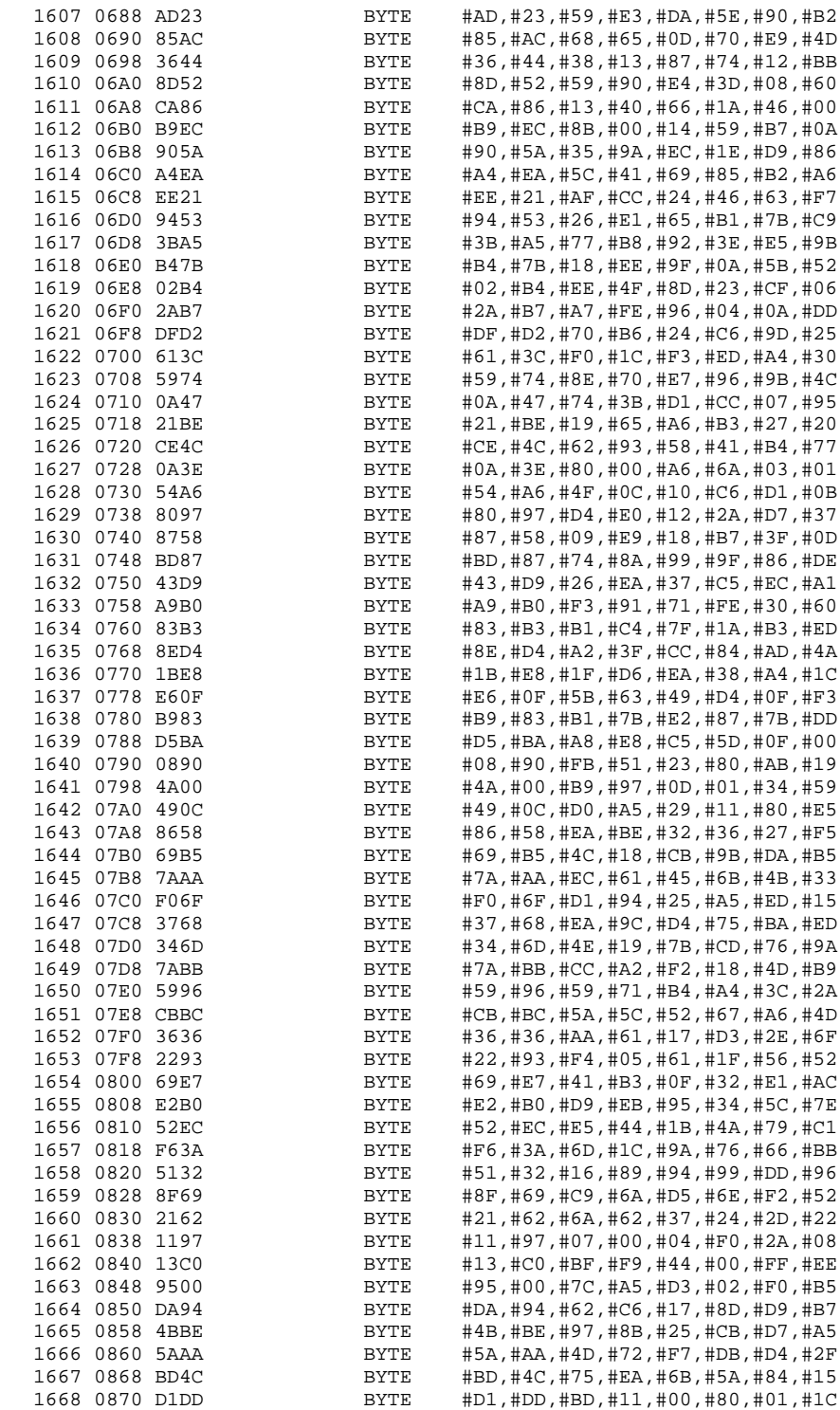

D-28

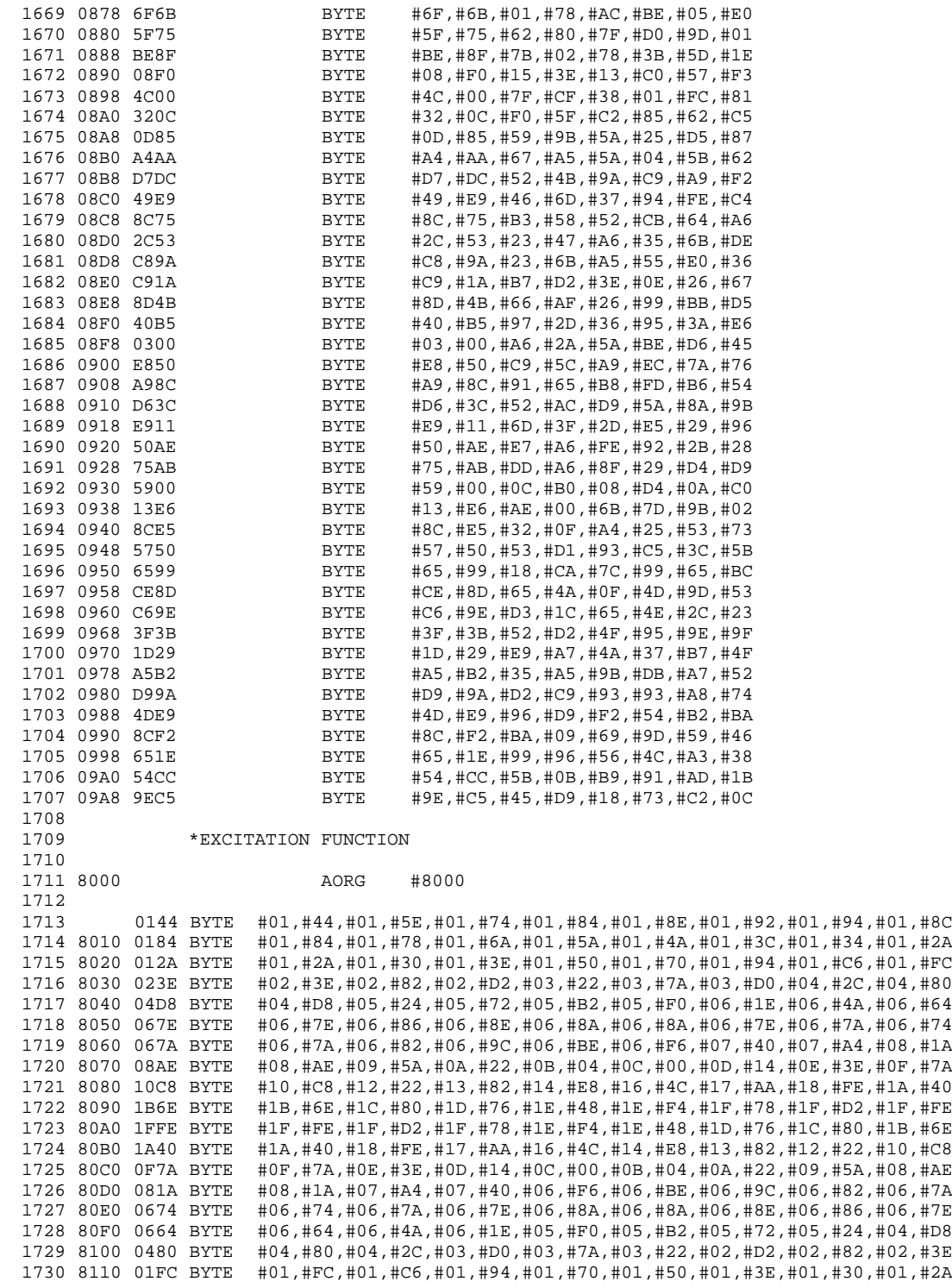

1731 8120 012A BYTE #01,#2A,#01,#34,#01,#3C,#01,#4A,#01,#5A,#01,#6A,#01,#78,#01,#84 #01,#8C,#01,#94,#01,#92,#01,#8E,#01,#84,#01,#74,#01,#5E,#01,#44 1733 8140 0B00 BYTE #0B,#00,#0B,#00,#0B,#00,#0B,#00,#0B,#00,#0B,#00,#0B,#00,#0B,#00 1734 8150 0B00 BYTE #0B,#00,#0B,#00,#0B,#00,#0B,#00,#0B,#00,#0B,#00,#0B,#00,#0B,#00 1735 8160 F500 BYTE #F5,#00,#F5,#00,#F5,#00,#F5,#00,#F5,#00,#F5,#00,#F5,#00,#F5,#00 1736 8170 F500 BYTE #F5,#00,#F5,#00,#F5,#00,#F5,#00,#F5,#00,#F5,#00,#F5,#00,#F5,#00  $#$ FF,  $#$ FF,  $#$ FF,  $#$ FF,  $#$ FF,  $#$ FF,  $#$ FF,  $#$ FF,  $#$ FF,  $#$ FF,  $#$ FF,  $#$ FF,  $#$ FF,  $#$ FF,  $#$ FF 1738 8190 FFFF BYTE #FF,#FF,#FF,#FF,#FF,#FF,#FF,#FF,#FF,#FF,#FF,#FF,#FF,#FF,#FF,#FF 1739 81A0 FFFF BYTE #FF,#FF,#FF,#FF,#FF,#FF,#FF,#FF,#FF,#FF,#FF,#FF,#FF,#FF,#FF,#FF 1740 81B0 FFFF BYTE #FF,#FF,#FF,#FF,#FF,#FF,#FF,#FF,#FF,#FF,#FF,#FF,#FF,#FF,#FF,#FF 1741 81C0 FFFF BYTE #FF,#FF,#FF,#FF,#FF,#FF,#FF,#FF,#FF,#FF,#FF,#FF,#FF,#FF,#FF,#FF 1742 81D0 FFFF BYTE #FF,#FF,#FF,#FF,#FF,#FF,#FF,#FF,#FF,#FF,#FF,#FF,#FF,#FF,#FF,#FF  $#$ FF,  $#$ FF,  $#$ FF,  $#$ FF,  $#$ FF,  $#$ FF,  $#$ FF,  $#$ FF,  $#$ FF,  $#$ FF,  $#$ FF,  $#$ FF,  $#$ FF,  $#$ FF,  $#$ FF 1744 81F0 FFFF BYTE #FF,#FF,#FF,#FF,#FF,#FF,#FF,#FF,#FF,#FF,#FF,#FF,#FF,#FF,#FF,#FF 1745 8200 FF BYTE #FF 1746

## **Appendix E**

# **MSP50C3x Family Data Sheet**

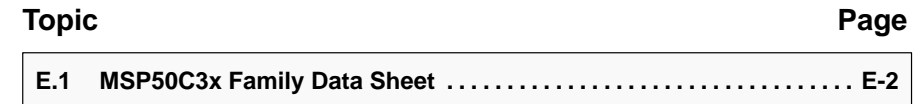

### **E.1 MSP50C3x Family Data Sheet**

This appendix contains data sheet information for the MSP50C3x mixed-signal processor family.

#### **MSP50C32, MSP50C33, MSP50C34 MSP50P34, MSP50C37, MSP50P37 MIXED-SIGNAL PROCESSORS** SPSS019A – MAY 1997 – REVISED OCTOBER 1998

- $\bullet$  **Dual Programmable LPC-12 Speech Synthesizers**
- $\bullet$ **Simultaneous LPC and PCM Waveforms**
- $\bullet$ **8-Bit Microprocessor with 61 instructions**
- $\bullet$ **32 Twelve-Bit Words and 224 Bytes of RAM**
- $\bullet$  **3.3V to 6.5V CMOS Technology for Low Power Dissipation**
- $\bullet$ **Direct Speaker Drive Capability**
- $\bullet$ **Mask Selectable Internal or External Clock**
- $\bullet$  **Internal Clock Generator that Requires No External Components**
- $\bullet$ **Two Software-Selectable Clock Speeds**
- $\bullet$ **10-kHz or 8-kHz Speech Sample Rate**

#### **description**

The MSP50x3x family uses a revolutionary architecture to combine an 8-bit microprocessor, two speech synthesizers, ROM, RAM, and I/O in a low-cost single-chip system. The architecture uses the same arithmetic logic unit (ALU) for the two synthesizers and the microprocessor, thus reducing chip area and cost and enabling the microprocessor to do a multiply operation in 0.8 µs. The MSP50x3x family features two independent channels of linear predictive coding (LPC), which synthesize high-quality speech at a low data rate. Pulse-code modulation (PCM) can produce music or sound effects. LPC and PCM can be added together to produce a composite result. For more information, see the MSP50x3x User's Guide (literature number SPSU006).

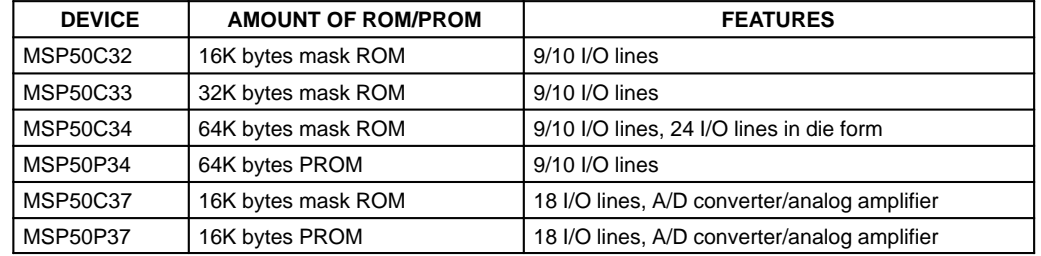

#### **Table 1. MSP50x3x Family**

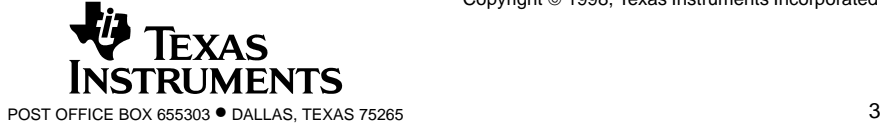

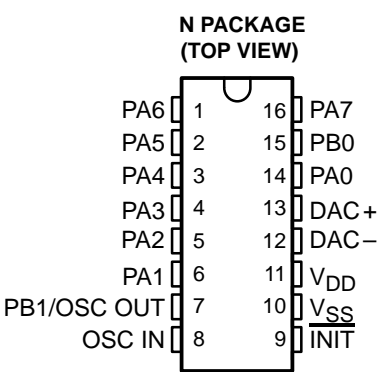

## **MSP50C32, MSP50C33, MSP50C34 MSP50P34, MSP50C37, MSP50P37 MIXED-SIGNAL PROCESSORS**

SPSS019A – MAY 1997 – REVISED OCTOBER 1998

#### **absolute maximum ratings over operating free-air temperature range†**

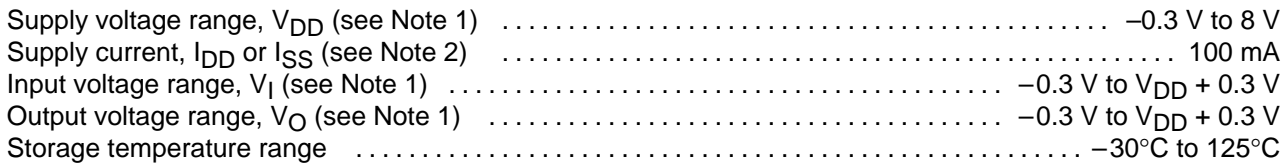

† Stresses beyond those listed under "absolute maximum ratings" may cause permanent damage to the device. These are stress ratings only, and functional operation of the device at these or any other conditions beyond those indicated under "recommended operating conditions" is not implied. Exposure to absolute-maximum-rated conditions for extended periods may affect device reliability.

NOTES: 1. All voltages are with respect to ground.

2. The total supply current includes the current out of all the I/O terminals and DAC terminals as well as the operating current of the device.

#### **recommended operating conditions (MSP50C32, MSP50C33, MSP50x34)**

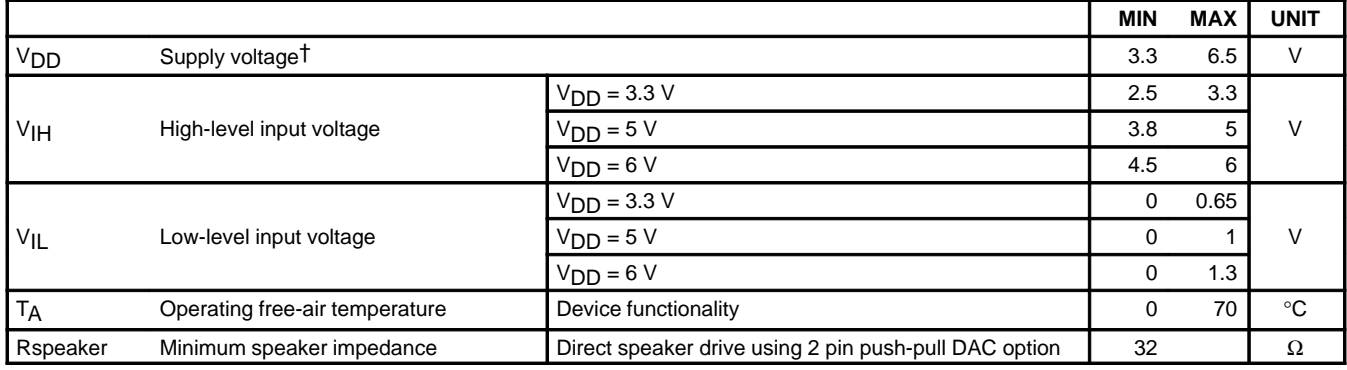

 $\dagger$  Unless otherwise noted, all voltages are with respect to VSS.

#### **recommended operating conditions (MSP50x37)**

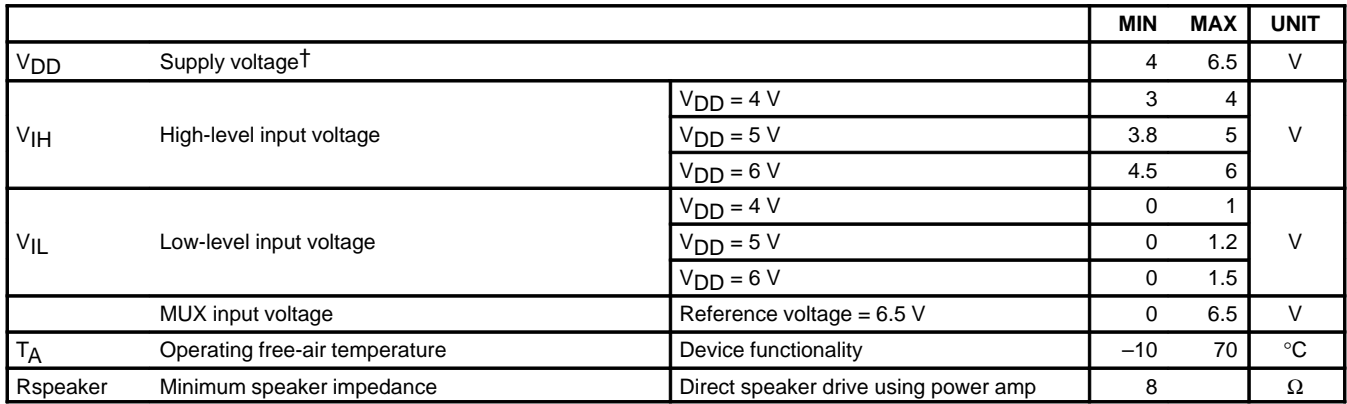

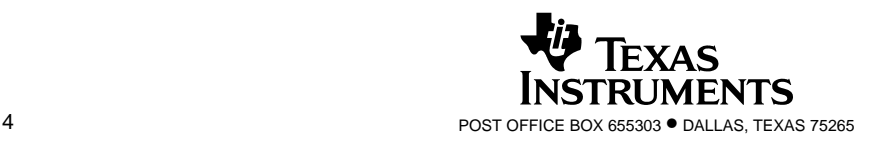

## **MSP50C32, MSP50C33, MSP50C34 MSP50P34, MSP50C37, MSP50P37 MIXED-SIGNAL PROCESSORS** SPSS019A – MAY 1997 – REVISED OCTOBER 1998

#### **MSP50C32, MSP50C33, MSP50x34 electrical characteristics over recommended ranges of supply voltage and operating free-air temperature (unless otherwise noted)**

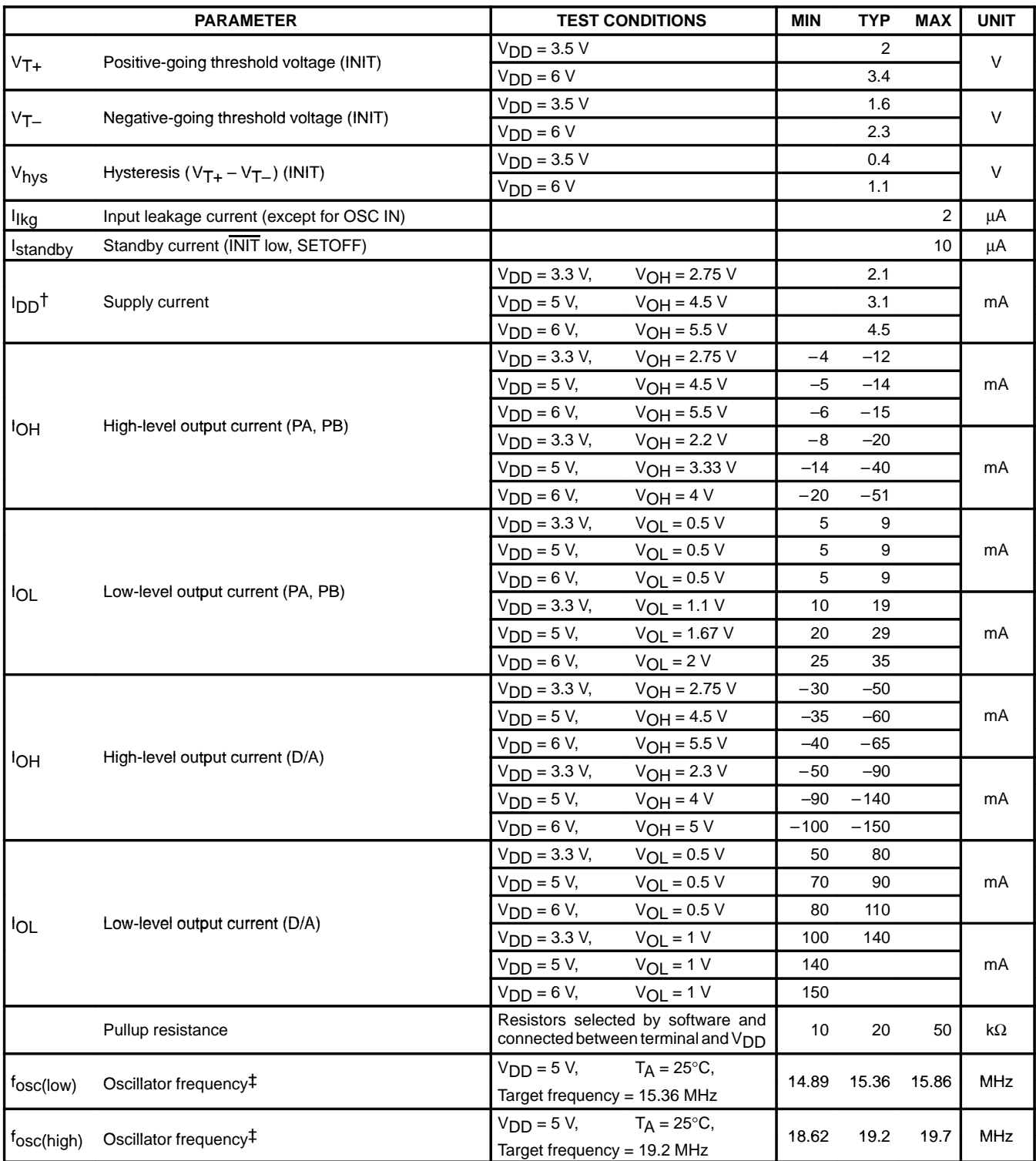

TOperating current assumes all inputs are tied to either VSS or V<sub>DD</sub> with no input currents due to programmed pullup resistors. The DAC output and other outputs are open circuited.

‡ The frequency of the internal clock has a temperature coefficient of approximately –0.2 %/ °C and a VDD coefficient of approximately ±1%/V.

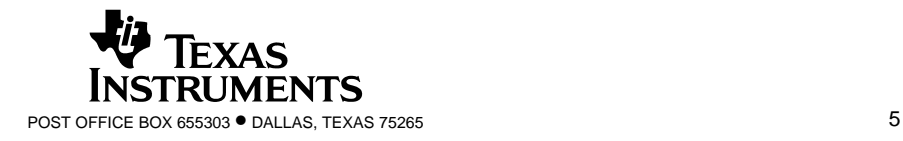

## **MSP50C32, MSP50C33, MSP50C34 MSP50P34, MSP50C37, MSP50P37 MIXED-SIGNAL PROCESSORS**

SPSS019A – MAY 1997 – REVISED OCTOBER 1998

#### **MSP50x37 electrical characteristics over recommended ranges of supply voltage and operating free-air temperature (unless otherwise noted)**

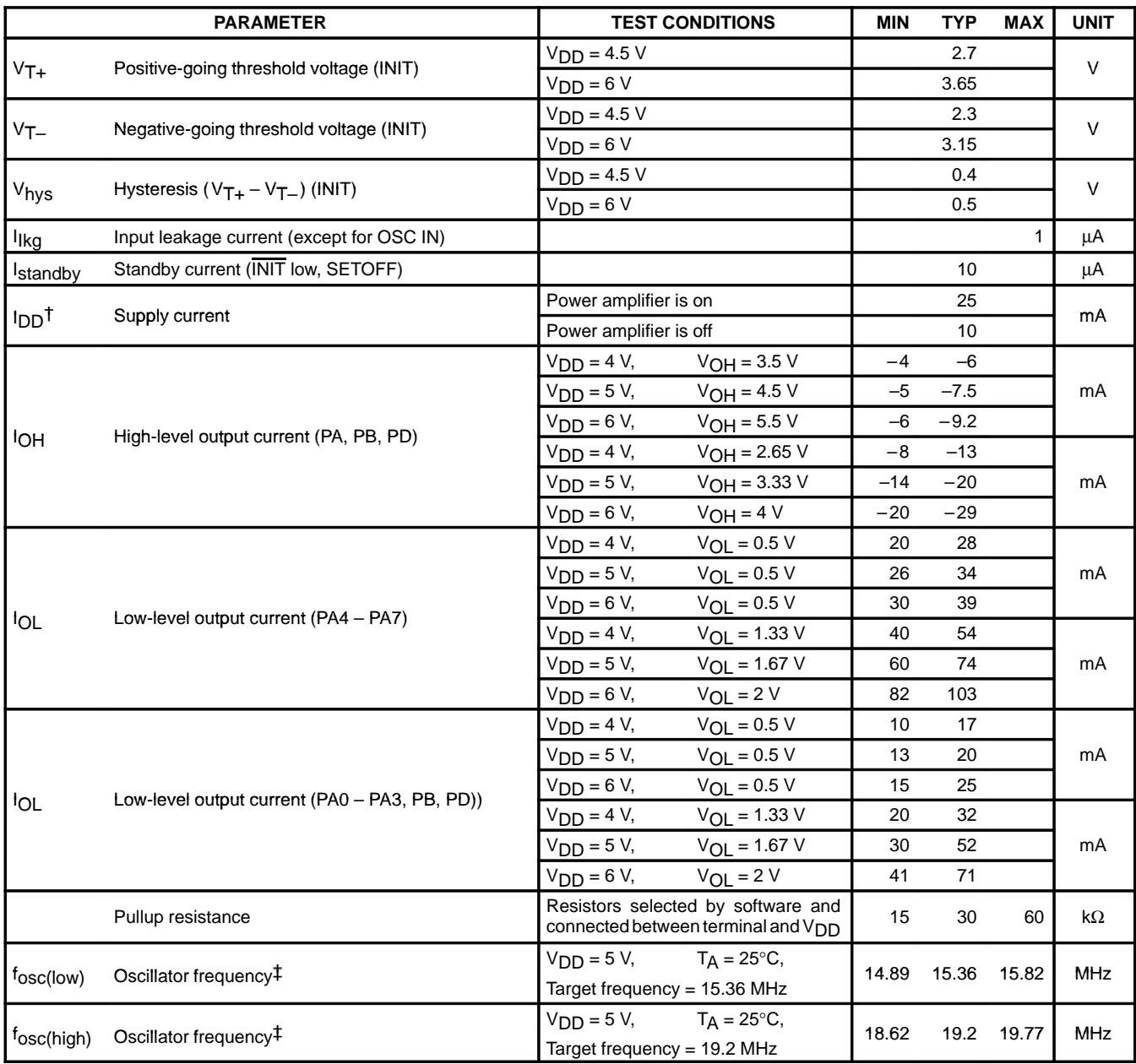

t Operating current assumes all inputs are tied to either V<sub>SS</sub> or V<sub>DD</sub> with no input currents due to programmed pullup resistors. The DAC output and other outputs are open circuited.

‡ The frequency of the internal clock has a temperature coefficient of approximately –0.2 %/ °C and a VDD coefficient of approximately ±1.4%/V.

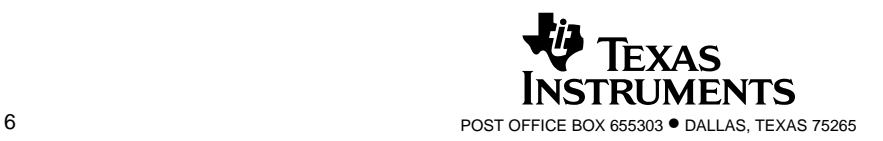
### **MSP50C32, MSP50C33, MSP50C34 MSP50P34, MSP50C37, MSP50P37 MIXED-SIGNAL PROCESSORS** SPSS019A – MAY 1997 – REVISED OCTOBER 1998

#### **MSP50x37 Power Amplifier Electrical Characteristics Over Recommended Operating Free-Air Temperature Range**

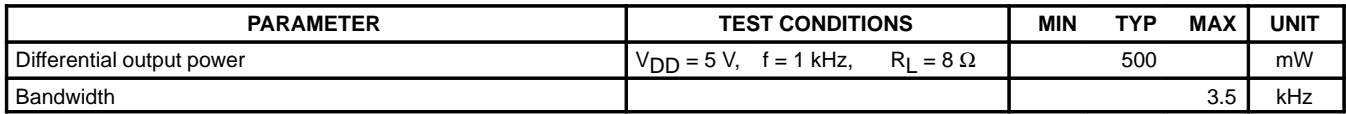

### **MSP50x37 ADC Electrical Characteristics, V<sub>CC</sub> = 5 V, T<sub>A</sub> = 25°C**

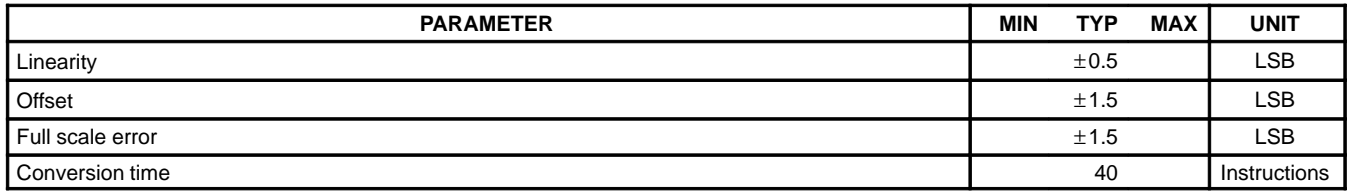

#### **switching characteristics (MSP50C32, MSP50C33, MSP50x34)**

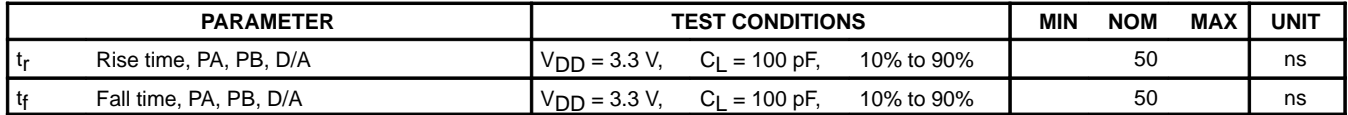

#### **switching characteristics (MSP50x37)**

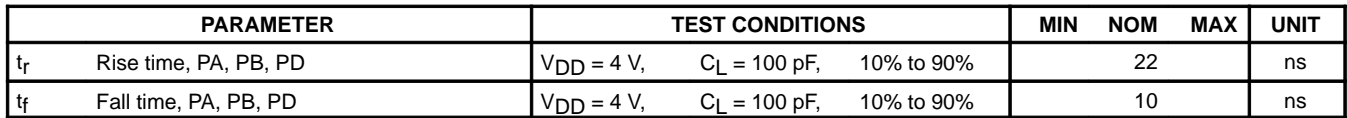

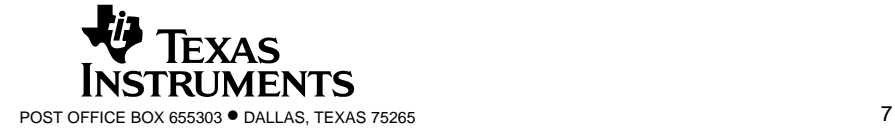

### **MSP50C32, MSP50C33, MSP50C34 MSP50P34, MSP50C37, MSP50P37 MIXED-SIGNAL PROCESSORS** SPSS019A – MAY 1997 – REVISED OCTOBER 1998

#### **timing requirements**

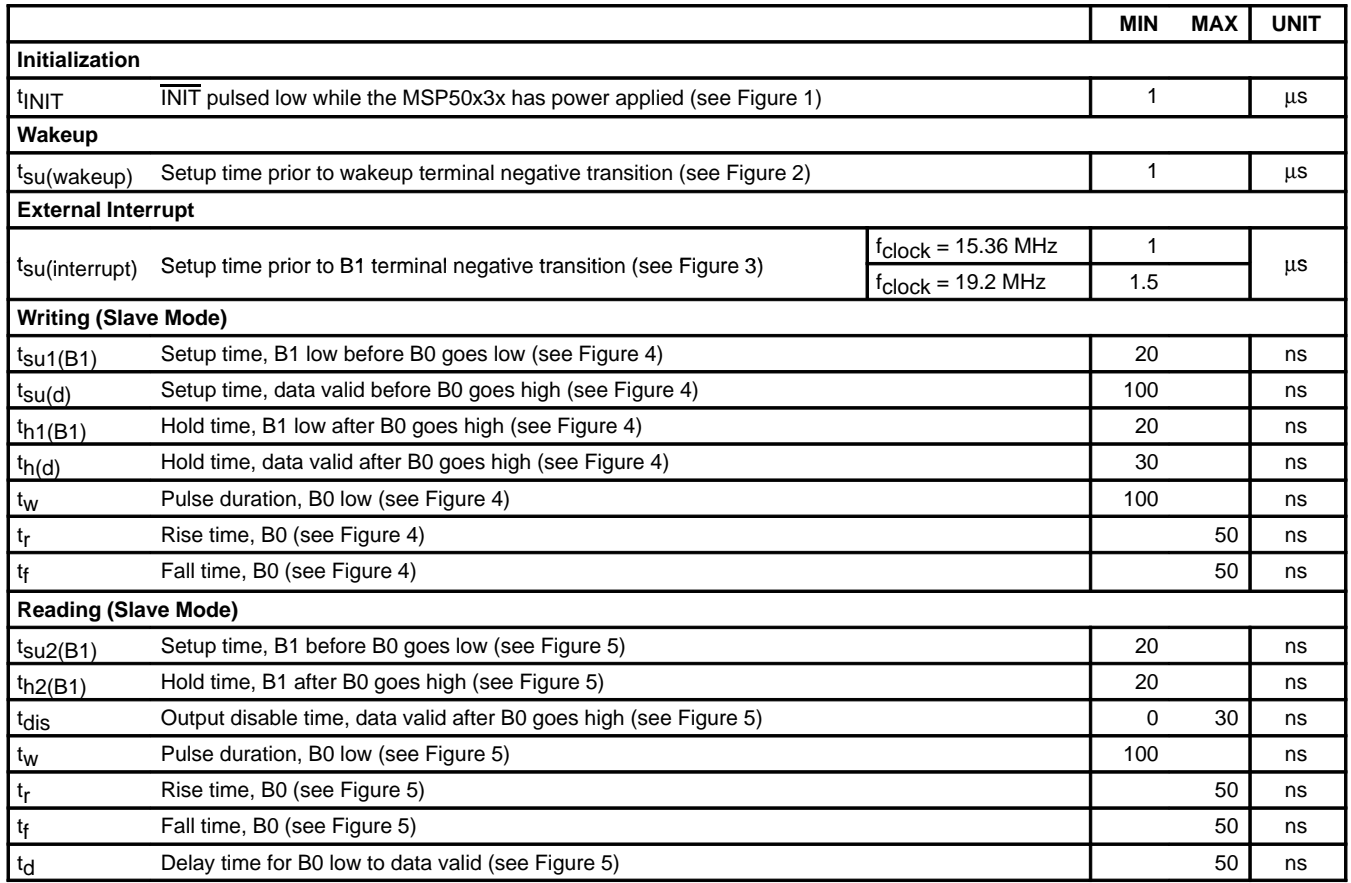

### **PARAMETER MEASUREMENT INFORMATION**

**INIT**

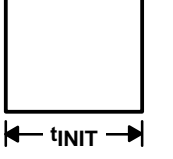

**Figure 1. Initialization Timing Diagram**

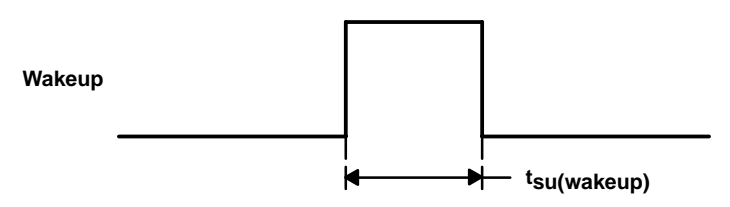

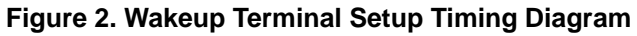

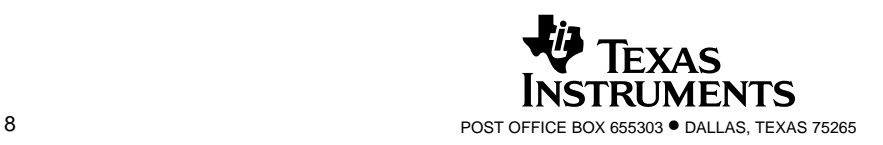

#### **PARAMETER MEASUREMENT INFORMATION**

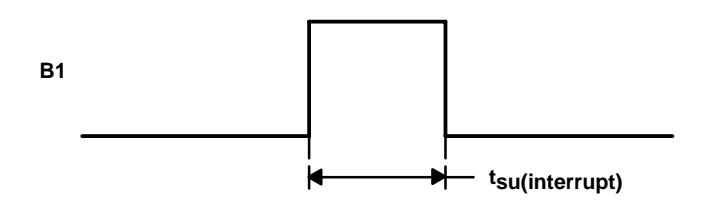

**Figure 3. External Interrupt Terminal Setup Timing Diagram**

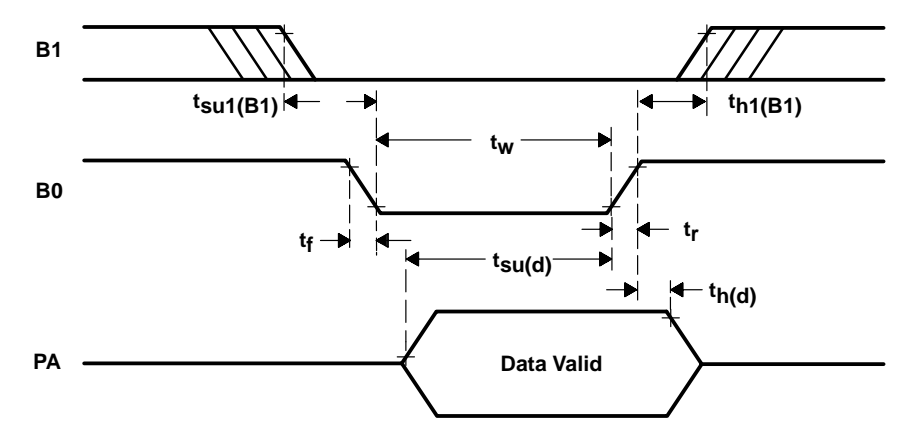

**Figure 4. Write Timing Diagram (Slave Mode)**

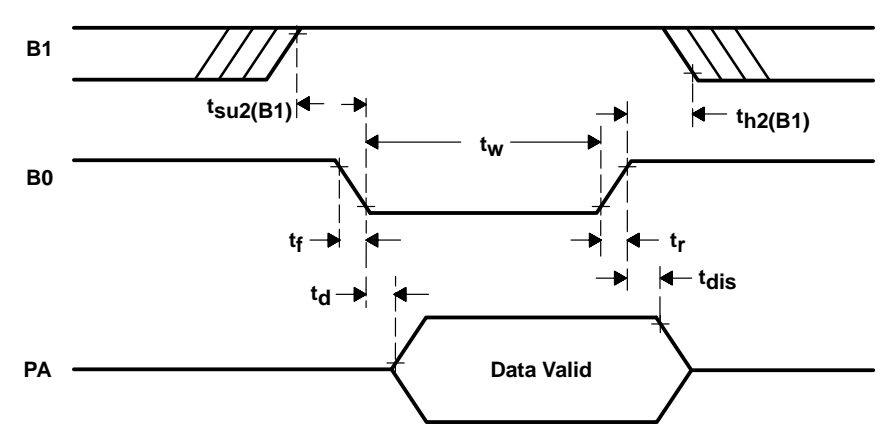

**Figure 5. Read Timing Diagram (Slave Mode)**

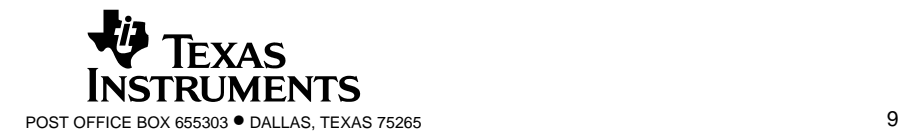

## **A**

A register 2-11 A/D terminal select register 2-17 ABAAC (add B register to A register) instruction 4-7 ACAAC (add constant to A register) instruction 4-8 AGEC (A register greater than or equal to constant) instruction 4-9 ALU 2-11 AMAAC (add memory to A register) instruction 4-10 amplifier circuit 1-10 analog-to-digital converter MSP50x37 2-32 ANDCM (add a constant with memory) instruction 4-11 ANEC (A register not equal to constant) instruction 4-12 AORG directive assembler 3-16 applications 1-3 architecture 2-2 to 2-22 arithmetic logic unit. See ALU arithmetic modes 5-45 to 5-48 assembler AORG directive 3-16 binary data 3-28 binary object file 3-7 BUNLIST option 3-20 BYTE unlist option 3-4 BYTE directive 3-16 character strings 3-12 command-line options 3-4 to 3-7 command-line switches 3-4 complete XREF switch 3-5 to 3-7 COPY directive 3-16 to 3-18 DATA directive 3-17 DATA unlist option 3-5 directives 3-14 to 3-27 DUNLIST option 3-20 END directive 3-17 to 3-19 EQU directive 3-17 error-to-screen switch 3-6 expressions 3-13 FUNLIST option 3-20 IDT directive 3-18 input files 3-7 to 3-9 instruction count switch 3-6 invoking 3-3 LIST directive 3-18 to 3-20

assembler (continued) listing file 3-7 listing file switch 3-6 listing formats 3-27 LSTST option 3-20 macro switch 3-6 MACRO/ENDM directive 3-25 NARROW directive 3-19 notation 3-2 object module switch 3-6 OBJUNL option 3-20 OPTION directive 3-19 to 3-22 output files 3-7 to 3-9 PAGE directive 3-21 page-eject switch 3-6 PAGEOF option 3-20 RBYTE directive 3-21 to 3-23 RDATA directive 3-22 RTEXT directive 3-22 to 3-24 RXREF option 3-20 SCRNOF option 3-20 show usage switch 3-6 source file 3-7 source statement command field 3-8 source statement comment field 3-9 source statement contents 3-9 to 3-11 source statement format 3-8 to 3-11 source statement label field 3-8 source statement operand field 3-9 symbolic debugging switch 3-6 symbols 3-11 TABSIZE directive 3-26 TEXT directive 3-23 TEXT unlist option 3-5 TITL directive 3-23 to 3-25 TUNLST option 3-21 UNL directive 3-24 WARNING unlist option 3-5 WARNOFF option 3-21 WIDE directive 3-24 XREF option 3-21 XREF switch 3-5 to 3-7 XREF unlist option 3-5 assembler source statement command field 3-8 comment field 3-9

constants 3-9 to 3-11 label field 3-8 operand field 3-9

Index

AXCA (A register times to constant) instruction 4-13 AXMA (A register times memory) instruction 4-14 AXTM (A register times timer) instruction 4-15

### **B**

B register 2-12 binary data assembler 3-28 binary object file assembler 3-7 BR (branch if status set) instruction 4-16 BRA (branch always to address in A register) instruction 4-17 BUNLIST option assembler 3-20 BYTE directive assembler 3-16 BYTE unlist option assembler 3-4

### **C**

CALL (call subroutine if status set) instruction 4-18 channel bit mode register 2 2-21 channel scaling 2-25 character strings assembler 3-12 circuit external clock interface 1-26 four-transistor amplifier 1-10 one-pin analog power amplifier output 1-14 operational amplifier interface 1-10 1-13 oscillator 1-26 oversampling output filter 2-33 power amplifier interface 1-11 two-pin push pull power amplifier 1-14 CLA (clear A register) instruction 4-19 CLB (clear B register) instruction 4-20 clock select mask option 1-25 clock select option external clock interface 1-26 oscillator circuit 1-26 clocks 2-30 to 2-32 external 2-30 external oscillator 2-30 internal oscillator 2-30 long interval monitor timer 2-31 MSP50x37 2-31 timer memory assignments 2-31 CLX (clear X register) instruction 4-21 coding synthesizer 5-2 to 5-5

command field assembler source statement 3-8 comment field assembler source statement 3-9 complete XREF switch assembler 3-5 to 3-7 constants assembler source statement 3-9 to 3-11 conversion start register 2-17 COPY directive assembler 3-16 to 3-18

# **D**

D/A options 1-8 to 1-15 four-transistor amplifier circuit 1-10 MSP50C32 1-8 MSP50C33 1-8 MSP50C34 1-8 MSP50C37 1-8 MSP50P34 1-8 MSP50P37 1-8 operational amplifier interface circuit 1-10, 1-13 option 1 1-8 to 1-12 option 1 output waveforms 1-9 option 2 1-12 to 1-15 option 2 output waveforms 1-12 power amplifier interface circuit 1-11 single-pin doubled-ended 1-12 to 1-15 single-pin double-ended output waveforms 1-12 two-pin push pull 1-8 to 1-12 two-pin push pull output waveforms 1-9 DAC option 1-26 data direction register 2-17 DATA directive assembler 3-17 data input register 2-17 data output register 2-17 data sheet E-2 to E-11 DATA unlist option assembler 3-5 DDR register 2-17 DECMN (decrement memory) instruction 4-22 decoding synthesizer 5-2 to 5-5 DECXN (decrement X register) instruction 4-23 development cycle 6-2 development tools EMU50C3x A-6 MSD50C3x A-6 OTP-PROG2 A-7 speech A-5 to A-8 WINSDS A-5 diagram functional block 1-4 MSP50x37 functional block 1-5

diagram (continued) MSP50x37 system block 2-4 system block 2-3 die pad locations MSP50C32 1-17 MSP50C33 1-17 MSP50x34 1-20 digital-to-analog converter 2-26 DIR register 2-17 directive AORG 3-16 BYTE 3-16 COPY 3-16 to 3-18 DATA 3-17 END 3-17 to 3-19 EQU 3-17 IDT 3-18 LIST 3-18 to 3-20 MARCO/ENDM 3-25 NARROW 3-19 OPTION 3-19 to 3-22 PAGE 3-21 RBYTE 3-21 to 3-23 RDATA 3-22 RTEXT 3-22 to 3-24 TABSIZE 3-26 TEXT 3-23 TITL 3-23 to 3-25 UNL 3-24 WIDE 3-24 directives assembler 3-14 to 3-27 DOR register 2-17 dual synthesis program C-2 to C-51 DUNLIST option assembler 3-20 DW package mechanical information 6-8, 6-9

## **E**

EMU50C3x speech development tool A-6 ENA1 bit mode register 1 2-20 ENA2 bit mode register 1 2-20 END directive assembler 3-17 to 3-19 EQU directive assembler 3-17 error-to-screen switch assembler 3-6 external clock 2-30 external clock interface 1-26 external oscillator 2-30

EXTSG (change to extended-sign mode) instruction 4-24

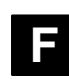

features 1-6 MSP50C32 1-2 MSP50C33 1-2 MSP50C34 1-2 MSP50C37 1-2 MSP50P34 1-2 MSP50P37 1-2 MSP50x32 1-6 MSP50x33 1-6 MSP50x34 1-6 MSP50x37 1-7 forms new product release 6-11 to 6-21 four-transistor amplifier circuit 1-10 frame length control 2-26 functional block diagram 1-4 MSP50x37 1-5 functional description 1-4 FUNLIST option assembler 3-20

### **G**

GET (get data from RAM/ROM) instruction 4-25 GET instruction from internal RAM 5-56 to 5-58 from internal ROM 5-55 to 5-57 use of 5-54 to 5-58

## **I**

I/O map bit mode register 2 2-21 I/O registers 2-17 IAC (increment A register) instruction 4-27 IBC (increment B register) instruction 4-28 IDT directive assembler 3-18 INCMC (increment memory) instruction 4-29 initialization 2-29 input ports 2-17 to 2-19 instruction count switch assembler 3-6 instruction opcodes 4-6 instruction set 4-3 to 4-6 instruction syntax 4-2 integer mode flag 2-13

#### Index

internal oscillator 2-30 SPEED bit 2-30 interrupts 2-27 to 2-29 level 1 2-27 to 2-29 level 2 2-27 to 2-29 LPC1 bit 2-27 PCM1 bit 2-27 INTGR (change to integer mode) instruction 4-30 IXC (increment X register) instruction 4-31

# **L**

label field assembler source statement 3-8 linear predictive coding. See LPC LIST directive assembler 3-18 to 3-20 listing file assembler 3-7 listing file switch assembler 3-6 listing formats assembler 3-27 long interval monitor timer 2-31 low pass filter 2-25 LPC 1-23 data compression 1-24 generating speech and tones 5-60 model 1-23 synthesizer mode 1 2-22 to 2-24 vocal-tract model diagram 1-24 LPC editing A-3 to A-5 LPC1 bit mode register 1 2-20 LPC12 1-4 LPC2 bit mode register 2 2-21 LSTST option assembler 3-20 LUAA (look-up with A register) instruction 4-32 LUAB (look-up with B register) instruction 4-33 LUAPS (indirect look-up with A register) instruction 4-34

## **M**

macro switch assembler 3-6 MACRO/ENDM directive assembler 3-25 mask options 1-25 clock select option 1-25 clock select option external clock interface 1-26 clock select option oscillator circuit 1-26 DAC option 1-26 power amplifier 1-27

mechanical information 6-4 to 6-9 DW package 6-8, 6-9 N package 6-4, 6-5, 6-6 NW package 6-4, 6-7 memory-mapped registers 2-9 to 2-11 mode power savings 5-49 slave 5-50 to 5-54 sleep 2-30, 5-49 standby 2-29, 5-49 mode register 1 2-19 to 2-21 bit description 2-20 ENA1 bit 2-20 ENA2 bit 2-20 LPC1 bit 2-20 PCM1 bit 2-20 RAMROM bit 2-20 slave bit 2-20 unvoice1 bit 2-20 mode register 2 2-20 to 2-22 bit descriptions 2-21 channel bit 2-21 I/O map bit 2-21 LPC2 bit 2-21 PCM2 bit 2-21 PPC1 bit 2-21 PPC2 bit 2-21 speed bit 2-21 unvoice2 bit 2-21 Mode registers 2-19 to 2-22 MSD50C3x speech development tools A-6 MSP50C32 D/A options 1-8 die pad locations 1-17 features 1-2 MSP50C33 D/A options 1-8 die pad locations 1-17 features 1-2 MSP50C34 D/A options 1-8 features 1-2 NW package terminal assignments 1-18 MSP50C37 additional features 1-4 applications 1-3 D/A options 1-8 features 1-2

power amplifier option 1-27

Index-4

#### MSP50P34

D/A options 1-8 features 1-2 NW package terminal assignments 1-18 signal descriptions 1-19

#### MSP50P37

additional features 1-4 applications 1-3 D/A options 1-8 features 1-2

#### MSP50x32

DW package terminal assignments 1-15 to 1-17 features 1-6 N package terminal assignments 1-15 to 1-17 RAM map 2-7

#### MSP50x33

DW package terminal assignments 1-15 to 1-17 features 1-6 N package terminal assignments 1-15 to 1-17 RAM map 2-7

#### MSP50x34

die pad locations 1-20 DW package terminal assignments 1-15 to 1-17 features 1-6 N package terminal assignments 1-15 to 1-17 RAM map 2-7

#### MSP50x37

A/D terminal select register 2-17 analog-to-digital converter 2-32 conversion start register 2-17 DW package terminal assignments 1-21 features 1-7 functional block diagram 1-5 long interval monitor timer 2-31 N package terminal assignments 1-21 one-pin analog 1-14 oversampling output filter circuit 2-33 power amplifier 2-33 power amplifier circuit 1-13 to 1-15 RAM map 2-8 to 2-10 signal descriptions 1-22 speaker driver 1-8 to 1-12 system block diagram 2-4 timer RAM assignments 2-31 two-pin push pull option 1-14

multiplication instruction 5-48

## **N**

N package mechanical information 6-4, 6-5, 6-6 NARROW directive assembler 3-19 new product release forms 6-11 to 6-21 NW package mechanical information 6-4, 6-7

### **O**

object module switch assembler 3-6 OBJUNL option assembler 3-20 Off synthesizer mode 0 2-22 one-pin analog MSP50x37 1-14 power amplifier circuit 1-14 opcode instructions 4-6 operand field assembler source statement 3-9 operational amplifier interface circuit 1-10, 1-13 option 1 D/A option 1-8 to 1-12 four-transistor amplifier circuit 1-10 operational amplifier interface circuit 1-10 output waveforms 1-9 power amplifier interface circuit 1-11 speaker driver 1-8 to 1-12 two-pin push pull 1-8 option 2 D/A option 1-12 to 1-15 operational amplifier interface circuit 1-13 output waveforms 1-12 single-pin doubled-ended 1-12 to 1-15 OPTION directive assembler 3-19 to 3-22 ORCM (OR constant with memory) instruction 4-35 ordering information 6-10 oscillator external 2-30 internal 2-30 oscillator circuit 1-26 OTP-PROG2 speech development tools A-7 output filter circuit MSP50x37 2-33 output ports 2-17 to 2-19

oversampling output filter circuit 2-25

## **P**

PAGE directive assembler 3-21 page-eject switch assembler 3-6 PAGEOF option assembler 3-20 parallel-to-serial register 2-16 PCM generating speech and tones 5-60 generating tones 5-58 to 5-60 synthesizer mode 2 2-23 PCM excited LPC synthesizer mode 3 2-23 PCM1 bit mode register 1 2-20 PCM2 bit mode register 2 2-21 PER register 2-17 pitch period counter 2-14 to 2-16 pitch register 2-14 to 2-16 ports input and output 2-17 to 2-19 power amplifier MSP50x37 2-33 power amplifier circuit MSP50x37 1-13 to 1-15 one-pin analog 1-14 two-pin push pull option 1-14 power amplifier interface circuit 1-11 power amplifier option 1-27 power control 2-29 power-savings modes 5-49 power-up initialization circuit 1-17 PPC 2-14 to 2-16 PPC1 bit mode register 2 2-21 PPC2 bit mode register 2 2-21 program dual synthesis 5-12 to 5-45 C-2 to C-51 synthesis D-2 to D-31 program counter 2-5 program counter stack 2-6 pullup enable register 2-17

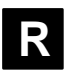

#### RAM 2-6 map for MSP50x32 2-7 map for MSP50x33 2-7 map for MSP50x34 2-7 map for MSP50x37 2-8 to 2-10 synthesizer use of 2-23 to 2-25

RAM (continued) use by synthesizer 5-4 to 5-9 RAMROM bit mode register 1 2-20 RBYTE directive assembler 3-21 to 3-23 RDATA directive assembler 3-22 register A 2-11 A/D terminal select 2-17 B 2-12 conversion start 2-17 data direction 2-17 data input 2-17 data output 2-17 DDR 2-17 DIR 2-17 DOR 2-17 I/O 2-17 mode 2-19 to 2-22 mode register 1 2-19 to 2-21 mode register 1 bit descriptions 2-20 mode register 2 2-20 to 2-22 mode register 2 bit descriptions 2-21 parallel-to-serial 2-16 PER 2-17 pitch 2-14 to 2-16 pullup enable 2-17 SAR 2-16 speech address 2-16 timer 2-13 timer prescale 2-14 X 2-12 RETI (return from interrupt) instruction 4-36 RETN (return from subroutine) instruction 4-37 ROM 2-4 to 2-6 locations 2-5 use by synthesizer 5-8 RTEXT directive assembler 3-22 to 3-24 RXREF option assembler 3-20

# **S**

SALA (shift A register) instruction 4-38 SALA4 (shift A register left four bits) instruction 4-39 SAR 2-16 SARA (shift A register right one bit) instruction 4-40 SBAAN (subtract B register from A register) instruction 4-41 SBR (short branch if status set) instruction 4-42

script generation A-2 to A-5 LPC editing A-3 to A-5 pitfalls A-4 speaker selection A-2 speech collection A-2 to A-4 SCRNOF option assembler 3-20 SETOFF standby mode 2-29 SETOFF (set processor to OFF mode) instruction 4-43 show usage switch assembler 3-6 signal descriptions 1-15 to 1-23 MSP50P34 1-19 MSP50x37 1-22 single-pin doubled-ended D/A option 1-12 to 1-15 single-pin double-ended operational amplifier interface circuit 1-13 output waveforms 1-12 slave bit mode register 1 2-20 slave mode 5-50 to 5-54 read operation 5-52 to 5-54 write operation 5-51 to 5-53 sleep mode 2-30 5-49 SMAAN (subtract memory from A register) instruction 4-44 source file assembler 3-7 source statement command field 3-8 comment field 3-9 contents 3-9 to 3-11 label field 3-8 operand field 3-9 source statement format assembler 3-8 to 3-11 speaker driver 1-8 to 1-12 speaker selection A-2 speech address register 2-16 speech collection A-2 to A-4 speech development 6-3 speech development tools A-5 to A-8 speech production sequence 6-3 speech synthesis 2-22 to 2-27 SPEED bit internal oscillator 2-30 speed bit mode register 2 2-21 standby mode 2-29, 5-49

SETOFF instruction 2-29 status flag 2-12 symbolic debugging switch assembler 3-6 synthesis program D-2 to D-31 synthesizer channel scaling 2-25 coding and decoding 5-2 to 5-5 digital-to-analog converter 2-26 frame length control 2-26 low pass filter 2-25 oversampling output filter 2-25 program frame-update routine 5-11 program initialization 5-9 program interpolation routine 5-10 program phrase selection 5-9 program speech initialization 5-9 RAM usages 5-4 to 5-9 RAM use by 2-23 to 2-25 ROM usages 5-8 synthesizer control 5-2 to 5-10 synthesizer mode 0 2-22 synthesizer mode 1 2-22 to 2-24 synthesizer mode 2 2-23 synthesizer mode 3 2-23 synthesizer program 5-12 to 5-45 frame-update routine 5-11 initialization 5-9 interpolation routine 5-10 phrase selection 5-9 speech initialization 5-9 system block diagram 2-3 MSP50x37 2-4

### **T**

TAB (transfer A register to B register) instruction 4-45 TABSIZE directive assembler 3-26 TAM (transfer A register to memory) instruction 4-46 TAMD (transfer A register to memory direct) instruction 4-47 TAMIX (transfer A register to memory and increment X register) instruction 4-48 TAMODE (transfer A register to mode register 1) instruction 4-49 TAPSC (transfer A register to prescale register) instruction 4-50 TASYN (transfer A register to synthesizer register) instruction 4-51 TATM (transfer A register to timer register) instruction 4-53

Index-7

TAX (transfer A register to X register) instruction 4-54 TBM (transfer B register to memory) instruction 4-55 TCA (transfer constant to A register) instruction 4-56 TCX (transfer constant to X register) instruction 4-57 terminal assignments 1-15 to 1-23 MSP50C34 1-18 MSP50P34 1-18 MSP50x32 1-15 to 1-17 MSP50x33 1-15 to 1-17 MSP50x34 1-15 to 1-17 MSP50x37 1-21 NW package 1-18 TEXT directive assembler 3-23 TEXT unlist option assembler 3-5 timer long interval monitor 2-31 MSP50x37 2-31 RAM assignments 2-31 timer prescale register 2-14 timer register 2-13 TITL directive assembler 3-23 to 3-25 TMA (transfer memory to A register) instruction 4-58 TMAD (transfer memory to A register) instruction 4-59 TMAIX (transfer memory to A register and increment X register) instruction 4-60 TMXD (transfer memory directly to X register) instruction 4-61 tones generating using PCM 5-58 to 5-60 TRNDA (transfer random number into A register) instruction 4-62 TSP50C1x summary of changes from B-2 upgrading from B-3 to B-7 TSTCA (test constant with A register) instruction 4-63 TSTCM (test constant with memory) instruction 4-64 TTMA (transfer timer register to A register) instruction 4-65

TUNLST option assembler 3-21

two-pin push pull D/A option 1-8 to 1-12 output waveforms 1-9 two-pin push pull option four-transistor amplifier circuit 1-10 MSP50x37 1-14 operational amplifier interface circuit 1-10 power amplifier circuit 1-14 power amplifier interface circuit 1-11 TXA (transfer X register to A register) instruction 4-66

## **U**

UNL directive assembler 3-24 unvoice1 bit mode register 1 2-20 unvoice2 bit mode register 2 2-21

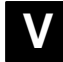

vocal tract 1-23

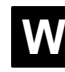

WARNING unlist option assembler 3-5 WARNOFF option assembler 3-21 WIDE directive assembler 3-24 WINSDS speech development tools A-5

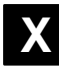

#### X register 2-12

XBA (exchange contents of B register and A register) instruction 4-67

XBX (exchange contents of B register and X register) instruction 4-68

XGEC (X register greater than or equal to constant) instruction 4-69

XREF option assembler 3-21

XREF switch assembler 3-5 to 3-7

XREF unlist option assembler 3-5